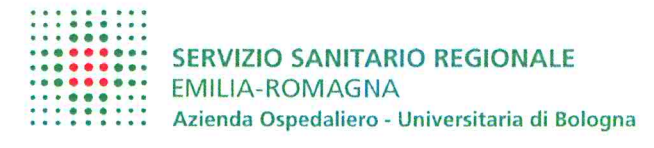

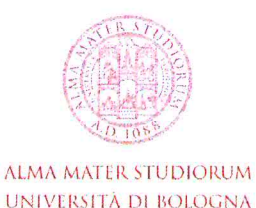

Policlinico S. Orsola-Malpighi

#### DELIBERA N. 153 DEL 29.4.2013

#### OGGETTO: ADOZIONE DEL BILANCIO D'ESERCIZIO ANNO 2012.

#### **IL DIRETTORE GENERALE**

Visto il Decreto legislativo 118/2011 "Disposizioni in materia di armonizzazione dei sistemi contabili e degli schemi di bilancio delle Regioni, degli enti locali e dei loro organismi, a norma degli articoli 1 e 2 della legge 5 maggio 2009 n. 42", e in particolare l'articolo 26 "Bilancio di esercizio e schemi di bilancio degli enti del SSN" e l'articolo 31 "Adozione del bilancio d'esercizio";

Accertata la sussistenza di tutti gli elementi che consentono l'adozione del bilancio d'esercizio 2012 secondo l'articolazione di cui alla normativa sopra citata, con riferimento a:

- stato patrimoniale  $a)$
- b) conto economico
- rendiconto finanziario  $\mathsf{C}$
- nota integrativa (contenente anche i modelli CE ed SP per l'esercizio in  $\mathsf{d}$ chiusura e per l'esercizio precedente);

Rilevato altresì che il Bilancio d'esercizio è corredato da una relazione sulla gestione sottoscritta dal Direttore Generale, contenente anche il modello di rilevazione LA per l'esercizio in chiusura e per l'esercizio precedente, nonché un'analisi dei costi sostenuti per l'erogazione dei servizi sanitari, distinti per ciascun livello essenziale di assistenza;

Richiamata la delibera di Giunta Regionale n.653 del 21.05.2012 avente ad oggetto "Linee di programmazione e finanziamento delle Aziende del Servizio sanitario regionale per l'anno 2012";

Preso atto che con la delibera suddetta la Regione Emilia Romagna ha assegnato alle aziende sanitarie l'obiettivo del pareggio di bilancio al netto degli ammortamenti non sterilizzati al 31.12.2009 e che a tal fine ha accantonato risorse per la copertura di tali ammortamenti;

Richiamata la delibera di Giunta Regionale n. 2175 del 28.12.2012 avente ad oggetto "Provvedimenti in ordine al finanziamento sanitario corrente per l'anno 2012 in

 $\mathbf{1}$ 

 $\mathcal{E} = \mathcal{E} = \mathcal{E}$ 

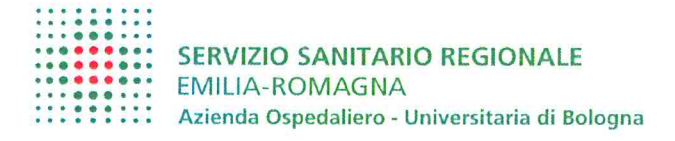

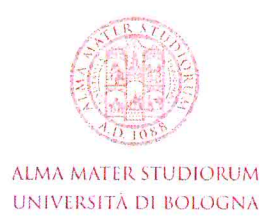

Policlinico S. Orsola-Malpighi

applicazione dell'art.20, comma 2, lettera a) del Decreto Legislativo n. 118/2011" con la quale viene assegnato all'Azienda Ospedaliero - Universitaria di Bologna un finanziamento a copertura degli ammortamenti non sterilizzati al 31.12.2009 pari a € 9.228.000:

 $\mathcal{P}=\mathcal{P}$  .

Visto che Il recepimento del Decreto Legislativo n.118/2011, nonché delle ulteriori indicazioni pervenute dal Ministero della Salute (in particolare relative al ricalcolo straordinario degli ammortamenti - nota prot. DGPROGS n.8036-P-25/03/2013), avvenute nel corso dell'esercizio 2012, hanno comportato modifiche ad alcuni criteri di rappresentazione/valutazione rispetto al bilancio di esercizio 2011 e preventivo 2012:

Dato atto che nel corso dell'esercizio l'Azienda ha recepito ed attuato le disposizioni regionali finalizzate all'applicazione del Decreto Legislativo n.118/11 che definisce principi contabili generali ed applicati al settore sanitario, nonché della Casistica applicativa emanata ed in corso di emanazione da parte dei Ministeri competenti;

Evidenziato che nel corso dell'esercizio questa Azienda ha fatto fronte alla riduzione di finanziamento introdotta dalla legge n.135 del 7.08.2012 (cd Spending Review) pari a € 3.227.570;

Dato atto che con delibera di Giunta Regionale n. 479 del 22.04.2013 avente ad oggetto "Provvedimenti in ordine alla spesa sanitaria regionale per l'anno 2012 e per la predisposizione dei Bilanci d'esercizio delle Aziende sanitarie" è stato assegnato all'Azienda Ospedaliero - Universitaria di Bologna un ulteriore finanziamento pari a € 2.000.000:

Rilevato che l'esercizio 2012 evidenzia un risultato di pareggio di bilancio. assicurando il rispetto dell'equilibrio economico finanziario, come definito dalla Regione Emilia Romagna;

Vista la relazione redatta ai sensi dell'art. 31 del Decreto Legislativo n. 118/2011, che si allega al presente atto quale parte integrante e sostanziale, con la quale il Collegio Sindacale esprime il proprio parere favorevole all'approvazione del bilancio dell'esercizio 2012;

Su conforme proposta del Dirigente Responsabile della Struttura complessa Risorse economiche e finanziarie:

Acquisiti i pareri favorevoli del Direttore Sanitario e del Direttore Amministrativo;

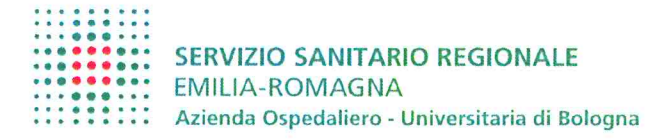

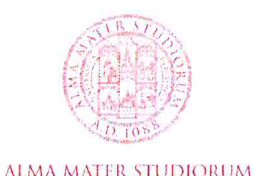

**HNIVERSITÀ DI BOLOGNA** 

Policlinico S. Orsola-Malpighi

#### DELIBERA

per le motivazioni esposte in premessa:

- $a)$ di adottare il Bilancio di esercizio anno 2012 articolato in stato patrimoniale, conto economico, rendiconto finanziario, nota integrativa ai sensi dell'art. 26 del Decreto Legislativo n. 118/2011, corredato, quali parti integranti e sostanziali:
	- dalla relazione del Direttore Generale sulla gestione dell'Azienda, secondo quanto previsto all'art. 26 del Decreto Legislativo n. 118/2011;
	- dalla relazione predisposta dal Collegio Sindacale di cui all'art. 31 del Decreto Legislativo n. 118/2011;
- b) di dare atto che copia del presente provvedimento viene inviata alla Conferenza Territoriale Sociale e Sanitaria di Bologna, per il parere di cui all'art. 11, comma 1, lettera d) della Legge Regionale n. 19/1994 e successive modificazioni ed integrazioni;
- $\mathsf{C}$ ) di dare atto che copia del presente provvedimento viene inviata al Comitato di indirizzo per il parere di cui all'art. 5, comma 1, punto c) dell'allegato alla deliberazione di Giunta Regionale n. 318 del 14.2.2005 "Disciplina delle Aziende Ospedaliero - Universitarie" ai sensi dell'art. 9, comma 6, della Legge Regionale n. 29/2004;
- di provvedere alla trasmissione del Bilancio di esercizio anno 2012 alla Giunta  $\mathsf{d}$ Regionale per il controllo previsto dalla Legge n. 412/1991 e alle sopra menzionate relazioni con le modalità e i tempi indicati dalla nota regionale PG 2013/94289 del 15.04.2013;
- di inviare copia della presente deliberazione alla Unicredit Banca S.p.A. quale  $e)$ Tesoriere dell'Azienda:
- $f$ di individuare quale responsabile del procedimento amministrativo il dirigente analista Dott.ssa Anna Maria Petrini;
- di dare atto che copia del presente provvedimento viene inviata al Collegio  $g)$ Sindacale.

 $\alpha=\alpha_{\rm eff}$ 

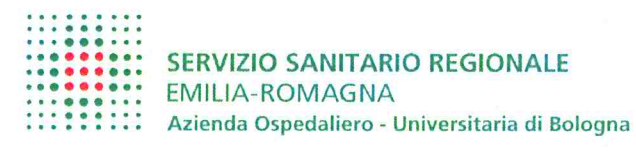

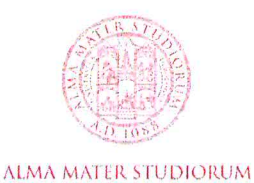

UNIVERSITÀ DI BOLOGNA

Policlinico S. Orsola-Malpighi

IL DIRETTORE AMMINISTRATIVO Dott. ssa Marzia Cavazza

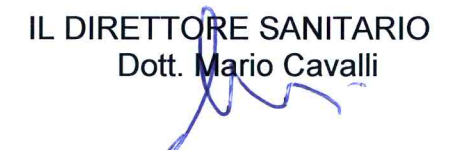

IL DIRETTORE GENERALE Dott. Sergio Venturi

 $16 - 24$ 

Anna Maria Petrini

am

- RISORSE ECONOMICHE E FINANZIARIE
- AFFARI GENERALI, ISITUZIONALI E CONVENZIONI
- RELAZIONI SINDACALI
- AMMINISTRAZIONE DEL PERSONALE
- PROGETTAZIONE, SVILUPPO ED INVESTIMENTI
- GESTIONE DEL PATRIMONIO
- TECNOLOGIE E SISTEMI INFORMATICI
- RICERCA ED INNOVAZIONE
- GOVERNO CLINICO, QUALITA', FORMAZIONE
- SERVIZIO INFERMIERISTICO, TECNICO E RIABILITATIVO
- FARMACIA CLINICA
- FISICA SANITARIA
- TECNOLOGIE BIOMEDICHE
- CONTROLLO DI GESTIONE E SISTEMA INFORMATIVO
- COMUNICAZIONE, UFFICIO STAMPA
- IGIENE, PREVENZIONE E PROTEZIONE
- COORDINAMENTO DEGLI STAFF
- COLLEGIO SINDACALE
- COMITATO DI INDIRIZZO
- TESORIERE UNICREDIT BANCA S.p.A.

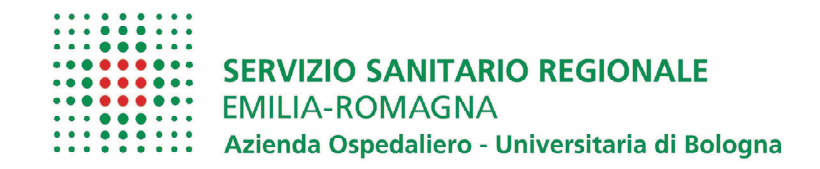

Policlinico S. Orsola-Malpighi

Allegati alla Delibera 153 del 29 aprile 2013

### **BILANCIO D'ESERCIZIO 2012**

Ai sensi del Decreto Legislativo 23.06.2011 N.118

### **INDICE**

### **Bilancio d'Esercizio 2012**

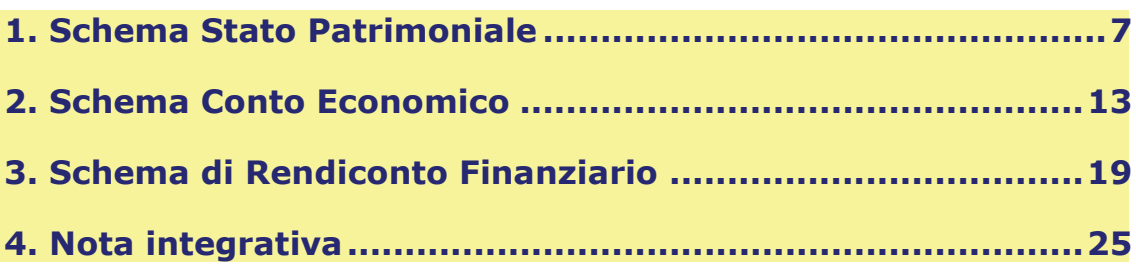

### Relazione Direttore Generale sulla gestione

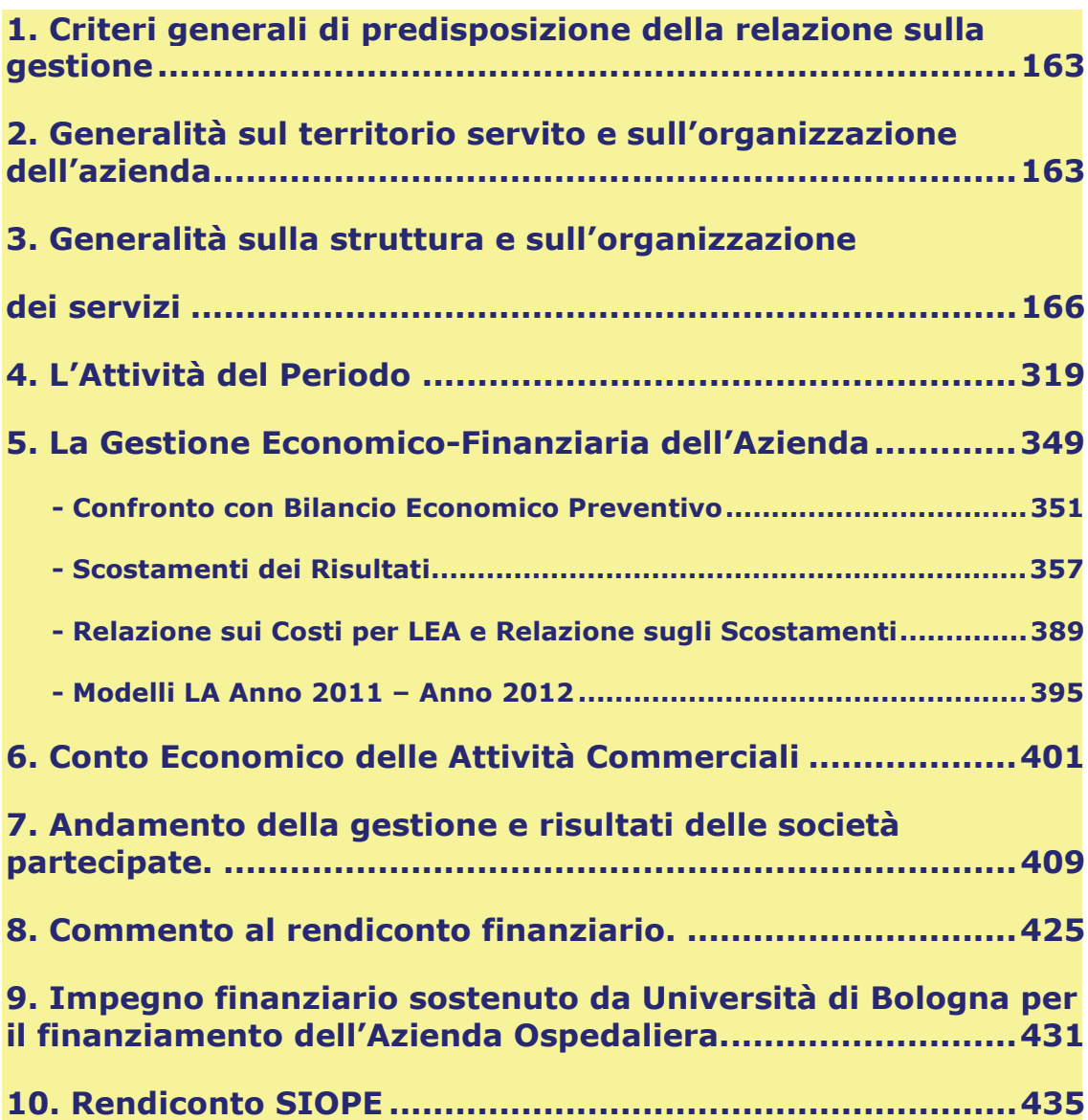

- BILANCIO D'ESERCIZIO 2012 -

## **BILANCIO D'ESERCIZIO 2012**

# 1. SCHEMA DI **STATO** PATRIMONIALE

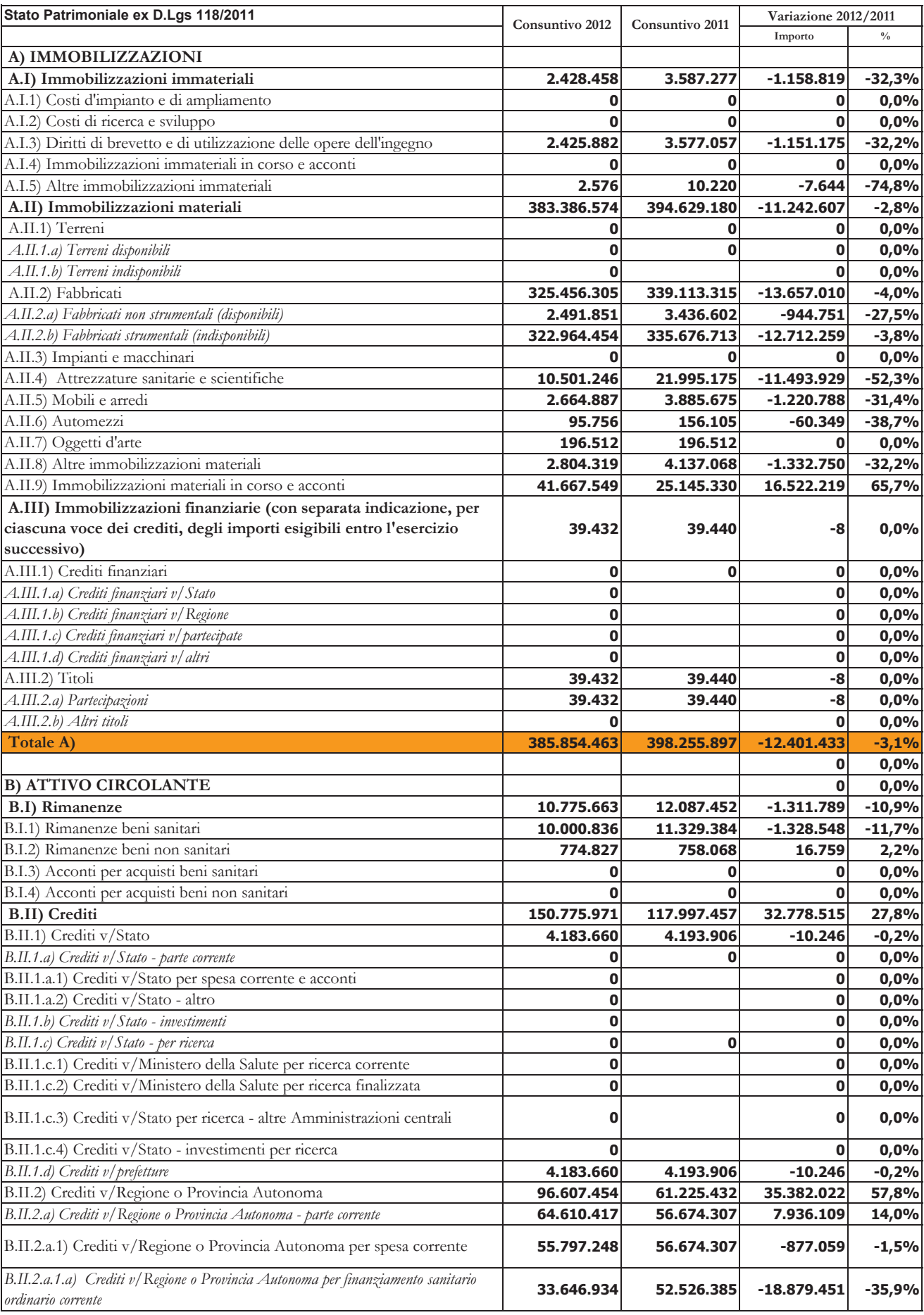

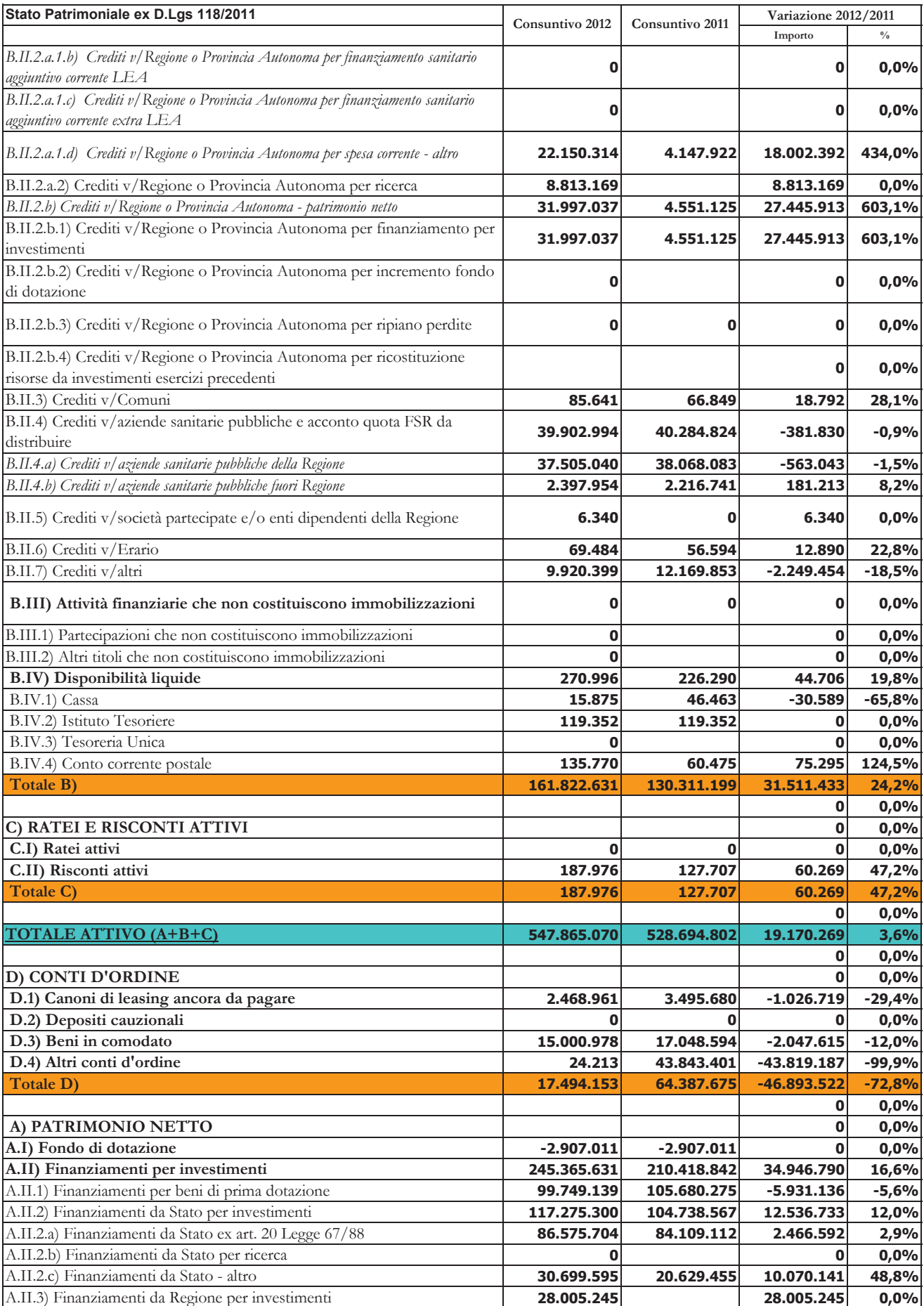

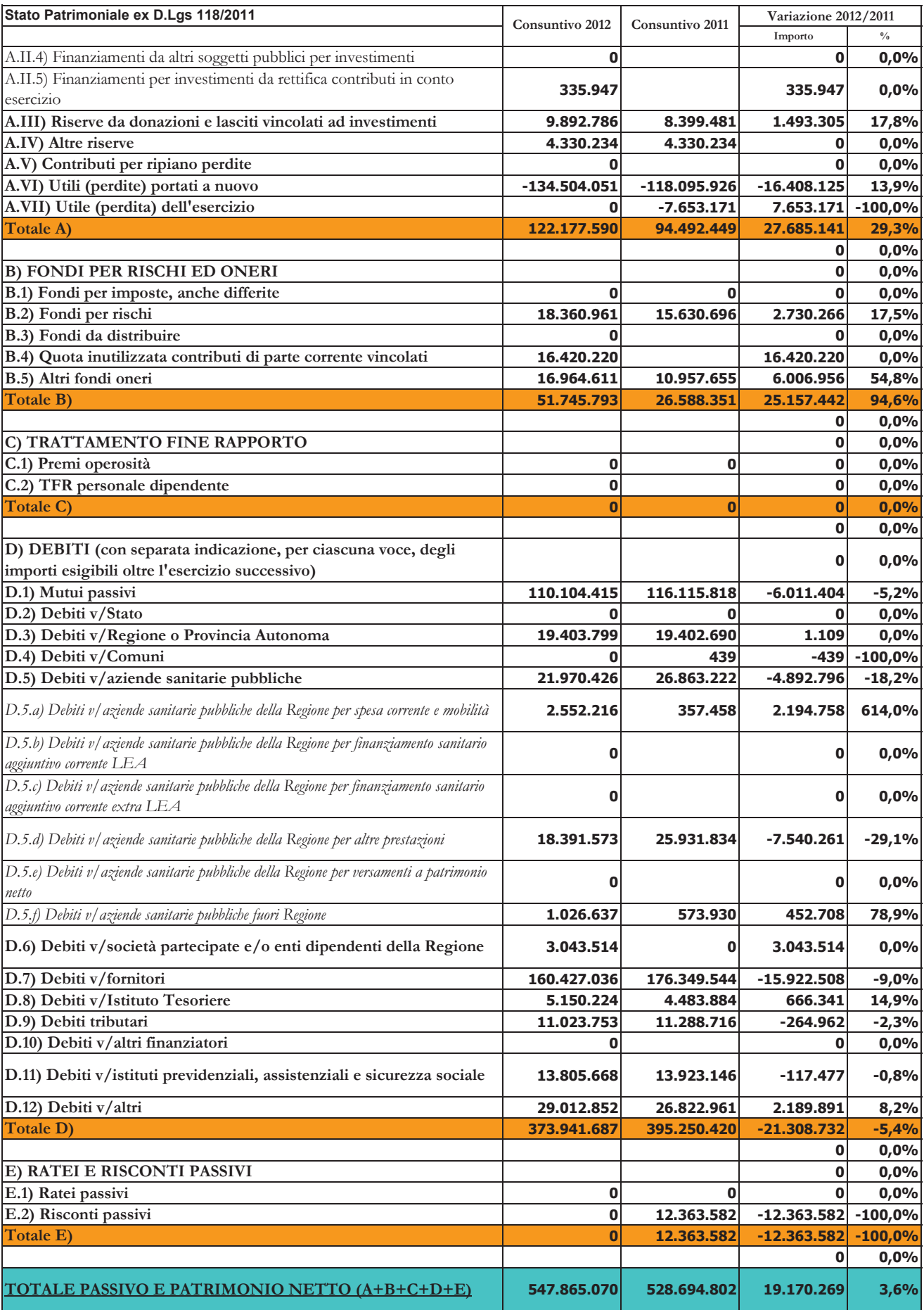

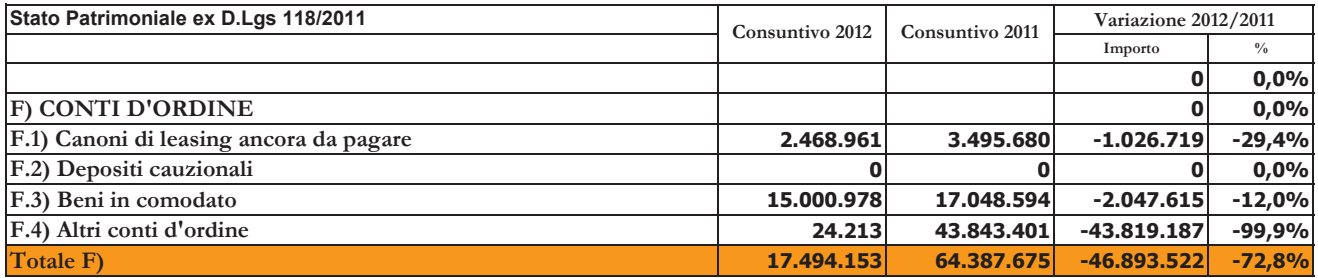

# 2. SCHEMA DI CONTO ECONOMICO

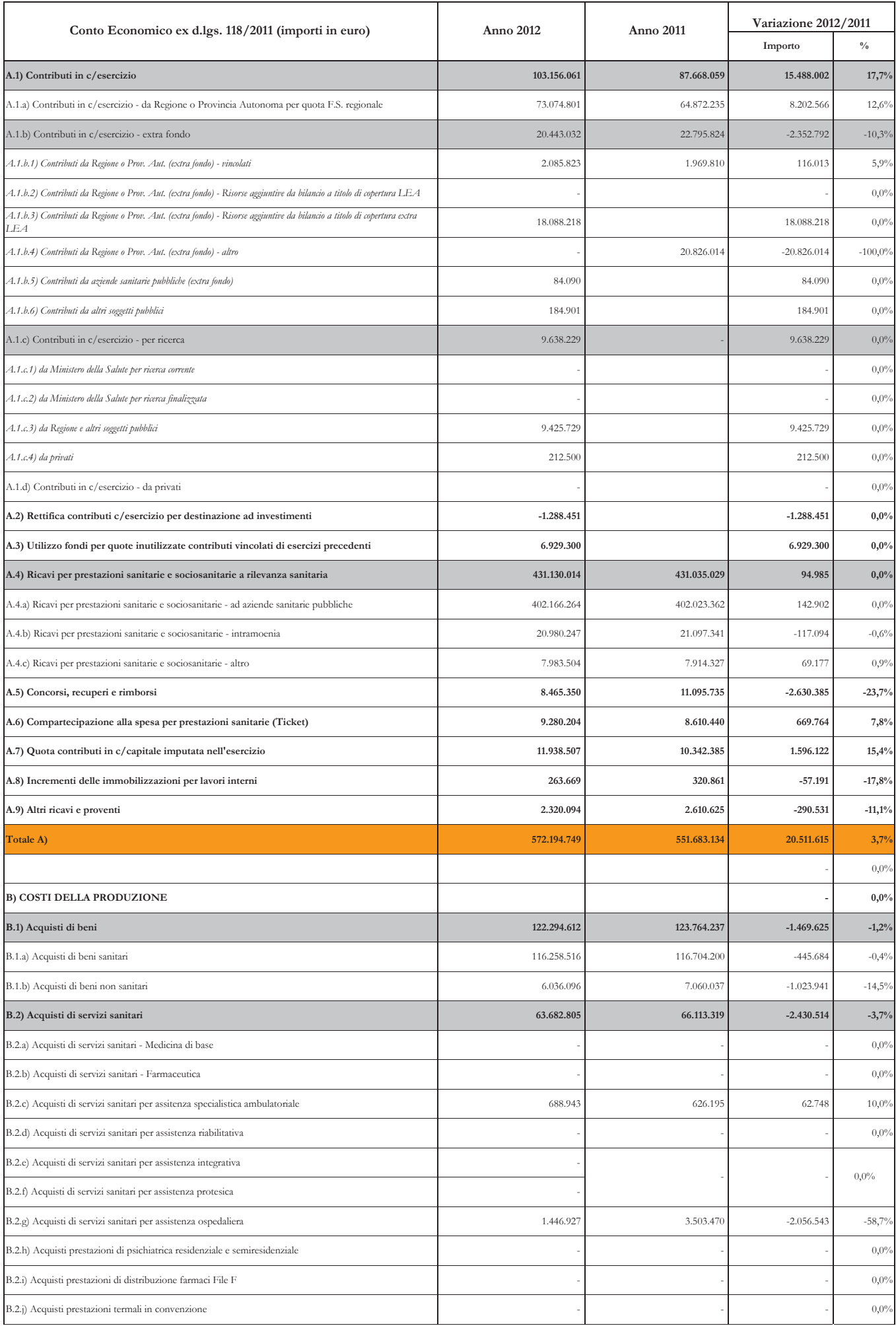

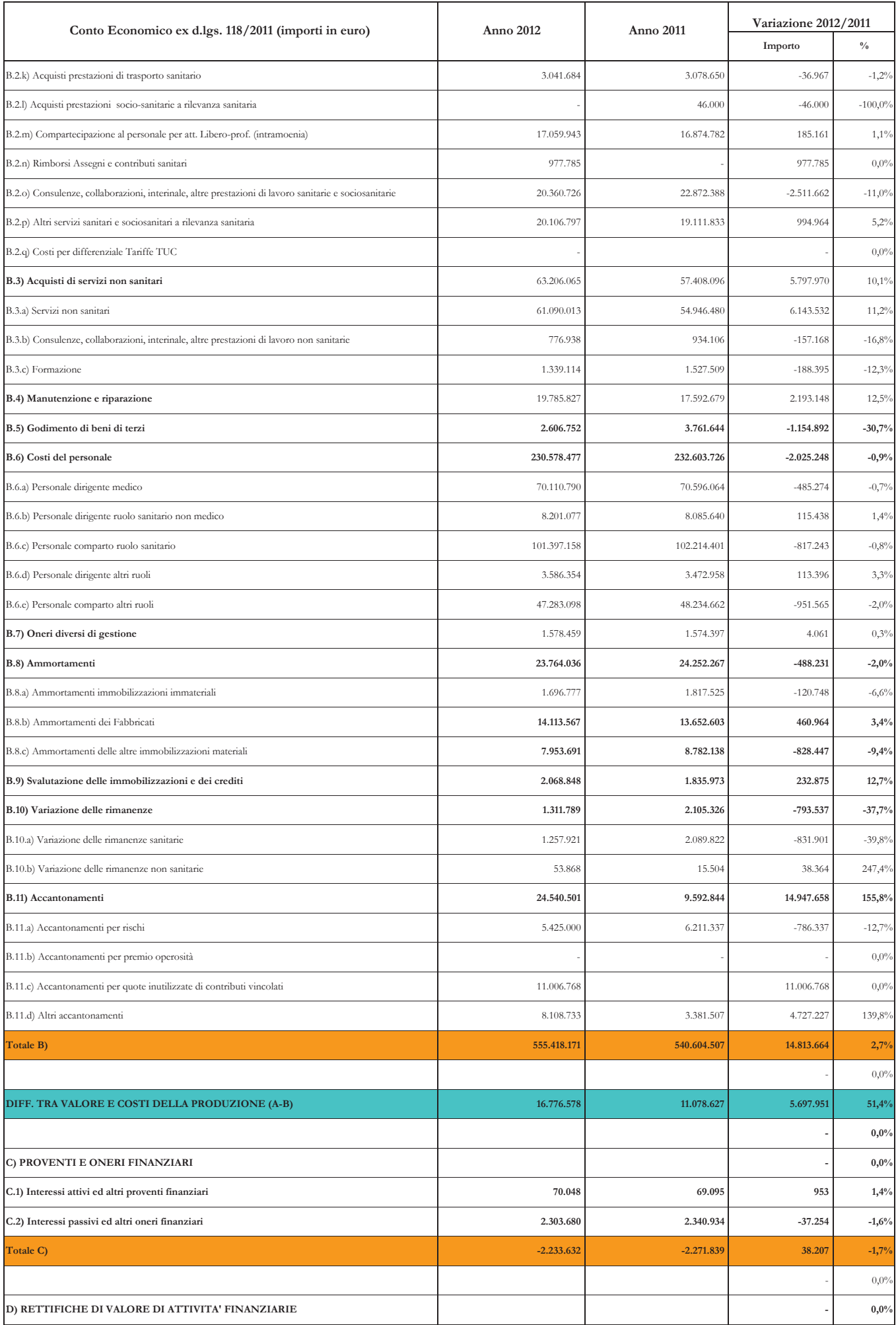

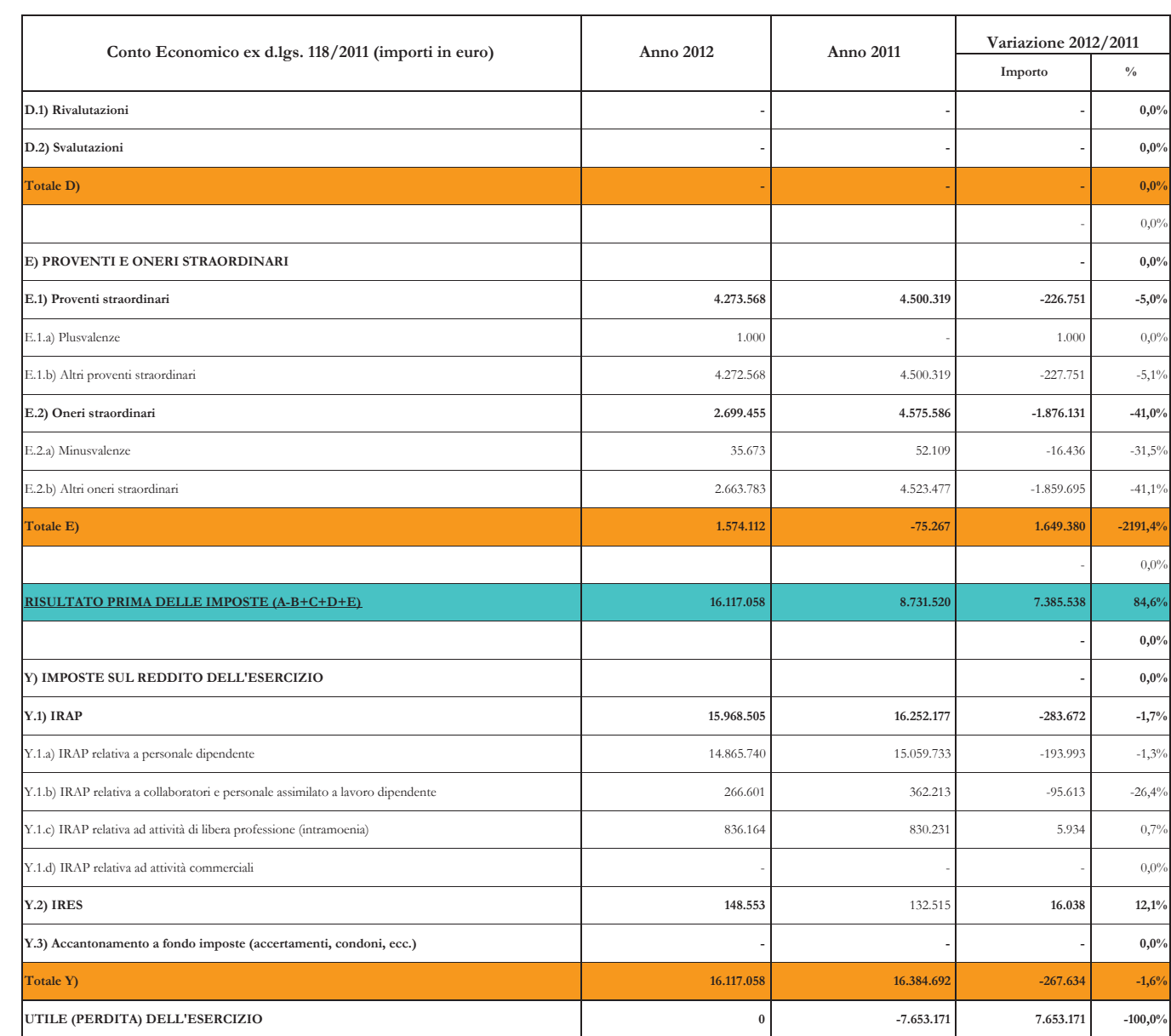

# 3. SCHEMA DI RENDICONTO FINANZIARIO

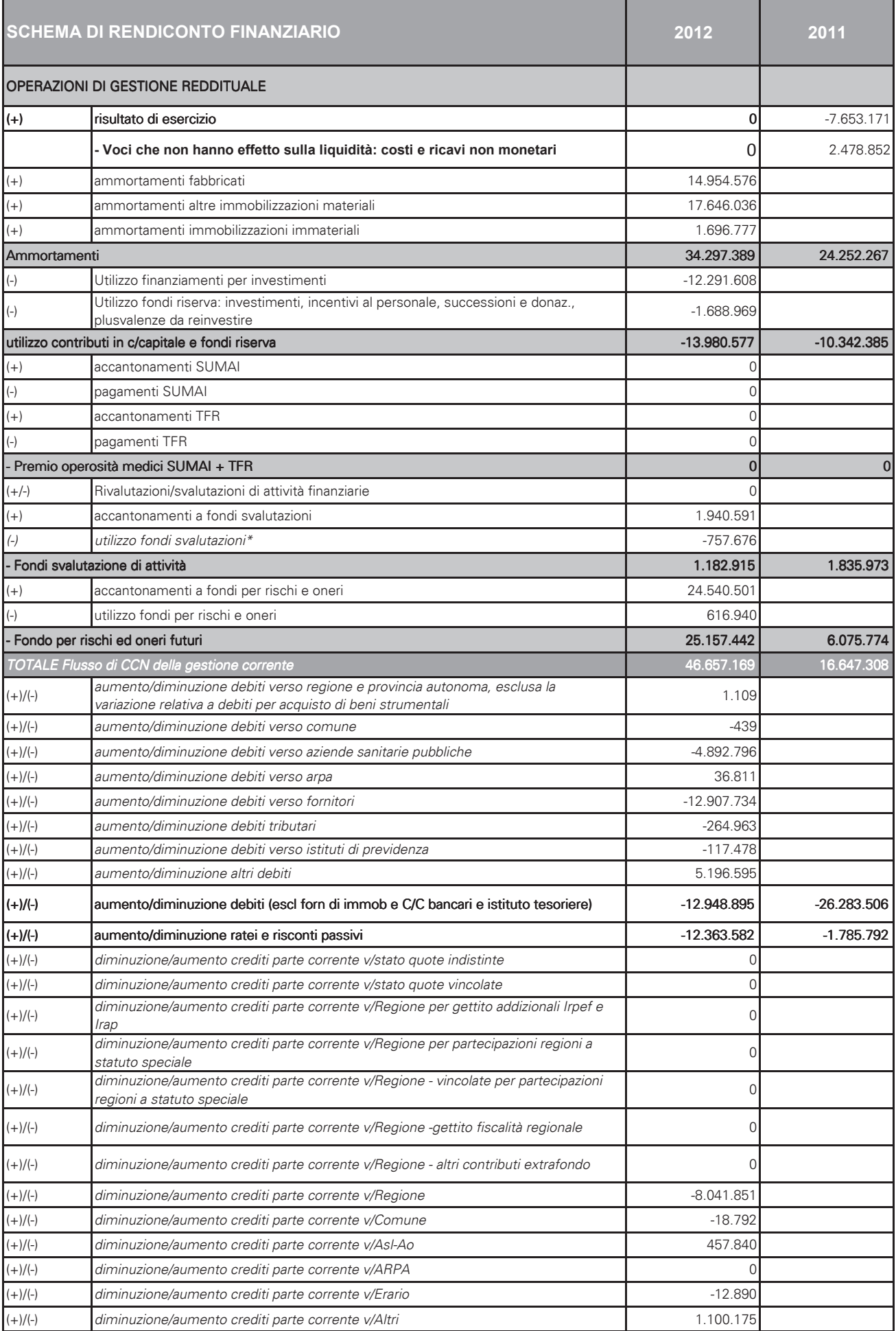

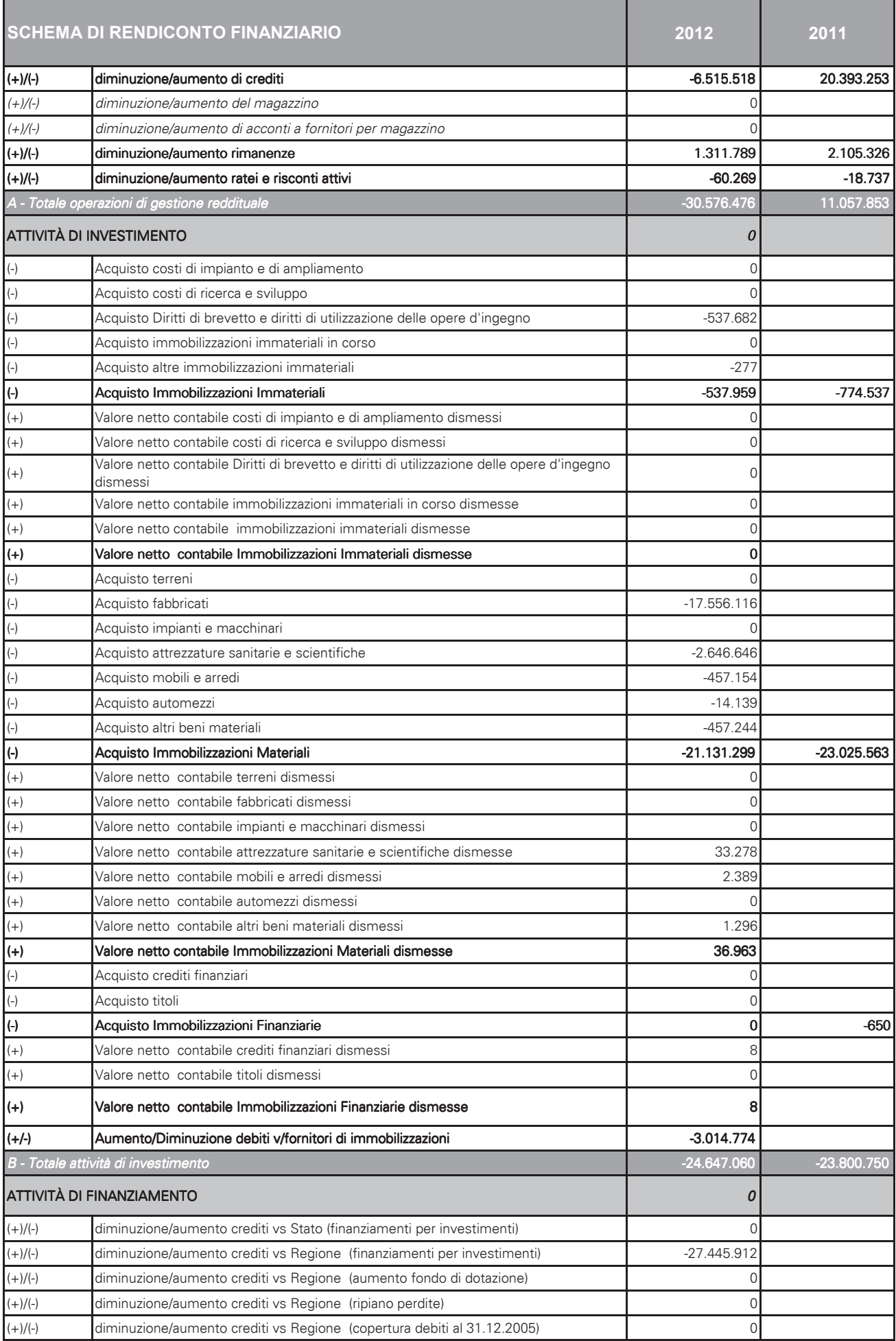

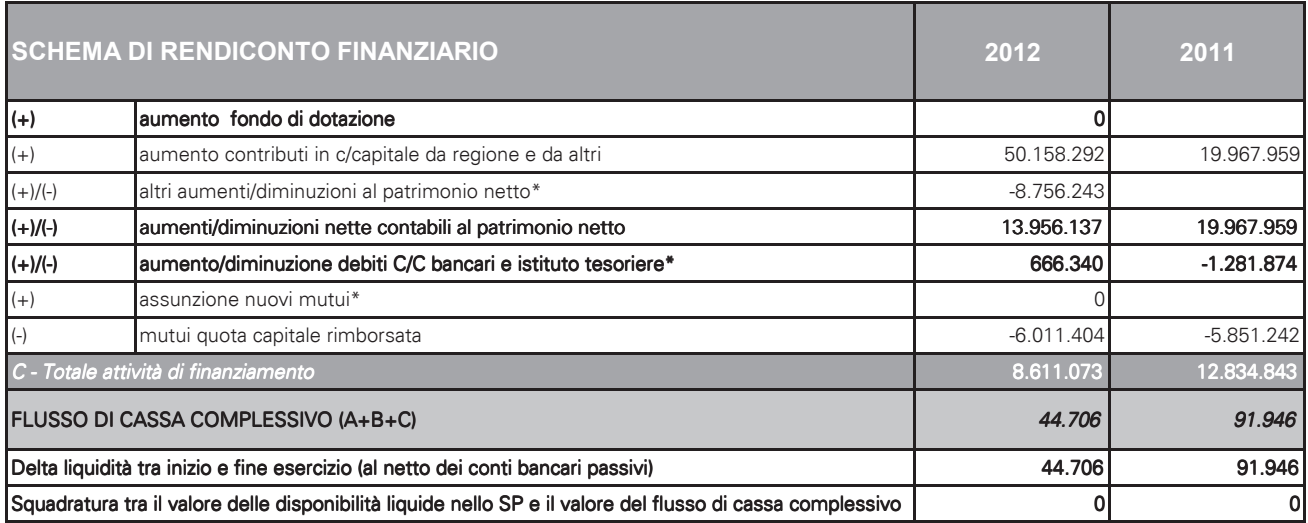

All'interno della Relazione del Direttore Generale sulla gestione sono commentate le poste del Rendiconto di Liquidità e l'origine del loro inserimento

### **4. NOTA INTEGRATIVA**

### Nota integrativa al Bilancio d'Esercizio 2012

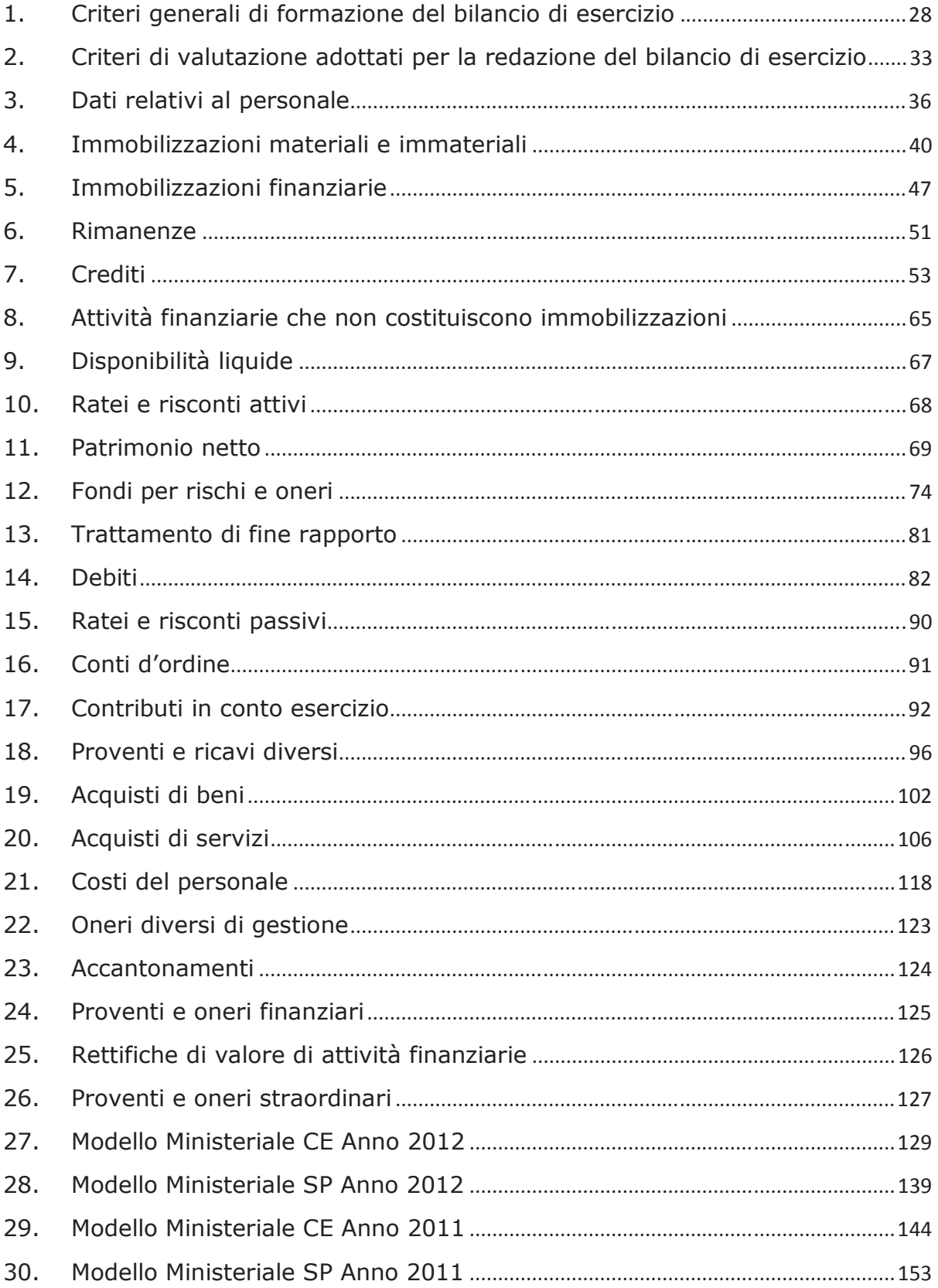

#### 1. Criteri generali di formazione del bilancio di esercizio

Il bilancio di esercizio è costituito dallo stato patrimoniale, dal conto economico, dal rendiconto finanziario e dalla presente nota integrativa, ed è corredato dalla relazione sulla gestione. Esso è stato predisposto secondo le disposizioni del D. Lgs. 118/2011, quindi facendo riferimento al Codice Civile e ai Principi Contabili Nazionali (OIC), fatto salvo quanto difformemente previsto dallo stesso D. Lgs. 118/2011 e s.m.i., nonché dai successivi decreti ministeriali di attuazione.

La presente nota integrativa, in particolare, contiene tutte le informazioni richieste dal D. Lgs. 118/2011 e s.m.i., nonché dai successivi decreti ministeriali di attuazione. Fornisce inoltre tutte le informazioni supplementari, anche se non specificamente richieste da disposizioni di legge, ritenute necessarie a dare una rappresentazione veritiera e corretta dei fatti aziendali e in ottemperanza al postulato della chiarezza del bilancio.

Lo stato patrimoniale, il conto economico, il rendiconto finanziario e la nota integrativa sono stati predisposti in unità di euro. L'arrotondamento è stato eseguito all'unità inferiore per decimali inferiori a 0,5 Euro e all'unità superiore per decimali pari o superiori a 0,5 Euro.

#### Eventuali deroghe all'applicazione di disposizioni di legge:

GEN01 Non si sono verificati casi eccezionali che impongano di derogare alle disposizioni di  $\mathsf{NO}$ legge.

#### Eventuali deroghe al principio di continuità di applicazione dei criteri di valutazione:

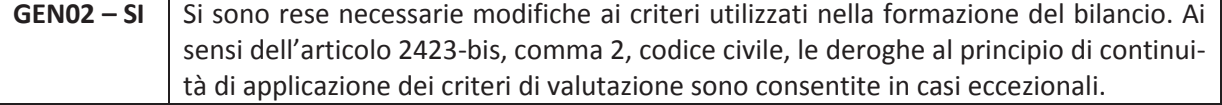

#### Eventuali casi di non comparabilità delle voci rispetto all'esercizio precedente:

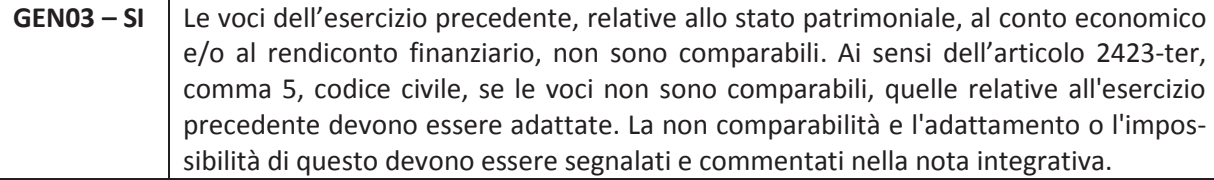

#### MODIFICHE AD ALCUNI CRITERI DI RAPPRESENTAZIONE/VALUTAZIONE NELL'AMBITO DEL PRESENTE BILANCIO, RISPETTO A OUELLO CHIUSO AL 31/12/2011

Stante che all'articolo 2423-bis del codice civile, primo comma - 6º punto, si afferma che i criteri di valutazione non possono essere modificati da un esercizio all'altro e che, nel medesimo articolo al secondo comma, si precisa che deroghe a tale principio sono consentite in casi eccezionali, e che in questi casi la nota integrativa deve motivare la deroga e indicarne l'influenza sulla rappresentazione della situazione patrimoniale e finanziaria e del risultato economico.

1) La continuità (o costanza) di applicazione dei principi contabili nel tempo è uno dei cardini della determinazione dei risultati d'esercizio e condizione essenziale della comparabilità dei bilanci. Da quanto detto si deduce che l'indicazione dei cambiamenti nei principi contabili adottati, ed in particolare nei criteri di valutazione, è condizione necessaria per la corretta preparazione ed esposizione dei dati del bilancio;

2) allo stato attuale le disposizioni civilistiche non stabiliscono regole e modalità da sequire per indicare in nota integrativa gli effetti di dette modificazioni dei criteri di valutazione né, tanto meno, prevedono come debba essere riflessa in bilancio la rettifica risultante dal cambiamento di criterio di valutazione;

3) si può quindi osservare come la norma civilistica non fornisca sufficienti e complete indicazioni per una corretta rilevazione e rappresentazione in bilancio degli effetti delle modifiche dei criteri di valutazione e necessita di essere integrata sul piano della tecnica contabile.

In considerazione di quanto sopra, si ritiene opportuno indicare le variazioni intervenute nell'esercizio 2012, nell'ambito di alcuni criteri valutativi, rispetto a quelli precedentemente adottati. Tali variazioni sono intervenute unicamente in ottemperanza a norme di Legge, in particolare a seguito dell'applicazione del D.Lgs n. 118/2011.

Tali modifiche possono essere ricondotte ad un cambiamento di "principio contabile", intendendo per quest'ultimi quei principi, ivi inclusi i criteri, le procedure ed i metodi di applicazione, che stabiliscono le metodologie di individuazione dei fatti da registrare, le modalità di contabilizzazione degli eventi di gestione, i criteri di valutazione e quelli di esposizione dei valori in bilancio. In conseguenza di quanto appena affermato, si riassumono di seguito le modifiche intervenute.

#### Risconti passivi su contributi

Relativamente a tale casistica si è proceduto in data 01/01/2012 a girocontare i risconti passivi a specifici conti patrimoniali (Quote inutilizzate di....); nel momento in cui tali quote di contributi sono state effettivamente utilizzate, ovve-

ro si sono sostenuti i relativi costi, si sono decrementati utilizzando in contropartita specifici conti di ricavo (utilizzo Fondi...).

Inoltre, a partire dall'esercizio 2012, sempre relativamente a tali casistiche, si è proceduto ad accantonare le quote di detti contributi non ancora utilizzate al 31/12/2012, in apposito fondo per rischi e oneri, per essere rese disponibili negli esercizi successivi (di effettivo utilizzo).

E' quindi evidente come tale diversa contabilizzazione non alteri il risultato dell'esercizio, ma modifichi unicamente la rappresentazione economicopatrimoniale, ovvero incida sulla rappresentazione qualitativa dei costi/ricavi e delle poste patrimoniali.

#### Modifica della determinazione delle quote di ammortamento

Nel corso del 2012, si è proceduto, con riferimento a 3 categorie di beni pluriennali a modificare le aliquote di ammortamento applicate fino al 31/12/2011 (ovvero quelle previste dal Regolamento regionale n.61/1995) secondo quanto stabilito dalla Tabella di cui all'Allegato 3 del D.Lgs n. 118/2011. Più in dettaglio:

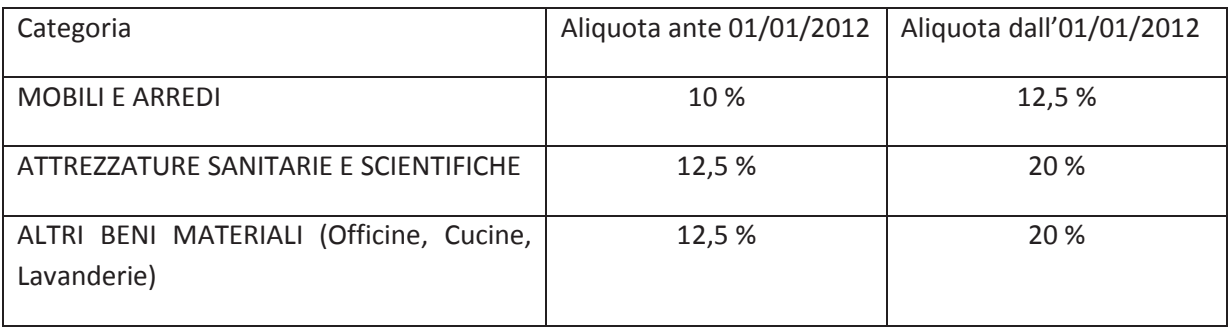

E' evidente come tale modifica abbia influito sia sul risultato economico (per tutti quei beni acquisiti con fondi propri, in assenza di contributo in c/capitale per la sterilizzazione dei connessi ammortamenti), che sul patrimonio aziendale.

In ottemperanza a quanto previsto dalla comunicazione del Ministero della Salute prot. DGPROGS n. 8036-P-25/03/2013 si è inoltre provveduto, ad effettuare il ricalcolo degli ammortamenti dei cespiti acquistati negli anni 2011 e precedenti non ancora integralmente ammortizzati all'1/01/2012, con l'applicazione delle nuove aliquote, così come sotto indicato.

La modifica delle aliquote di ammortamento, relativamente ai beni acquisiti con fondi propri, in assenza di contributo in c/capitale per la sterilizzazione dei

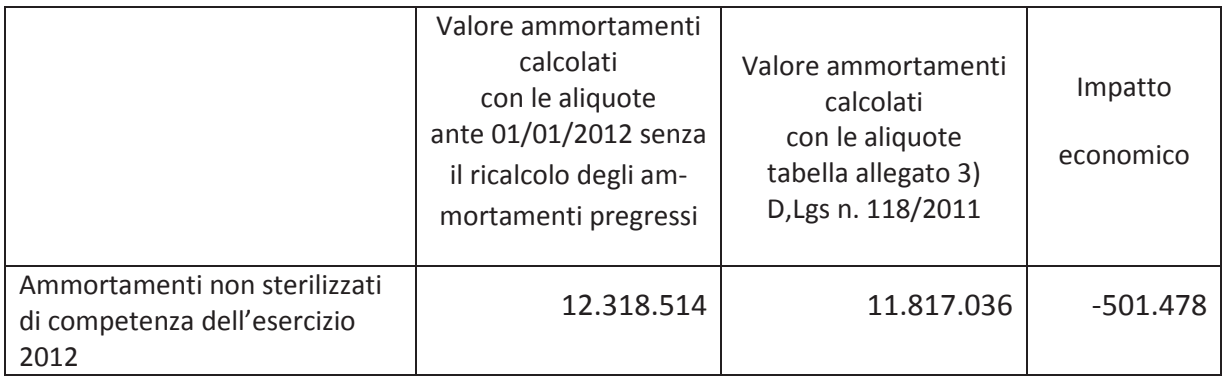

connessi ammortamenti, e il ricalcolo degli ammortamenti pregressi, ha determinato nell'esercizio 2012 il seguente impatto economico:

In merito alla variazione relativa al ricalcolo degli ammortamenti dei cespiti acquistati negli anni 2011 e precedenti e non ancora integralmente ammortizzati all'1/01/2012, con l'applicazione delle nuove aliquote, si specifica che non è stata imputata al Conto economico dell'esercizio 2012 ma è stata contabilizzata a Stato patrimoniale, nell'ambito del Patrimonio netto, come maggiori perdite riferite agli esercizi precedenti, per l'importo corrispondente agli ammortamenti riferiti ai cespiti acquistati in assenza di contributi in conto capitale dedicati.

Gli effetti di tale ricalcolo sono evidenziati nella tabella sequente:

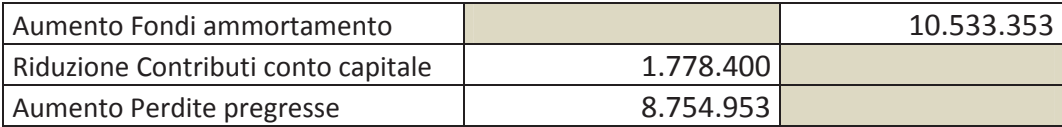

#### Modifica della rappresentazione contabile dei contributi in conto capitale per finanziamenti ex art.20 Legge 67/88 ed ex art. 36 legge regionale 38/2002

Nel corso dell'esercizio si è proceduto ad iscrivere nell'ambito di specifici conti di patrimonio netto, quei contributi in conto capitale, fra i quali quelli di cui all'art. 20 della Legge n. 67/88 ed ex art. 36 legge regionale n. 38/2002, per i quali la Regione Emilia-Romagna ha notificato il Decreto dirigenziale del Ministero della Salute di ammissione al finanziamento dell'investimento.

In precedenza la contabilizzazione nel Patrimonio Netto, avveniva per le sole somme che progressivamente maturavano in base agli stati di avanzamento lavori e che venivano segnalate alla Regione per la relativa liquidazione. Fino a quel momento i contributi in conto capitale venivano rilevati in apposito conto di memoria (conti d'ordine), e quindi iscritti in calce allo Stato Patrimoniale. L'effetto di tale diversa modalità di rilevazione, non ha avuto alcuna incidenza sul risultato economico, stante che la contropartita è rappresentata da specifico conto di credito verso la Regione, ma unicamente sull'aspetto qualitativo del Pa-

trimonio aziendale, andando ad incrementare sia l'attivo patrimoniale che il "netto" aziendale.

Analogamente la rappresentazione dei contributi in conto capitale riferiti a finanziamenti disposti esclusivamente dalla Regione sono stati contabilizzati a Patrimonio Netto sulla base della notifica della Determina regionale di ammissione al finanziamento

#### Altre informazioni di carattere generale, relative alla conversione dei valori

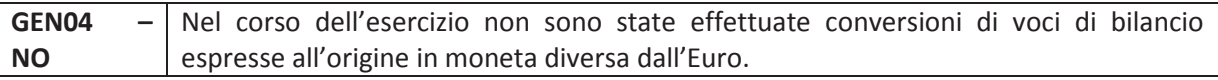
### 2. Criteri di valutazione adottati per la redazione del bilancio di esercizio

Il bilancio di esercizio è lo strumento di informazione patrimoniale, finanziaria ed economica dell'azienda sanitaria. Perché possa svolgere tale funzione, il bilancio è stato redatto con chiarezza, così da rappresentare in modo veritiero e corretto la situazione patrimoniale e finanziaria dell'azienda e il risultato economico dell'esercizio.

Le caratteristiche sopra menzionate sono state assicurate, laddove necessario, dall'inserimento di informazioni complementari. Se vi è stata deroga alle disposizioni di legge, essa è stata motivata e ne sono stati esplicitati gli effetti sulla situazione patrimoniale, finanziaria ed economica dell'azienda nella presente nota integrativa.

La valutazione delle voci di bilancio è stata fatta ispirandosi ai principi di prudenza e competenza, tenendo conto della funzione economica dell'elemento attivo e passivo considerato e nella prospettiva della continuazione dell'attività.

L'applicazione del principio di prudenza ha comportato la valutazione individuale degli elementi componenti le singole poste o voci delle attività o passività, per evitare compensi tra perdite che dovevano essere riconosciute e utili da non riconoscere in quanto non realizzati.

In ottemperanza al principio di competenza, l'effetto delle operazioni e degli altri eventi è stato rilevato contabilmente e attribuito all'esercizio al quale tali operazioni ed eventi si riferiscono, e non a quello in cui si concretizzano i relativi movimenti di numerario (incassi e pagamenti).

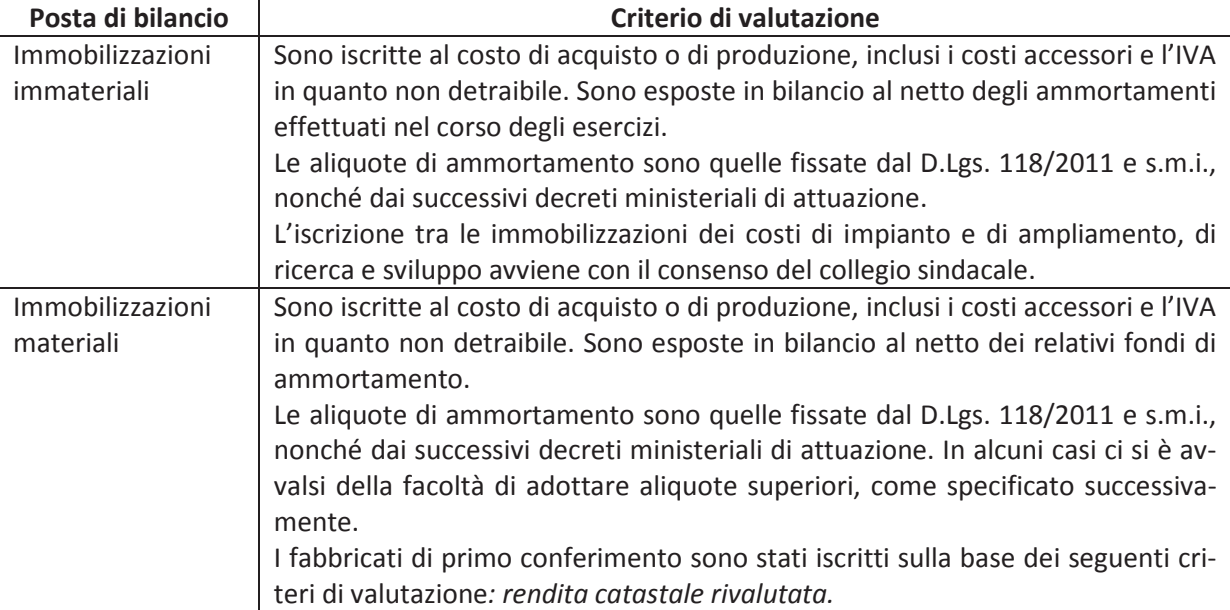

I criteri di valutazione adottati sono sintetizzati nella tabella che segue.

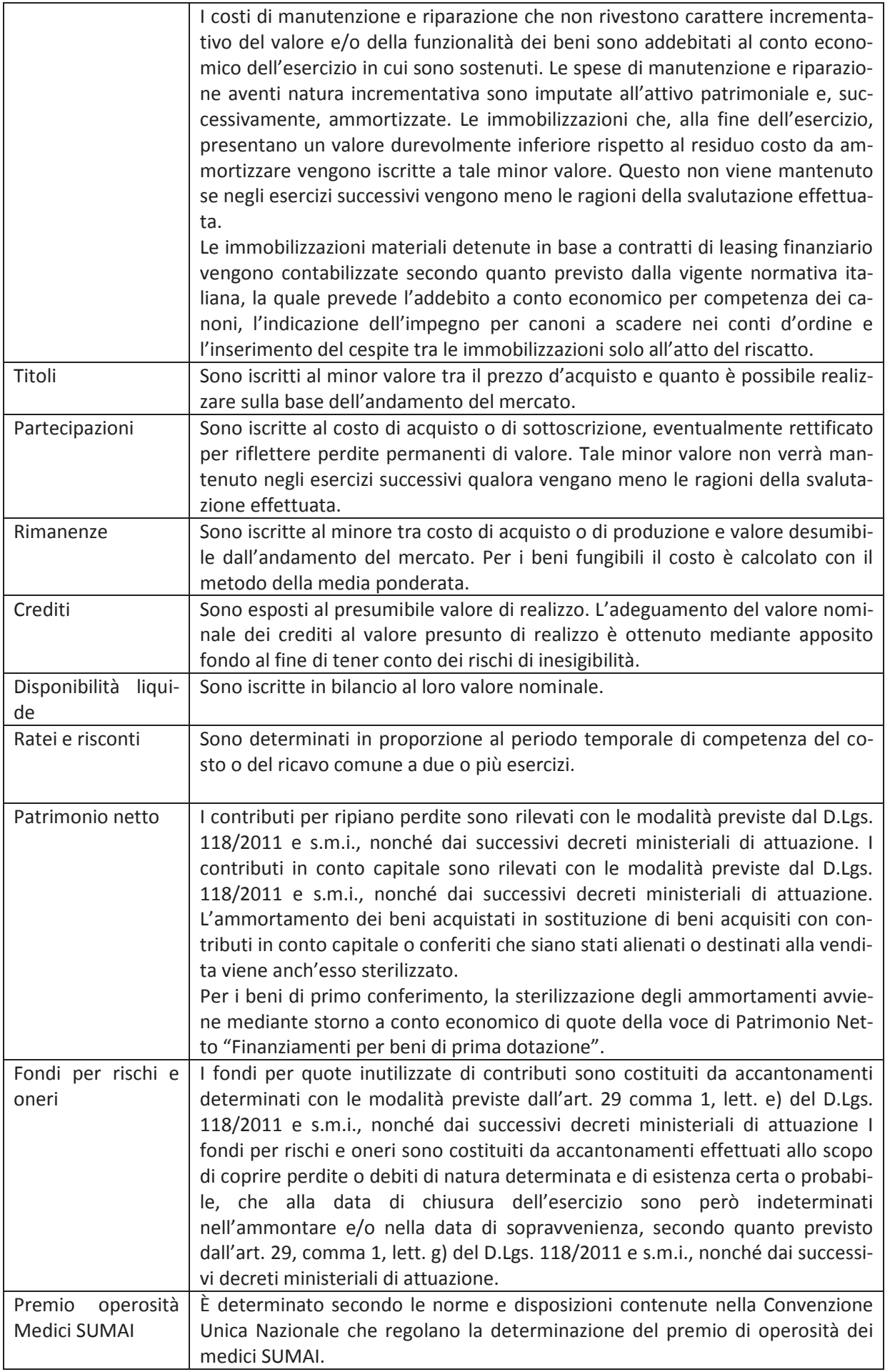

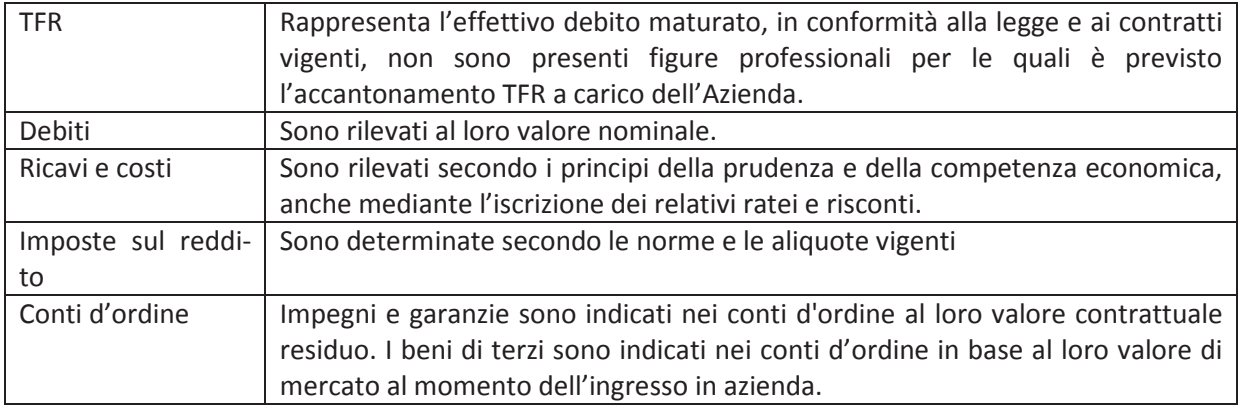

### 3. Dati relativi al personale

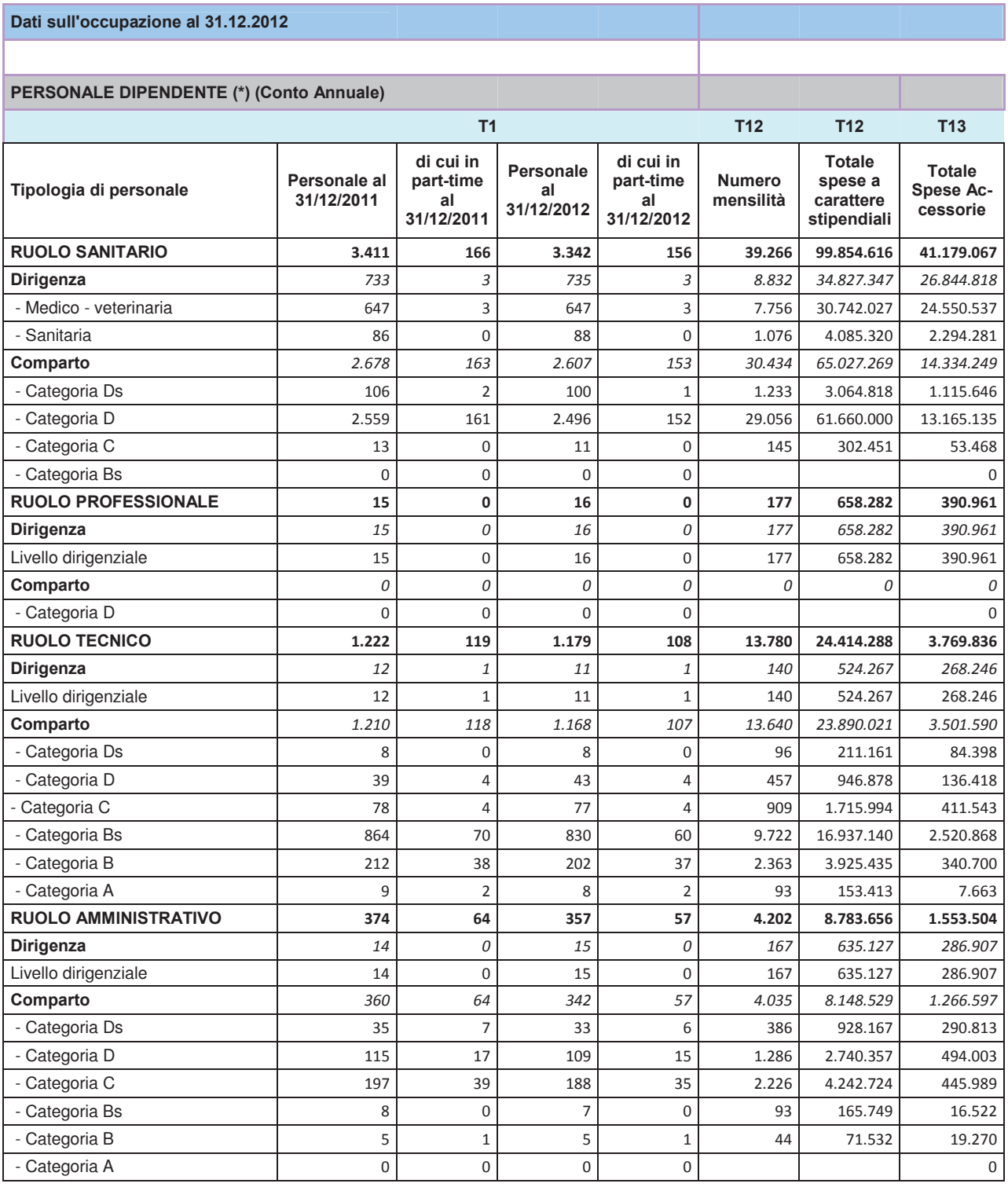

\* E' necessario comprendere anche il personale dipendente, del comparto, a tempo determinato che però è rilevato nella tabella 2 del conto annuale con diverso criterio (uomini - anno).

#### **Dati sull'occupazione al 31.12.12**

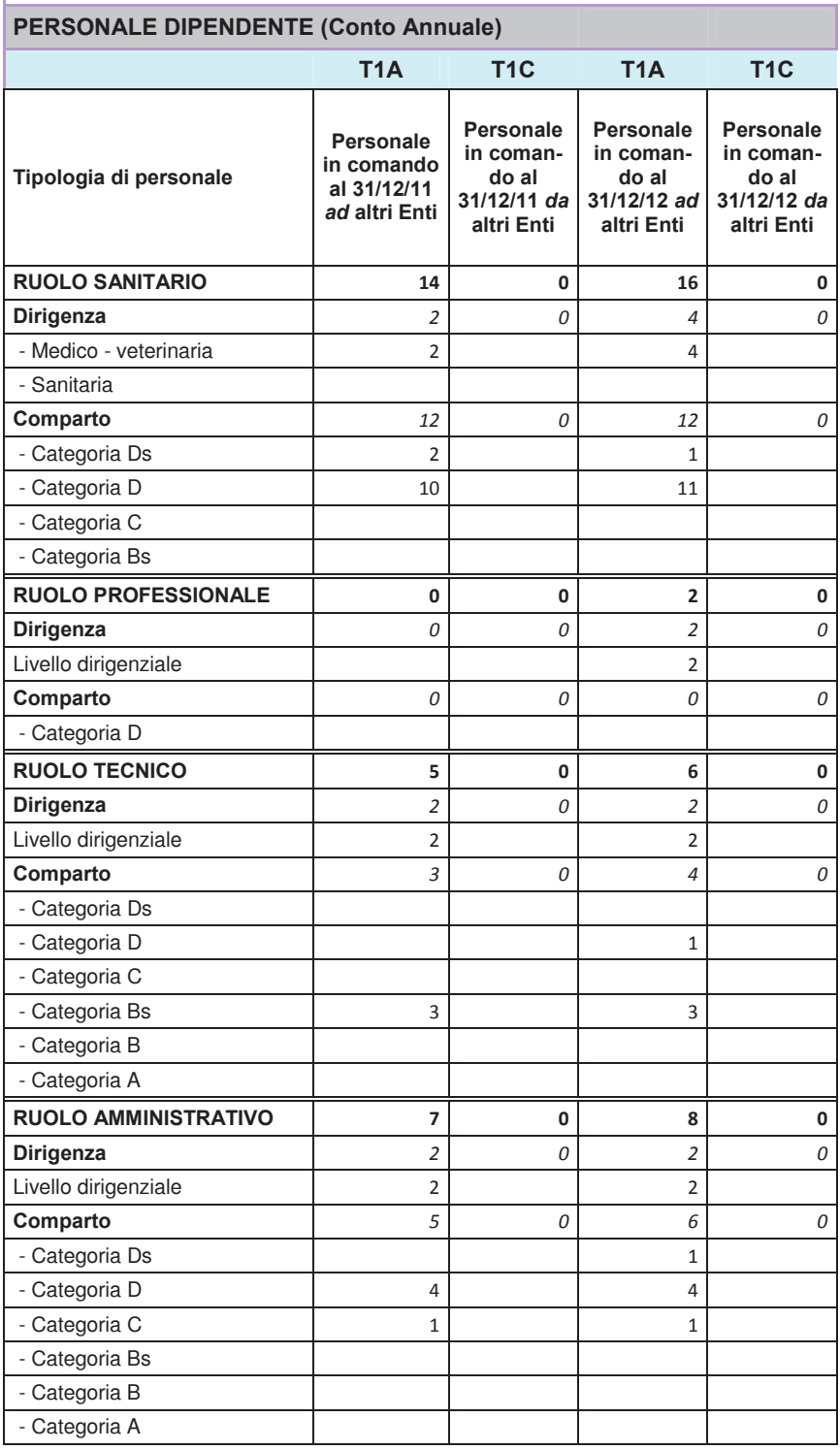

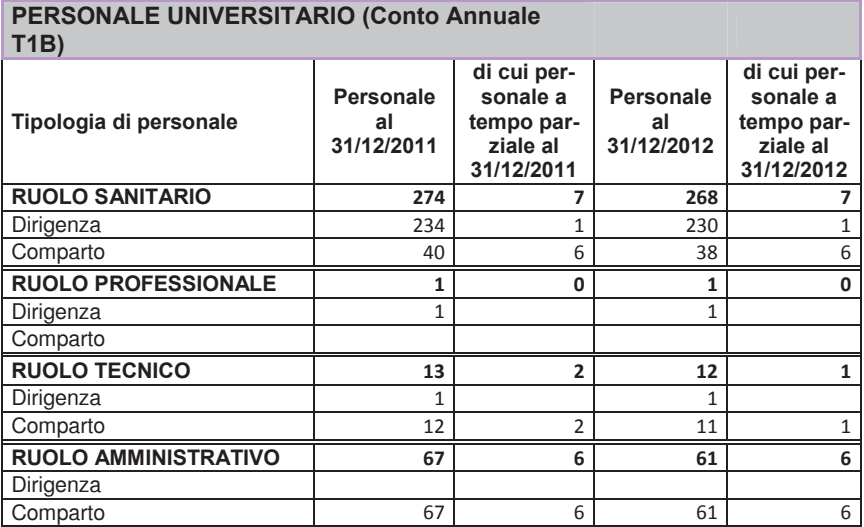

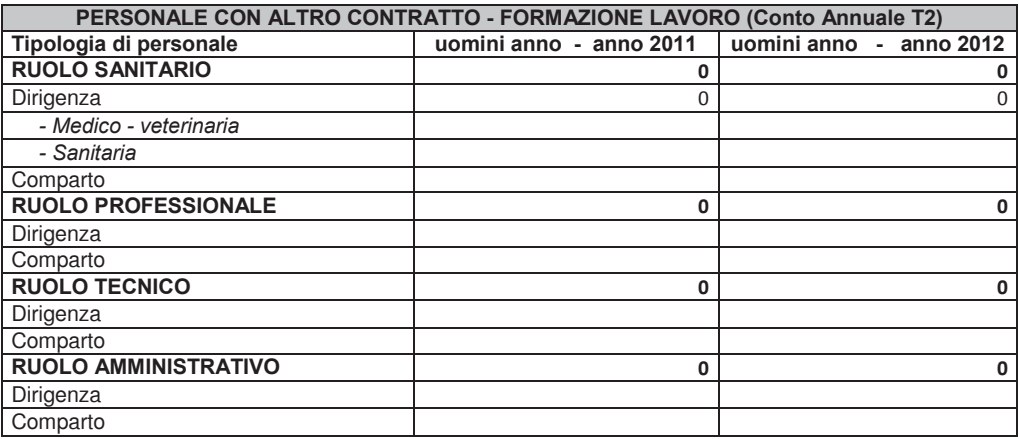

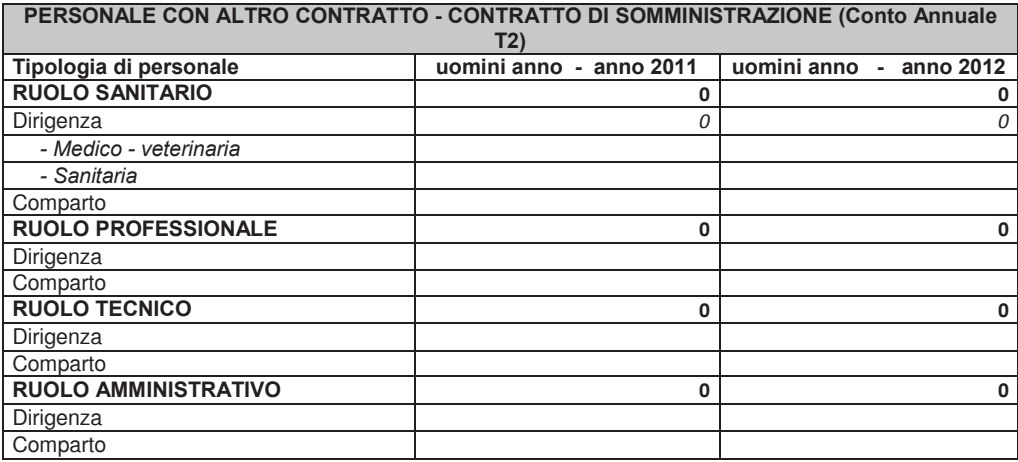

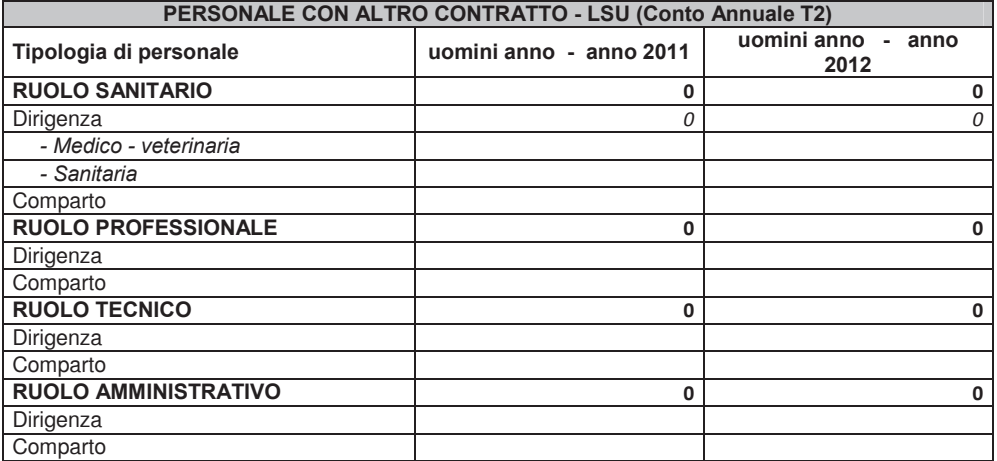

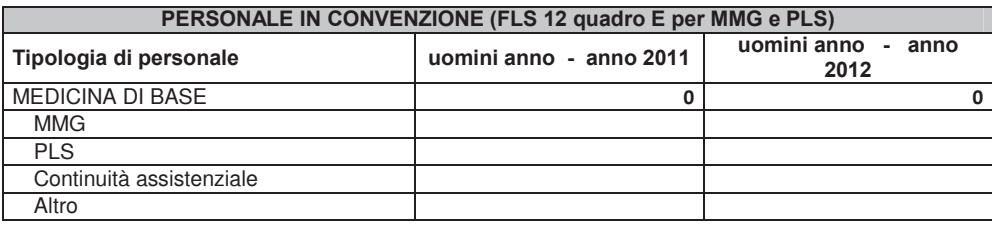

### 4. Immobilizzazioni materiali e immateriali

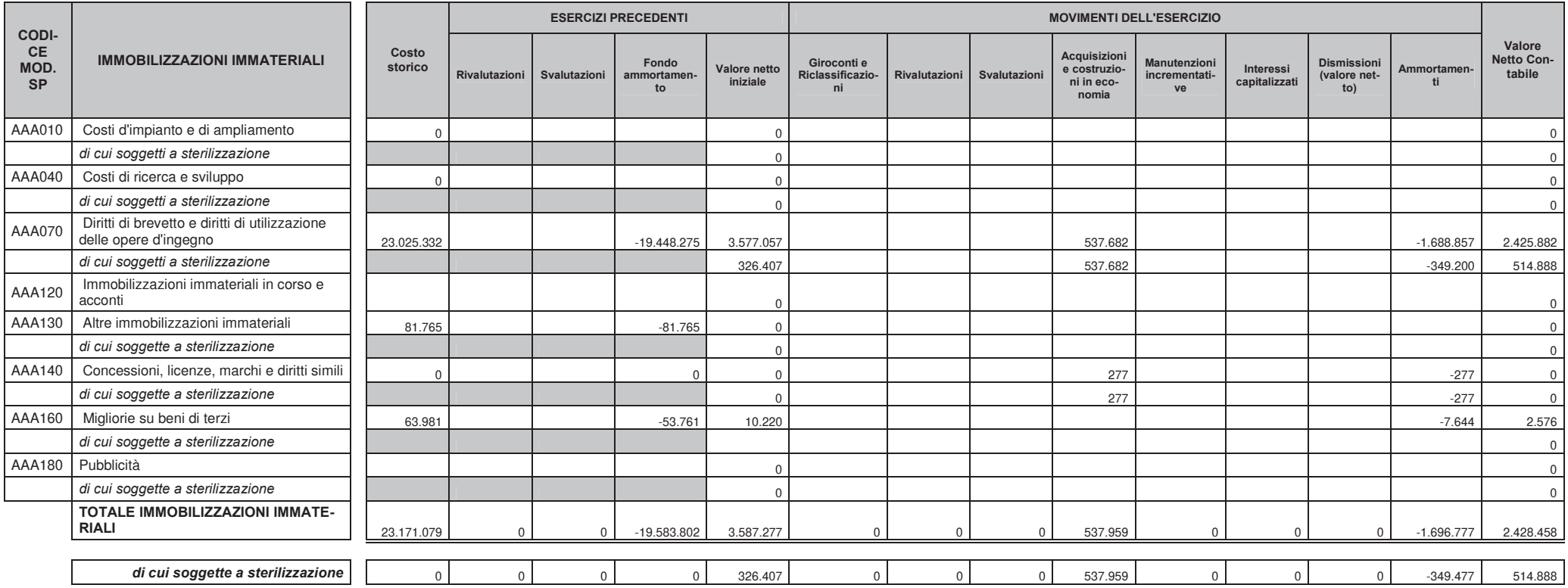

Tab. 1 - Dettagli e movimentazioni delle immobilizzazioni immateriali

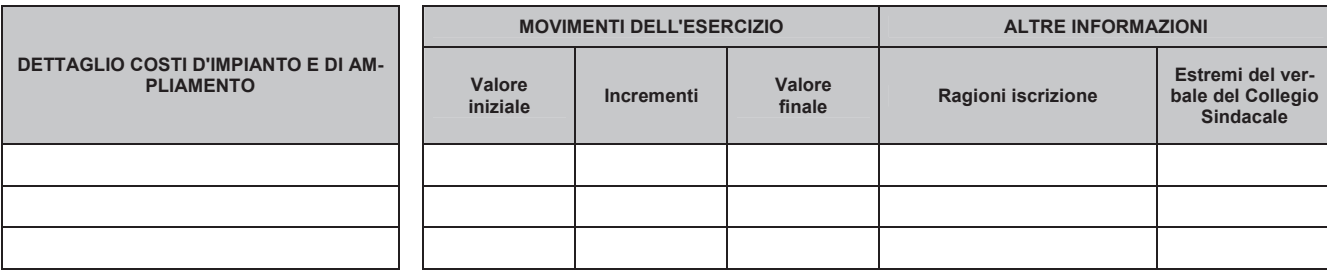

Tab. 2 – Dettaglio costi di impianto e di ampliamento

| <b>DETTAGLIO COSTI DI RICERCA E SVI-</b><br><b>LUPPO</b> | <b>MOVIMENTI DELL'ESERCIZIO</b> |            |                  | <b>ALTRE INFORMAZIONI</b> |                                                           |
|----------------------------------------------------------|---------------------------------|------------|------------------|---------------------------|-----------------------------------------------------------|
|                                                          | Valore<br>iniziale              | Incrementi | Valore<br>finale | Ragioni iscrizione        | Estremi del ver-<br>bale del Collegio<br><b>Sindacale</b> |
|                                                          |                                 |            |                  |                           |                                                           |
|                                                          |                                 |            |                  |                           |                                                           |
|                                                          |                                 |            |                  |                           |                                                           |

Tab. 3 – Dettaglio costi di ricerca e sviluppo

| <b>DETTAGLIO PUBBLICITA'</b> | <b>MOVIMENTI DELL'ESERCIZIO</b> |            |                  | <b>ALTRE INFORMAZIONI</b> |                                                           |
|------------------------------|---------------------------------|------------|------------------|---------------------------|-----------------------------------------------------------|
|                              | Valore<br>iniziale              | Incrementi | Valore<br>finale | Ragioni iscrizione        | Estremi del ver-<br>bale del Collegio<br><b>Sindacale</b> |
|                              |                                 |            |                  |                           |                                                           |
|                              |                                 |            |                  |                           |                                                           |
|                              |                                 |            |                  |                           |                                                           |

Tab. 4 – Dettaglio costi di pubblicità

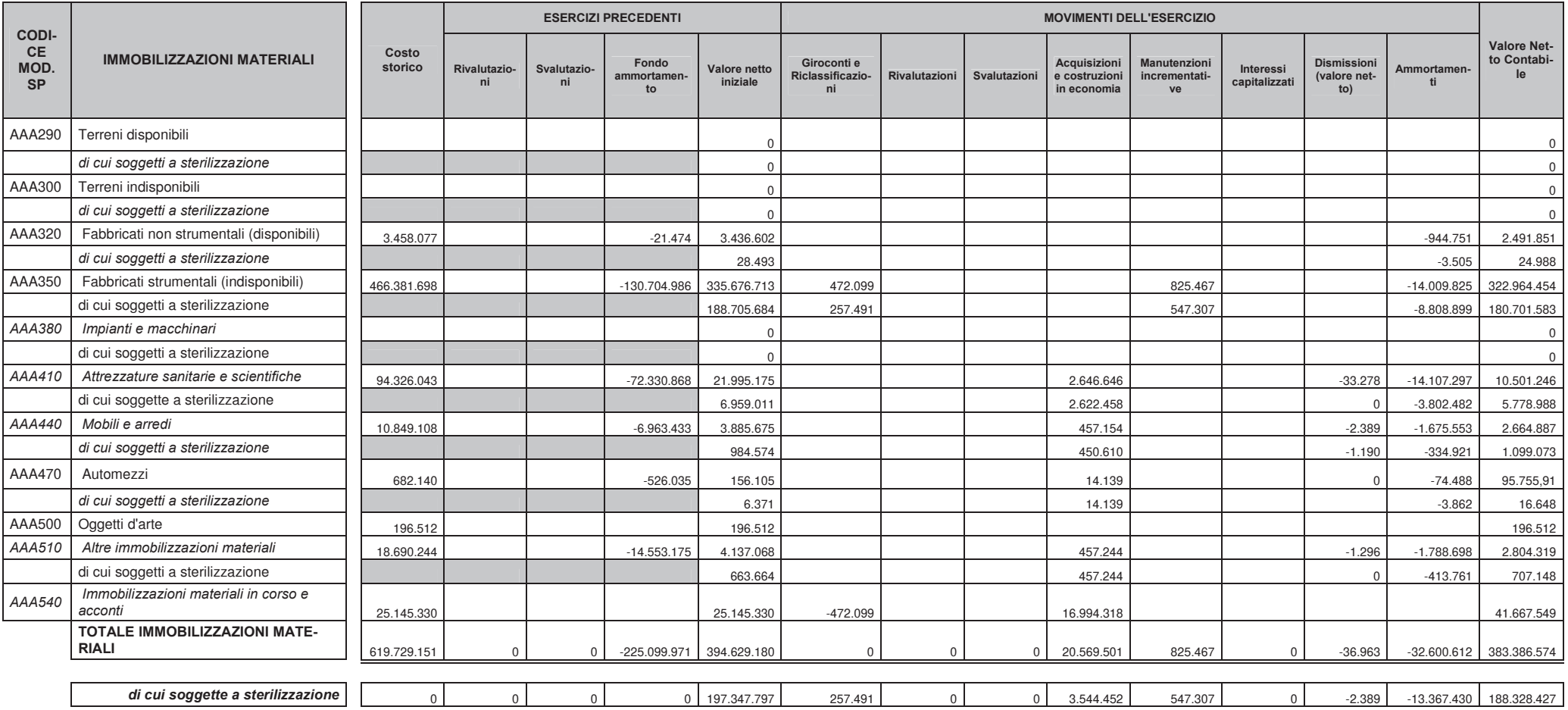

Tab. 5 - Dettagli e movimentazioni delle immobilizzazioni materiali

Nota: La voce ammortamenti comprende anche il valore del ricalcolo degli ammortamenti previsto dalla comunicazione del Ministero della Salute prot. DGPROGS n. 8036-P-25/03/2013

**BILANCIO 2012** 

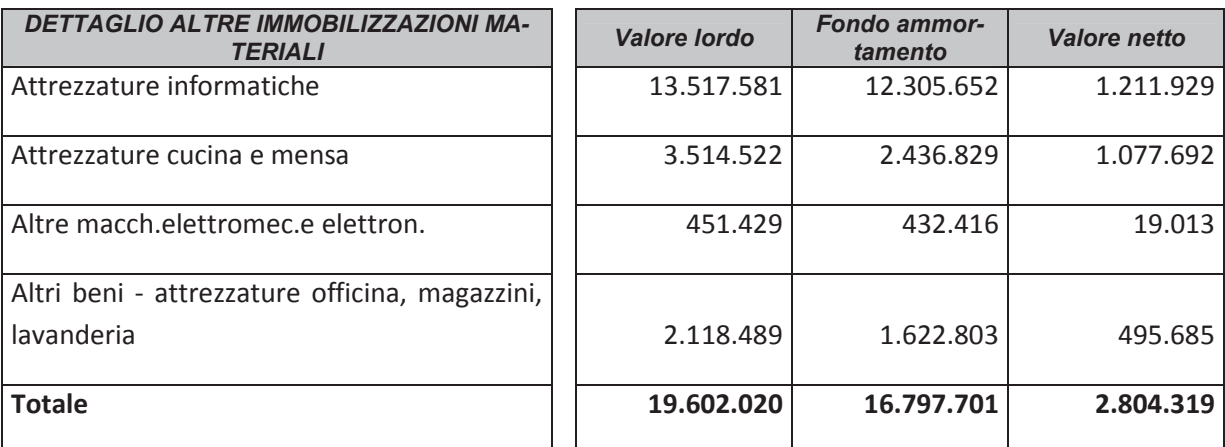

Tab. 6 – Dettaglio altre immobilizzazioni materiali

In ottemperanza a quanto previsto dal D.Lgs. 118/2011, nel corso dell'esercizio 2012 sono stati iscritti nei conti dell'attivo patrimoniale i beni inferiori ai 516,46 euro acquisiti negli anni precedenti con fondo di ammortamento di pari importo.

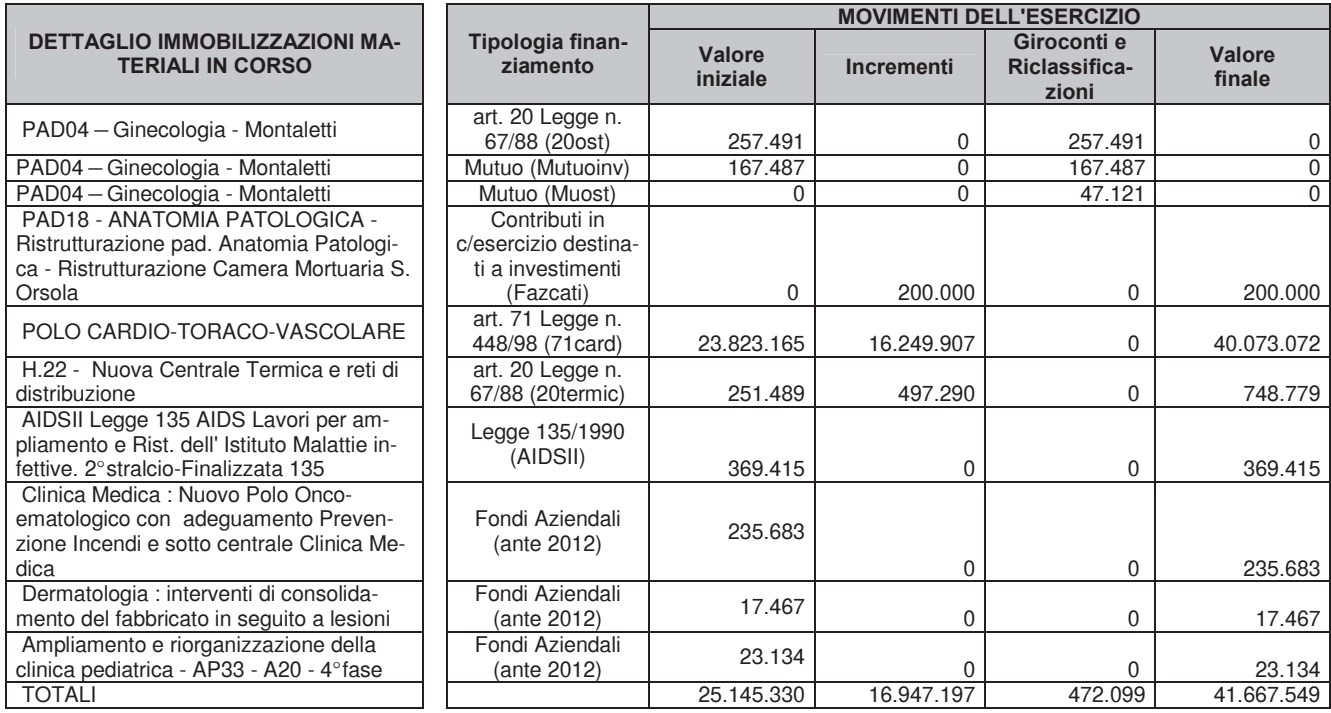

Tab. 7 - Dettaglio immobilizzazioni materiali in corso

#### IMM01 - Aliquote di ammortamento immobilizzazioni immateriali.

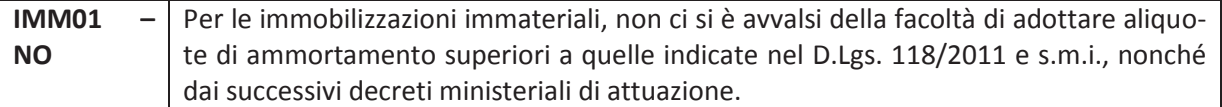

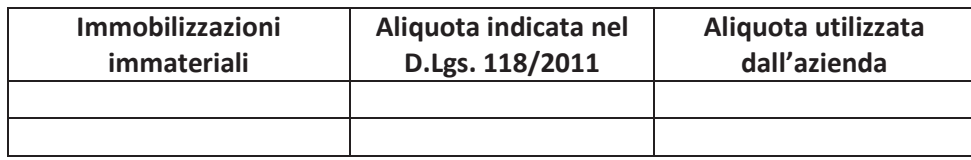

**BILANCIO 2012** 

#### IMM02 - Aliquote di ammortamento immobilizzazioni materiali.

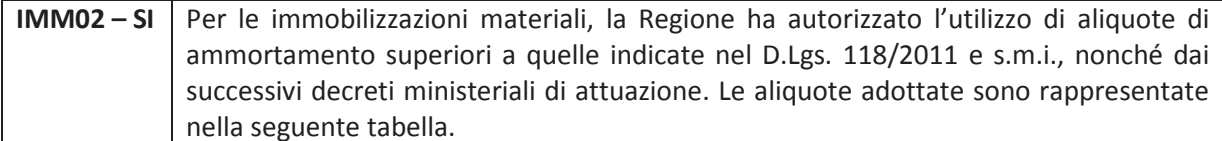

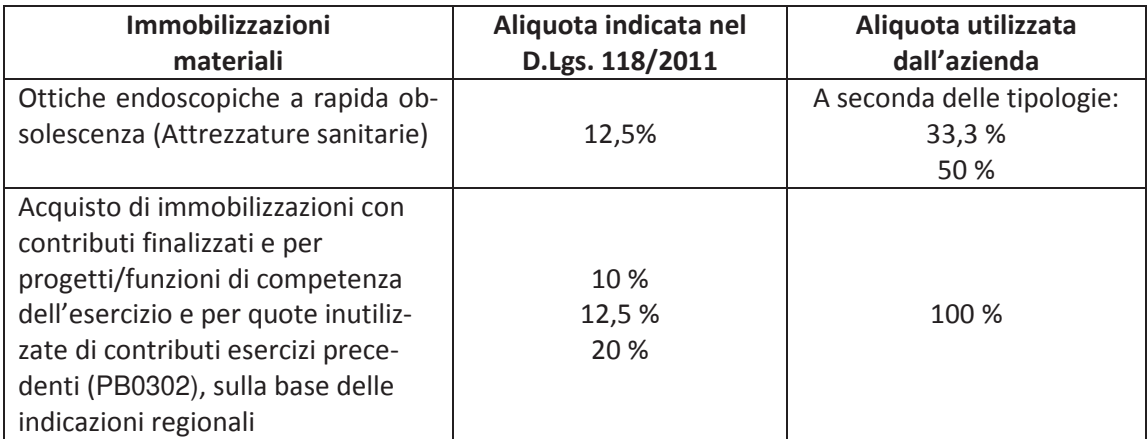

#### IMM03 - Eventuale ammortamento dimezzato per i cespiti acquistati nell'anno.

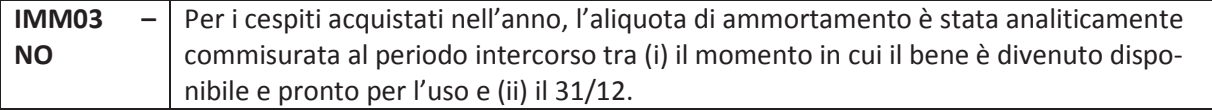

#### IMM04 - Eventuale ammortamento integrale.

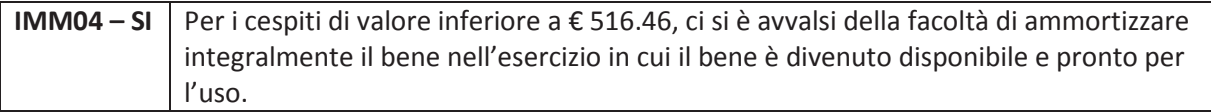

#### IMM05 - Svalutazioni.

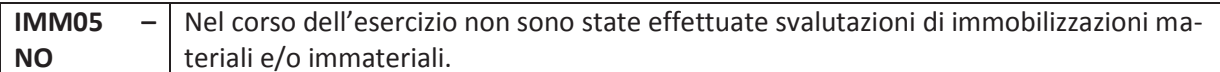

#### IMM06 - Rivalutazioni.

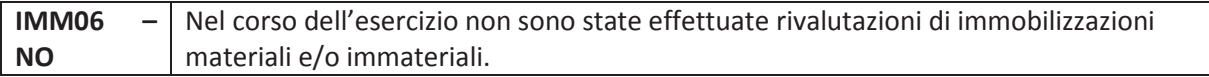

#### IMM07 - Incrementi delle immobilizzazioni per lavori interni.

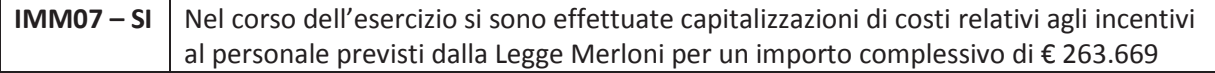

#### IMM08 - Oneri finanziari capitalizzati.

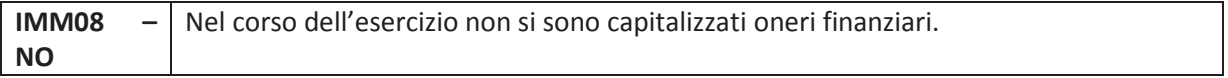

#### Altre informazioni relative alle immobilizzazioni materiali e immateriali

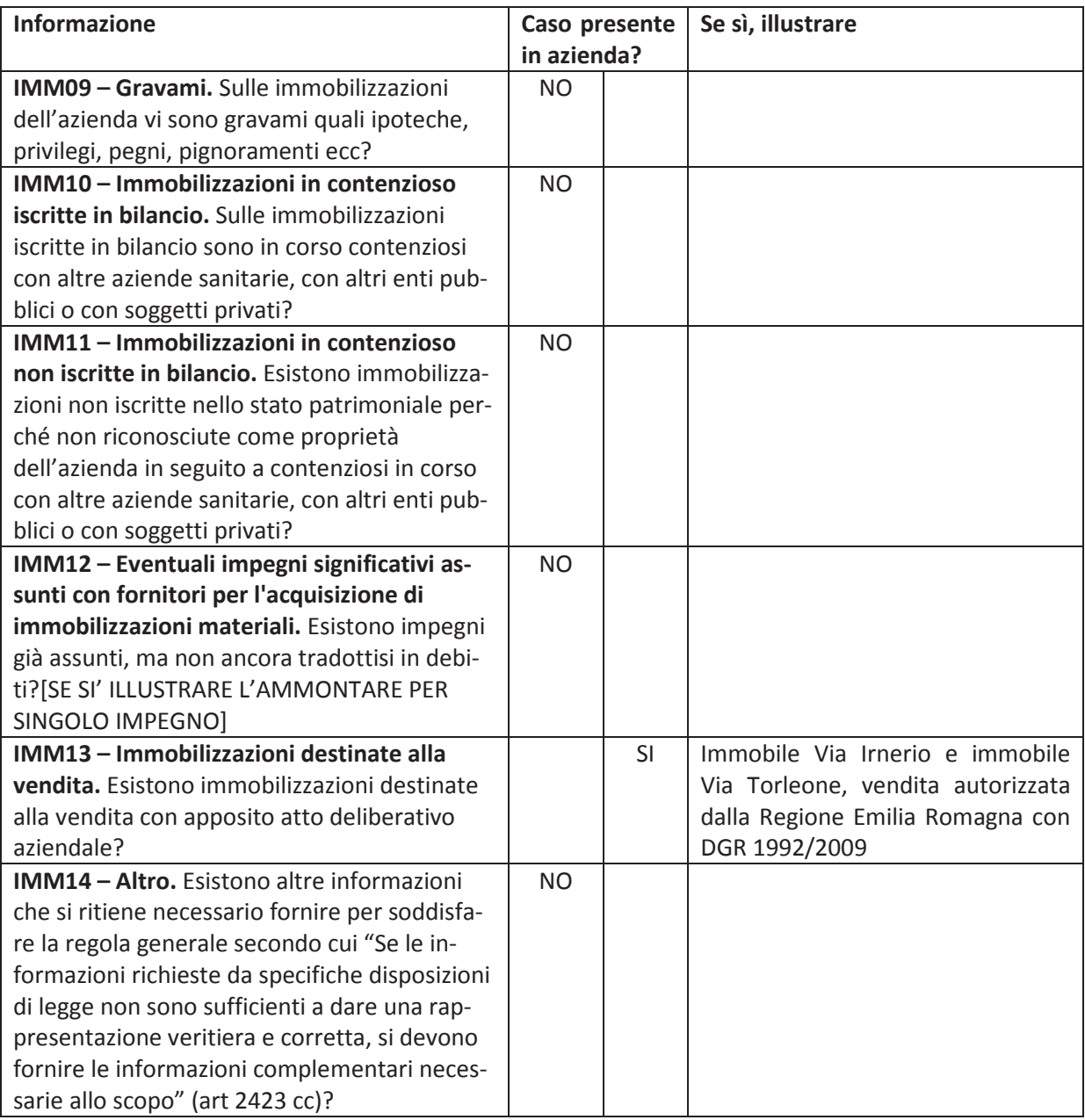

## 5. Immobilizzazioni finanziarie

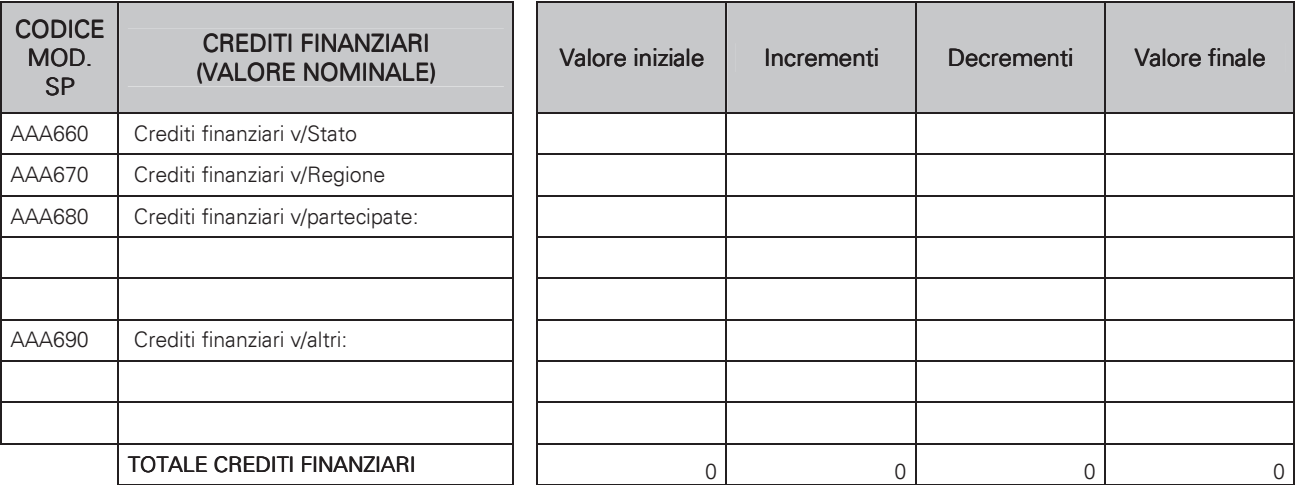

Tab. 8 - Movimentazione dei crediti finanziari

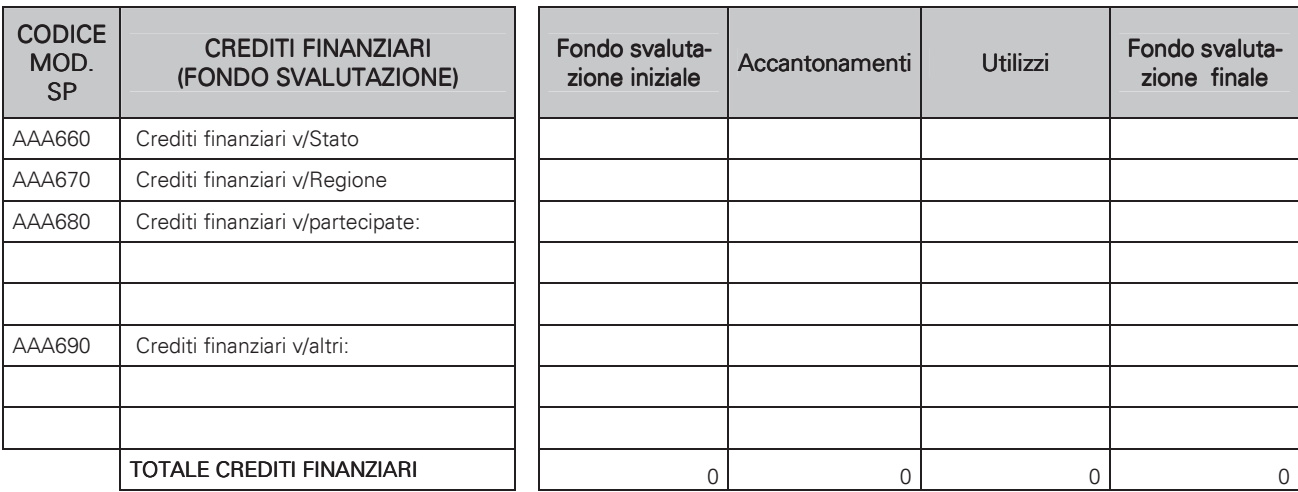

Tab. 9 - Movimentazione del fondo svalutazione dei crediti finanziari

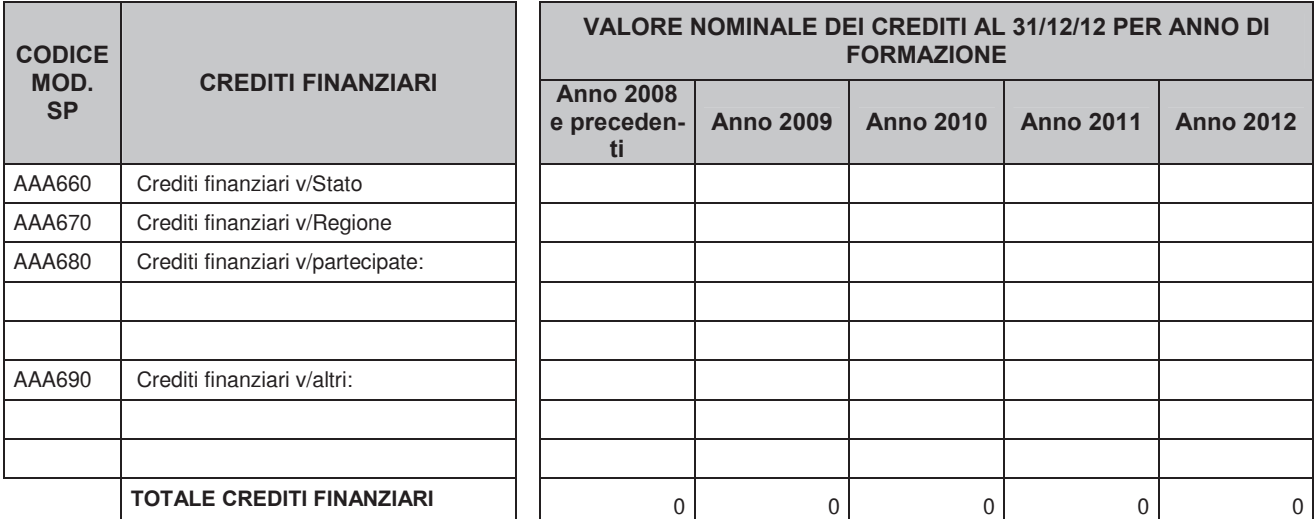

Tab. 10 - Valore nominale dei crediti finanziari distinti per anno di formazione

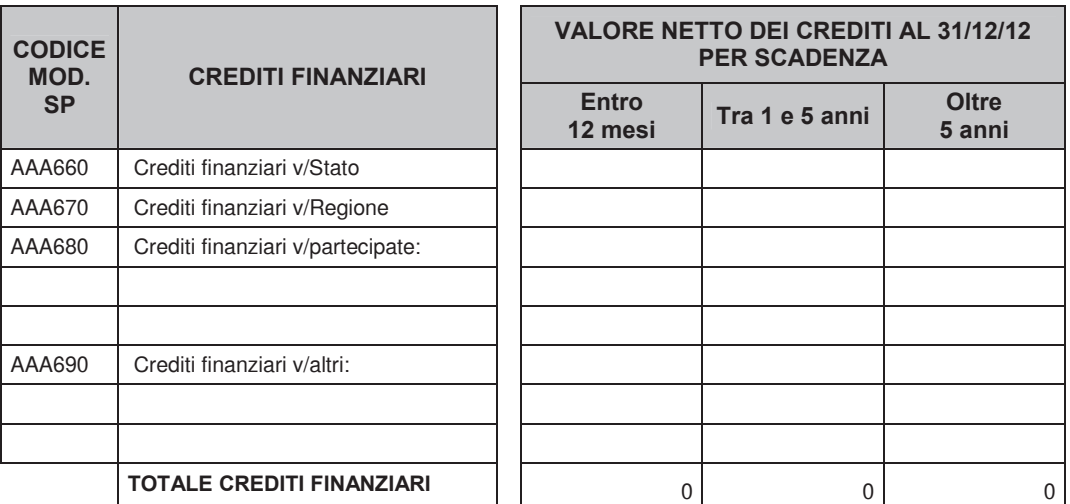

Tab. 11 – Valore netto dei crediti finanziari distinti per scadenza

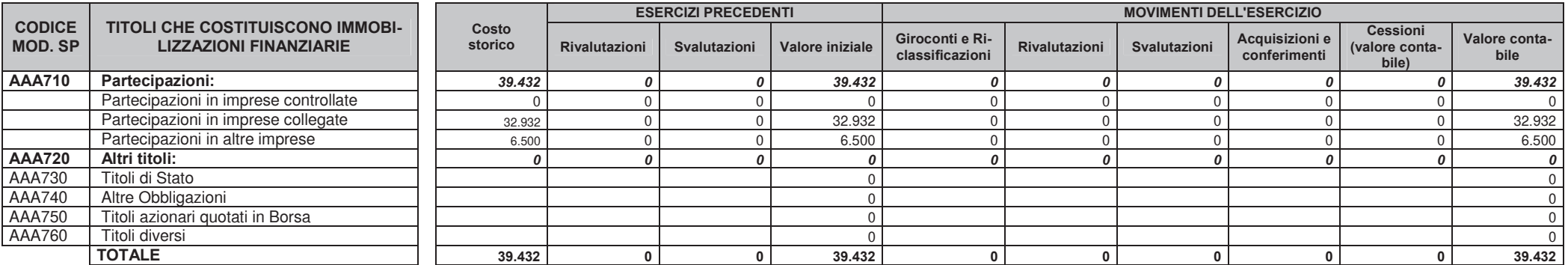

Tab. 12 - Dettagli e movimentazioni dei titoli iscritti nelle immobilizzazioni finanziarie

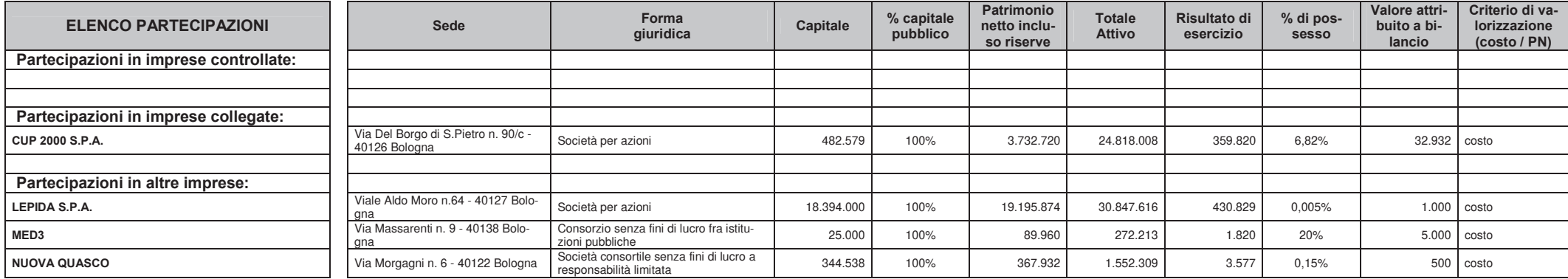

Tab. 13 – Informativa in merito alle partecipazioni iscritte nelle immobilizzazioni finanziarie

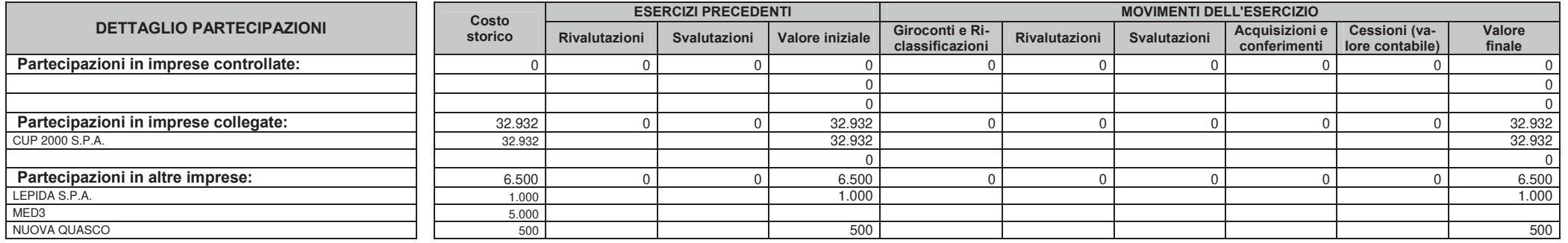

Tab. 14 – Dettagli e movimentazioni delle partecipazioni iscritte nelle immobilizzazioni finanziarie

#### IF01 - Svalutazione delle immobilizzazioni finanziarie.

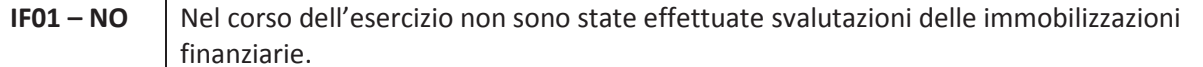

#### Altre informazioni relative alle immobilizzazioni finanziarie

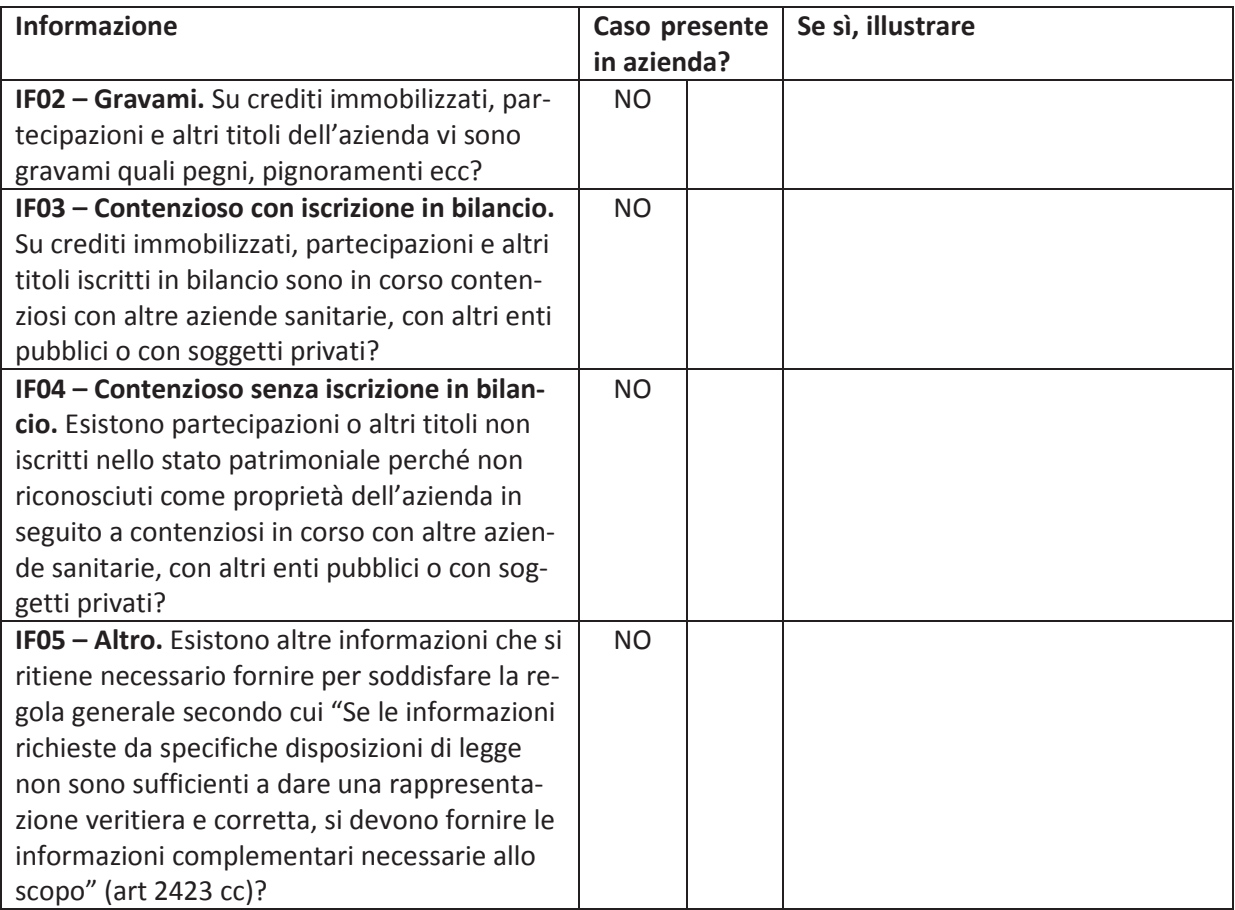

#### 6. Rimanenze

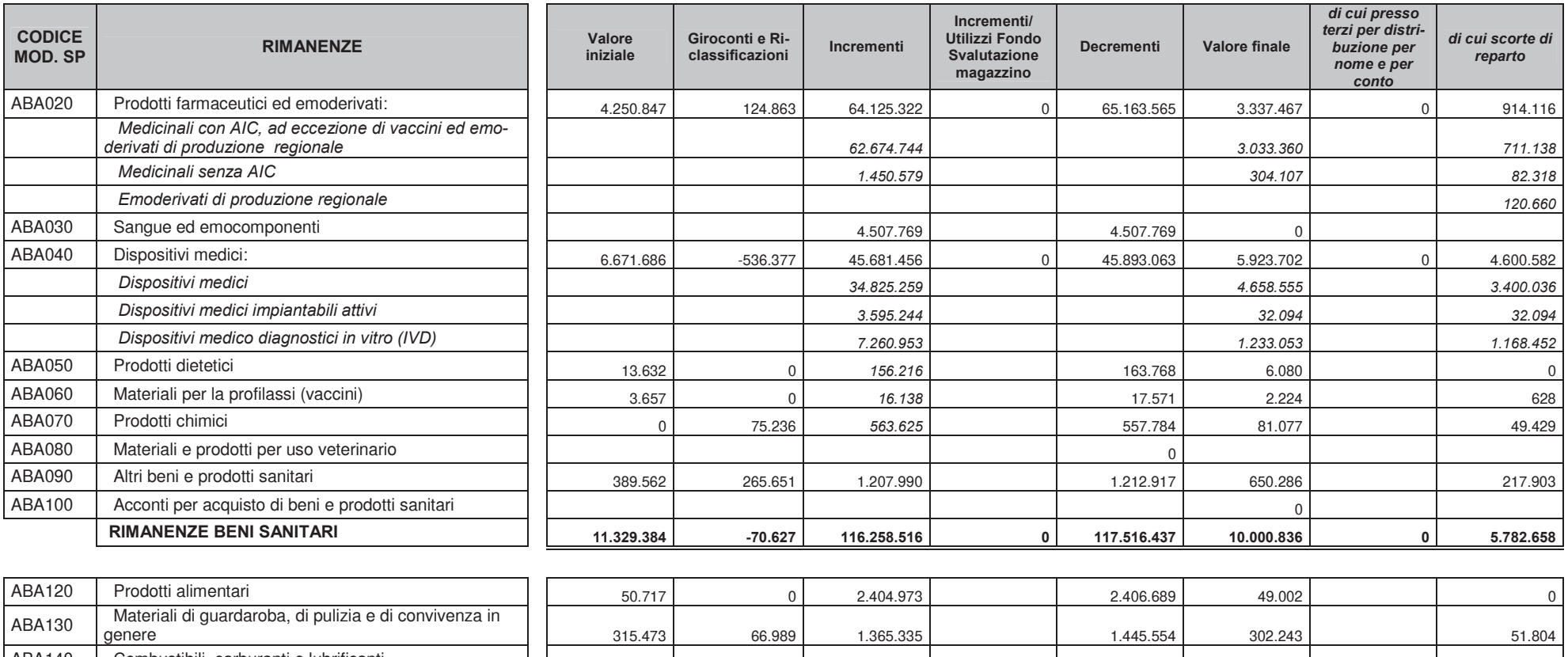

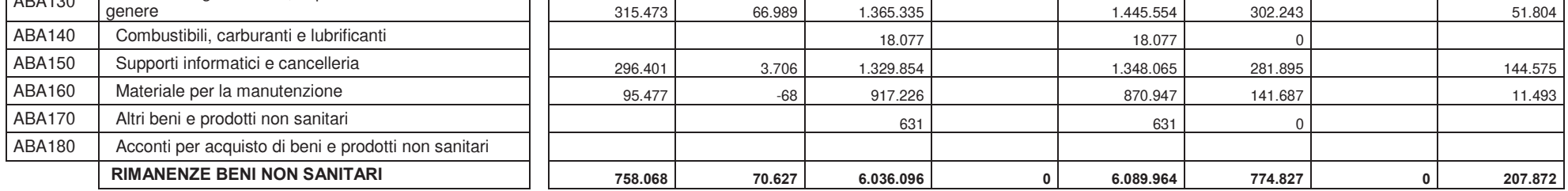

Tab. 15 - Movimentazioni delle rimanenze di beni sanitari e non sanitari

#### RIM01 - Svalutazioni.

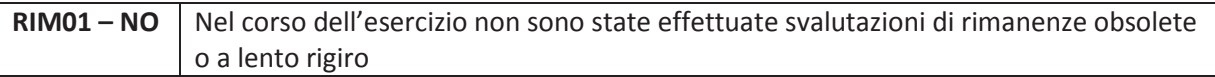

#### Altre informazioni relative alle rimanenze.

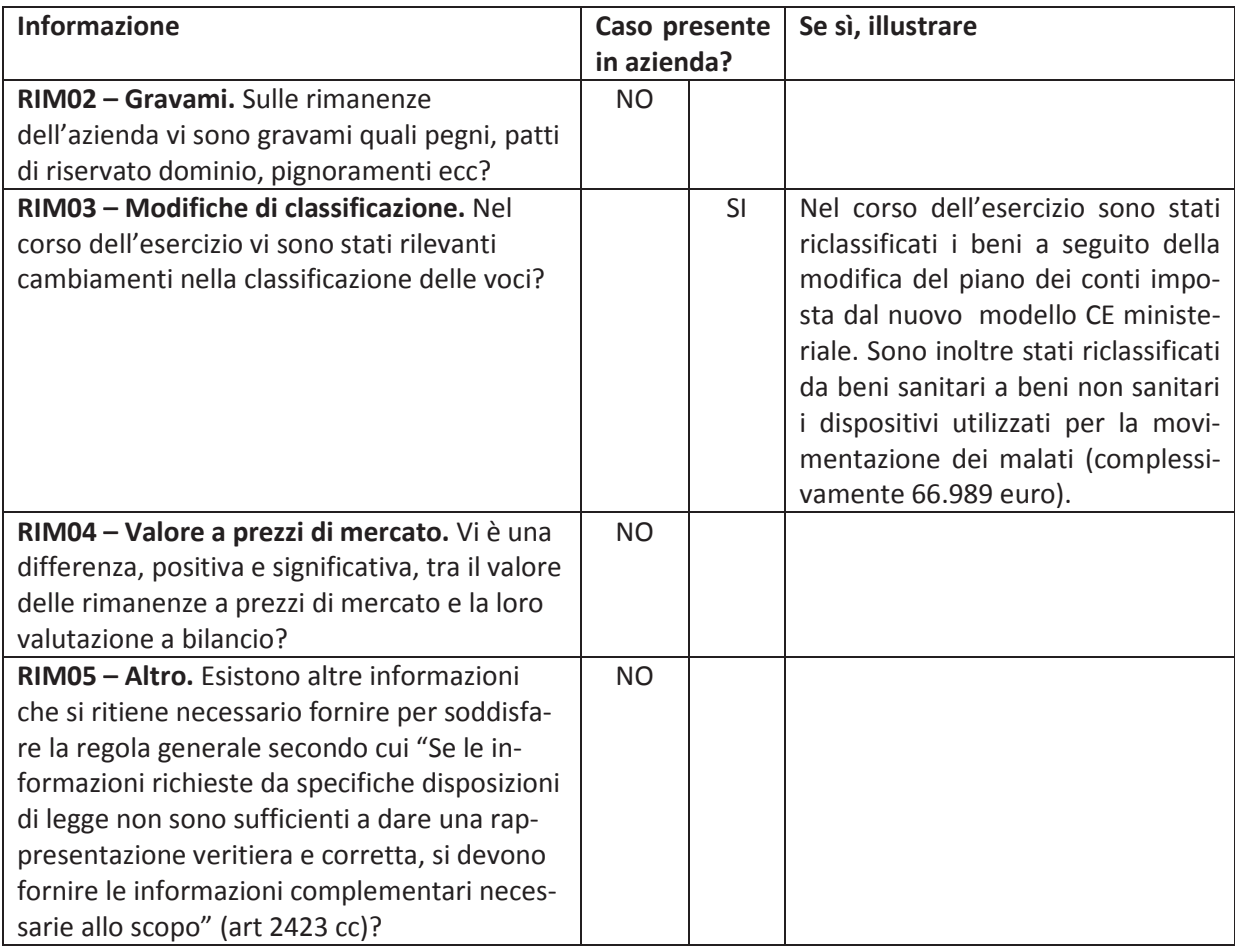

### 7. Crediti

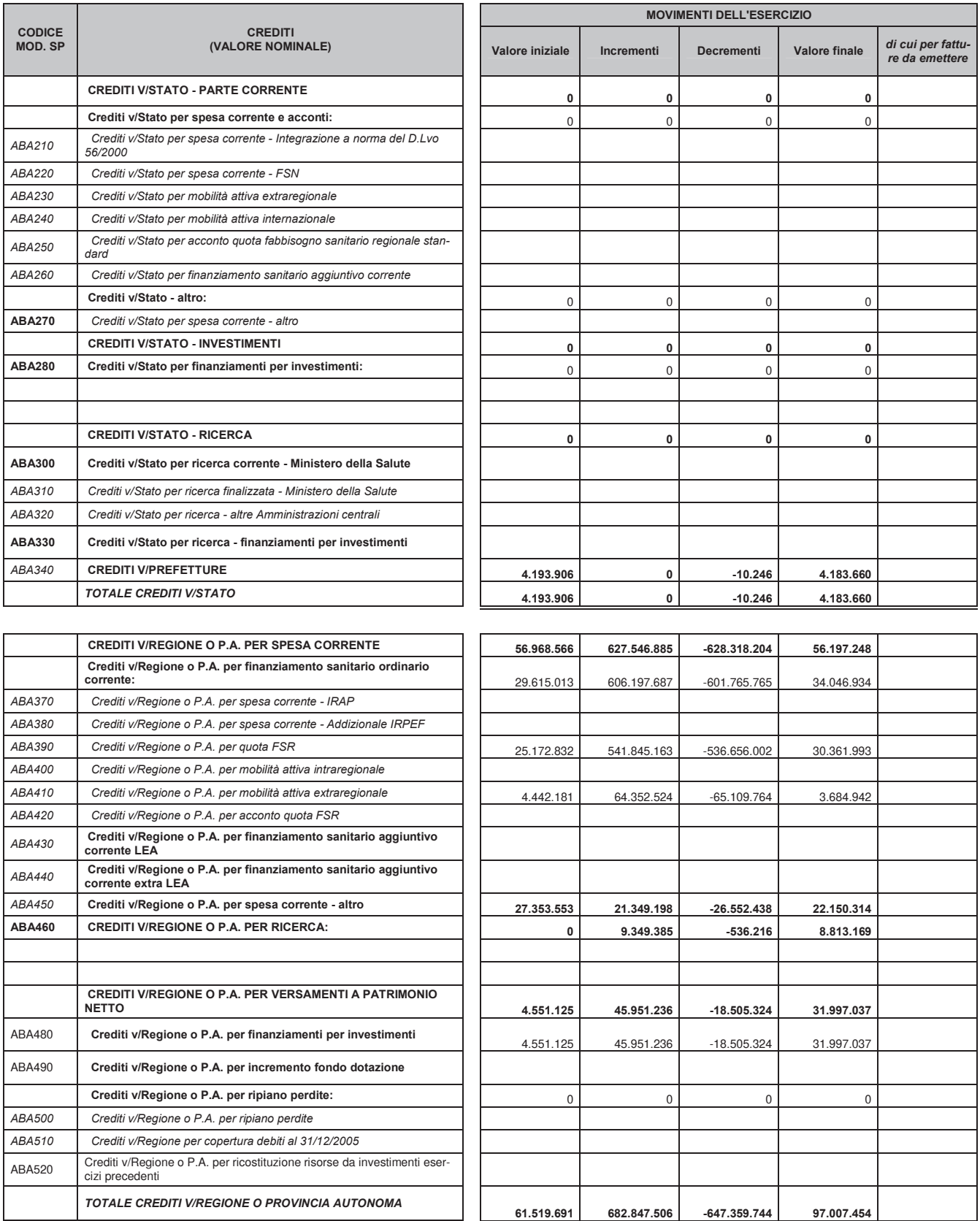

Tab. 16 – Movimentazioni dei crediti (valore nominale) – I parte

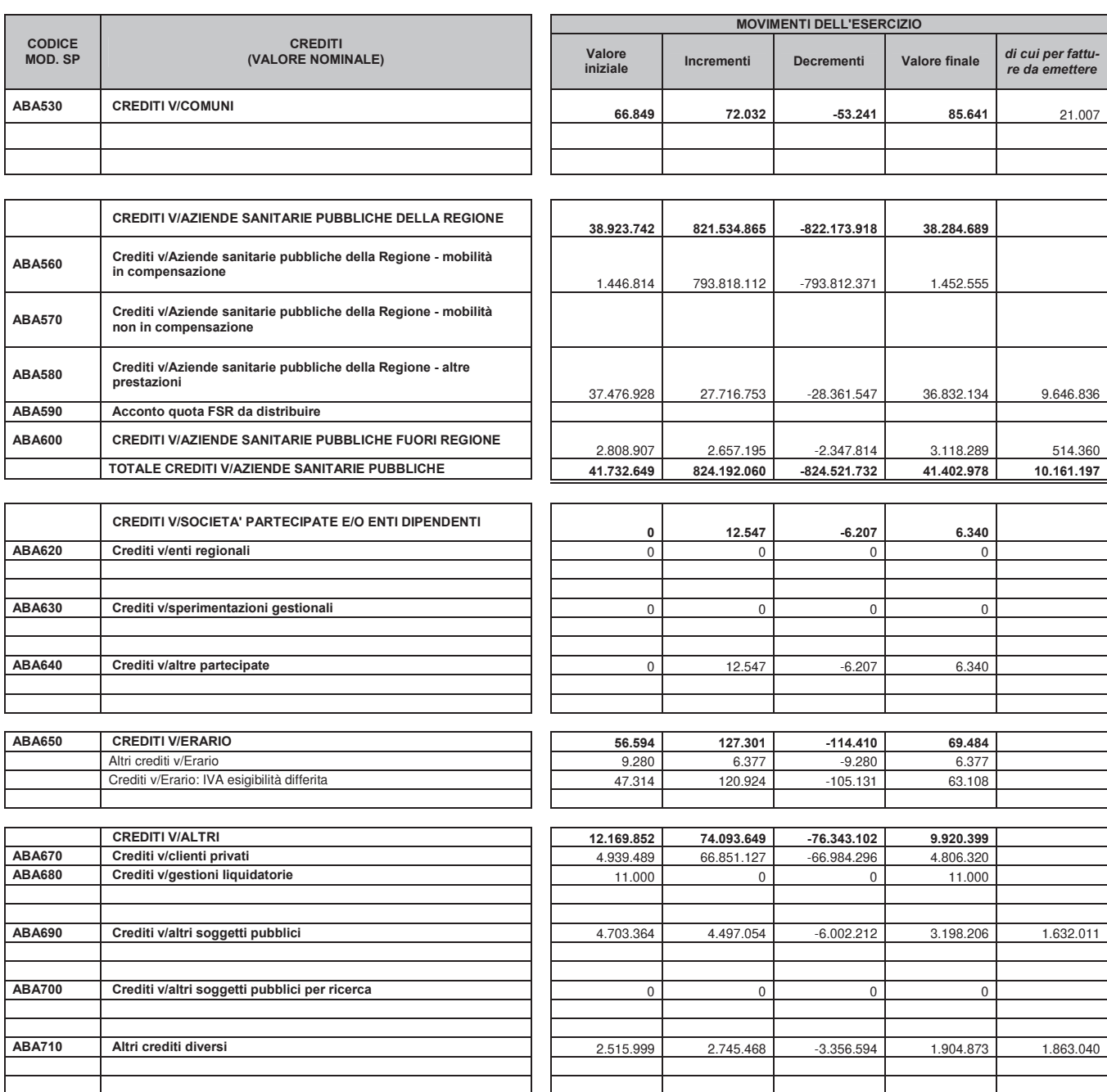

Tab. 17 – Movimentazioni dei crediti (valore nominale) – II parte

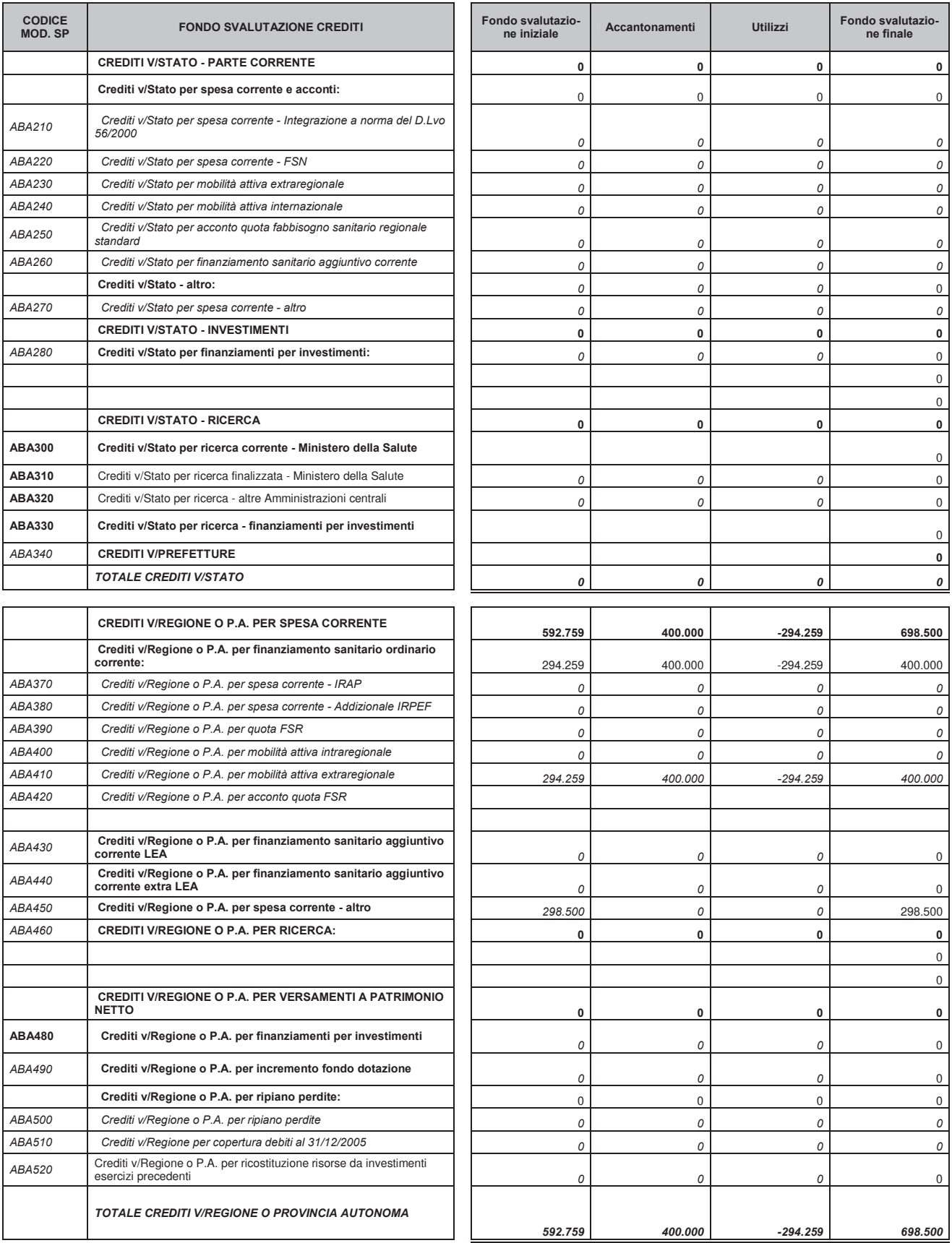

Tab. 18 - Movimentazioni del fondo svalutazione crediti - I parte

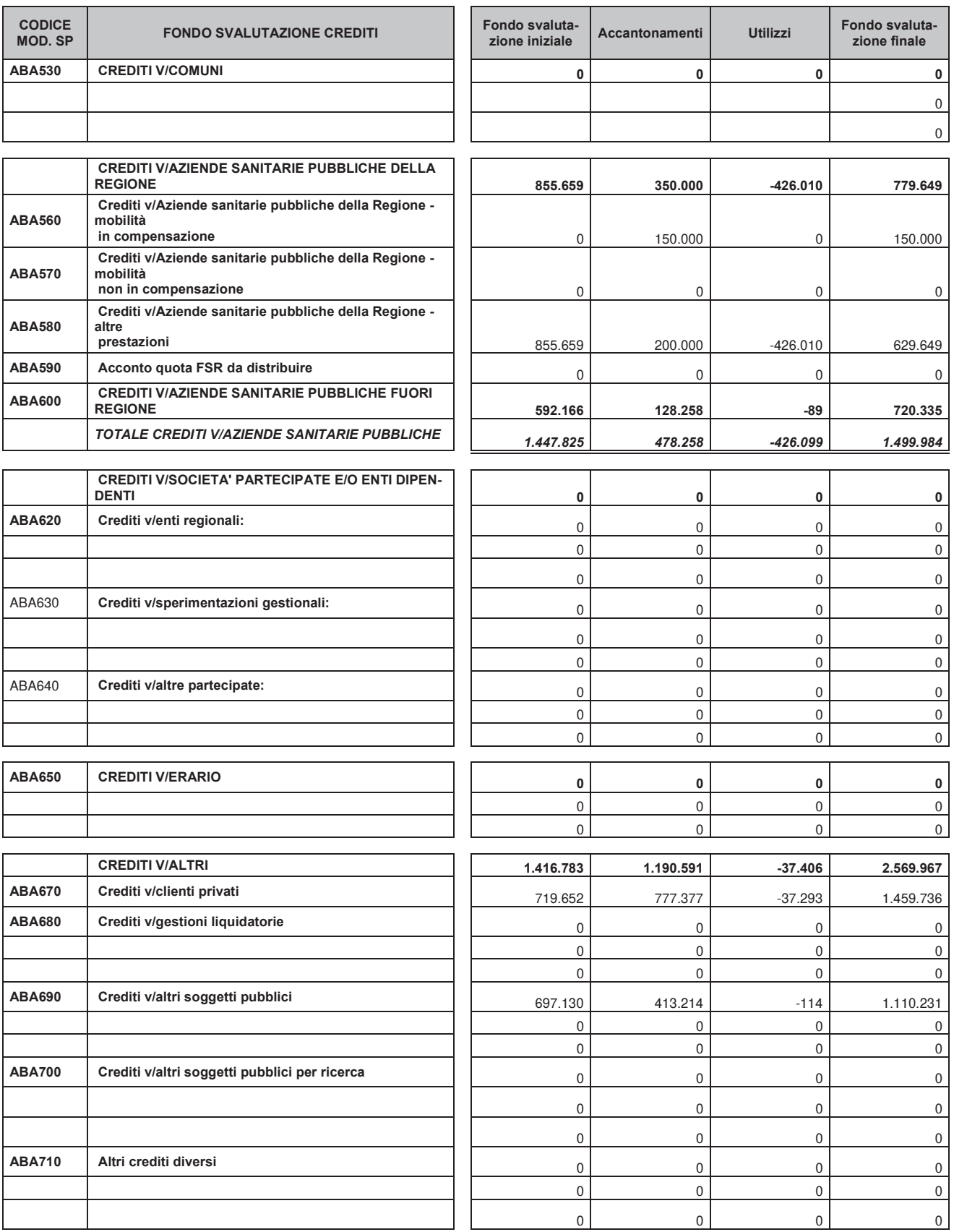

Tab. 19 - Movimentazioni del fondo svalutazione crediti - II parte

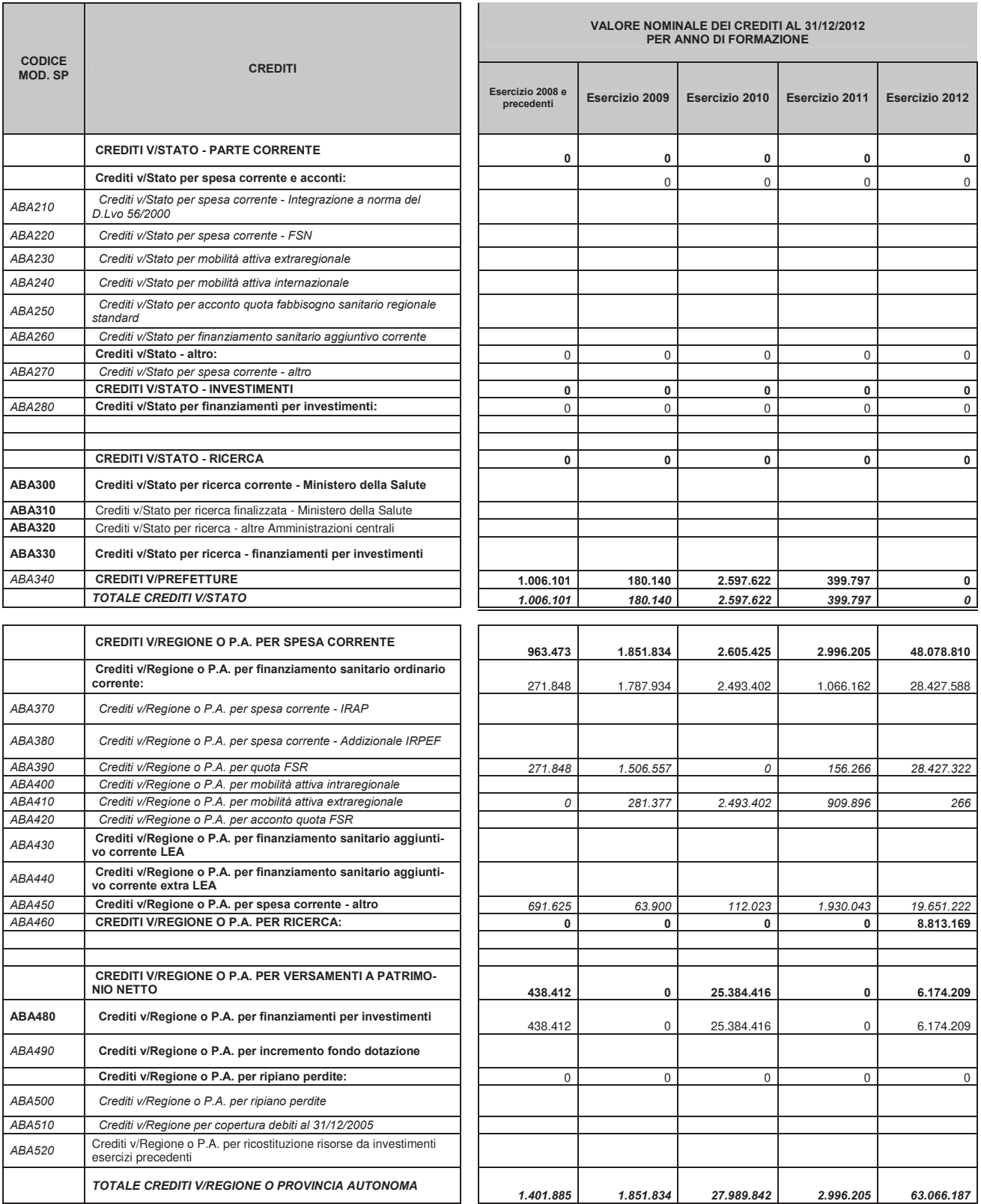

Tab. 20 – Valore nominale dei crediti distinti per anno di formazione – I parte

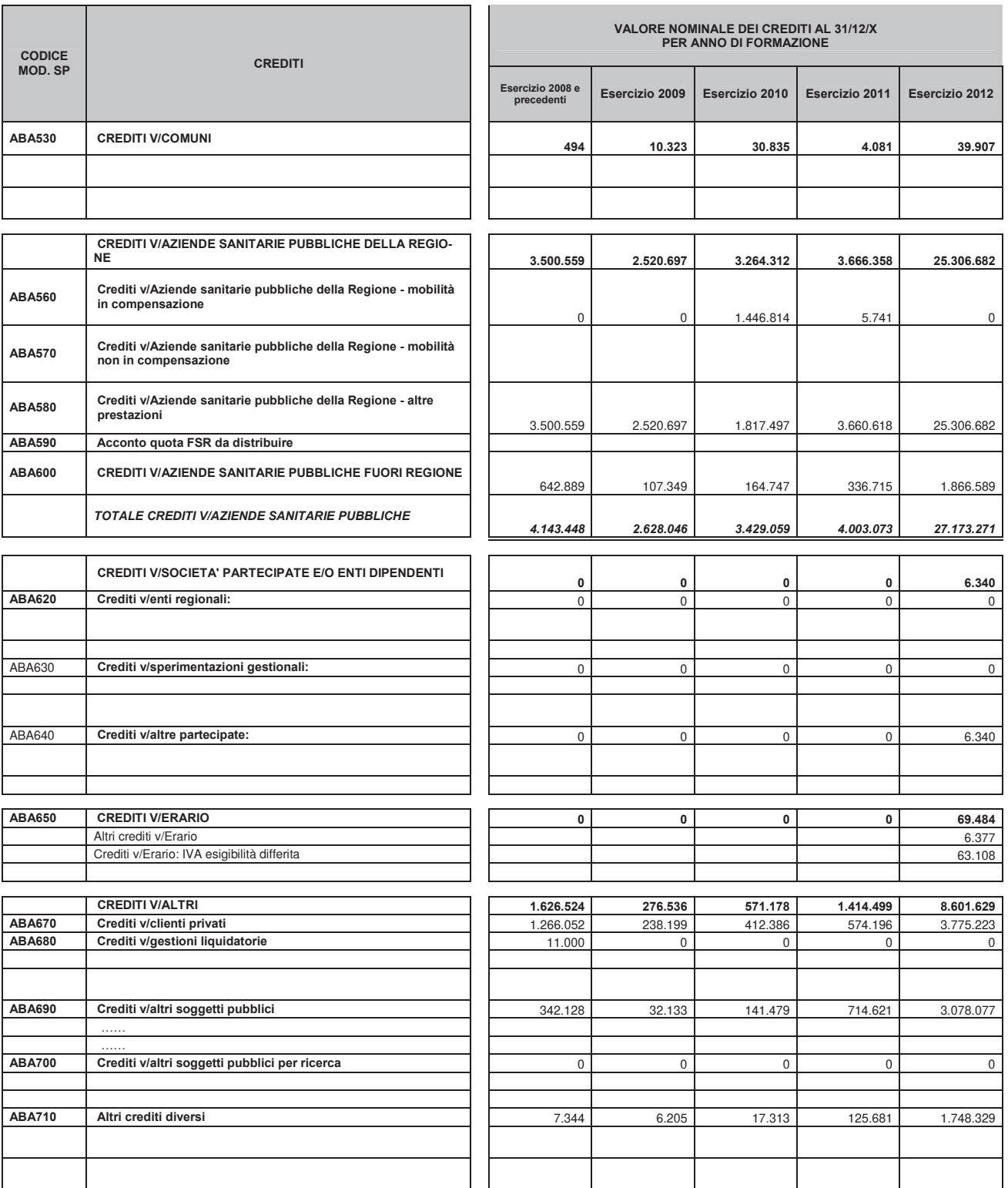

Tab. 21 – Valore nominale dei crediti distinti per anno di formazione – Il parte

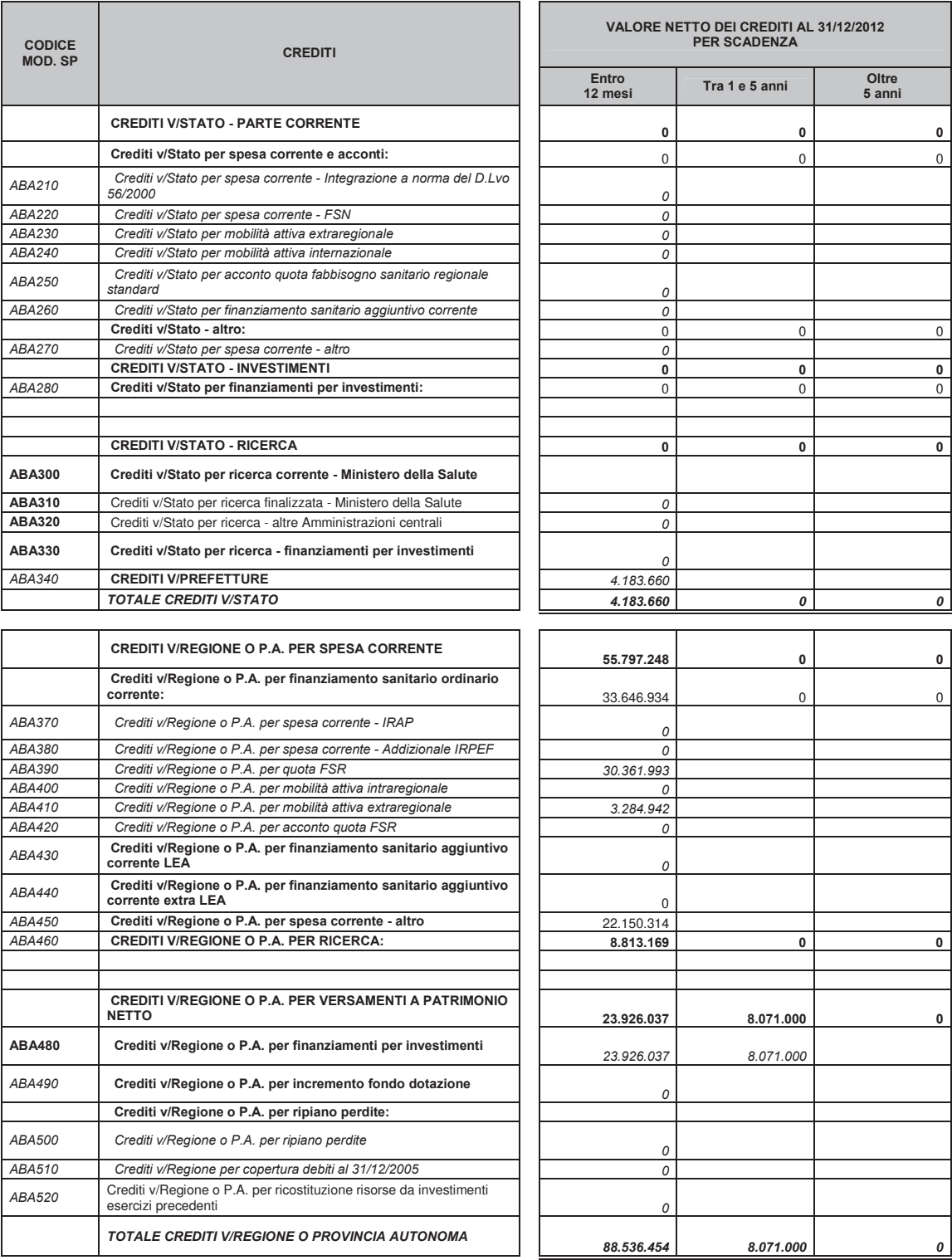

Tab. 22 – Valore netto dei crediti per anno di scadenza – I parte

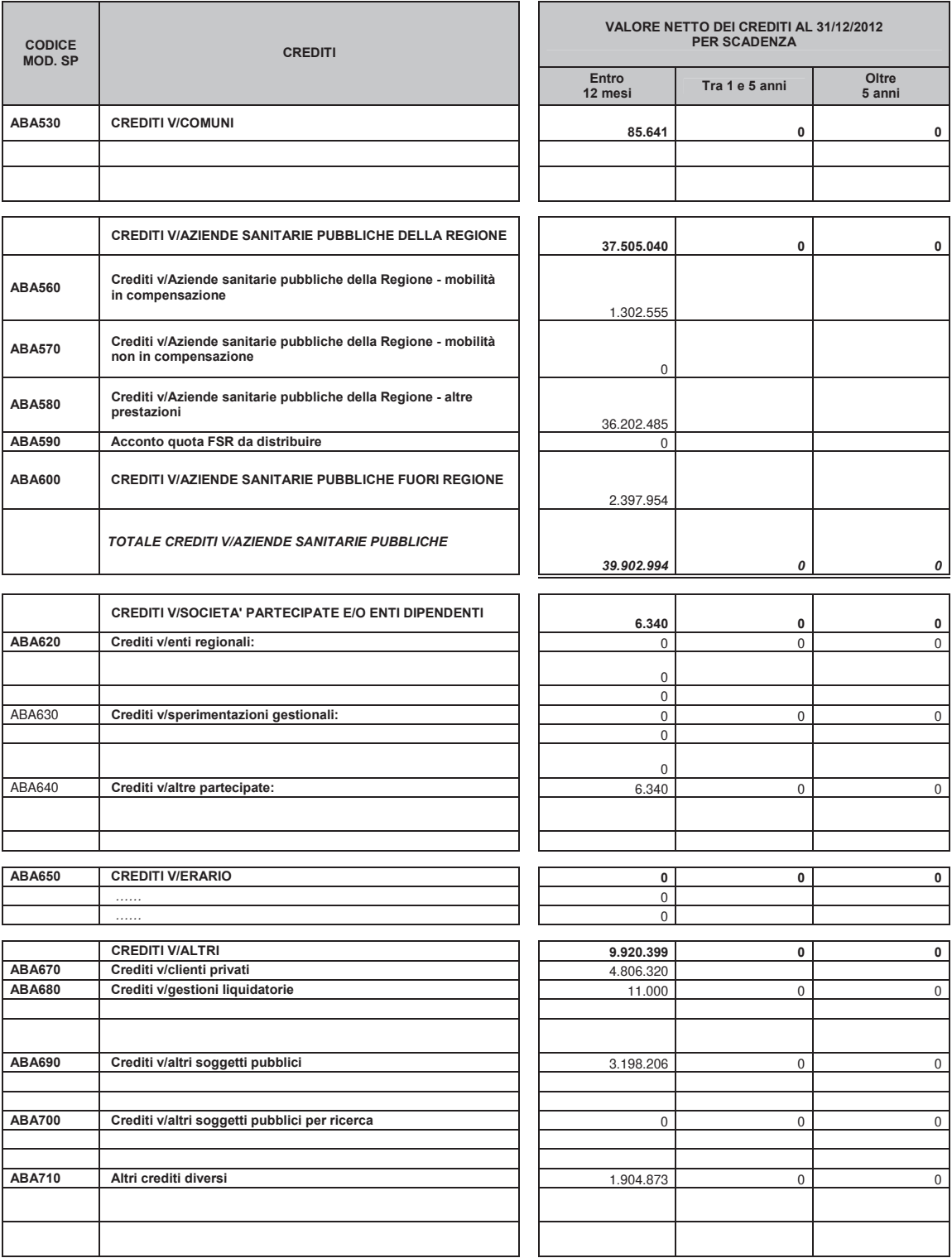

Tab. 23 – Valore netto dei crediti per anno di scadenza – II parte

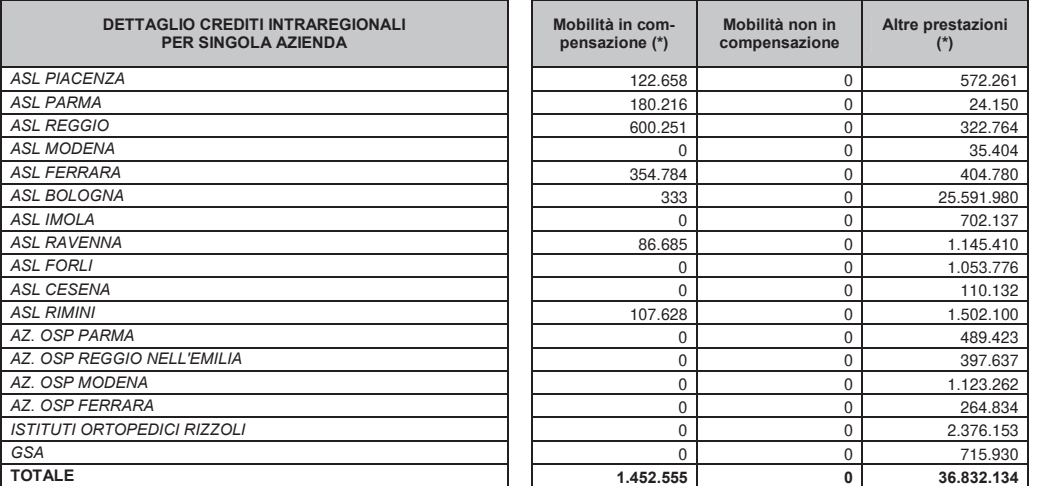

Tab. 24 – Dettaglio crediti intraregionali per mobilità (in compensazione e non) e per altre prestazioni

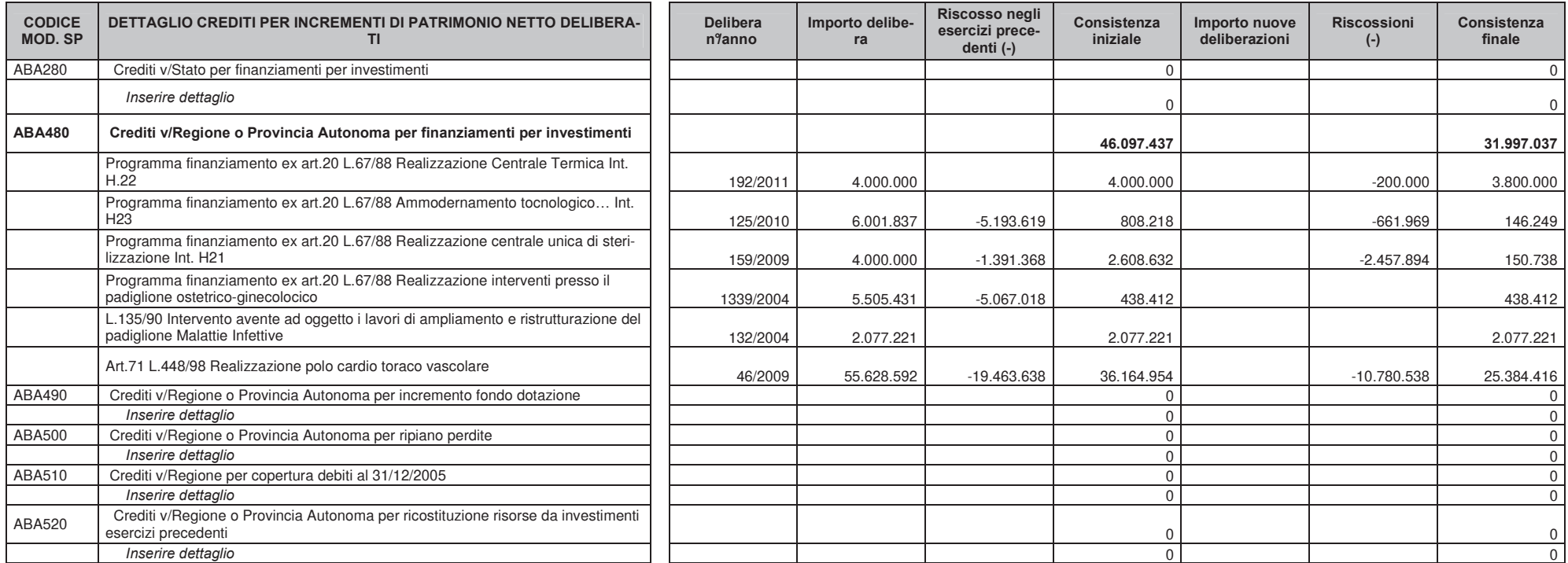

Tab. 25 - Dettagli crediti per incrementi di patrimonio netto

#### CRED01 - Svalutazione crediti iscritti nell'attivo circolante.

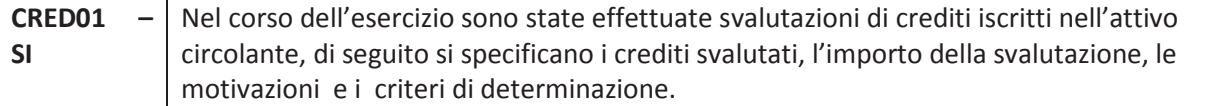

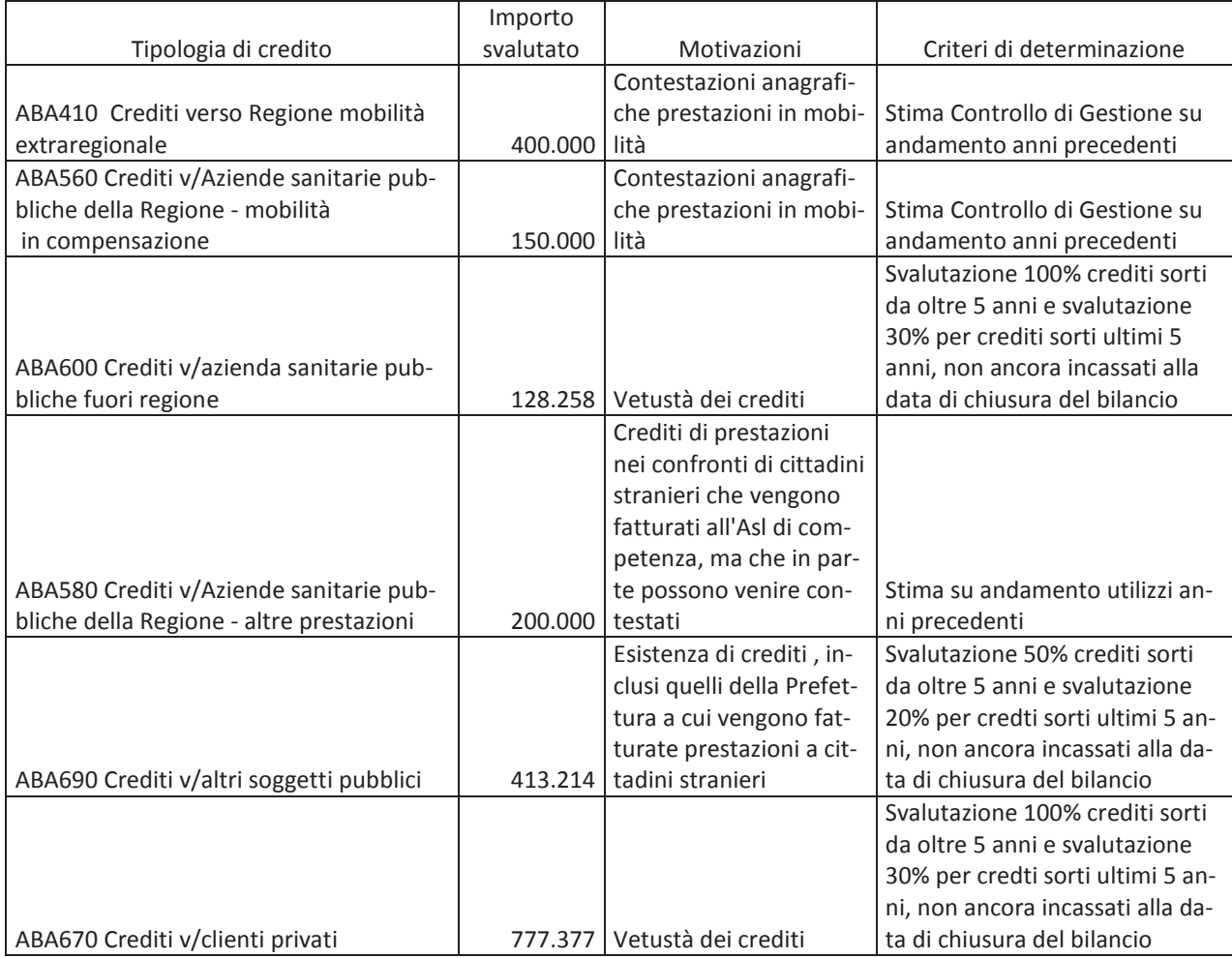

#### Altre informazioni relative ai crediti.

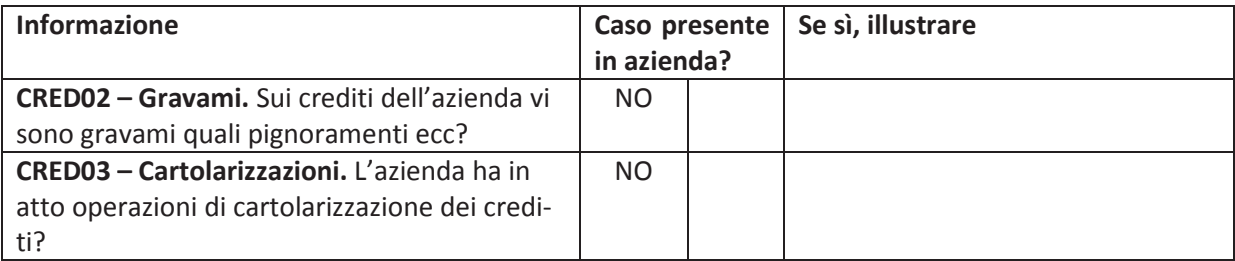

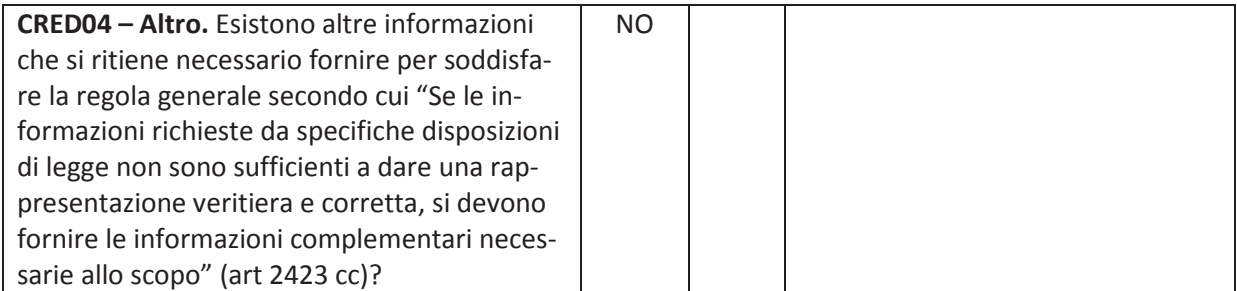

#### 8. Attività finanziarie che non costituiscono immobilizzazioni

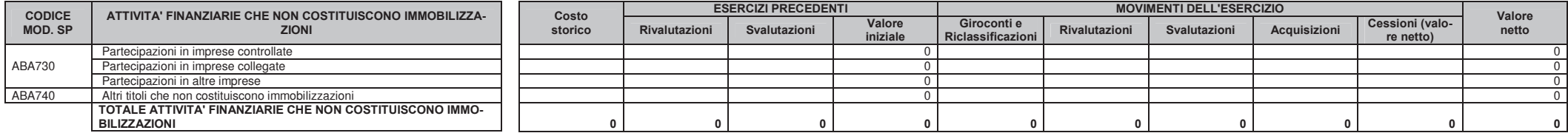

Tab. 26 – Movimentazioni delle attività finanziarie che non costituiscono immobilizzazioni

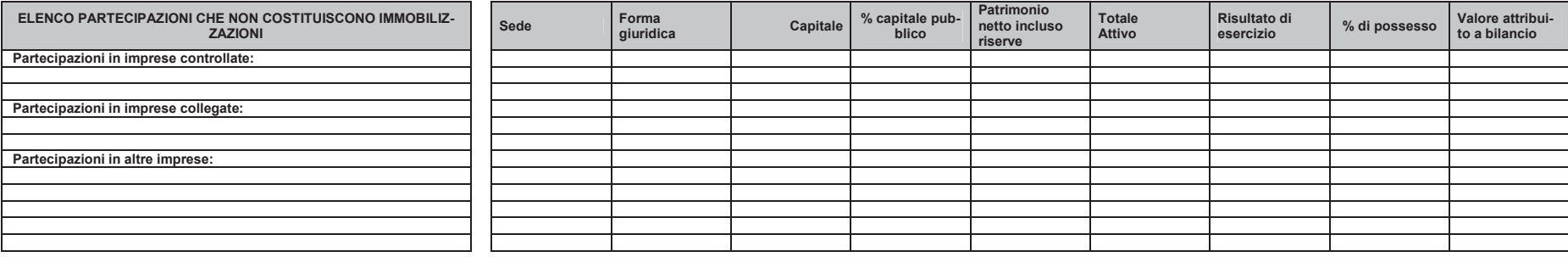

Tab. 27 – Elenco e informativa delle partecipazioni che non costituiscono immobilizzazioni

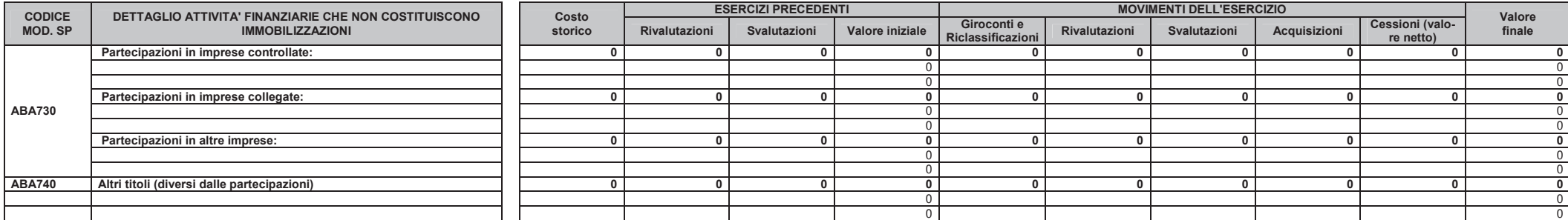

Tab. 28 – Dettagli e movimentazioni delle attività finanziarie che non costituiscono immobilizzazioni

#### Altre informazioni relative alle attività finanziarie che non costituiscono immobilizzazioni

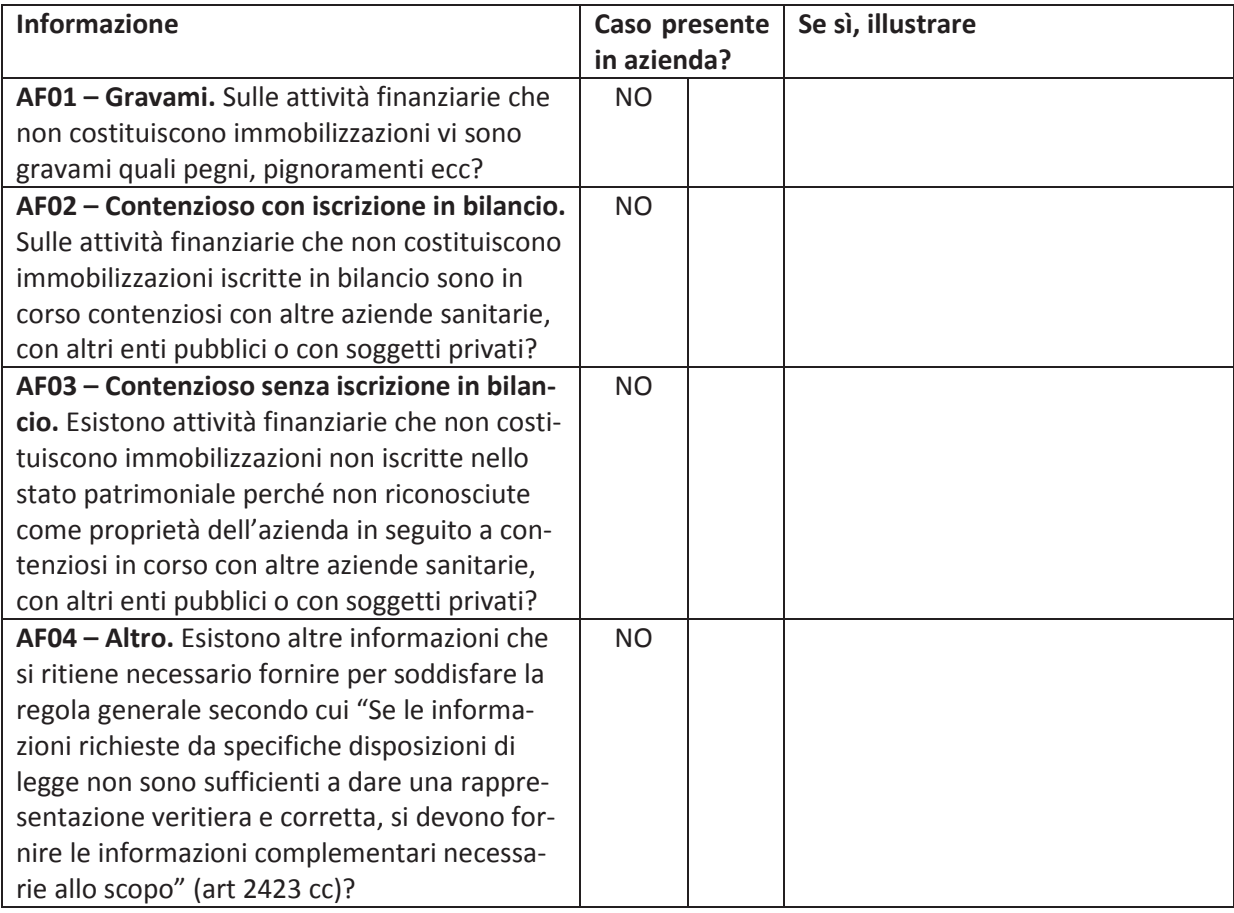

# 9. Disponibilità liquide

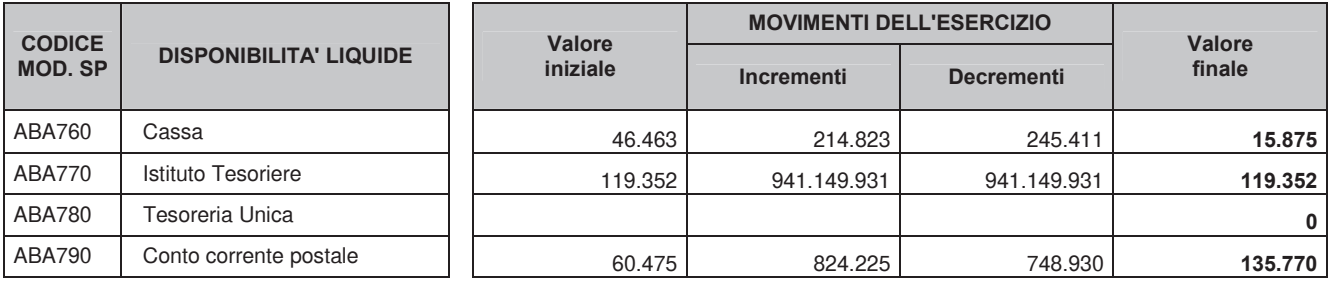

Tab. 29 - Movimentazioni delle disponibilità liquide

#### DL01 - Fondi vincolati.

 $DL01 - NO$ Le disponibilità liquide non comprendono fondi vincolati.

#### Altre informazioni relative alle disponibilità liquide.

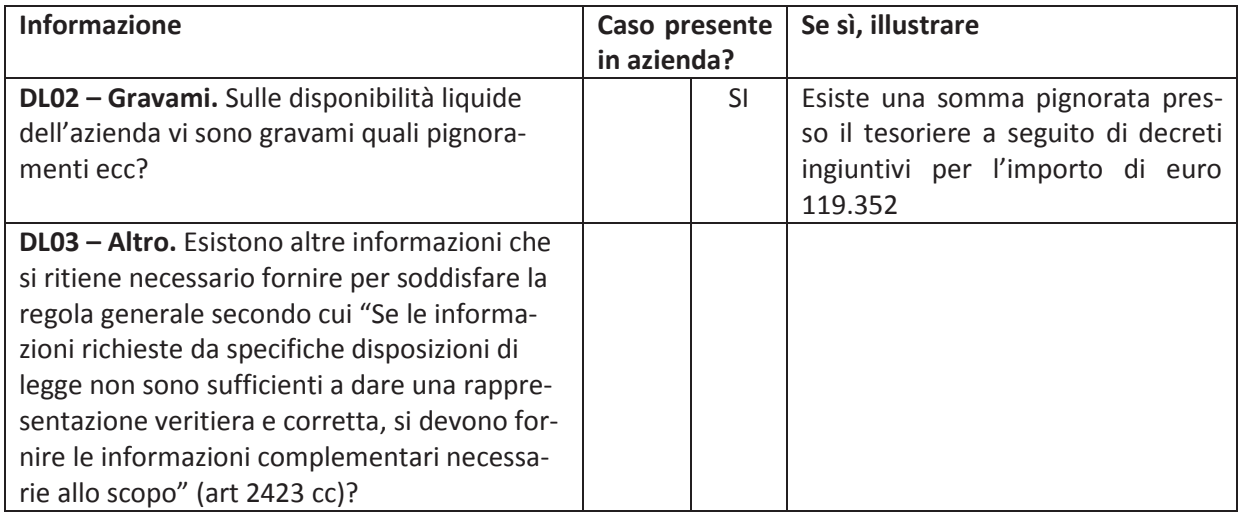

### 10. Ratei e risconti attivi

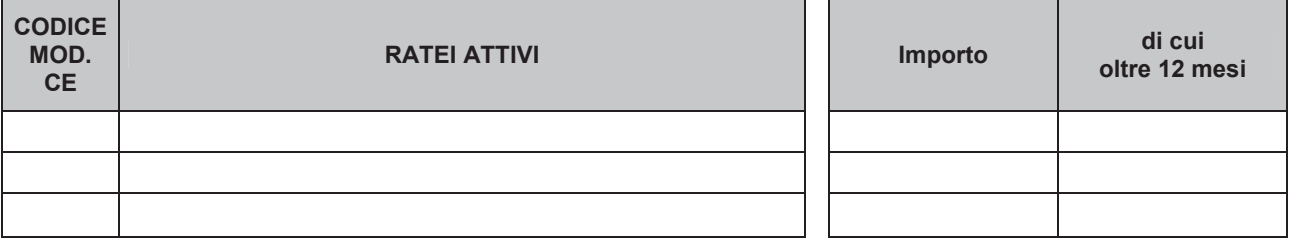

Tab. 30 - Ratei attivi - Dettaglio a livello di ricavo (codice CE)

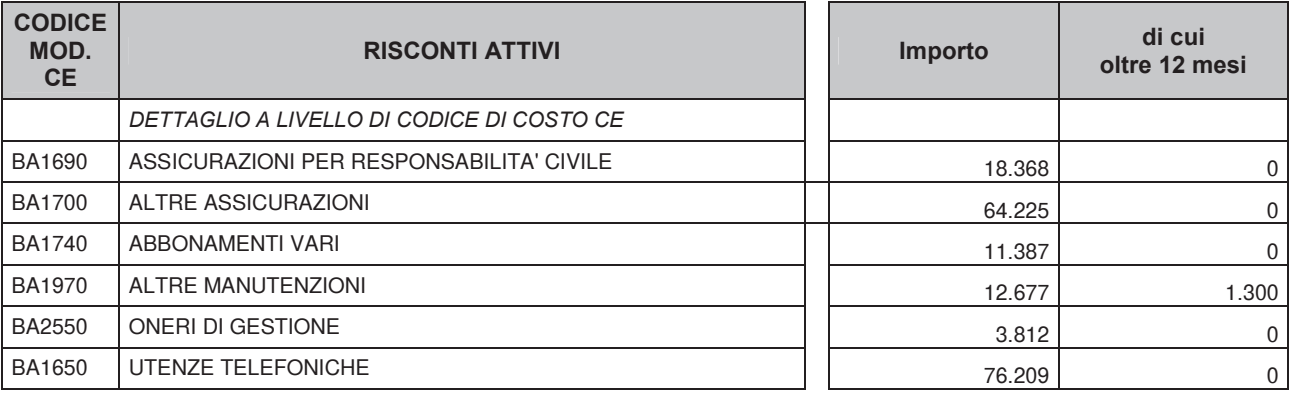

Tab. 31 - Risconti attivi - Dettaglio a livello di costo (codice CE)

#### Altre informazioni relative a ratei e risconti attivi.

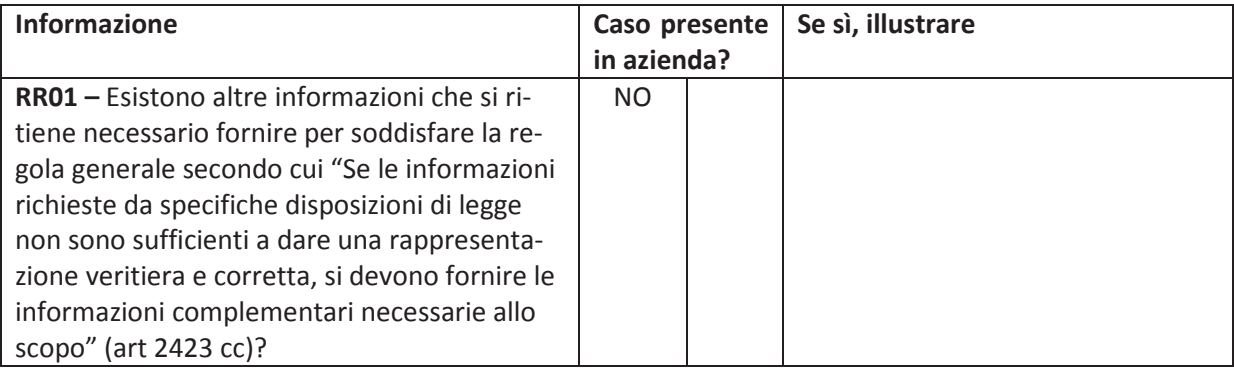
### 11. Patrimonio netto

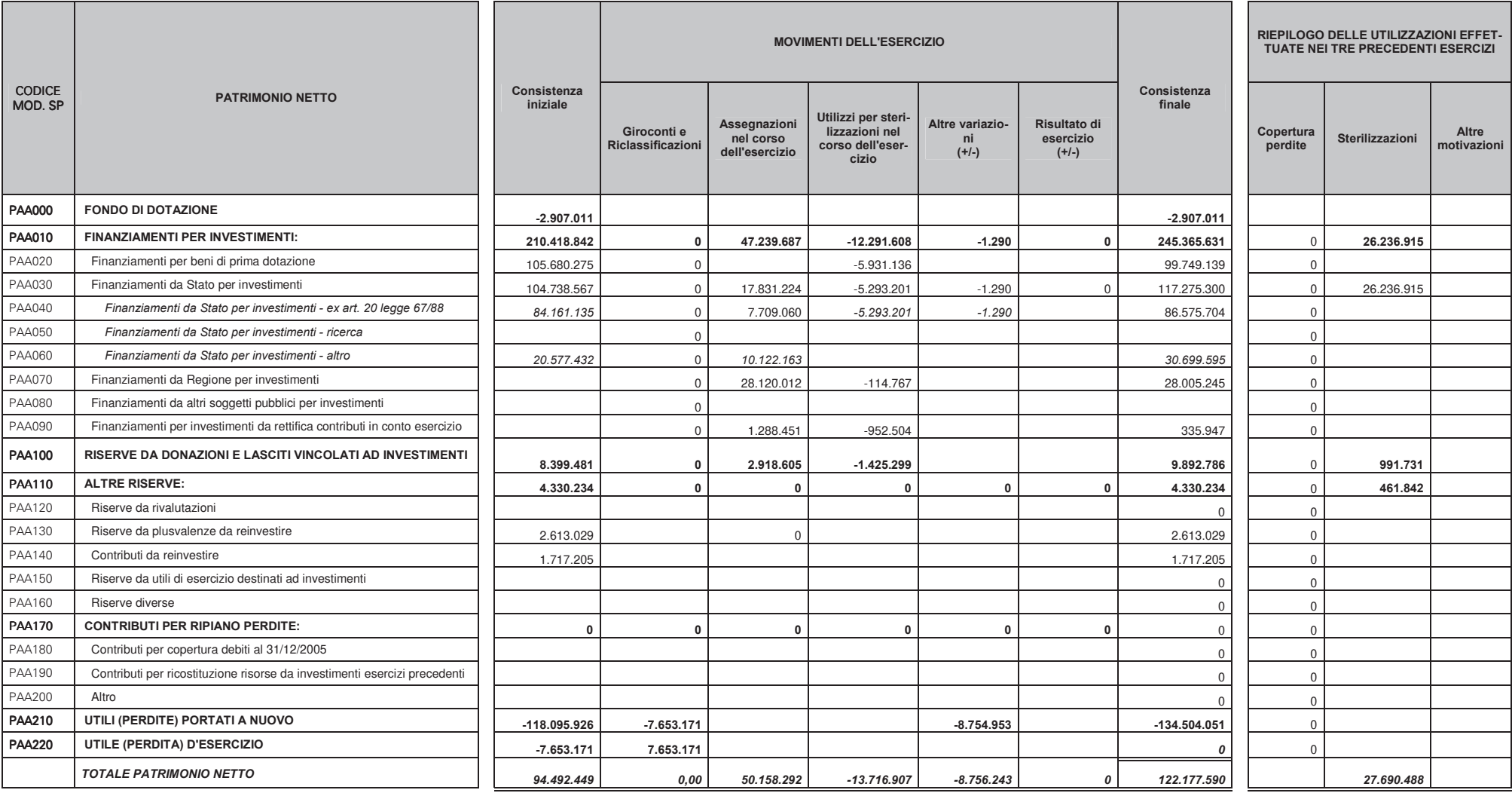

Tab. 32 – Consistenza, movimentazioni e utilizzazioni delle poste di patrimonio netto

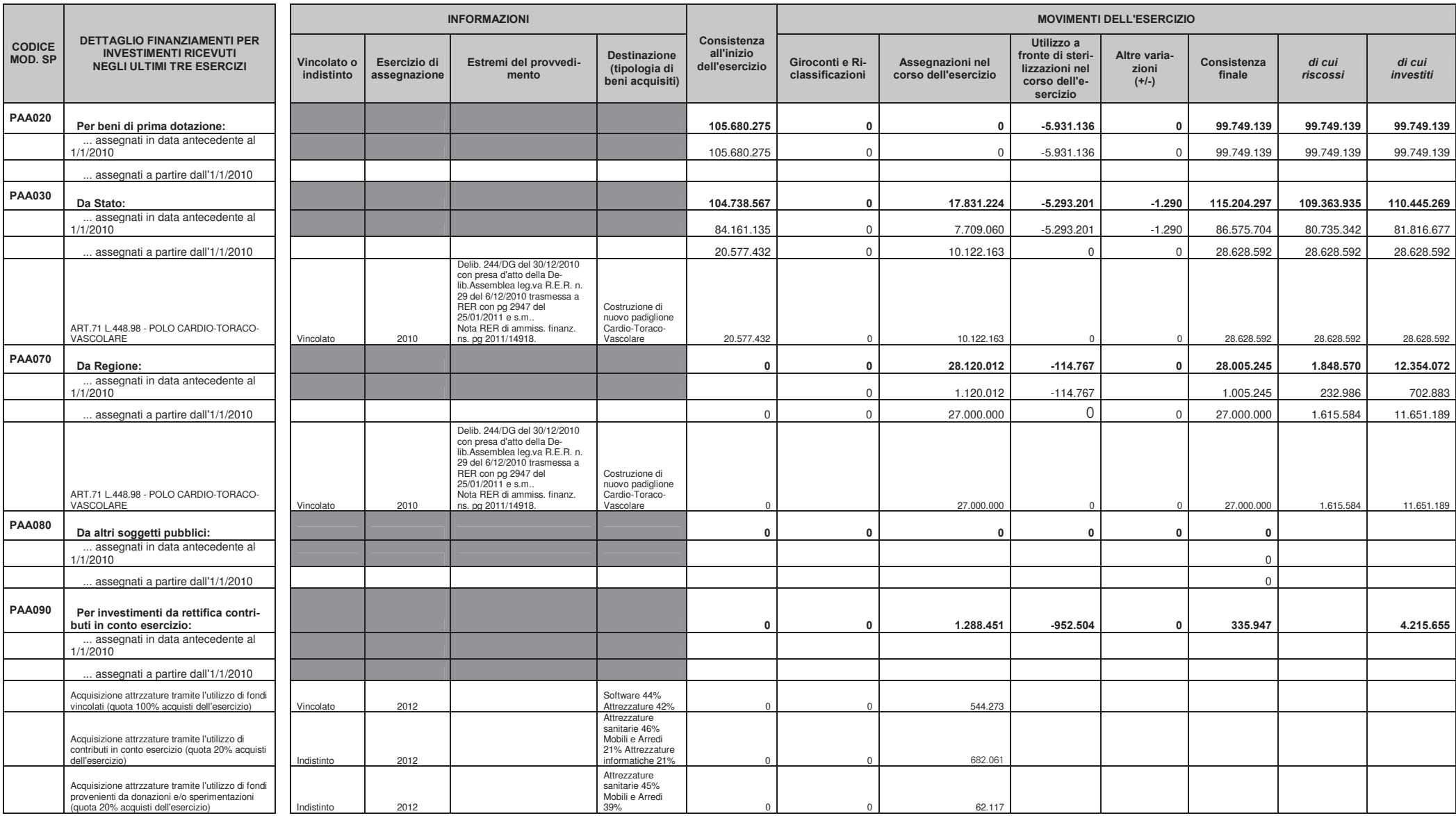

Tab. 33 - Dettaglio finanziamenti per investimenti (ultimi 3 esercizi)

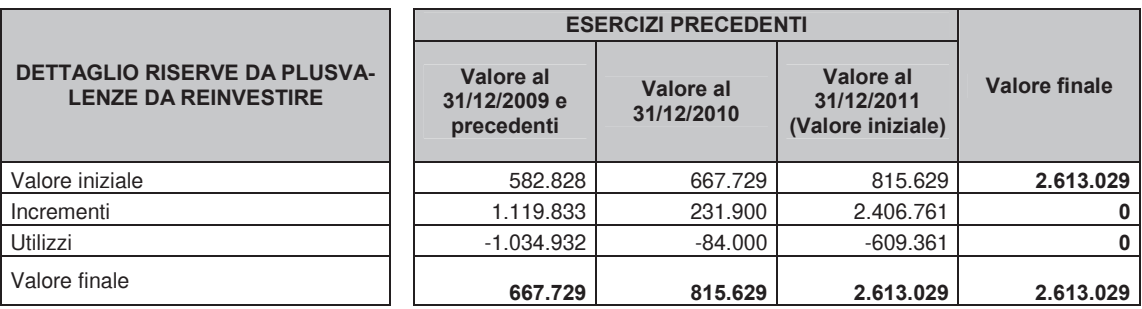

Tab. 34 – Dettaglio riserve da plusvalenze da reinvestire

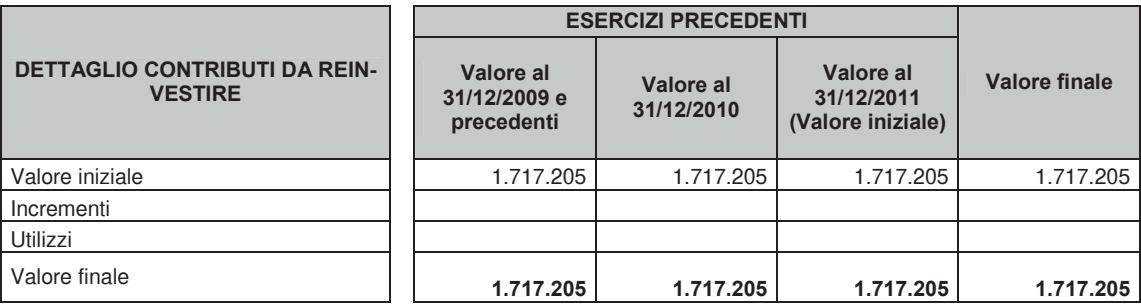

Tab. 35 - Dettaglio contributi da reinvestire

Illustrazione analitica delle cause di variazione del patrimonio netto:

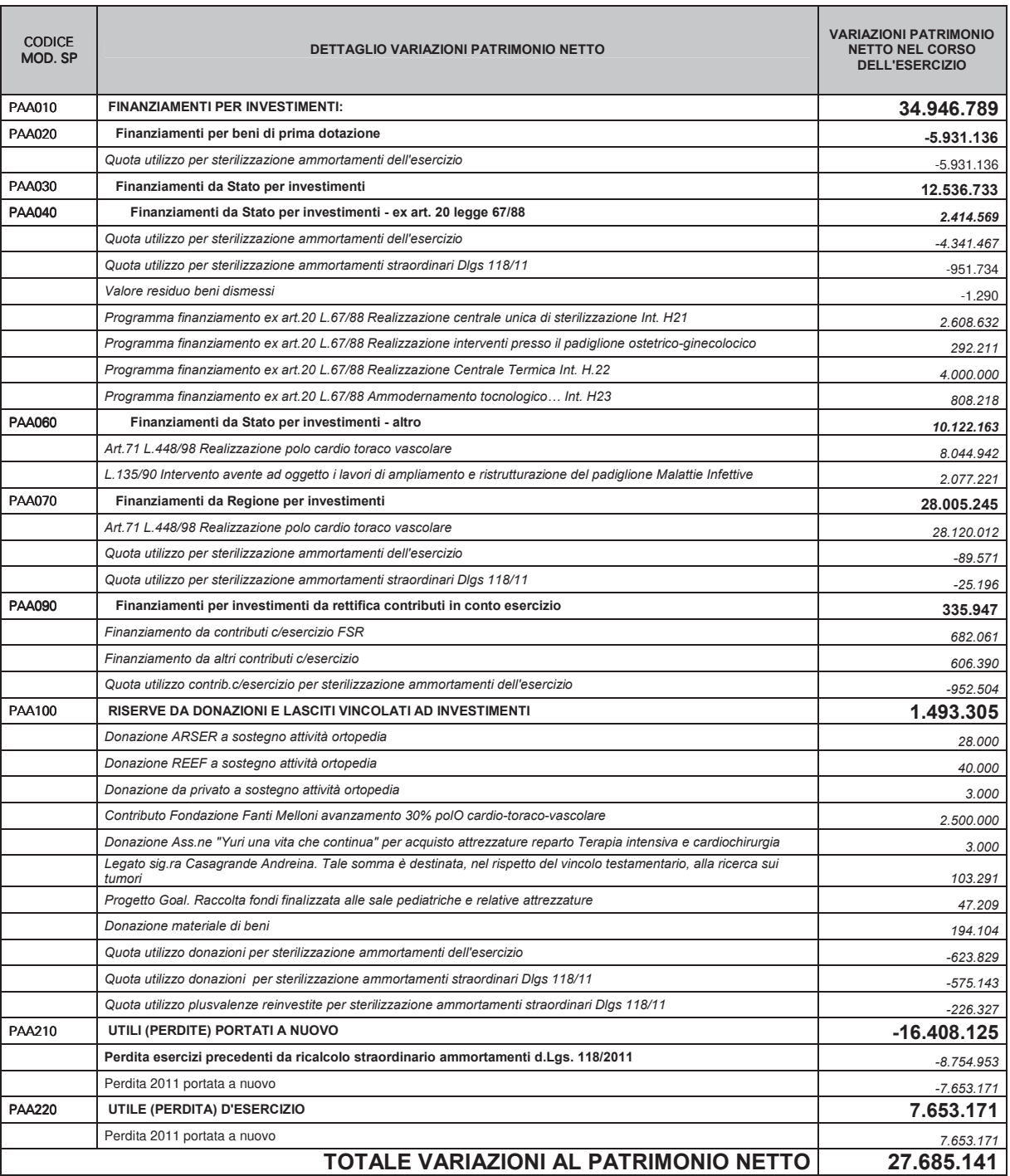

#### PN01 - Donazioni e lasciti vincolati ad investimenti

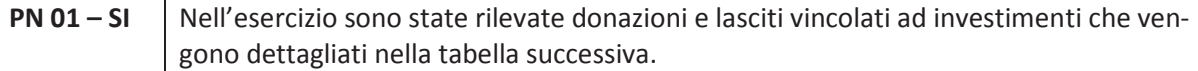

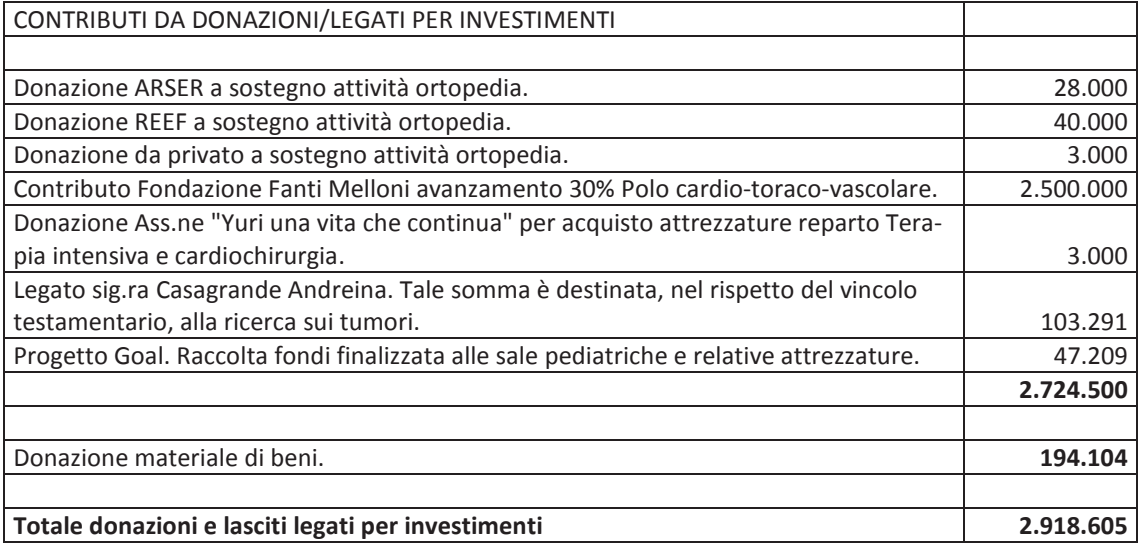

#### PN02 - Fondo di dotazione

**PN02 – NO** | Il fondo di dotazione non ha subito variazioni rispetto all'esercizio precedente.

#### Altre informazioni relative al patrimonio netto

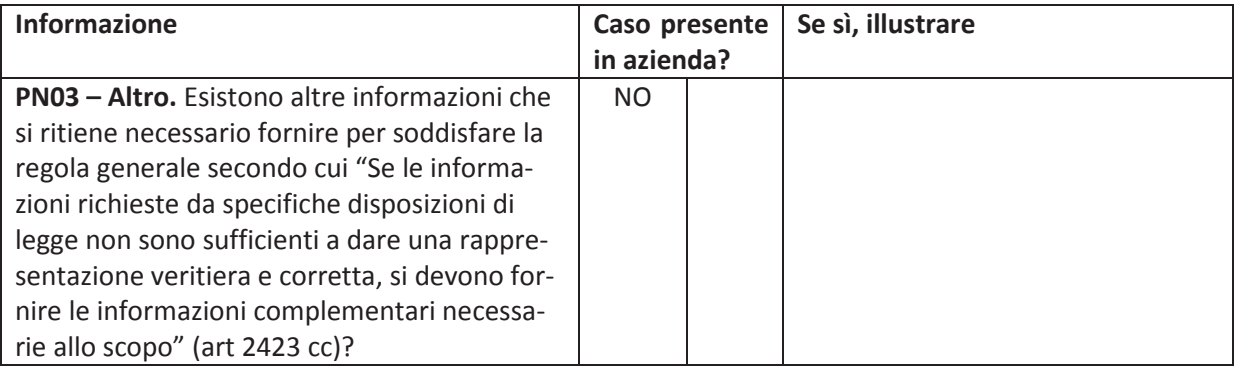

### 12. Fondi per rischi e oneri

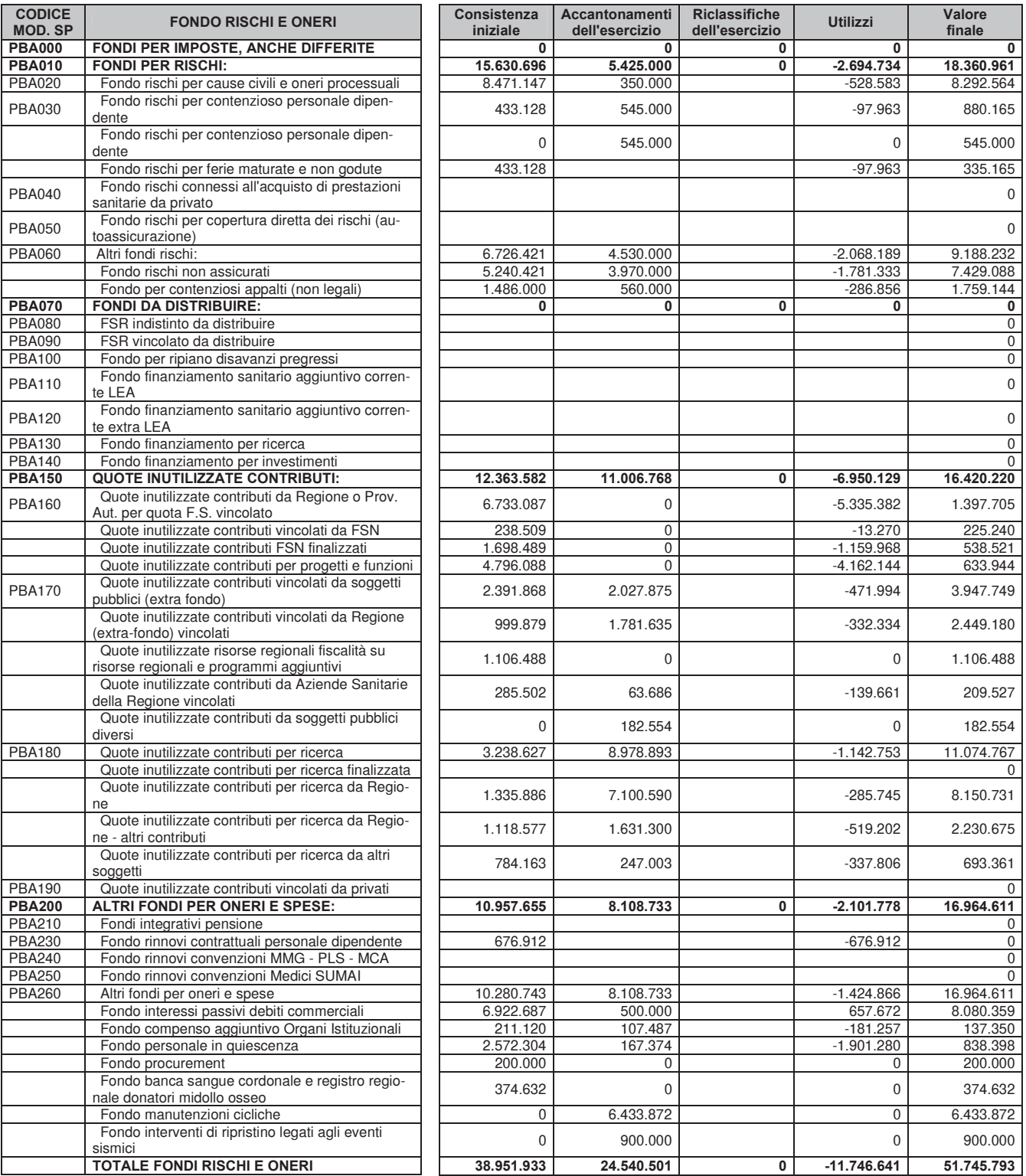

Tab. 36 - Consistenza e movimentazioni dei fondi rischi e oneri

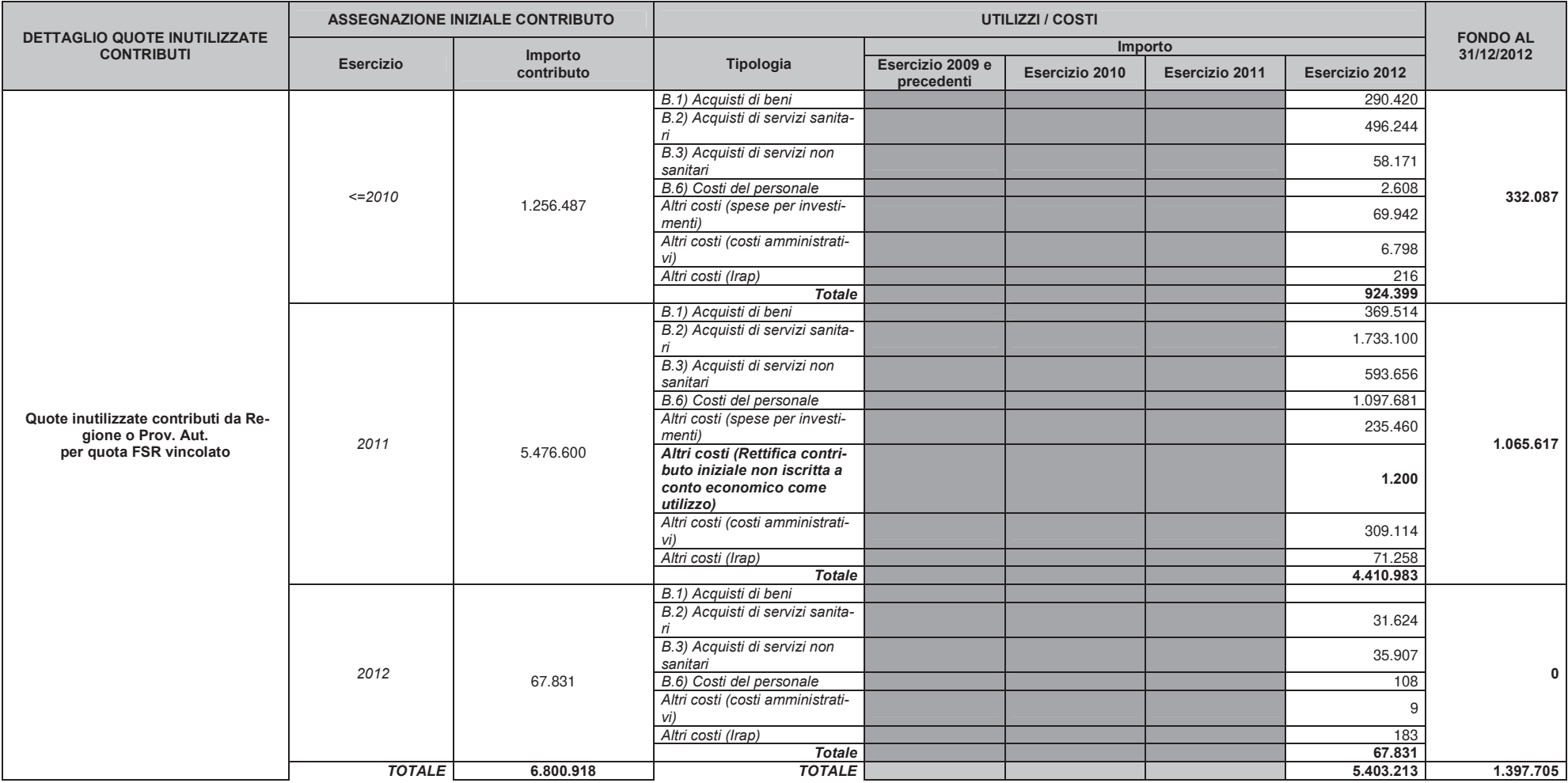

Tab. 37 – Dettaglio movimentazioni quota inutilizzata contributi da Regione o P.A. per quota F.S.R. vincolato

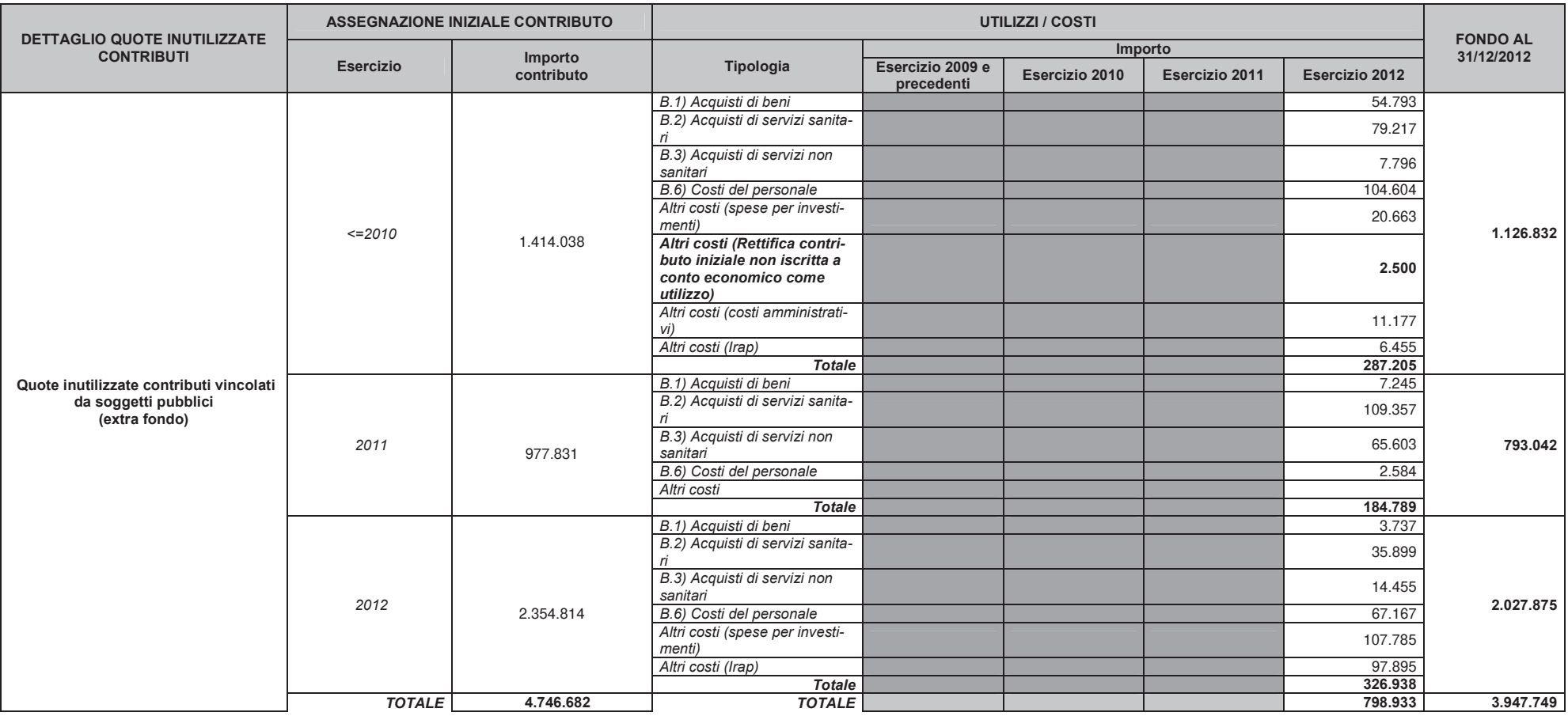

Tab. 38 – Dettaglio movimentazioni quota inutilizzata contributi vincolati da soggetti pubblici (extrafondo)

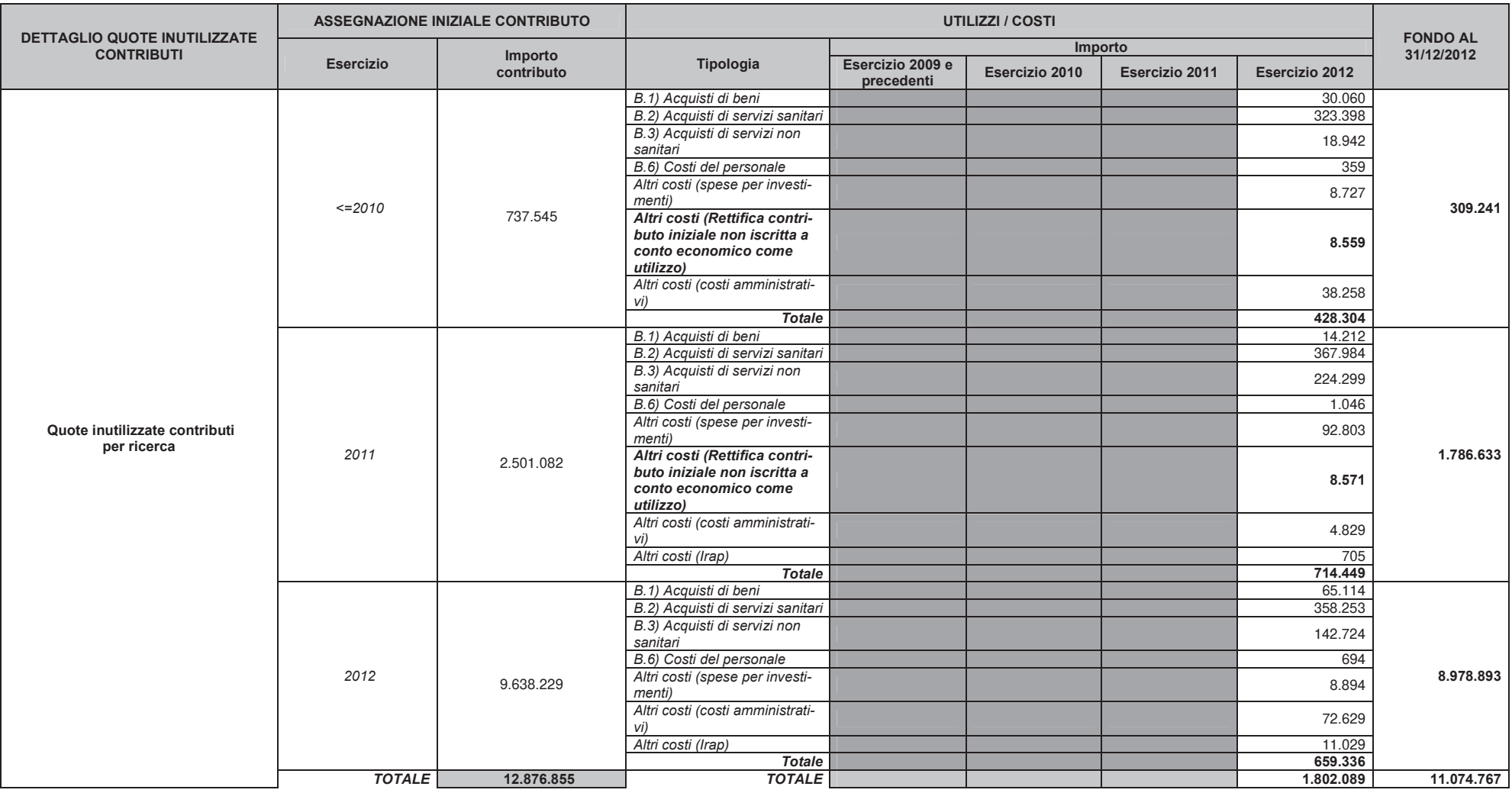

Tab. 39 - Dettaglio movimentazioni quota inutilizzata contributi per ricerca

**BILANCIO 2012** 

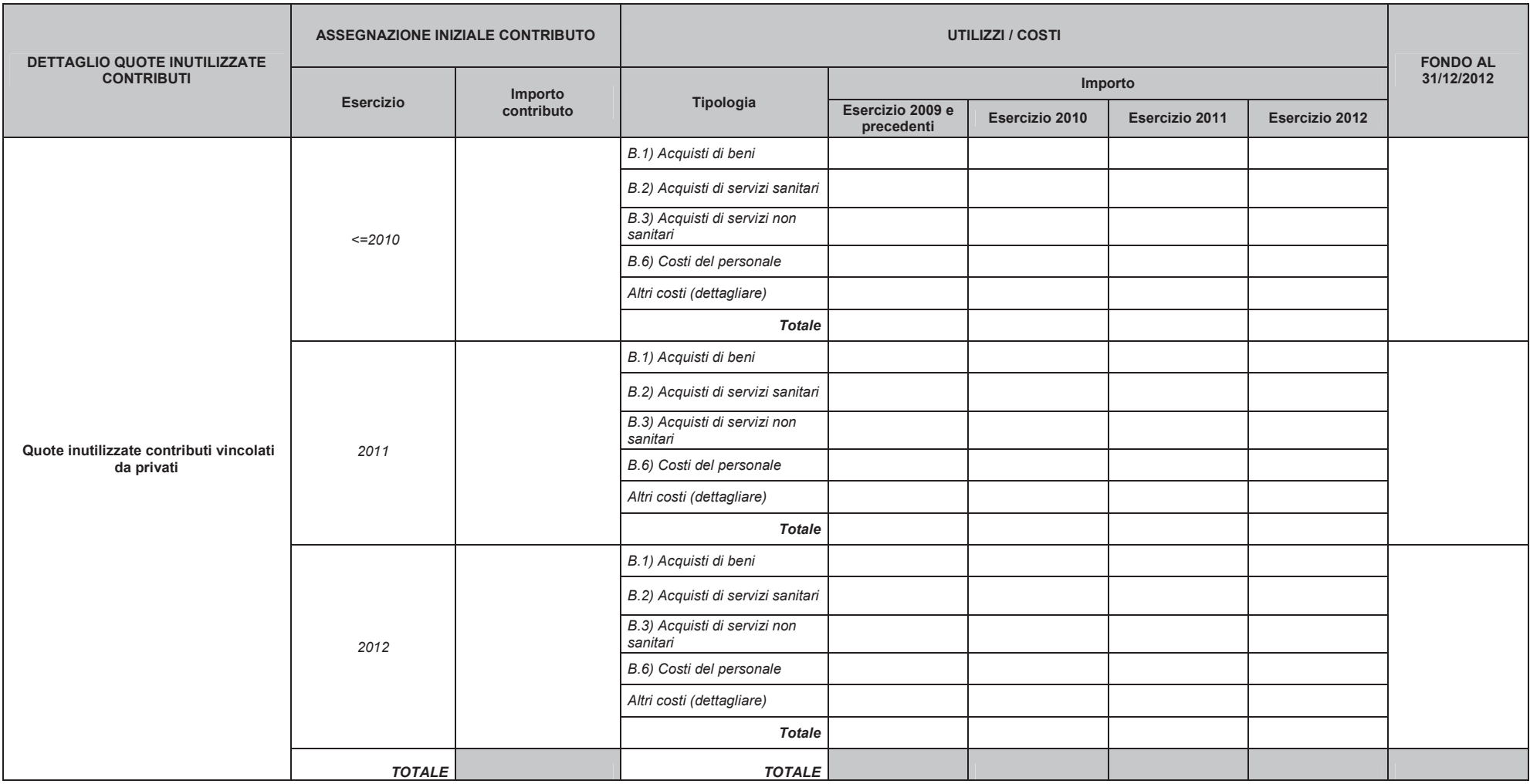

Tab. 40 - Dettaglio movimentazioni quota inutilizzata contributi vincolati da privati

Illustrazione dei criteri utilizzati per la determinazione dell'entità dei fondi, nonché degli estremi dei verbali del Collegio Sindacale come specificato nella seguente tabella:

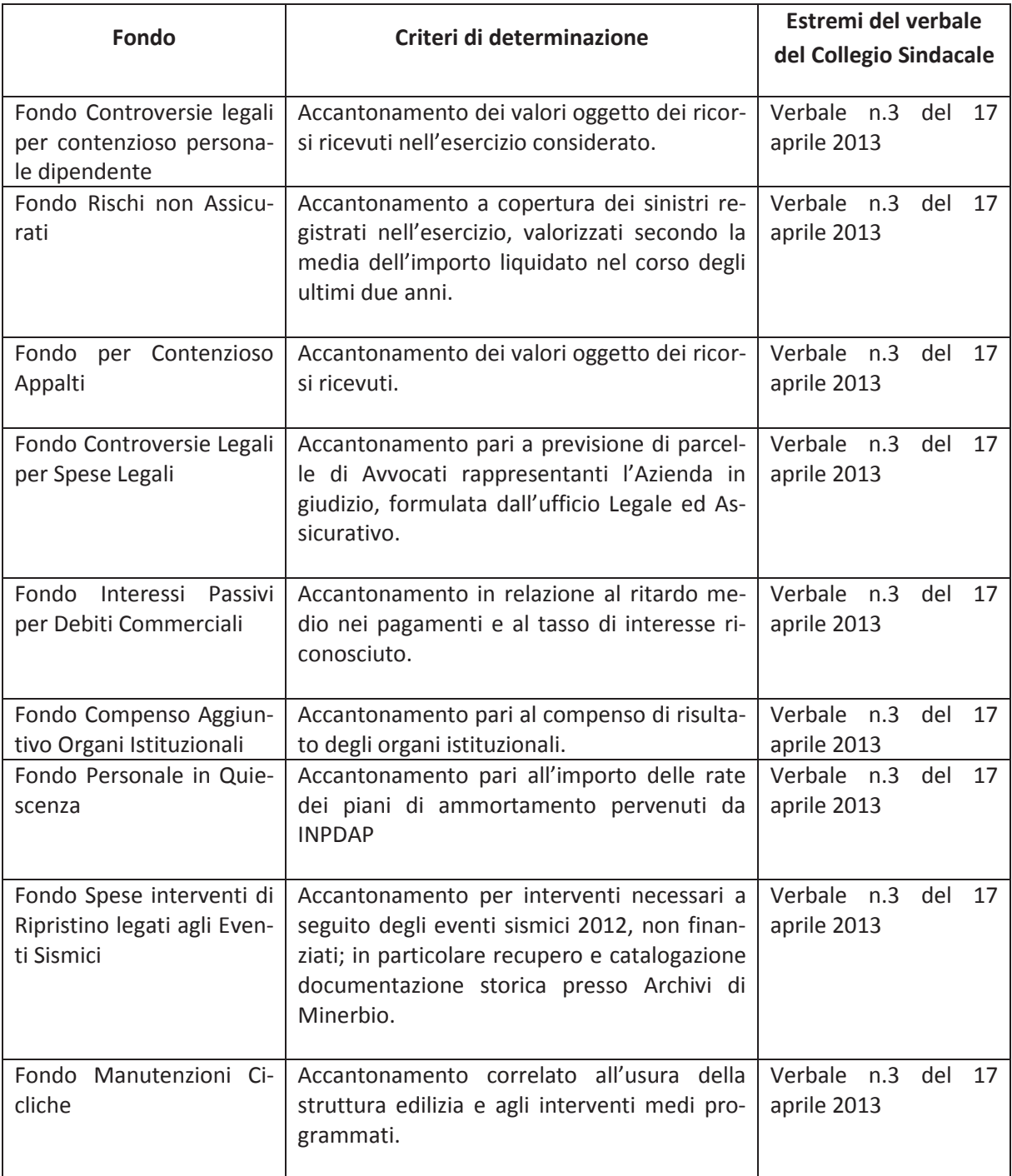

#### Altre informazioni relative a fondi rischi e oneri.

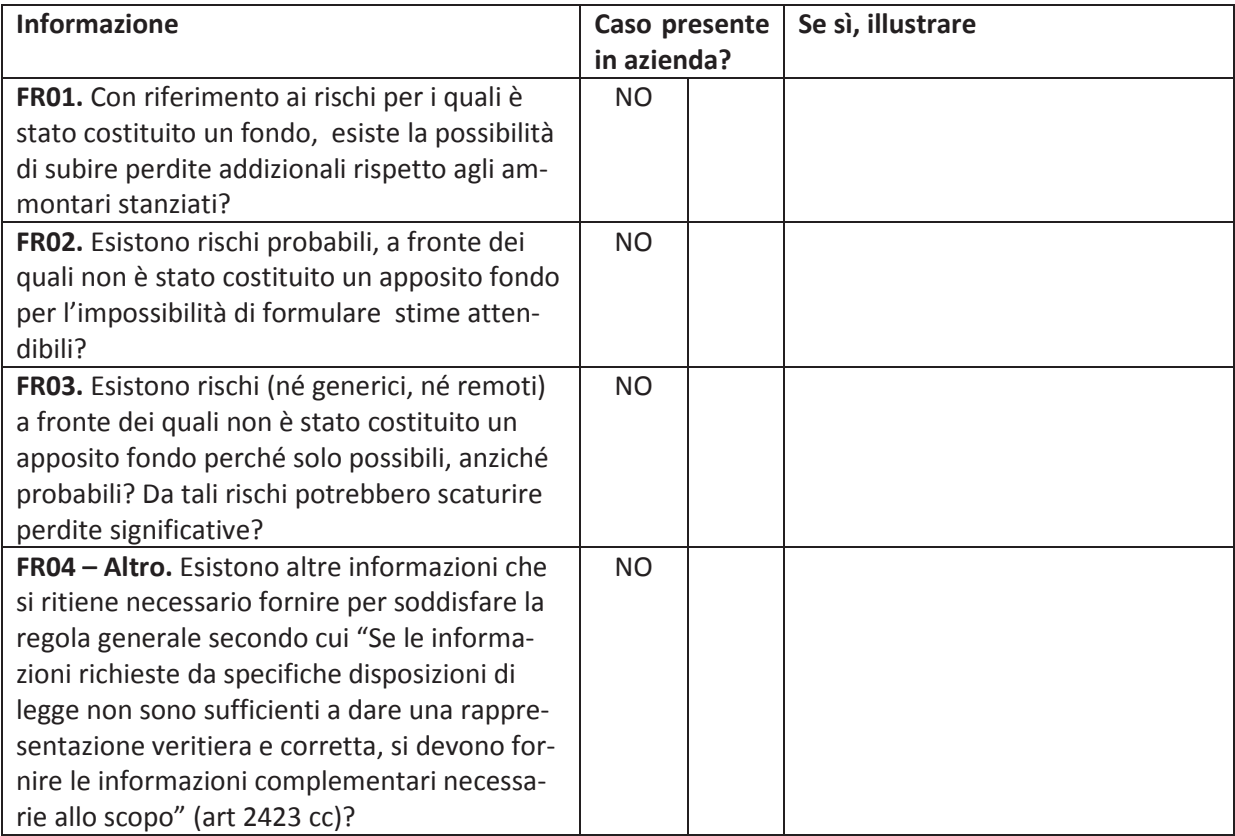

### 13. Trattamento di fine rapporto

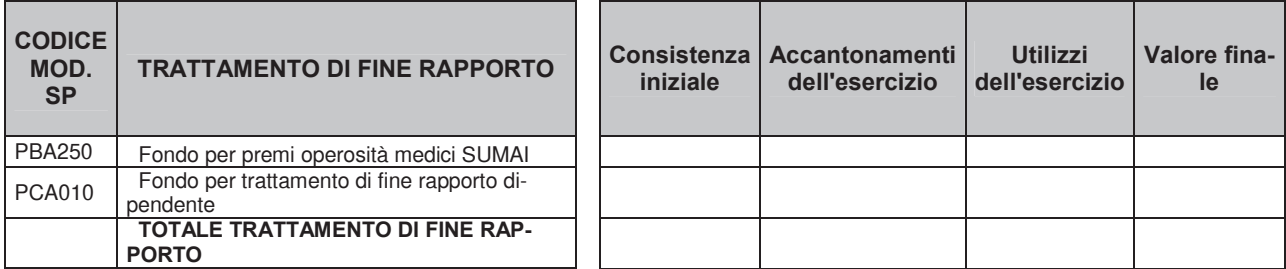

Tab. 41 – Consistenza e movimentazioni del Trattamento di Fine Rapporto

Illustrazione dei criteri utilizzati per la determinazione dell'entità dei fondi, come specificato nella seguente tabella.

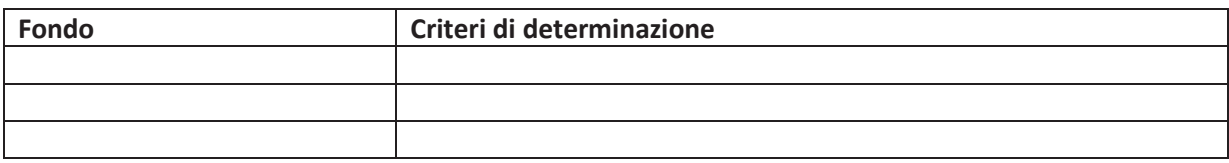

#### Altre informazioni relative a trattamento di fine rapporto.

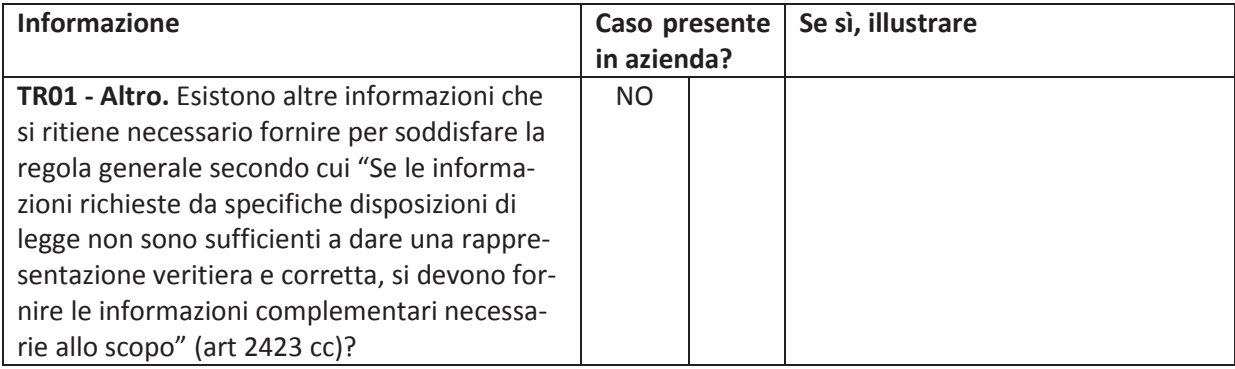

### 14. Debiti

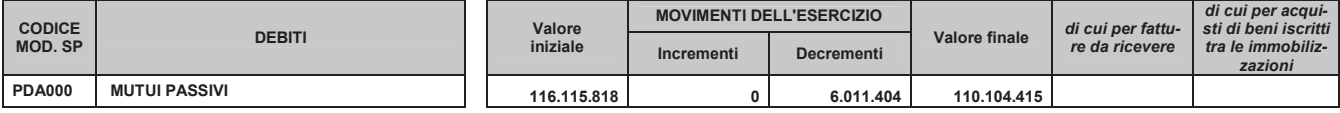

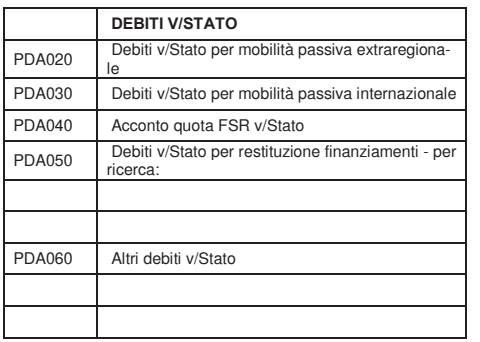

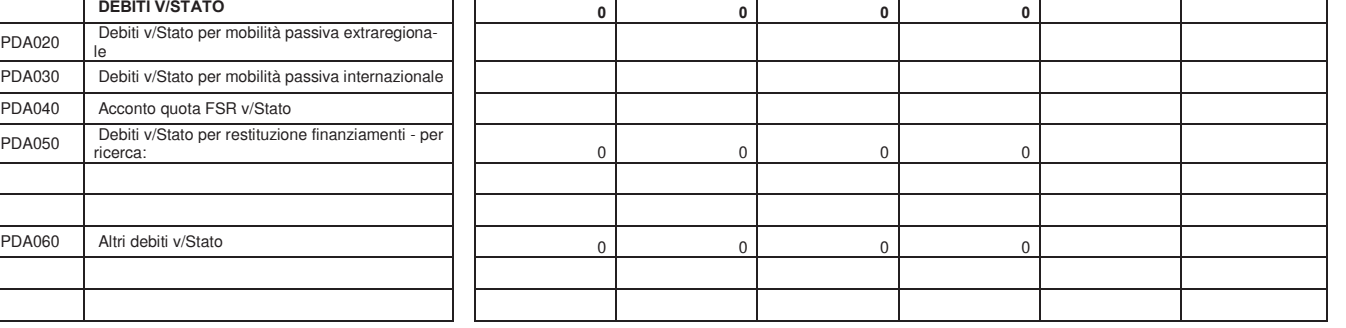

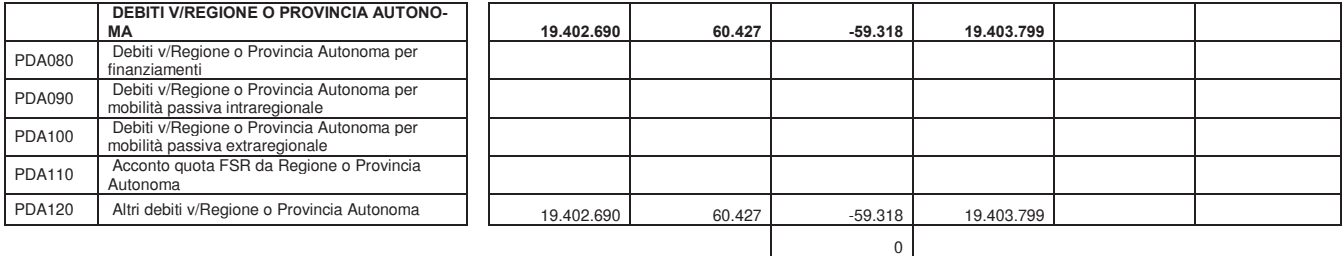

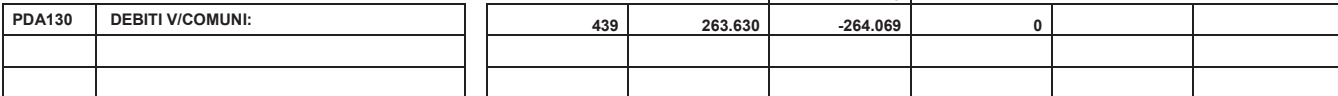

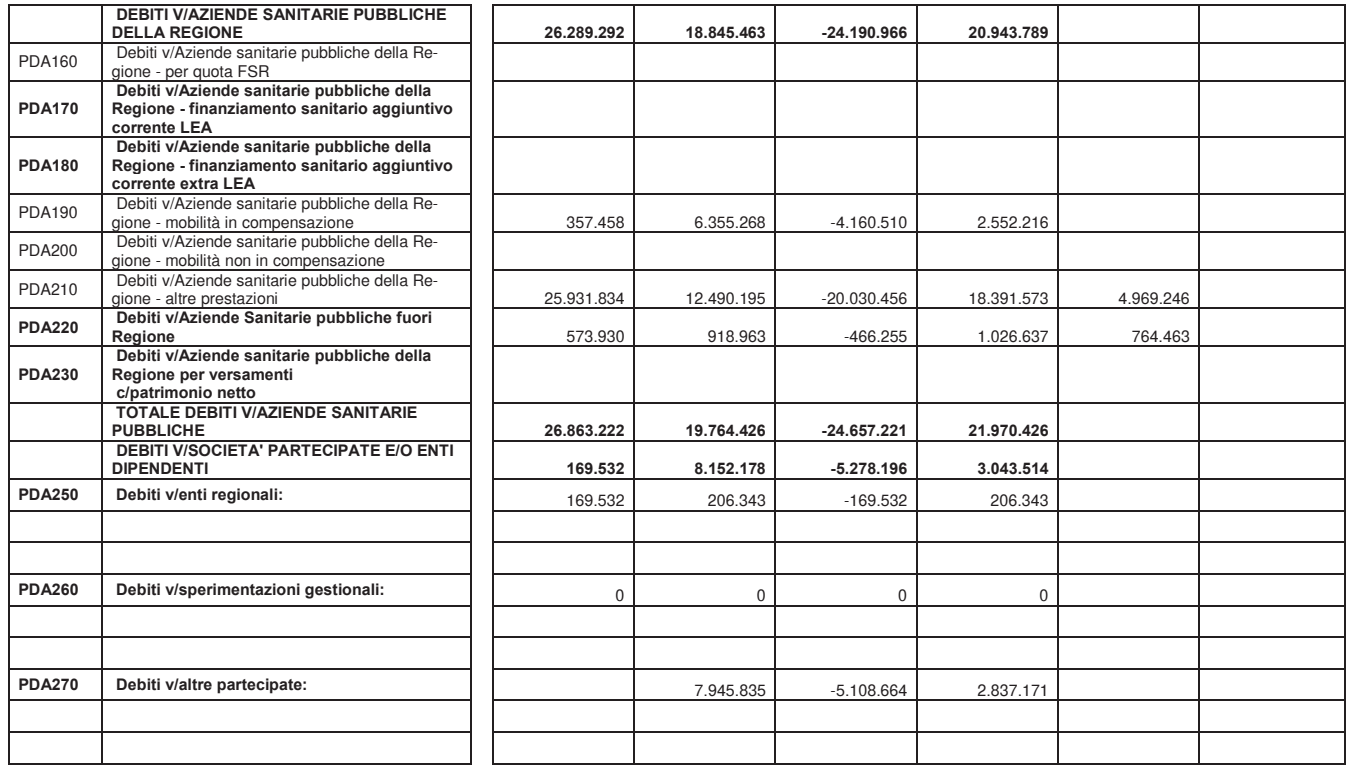

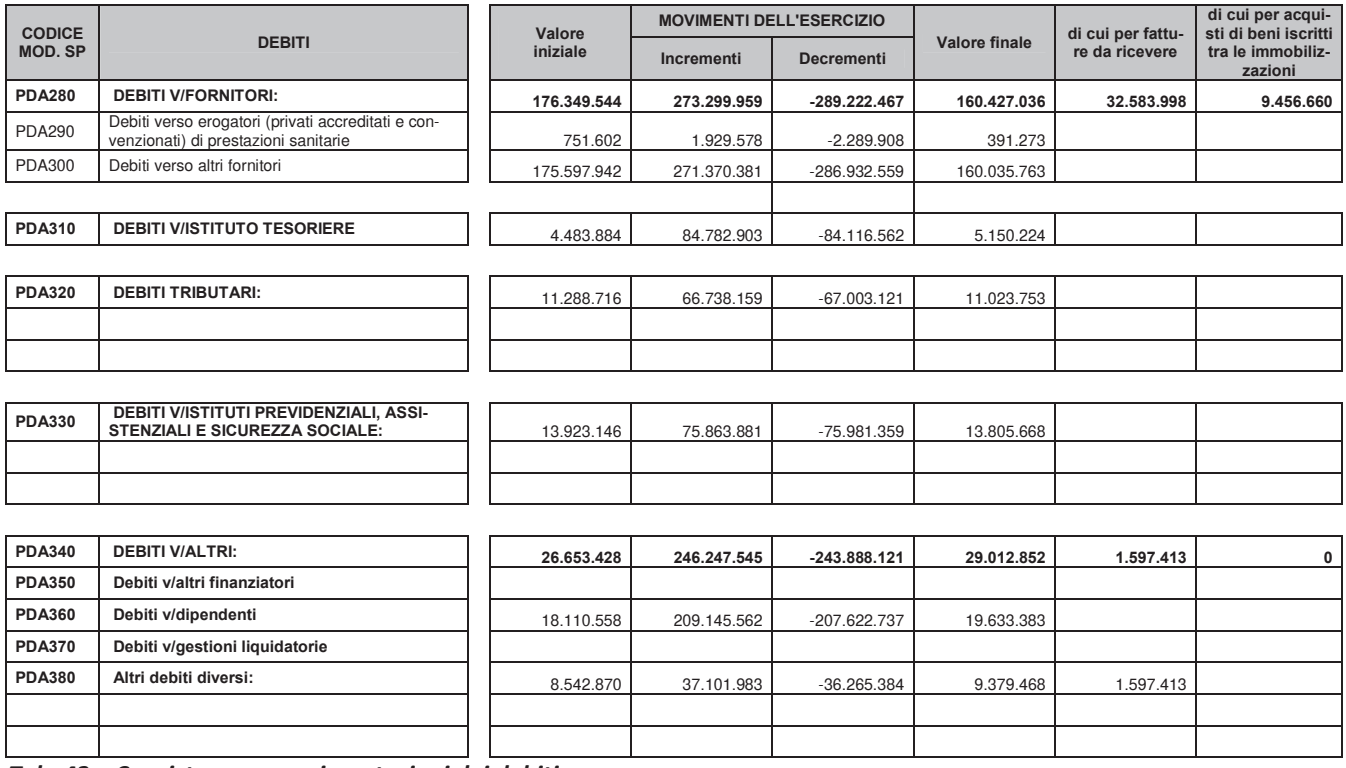

Tab. 42 – Consistenza e movimentazioni dei debiti

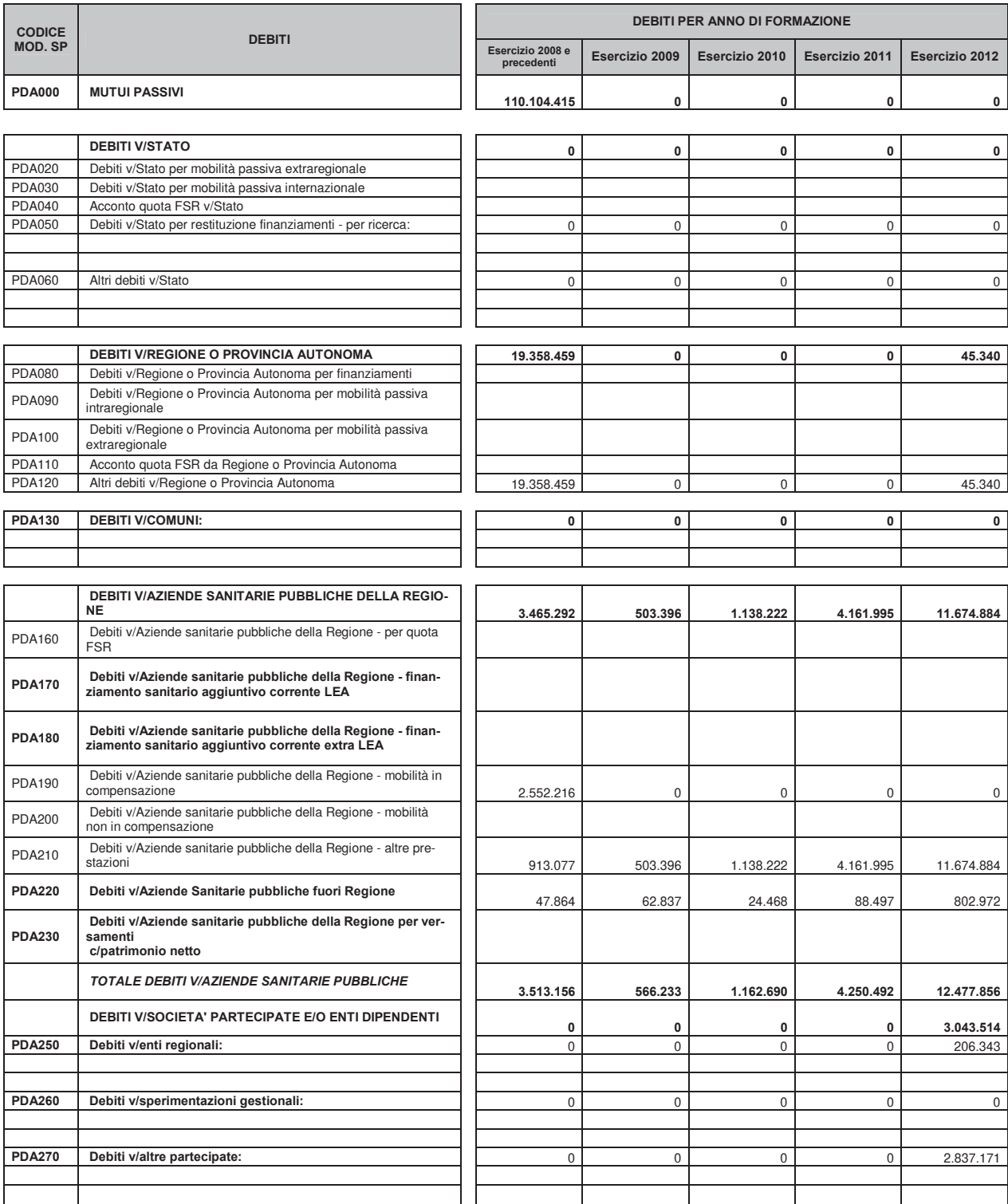

|                                 | <b>DEBITI</b>                                                                            | <b>DEBITI PER ANNO DI FORMAZIONE</b> |                |                |                |                |
|---------------------------------|------------------------------------------------------------------------------------------|--------------------------------------|----------------|----------------|----------------|----------------|
| <b>CODICE</b><br><b>MOD. SP</b> |                                                                                          | Esercizio 2008 e<br>precedenti       | Esercizio 2009 | Esercizio 2010 | Esercizio 2011 | Esercizio 2012 |
| <b>PDA280</b>                   | <b>DEBITI V/FORNITORI:</b>                                                               | 2.779.912                            | 852.276        | 800.367        | 2.726.816      | 153.267.664    |
| <b>PDA290</b>                   | Debiti verso erogatori (privati accreditati e convenzionati) di<br>prestazioni sanitarie | 105                                  | $\mathbf 0$    | $\mathbf 0$    | 8.336          | 382.833        |
| <b>PDA300</b>                   | Debiti verso altri fornitori                                                             | 2.779.808                            | 852.276        | 800.367        | 2.718.481      | 152.884.831    |
|                                 |                                                                                          |                                      |                |                |                |                |
| <b>PDA310</b>                   | <b>DEBITI V/ISTITUTO TESORIERE</b>                                                       |                                      |                |                |                |                |
|                                 |                                                                                          |                                      |                |                |                |                |
| <b>PDA320</b>                   | <b>DEBITI TRIBUTARI:</b>                                                                 | 168.814                              | 25.878         | 176.539        | 504.299        | 10.148.224     |
|                                 |                                                                                          |                                      |                |                |                |                |
|                                 |                                                                                          |                                      |                |                |                |                |
| <b>PDA330</b>                   | DEBITI V/ISTITUTI PREVIDENZIALI, ASSISTENZIALI E SI-<br><b>CUREZZA SOCIALE:</b>          | 136.990                              | 26.629         | 379.848        | 646.103        | 12.616.099     |
|                                 |                                                                                          |                                      |                |                |                |                |
| <b>PDA340</b>                   | <b>DEBITI V/ALTRI:</b>                                                                   | 914.416                              | 794.244        | 2.094.215      | 4.213.504      | 20.996.472     |
| <b>PDA350</b>                   | Debiti v/altri finanziatori                                                              |                                      |                |                |                |                |
| <b>PDA360</b>                   | Debiti v/dipendenti                                                                      | 525.565                              | 697.769        | 2.055.782      | 3.844.263      | 12.510.005     |
| <b>PDA370</b>                   | Debiti v/gestioni liquidatorie                                                           |                                      |                |                |                |                |
| <b>PDA380</b>                   | Altri debiti diversi:                                                                    | 388.851                              | 96.475         | 38.433         | 369.241        | 8.486.467      |
|                                 |                                                                                          |                                      |                |                |                |                |
|                                 |                                                                                          |                                      |                |                |                |                |

Tab. 43 – Dettaglio dei debiti per anno di formazione

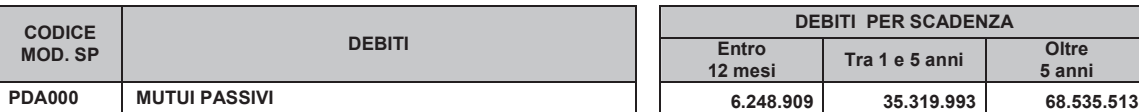

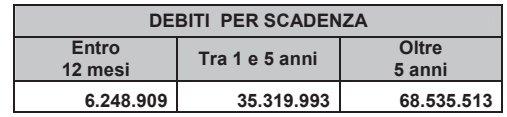

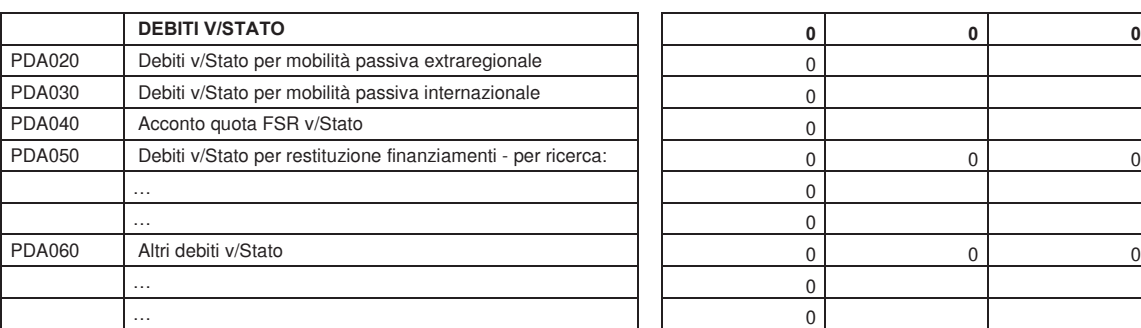

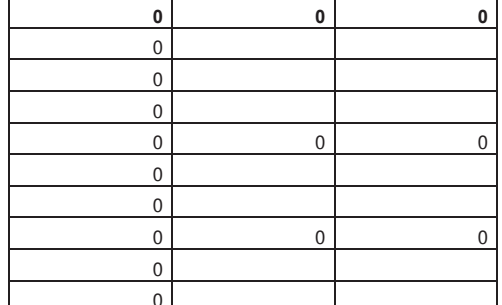

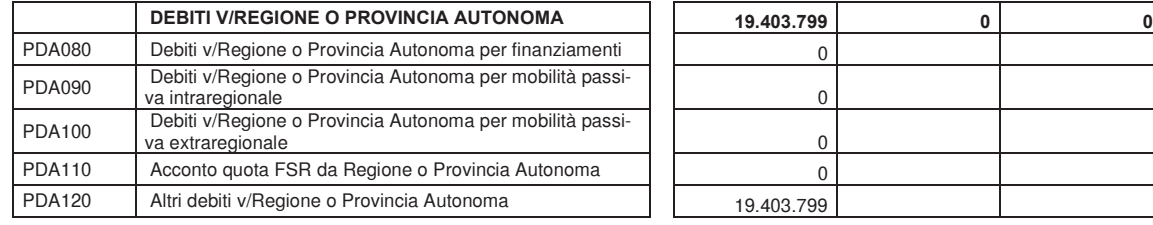

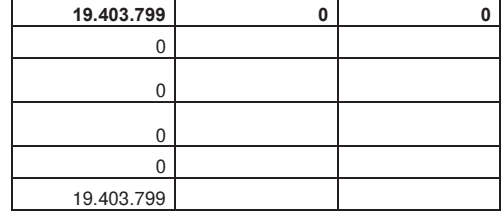

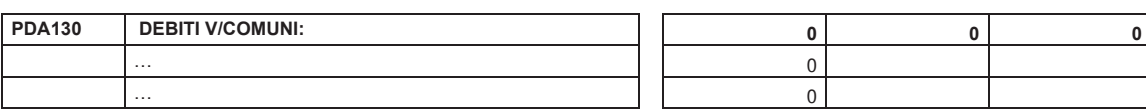

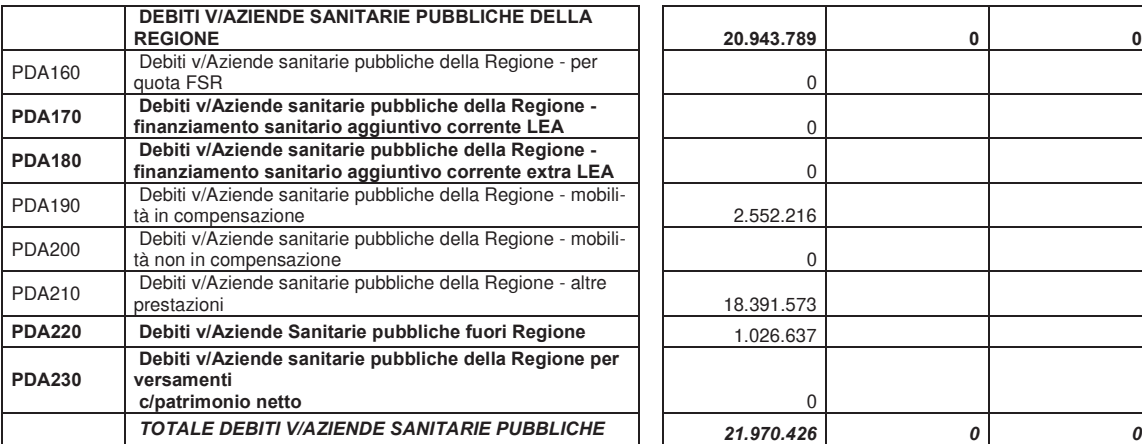

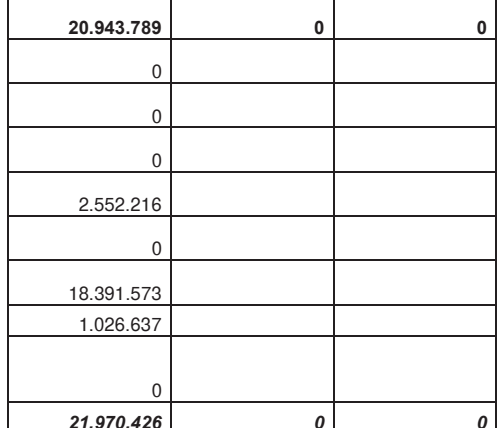

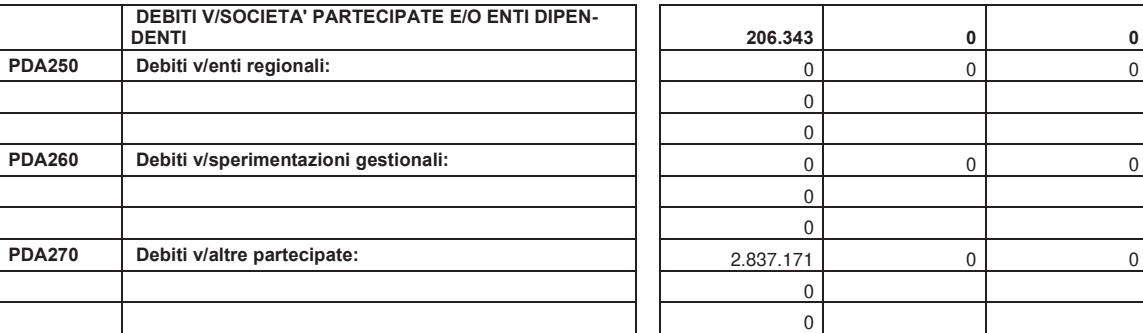

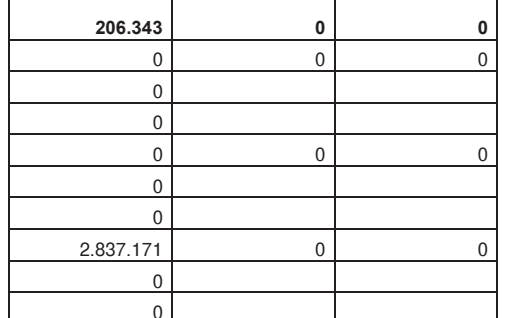

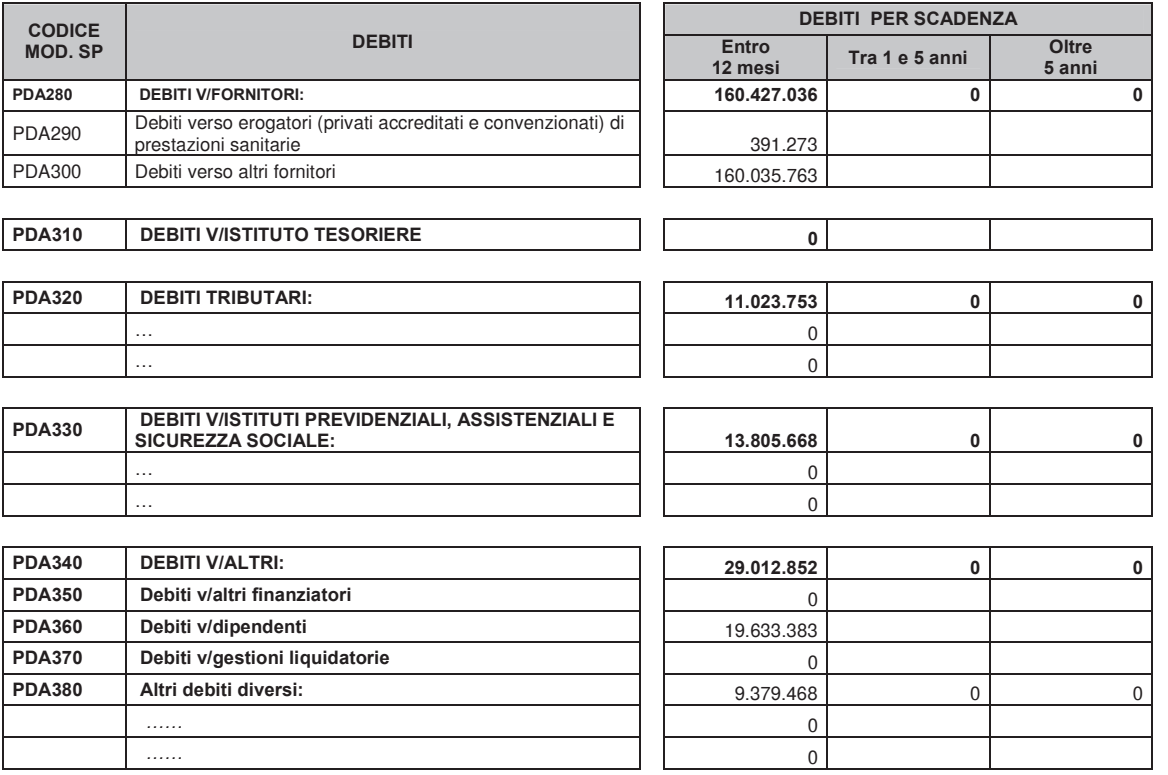

Tab. 44 – Dettaglio dei debiti per scadenza

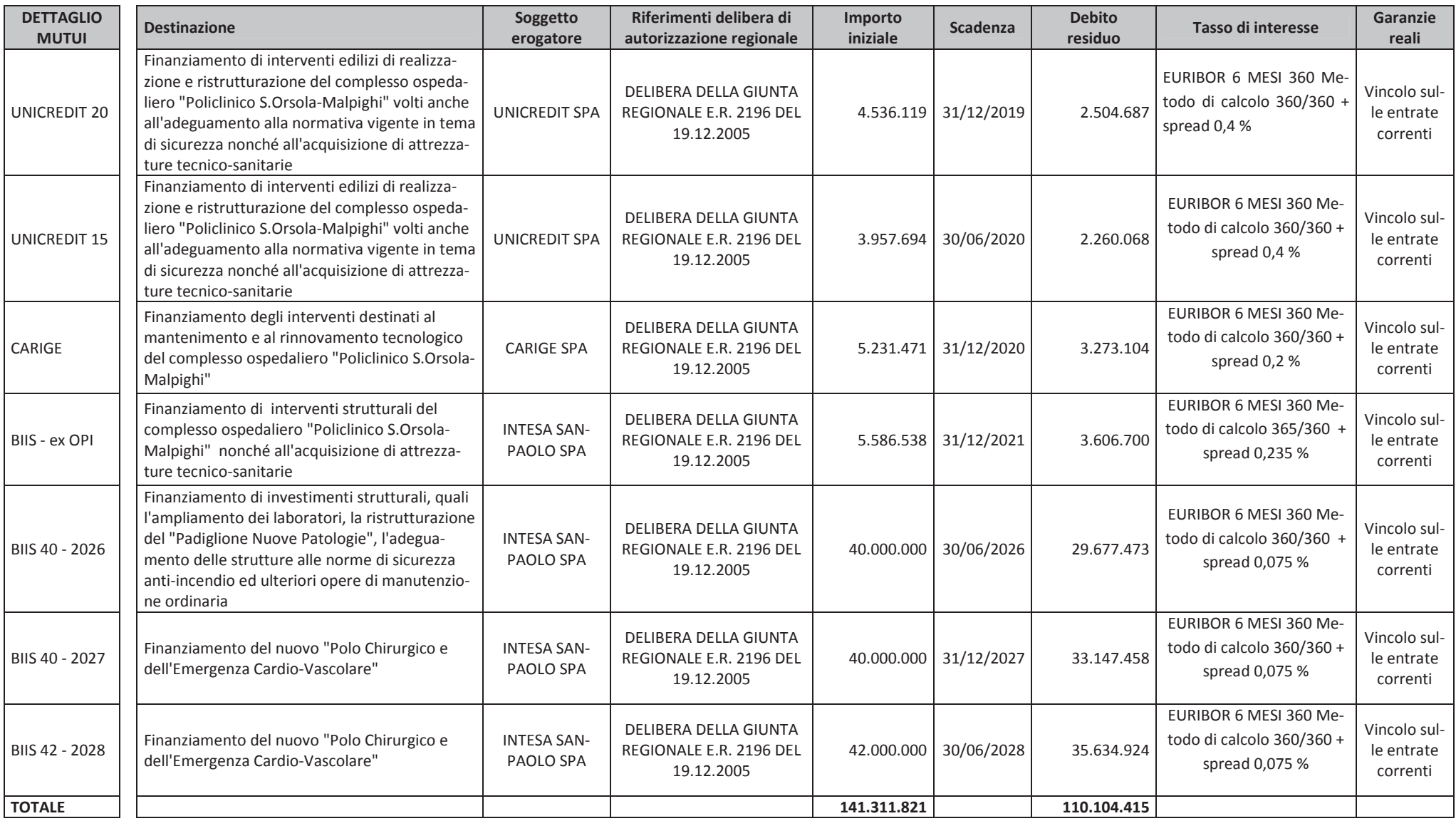

Tab. 45 - Dettaglio mutui

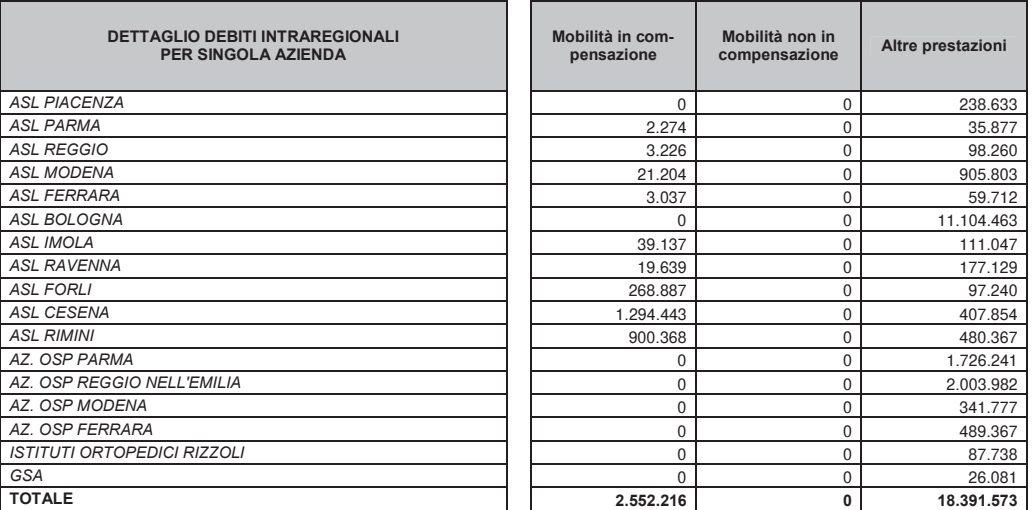

Tab. 46 – Dettaglio debiti intraregionali per mobilità (in compensazione e non) e per altre prestazioni

#### **DB01 - Transazioni**

**DB01 – NO** | I debiti verso fornitori non sono sottoposti a procedure di transazione regionali.

#### Altre informazioni relative a debiti.

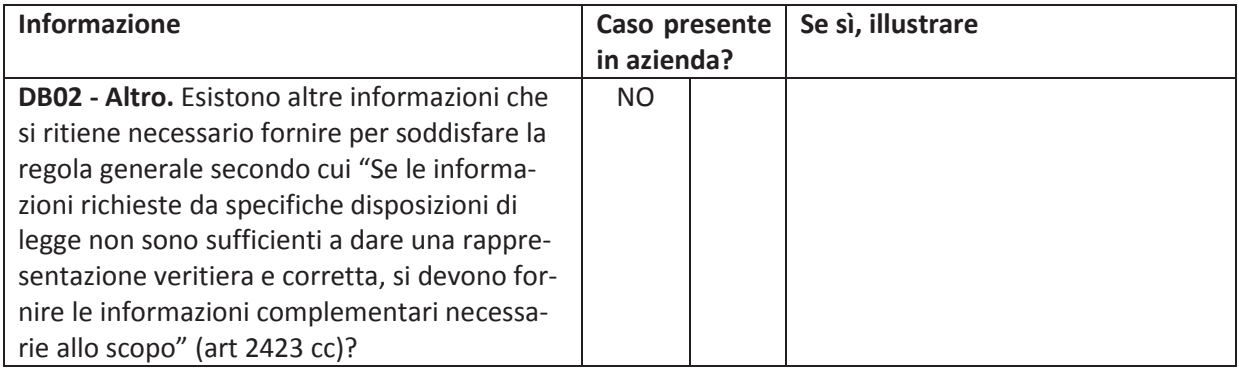

### 15. Ratei e risconti passivi

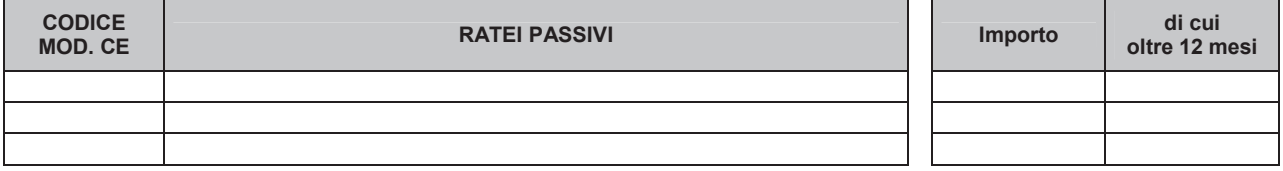

Tab. 47 - Ratei passivi - Dettaglio a livello di costo (codice CE)

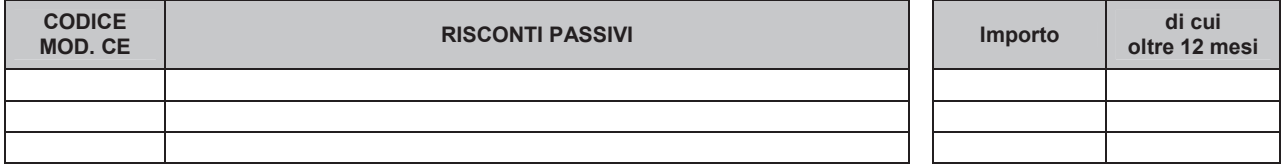

Tab. 48 - Risconti passivi - Dettaglio a livello di ricavo (codice CE)

#### Altre informazioni relative a ratei e risconti passivi.

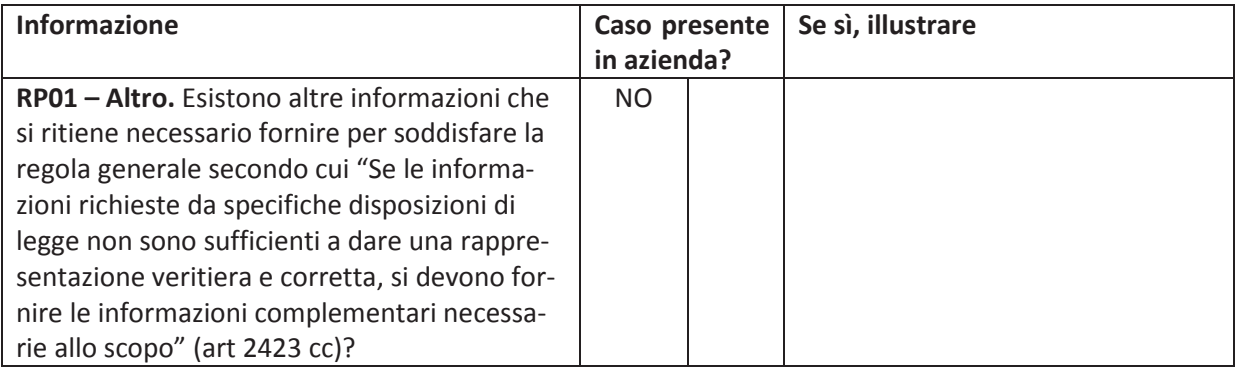

### 16. Conti d'ordine

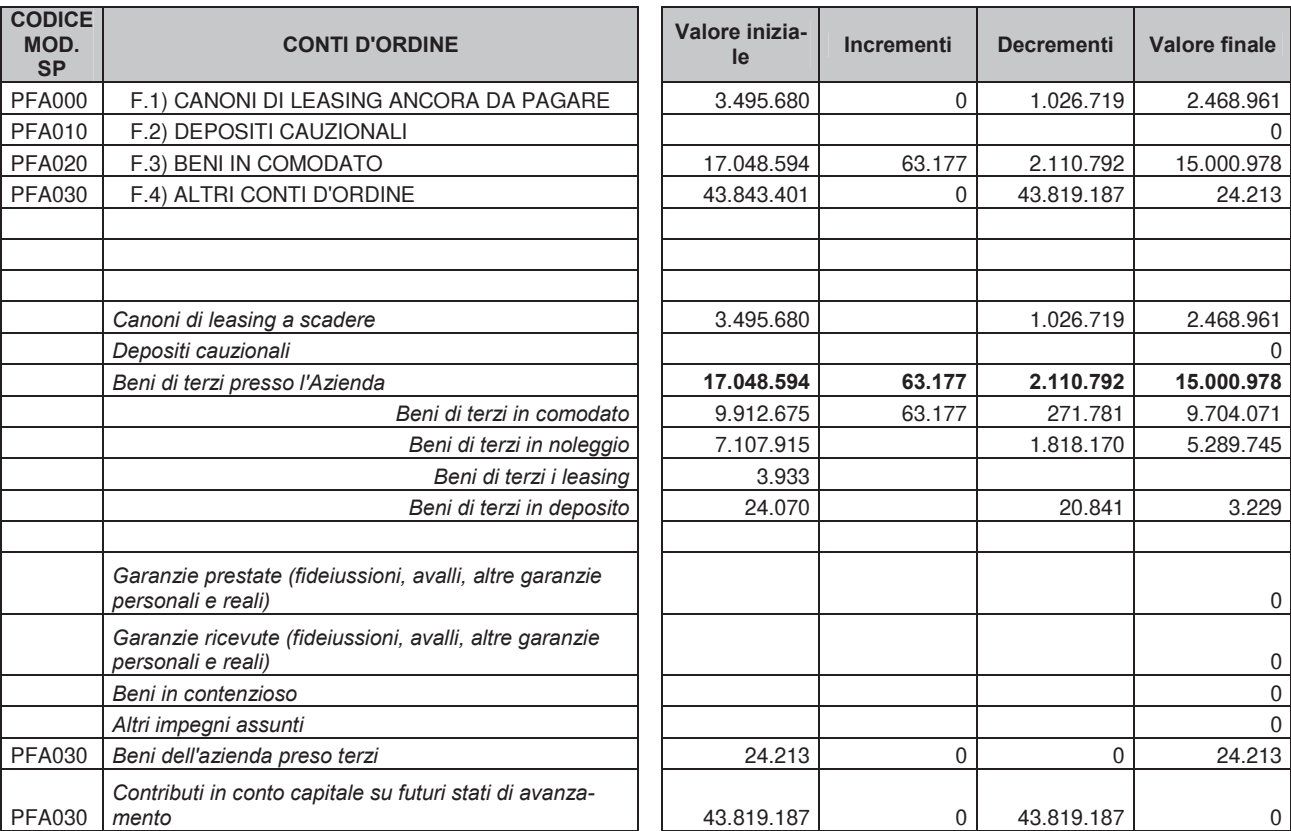

Tab. 49 – Dettagli e movimentazioni dei conti d'ordine

### Altre informazioni relative a conti d'ordine.

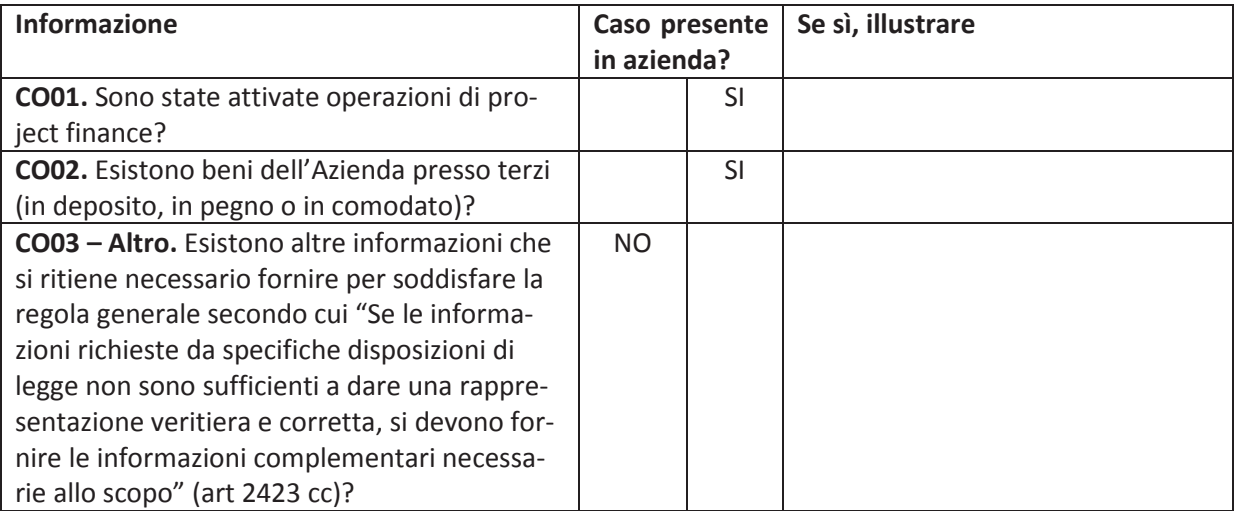

## 17. Contributi in conto esercizio

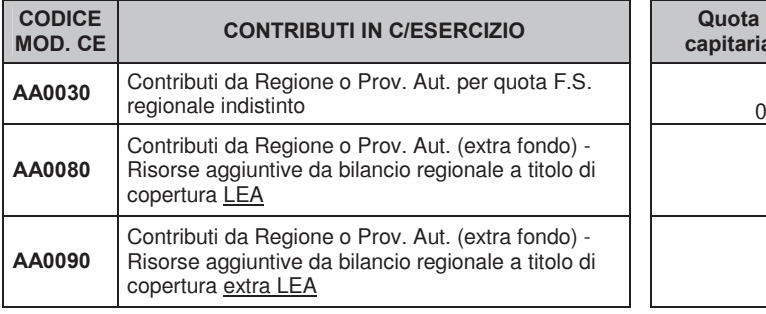

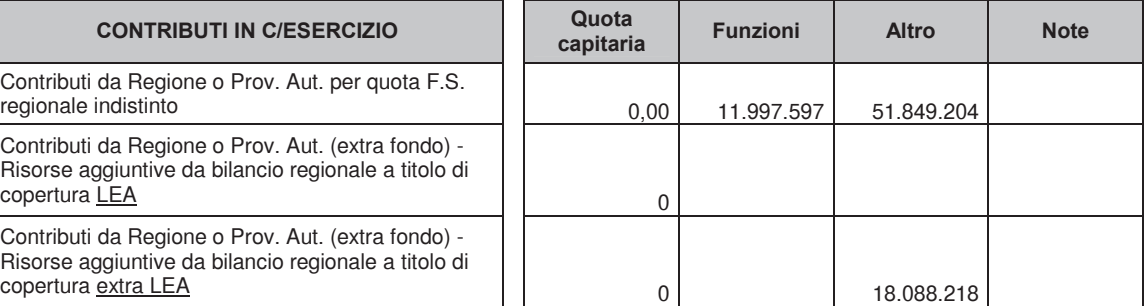

Tab. 50 - Dettagli contributi in conto esercizio

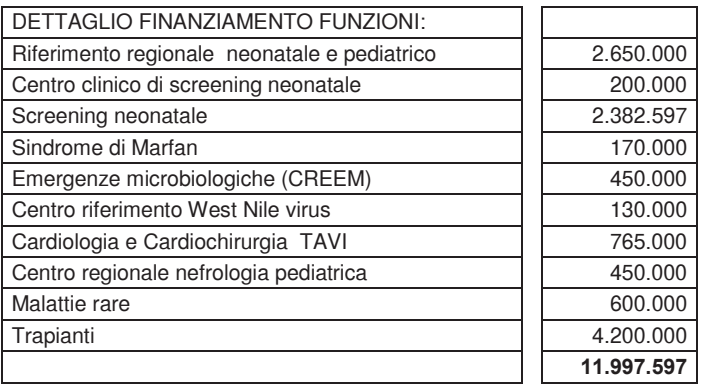

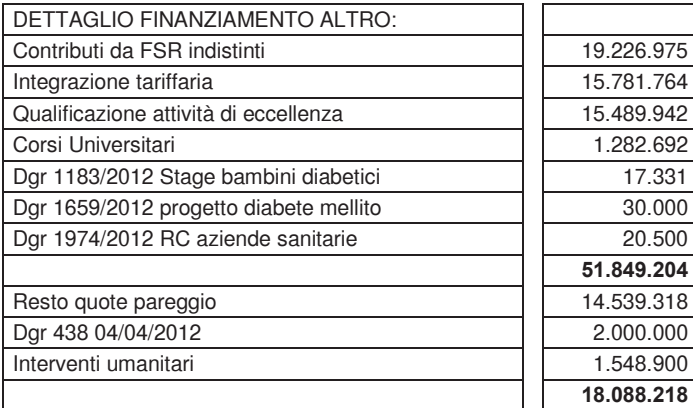

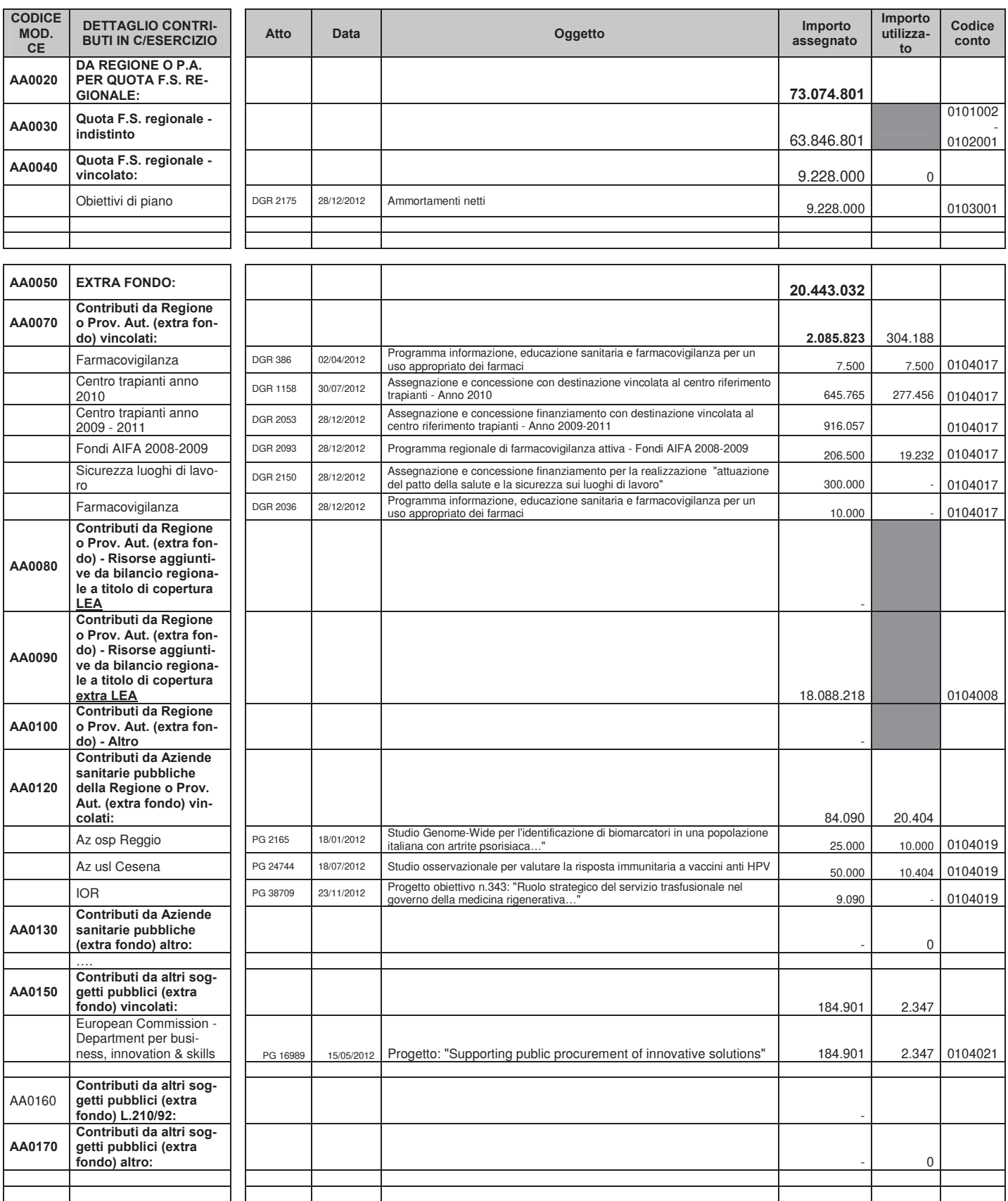

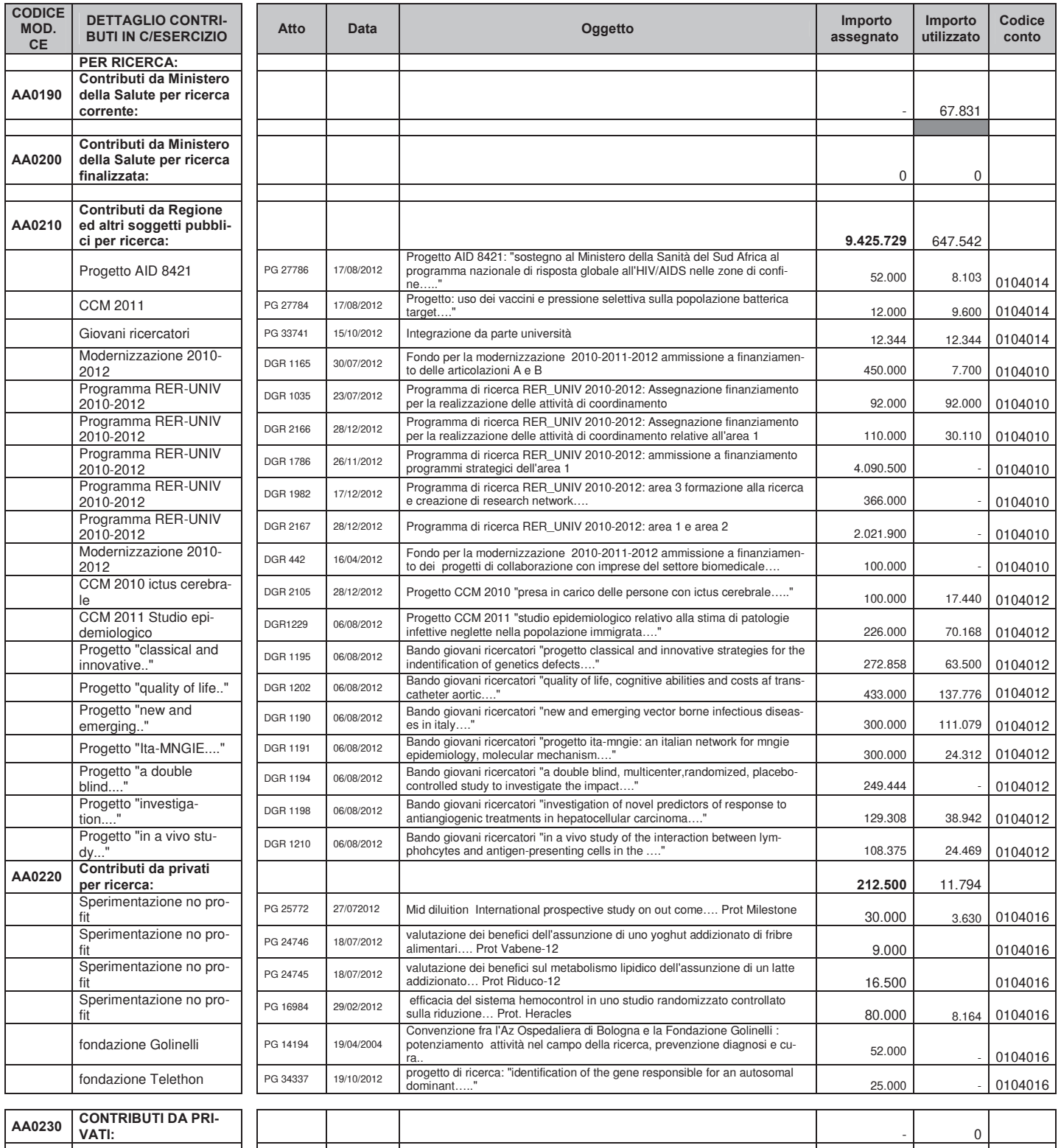

**TOTALE CONTRIBUTI** 

**IN C/ESERCIZIO**

Tab. 51 - Informativa contributi in conto esercizio

**103.156.061** 1.054.105

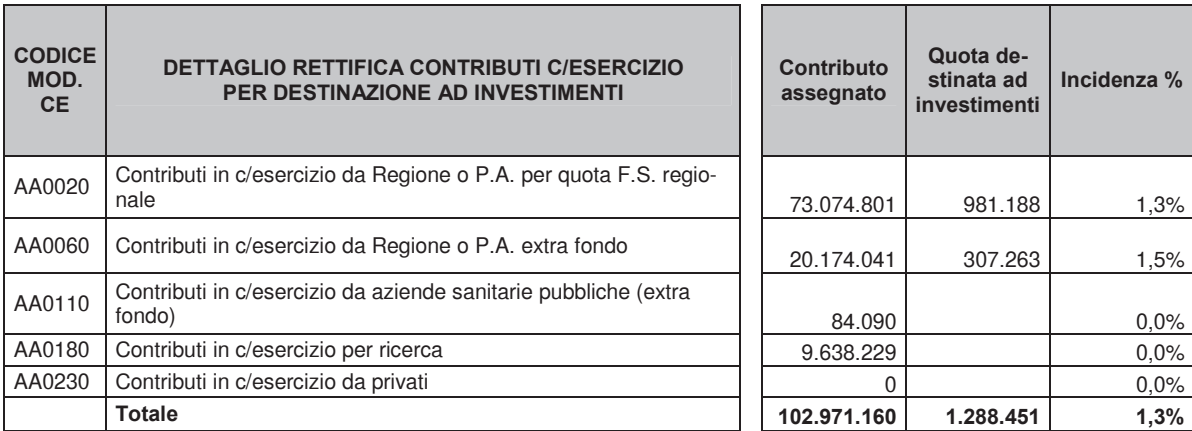

Tab. 52 – Dettaglio rettifica contributi in conto esercizio per destinazione ad investimenti

#### Altre informazioni relative a contributi in conto esercizio.

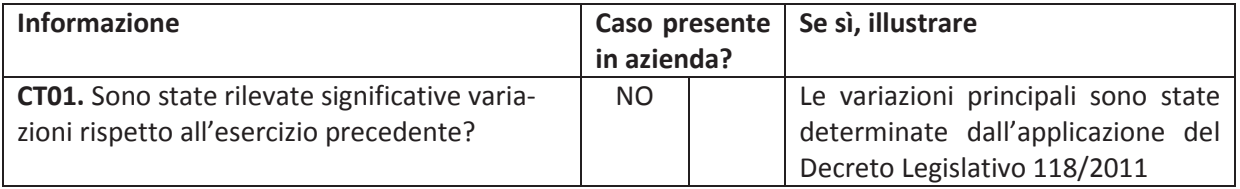

### 18. Proventi e ricavi diversi

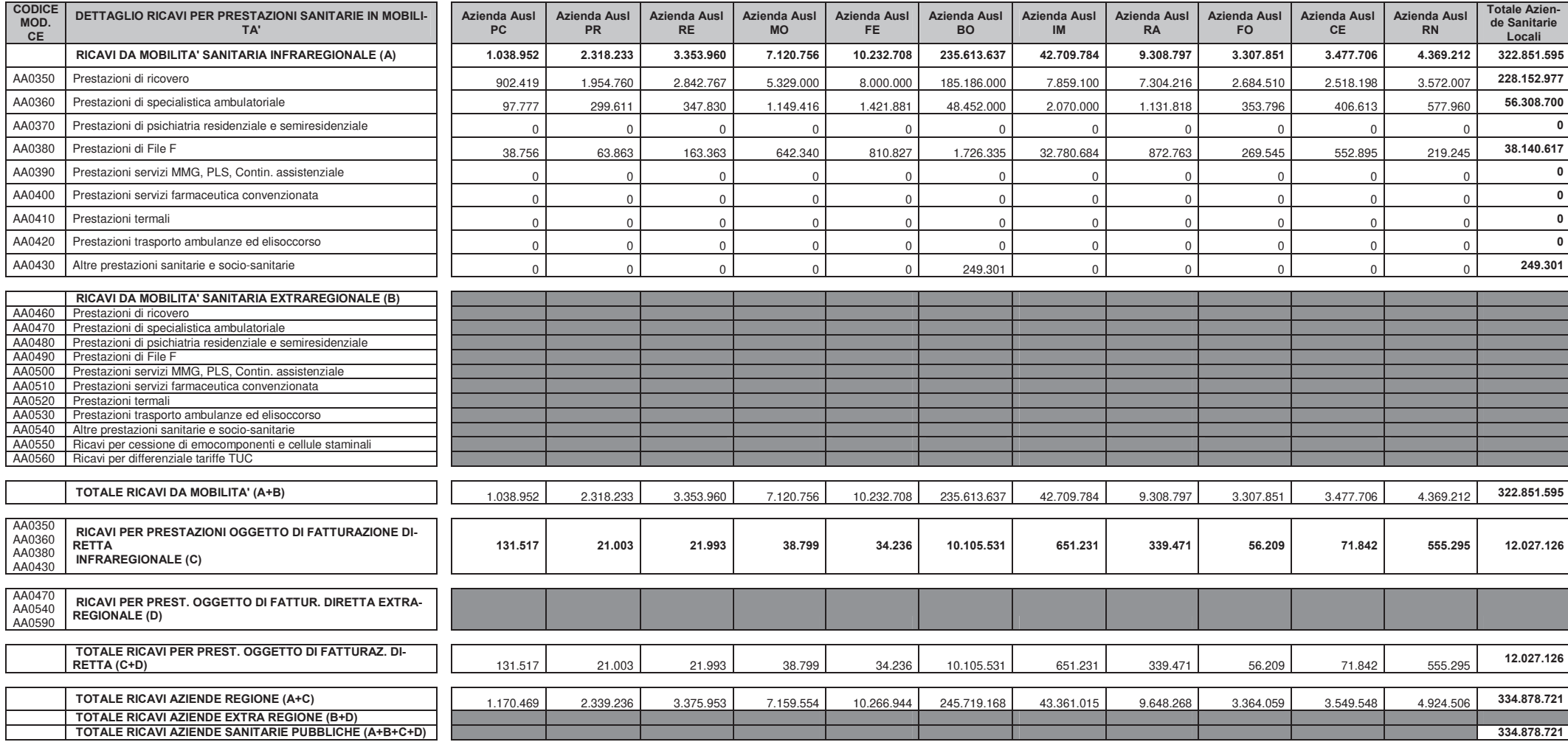

Tab. 53 - Dettaglio ricavi per prestazioni sanitarie in mobilità (parte I)

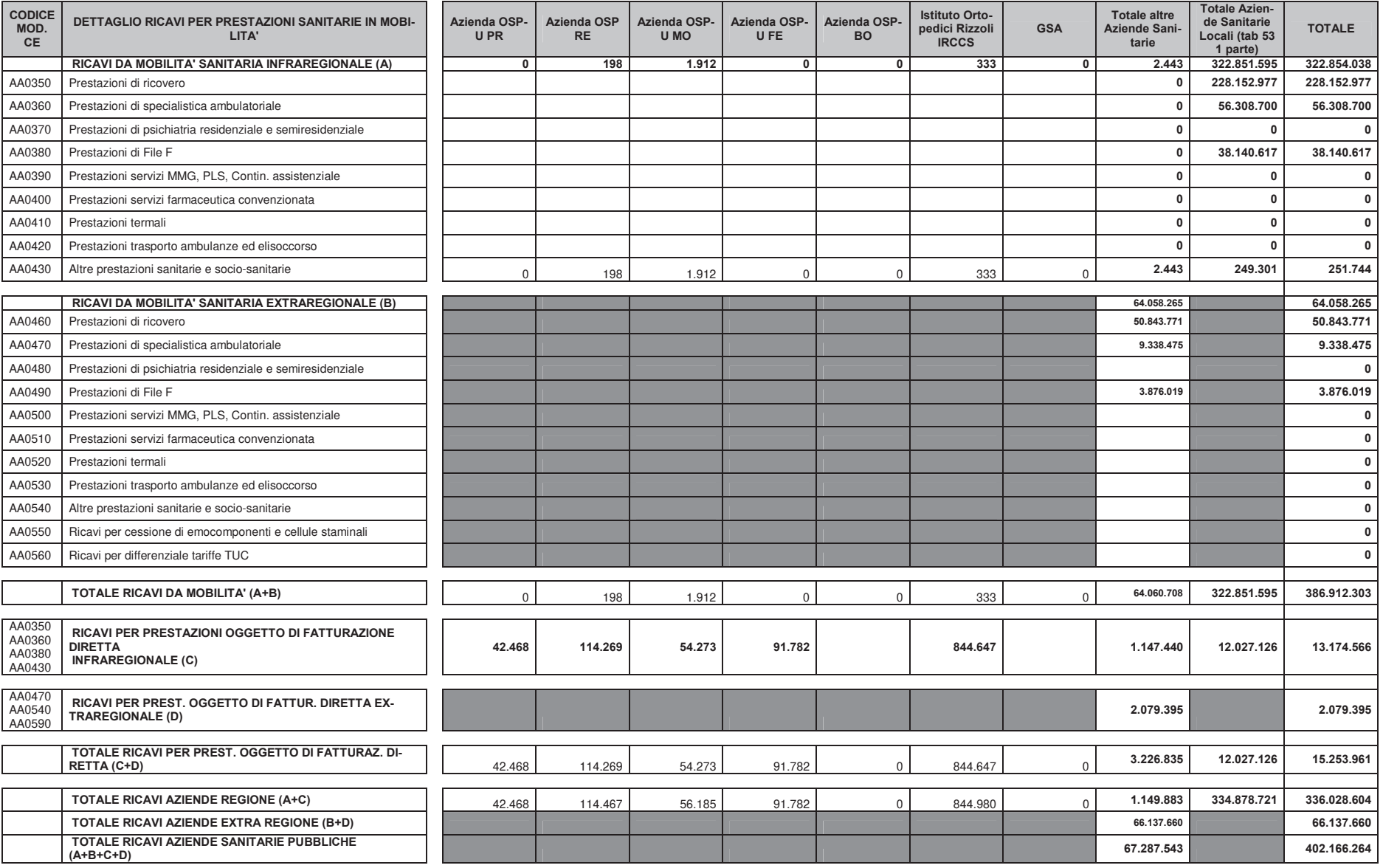

Tab. 53 - Dettaglio ricavi per prestazioni sanitarie in mobilità (parte II)

**BILANCIO 2012** 

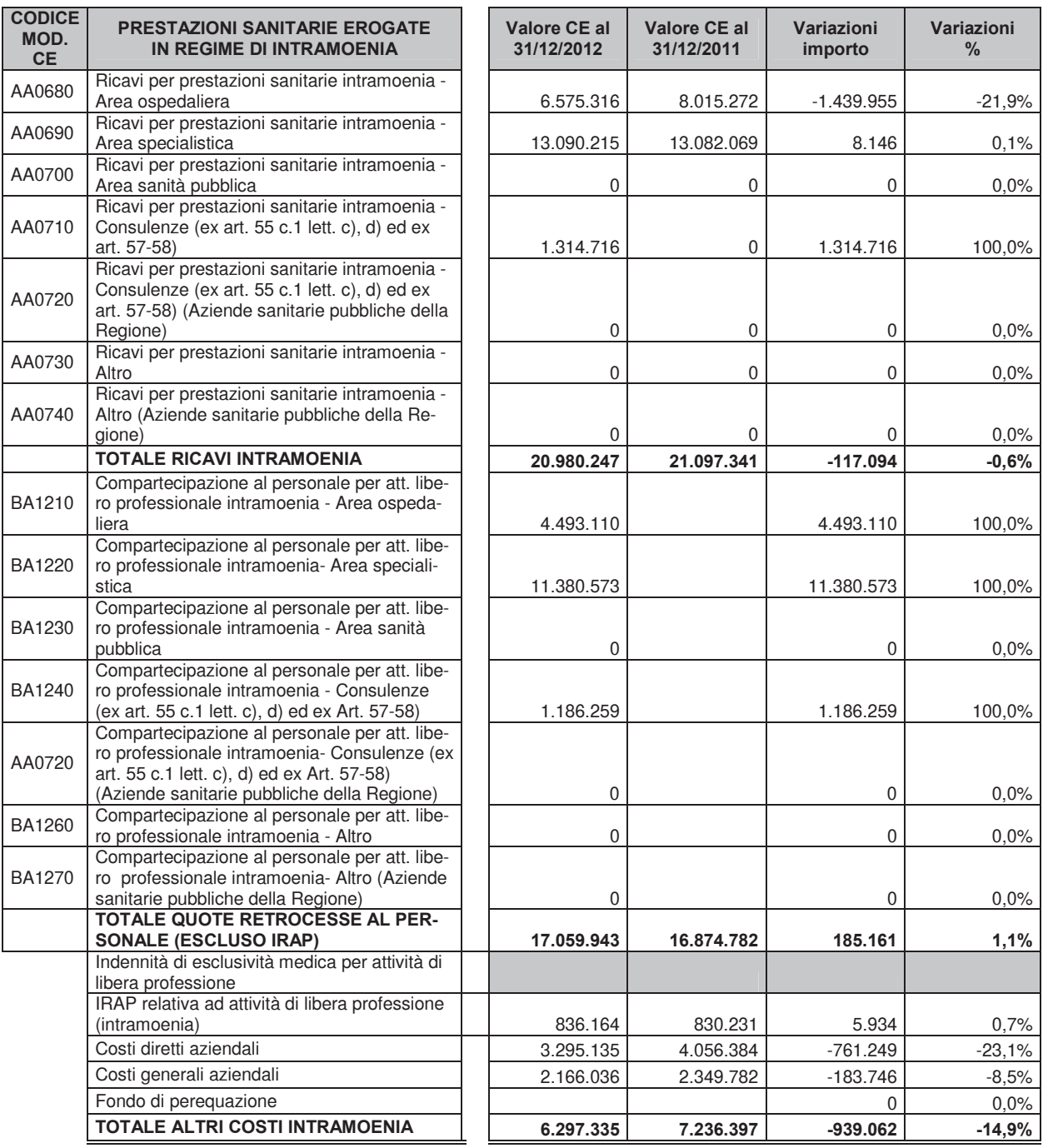

*Nota: a completamento delle informazioni riportate nella tabella di nota integrativa, si precisa l'attività libero professionale* 

*genera ulteriori ricavi contabilizzati in altri conti economici, di seguito riportati:* 

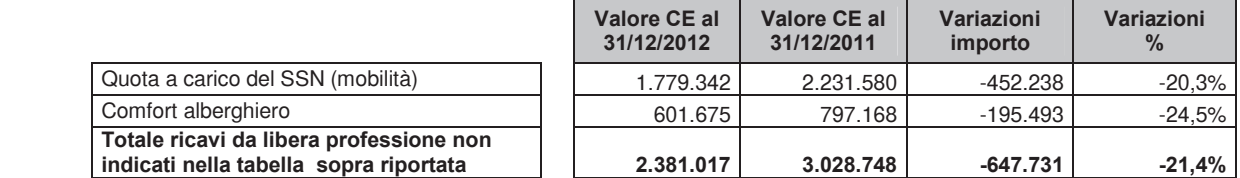

*Per una analisi di dettaglio dell'attività libero professionale si rinvia alla Relazione sulla Gestione, paragrafo 4.1* 

Tab. 54 – Dettaglio ricavi e costi per prestazioni sanitarie erogate in regime di intramoenia

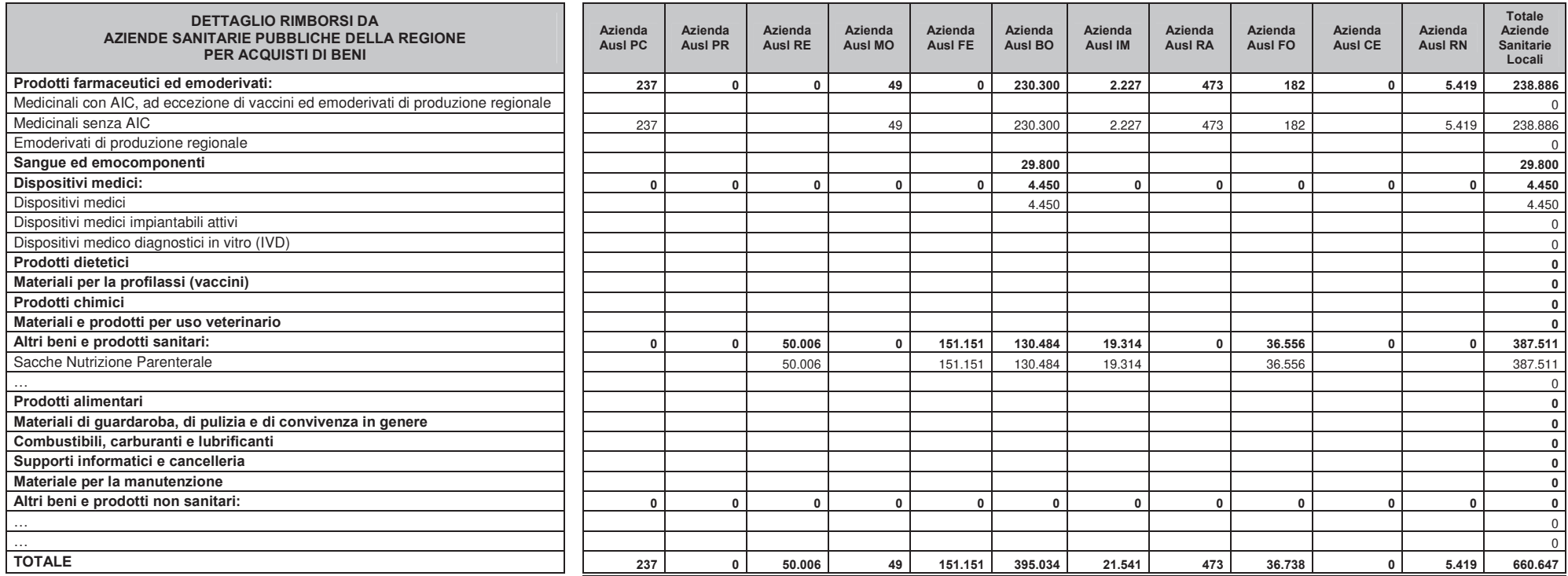

Tab. 55 – Dettaglio rimborsi da aziende sanitarie pubbliche della Regione per acquisti di beni (parte I)

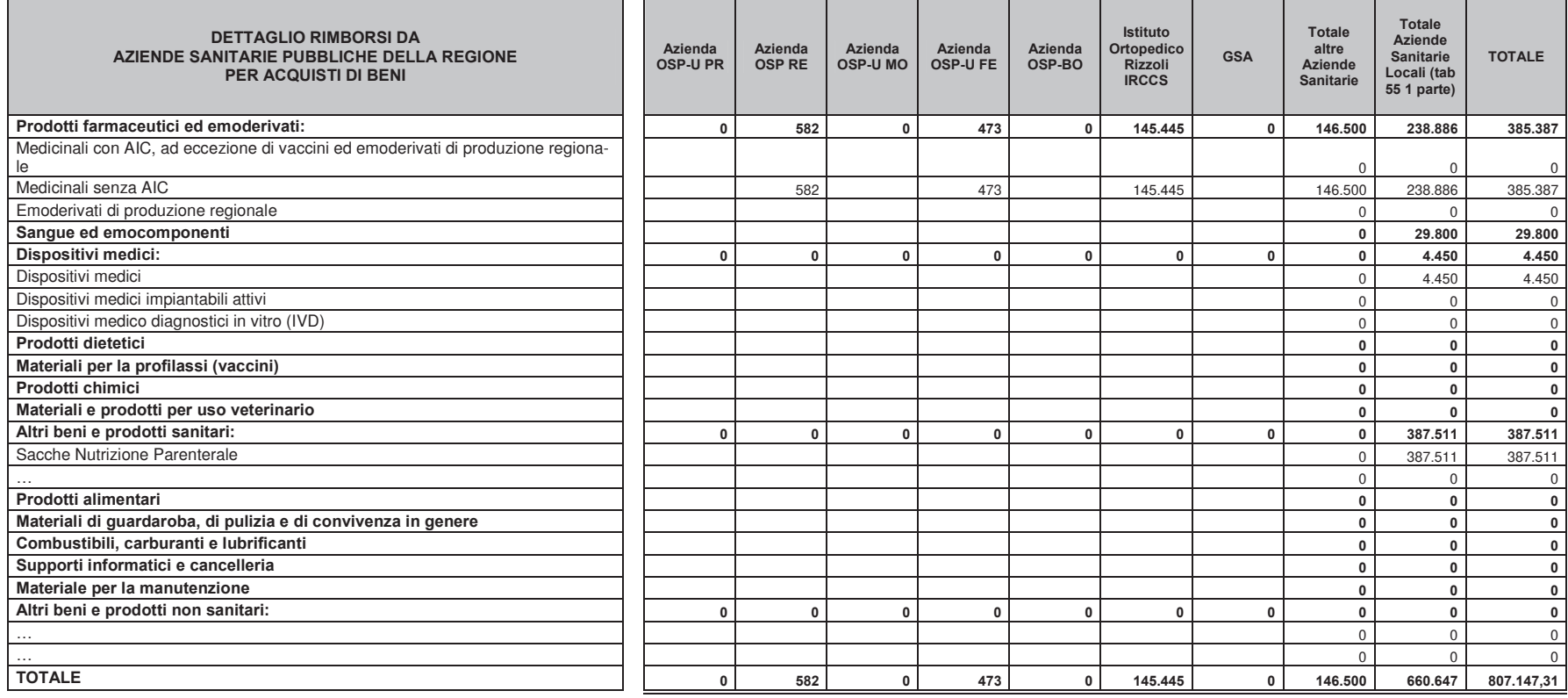

Tab. 55 – Dettaglio rimborsi da aziende sanitarie pubbliche della Regione per acquisti di beni

#### Altre informazioni relative a proventi e ricavi diversi.

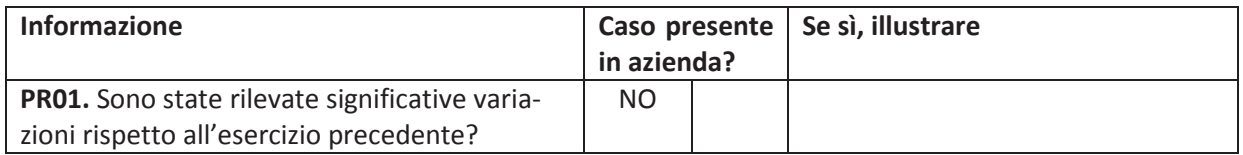

## 19. Acquisti di beni

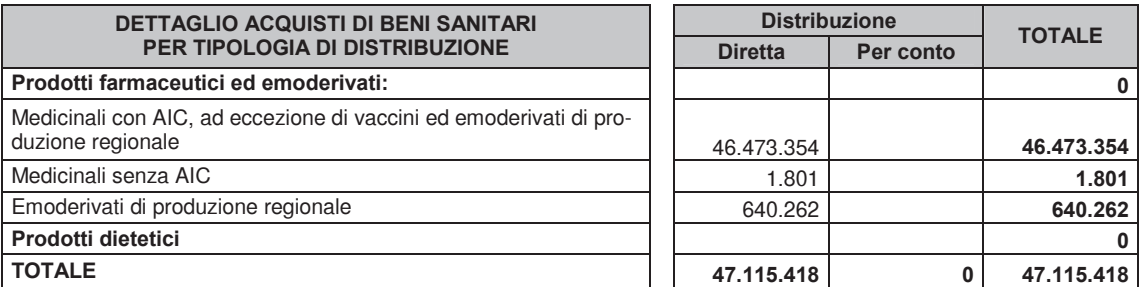

Nota: nei valori di distribuzione diretta si includono i valori di erogazione in dimissione ed i valori di somministrazione farmaci in erogazione di attività sanitaria. (es. farmaci oncologici ad alto costo).

#### Tab. 56 - Dettaglio acquisti di beni sanitari per tipologia di distribuzione

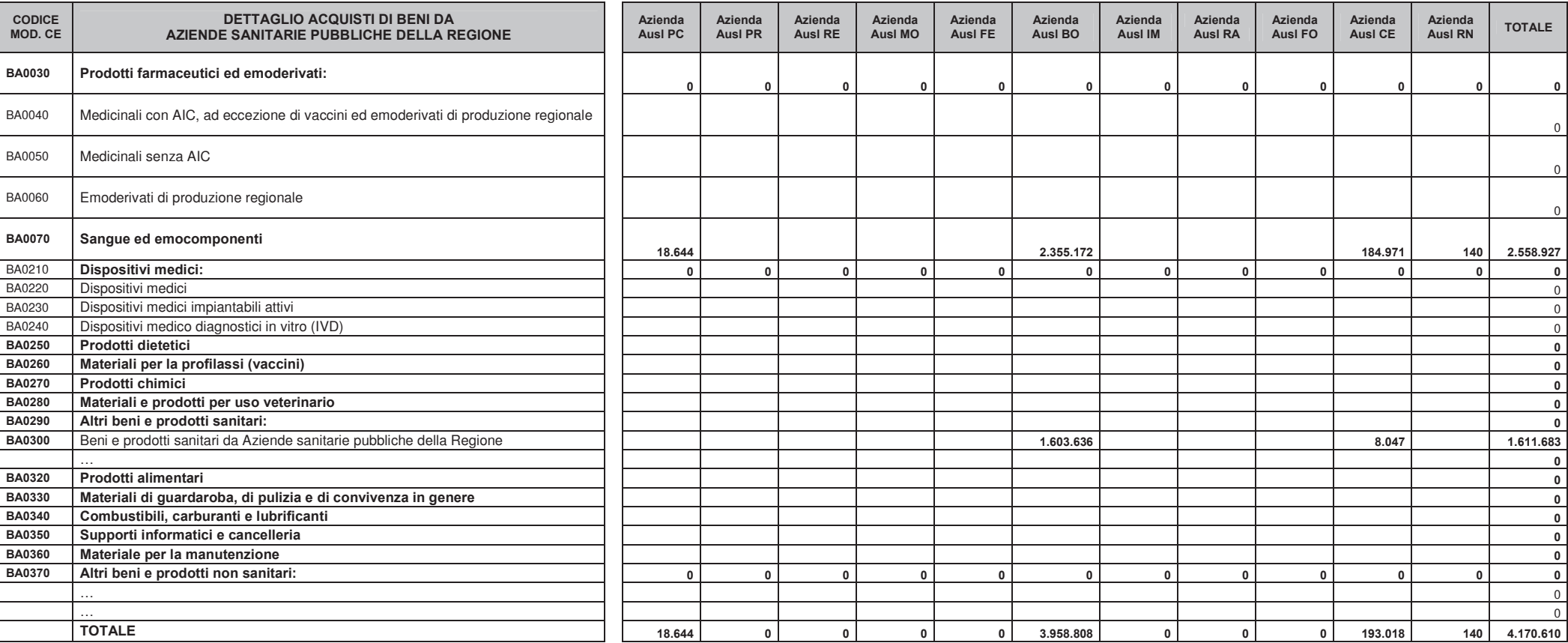

Tab. 57 – Dettaglio acquisti di beni da aziende sanitarie pubbliche (parte I)

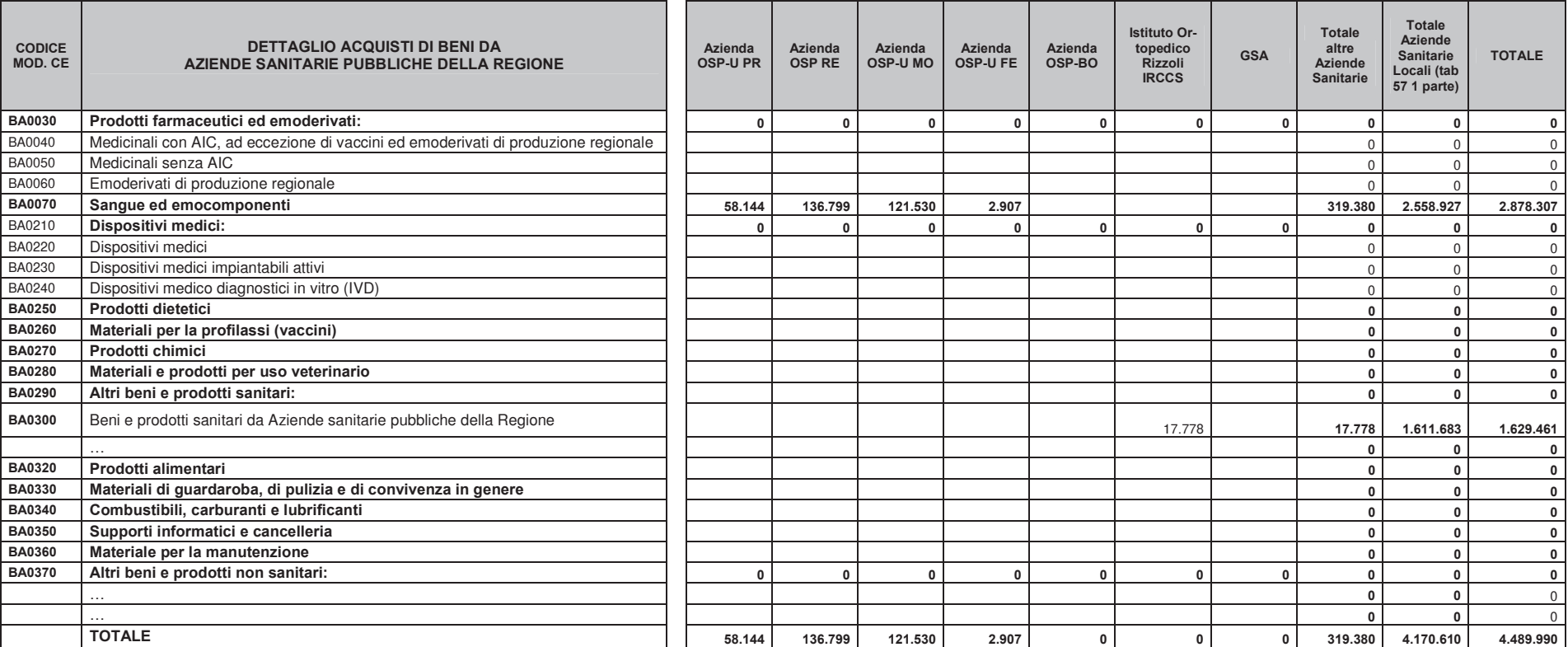

Tab. 57 – Dettaglio acquisti di beni da aziende sanitarie pubbliche
### AB01 - Acquisti di beni

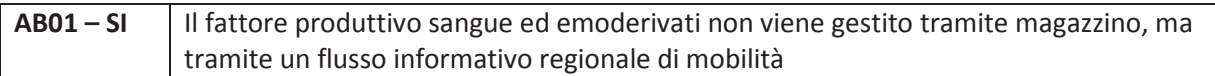

### Altre informazioni relative agli acquisti di beni

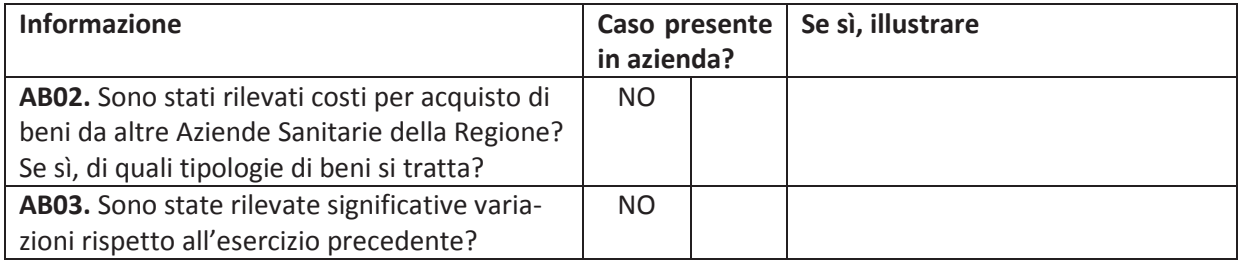

### 20. Acquisti di servizi

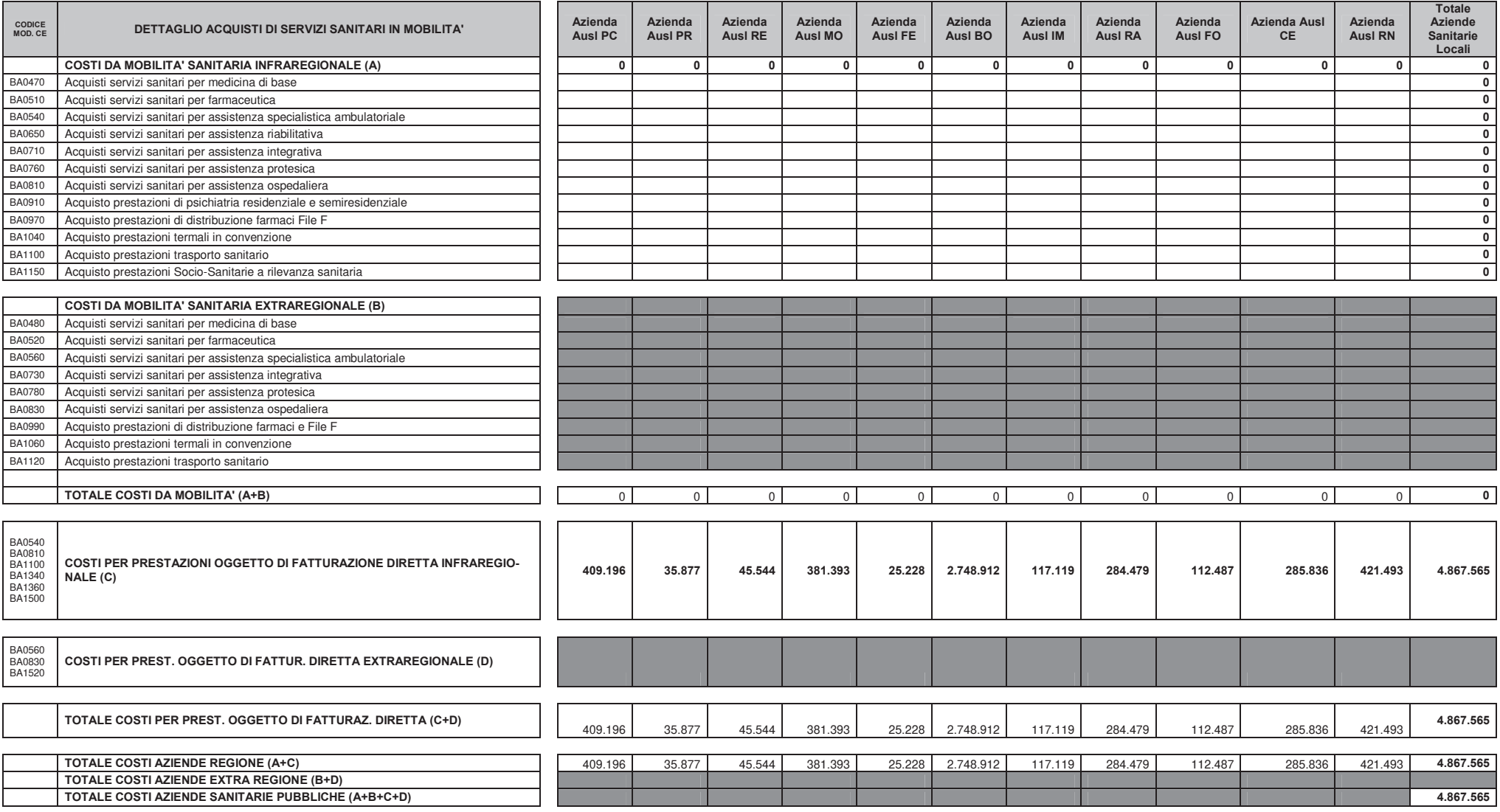

Tab. 58 – Dettaglio acquisti di servizi sanitari in mobilità (parte I)

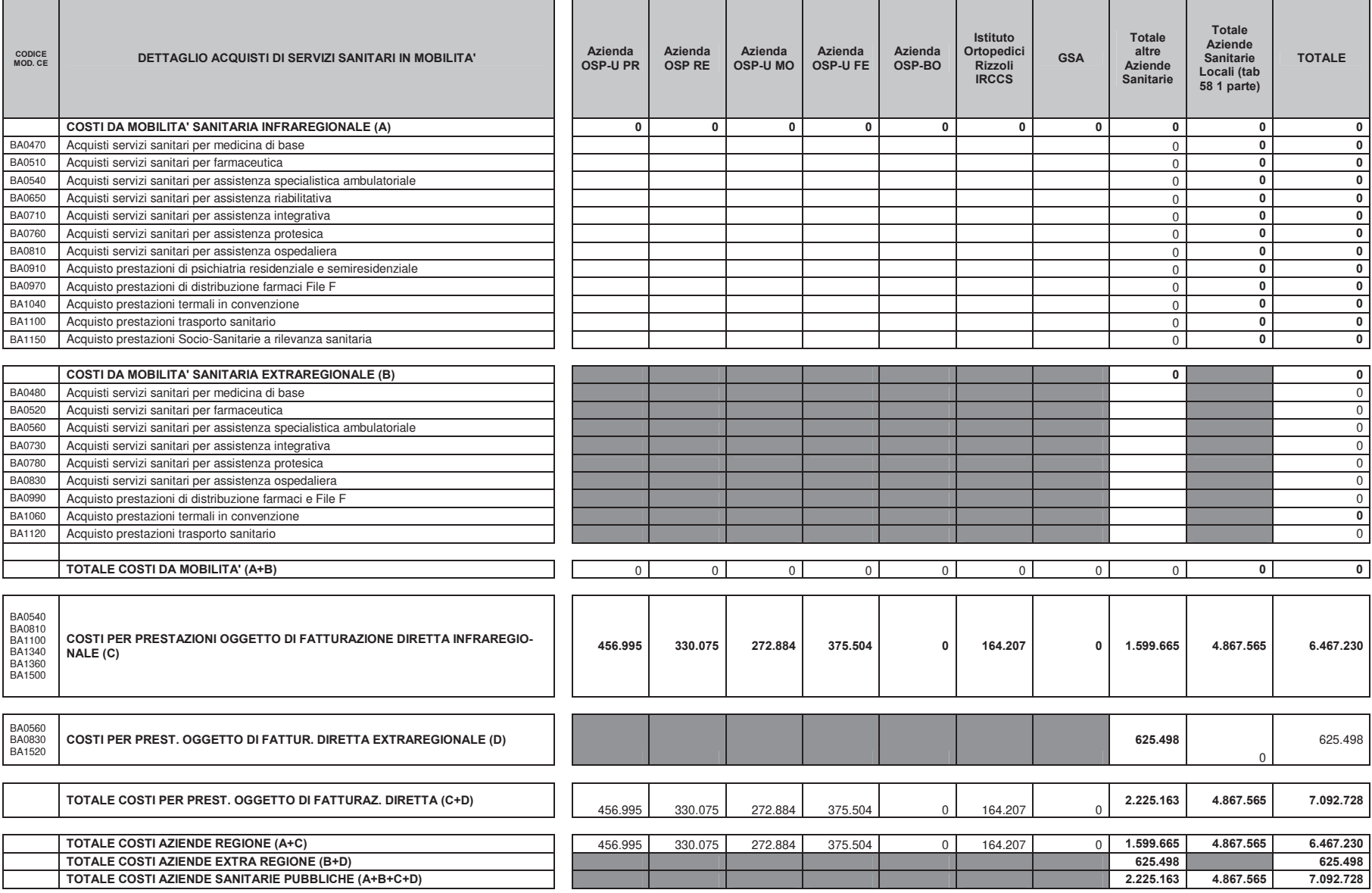

Tab. 58 - Dettaglio acquisti di servizi sanitari in mobilità

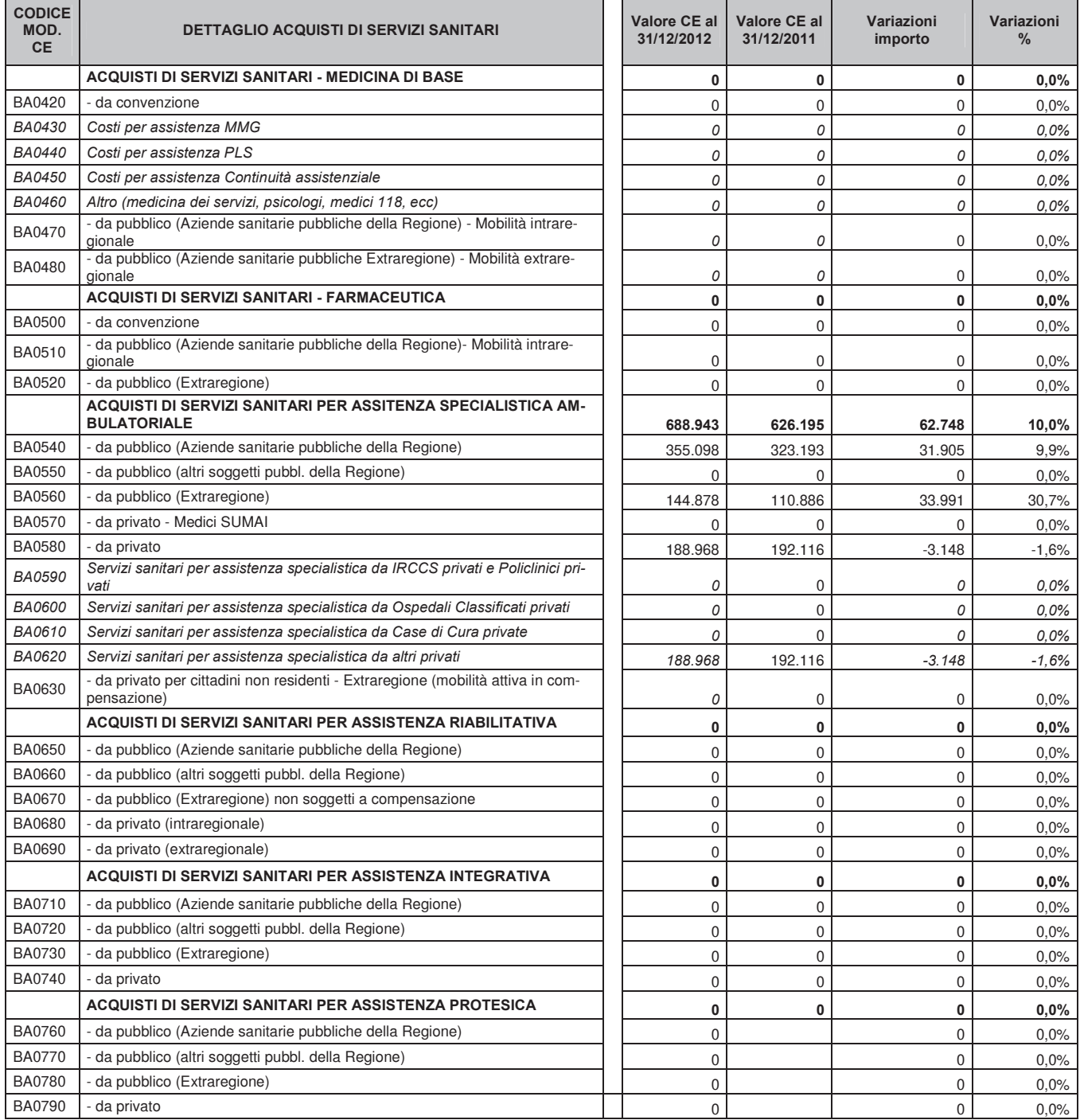

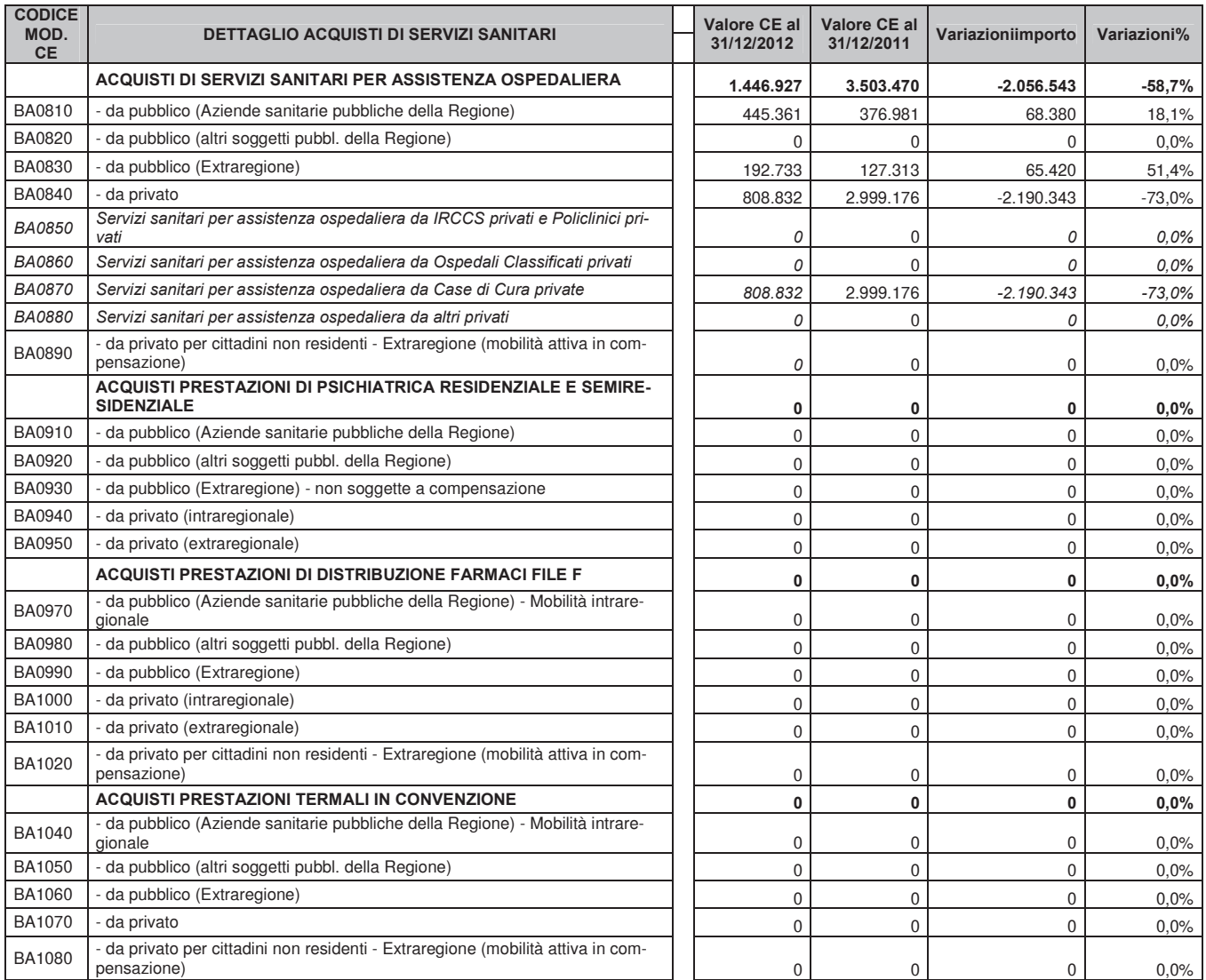

Tab. 59 – Dettaglio acquisti di servizi sanitari – I parte

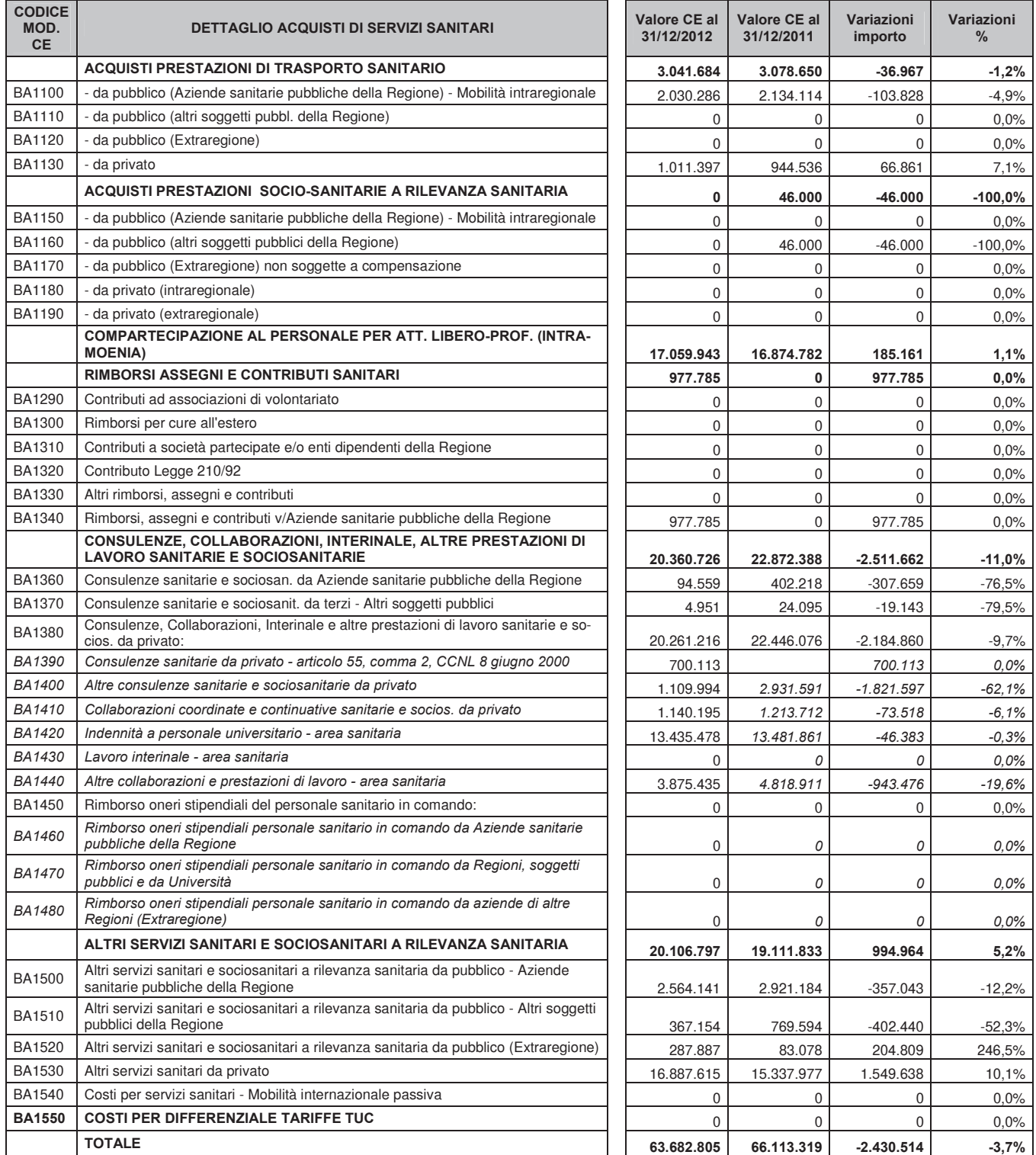

Tab. 60 - Dettaglio acquisti di servizi sanitari - II parte

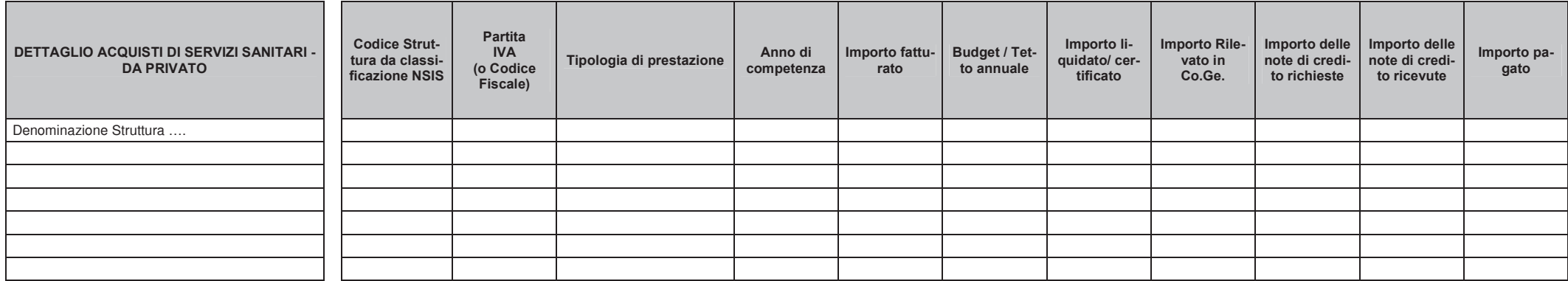

Tab. 61 - Dettaglio acquisti di servizi sanitari da privato

La tabella sopra riportata è finalizzata ai contratti di fornitura gestiti dalle aziende sanitarie territoriali per le strutture accreditate/convenzionate.

### Altre informazioni relative a proventi e ricavi diversi.

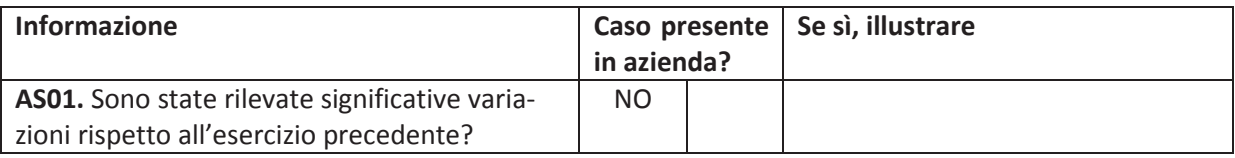

#### AS02 - Costi per prestazioni sanitarie da privato

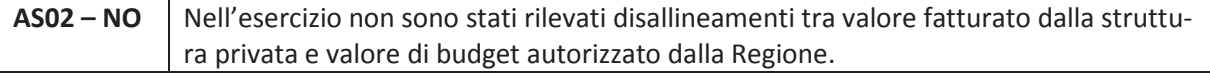

#### AS03 - Consulenze, Collaborazioni, Interinale e altre prestazioni di lavoro sanitarie e sociosanitarie

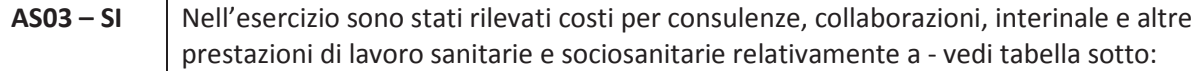

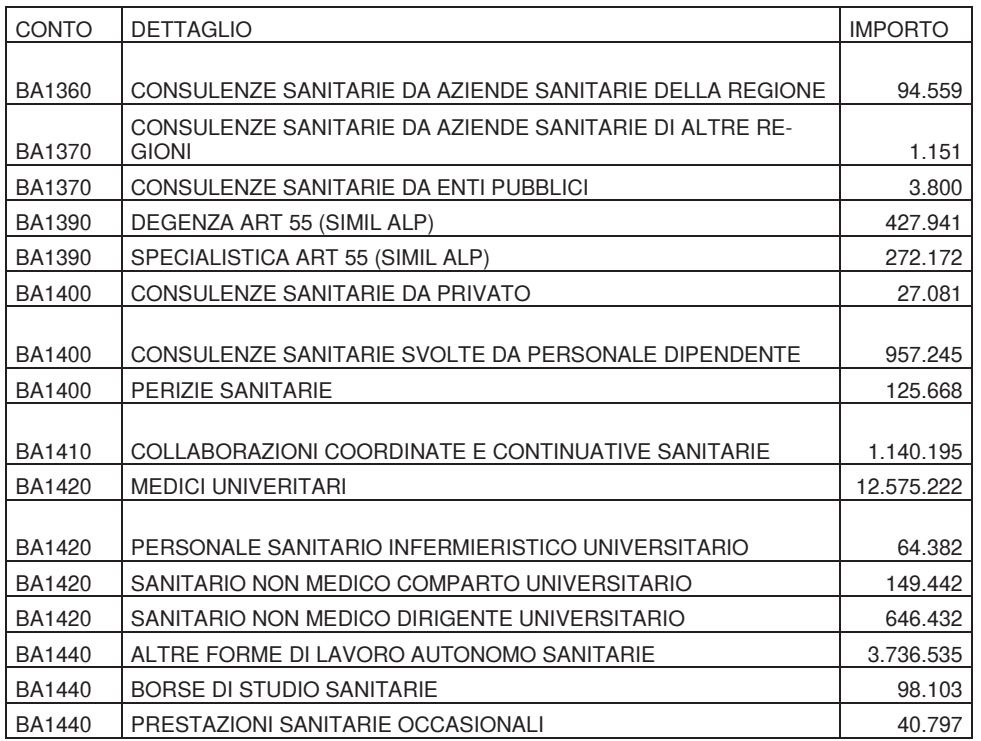

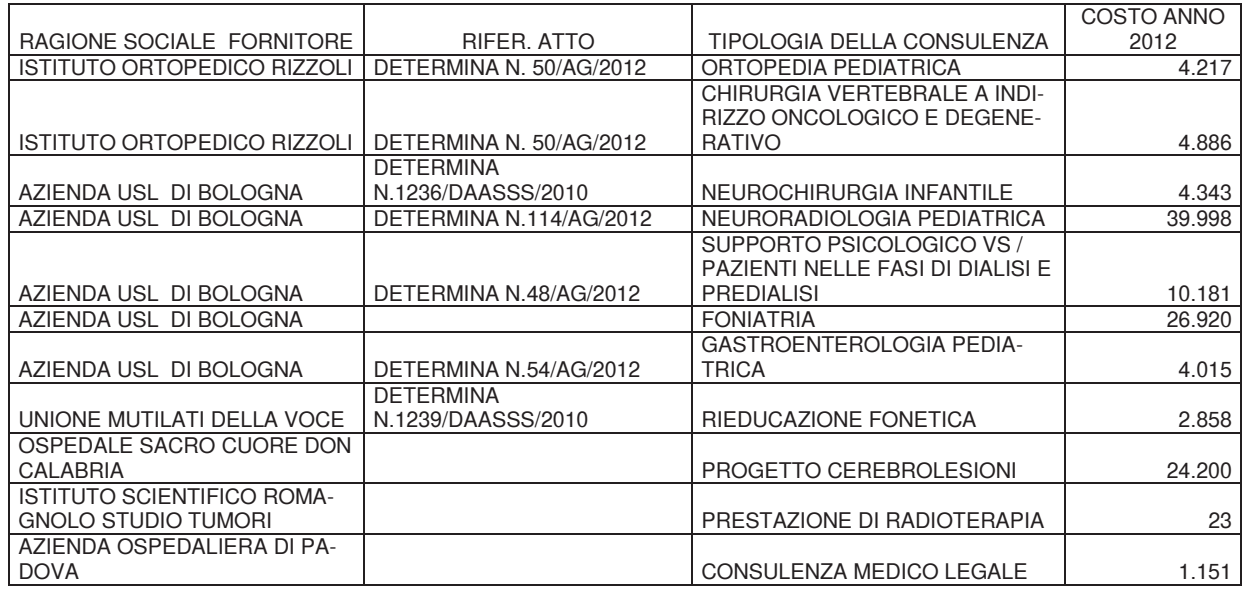

In particolare le consulenze sanitarie sono di seguito dettagliate:

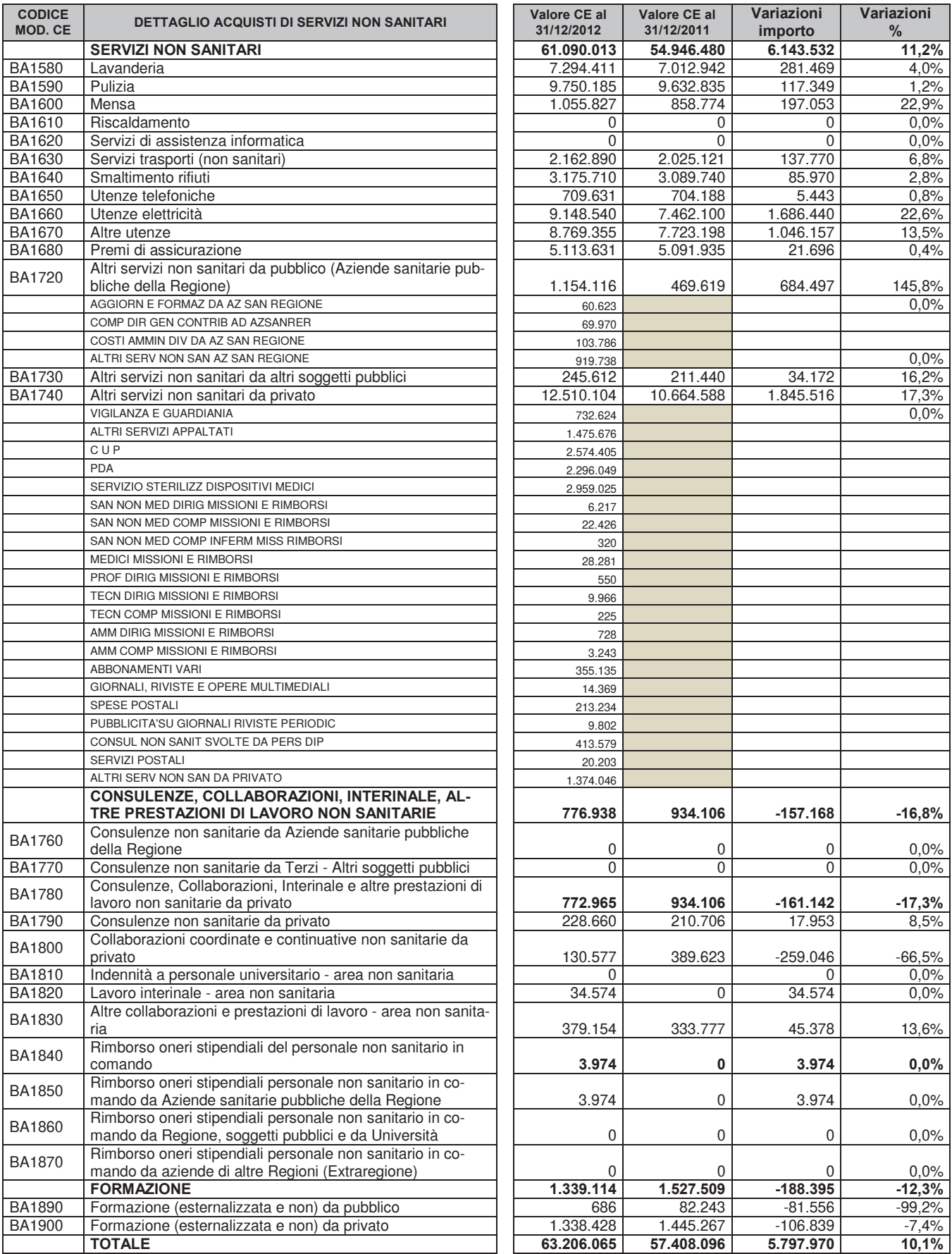

Tab. 62 - Dettaglio acquisti di servizi non sanitari

#### AS04 – Consulenze, Collaborazioni, Interinale e altre prestazioni di lavoro non sanitarie

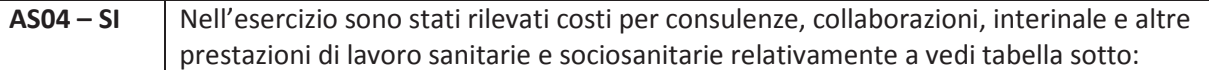

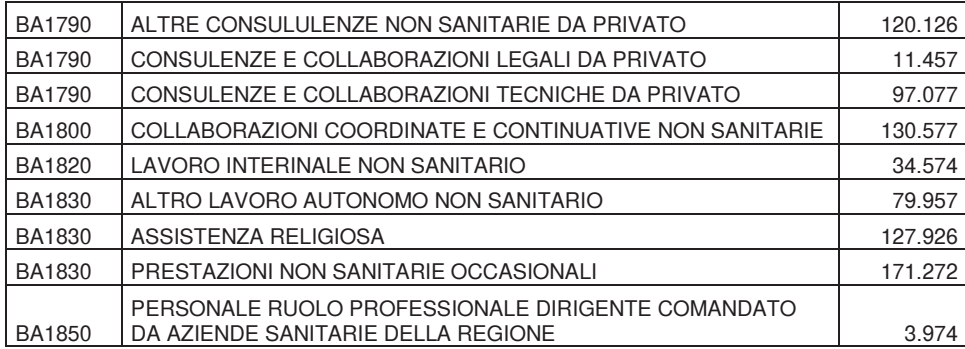

In particolare le consulenze non sanitarie sono di seguito dettagliate:

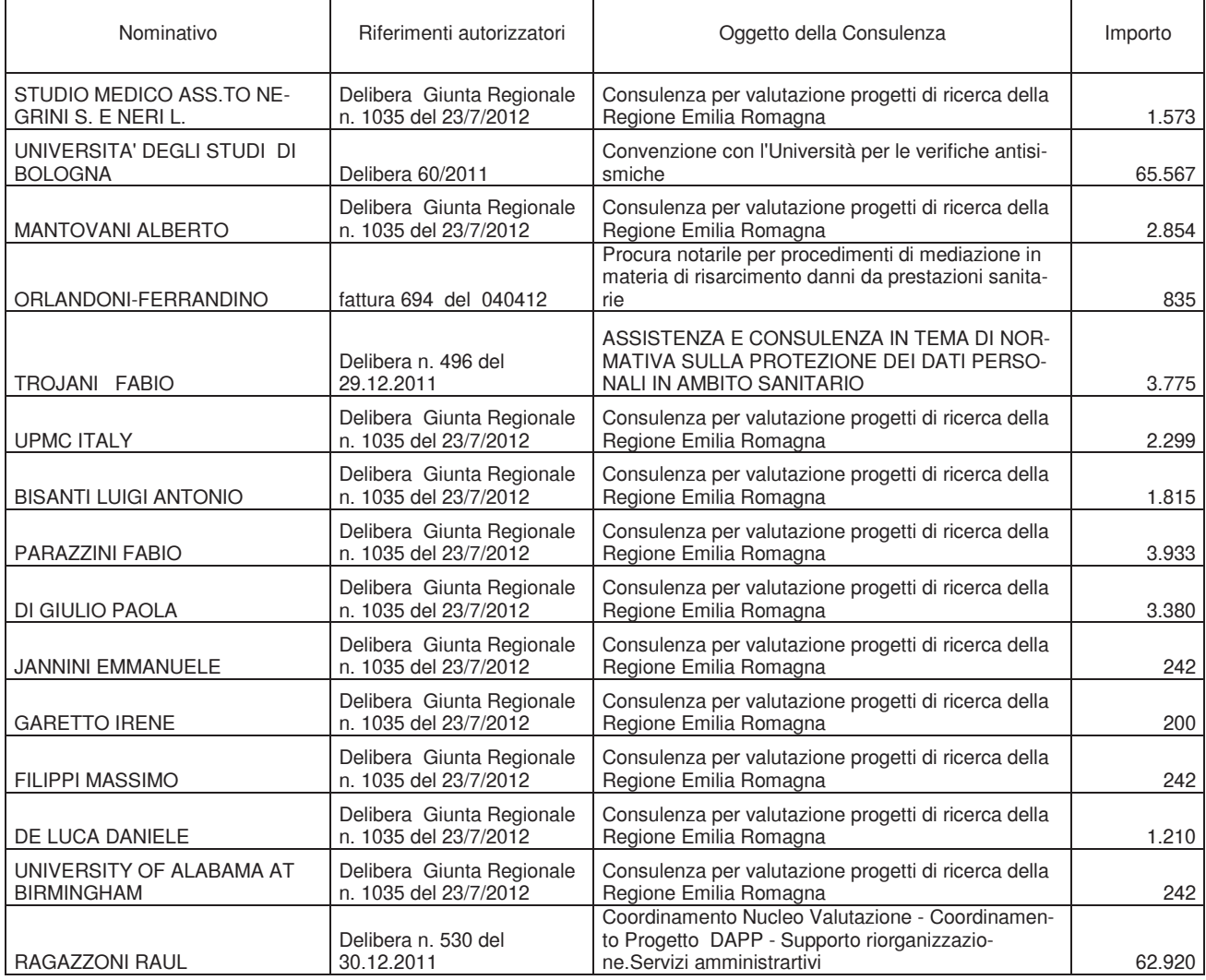

r.

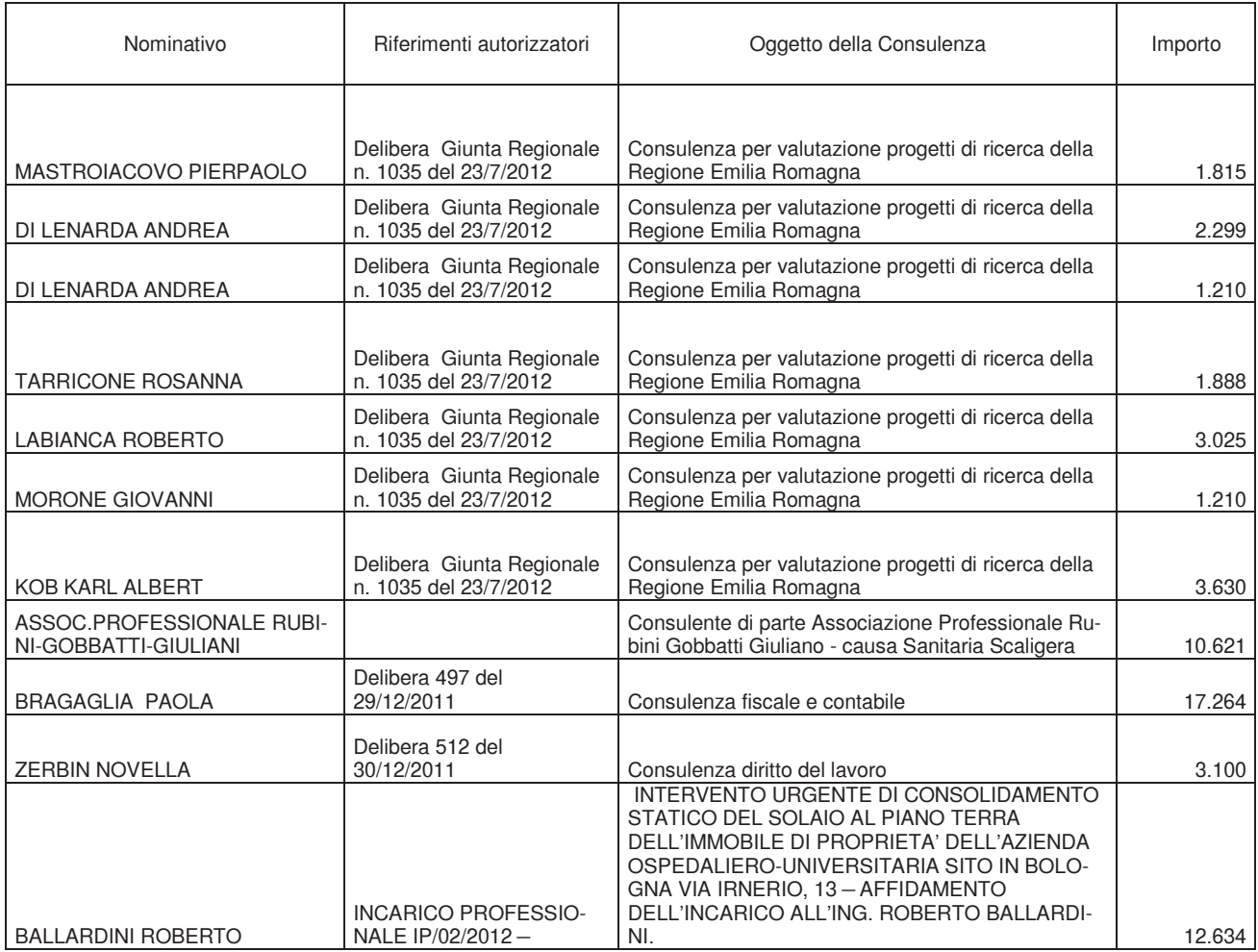

### AS05 - Manutenzioni e riparazioni

Criteri adottati per distinguere fra manutenzioni ordinarie e incrementative:

La manutenzione incrementativa aumenta la sicurezza, la capacità produttiva o la vita utile del bene e può essere sia programmata che non. Si ritengono prioritari gli interventi finalizzati al prolungamento della vita utile e all'adeguamento normativo rispetto a quelli che hanno come scopo l'incremento prestazionale della struttura, inteso come modifica del lay out distributivo con ricadute negli aspetti organizzativi finalizzati al miglioramento dell'erogazione delle prestazioni sanitarie. La manutenzione incrementativa aumenta la sicurezza, la capacità produttiva o la vita utile del bene e può essere sia programmata che non.

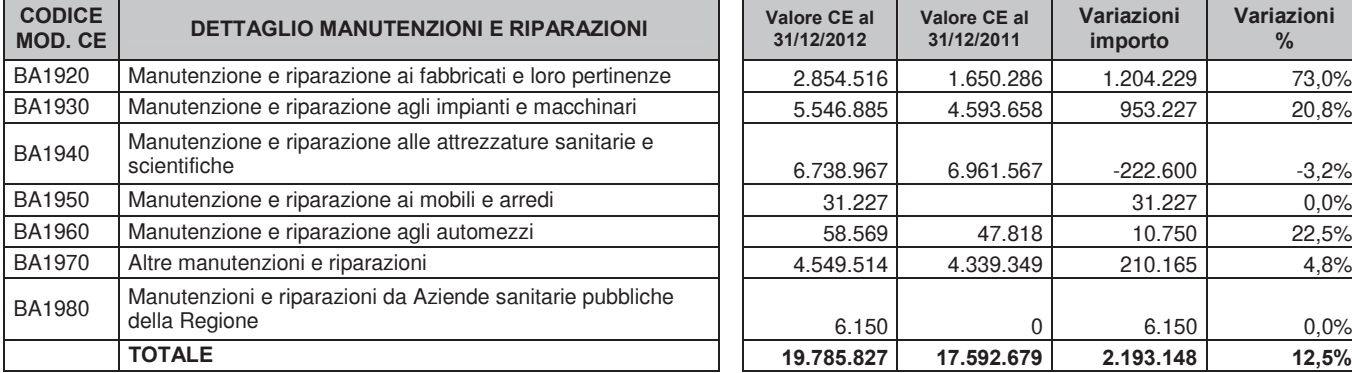

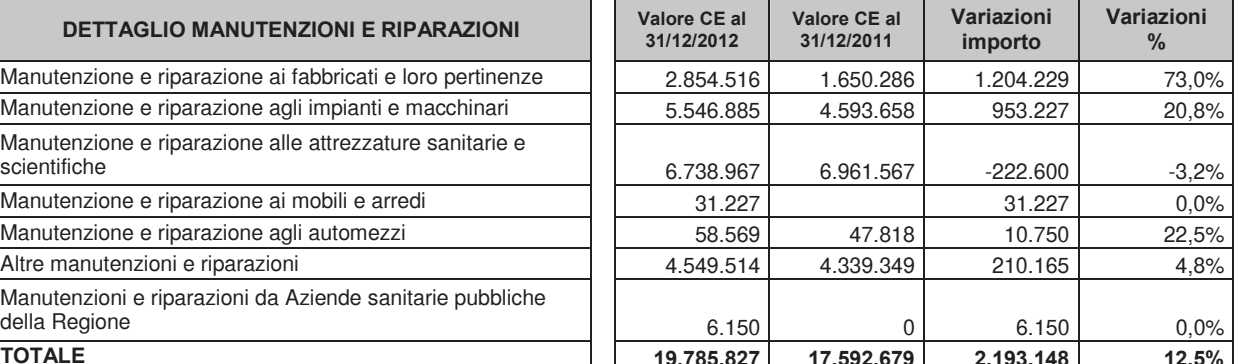

Tab. 63 – Dettaglio manutenzioni e riparazioni

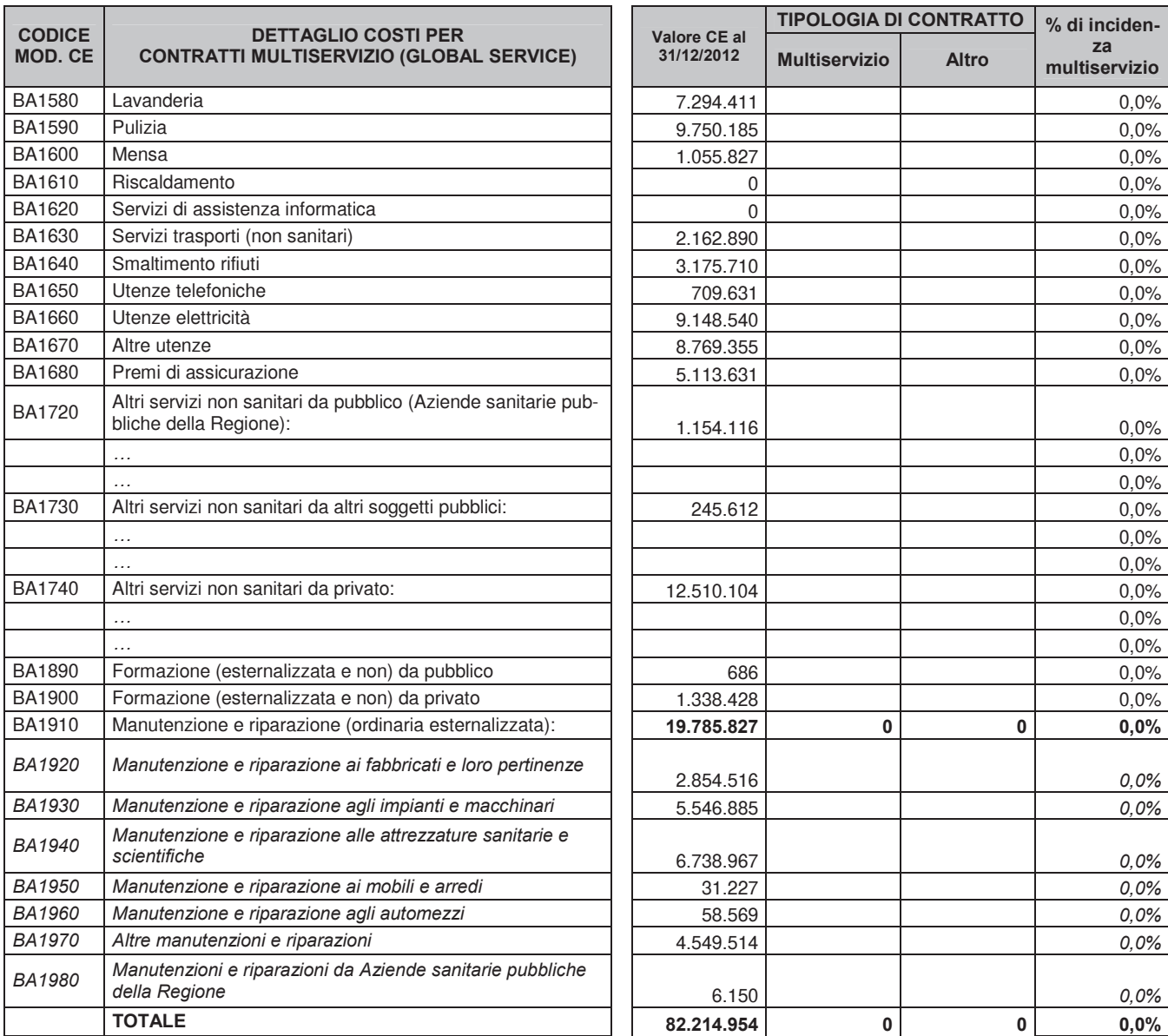

#### Tab. 64 – Dettaglio costi per contratti multiservizio

Nessun contratto aziendale in essere deriva da una procedura di gara che prevede l'affidamento ad un unico assuntore di una molteplicità di servizi.

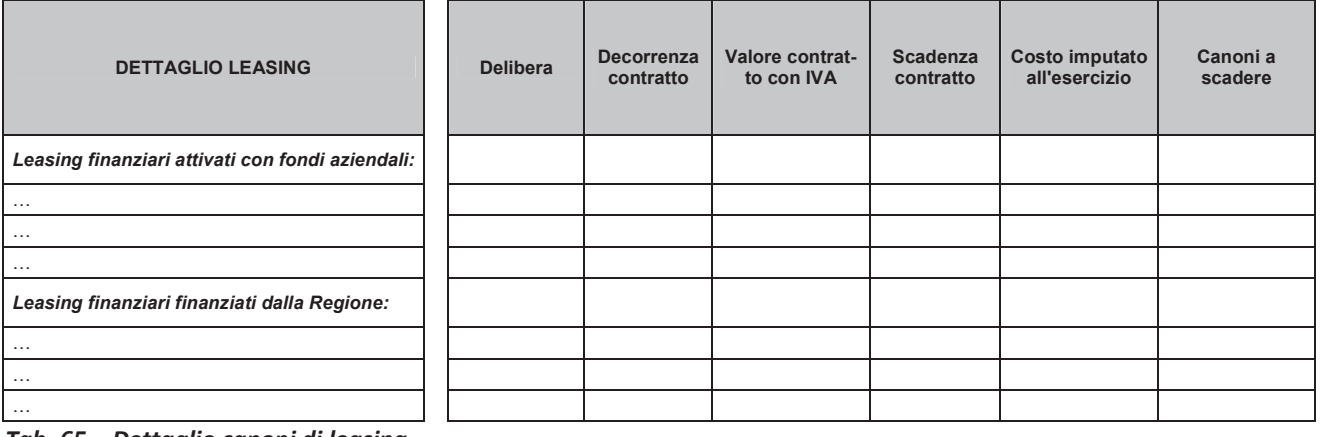

Tab. 65 - Dettaglio canoni di leasing

### 21. Costi del personale

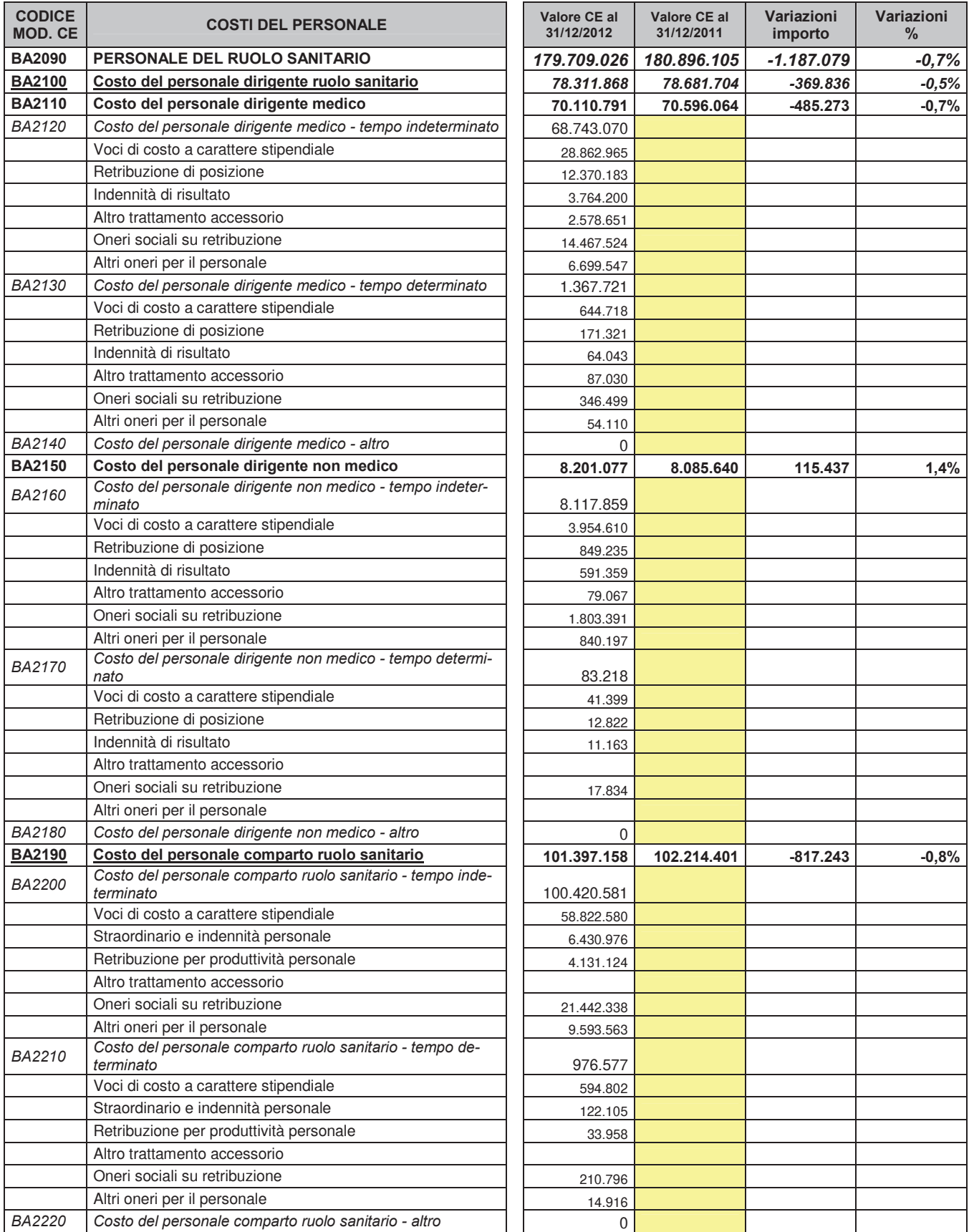

Tab. 66 - Costi del personale - ruolo sanitario

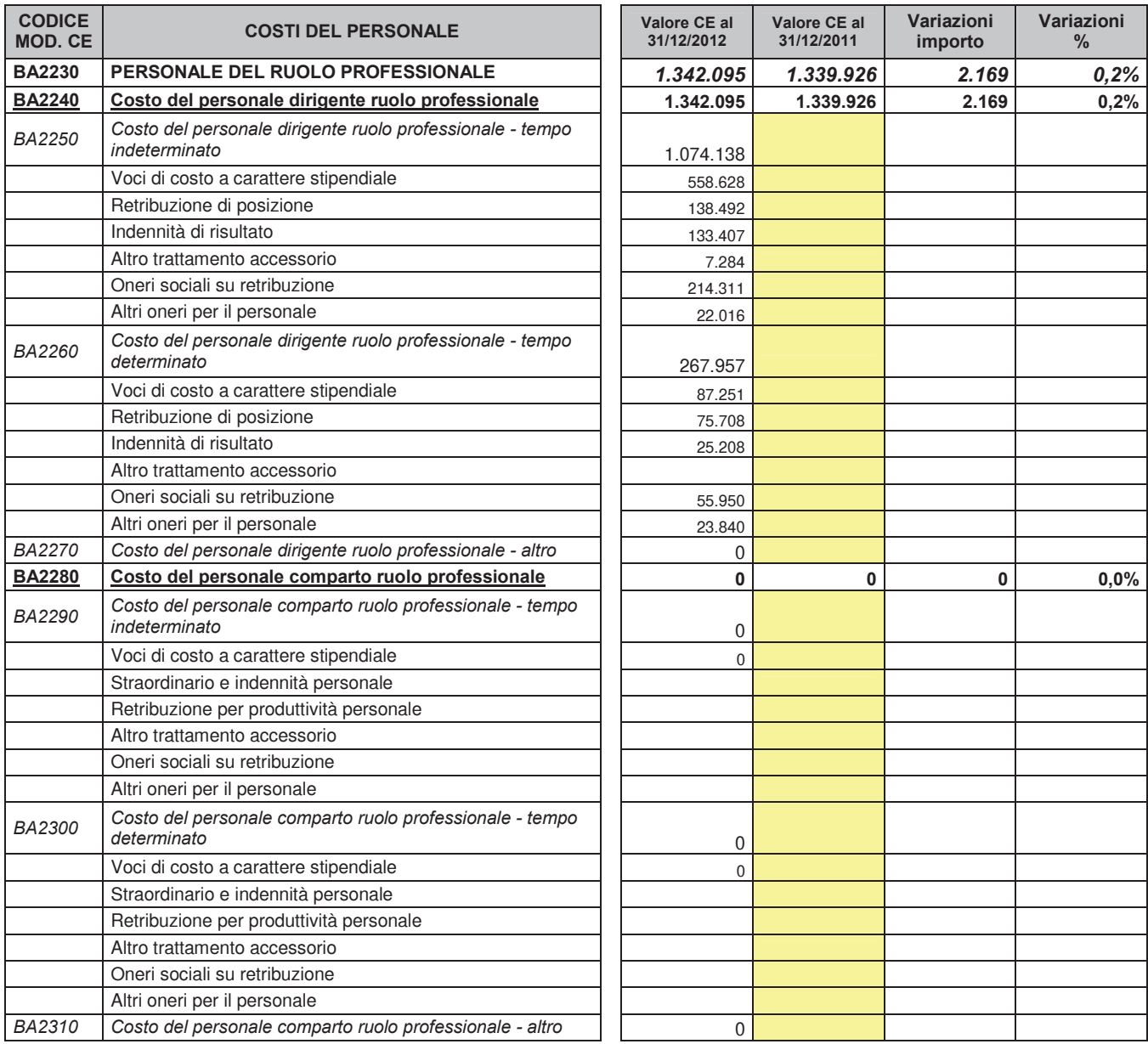

Tab. 67 - Costi del personale - ruolo professionale

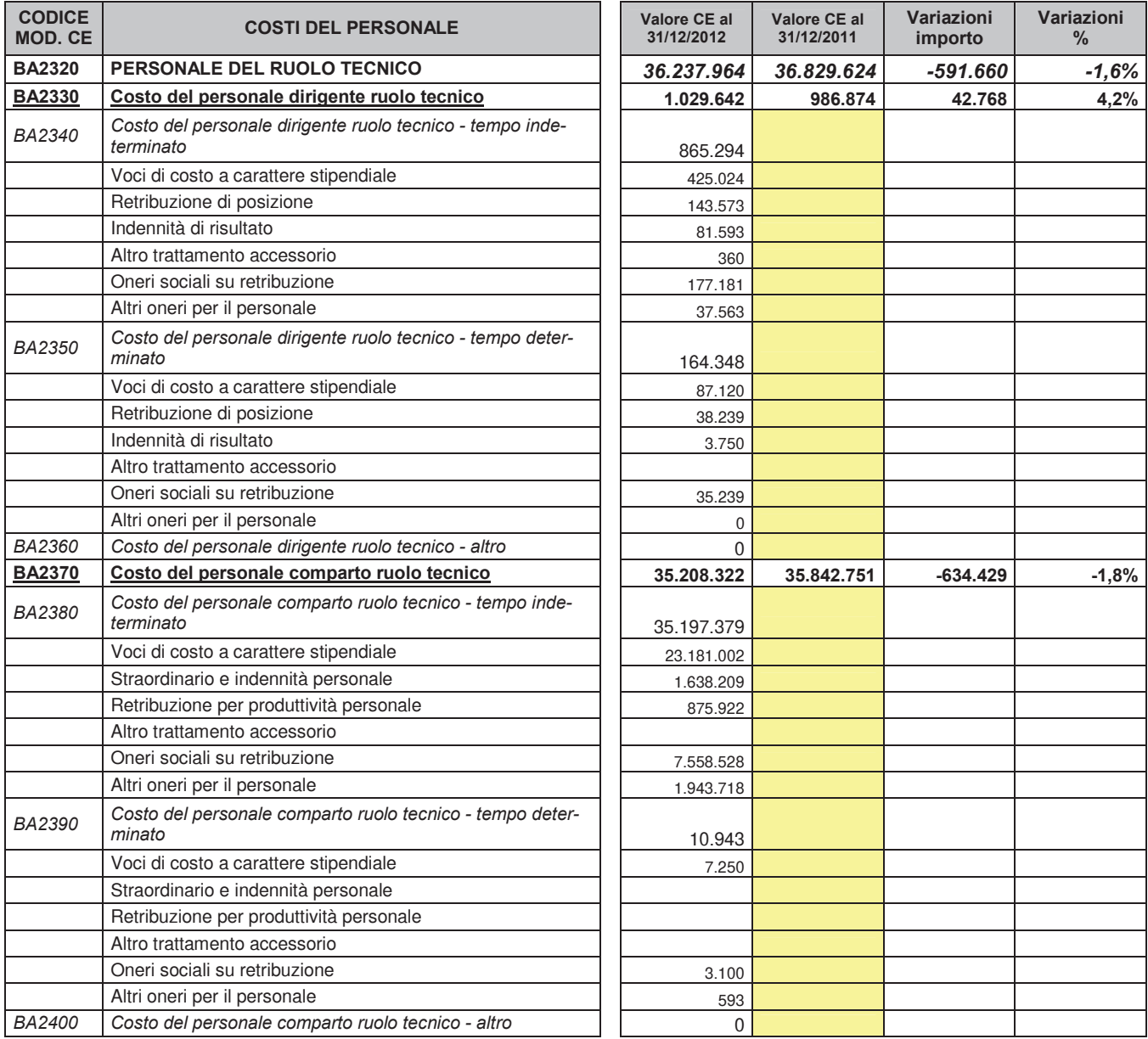

Tab. 68 - Costi del personale - ruolo tecnico

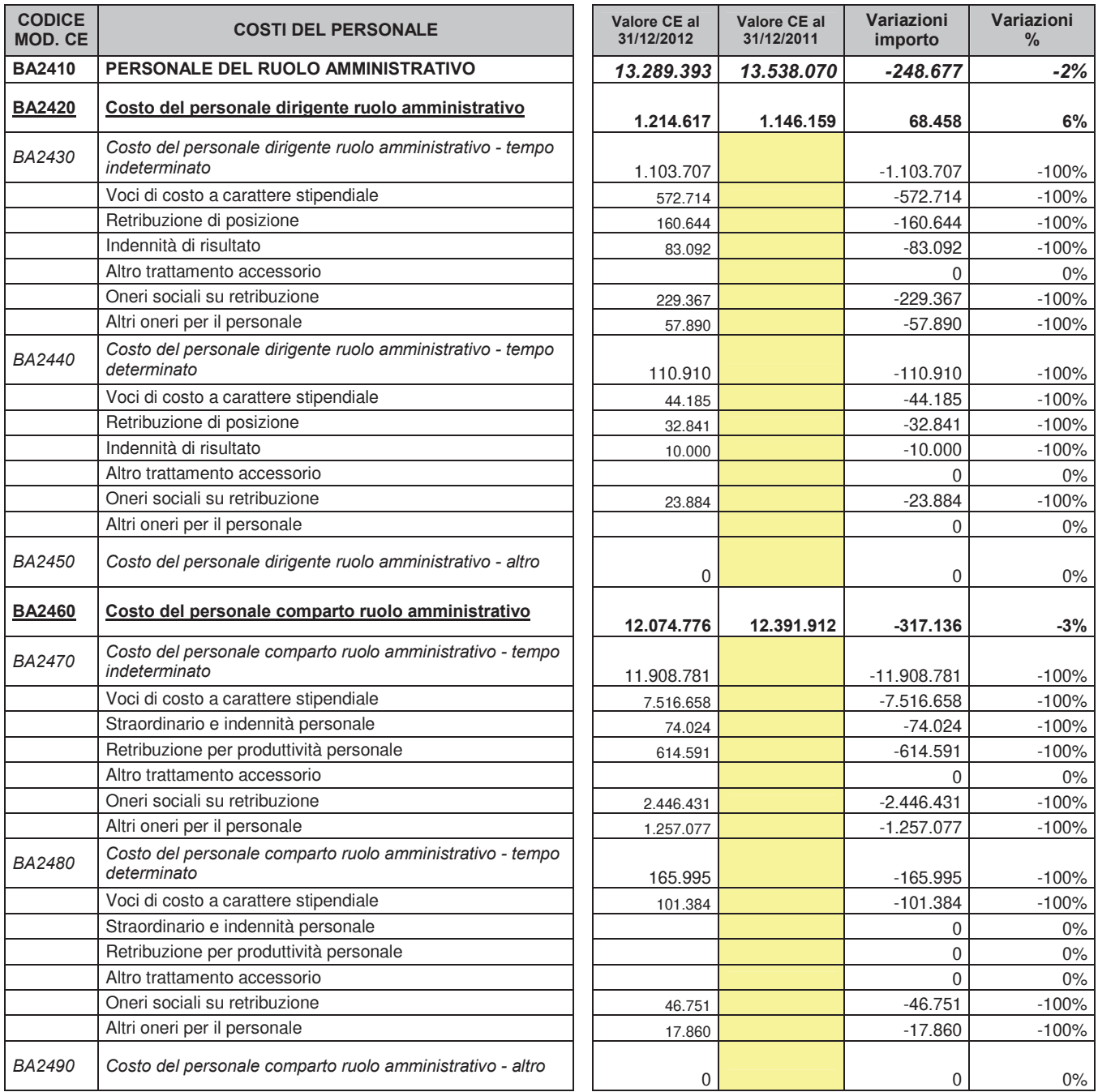

Tab. 69 – Costi del personale – ruolo amministrativo

### CP01-Costi del personale

CP01 - NO | I costi del personale non hanno registrato significativi incrementi rispetto all'esercizio precedente.

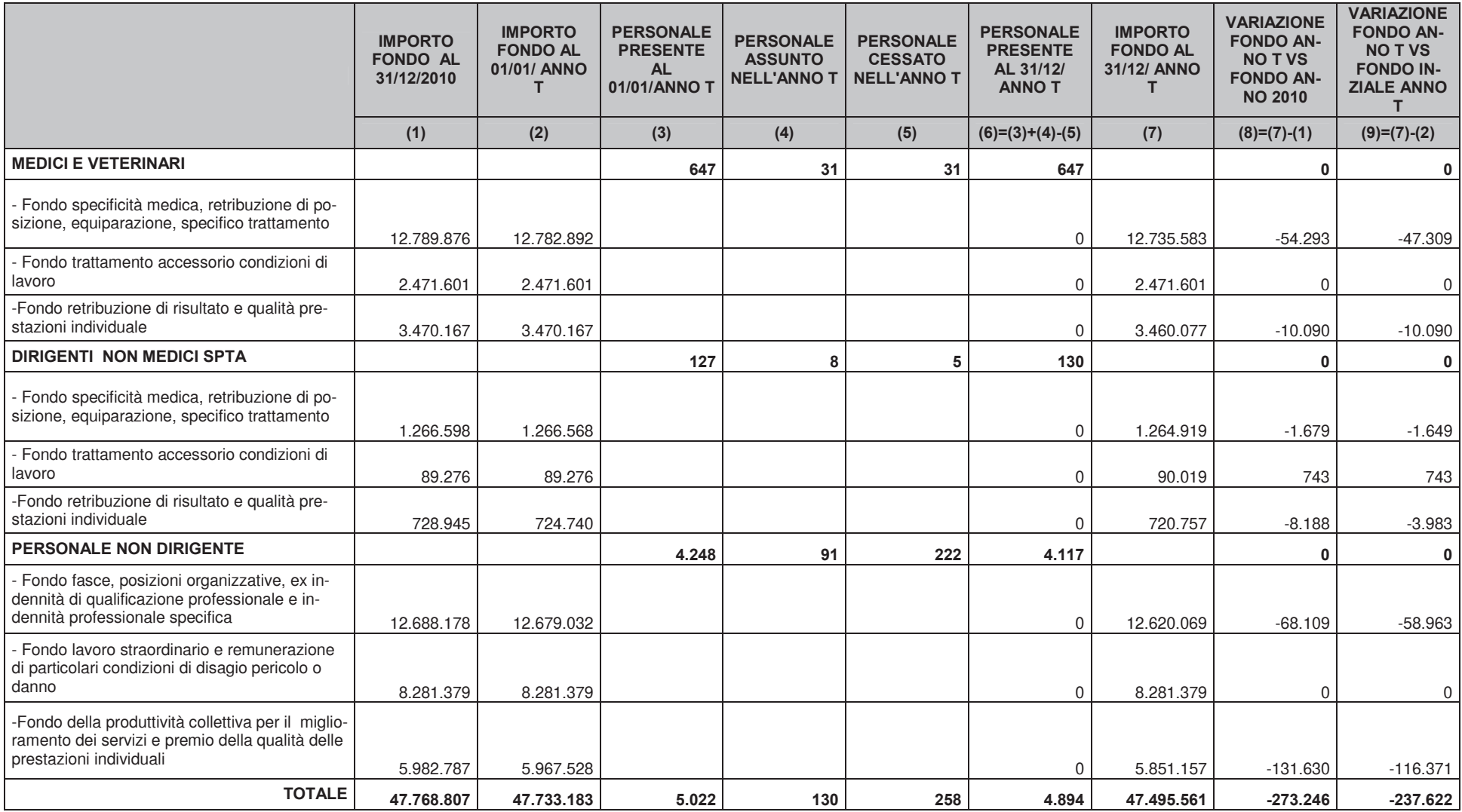

Tab. 70 – Consistenza e movimentazione dei fondi del personale

## 22. Oneri diversi di gestione

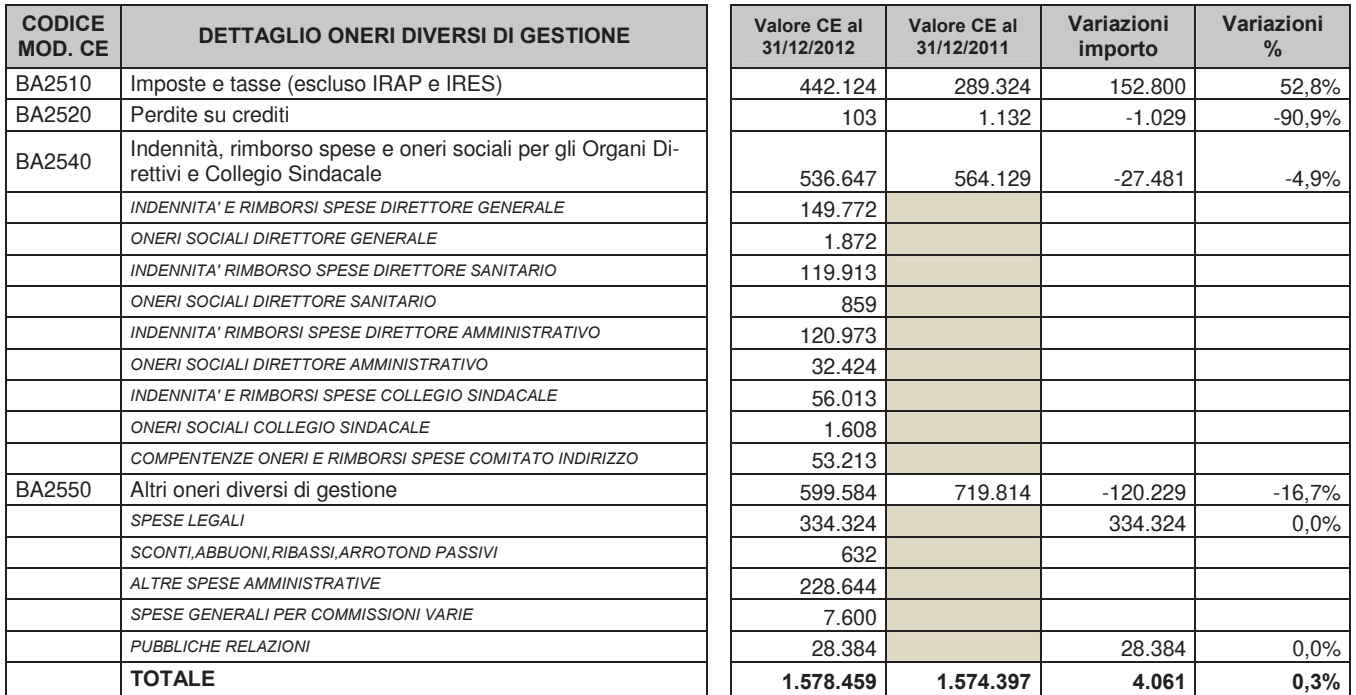

Nota:i contributi a carico ente per le figure della direzione generale dipendenti di altre aziende sanitarie della regione, sono stati iscritti nel 2012 (per l'importo complessivo di euro 69.970) al conto BA1720, per consentire il corretto consolidamento dati a livello regionale.

#### Tab. 71 - Dettaglio oneri diversi di gestione

### Altre informazioni relative agli oneri diversi di gestione.

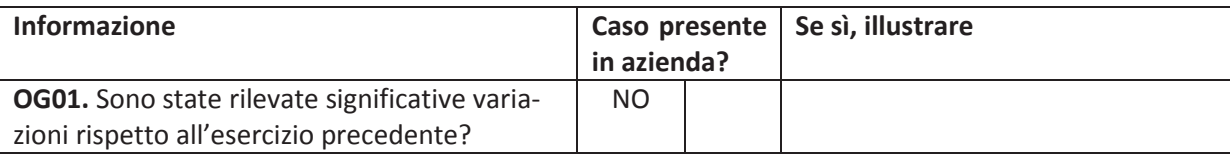

### 23. Accantonamenti

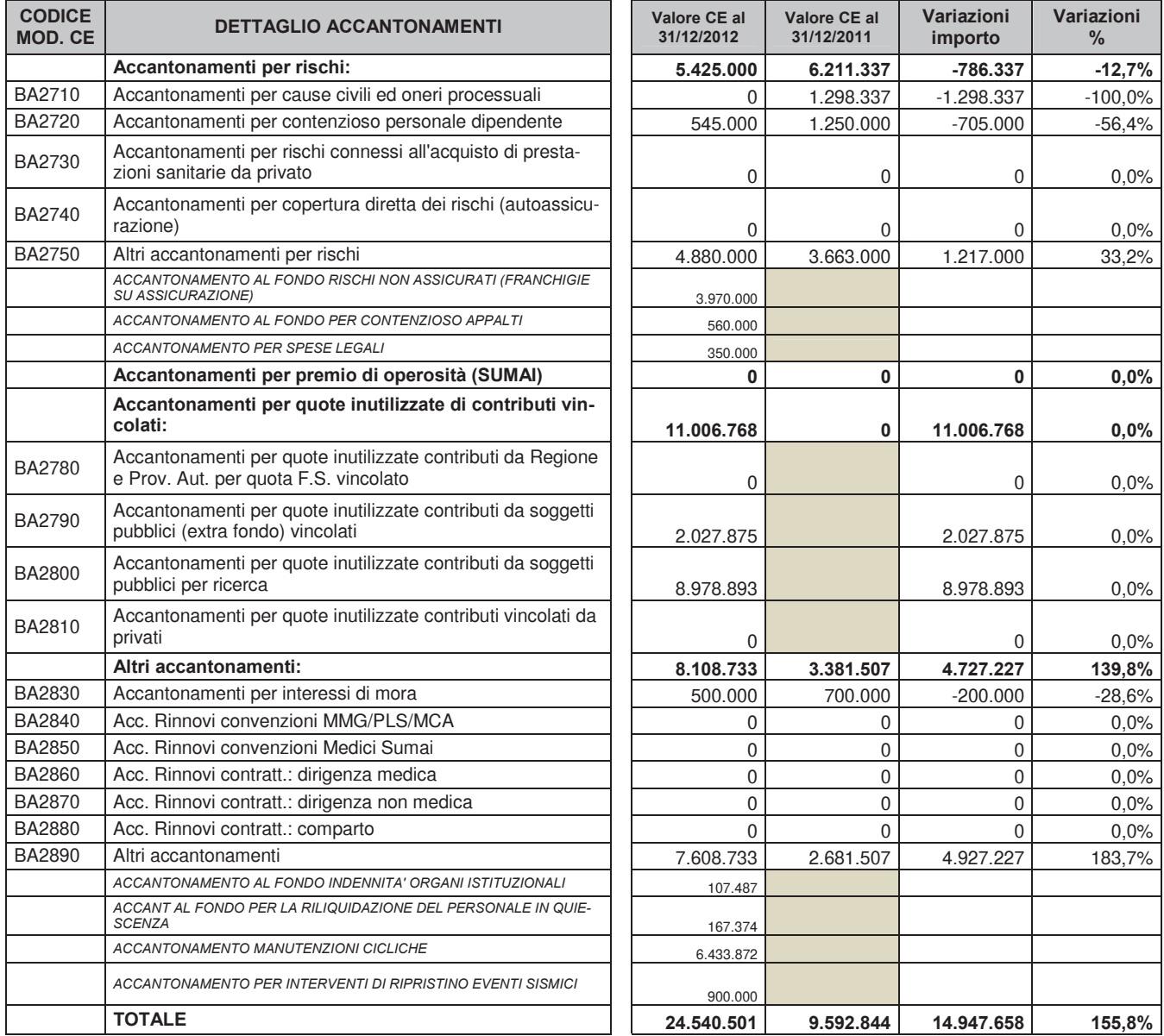

Tab. 72 - Dettaglio accantonamenti

### AC01-Altri accantonamenti

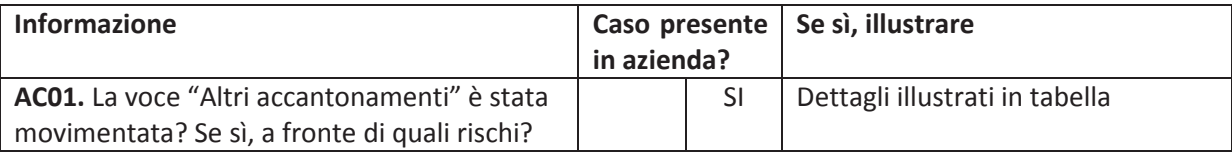

## 24. Proventi e oneri finanziari

### OF01 - Proventi e oneri finanziari

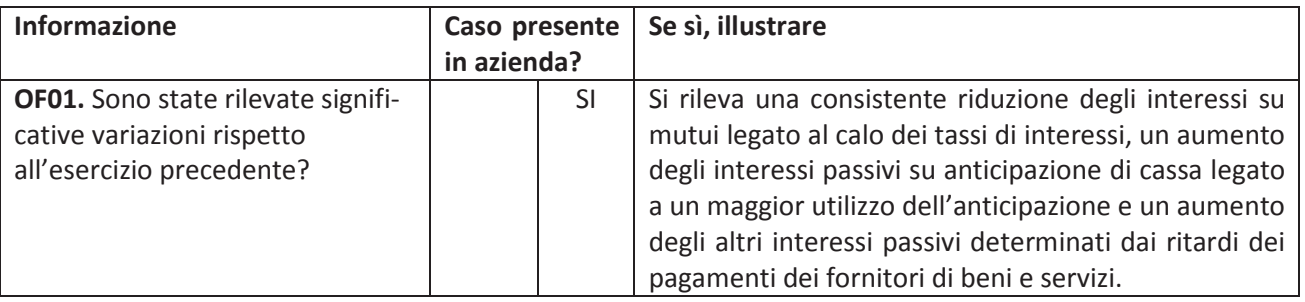

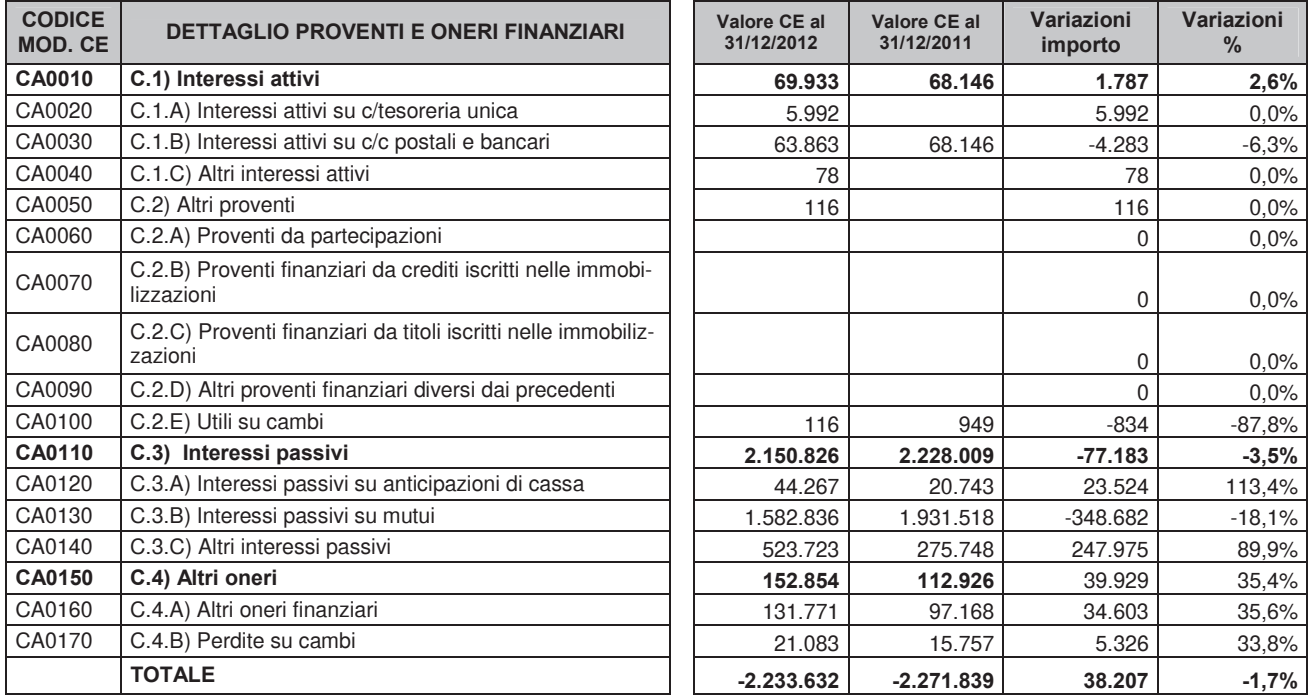

## 25. Rettifiche di valore di attività finanziarie

### RF01-Rettifiche di valore di attività finanziarie

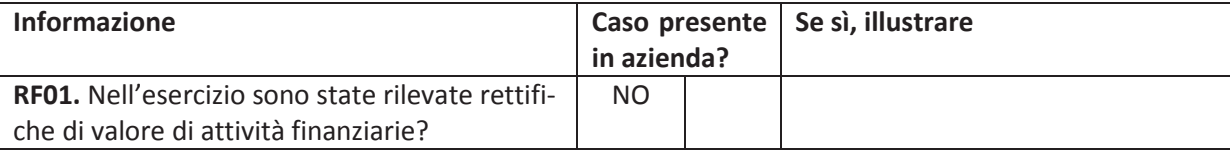

### 26. Proventi e oneri straordinari

#### PS01-Plusvalenze/Minusvalenze

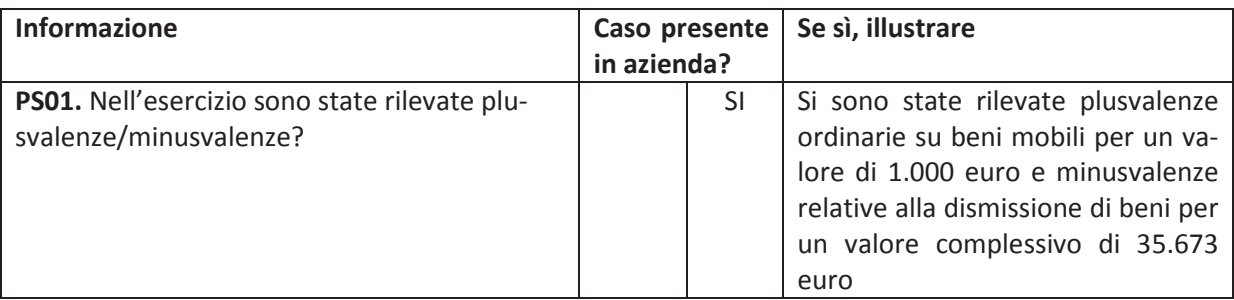

#### PS02-Sopravvenienze attive

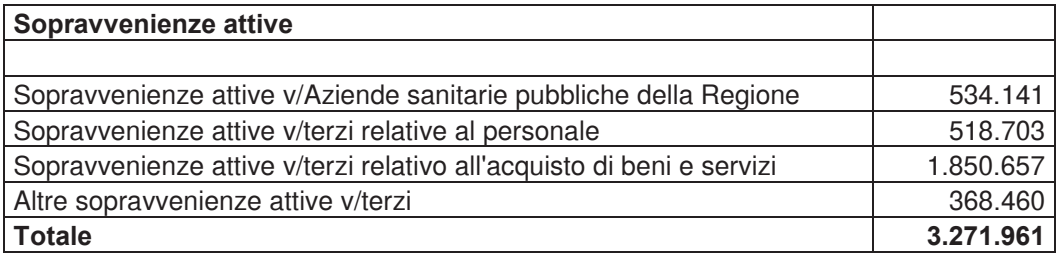

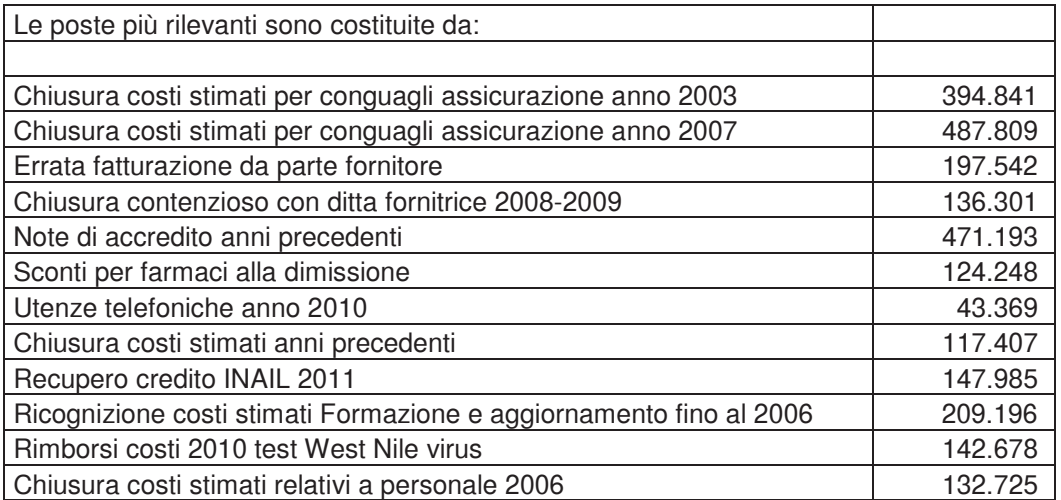

#### PS03 -Insussistenze attive

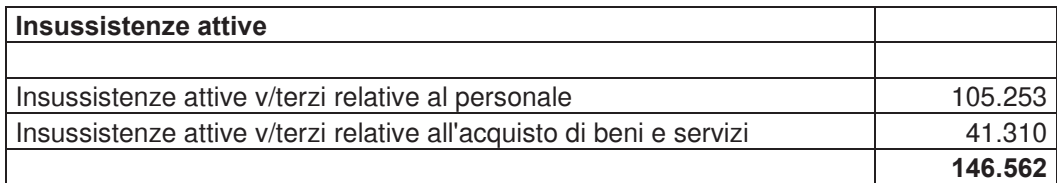

#### PS04-Sopravvenienze passive

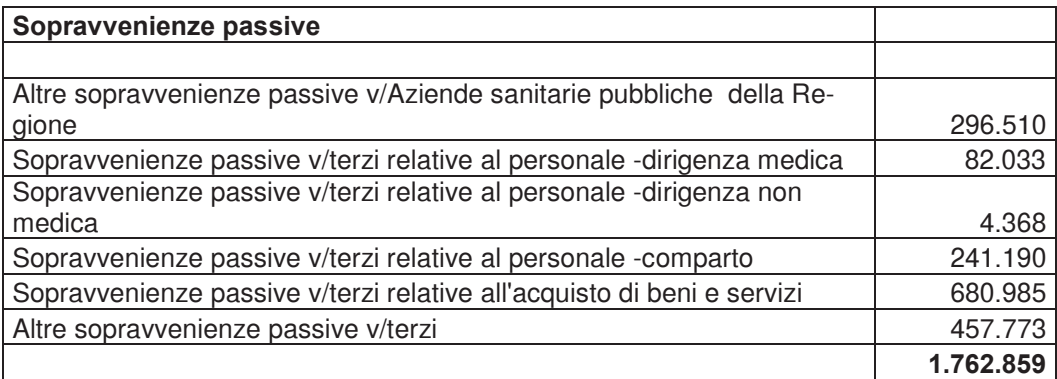

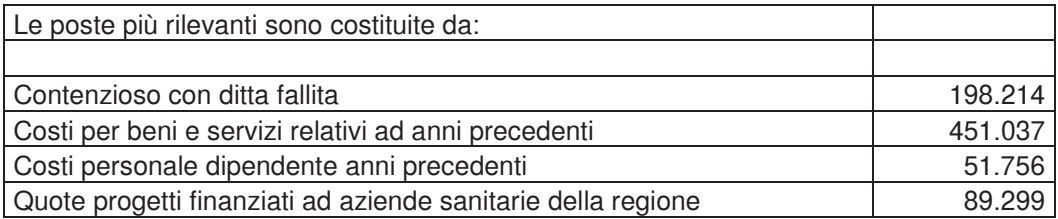

#### PS05 - Insussistenze passive

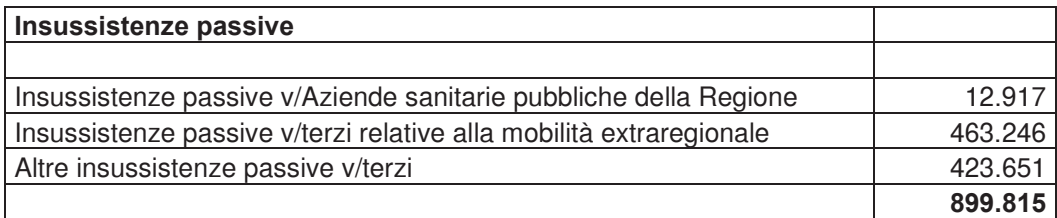

### Altre informazioni

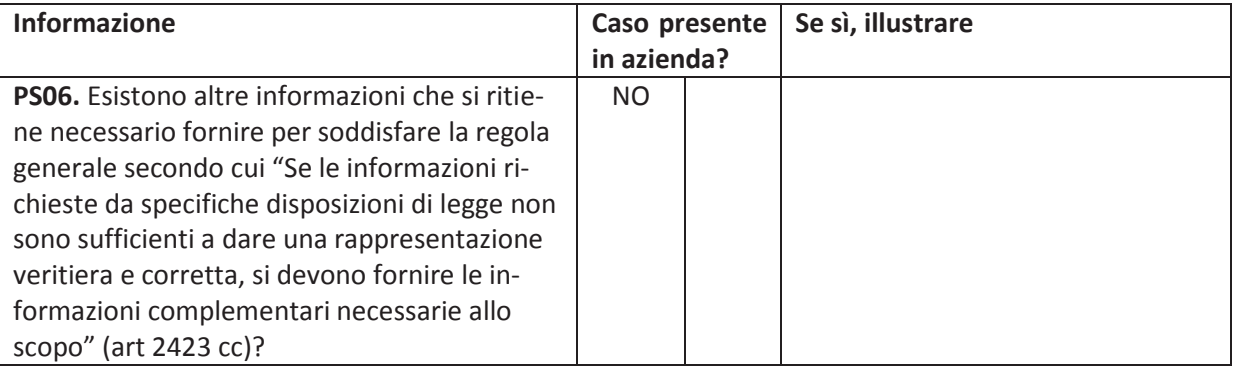

## 27. Modello Ministeriale CE Anno 2012

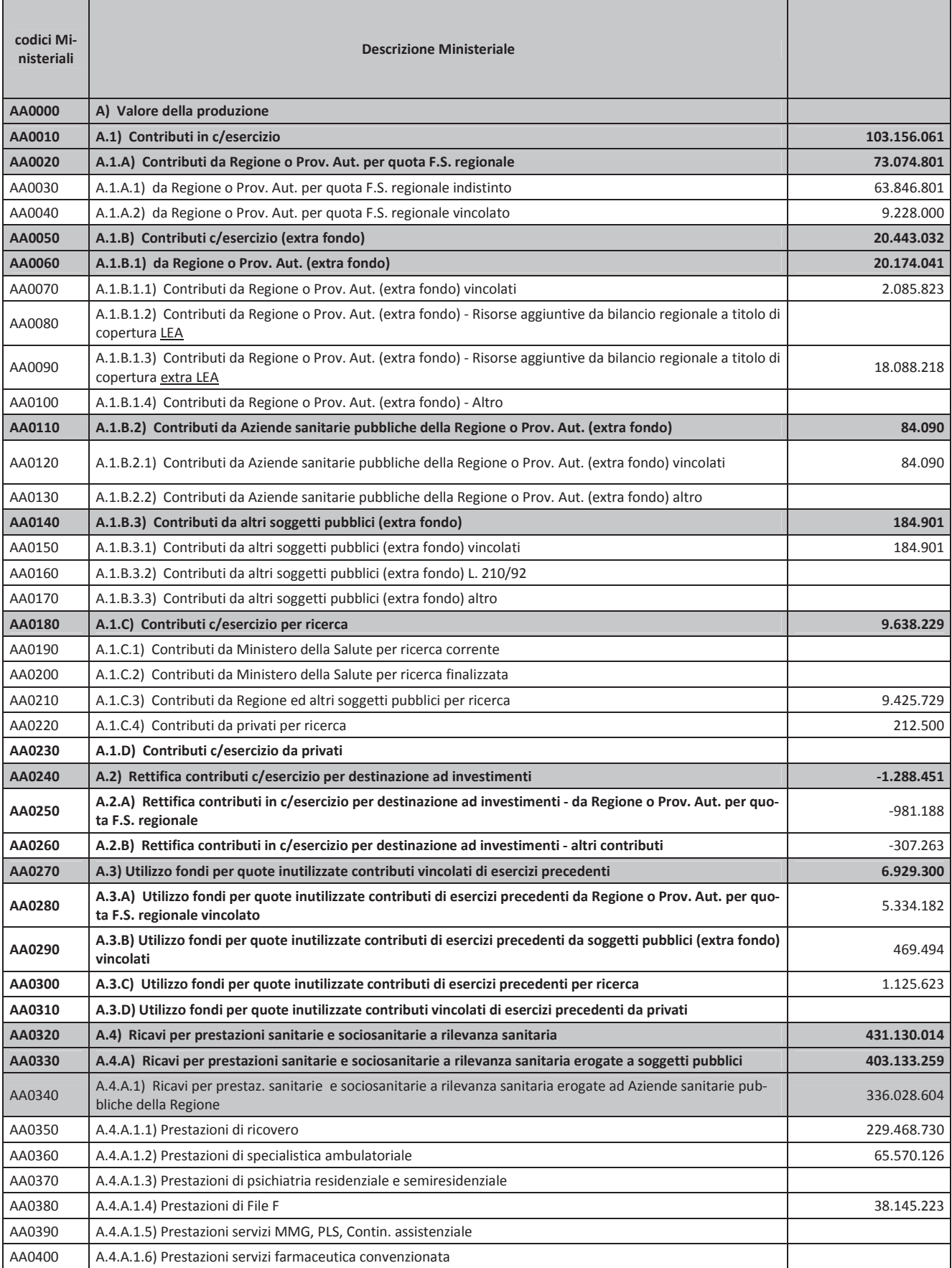

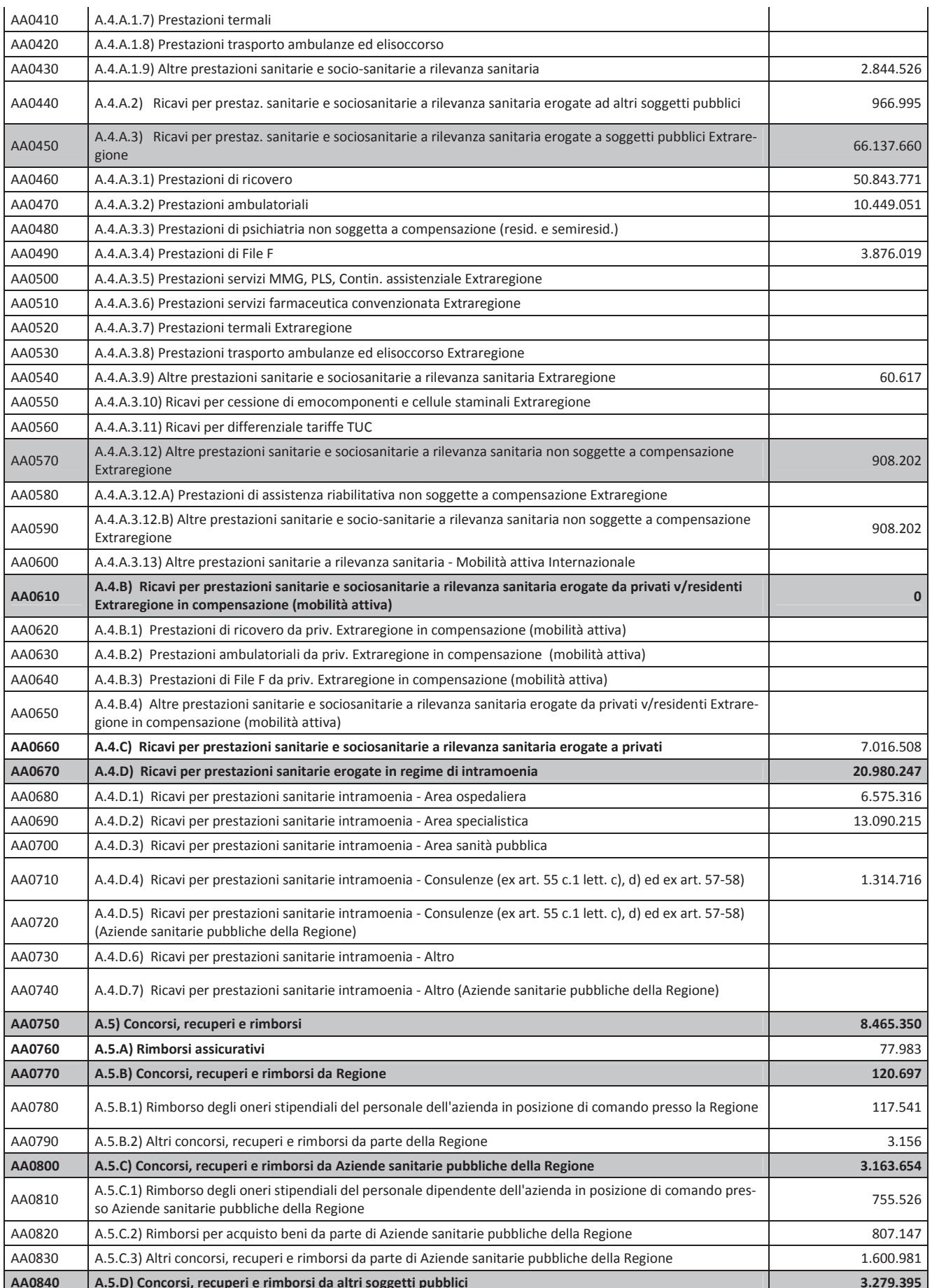

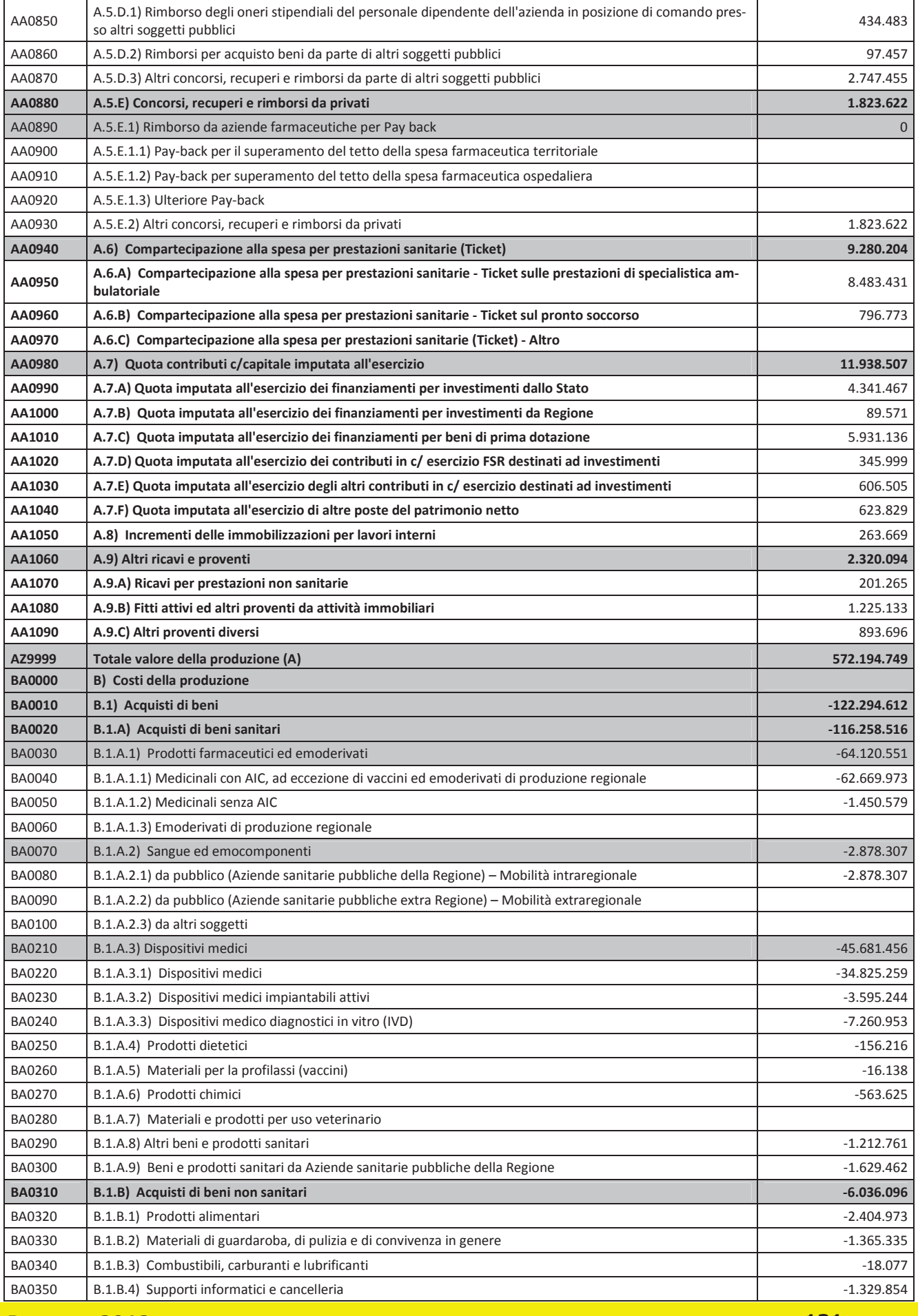

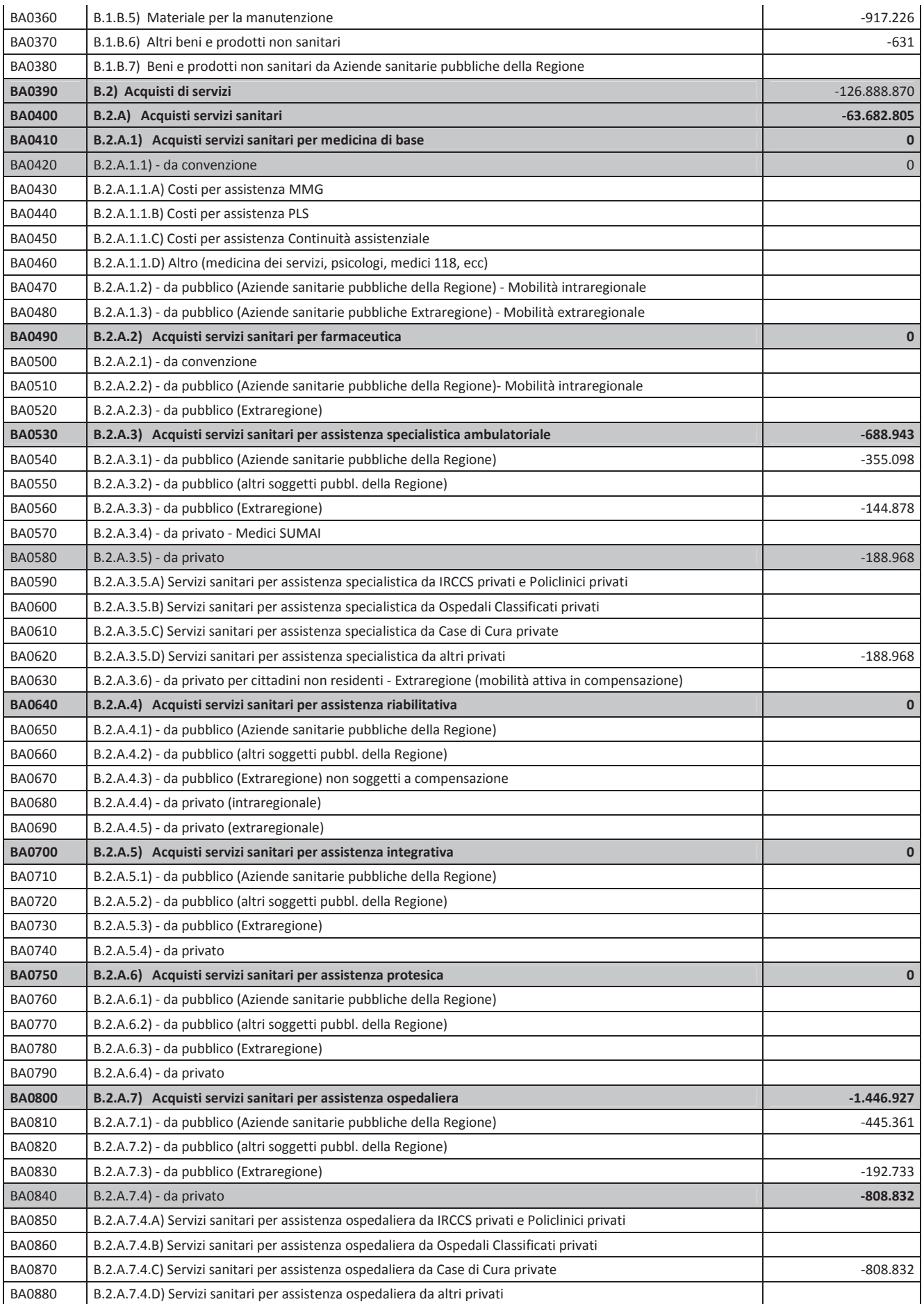

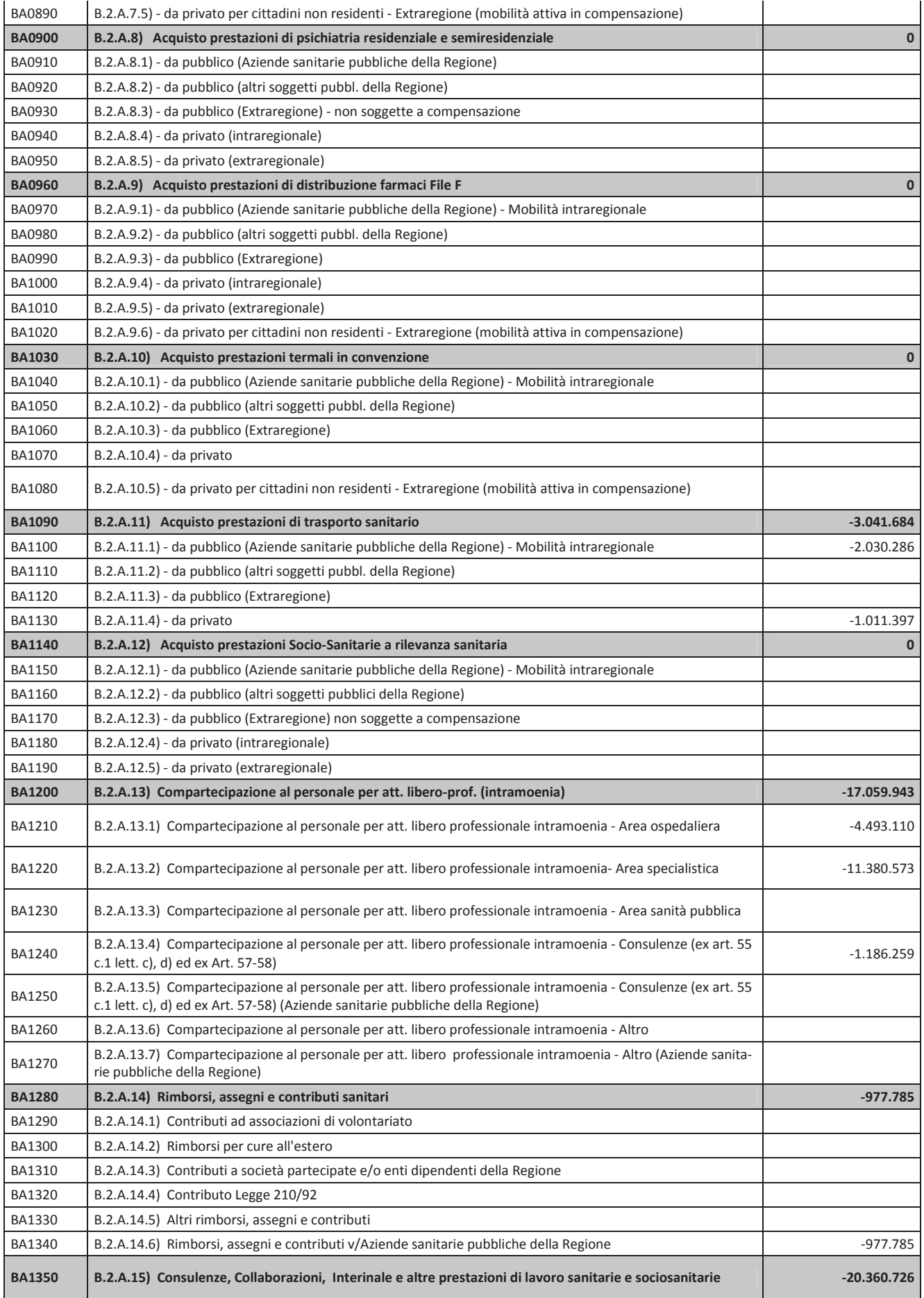

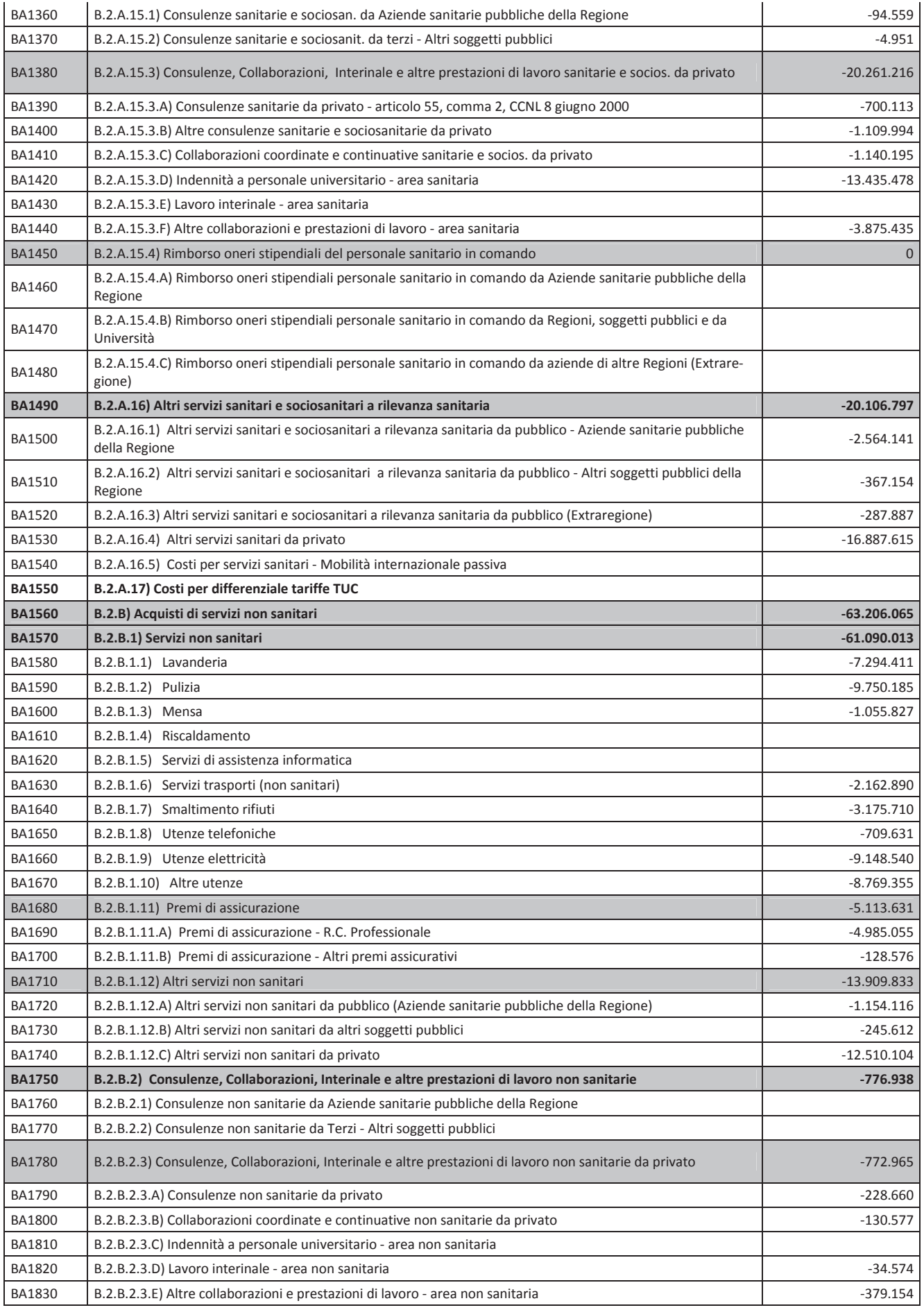

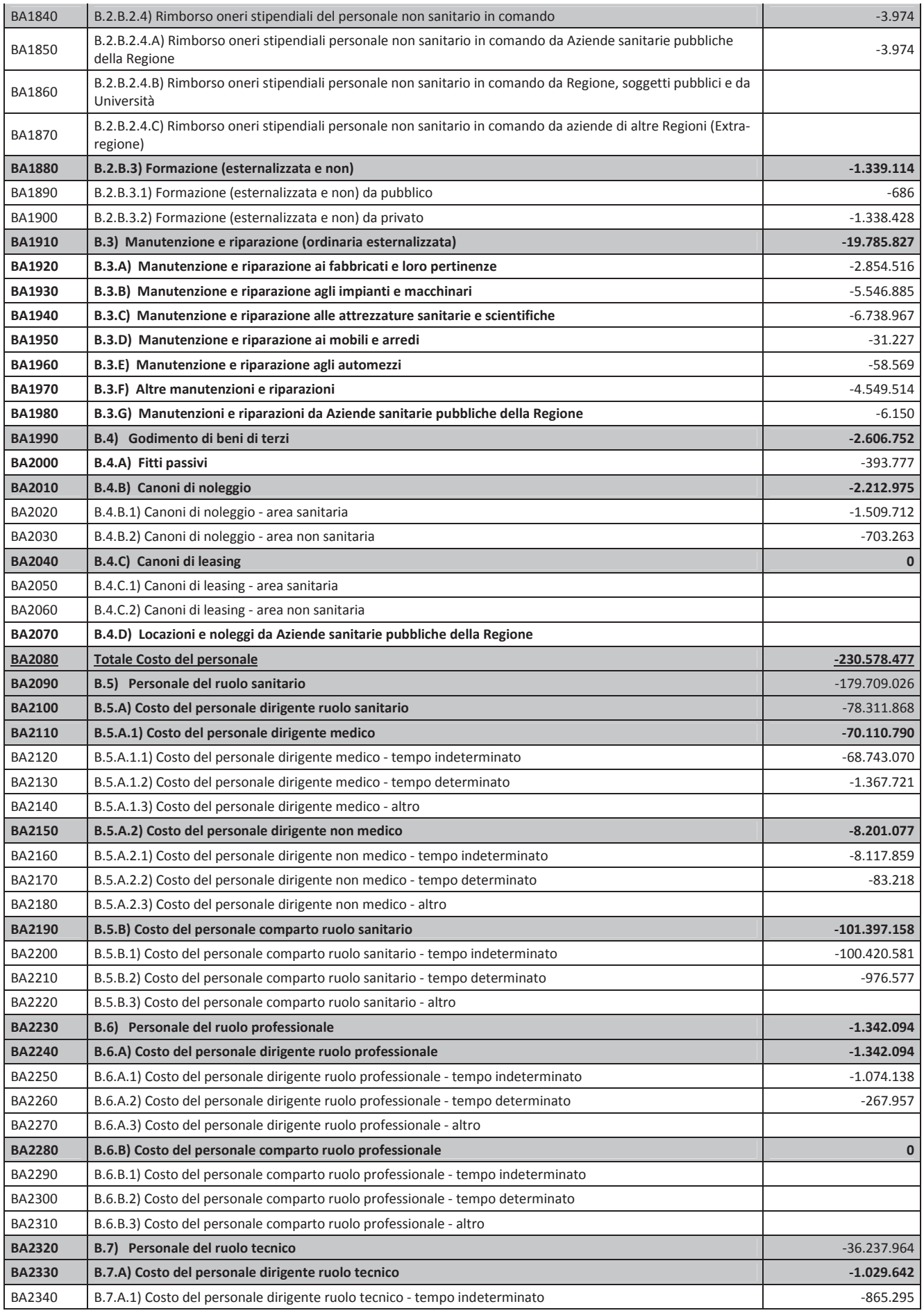

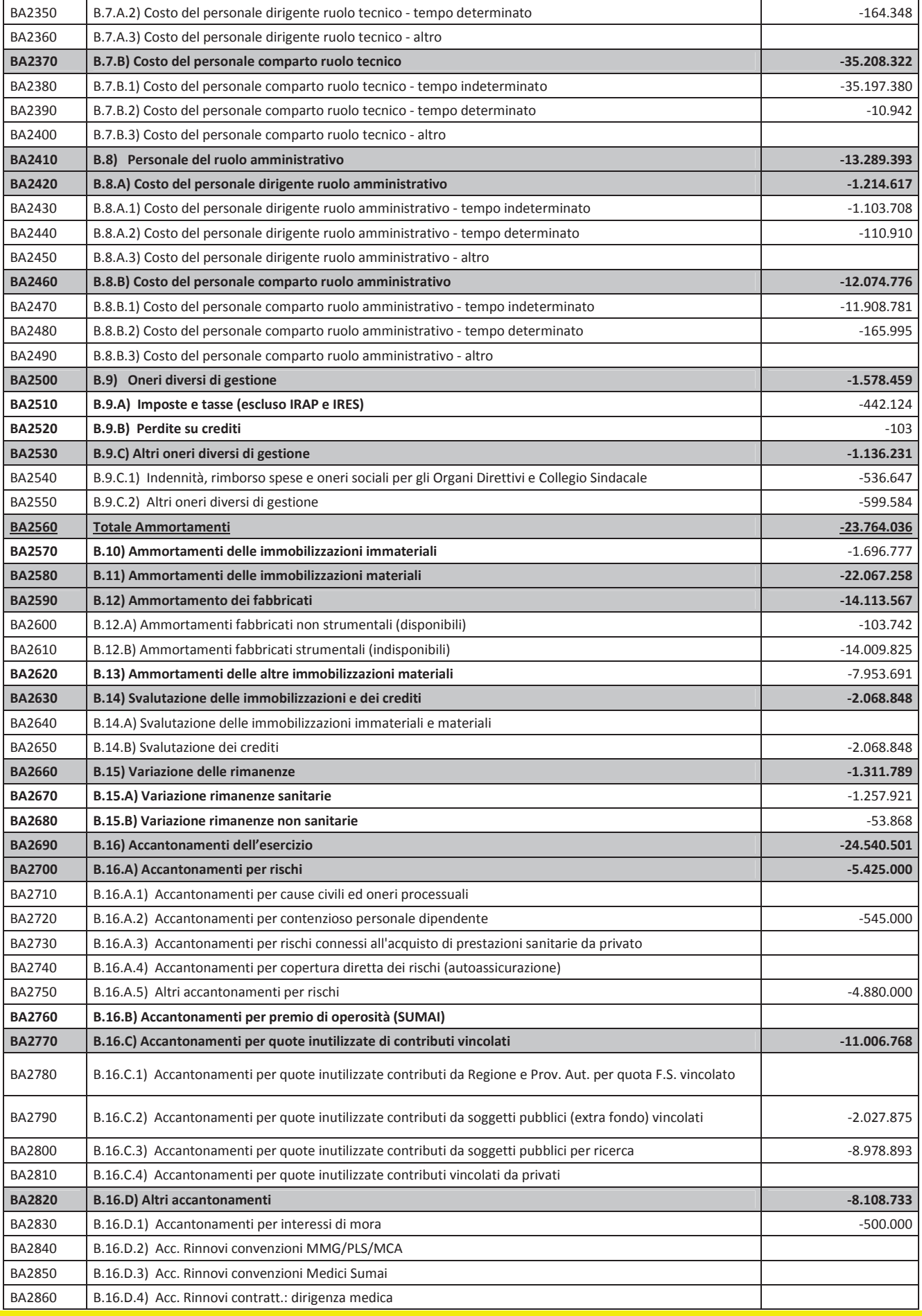

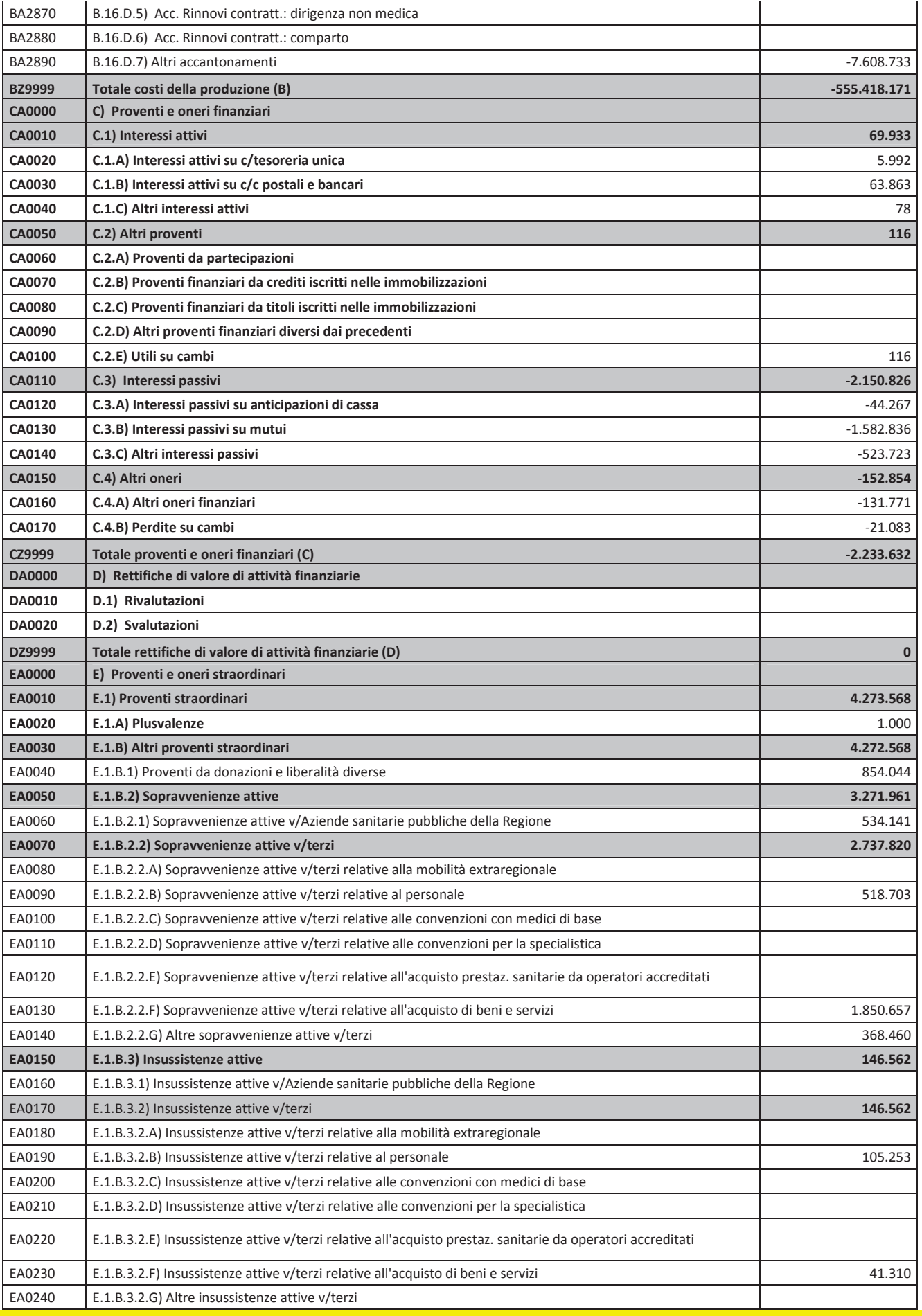

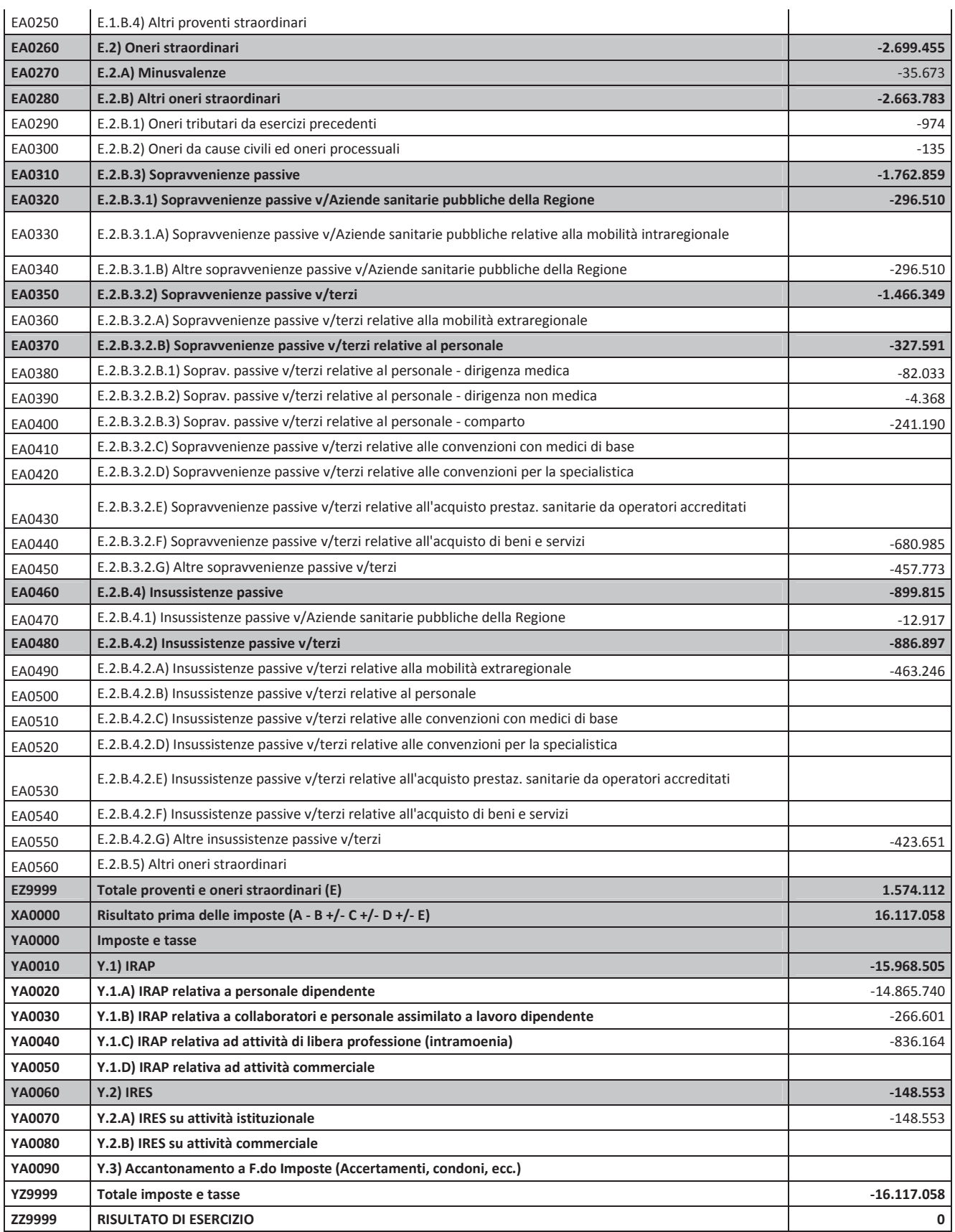

٦

## 28. Modello Ministeriale SP Anno 2012

 $\blacksquare$ 

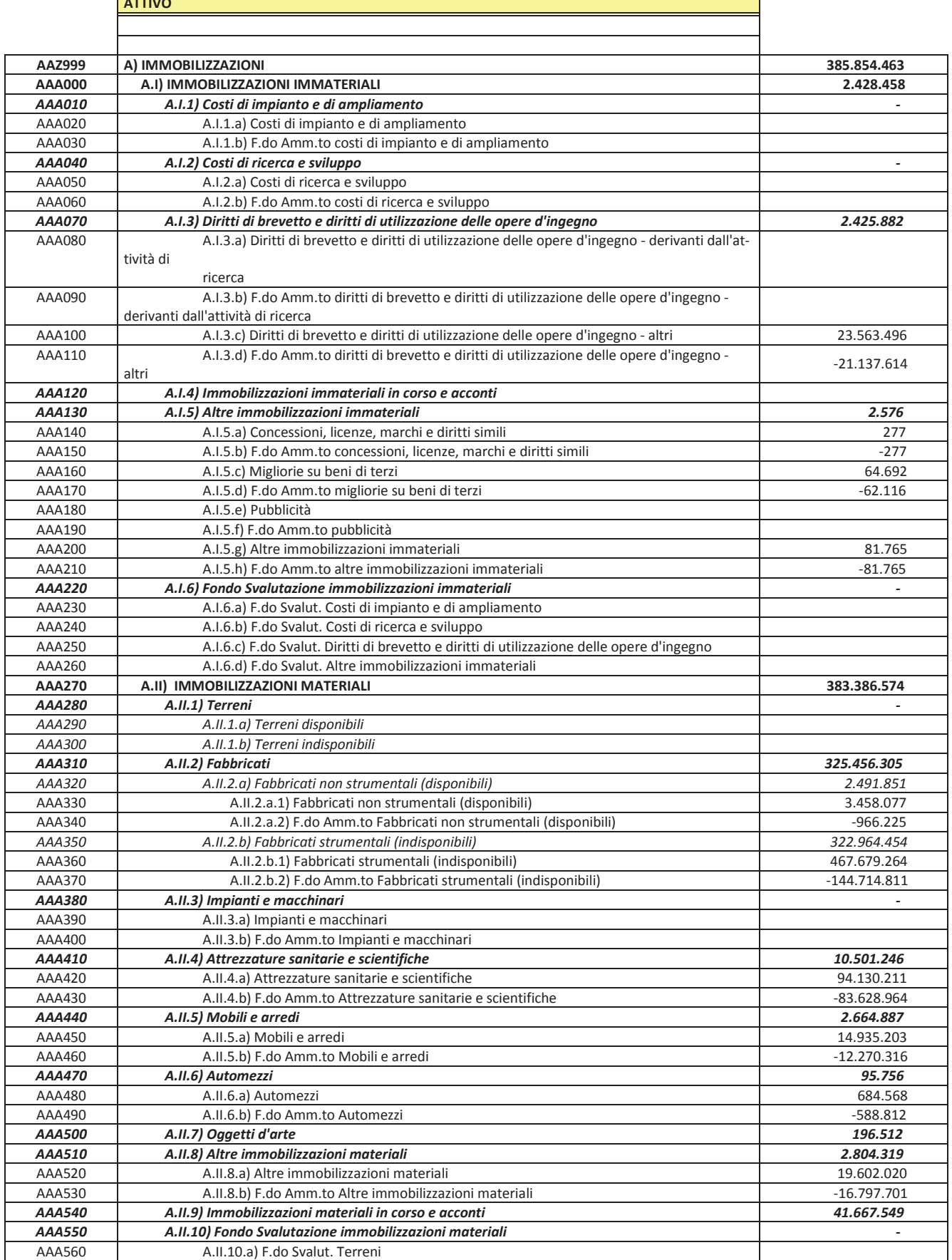

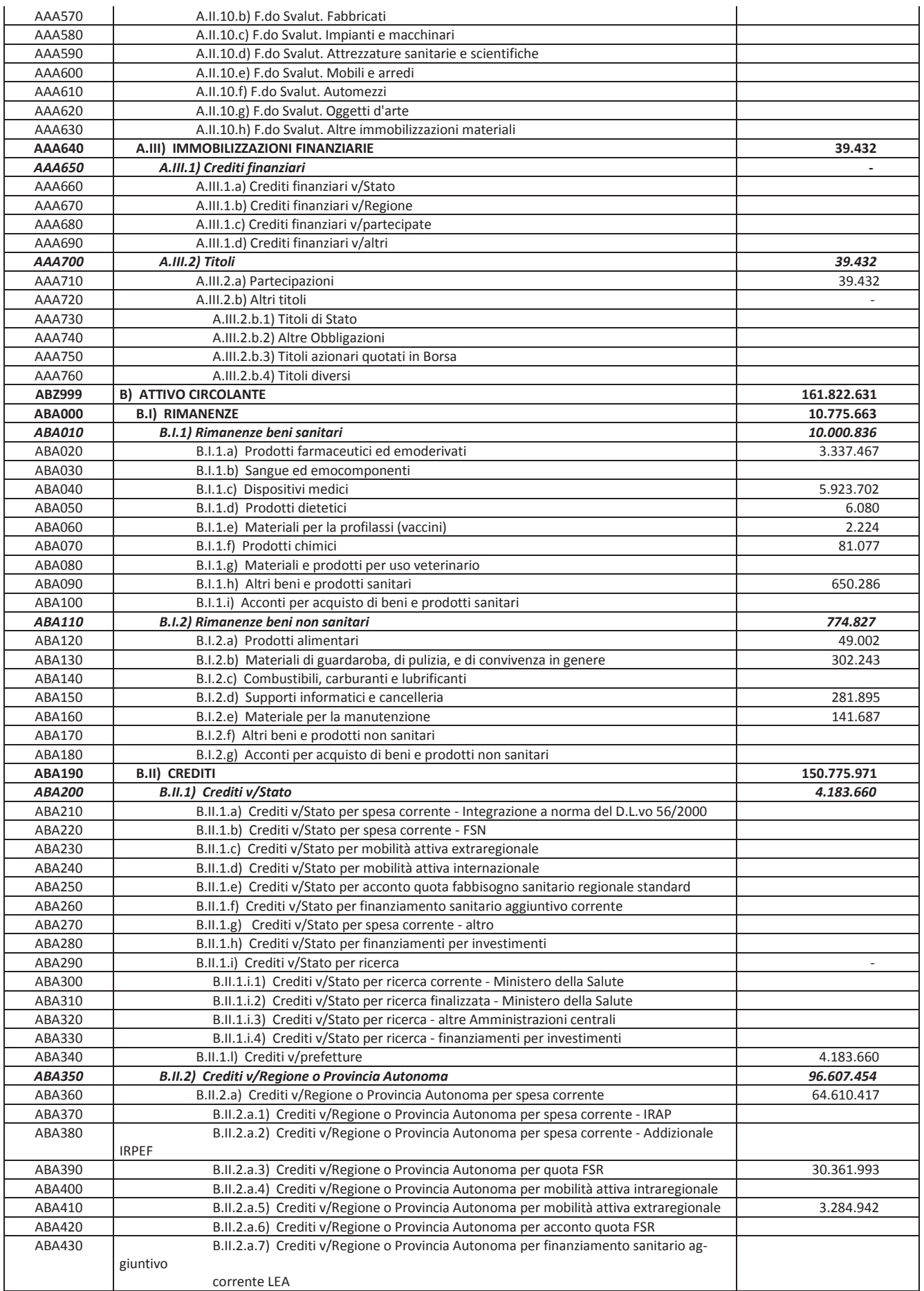
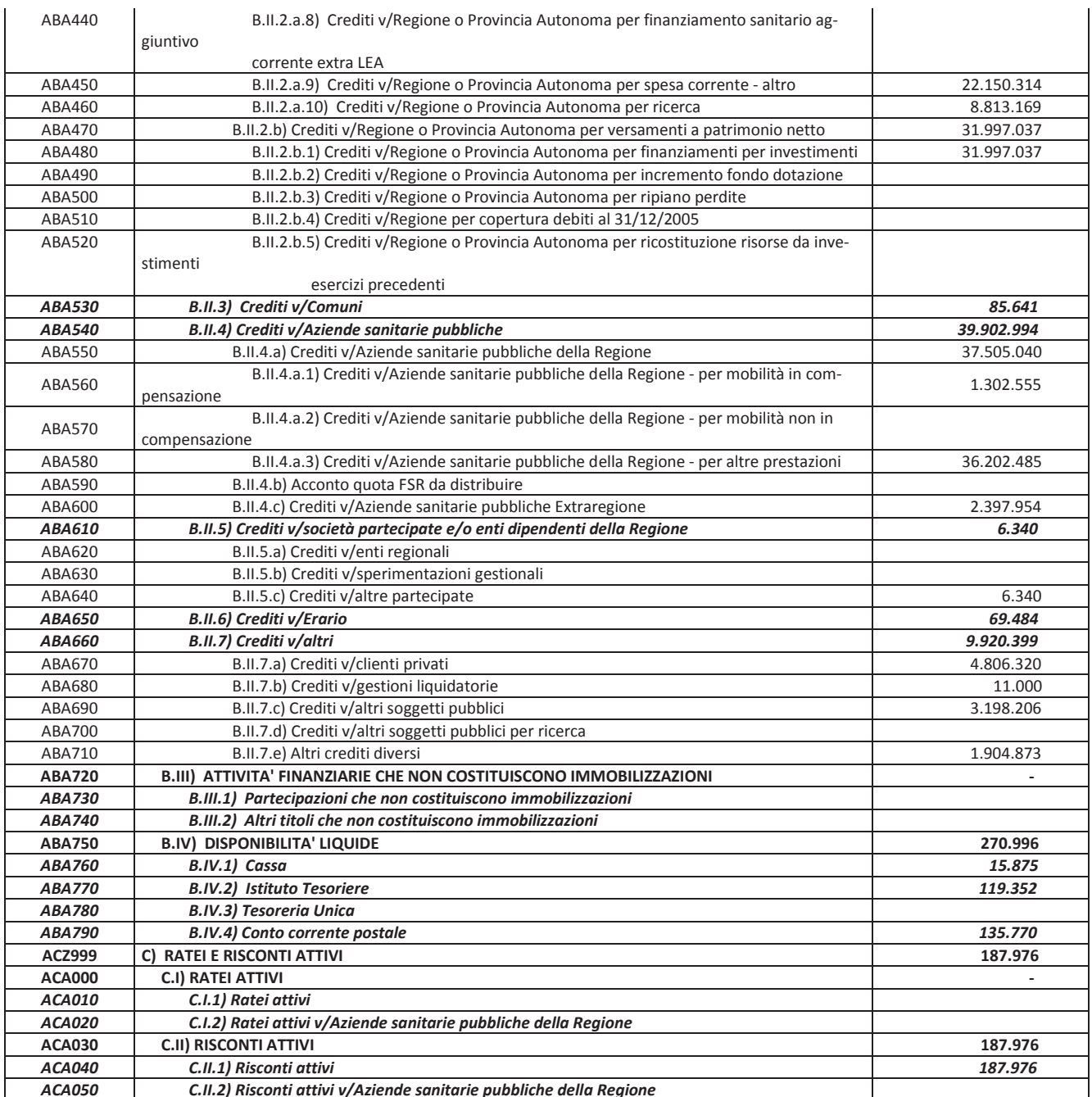

#### **TOTALE ATTIVO** 547.865.070

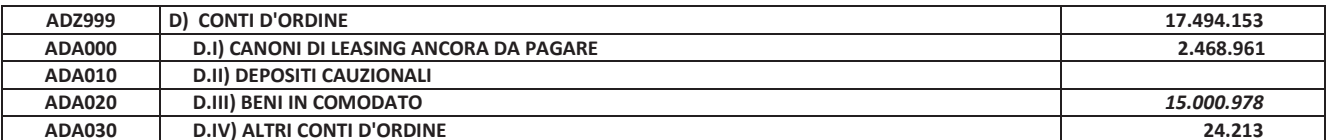

#### **PASSIVO**

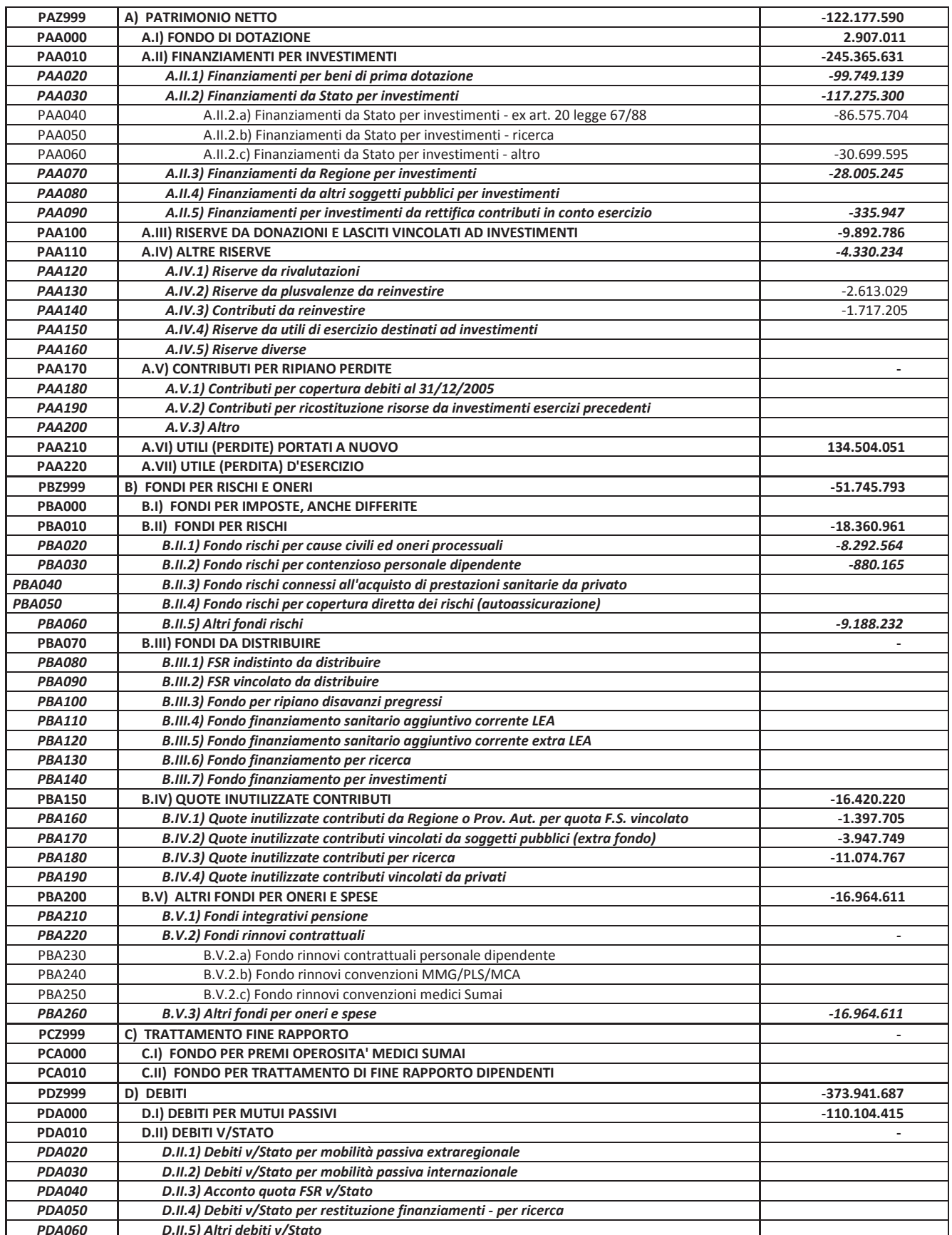

**BILANCIO 2012** 

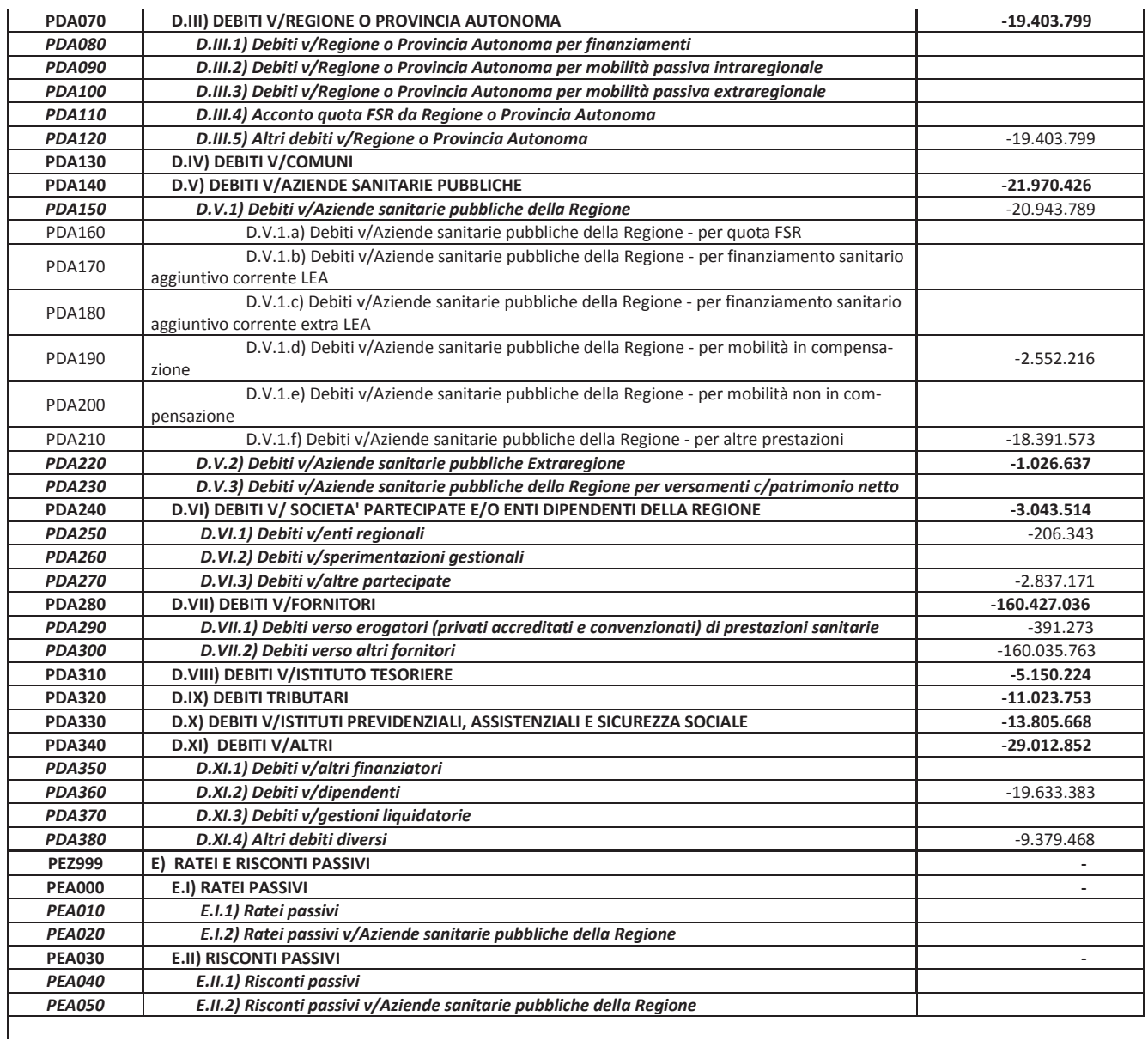

#### **TOTALE PASSIVO**

 $-547.865.070$ 

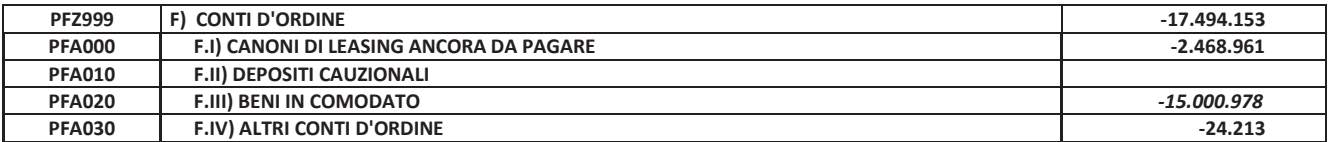

## 29. Modello Ministeriale CE Anno 2011

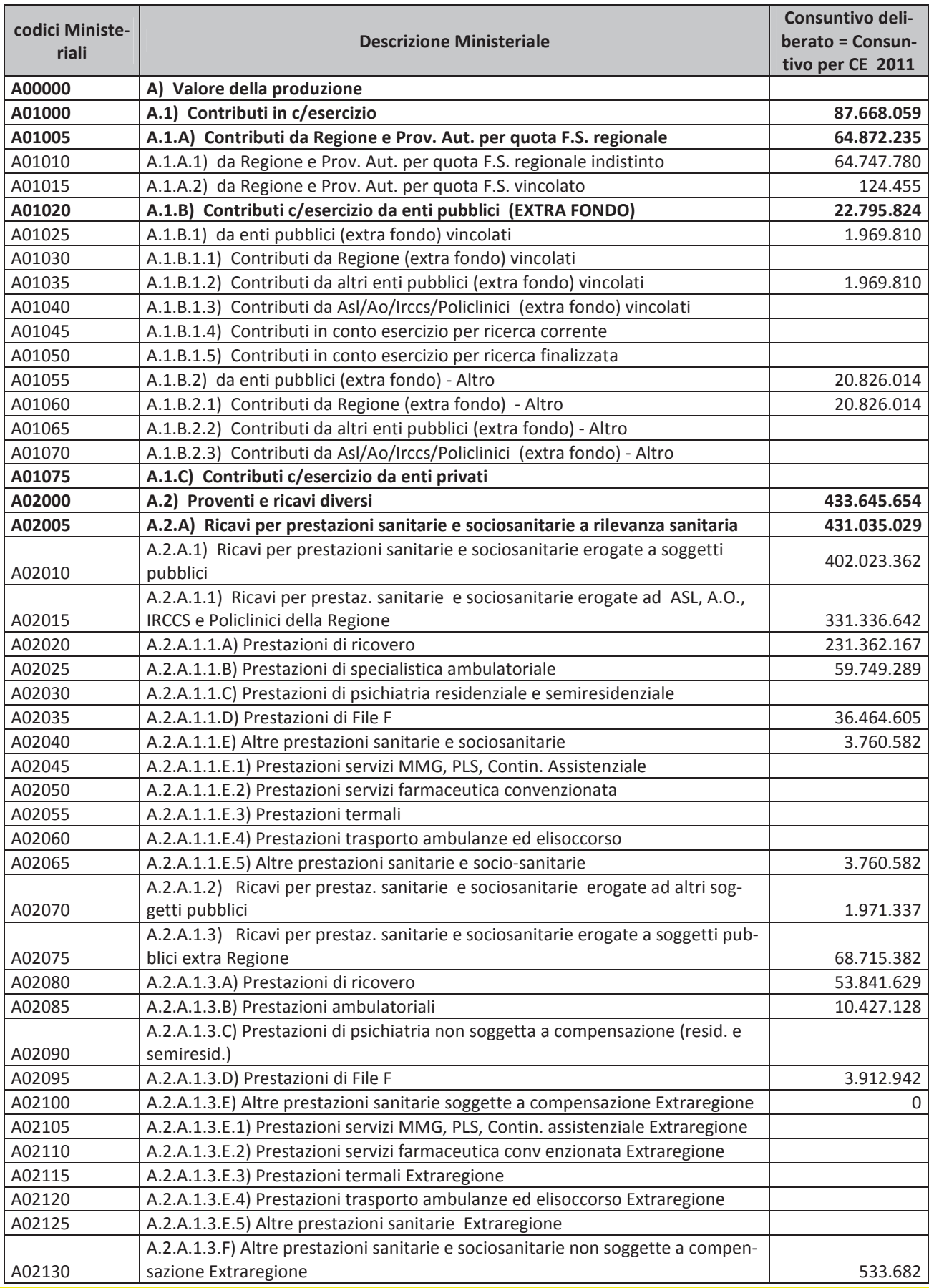

**BILANCIO 2012** 

144

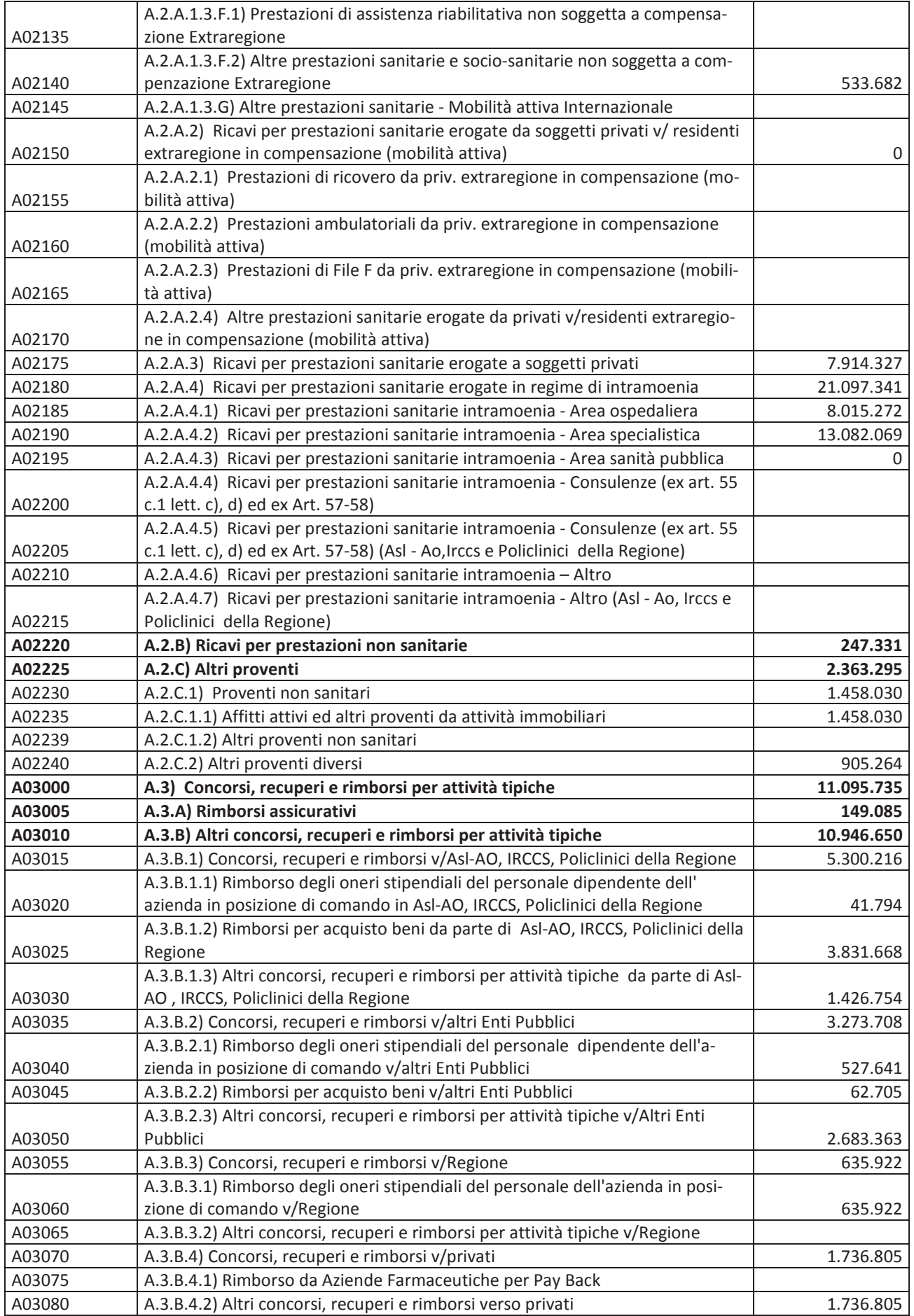

**BILANCIO 2012** 

145

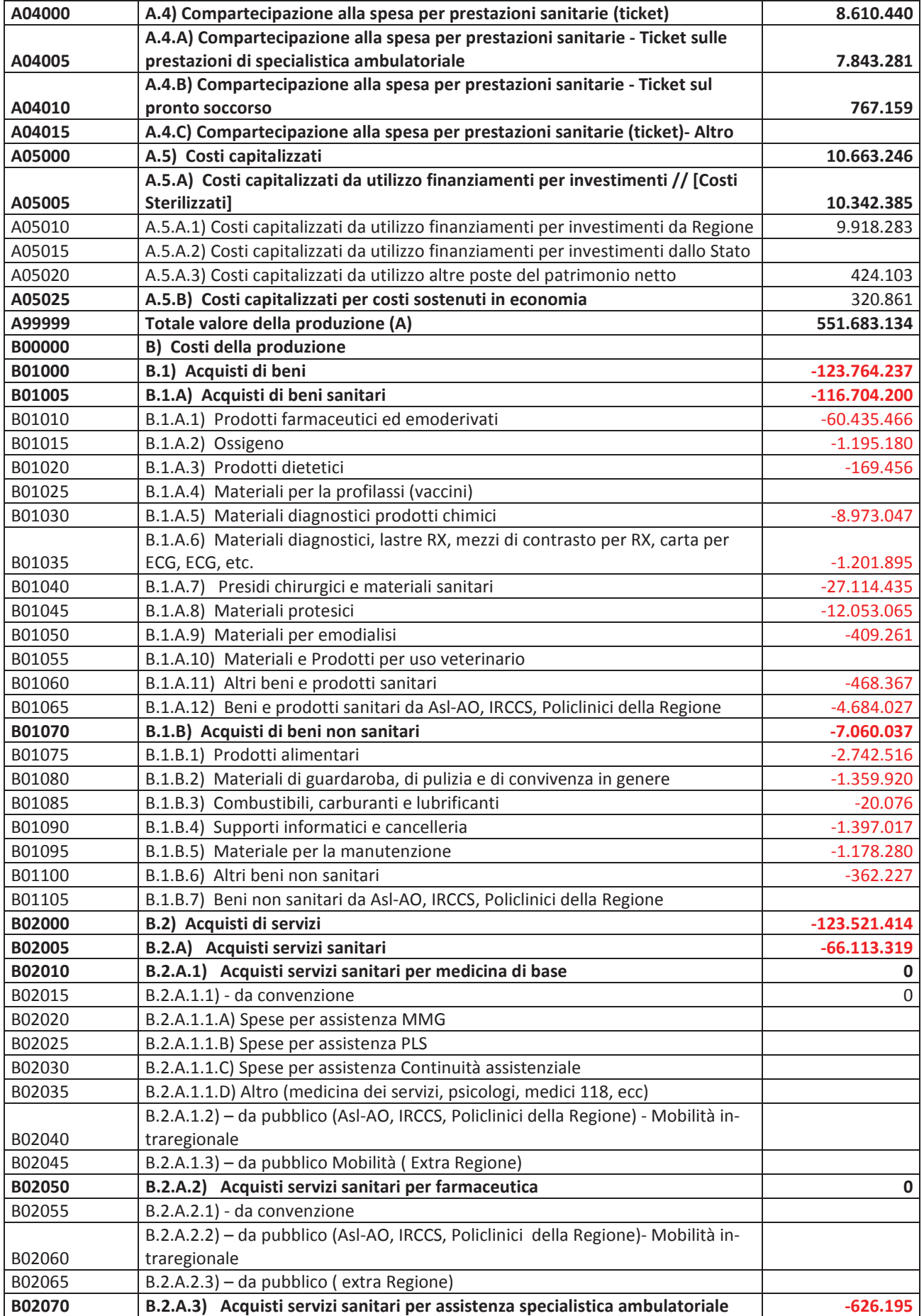

**BILANCIO 2012** 

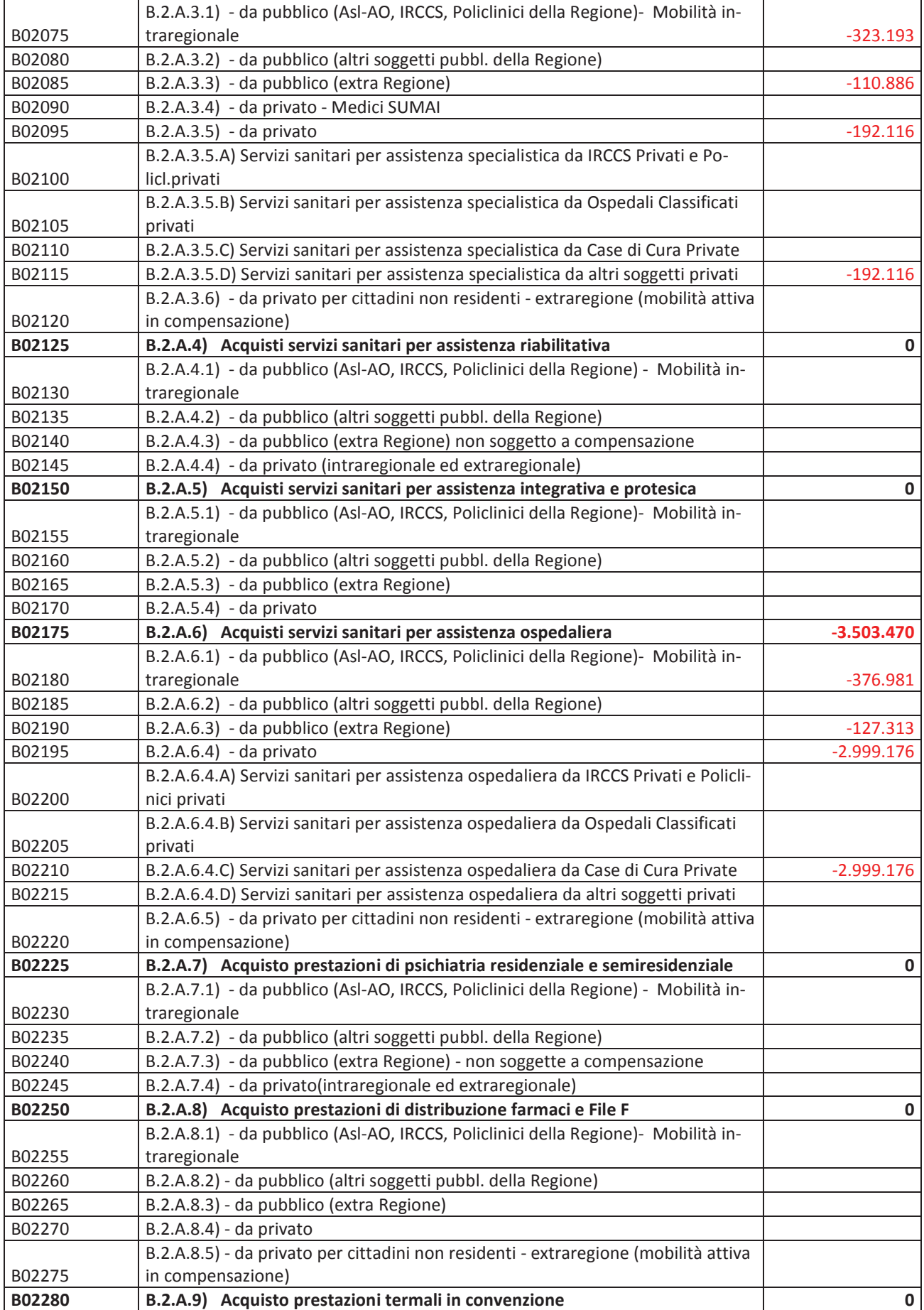

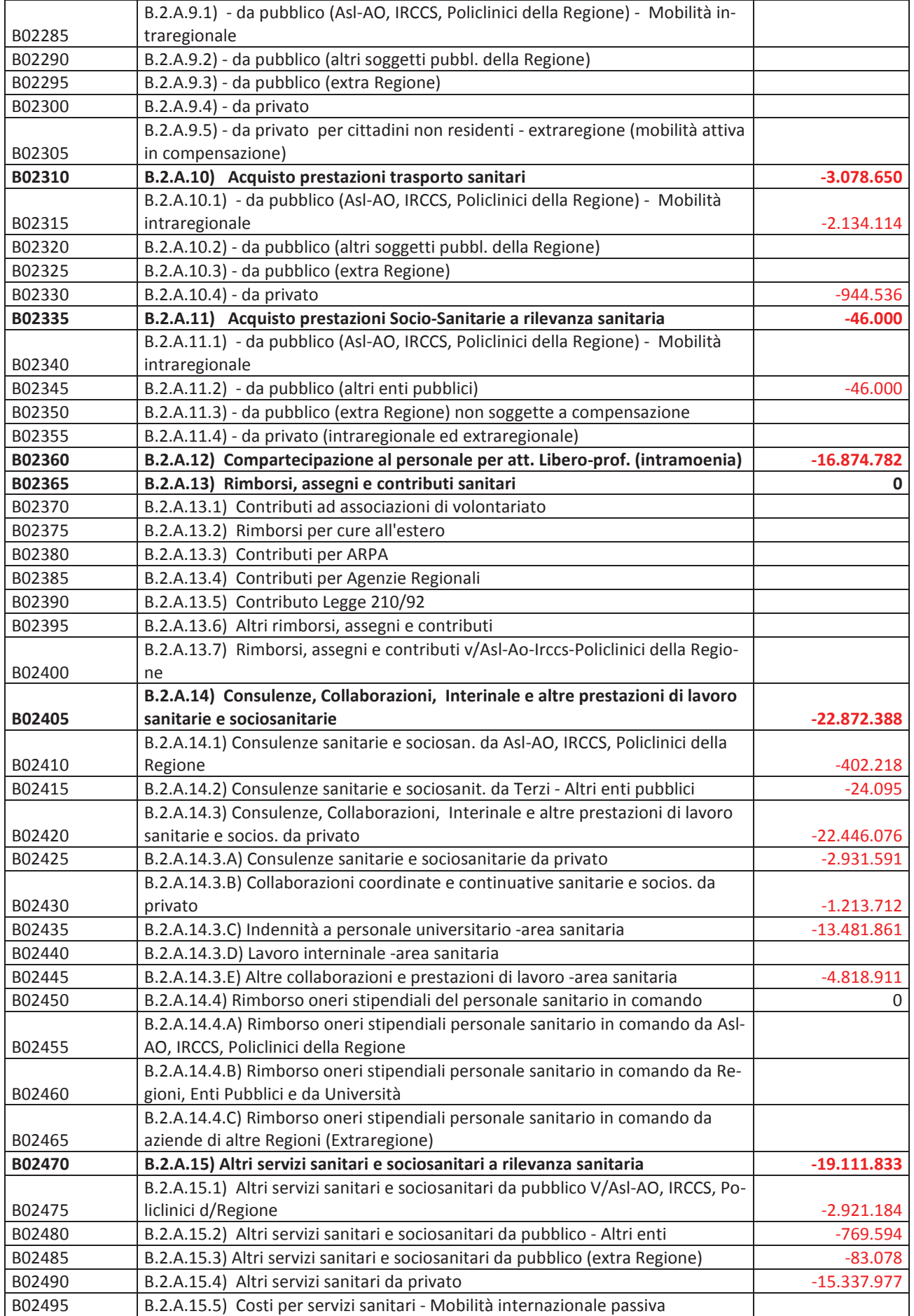

**BILANCIO 2012** 

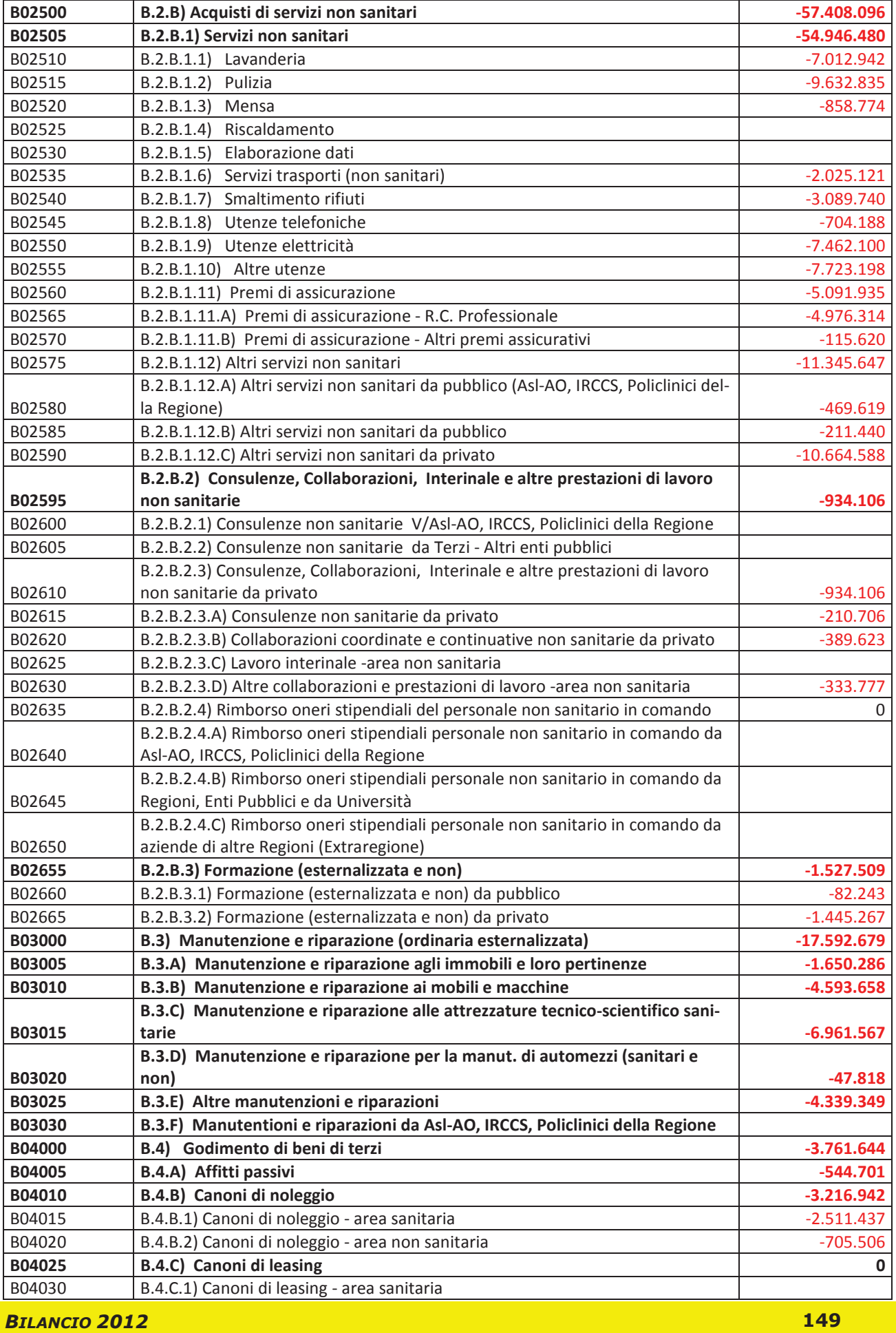

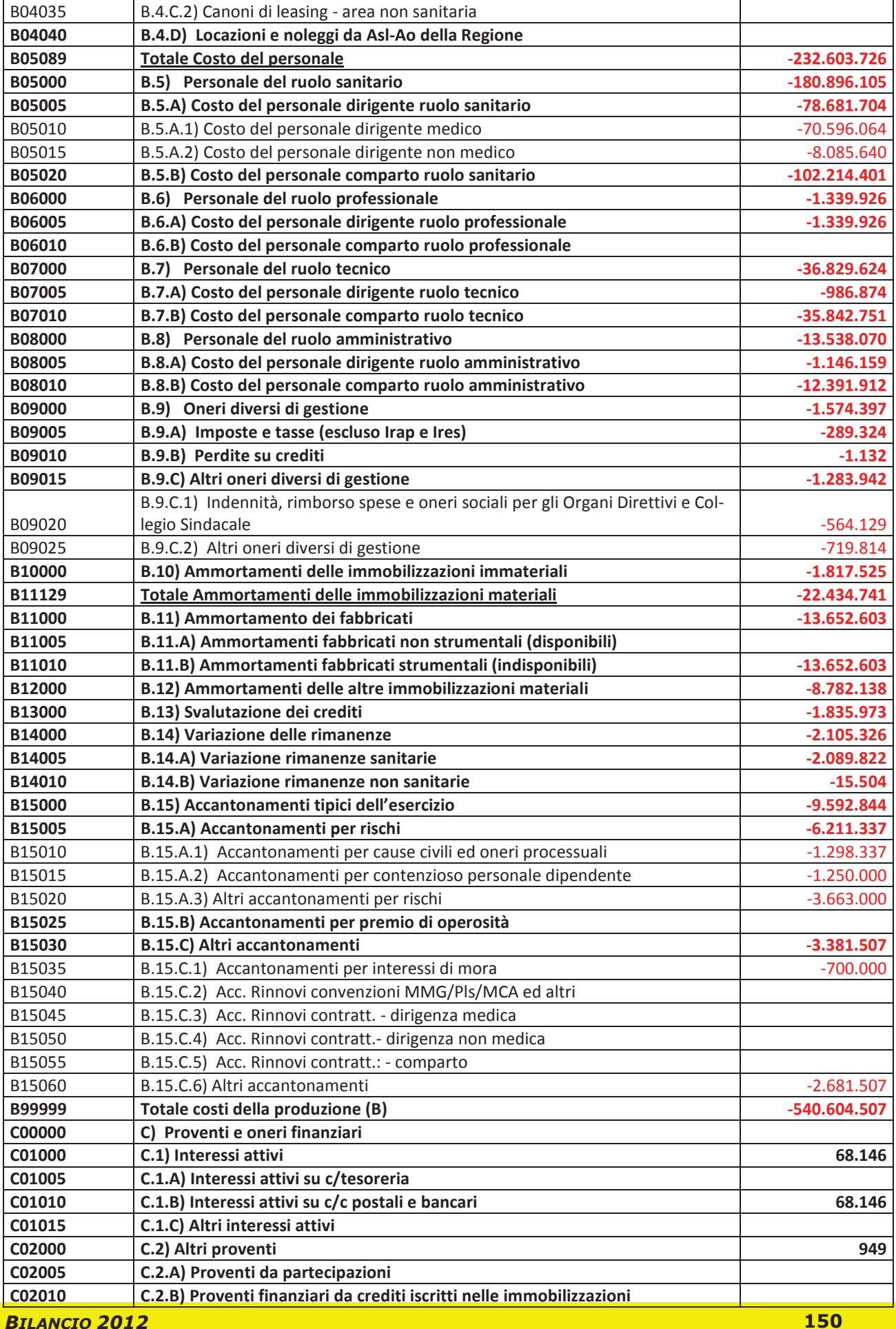

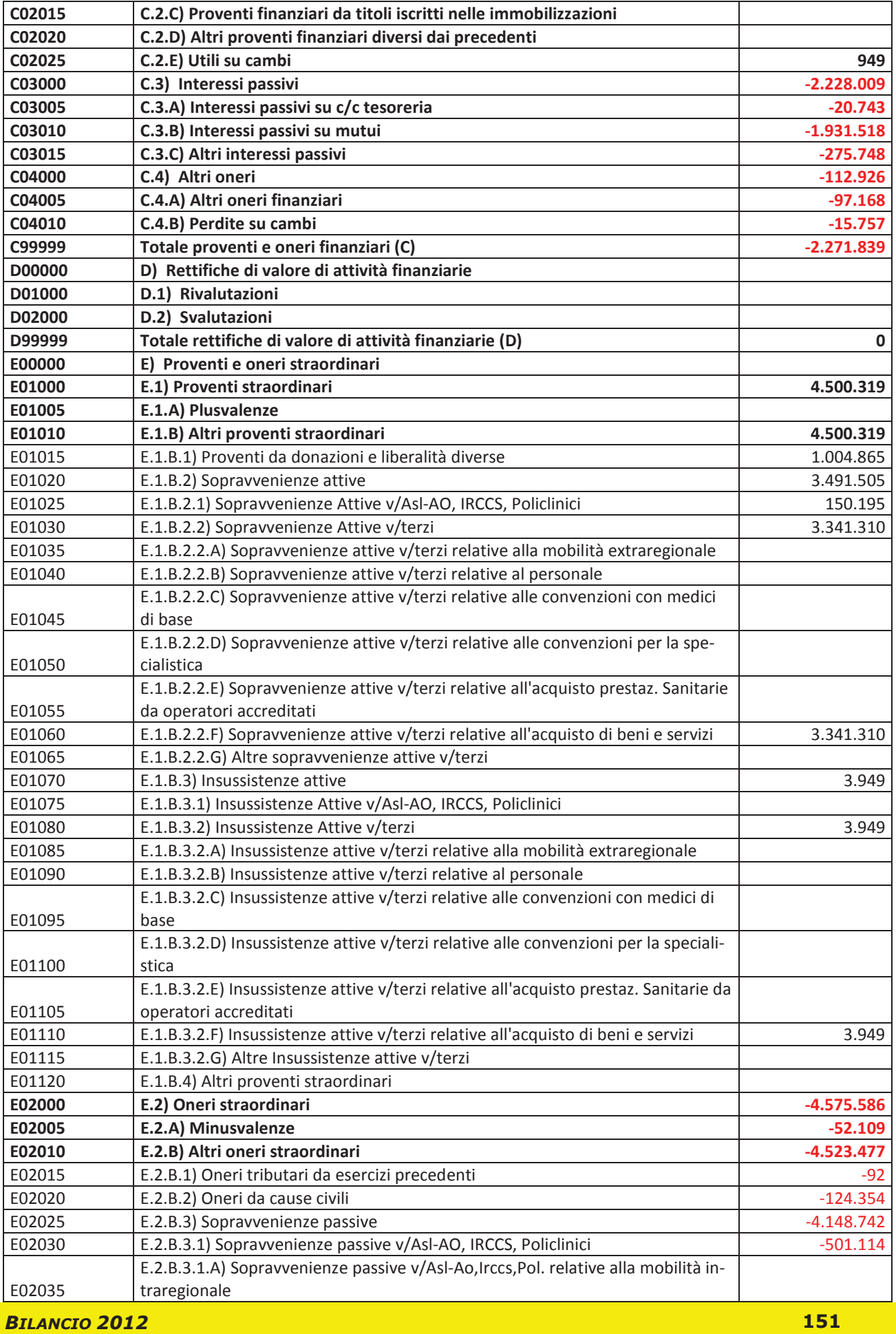

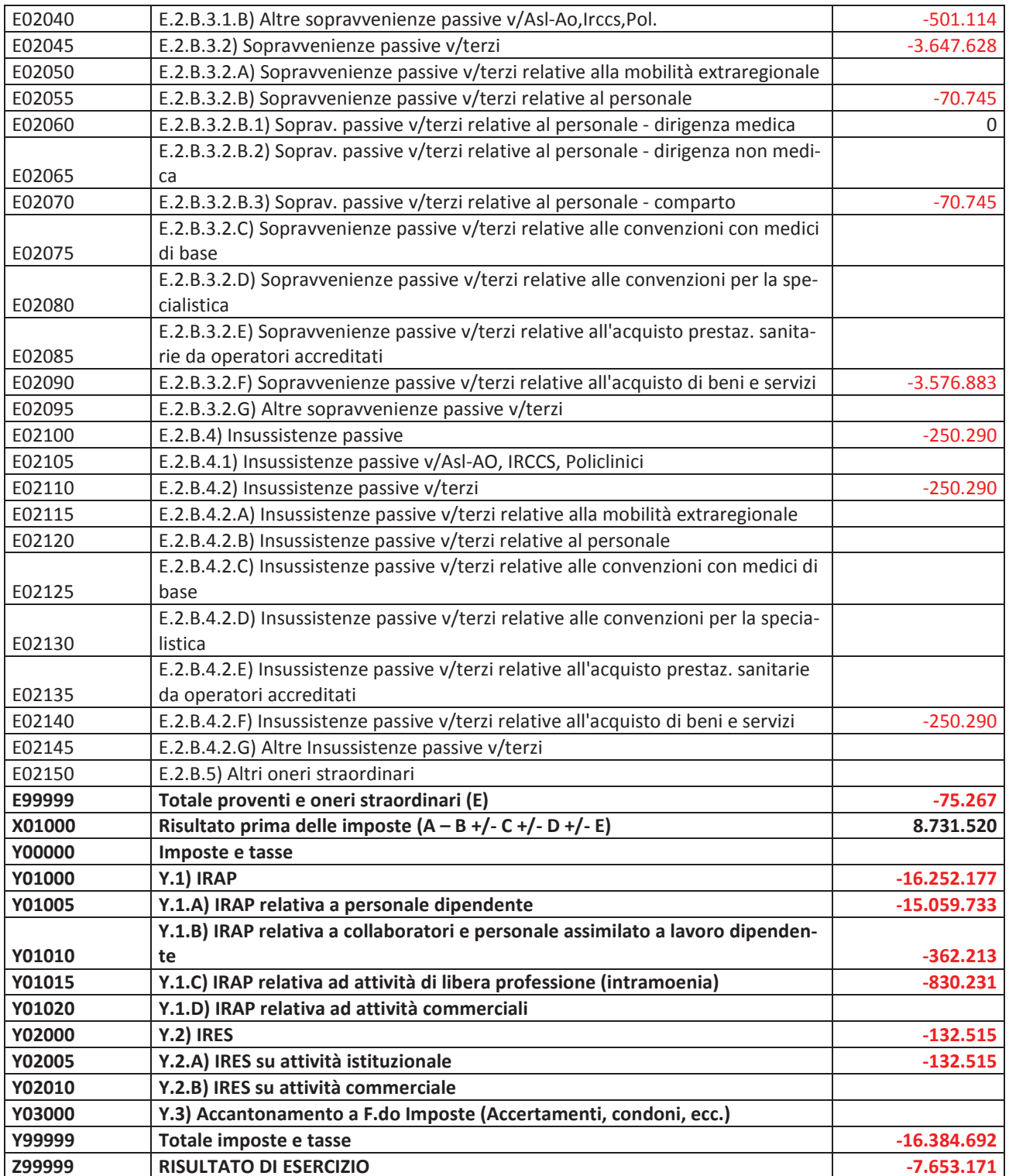

## 30. Modello Ministeriale SP Anno 2011

#### **ATTIVO**

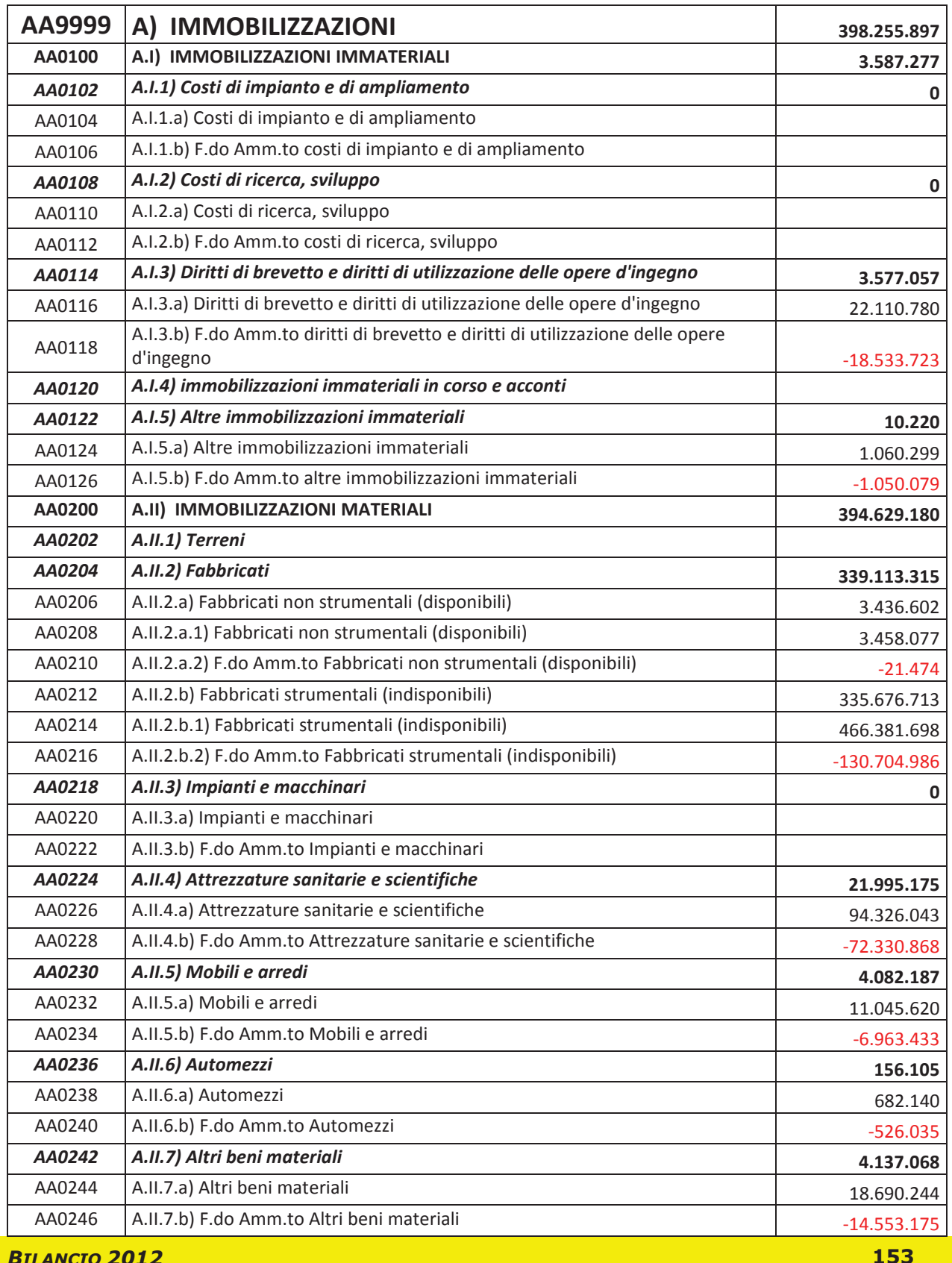

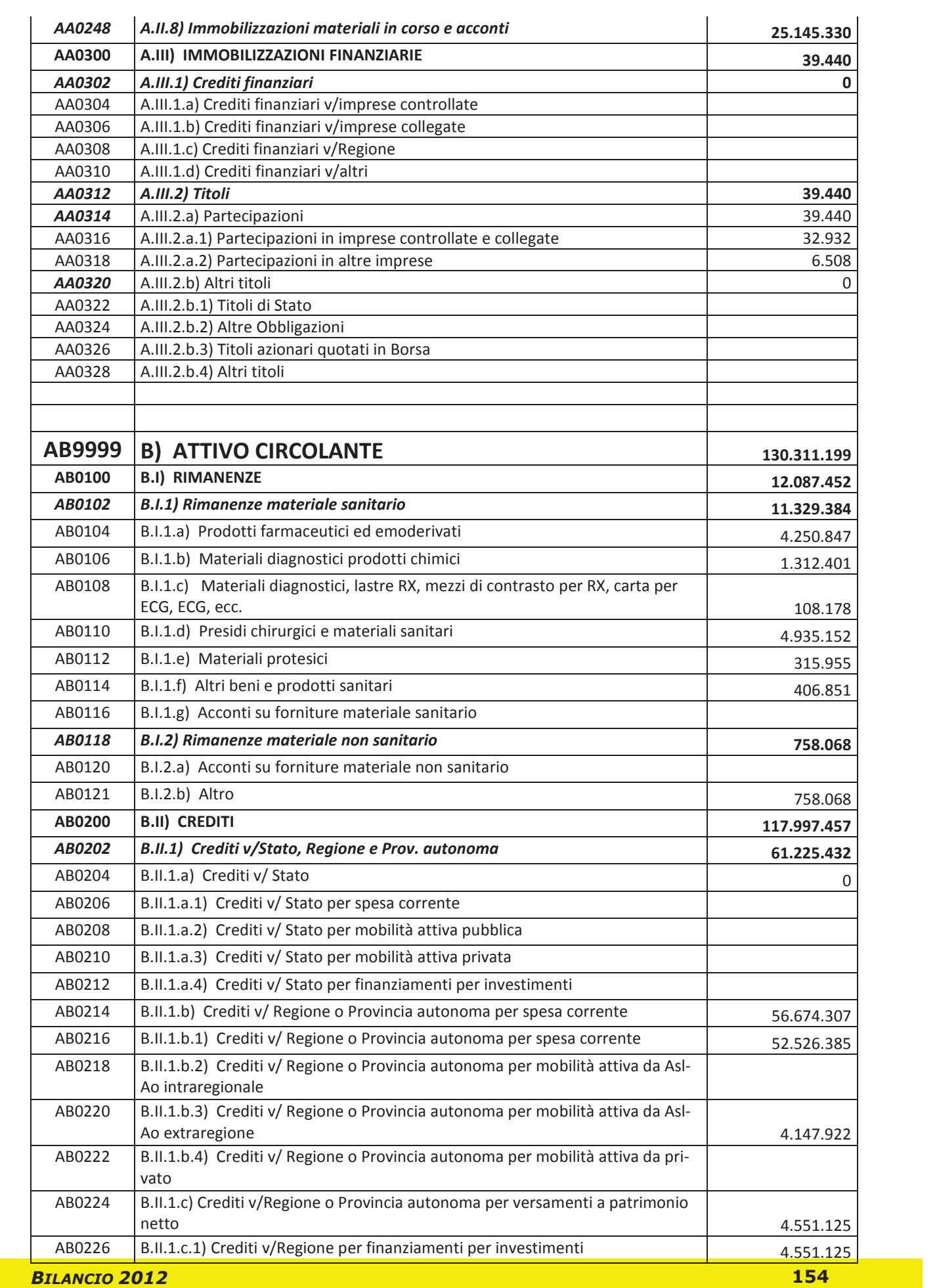

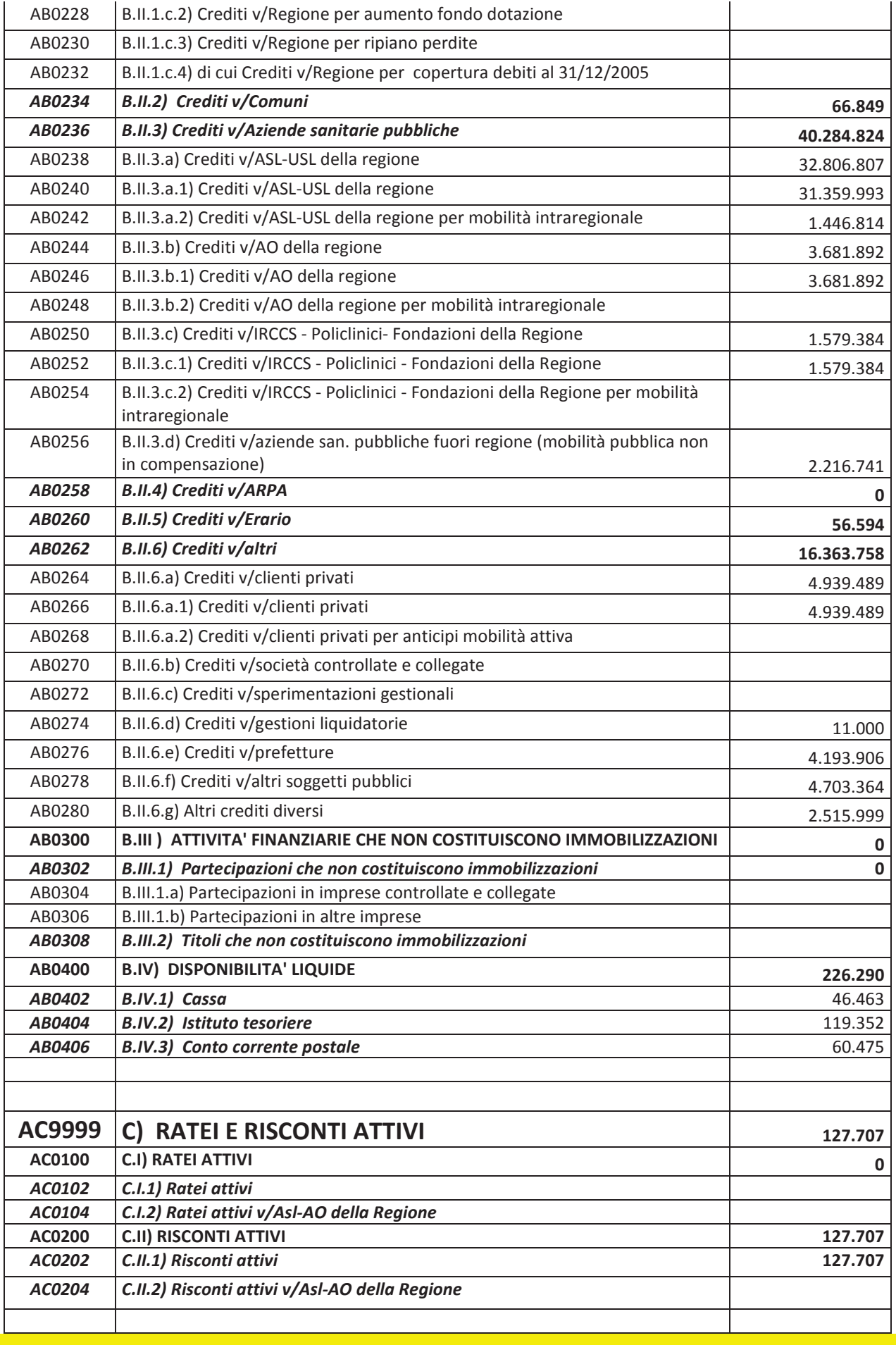

BILANCIO 2012

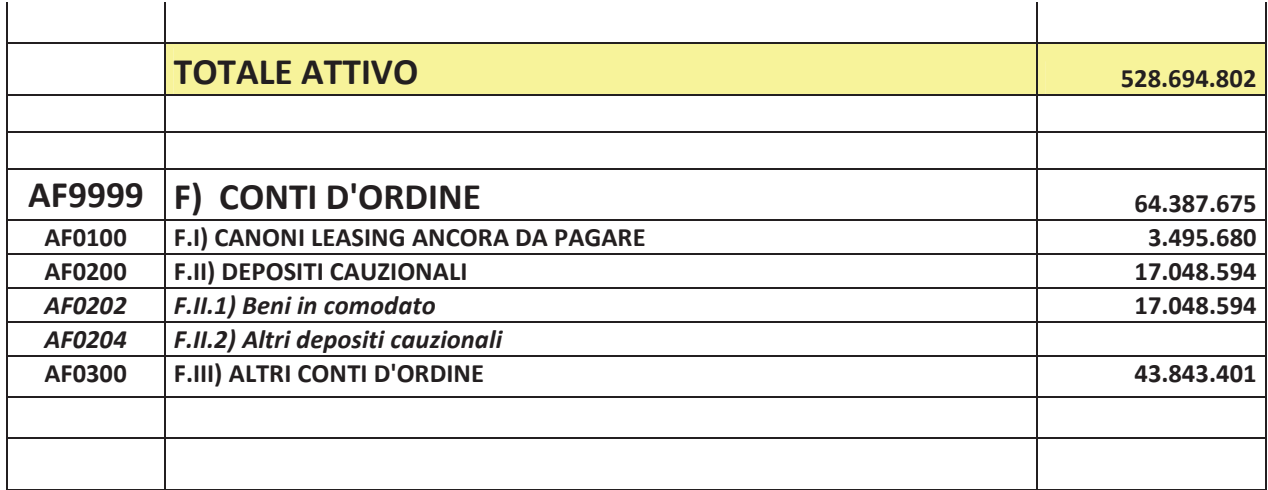

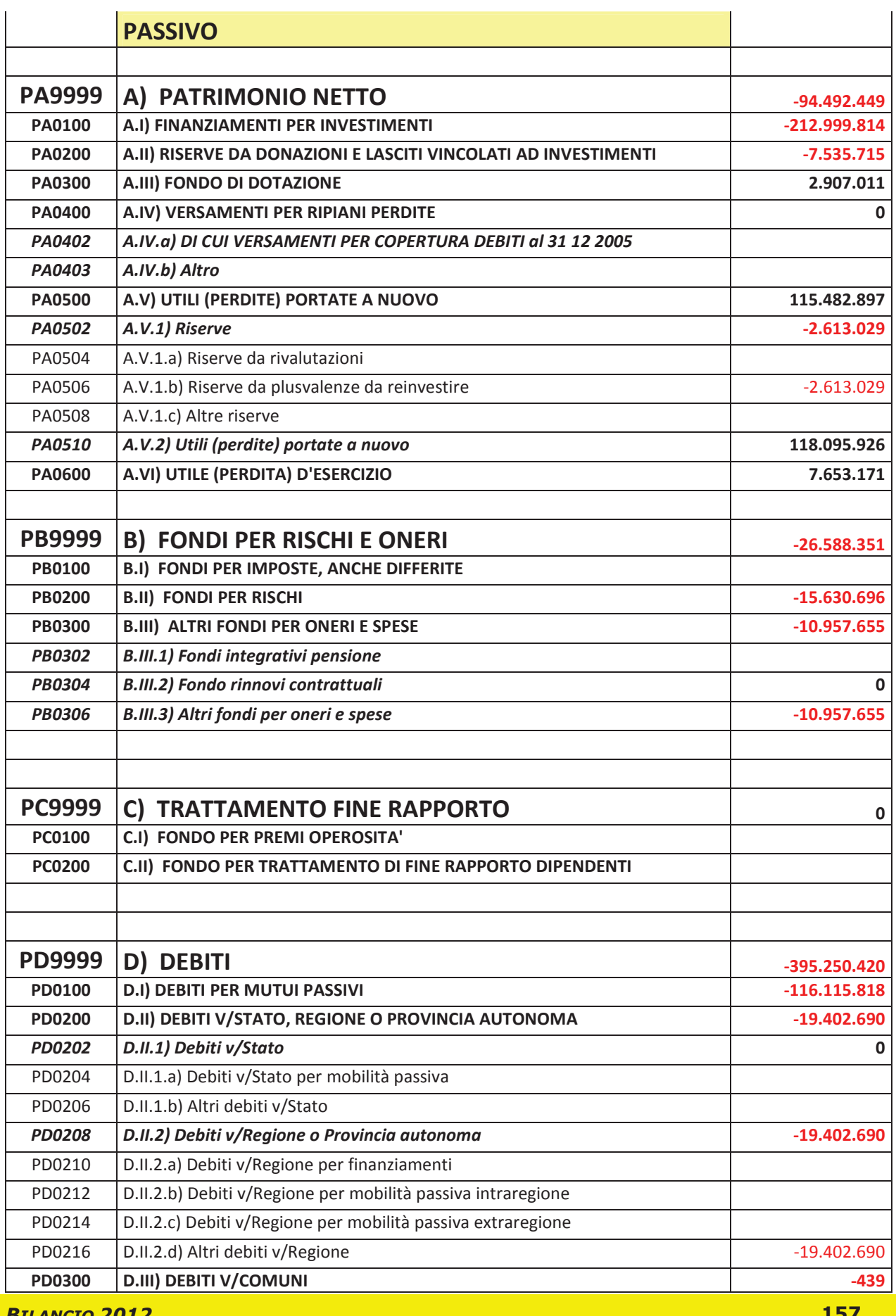

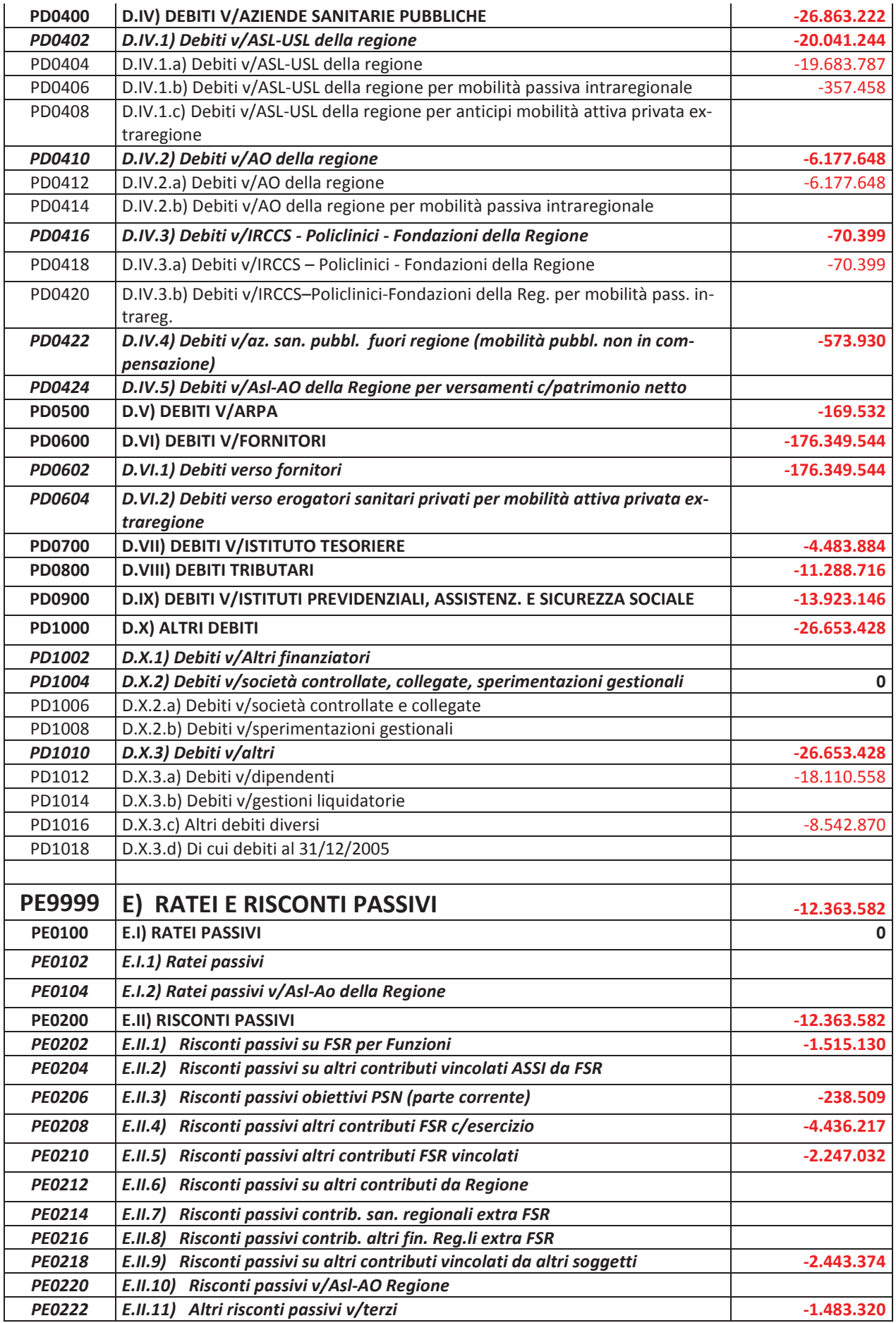

**BILANCIO 2012** 

158

## **TOTALE PASSIVO**

 $-528.694.802$ 

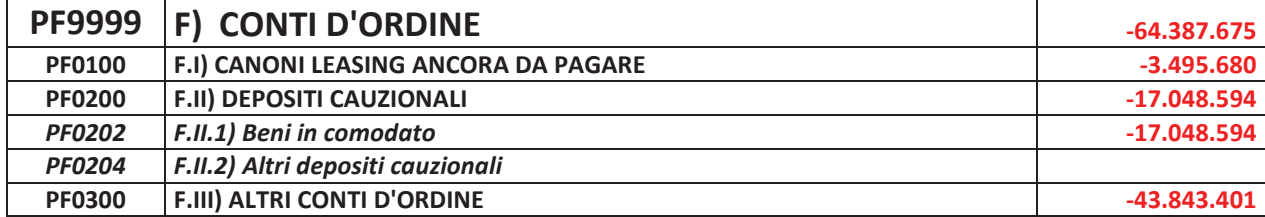

BILANCIO 2012

- RELAZIONE DIRETTORE GENERALE SULLA GESTIONE -

# **RELAZIONE DIRETTORE GENERALE SULLA GESTIONE**

**BILANCIO 2012** 

## **Relazione sulla gestione**

## **1. Criteri generali di predisposizione della relazione sulla gestione**

La presente relazione sulla gestione, che correda il bilancio di esercizio 2012, viene redatta in applicazione del Decreto legislativo n.118/2011 che approva gli schemi contabili uniformi a livello nazionale e le indicazioni fornite dalla Regione sulla sua applicazione. Vengono rendicontati i risultati aziendali come da DGR Regione Emilia-Romagna 653/2012 "Linee di programmazione e finanziamento delle aziende del Servizio Sanitario Regionale per l'anno 2012".

## **2. Generalità sul territorio servito e sull'organizzazione dell'azienda**

L'Asl (1) opera su un territorio coincidente con la provincia di (2), con una popolazione complessiva di (3) abitanti (fonte: flusso delle anagrafi comunali http://statistica.regione.emilia-romagna.it/servizi-online/statistica-self-ervice/popolazione/), distribuiti in (4) comuni, suddivisi in (5) distretti.

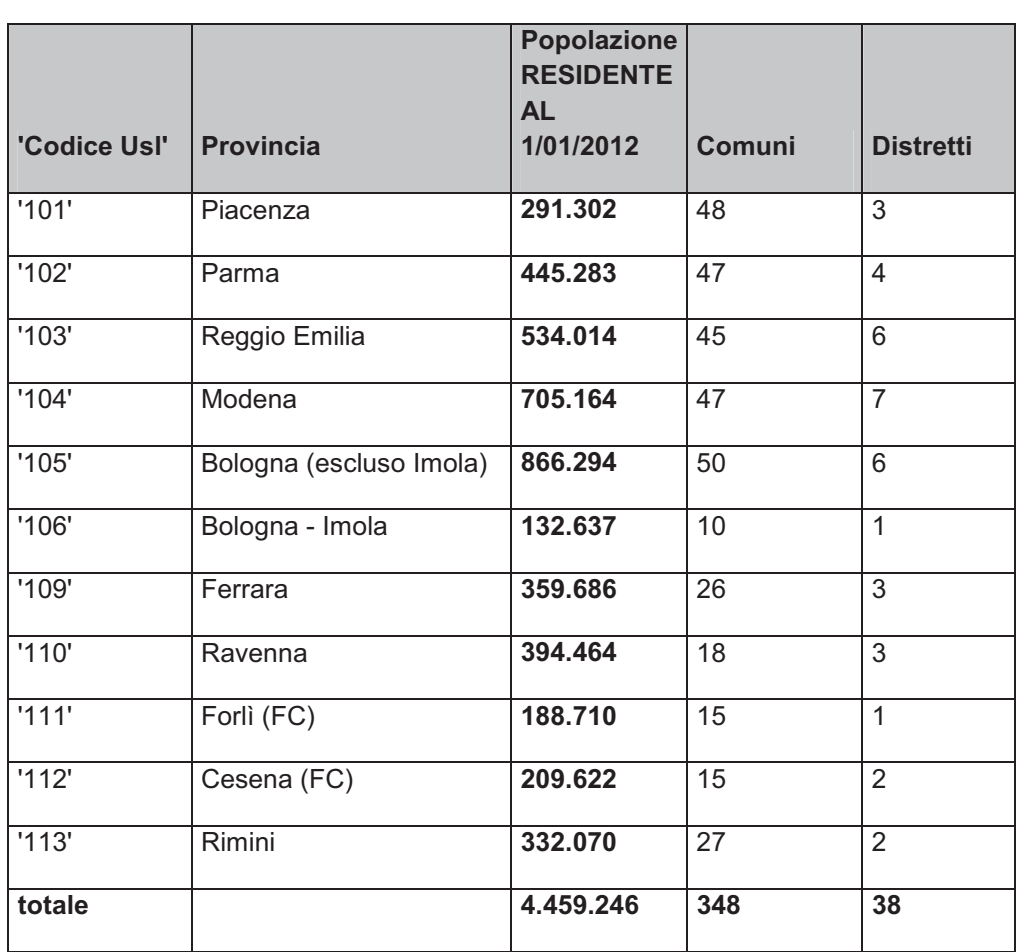

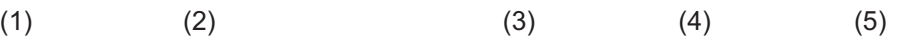

La distribuzione della popolazione per fasce d'età è la seguente:

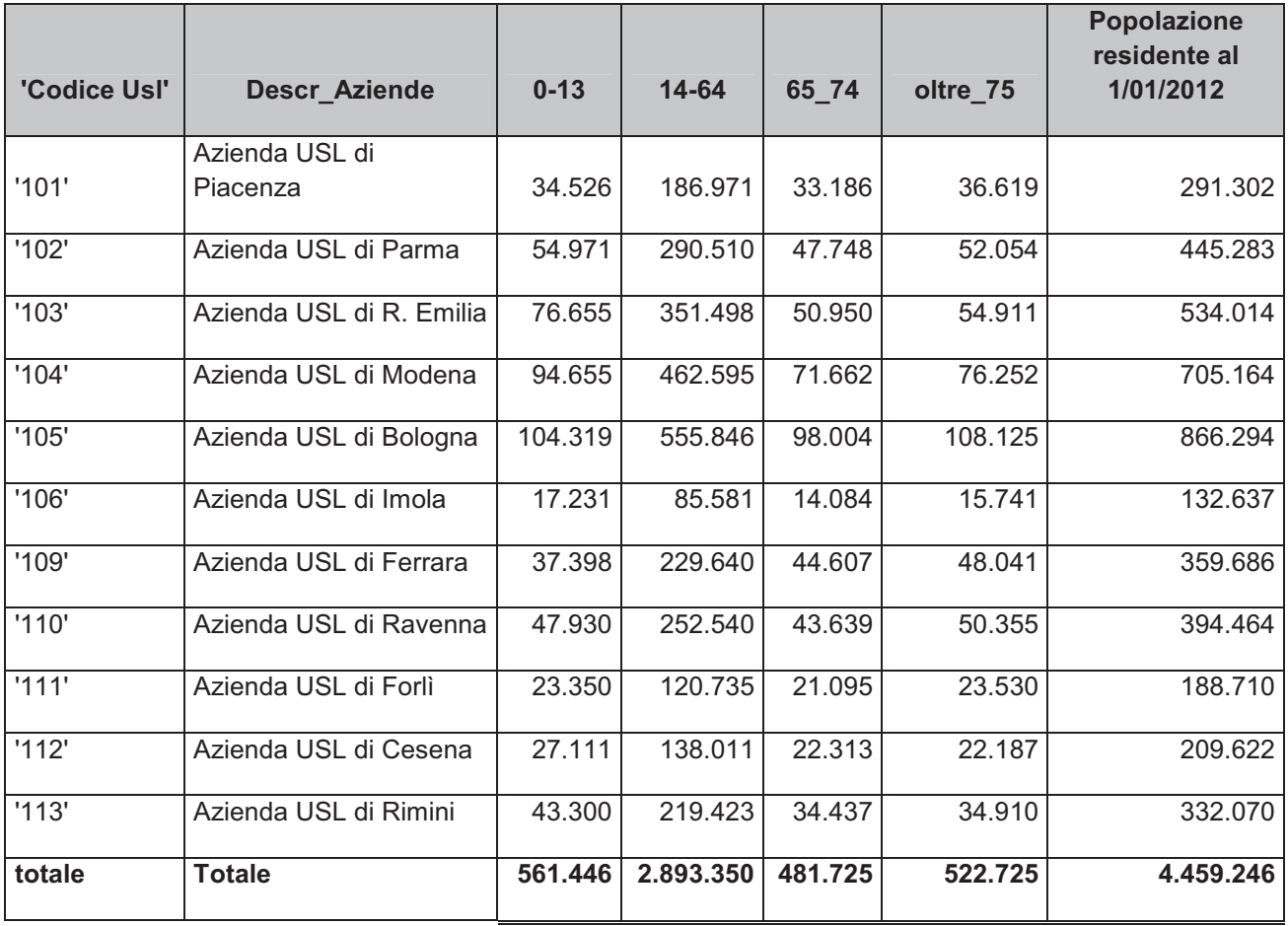

All'interno di questo contesto territoriale regionale svolge l'attività l'Azienda Ospedaliero Universitaria di Bologna sulla quale insistono numerose funzioni di eccellenza aziendali e di funzioni hub definite secondo il modello di sviluppo del sistema ospedaliero regionale (DGR 1267/2002).

La popolazione esente da ticket, nell'esercizio 2012, è pari a (1) unità, (2) per motivi di reddito, (3) per altri motivi).

#### **ESENTI ALL'1/1/2012**

 $(2)$   $(3)$   $(1)$ 

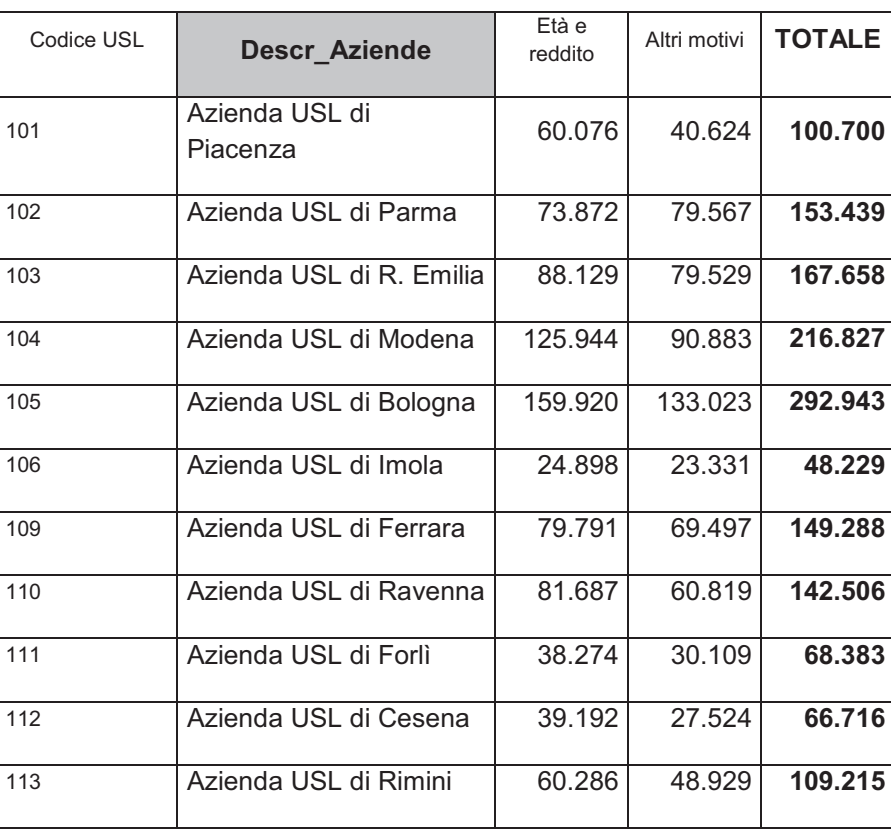

Gli assistibili rilevanti nei modelli ministeriali FLS11 QUADRO G rilevati all'1/1/2012 non coincidono con la popolazione residente alla medesima data: tra gli assistiti ci sono anche i presenti (ad esempio domiciliati e non residenti) e tra i residenti ci sono persone che non hanno scelto il medico).

 I residenti che si utilizzano ai fini dell'allocazione delle risorse del FSR derivano dal flusso delle anagrafi comunali attivo in questa Regione da circa 10 anni e scaricabile all'indirizzo:

http://statistica.regione.emilia-romagna.it/servizi-online/statistica-selfservice/popolazione/popolazione-per-eta-e-sesso.

Il modello di allocazione delle risorse pesa la popolazione utilizzando target specifici di popolazione per livello di assistenza.

## **3. Generalità sulla struttura e sull'organizzazione dei servizi**

#### **3. A) STATO DELL'ARTE**

#### **Assistenza Ospedaliera**

L'azienda opera mediante (1) presidi a gestione diretta.

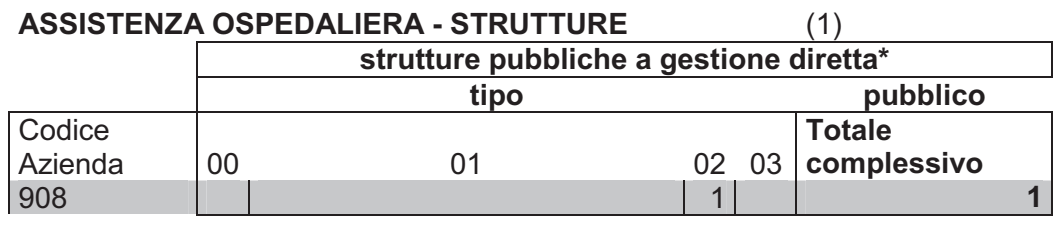

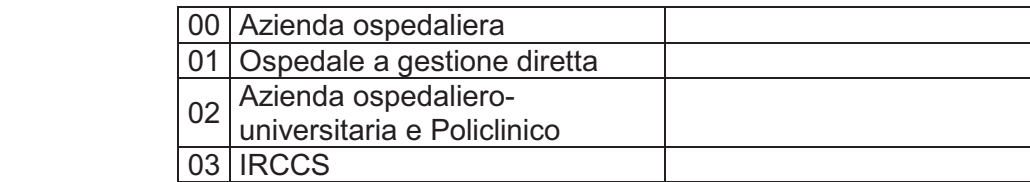

#### **\*Le strutture pubbliche si riferiscono ai Presidi Ospedalieri**

I posti letto direttamente gestiti sono pari a:

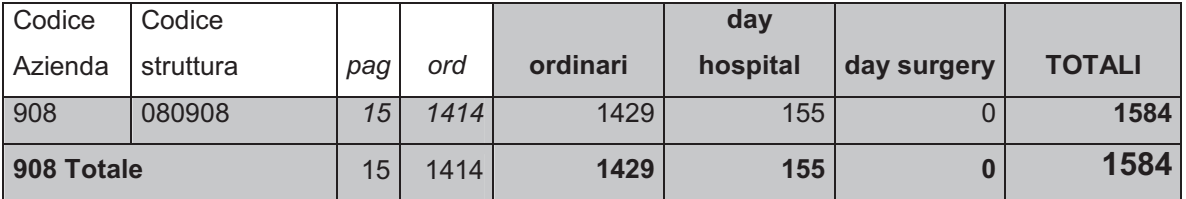

#### **Assistenza Territoriale**

L'azienda opera mediante (1) presidi a gestione diretta. La tipologia e il tipo di assistenza erogata sono riassunte nelle seguenti tabelle.

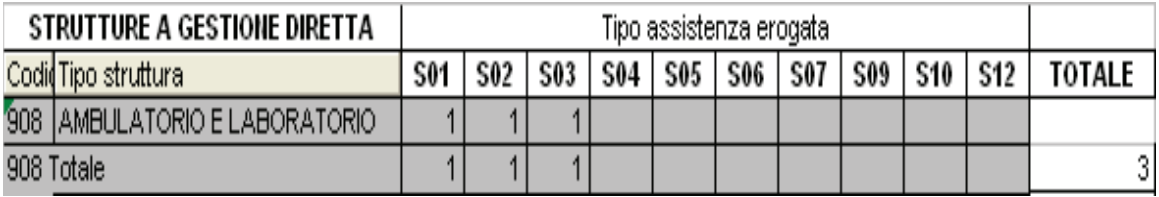

#### **3.B1) e 3.B2) OBIETTIVI DELL'ESERCIZIO RELATIVI ALLA STRUTTURA E ALL'ORGANIZZAZIONE DEI SERVIZI E AVANZAMENTO LAVORI E GRADO DI RAGGIUNGIMENTO DEGLI OBIETTIVI ESPOSTI.**

**RENDICONTAZIONE DEGLI OBIETTIVI 2012 DEFINITI DALLA DGR Regione Emilia-Romagna 653/2012 "Linee di programmazione e finanziamento delle aziende del Servizio Sanitario Regionale per l'anno 2012"** 

#### **3 - Le linee di azione strategica: innovazione nei processi di cura**

#### **3.1 - Rileggere e ridefinire i processi di cura**

L'Azienda nell'ambito del Fondo per la Modernizzazione 2010-2011-2012 "VALORIZZAZIONE ED EMPOWERMENT DEGLI OPERATORI" partecipa con il progetto "REALIZZAZIONE DI MODELLI ORGANIZZATIVI DI OSPEDALI PER INTENSITA' DI CURA E/O COMPLESSITA' ASSISTENZIALE".

Il nuovo modello organizzativo proposto tende a superare l'organizzazione in unità operative a confini rigidi, che in alcuni casi si è rilevata inefficiente dal punto di vista produttivo, inadatta a garantire l'integrazione clinico - professionale, e poco funzionale alle esigenze dei pazienti. Al punto 5.5. è riportata la rendicontazione.

#### **3.2 - Le relazioni con i cittadini**

La riorganizzazione dell'Ufficio Relazioni con il Pubblico e rapporti con le Associazioni di Volontariato avvenuta nel corso dei primi mesi del 2012, ha portato alla rimodulazione di molte attività con presa in carico da parte degli operatori di diverse nuove mansioni, per agevolare i cittadini e la collettività nei percorsi sanitari e per migliorare l'ascolto e le relazioni con l'ambiente di riferimento (gli utenti) dell'organizzazione sanitaria.

I dati di attività dimostrano come il cittadino ha avuto modo di "farsi ascoltare", partecipare alla costruzione dei percorsi di cura (sono state riviste alcune prestazioni sanitarie su percorsi di cura, per utenti esterni ed interni). La rendicontazione è visibile e tangibile attraverso i dati di attività.

In particolare, nell'ambito del processo di gestione delle segnalazioni, i diversi percorsi adottati alla luce dei cambiamenti, hanno determinato, oltre agli adempimenti che gli operatori devono svolgere nell'ambito di quanto previsto dalla nuova procedura segnalazioni, nuove attività, fra le quali l'attivazione di uno o più percorsi di ascolto dell'utente, valutandone l'esito e l'efficacia.

Il progetto comporta l'attivazione di percorsi di ascolto e di mediazione dei conflitti in ambito sanitario per la gestione delle situazioni in cui è necessario un accompagnamento articolato e dedicato per la presenza di significativi fattori di natura emotiva ed interpersonale ed eventualmente per l'intrecciarsi di questi con aspetti di natura tecnica e/o organizzativa, con assunzione di responsabilità per attuare le azioni di miglioramento necessarie.

#### **3.3 - Le strategie di integrazione in Area Vasta**

Nel corso dell'anno 2011 è stato avviato il percorso per la definizione dell'Accordo Quadro di AVEC, secondo quanto previsto dalle Direttive Regionali sull'istituzione delle Aree Vaste, che è stato portato a termine nell'anno 2012 con la validazione di conformità da parte dell'Assessorato regionale alla Salute.

A decorrere dal 12.10.2012 è quindi venuta a cessare l'AVEC come Associazione delle Aziende, secondo lo Statuto a suo tempo approvato e dalla stessa data si è istituito l'AVEC, nella configurazione prevista dalle Direttive regionali di cui alla DGR 927/11 sopra richiamate.

La costituzione degli organismi decisori e di coordinamento dell'AVEC hanno condotto, sul piano formale, ad un percorso dove gli impegni e l'attuazione delle decisioni delle Aziende, assunte all'unanimità, trovano più concretamente riscontro verso i risultati/obiettivi oggetto delle programmazioni dei vari livelli istituzionali.

Le attività elencate si riferiscono a tutto l'anno 2012, prescindono dal percorso formale dettato dal precedente assetto di AVEC o da quello neo istituito.

La presente rendicontazione per l'anno 2012 viene redatta a titolo ricognitivo ed in forma sintetica per l'uso nei procedimenti istruttori che richiedono informazioni o riferimenti ad attività decise nell'ambito dell'AVEC dalle Direzioni Generali delle relative Aziende.

Temi sviluppati nel corso dell'anno:

- 1. Formalizzazione dell'Accordo Quadro AVEC e istituzione nuovi organismi (decorrenza 12.10.2012; documento di riferimento prot. 37/01-12 del 6.11.2012);
- 2. Commissione del Farmaco di AVEC (documento di riferimento prot. 17/01-12 del 17.05.2012);
- 3. Completamento dell'iter istruttorio, costituzione ed avvio attività del Registro Tumori di AVEC (documento di riferimento prot. 30/01-12 del 15.10.2012);
- 4. Attività dei gruppi di lavoro per la definizione di protocolli e procedure condivise, studi ed approfondimenti e percorsi progettuali, in materia amministrativa:

a) adempimenti per l'applicazione del "Decreto Balduzzi" per quanto concerne l'Attività Libero Professionale – ricognizione presso le Aziende Sanitarie (documenti di riferimento del dicembre 2012);

b) "Certificazione di bilancio" documento inoltrato alla Regione quale contributo per la definizione degli adempimenti delle Aziende (inviati i nominativi in RER prot. 25/01-12 del 4.9.2012);

- 5. Adesione al progetto sperimentale della RER sull'autoassicurazione a cui partecipa una delle Aziende di AVEC (AOSP UNIV. di Bologna);
- 6. Rendicontazione delle procedure di gara comuni svolte in AVEC;
- 7. Progetto per l'unificazione dei Servizi Acquisti di AVEC (documento di riferimento prot. 142659/01.12 del 18.12.2012), successivamente validato dal Comitato dei Direttori AVEC;

 8. Attività dei gruppi per la definizione di protocolli e procedure condivise, studi ed approfondimenti e percorsi progettuali in campo sanitario/assistenziale:

a) IMA STEMI – 118 (documento di riferimento prot. 21/01-12 del 11.07.2012)

b) Audit gruppo riabilitazione su "Frattura del femore nell'anziano" (documento di riferimento prot. 28/01-12 del 10.10.2012);

c) Documento su "Medicina dello Sport" (documento di riferimento prot. 2/01-12 del 10.01.2013);

d) Progetto Laboratorio Unico di AVEC (documento di riferimento prot. 56/01-12 del 13.12.2012);

9. Attività formativa - area tecnico amministrativa, gestita e svolta in ambito AVEC

Si rimanda al paragrafo Il governo dei processi di acquisto di beni e servizi (4.5) la rendicontazione relativa alle procedure d'acquisto AVEC.

#### **3.4 - Le politiche delle cure ospedaliere**

I temi sviluppati in questo paragrafo:

- 1) accentramento chirurgia ginecologica pesante
- 2) della chirurgia pediatrica
- 3) specializzazione del policlinico

Di concerto con l'azienda territoriale di riferimento, è in corso una riorganizzazione profonda della struttura dell'offerta all'interno del'Azienda Ospedaliera S. Orsola-Malpighi. In continuità con le direttrici regionali, che richiedono una ridisegno delle attività secondo una logica Hub&Spoke che eviti la duplicazione di funzioni, si vuole arrivare alla ridefinizione di una rete clinica e organizzativa con differenti livelli di competenza ed in considerazione del bacino di utenza di riferimento. A tal fine la nostra azienda sta avviando tavoli di lavoro aziendali e interaziendali per le seguenti discipline:

- Nefrologia: per tale area si immagina una progressiva riduzione dei p.l. fino a raggiungere standard in linea con le attese regionali e con i dati presenti in letteratura. Riorganizzazione che interesserà non solo l'offerta clinica ma anche le posizioni apicali, per le quali si prevede la unificazione sotto un unico responsabile che coordini sia le attività ospedaliere sia quelle più prettamente per pazienti esterni e sul territorio (CAD e CAL).
- **Urologia**
- **Cardiologia**
- Chirurgia pediatrica

#### Chirurgia ginecologica

Da ultimo è in corso una ridefinizione dell'offerta assistenziale anche per le aree a vocazione più generalista (chirurgiche ed internistico-geriatriche) per le quali si prevede una ulteriore riorganizzazione a partire dai livelli a più bassa intensità (post – acuzie, riabilitazione e day surgery) fino ai letti propriamente dedicati a pazienti acuti.

#### **4 - Il governo delle risorse**

#### **4.1- Il vincolo dell'equilibrio di bilancio in capo alle Aziende Sanitarie**

L'Azienda Ospedaliera Universitaria di Bologna ha raggiunto pienamente l'obiettivo economico finanziario assegnato dal livello regionale, evidenziando a chiusura di esercizio 2012 un risultato di pareggio di bilancio.

Per una analisi dettagliata delle singole componenti economiche si rinvia al capitolo 5 nell'ambito del paragrafo sullo scostamento dei risultati rispetto al Bilancio Economico Preventivo.

Con riferimento all'attività libero professionale si riporta a seguire la relativa rendicontazione separata.

#### **Bilancio attività libero professionale**

Attività di ricovero. L'Azienda Ospedaliero-Universitaria di Bologna ha attivi 2 reparti di degenza dedicati all'attività libero-professionale, nei quali si concentrano in via prioritaria i ricoveri ALP. Il primo reparto, collocato all'ultimo piano del padiglione Nuove Patologie, è stato attivato a giugno 2007 con una dotazione iniziale di 13 posti letto. Nell'ottobre 2008 è stato inoltre attivato il secondo reparto ubicato al 4° piano del padiglione Palagi, anch'esso con una dotazione iniziale di 13 posti letto.

Da settembre 2011 la dotazione del reparto ALP Nuove Patologie è stata ridotta a 9 posti letto a seguito del riassetto delle funzioni dell'urgenza chirurgica svolte nel padiglione Nuove Patologie. Anche la dotazione del reparto ALP Palagi, già ridotta a 8 posti letto da maggio 2011 per la riallocazione della degenza di day surgery rientrata da maggio 2011, a conclusione del rapporto convenzionale con la casa di cura Villa Laura è stata ulteriormente ridimensionata a 6 posti letto, per consentire il trasferimento delle degenze di Oftalmologia dal 4° al 5° piano.

L'Atto aziendale, che definisce le modalità per l'espletamento della libera professione consente tuttavia (per alcune specifiche realtà) l'effettuazione di ricoveri anche presso altri reparti, per rendere più sicuro l'iter di cura del paziente.

Come anticipato sopra, il **reparto ALP collocato presso le Nuove Patologie** da novembre 2011 è attiguo al reparto di Chirurgia generale Cola - Minni, ove viene trattata l'urgenza chirurgica delle Nuove Patologie. Il personale infermieristico e tecnico assegnato al reparto ALP svolge attività assistenziale sia per i pazienti in libera professione sia per i pazienti SSN che transitano nell'adiacente reparto di Chirurgia generale (581 transitati nel 2012).

Il reparto ALP ha dimesso complessivamente 393 pazienti con una riduzione di 137 casi rispetto al 2011 (- 26%). A seguito del ridimensionamento dei posti letto si evidenzia un aumento il tasso di occupazione, che si attesta al 67,2% (calcolato su 5 giorni) con un incremento di 2,2 punti percentuali rispetto al 2011. La degenza media dei pazienti dimessi registra un lieve incremento (3,56 giorni rispetto ai 3,52 giorni del 2011). Le unità operative che maggiormente hanno utilizzato il reparto ALP Nuove Patologie per ricoveri in libera professione sono quelle di chirurgia generale (186 casi), quelle di chirurgia specialistica, quali otorinolaringoiatria (78 pazienti), chirurgia plastica (18 pazienti), chirurgia vascolare (21 casi), ginecologia (23 casi), ortopedia (11 casi) e in parte più residuale la medicina specialistica e la medicina interna. Il livello di attrazione di pazienti extraprovinciali in questo reparto è complessivamente pari al 34,6% della casistica, in riduzione rispetto all'anno precedente di un punto percentuale. I giorni di chiusura del reparto sono stati complessivamente 52, concentrati nel periodo estivo (agosto e prima settimana di settembre).

In decremento è anche l'attività del secondo **reparto ALP, collocato nel padiglione Palagi**. Il decremento non riguarda tuttavia l'attività libero professionale, che è stabile (165 casi nel 2012 contro 166 casi nel 2011), bensì l'attività istituzionale ospitata saltuariamente per far fronte a situazioni di sovraffollamento in altre aree assistenziali del policlinico. Di tale attività, nel 2012 sono stati registrati 30 casi a fronte dei 79 casi trattati nel 2011 (- 62%). L'occupazione media è pari al 49,3% (calcolata su 5 giorni), in diminuzione rispetto all'anno precedente di 16,2 punti.

Le unità operative che hanno utilizzato principalmente il reparto ALP per ricoveri in libera professione sono quelle dell'area urologica (125 casi) e dell'area oftalmologica (50 casi). La capacità attrattiva di pazienti extraprovinciali si attesta al 43,6% della casistica, in incremento rispetto al 2011 di due punti percentuali. Il reparto è stato chiuso per 56 giorni durante l'anno.

I due reparti ALP hanno assorbito il 60,59% dell'attività di ricovero ALP totale.

Complessivamente, l'attività di ricovero registra una sensibile diminuzione rispetto al dato 2011; i casi totali in ALP sono stati 921 contro i 1.076 casi registrati nel 2011 (-14,41%). Il decremento maggiore si registra nel reparto ALP Nuove Patologie il quale, come già detto, evidenzia una diminuzione di attività rispetto al 2011, in decremento è tuttavia anche l'attività di ricovero svolta esternamente ai due reparti ALP: - 7,63%, pari a -30 casi.

Le prestazioni di ricovero derivanti dalle convenzioni stipulate con le Assicurazioni sono state 84.

Attività ambulatoriale, prestazioni professionali occasionali e consulti a domicilio. Anche l'attività ambulatoriale libero-professionale registra un decremento del numero delle prestazioni eseguite (-3,12%, pari a 3.321 prestazioni). Il decremento appare più marcato nell'attività svolta negli studi e strutture esterne al policlinico (- 9,2% rispetto al 2011), mentre in azienda diminuiscono le visite (-6,8% rispetto al 2011), ma contestualmente aumentano le prestazioni strumentali, comprese le prestazioni di microbiologia/laboratorio  $(+4,8\%)$ .

Dal 2012, su indicazione regionale e ministeriale, il bilancio di esercizio dell'attività libero professionale comprende anche la rendicontazione dell'attività costituita dalle consulenze, prestazioni professionali occasionali e consulti a domicilio dell'utente prevista dagli art. 55 c.1 lett. c), d) ed art. 57-58 del CCNL 1998-2001 e consentita ai professionisti medici, come da Regolamento aziendale, fino a 24 accessi/anno, per il trattamento di casi clinici, anche in regime di ricovero presso altre strutture sanitarie. Nel 2012 le prestazioni occasionali a privati sono state 1.536.

La rendicontazione contabile complessiva relativa al 2012, confrontata con i risultati del 2011, evidenzia una leggera riduzione dei ricavi complessivi (-3,1%) a cui corrisponde analoga riduzione dei costi diretti complessivi (-2,6%), ai quali si deve inoltre aggiungere la quota di costi generali e comuni d'azienda, anche questa in diminuzione. Complessivamente i costi diretti, indiretti e generali e comuni registrano una riduzione del 3,1% rispetto al 2011.

Ricavi. I ricavi da attività libero professionale di ricovero sono diminuiti, in coerenza con il decremento dell'attività. Si registra una diminuzione di 2.087.686€, corrispondente ad un calo del 17,8%.

Il valore dell'attività di ricovero rappresenta il 38,3% dei ricavi di attività libero professionale complessiva. Rispetto al 2011, l'incidenza del valore dei ricavi da ricoveri sul valore totale diminuisce del 7,5%. Anche i ricavi da comfort alberghiero si riducono significativamente rispetto al valore 2011 (-20,6%).

Il ricavo dell'attività ambulatoriale evidenzia un lievissimo incremento del valore economico ricavato (+0,2% rispetto al 2011). La sostanziale stabilità dei ricavi da attività ambulatoriale risente positivamente delle azioni di controllo e di gestione iniziate durante il 2012 e tuttora in corso al fine del mantenimento dell'equilibrio del bilancio ALP. Nel corso del 2012 sono state fatte analisi delle tariffe sia ai fini del miglioramento della rappresentazione delle voci di costo, sia per la verifica della copertura economica dei costi effettivi generati dalle prestazioni ambulatoriali. In attesa della revisione completa delle tariffe sulla base dell'osservatorio regionale e della riorganizzazione aziendale prevista per l'attività ambulatoriale, già a partire dal 1 gennaio 2013 è stata introdotta una prima revisione tariffaria

Nel 2012, i ricavi derivanti dall'attività ambulatoriale hanno costituito il 56% del volume complessivo dei ricavi relativi all'attività libero professionale.

Il ricavo da prestazioni occasionali, consulenze e consulti a domicilio ammonta a 1.314.716€, attestandosi al 5,6% del valore complessivo dei ricavi da libera professione.

Costi. I compensi ai professionisti per attività di ricovero registrano una sensibile diminuzione, in linea con il decremento dell'attività: -835.930€, pari a –16,5%. Sono sostanzialmente stabili i compensi per l'attività ambulatoriale. Complessivamente, i compensi ai professionisti, comprensivi di IRAP e contributi sono aumentati di +198.567€, pari all'1,1%. Tale incremento è dovuto principalmente all'attività di consulenza, prestazioni occasionali e consulti al domicilio dell'utente.

La spesa per beni di consumo si attesta sul valore complessivo di 1.556.122€, con un sensibile decremento di 276.187€ rispetto al 2011 (pari al -15,1%). Tale calo è conseguente principalmente alla riduzione dell'attività di ricovero. Per quanto riguarda i consumi di sala operatoria, già da qualche anno è attiva la rilevazione informatizzata dei consumi per gli interventi in libera professione (oltre a quelli in attività istituzionale): nel 2012 sono stati rilevati consumi di sala operatoria 2012 per un importo di 963.865€, con una riduzione di 159.601 rispetto al 2011 (-14,2%). Per quanto riguarda i reparti ALP, la rilevazione del consumo di beni registrato nel reparto Palagi è puntuale, mentre si è dovuto stimare la quota attribuita al reparto Nuove Patologie. Le quote stimate per la libera professione ambulatoriale e per le degenze di libera professione avvenute fuori dai reparti ALP sono state valorizzate secondo di criteri di stima che sono stati descritti nella sezione dedicata i criteri di elaborazione.

Si riduce anche il costo delle prestazioni intermedie richieste per i pazienti in libera professione: -29.753€ pari al 14,4%. Si riducono infine anche i costi per gli affitti passivi immobiliari dovuti per l'utilizzo degli ambulatori in strutture convenzionate (-35.078, pari a - 9,68%).

Riguardo ai costi di gestione, si nota un notevole e complessivo decremento (-30,02%, pari a -498.672€). Tale decremento è dovuto alla sensibile diminuzione dei costi relativi al personale registrata soprattutto nel reparto ALP Nuove Patologie, dove quota parte del costo del personale è stata attribuita all'attività ALP in funzione dei volumi di attività.

#### Fonte dati e criteri di elaborazione.

I beni utilizzati per l'attività libero professionale nelle degenze e negli ambulatori quantificati sulla base dei seguenti criteri:

- degenze reparti ALP rilevazione diretta dei consumi effettuati con utilizzo di centri di costo dedicati;
- degenza ordinaria, day hospital effettuata non nei reparti ALP: incidenza casi di ricovero in libera professione sul totale casi gestiti in azienda;
- sala operatoria: materiale ad alto costo rilevato direttamente su pazienti, integrato dai beni sanitari e non sanitari non ad alto costo (al netto delle protesi e dispositivi chirurgici) calcolati in base all'incidenza delle ore di

impegno sala per attività di libera professione sul totale delle ore di lavoro sala operatoria;

 attività ambulatoriale: incidenza prestazioni libero professionali erogate all'interno dell'Azienda sul totale delle prestazioni erogate (fonte dati: Sistema Informativo Aziendale per le prestazioni erogate, Settore Attività Libero Professionale per le prestazioni erogate in libera professione)

Prestazioni di laboratorio, di radiologia e di microbiologia erogate in favore dei due reparti ALP: rilevazione diretta. Si precisa che la valorizzazione economica delle prestazioni intermedie è calcolata sommando alla rilevazione puntuale dell'attività di radiologia, di laboratorio e di microbiologia svolta per i pazienti ALP una stima costruita sul valore dei consumi più significativi registrati nell'area dei servizi di diagnosi, rapportata all'incidenza dell'attività svolta per pazienti ricoverati.

La percentuale di costi generali e comuni per l'esercizio 2012 viene confermata al 10,8%.

#### Conto economico

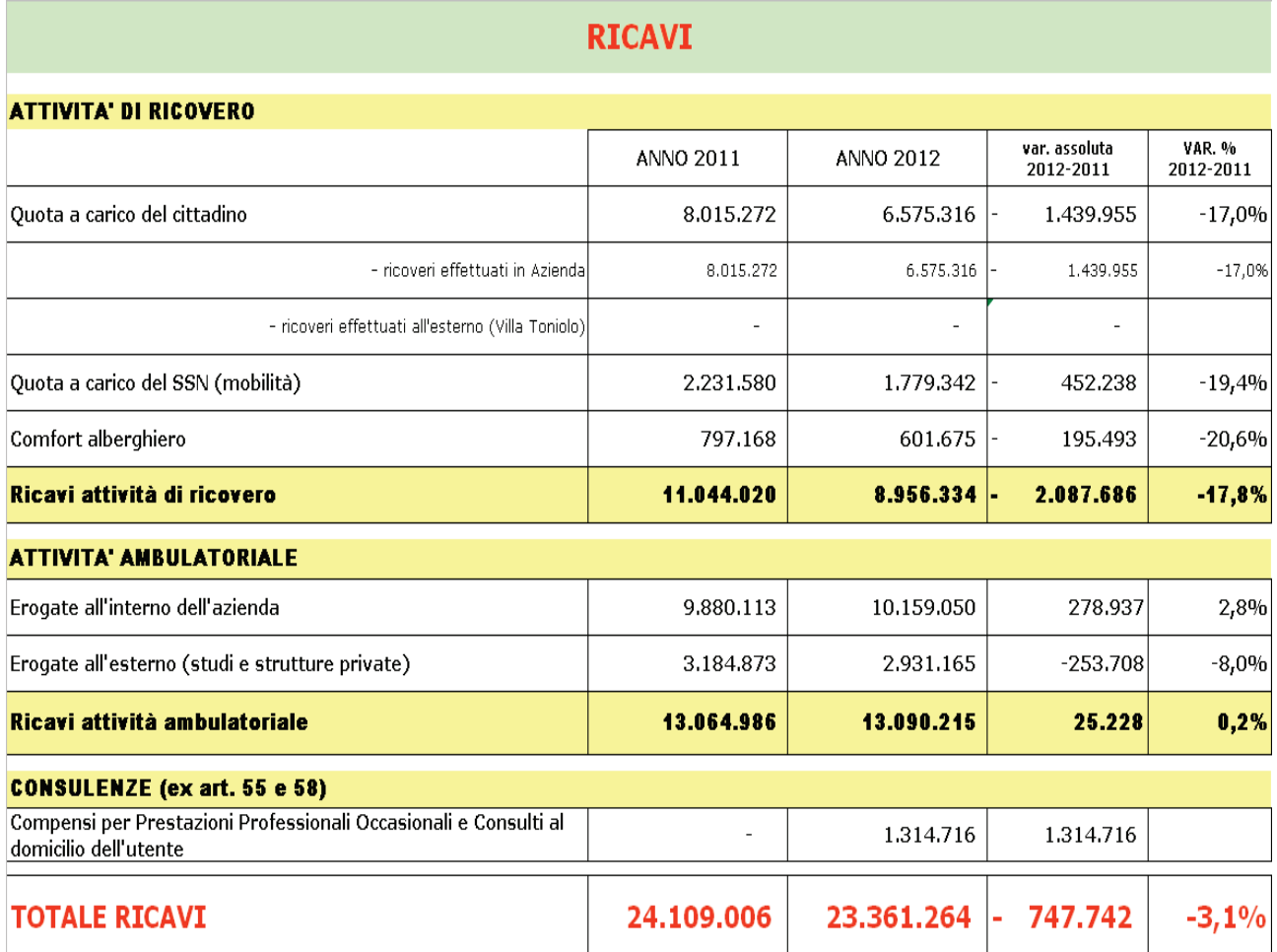

#### **COSTI**

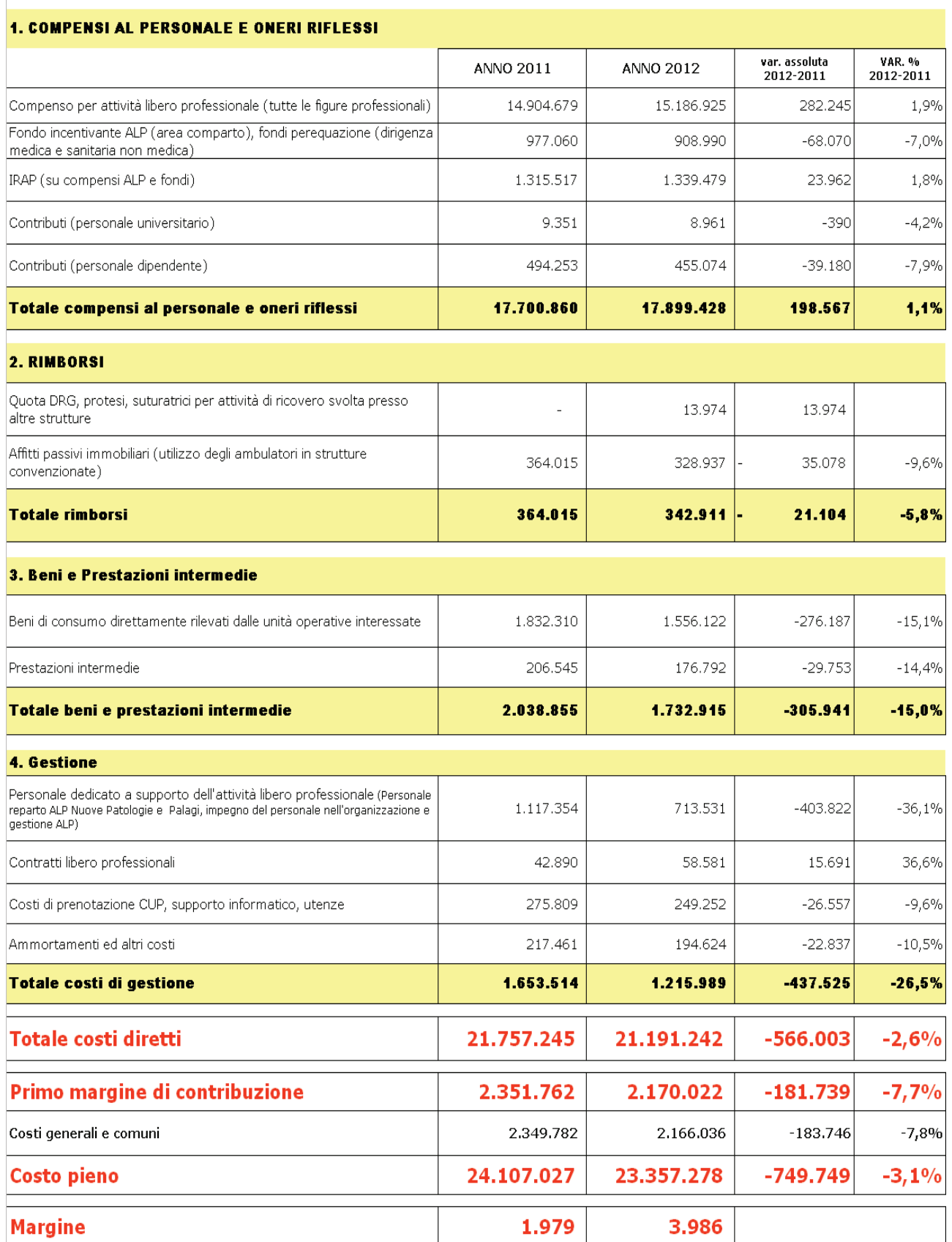
### **4.2 - Armonizzazione dei sistemi contabili e degli schemi di bilancio**

Con riferimento al Decreto legislativo 118/2011, applicabile per le aziende sanitarie a partire dall'esercizio 2012, l'Azienda si è attivata promuovendo fin dall'inizio dell'anno un confronto in area vasta sul tema. In tale ambito si è provveduto da un lato a coordinare i risultati emersi dalle singole aziende nell'ambito della Valutazione straordinaria delle procedure tecnico-contabili avvenuta nel 2011, e dall'altra ad evidenziare tutte le modifiche previste dal decreto legislativo 118/2011.

In seguito, a partire dal mese di maggio, la Regione ha promosso la costituzione di due gruppi di lavoro di approfondimento sull'attuazione del decreto, organizzati per aree vaste, il primo sulla Gestione sanitaria accentrata regionale ed il secondo sulla Nota integrativa, al quale ha partecipato anche l'Azienda Ospedaliera Universitaria.

All'interno dell'Azienda si è intervenuti nella revisione del sistema informativo amministrativo-contabile, in particolare sul fronte delle immobilizzazioni, con il cambiamento della procedura Inventario, unica per attrezzature e cespiti immobiliari. Tale procedura è integrata con la procedura ordini e la procedura di contabilità economica garantendo in questo modo l'allineamento dei flussi informativi. Tempestivamente si è proceduto all'adeguamento informatico delle nuove aliquote di ammortamento previste dal 118/2011. D'altro canto la Regione ha dovuto adeguare il piano dei conti alle modifiche dei modelli ministeriali in seguito al 118/11, adeguamento che ha una valenza retroattiva a partire dal 1.01.2012.

Tale adeguamento ha coinvolto tutta l'Azienda, partendo dalla gestione dei beni sanitari con implicazioni sul sistema di gestione ordini, e a seguire dei conti dedicati al settore personale dipendente.

Successivamente le modifiche hanno investito buona parte della struttura del conto economico (in particolare contributi, rimanenze, sopravvenienze), nonché dello stato patrimoniale (in particolare crediti e debiti).

Il decreto 118/11 ha modificato completamente la gestione dei finanziamenti dedicati indicando nuovi strumenti contabili per il loro utilizzo, eventuale accantonamento a fondi spese specifici. L'Azienda ha ottemperato a tutte le indicazioni regionali in materia nei tempi richiesti.

### **4.4 - Il governo delle risorse umane**

### - *Riduzione di un punto percentuale della spesa relativa al bilancio di esercizio 2010.*

La consistenza del costo del personale dell'anno 2012, - evidenzia un decremento, rispetto all'anno 2010, pari all'1,29% rispettando pertanto pienamente l'obiettivo assegnato.

Si sottolinea, inoltre, come il raggiungimento dell'obiettivo si sia determinato contestualmente ad una forte azione di riduzione del costo del lavoro interinale e collaborazioni (- 32,6%).

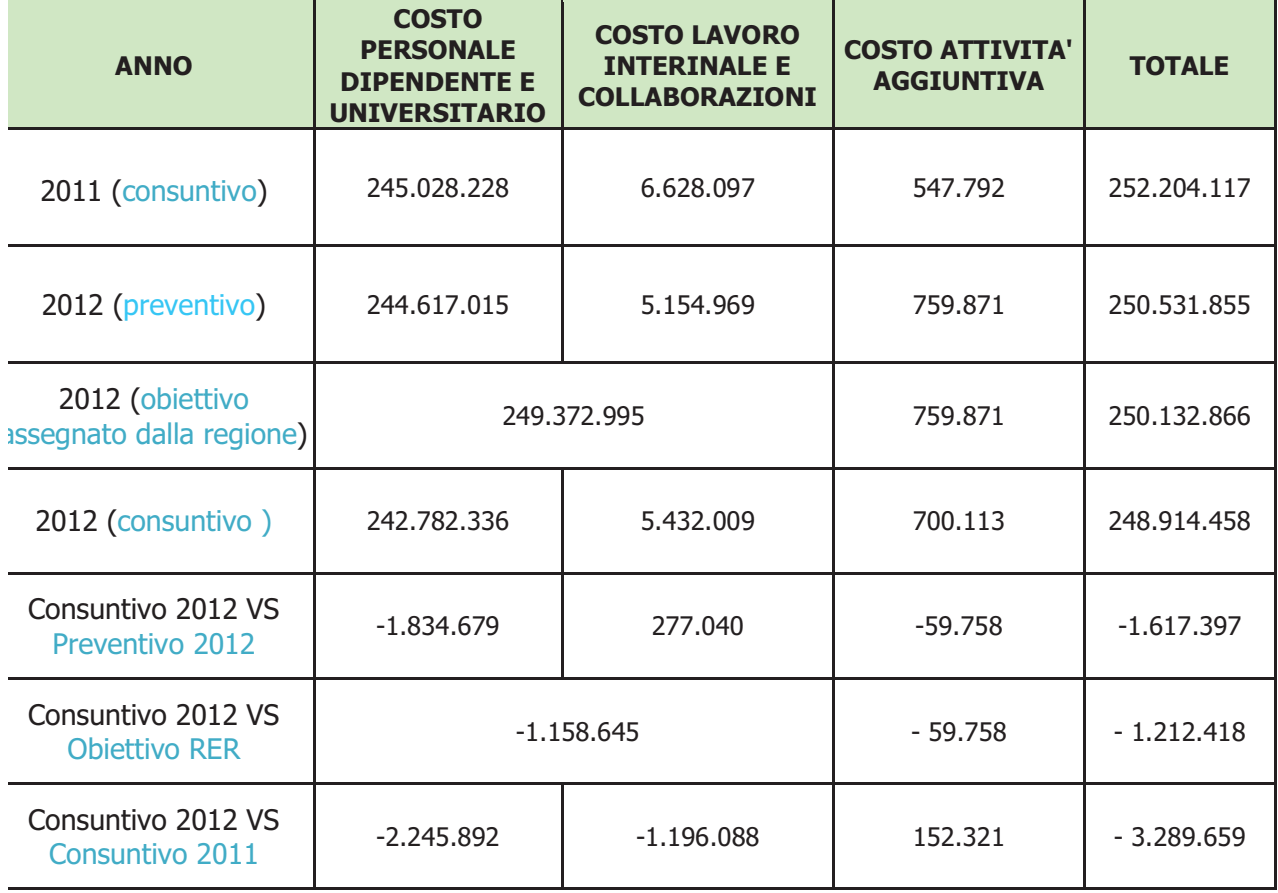

La tabella espone i dati di sintesi:

### - *Nuove assunzioni non superiori al 90% del turnover.*

In merito al complessivo obiettivo di gestione degli organici si sottolinea quanto segue. La gestione degli organici, durante l'esercizio 2012, è avvenuta nel rispetto dell'obiettivo assegnato di riduzione della spesa nella misura prevista e del limite delle assunzioni in misura non superiore al 90%, con conseguente riduzione della consistenza occupazionale complessiva.

L'indice di copertura del turn-over del personale dipendente è stato pari al 52% (135 assunzioni a fronte di 259 cessazioni)

La tabella sotto riportata espone dati di sintesi, relativamente al macro aggregato personale, comprensivo di personale con contratto di lavoro subordinato e personale con contratto di lavoro autonomo finanziati con risorse ordinarie di bilancio. Ai sensi dell'art. 1 – comma 565 lettera b) – della Legge n. 296/2006, risultano escluse dal computo le spese di personale totalmente a carico di finanziamenti comunitari o privati nonché le spese relative alle assunzioni a tempo determinato ed ai contratti di lavoro

autonomo per l'attuazione di progetti di ricerca finanziati ai sensi dell'art. 12-bis del decreto legislativo n. 502/1992 (e s.m.i.)

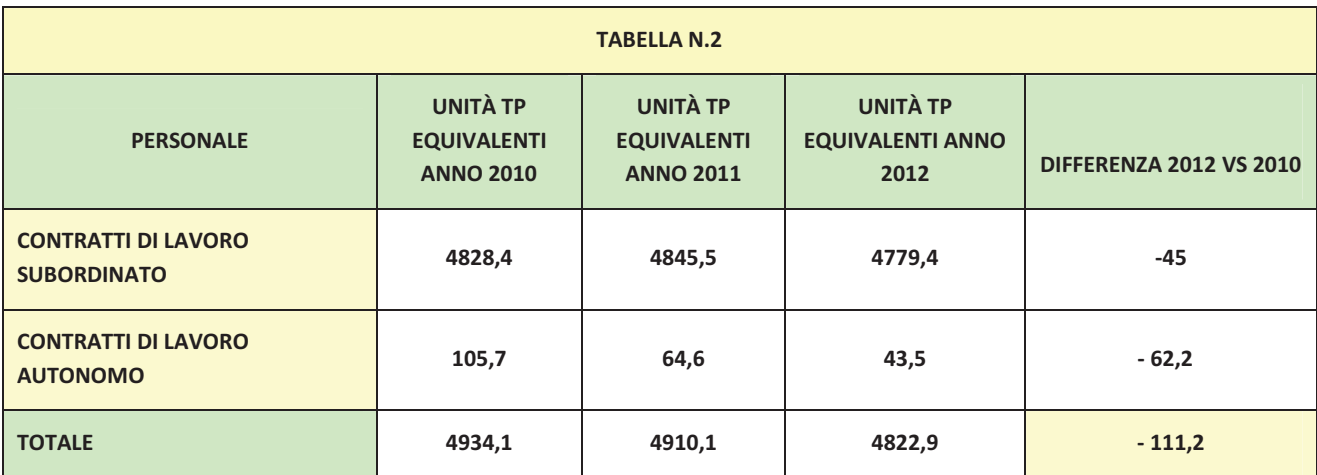

### *Riduzione della spesa di personale con rapporto di lavoro flessibile*

L'Azienda ha operato verso la progressiva riduzione dei contratti di lavoro flessibile e dei contratti di lavoro autonomo, contraendone sia il numero (si veda tabella n. 2) che l'incidenza sul totale del costo del personale.

Come da tabella n.3, nel corso dell'anno 2012, la spesa sostenuta nel corso dell'anno 2012 è risultata pari a 5.292.891, con una riduzione rispetto a quella sostenuta nel corso del precedente esercizio pari al 20%.

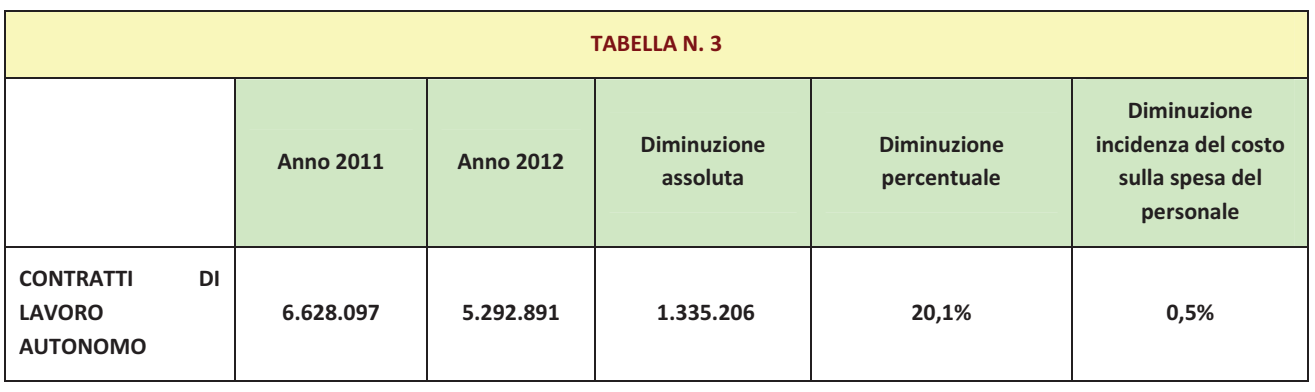

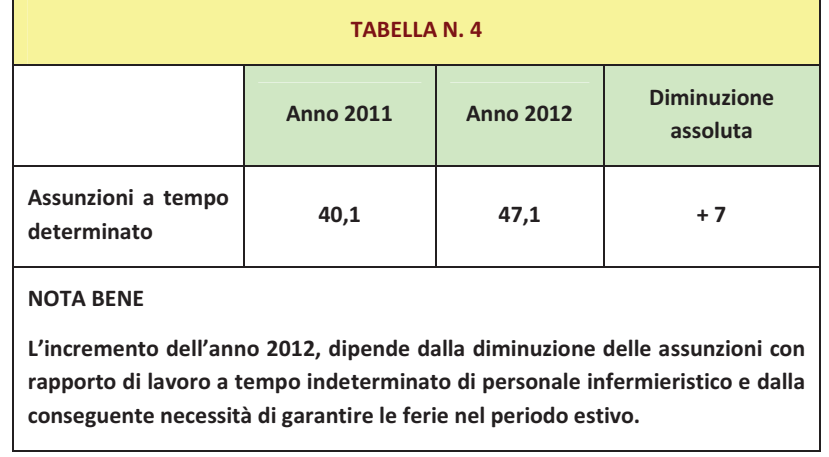

Per quanto riguarda i rapporti di lavoro a tempo determinato, la situazione è la seguente:

### *Avvio di politiche di razionalizzazione*

 $\mathbf{r}$ 

Nel corso dell'anno 2012, l'Azienda ha realizzato un importante processo di riorganizzazione delle funzioni trasversali con la deliberazione n. 31 del 31 gennaio 2012 (approvata dalla Giunta Regionale con delibera n. 322 del 19.03.2012), ispirata dall'esigenza di rafforzare l'attenzione al cittadino mediante la razionalizzazione delle strutture di governo dei percorsi assistenziali e dell'apparto tecnico-amministrativo di supporto mediante una riarticolazione delle specifiche funzioni, accentuandone le caratteristiche di trasversalità e potenziandone la gestione per processi.

In prima battuta, si è ridotta stabilmente la dotazione organica di n. 1 posto di Dirigente Medico di Igiene ed Organizzazione dei Servizi Ospedalieri – Direttore di Struttura Complessa con conseguente soppressione della Struttura Complessa corrispondente.

In corso d'anno, l'emanazione del d.l. n. 95/2012 (convertito, con modificazioni, in legge n, 135/2012), cosiddetto "Spending Review, nonché l'emanazione del d.l. n. 158/2012 (convertito, con modificazioni, in legge n. 189/2012), cosiddetto "decreto Balduzzi", hanno indotto l'Azienda a non intervenire sull'assetto organizzativo dell'area assistenziale in attesa che si completasse l'iter previsto dalle richiamate disposizioni legislative, con particolare riferimento alla riduzione dei posti ed alla conseguente riduzione della dotazione organica.

In assenza di parametri, fissati ad un livello superiore, per l'individuazione delle strutture complesse, delle strutture semplici, delle posizioni organizzative e di quelle di coordinamento, si è continuato ad utilizzare le indicazioni di massima contenute nei contratti collettivi nazionali di lavoro.

Relativamente alle posizioni organizzative - tutte finanziate con le risorse specificamente finalizzate nell'ambito dei processi negoziali con gli organismi sindacali aventi titolo, nel rigoroso rispetto dei fondi contrattuali ridotti per effetto dell'applicazione delle disposizioni introdotte dal d.l. n. 78/2010 (convertito, con modificazioni, in legge n. 122/2010) – si è

proceduto ad un'attenta ricognizione delle stesse e ad un adeguamento di alcune di esse con il nuovo assetto organizzativo di cui alla sopra citata deliberazione n. 31 del 31 gennaio 2012.

Le posizioni di coordinamento saranno oggetto di disamina nel corso dell'anno 2013.

Si precisa che, nell'ambito dell'area assistenziale, sono stati realizzati processi di riorganizzazione che hanno riguardato prevalentemente l'area internistico geriatrica e che hanno portato di fatto alla soppressione di un reparto dotato di 29 p.l. e alla ricollocazione del personale medico ed infermieristico in esso incardinato.

### **4.5 - Il governo dei processi di acquisto di beni e servizi**

L'istituzione di un Servizio Acquisti Metropolitano per l'Azienda USL, l'Azienda Ospedaliera e l'Istituto Ortopedico Rizzoli dal 1° luglio 2011 rappresenta già un esempio di reale centralizzazione delle gare. Ciò ha consentito la creazione di un unico interlocutore per le altre Aziende dell'Area vasta e anche per l'Agenzia Regionale Intercent-ER. Per quanto riguarda le Risorse Umane, l'istituzione di un unico "Provveditorato" ha portato le unità di Personale dedicato da 40,56 a 32 (compresa la Dirigenza)

Relativamente all'attività, il Servizio Acquisti Metropolitano, nel corso del 2012 ha espletato n. 356 procedure contrattuali (in questa sede non si conteggiano proroghe, contratti di comodati/donazioni) di cui n. 64 per l'AVEC, n.116 per la sola AUSL, n. 89 per la sola AO , n. 62 per solo lo IOR, n. 52 che sono per almeno 2 delle 3 Aziende. Altresì, le adesioni alle convenzioni attive Intercenter sono state 45 (n.21 per l'AUSL , n.4 per l'AO, n.4 per IOR e n.16 per tutte le 3 Aziende) considerato che l'Agenzia regionale ha pubblicato nel periodo gennaio-dicembre n.10 convenzioni per beni e servizi di competenza del Servizio Acquisti Metropolitano (da segnalare anche n.6 adesioni alle convenzioni Consip).

Dall'emanazione delle norme che impongono l'utilizzo delle piattaforme di e-procurement, pena la nullità dei contratti (luglio 2012), considerato che non è ancora funzionante quella regionale, sono state effettuate n.3 procedure di gara per acquisti sotto soglia ricorrendo al ME.PA della piattaforma Consip.

Relativamente all'istituzione di un Dipartimento Acquisti Unico a livello di Area Vasta, è stato approvato dal Comitato dei Direttori Generali dell'AVEC il progetto inviato il 18 dicembre, progetto che, in una fase di avvio, vede la suddivisione delle attività tra le Aziende Sanitarie in base alle specializzazioni che sono venute a delinearsi in questi anni di attività comune e condivisa.

Con riferimento alle **procedure di acquisto di AVEC** si riportano i risultati di attività ed economici realizzati:

1) GARE

Nell'anno 2012 sono state espletate n. 70 procedure di gara.

Si sottolinea che n. 51 procedure sono state svolte dal Servizio Acquisti Metropolitano e n. 19 procedure dal Dipartimento Acquisti Provinciale di Ferrara.

L'importo totale annuo di aggiudicazione è di €. 29,47 mln. con un risparmio di spesa complessivo di €. 3,91 mln. pari al 13,28% conseguente alla comparazione degli stessi volumi di beni e servizi acquistati alle condizioni economiche dei precedenti contratti. Tutte le Aziende registrano importanti risparmi.

#### 2) RINNOVI

Sono state inoltre espletate n. 14 procedure di rinnovo nell'anno 2012. Si registra un importo di rinnovo di €. 5,45 mln. con un risparmio di €. 52.297,51 pari allo 0,96% in seguito alla comparazione degli stessi volumi di beni e servizi acquistati alle condizioni economiche dei precedenti contratti.

### 3) TOTALE PROCEDURE (GARE E RINNOVI)

Sono state espletate complessivamente n. 84 procedure di gare e rinnovi in unione d'acquisto relative a B&S sanitari e non sanitari e ad attrezzature: di queste, n. 64 sono state svolte dal Servizio Acquisti Metropolitano e n. 20 dal Dipartimento Acquisti Provinciale di Ferrara.

In particolare, si evidenzia che l'importo totale di aggiudicazione di €. 33,88 mln. con un risparmio di spesa complessivo di €. 3,96 mln. pari all'11,70% conseguente alla comparazione degli stessi volumi di beni, servizi e attrezzature acquistati alle condizioni economiche dei precedenti contratti.

### 4) SINTESI (cfr. tabella 1)

Di seguito si riporta il confronto a livello di AVEC tra i risultati dell'attività svolta negli anni 2005, 2006, 2007, 2008, 2009, 2010, 2011 e 2012: in quest'ultimo anno, a fronte dell'aumento del numero medio di procedure concluse (36 nel 2005, 33 nel 2006, 43 nel 2007, 63 nel 2008, 59 nel 2009, 51 nel 2010, 49 nel 2011 e 84 nel 2012) risulta, rispetto al 2011, un aumento dell'importo totale di aggiudicazione (€. 35,02 mln. nel 2005; €. 107,28 mln. nel 2006, €. 71,08 mln. nel 2007; €. 60,05 mln. nel 2008, €. 28,24 mln. nel 2009, €. 44,69 mln. nel 2010, €. 32,76 nel 2011 ed €. 33,88 nel 2012).

Si registra nuovamente, rispetto al 2011, un aumento globale del risparmio sia in termini di valore (3,96 mln €.) che in termini percentuali (11,70%): quest'ultimo dato costituisce il maggior risultato raggiunto dal 2005 ad oggi (fa eccezione l'anno 2006 caratterizzato dall'aggiudicazione della procedura per l'acquisto di farmaci, come evidenziato nella nota sottostante alla tabella 1).

Si registrano inoltre i seguenti risparmi per singola Azienda conseguenti alla comparazione degli stessi volumi di beni, servizi e attrezzature acquistati alle condizioni economiche dei precedenti contratti:

Azienda USL Bologna: € 1.322.869,29;

Azienda Osped. Univ. di Bologna: € 1.238.960,42;

Istituto Ortopedico Rizzoli: € 86.238,81;

Azienda USL di Imola: € 133.751,28;

Azienda USL di Ferrara: € 217.261,16;

Azienda Osped. Univ. di Ferrara: € 747.292,50.

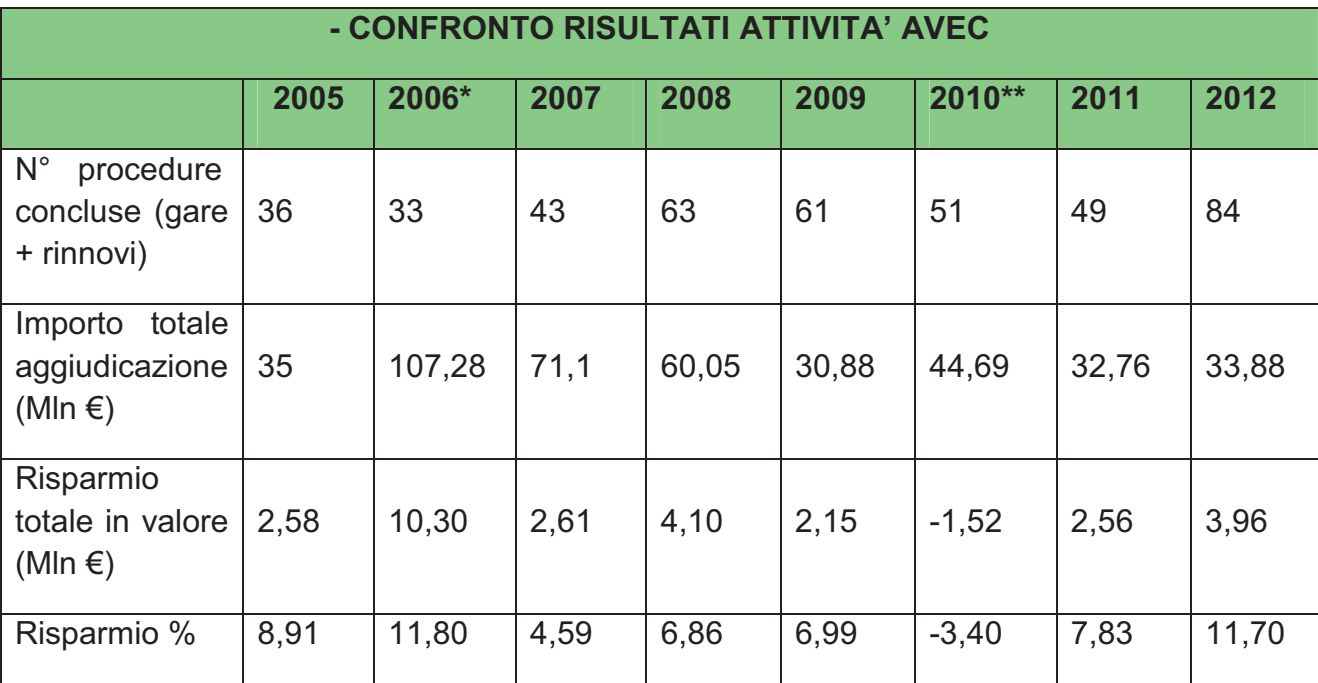

# **TABELLA 1**

\* Comprensivo dell'ultima gara farmaci, successivamente svolta da Intercent-ER, che da sola vale 66 mln. di aggiudicato con un risparmio di 8,65 mln;

\*\* I valori registrati risentono dell'espletamento delle due procedure per l'affidamento dei servizi assicurativi, che da sole hanno comportato un aumento di spesa di 3,62 mln. Se si escludono tali procedure, a fronte di una diminuzione dell'aggiudicato a 27,21 mln., si registra un risparmio totale di 2,10 mln. pari al 7,73% con risultati positivi per tutte le Aziende.

## ATTIVITA' FORMATIVA

Nel corso del 2012, in linea con gli ambiti di attività affrontati dal Dipartimento Acquisti di AVEC, è stata effettuata un'iniziativa formativa a livello di Area Vasta per gli operatori coinvolti nei processi di acquisto sul tema Regolamento di attuazione del Codice dei Contratti Pubblici con particolare riferimento alle problematiche inerenti l'aggiudicazione dell'offerta economicamente più vantaggiosa.

#### **4.6 - Il governo degli investimenti e della gestione del patrimonio immobiliare**

In merito alla struttura edilizia, nel 2012 sono proseguiti i lavori del nuovo Polo Cardio-Toraco-Vascolare e sono stati eseguiti molteplici lavori, tutti orientati a rispondere ad esigenze di adeguamento normativo, ad implementare la sicurezza e/o imprescindibili per la continuità dell'erogazione delle prestazioni sanitarie ed assistenziali.

Nell'ambito delle attrezzature sanitarie e non sanitarie, si è proceduto all'acquisizione e sostituzione di attrezzature tecnologicamente obsolete e non conformi alla normativa vigente e all'acquisizione per sostituzioni di apparecchiature poste fuori uso per impossibilità di riparazione, per inaffidabilità o manutenzione troppo onerosa.

#### **PROGRAMMA INVESTIMENTI STRAORDINARI IN SANITA':**

Per il programma di investimenti straordinari in sanità (ex art. 20 L. 67/88), l'Azienda Ospedaliero - Universitaria di Bologna ha provveduto alla realizzazione degli interventi relativi all'Accordo di Programma, IV fase, 1° stra lcio (accordo di programma 2009) ammessi a finanziamento:

- intervento "H.21 completato Realizzazione Centrale Unica di Sterilizzazione e Tecnologie (e interventi accessori)": aggiudicazione con Determina 96/PC del 22 gennaio 2010. L'intervento, relativo alla realizzazione della centrale Unica di Sterilizzazione del Policlinico al primo piano del nuovo Polo Chirurgico e dell'Emergenza, oltre a lavori accessori (ORL e Medicina d'Urgenza) è stato realizzato nel 2010. L'attivazione della Centrale Unica di Sterilizzazione è avvenuta nel mese di maggio 2011.
- intervento "H.22 in corso Realizzazione Centrale Termica e Tecnologica (affidamento della concessione di costruzione e gestione di centrali, impianti tecnologici, lavori e servizi)": trasmissione del progetto alla Regione in data 22 febbraio 2010 e indizione gara con Deliberazione del Direttore Generale n. 89 del 19 maggio 2010. Aggiudicazione definitiva con delibera n. 290 del 31 agosto 2011. Attivazione della Concessione in via d'urgenza nel 2011 (per alcuni servizi) e in via definitiva dal 1 gennaio 2012 – Procedura di verifica SCREENING AMBIENTALE approvata con Delibera di Giunta Regionale n. 2027/2012 del 28 dicembre 2012. I lavori di sostituzione delle Caldaie della Centrale Termica Malpighi (prima fase) sono stati eseguiti nel periodo luglio/settembre 2012.
- intervento "H.23 completato Ammodernamento tecnologico apparecchiature sanitarie ed informatiche e acquisizione arredi": aggiudicazione complessiva con Deliberazione del Direttore Generale n. 125 del 23 luglio 2010. Nel 2010 l'Azienda ha proceduto all'installazione degli arredi e delle attrezzature per il nuovo Polo Chirurgico e dell'Emergenza (Pronto Soccorso, Radiologia d'Urgenza, Medicina d'Urgenza, ecc.) attivato nel mese di novembre 2010, per la Terapia Intensiva (gennaio 2011), per i comparti operatori (agosto 2011) e per la Radiologia (2011).

L'Azienda Ospedaliero - Universitaria di Bologna ha provveduto inoltre alla trasmissione della documentazione relativa all'elaborazione del Documento Programmatico per la programmazione degli interventi da finanziare con l'Accordo di Programma, IV fase, 2° stralcio nel rispetto della tempistica prevista, gli interventi inseriti nel Programma aziendale degli interventi, finanziati ex art. 20 L. 67/88 - IV fase, 2° stralcio, sono:

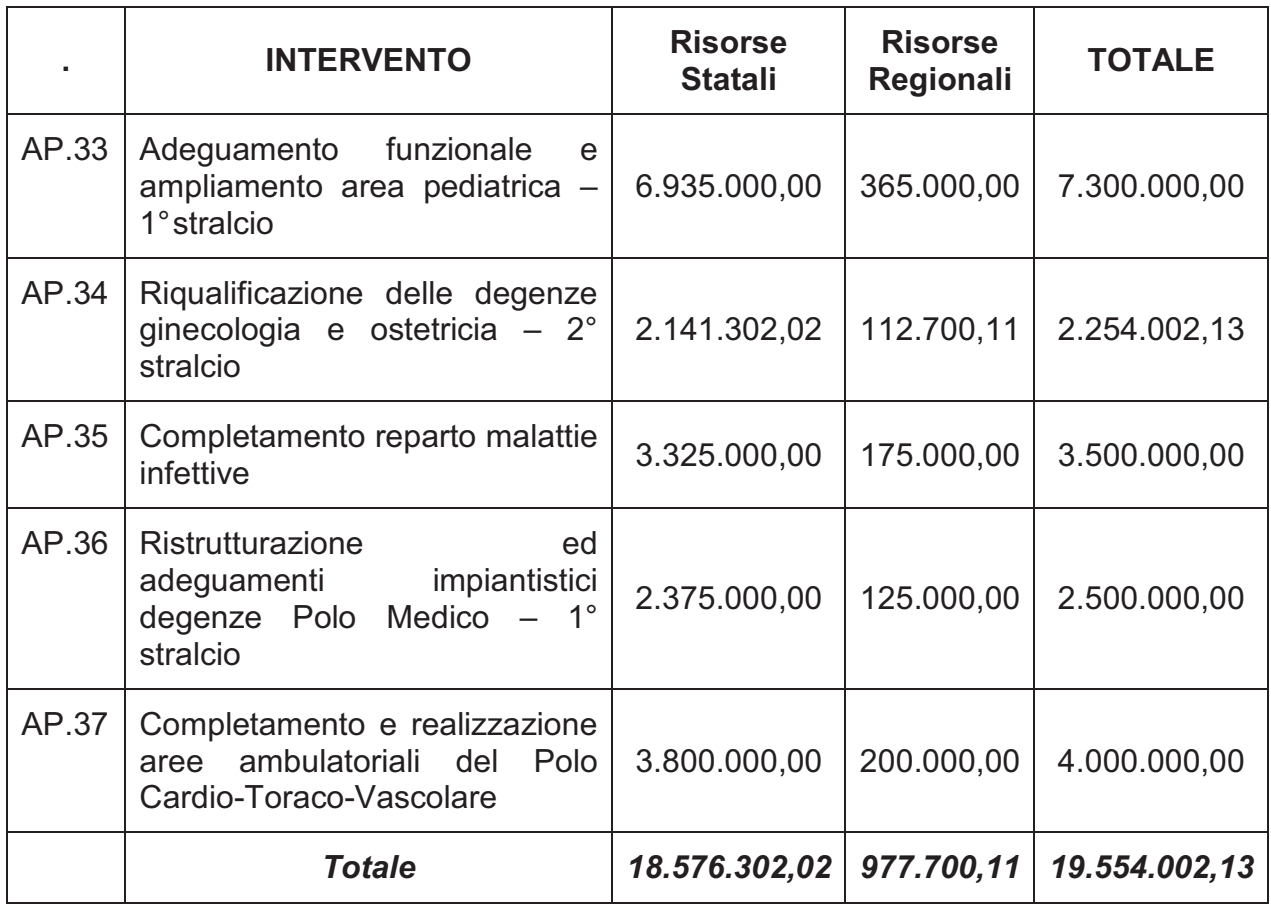

Nel 2012 è stata confermata (PG 10755/RER del 16 gennaio 2012) la richiesta di variazione (PG 18465 del 19 maggio 2011) del programma approvato con delibera di Assemblea Legislativa della Regione Emilia-Romagna n. 277 del 04 febbraio 2010, "Programma straordinario di investimenti in sanità, ex art. 20 della L. 67/88 – IV Fase, 2° stralcio", al fine di accorpare al finanziamento del primo intervento AP 33 i finanziamenti degli interventi AP 34 e AP 36, così da avere a disposizione una capienza economica superiore per il primo stralcio di adeguamento funzionale e ampliamento dell'Area Pediatrica (intervento AP.33/34/36 per un finanziamento complessivo di € 12.054.002,13 "Polo Pediatrico: adeguamento funzionale dei padiglioni 13 e 16 – 1° stralcio funzionale).

Per il Programma di realizzazione dei reparti malattie infettive (L. 135/90, 2° stralcio funzionale), l'attuazione dell'intervento 005/AIDS è collegato al finanziamento dell'intervento AP.35 compreso nel Programma aziendale degli interventi, finanziati ex art. 20 L. 67/88 - IV fase, 2° stralcio.

Anche per il Programma Regionale Investimenti in Sanità VII aggiornamento (intervento "L.18 – Realizzazione del Polo Cardiovascolare", intervento "L.19 – Adeguamento normativo laboratori per la preparazione radio farmaci"), e VIII aggiornamento (intervento "M.13 – Realizzazione del Polo Cardiovascolare"), l'Azienda ha provveduto ad inviare la documentazione al competente Servizio Regionale nel rispetto della tempistica prevista.

Nel 2012 sono proseguiti i lavori del nuovo Polo Cardio-Toraco-Vascolare (Intervento 1/c, L.18 e M.13). L'intervento L.19 – Adeguamento normativo laboratori per la preparazione radio farmaci" era stato completato nei termini previsti.

In relazione alla specifica programmazione, l'Azienda ha proceduto inoltre all'invio delle schede di monitoraggio semestrale per l'aggiornamento dell'avanzamento dei lavori in corso e completati.

In particolare, l'Azienda Ospedaliero - Universitaria di Bologna provvede periodicamente al monitoraggio degli interventi oggetto di programmi di finanziamento tramite un sistema informatico, creato da CUP 2000 in collaborazione con la Regione denominato PROFILER; tale sistema, avente lo scopo di monitorare gli appalti con quote di finanziamento erogate da Stato / Regione, permettere alle Stazioni Appaltanti di inviare i relativi dati direttamente on line (non più mediante compilazione e invio di schede cartacee), pertanto rende maggiormente efficiente l'invio ed il monitoraggio dei dati occorrenti per valutare lo stato di realizzazione degli interventi.

I dati che vengono periodicamente inseriti sono quelli relativi all'avanzamento dei lavori (es. data fine lavori, data attivazione struttura, eventuali sospensioni , ecc.) e quelli relativi ai prospetti di cassa (per ciascun anno la quota di Liquidato Stato, Liquidato Regione e il Liquidato Ente Attuatore, ecc.).

Gli interventi oggetto di monitoraggio a dicembre 2012, sono quelli compresi nella Lista Interventi sotto riportata:

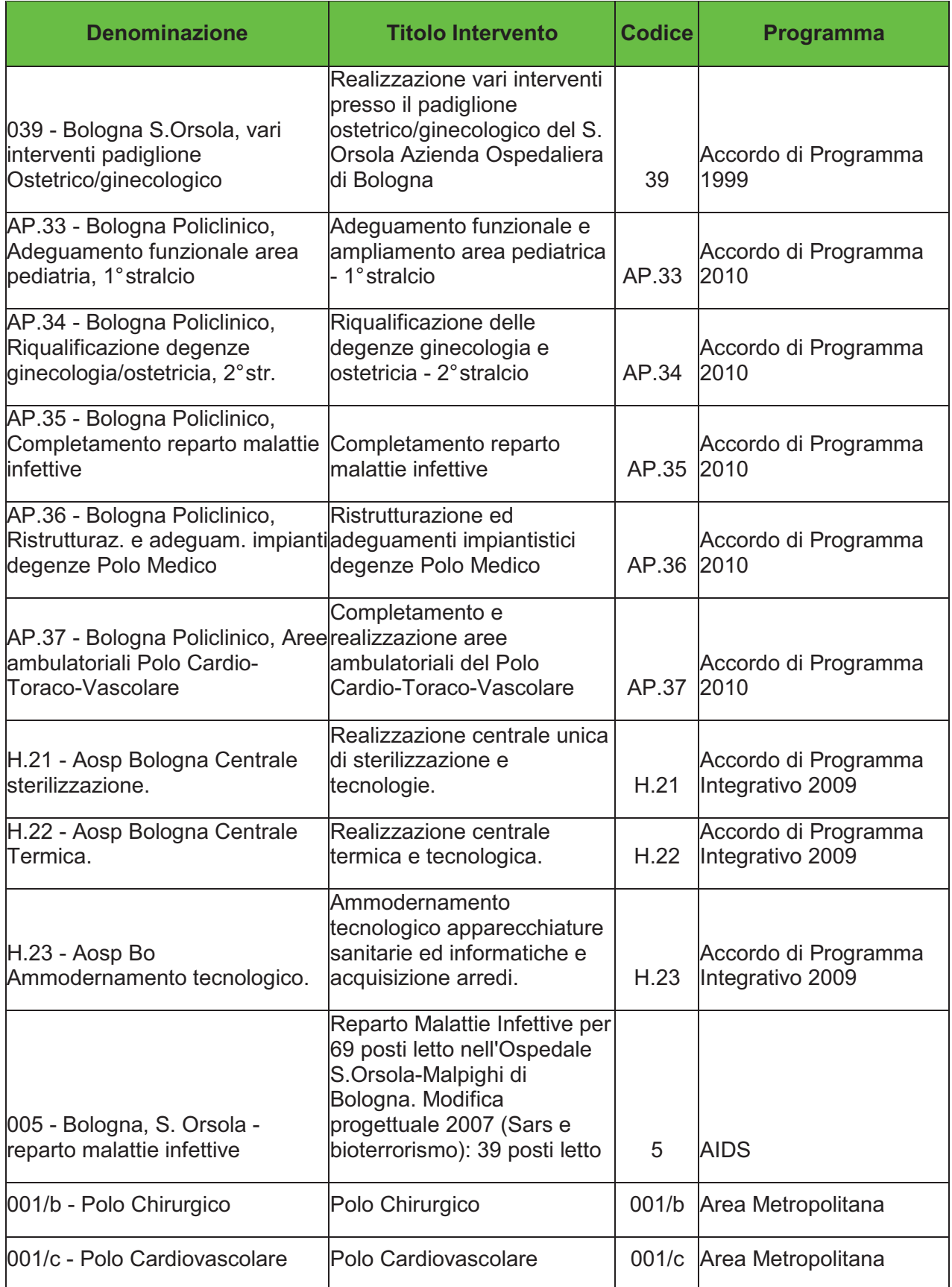

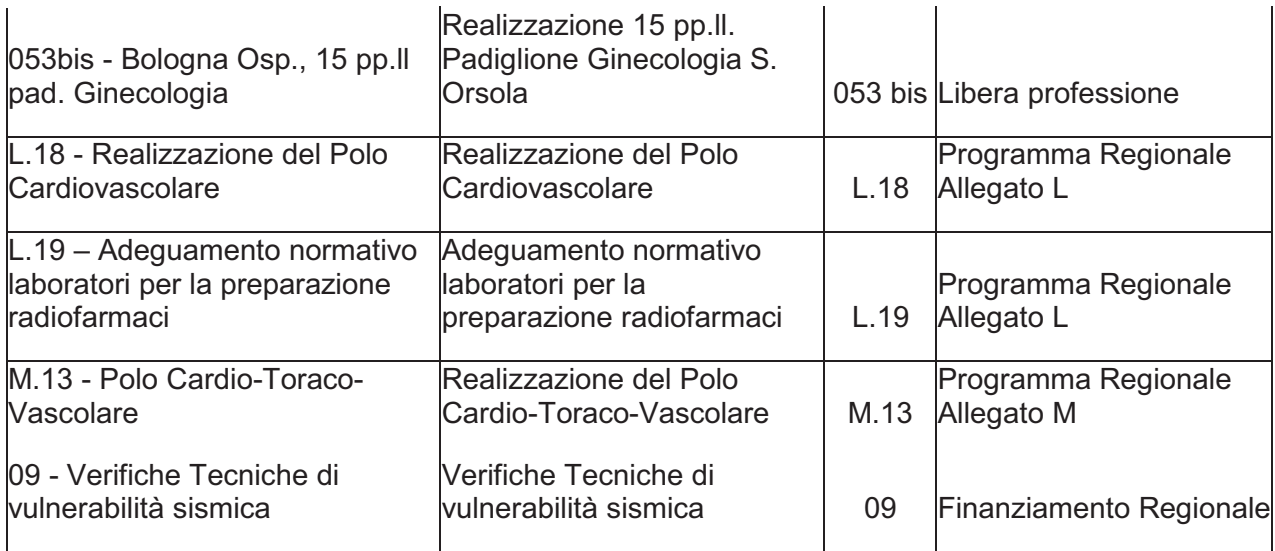

## **INTERVENTI NEI VARI PADIGLIONI**

Per quanto riguarda i lavori, nel 2012, oltre alla manutenzione ordinaria edile ed impiantistica necessaria alla gestione del patrimonio immobiliare aziendale ed orientata sempre più alla sicurezza e ad una miglior efficienza energetica, gli investimenti effettuati (per strutture e impianti), riguardano l'adeguamento e la riqualificazione delle strutture.

In sintesi, sono proseguiti i lavori del nuovo Polo Cardio-Toraco-Vascolare e sono stati eseguiti molteplici lavori, tutti orientati a rispondere ad esigenze di adeguamento normativo, ad implementare la sicurezza e/o imprescindibili per la continuità dell'erogazione delle prestazioni sanitarie ed assistenziali.

I più rilevanti, suddivisi in opere specifiche nei vari padiglioni che hanno interessato tutta l'area del Policlinico, sono evidenziati di seguito.

### Padiglione 1 – Palagi:

• Realizzazione del reparto di Dialisi per l'Ospedale Maggiore (2° piano).

### Padiglione 4 – Ostetricia e Ginecologia:

- Nuovo gruppo montalettighe (intervento 39 art. 20 ex L.67/88 accordo di programma 1999);
- Adeguamento guardiola (piano terra);
- Adeguamenti sala ex sterilizzazione del blocco operatorio (primo piano);
- Adeguamento ambulatorio emergenze in TIN.

### Padiglione 5 – POLO CHIRURGICO e dell'Emergenza e Nuove Patologie:

• sono stati eseguiti lavori conseguenti all'attivazione del nuovo Polo Chirurgico e dell'Emergenza;

• Realizzazione di sale per endoscopia (terzo piano).

### Padiglione 8 – Ematologia:

• Sistemazione del 3 piano.

### Padiglione 11 – Clinica Medica:

• Lavori di riassetto e rifunzionalizzazione di spazi ai vari piani per trasferimenti legati all'attivazione del nuovo Polo Chirurgico;

### Padiglione 13 – Pediatria:

- Lavori di ristrutturazione del primo piano per Neuropsichiatria Infantile e DCA (sponsorizzazione FANEP);
- Lavori di adeguamento e sicurezza comparto operatorio (secondo piano).

### Padiglione 16 – ex-Pronto Soccorso:

- Lavori di adeguamento per trasferimento di DH pediatrico (primo piano);
- Lavori di sistemazione per Centro Sperimentazioni Ematologia (piano terra).

### Padiglione 17 – Palazzina CUP:

• Lavori di adeguamento per sportello polifunzionale –percorso pediatria.

### Padiglione 18 – Anatomia Patologica:

• Nel 2012 sono proseguiti i lavori di ristrutturazione generale del Padiglione 18 – Anatomia Patologica (appalto finanziato dall'Università degli Studi di Bologna con contributo da parte dell'Azienda Ospedaliero-Universitaria di Bologna).

### Padiglione 20 – Laboratorio:

• Lavori di adeguamento della centrale provvisoria (HERA).

### Padiglione 21 – Cardiologia:

• Lavori di adeguamento di guardiole.

### Padiglione 25-27-28 – Chirurgie:

- Lavori di adeguamento per radiologia (piano terra);
- Lavori di adeguamento del comparto operatorio (cardiochirurgia e trapianti);
- Lavori di adeguamento di degenze e ambulatori.

### Padiglione 29 – Dermatologia:

- Lavori di realizzazione del BANKING sangue cordonale (centro regionale), prima e seconda fase;
- Lavori di adeguamento per mensa;
- Lavori di installazione piattaforma elevatrice per foresteria (pazienti trapiantati);

### Padiglione 30 – Polo Tecnologico:

• Lavori di adeguamento per contenimento di inquinamento acustico (impianti).

### NUOVO POLO CARDIO-TORACO-VASCOLARE

• Nel 2012 sono proseguiti i lavori di realizzazione del Nuovo Polo Cardio-Toraco-Vascolare (ritrovamenti archeologici) - quadro economico rimodulato per un importo complessivo di € 68.483.765 (finanziamento ex-Art.71 L. 448/1998, finanziamenti regionali L.18 e M.13);

## **VERIFICHE TECNICHE DI VULNERABILITA' SISMICA**

Sono in corso i sondaggi e le verifiche tecniche di vulnerabilità sismica delle strutture. Nel 2012 sono state elaborate le verifiche tecniche di vulnerabilità sismica per i padiglioni più critici elencati di seguito:

- − Padiglione 3 Amministrazione;
- − Padiglione 6 Malattie Infettive;
- − Padiglione 11 Clinica Medica;
- − Padiglione 16 ex-Pronto Soccorso;
- − Padiglione 19 Direzione Generale;
- − Padiglione 29 Dermatologia.

## **GESTIONE DEI GAS MEDICINALI**

Le azioni sono in linea con il Programma Regionale per quanto riguarda l'uso razionale dell'energia e la corretta gestione ambientale.

### **4.7 – Politiche per l'uso razionale dell'energia e la corretta gestione ambientale**

L'Azienda nel 2012 ha continuato e sviluppato le azioni già intraprese a livello aziendale negli anni precedenti (a partire dal 2006) e sono state affrontate sia a livello gestionale, sia sul piano dell'innovazione tecnologica.

Le azioni di tipo gestionale possono essere così riepilogate:

- adesione alla gara regionale, effettuata dell'Agenzia Regionale Intercent-ER, per la fornitura di energia elettrica, a partire dal 1 gennaio 2009;
- sviluppo della campagna di sensibilizzazione, informazione ed orientamento rivolta agli operatori dell'Azienda ospedaliera per l'uso razionale dell'energia con distribuzione dei depliant forniti dalla Regione (punti di distribuzione, cedolino stipendiale, ecc.), affissione dei manifesti nei punti di maggior afflusso, attivazione della casella postale "io spengolospreco" e risposte ai relativi suggerimenti, comunicazioni e articoli sulle riviste interne, sul sito, nelle newsletter, ecc.. In particolare, l'Azienda ha realizzato filmati specifici sul risparmio energetico e sulle azioni concrete che tutto il personale può mettere in atto quotidianamente (*Risparmio energetico in ospedale*, *Risparmio energetico, comportamento etico*) e procede ad organizzare periodicamente Giornate di formazione specifica per la "*Campagna Informativa per il risparmio dell'energia e il rispetto ambientale*", e per il Green Public Procurement (GPP) "*La cultura per una sostenibilità vincente nell'ambito dell'implementazione del sistema di gestione ambientale per perseguire gli obiettivi di miglioramento continuo tesi al rispetto dell'ambiente nella gestione delle proprie forniture (acquisti verdi)*" (16 novembre 2010, 13 giugno 2011, 13 settembre 2011, 19 novembre 2012), con il contributo della Regione;
	- attività continua di monitoraggio quali/quantitativo sull'uso dell'energia elettrica, termica e sull'acqua con la raccolta dei dati (in sinergia con il Gruppo Regionale degli Energy Manager);
	- sviluppo dello studio del percorso da attivare per l'implementazione del Sistema di Gestione Ambientale (SGA) integrato (nell'ottica della certificazione ambientale aziendale).

L'intento complessivo è quello di realizzare una concreta attività di "energy management system": obiettivo prioritario è la razionalizzazione dei consumi energetici al fine di perseguire vantaggi di carattere economico, benefici ambientali e positivi risvolti sociali.

Alla luce di queste considerazioni, nell'ambito dell'attività di energy management, sono stati individuati alcuni obiettivi specifici, con le relative azioni operative che si stanno implementando e sviluppando per conseguire i propositi esposti e i relativi obiettivi:

• elaborazione di un sistema di gestione energetica;

- utilizzo di fonti energetiche rinnovabili;
- campagne di sensibilizzazione.

Sul piano dell'innovazione tecnologica, l'Azienda ha realizzato il progetto "Nuove Centrali Tecnologiche e rifunzionalizzazione dei sistemi infrastrutturali impiantistici del Policlinico" per il rifacimento completo delle Centrali Tecnologiche e dei sistemi di distribuzione nell'area S. Orsola (co/trigenerazione), da realizzare nei prossimi anni con un appalto di partenariato pubblico-privato. Con delibera n. 290 del 31 agosto 2011 si è proceduto all'affidamento della "Concessione di progettazione, costruzione e gestione di centrali, impianti tecnologici, lavori e servizi dell'azienda Ospedaliero – Universitaria di Bologna, Policlinico S. Orsola – Malpighi". Dal 1 gennaio 2012 è attiva la Concessione in via definitiva, la Procedura di verifica SCREENING AMBIENTALE è stata approvata con Delibera di Giunta Regionale n. 2027/2012 del 28 dicembre 2012. I lavori di sostituzione delle Caldaie della Centrale Termica Malpighi (prima fase) sono stati eseguiti nel periodo luglio/settembre 2012.

L'Azienda inoltre partecipa al progetto Europeo "*EcoQUIP - improving the efficiency, quality and sustainability of healthcare through innovation procurement*".

In definitiva tutte le azioni intraprese sono state orientate a privilegiare soluzioni progettuali, costruttive, organizzative e gestionali allineate con quanto richiamato dal "Protocollo di Kyoto" e dalla "Dichiarazione di Johannesburg".

Di seguito si specifica la quantificazione della variazione costi delle fonti energetiche per il consuntivo a fine 2012.

### **ENERGIA ELETTRICA 2012**

CONSIDERAZIONE SUI CONSUMI 2012 RISPETTO AL 2011. 2011: consumati 47.711.000 KWh 2012: consumati 47.825.699 KW/h

L'aumento dei consumi è di 114.699 KWh pari al +0,02% rispetto al 2011, l'aumento dei consumi tradotto in € diviene di 19.843 €; la causa principalmente è da attribuire all'anomalia termica dei mesi di Giugno, Luglio ed Agosto che ha portato in aumento dei consumi elettrici dovuti al condizionamento pari al 5% rispetto al 2011.

I dati della stazione meteo di Borgo Panigale raccolti dall'Arpa, rilevano che la media massima dell'estate 2012 è risultata di ben 4,4 gradi al di sopra della media di lungo periodo. Si tratta dell'anomalia più elevata registrata negli ultimi 22 anni dopo quella dell'estate 2003. Il mese di agosto ha superato la media di ben 5,1 gradi mentre Giugno e Luglio rispettivamente di 4,1 e 4 gradi.

Altri mesi hanno registrato consumi minori nel 2012 rispetto al 2011, compensando in buona parte i maggiori consumi estivi, ed in particolare Aprile e Settembre per il S.Orsola ed il Pad.1 e Marzo, Aprile, Maggio e Settembre per il Pad.2-3.

Visto l'esiguo scarto i consumi totali sono sostanzialmente equivalenti ai consumi totali del 2011.

CONSIDERAZIONI ECONOMICHE SUGLI INDICI

L'andamento degli indici nel 2012 (22,79%), ha determinato un aumento dei costi medi da 0,15 €/KWh del 2011 ai 0,19 €/KWh nel 2012 .

I costi finali per il 2012 sono di 9.146.957 €, superiori di 1.713.583 € rispetto ai costi del 2011; di questi aumenti 1.693.740 € sono da attribuire all'aumento dei costi rispetto al 2010, e 19.843 € all'aumento dei consumi

GAS METANO 2012.

CONSIDERAZIONE SUI CONSUMI 2012 RISPETTO AL 2011.

2011: consumi 8.127.760 mc

2012: consumi 7.732.317 mc

La diminuzione è di 395.443 mc pari al 4,87% rispetto al 2011; la causa è da attribuire principalmente agli interventi eseguiti sugli impianti ed in particolare alla sostituzione di una caldaia nella CT Malpighi.

I costi medi al mc sono passati da 0,7318 nel 2011 a 0,8118 nel 2012 con un aumento del 10,93%.

ACQUA 2012.

CONSIDERAZIONE SUI CONSUMI 2012 RISPETTO AL 2011.

2011 consumi: 560.836 mc

2012 consumi: 530.000 mc

Ad un calo dei consumi del 5,5% è corrisposto un aumento dei costi dell'11,11%, aumentato da 3,15 €/mc a 3,5 €/mc.

## **Schema riepilogativo**:

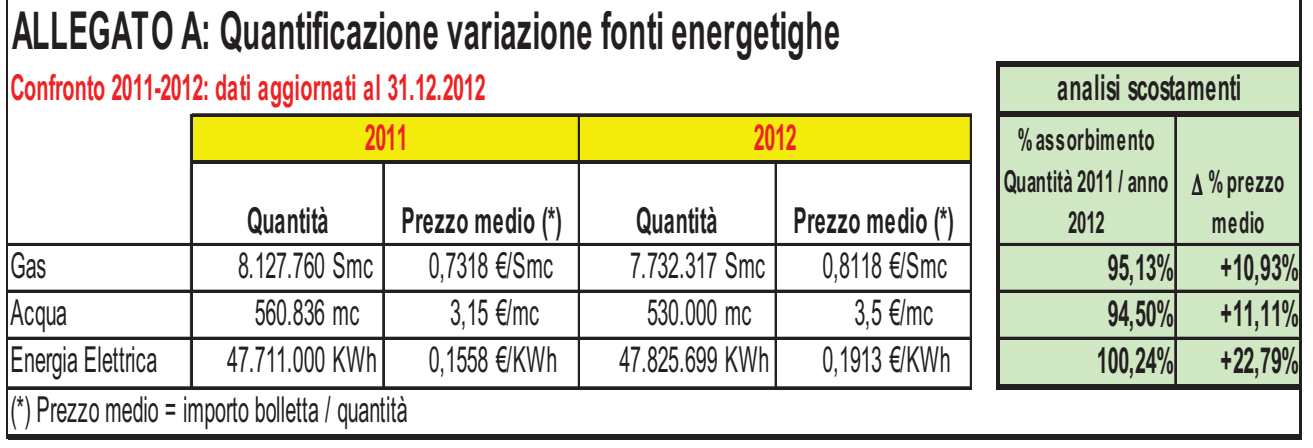

Mobilità sostenibile.

Sono stati compilati, elaborati e trasmessi al Comune di Bologna e alla Regione Emilia Romagna, nei termini previsti dalla programmazione e nel rispetto di quanto disposto dal DM Ambiente 27 marzo 1998 "Mobilità sostenibile nelle aree urbane", i dati relativi alle schede tecniche recante la valutazione ed il monitoraggio del Piano di Spostamento

Casa/Lavoro dell'Azienda Ospedaliera Policlinico S. Orsola-Malpighi, piano di spostamento casa/lavoro approvato nel 2011.

Sono stati monitorati tutti gli automezzi aziendali e i dati relativi a tali veicoli (età, consumi, alimentazione e rispetto delle norme ambientali) con relativa comunicazione al Mobility Manager Regionale. Nel corso del 2012 si è provveduto all'acquisto di un veicolo elettrico per lo spostamento in emergenza del personale dell'U.O. di Dialisi.

#### Gestione dei rifiuti sanitari :

Nel corso dell'anno 2012 il complesso della gestione dei rifiuti nell'ambito dell'Azienda e delle relative fasi di classificazione separazione, confezionamento, raccolta e smaltimento, hanno seguito quanto indicato dalla IOA 48 rev 4 (del 26 marzo 2010) a sua volta comprensiva degli obblighi di legge in materia e delle disposizioni e regolamenti interni di approfondimento in specifiche tematiche nel tempo emanate internamente.

Per quanto attiene la produzione 2012 si segnala una contrazione complessiva delle quantità di rifiuti smaltite dell'ordine del 5,9% (pari a kg 223.700 su di un totale di kg 3.549.154 gestiti in totale). Hanno influito su questo esito la minore produzione di categorie non sanitarie in senso specifico e quindi legate ad eventi di accumulo e smaltimento non costanti nel tempo o addirittura occasionali (come i trasferimenti dei reparti da padiglione a padiglione o il rinnovo di arredi o lo svuotamento di magazzini) e che pertanto presentano maggiore variabilità negli anni; trattasi cioè di rifiuti legati alle attività di supporto sanitario e quindi di quelle categorie che vanno per lo più a recupero o riciclo o conferimento (vetro, carta, legno e ferro da rifiuti ingombranti, oli e grassi, piombo, antigelo, lubrificanti); in questo ambito risultano in controtendenza (cioè in crescita sul confronto d'anno ma non nel confronto di periodo pregresso solo le apparecchiature contenenti clorofluorocarburi, i tubi fluorescenti e le batterie ed accumulatori. Anche per i rifiuti solidi urbani (e assimilati agli urbani) si evidenzia un trend di riduzione; si tratta di rifiuti solidi indifferenziati raccolti in azienda nelle aree non sanitarie e ritirati dal servizio urbano; in tal caso questa categoria ha visto in calo del 12% (pari a kg 101.460 su 841.940) sull'anno precedente; questo trend si conferma già da alcuni anni ed è indicatore indiretto di migliore e/o maggiore differenziazione dei rifiuti solidi urbani oltre alla riduzione effettiva di produzione. Diverso è invece il quadro se ci si focalizza sui rifiuti sanitari "speciali" pericolosi, i liquidi chimici, farmaci citotossici, medicinali, categorie queste che, seppur in diversa entità, registrano un incremento da lieve a sensibile (da un + 1% per sanitari pericolosi e quindi la frazione quantitativamente in assoluto più rilevante, ad un + 2,6% per i liquidi chimici fino ad +22% per i citotossici, categoria quest'ultima quantitativamente di gran lunga meno rappresentata in quanto assai specifica e selettiva); tale trend, riscontrabile anche nel confronto di periodo (anni precedenti), inquadra lo specifico ospedaliero rispetto alla sempre maggiore concentrazione di attività con intensità assistenziale di grado sempre più elevato e di conseguenza con maggior impatto in termini di produzione di rifiuti sanitari pericolosi; a ciò si aggiungano fattori locali che hanno avuto una espressione tale da condizionare la classificazione dei rifiuti e di conseguenza il rialzo della produzione dei rifiuti pericolosi; quali l'introduzione di procedure di prevenzione in ambito di malattie infettive e di protezionistica nell'ambito delle terapie con antiblastici, che, in entrambi i casi,

ha dato luogo alla estensione delle indicazioni per il ricorso al monouso. Ad oggi non vi sono indicatori o sistemi di indicatori che possano correlare con certezza e nemmeno approssimazione le attività sanitarie effettive alla produzione di rifiuti; sta partendo una sperimentazione coordinata dal Settore Regionale di competenza che tenterà di costruire un sistema di correlazione tra attività sanitarie omogenee e relativa produzione quantitativa dei rifiuti sanitari pericolosi infettivi, mediante misurazioni ex post con l'obiettivo di disporre di uno strumento di auto misurazione predittiva basato su uno standard di riferimento. Si può però affermare che quanto più una attività è complessa dl punto di vista sanitario ed assistenziale tanto più comporta un "carico" maggiore di produzione di rifiuti speciali infettivi. Per quanto riguarda invece i rifiuti speciali non pericolosi si è registrato un lieve calo.

Per quanto riguarda il tema della formazione e informazione degli operatori sulle tematiche di gestione ambientale con particolare riferimento alla gestione dei rifiuti, oltre al controllo corrente delle attività di confezionamento con relativo ritorno informativo, si evidenzia l'organizzazione e la realizzazione di corso interno di formazione nella formula del seminario professionale residenziale accreditato e inserito nell'ambito della campagna "io spengo lo spreco", denominato "la cultura per una sostenibilità vincente: la gestione dei rifiuti nel nostro ospedale"; tale corso si è tenuto il 19 novembre 2012.

### **4.8 - Il governo dello sviluppo ICT**

L'Azienda ha attivato il sistema di Firma Digitale dei referti di Radiologia e Anatomia Patologica, sono pianificate e avviate le attività per l'estensione del sistema di forma ai sistemi di specialistica, Pronto Soccorso e Lettera di Dimissione

Nel corso del 2012 l'Azienda ha avviato le funzionalità di ricetta elettronica per il percorso di prescrizione della terapia anticoagulante ospedaliera (TAO), come concordato nei tavoli Regionali. È stato inoltre implementata ed avviata sperimentalmente l'emissione della ricetta elettronica nel sistema di specialistica ambulatoriale.

Diffusione del Fascicolo sanitario elettronico dell'assistito, CUPWEB E Pagonline: in accordo con l'Azienda USL di Bologna, sono state riviste le configurazioni e l'offerta di prestazioni a sistema CUPWEB. Sempre in collaborazione con l'AUSL di Bologna sono state promosse iniziative locali di diffusione del FSE. Il sistema Pagonline è stato consolidato e sono state avviate le azioni propedeutiche alla sua estensione.

L'Azienda nel 2012 ha inoltre costantemente lavorato al miglioramento delle informazioni e della numerosità dei documenti inviati a SOLE. Sono state implementate le funzionalità per la gestione del consenso SOLE secondo quanto definito e coordinato dall'AUSL di Bologna. Considerato che il software di anatomia patologica sarà prossimamente sostituito, la gestione del referto strutturato sarà implementata solo sul nuovo applicativo.

#### **4.9 - Gli strumenti informativi a supporto delle azioni di governo**

Progetto tessera sanitaria e monitoraggio della spesa sanitaria. Nel corso del 2012 l'azienda ha avviato le attività finalizzate alla gestione informatizzata del prescritto, secondo i piani definiti a livello Regionale.

Per quanto riguarda l'anagrafe degli assistiti è stato concretizzato il progetto di condivisione dell'anagrafe degli assistiti dell'Ausl di Bologna, e da giugno 2012 è partita l'anagrafe unica, che ha consento di risolvere le criticità presenti nell'anagrafe aziendale e soprattutto di poter condividere informazioni rilevanti ai fini di tutti i flussi informativi (ASA, SDO, FED). L'azienda ospedaliera ha inoltre attivo un sistema di interrogazione e verifica massiva delle posizioni anagrafiche dei pazienti assistiti nella Nuova Anagrafe Assistiti Regionale (NAAR) e questo ha consentito di migliorare l'addebito delle prestazioni sanitarie alle Ausl di residenza. NAAR viene utilizzato come strumento per la verifica delle posizioni anagrafiche sia dei pazienti residenti all'interno della regione (extraprovincia) e fuori regione.

L'Azienda ha puntualmente aggiornato l'anagrafe dei medici prescrittori.

Sistema Informativo dell'assistenza specialistica ambulatoriale (ASA). A seguito della manovra ticket di agosto 2011, l'Azienda Ospedaliera ha attivato le seguenti azioni:

- condivisione con l'Ausl di Bologna dell'anagrafe dei pazienti assistiti con la relativa informazione della posizione ticket (esenzione e fascia di reddito), questo allo scopo di migliorare la qualità del flusso ASA e di poter procedere al recupero del ticket non riscosso al momento dell'erogazione della prestazione;
- per migliorare la presenza del codice a barre è stata avviata la sperimentazione della ricetta elettronica per le prestazioni di terapia anticoagulante ospedaliera e per le prestazioni erogate nell'ambito del nuovo progetto di accoglienza del paziente si è stato previsto il completo utilizzo della ricetta elettronica.

Assistenza Farmaceutica e Dispositivi Medici: nel 2012 è proseguito il percorso di costante miglioramento della qualità dei dati, ed in particolare di completezza e accuratezza.

Il sistema informativo del 118 e Pronto Soccorso l'Azienda ha garantito la qualità e completezza dei dati richiesti, adeguando i propri sistemi informatici ed informativi alle nuove indicazioni Regionali.

I database clinici: sono state avviate le attività per la gestione dei nuovi flussi informativi e adeguati i data base clinici dei flussi già operativi.

Privacy – Legge 196/2003. Nel corso del 2012 l'Azienda ha effettuato una completa revisione del regolamento privacy. La Conferenza delle Regioni e delle Province autonome, nella riunione del 2 febbraio ha elaborato e approvato un schema di Delibera (di Giunta o di Consiglio) relativa all'adozione del regolamento per il trattamento dei dati sensibili e giudiziari di competenza della regione/provincia autonoma, delle aziende sanitarie, degli enti e agenzie regionali/provinciali, degli enti vigilati dalla regione/provincia autonoma. La bozza di regolamento, predisposta dal CISIS (Centro Interregionale per i

Sistemi informatici, geografici e statistici), sentito il parere dell'Autorità Garante per la protezione dei dati personali, dovrà essere successivamente recepito da ogni singola Regione.

In tema di controlli sull'attività di ricovero, il riferimento normativo principale è la deliberazione di Giunta regionale 26 MARZO 2012 n. 354 "Linee di indirizzo regionali in materia di controlli esterni ed interni dei produttori pubblici e privati di prestazioni sanitarie nella Regione Emilia-Romagna, i cui contenuti sono stati tradotti anche negli accordi di fornitura con le Ausl della provincia. L'Azienda USL di Bologna ha attivato controlli esterni sui propri residenti e sui residenti fuori regione, con riferimento alla verifica della qualità delle prestazioni sanitarie erogate, in ordine alla documentazione, alla corretta compilazione della scheda nosologica secondo le regole nazionali e regionali, e alle modalità erogative, rispetto a principi di efficienza e corretto uso delle risorse. I criteri di selezione delle cartelle cliniche da controllare sono stati strutturati sulla base del Piano Annuale Controlli (PAC). Oltre ai controlli esterni sono stati garantiti i controlli interni per la realizzazione dell'obiettivo relativo al controllo analitico annuo di almeno il 10% delle cartelle cliniche e delle corrispondenti SDO.

In applicazione di quanto previsto dalla delibera 354/2012 che ridisegna il sistema dei controlli nel corso del mese di agosto 2012 è stato costituito il Nucleo Aziendale Controlli che ha avviato il suo piano delle azioni nella seconda parte del 2012.

### **GLI OBIETTIVI DI SALUTE E LE AZIONI A GARANZIA DEI LEA**

#### **1 - Dignità della persona**

#### **1.1 - Qualità della comunicazione nella relazione di cura**

"Comunicare la salute" rappresenta la grande sfida del trasferimento delle evidenze scientifiche alla realtà quotidiana e, in tal senso, la qualità della comunicazione deve essere un elemento imprescindibile del dialogo, dal momento che chiama direttamente in causa i valori e le preferenze dei cittadini. La comunicazione è, altresì, alla base della relazione medico-paziente e deve prevedere un linguaggio non troppo tecnico che unisca, avvicini e non separi.

Comunicare in maniera efficace significa anche ascoltare, ossia percepire non solo le parole, ma anche i pensieri, lo stato d'animo, il significato personale e profondo del messaggio trasmesso. Tra i fattori che influenzano, infatti, la relazione medico-paziente, e di cura in generale, vi sono le condizioni del malato, la disposizione di chi cura e di chi è curato, il contesto. Sicuramente la presenza di fiducia da parte della persona in cura e un atteggiamento non giudicante e di ascolto empatico da parte del professionista sanitario, condizionano positivamente la relazione medico-paziente e predispongono al successo della stessa.

Nell'Azienda Ospedaliero-Universitaria di Bologna sono stati realizzati, nell'anno 2012, corsi di formazione volti a migliorare la comunicazione interna e le relazioni tra operatori e tra operatori e utenti, promuovendo le modalità dell'ascolto empatico e della mediazione "trasformativa".

Attraverso tali corsi, che hanno coinvolto professionisti operanti nei settori maggiormente critici dal punto di vista relazionale, è stato possibile diffondere e sviluppare tra gli operatori la consapevolezza della comunicazione come strumento fondamentale per la prevenzione degli errori legati anche ad un carente passaggio di informazioni nelle attività diagnosticoterapeutiche, diffondere e sviluppare le competenze in merito alla prevenzione/gestione di relazioni conflittuali con i colleghi e con i cittadini/pazienti, oltre che alla gestione di situazioni emotivamente intense.

La metodica di tali corsi è consistita nello svolgimento di lezioni frontali preliminari a numerosi momenti di simulazione e di svolgimento di attività pratiche, partendo da situazioni realizzate *ad hoc* o realmente accadute.

Nell'ambito del processo di miglioramento della comunicazione e della trasmissione delle informazioni, è stata svolta un'assidua collaborazione tra le singole Unità Operative e la U.O.C. di Medicina Legale e Gestione Integrata del Rischio, al cui interno è inserito il coordinamento di tale attività. La collaborazione è stata finalizzata alla realizzazione di materiale informativo scritto ed illustrato specifico per le singole procedure quale strumento integrativo al colloquio esplicativo preliminare necessario per l'acquisizione del consenso informato alle cure. I materiali informativi sono stati adattati, anche nel contenuto e nella forma, alle differenze culturali e individuali.

Sono stati, inoltre, realizzati incontri tra i medici legali e gli operatori sanitari, anche su richiesta delle singole Unità Operative, nell'ambito dei quali sono state analizzate le criticità comunicative e informative principali presenti nelle singole realtà aziendali e sono stati proposti possibili correttivi.

In conformità con i principi dell'Health Literacy che, negli ultimi anni, ha ricevuto un'attenzione sempre maggiore, in quanto componente critica nella gestione della salute personale e strumento idoneo per consentire alle persone di agire in qualità di cittadini informati, nell'Azienda Ospedaliero-Universitaria di Bologna sono state individuate delle categorie di pazienti a rischio per una limitata Health Literacy (anziani, immigrati, indigenti, etc.) e sono stati elaborati strumenti di valutazione relazionale e strategie di miglioramento volti anche a ridurre le diseguaglianze e a diffondere la cultura dell'equità e della valorizzazione delle diversità.

Fornire informazioni utili, precise e facilmente comprensibili rappresenta un punto di partenza fondamentale per costruire le competenze di salute. Tali competenze accrescono le capacità delle persone di operare delle scelte che influiscano favorevolmente sulla propria salute nella vita quotidiana; aumentano, inoltre, la capacità di reperire le informazioni, di comprenderle e di tradurle in azioni. In qualità di promotori della salute, nell'Azienda Ospedaliero-Universitaria di Bologna, abbiamo agito in modo da porre il cittadino in condizione di comprendere e di tradurre in azioni le informazioni. Questo non ha significato solo trasferire le necessarie conoscenze e competenze al fruitore-utilizzatore delle informazioni, ma anche assicurarsi che esse siano facilmente comprensibili all'utente.

Favorire lo sviluppo della Health Literacy significa, infatti, anche elaborare dei messaggi di promozione della salute che tengano conto delle differenze individuali.

L'Azienda Ospedaliero-Universitaria di Bologna ha, in tal senso, proposto e attuato azioni al fine di perseguire e raggiungere l'obiettivo di un'assistenza sanitaria equa, sia in termini di pari opportunità nell'accesso ai servizi, sia in termini di efficacia dell'assistenza nei confronti dei cittadini.

La crescente presenza di immigrati sul territorio nazionale, rende necessario far fronte ai bisogni delle persone straniere in ambito sanitario attraverso la programmazione, da parte delle singole Aziende, di azioni di ascolto e d'informazione, di accoglienza e di orientamento, per favorire l'accessibilità e la fruibilità dei servizi anche a questo target di popolazione.

Nell'anno 2012, le attività della nostra Azienda sono state condotte, in tal senso, anche attraverso l'implementazione delle figure professionali dell'assistente sociale e del mediatore linguistico e culturale, in affiancamento al professionista clinico nelle attività sanitarie. Oltre a ciò, in molti ambiti clinici, è stato predisposto materiale informativo in lingua straniera.

### **- Consolidare i processi di cure palliative e di terapia del dolore**

L'Azienda partecipa alla definizione della rete metropolitana delle cure palliative con l'obiettivo della presa in carico precoce (simultaneous palliative care) per migliorare la qualità e l'appropriatezza delle cure nel percorso di malattia e assicurare continuità assistenziale rispetto al percorso del paziente, raccordando le azioni intraprese all'interno del Policlinico alle opzioni assistenziali offerte dalla rete territoriale delle cure palliative (ambulatori, ADI/ANT, Hospice).

L'Azienda ha inoltre attivamente collaborato ai lavori di progettazione e realizzazione della rete delle cure palliative pediatriche nonché della formazione dei professionisti dedicati alle cure palliative pediatriche.

Per quanto riguarda infine il trattamento del dolore da parto, presso l'Azienda sono garantite tecniche farmacologiche di controllo del dolore e non farmacologiche per il suo contenimento. L'offerta di tali procedure e dell'analgesia epidurale h 24 è garantita secondo criteri di offerta omogenei condivisi con l'Azienda USL riguardanti in particolare l'offerta per condizioni o patologie materne e fetali e per fascia di età.

Si svolgono inoltre colloqui mensili aperti alla cittadinanza per dare informazioni sul "dolore nel parto" e a tutte le gestanti sono offerte e applicate, singolarmente o in associazione fra loro, tecniche non farmacologiche per il controllo del dolore, quali sostegno emotivo strutturato e libero movimento, massaggi o posizioni alternative.

Il sostegno emotivo è garantito anche per tutte le procedure di analgesia epidurale.

Nel 2012 le tecniche di analgesia epidurale sono state applicate a 1074 partorienti, per le quali è stato garantito anche il sostegno emotivo, il contenimento non farmacologico del dolore è stato eseguito in 1436 parti vaginali.

## **1.2 - Garantire l'ascolto, l'accoglienza, il supporto diagnostico e la presa in carico delle persone vittime di maltrattamento ed abuso.**

Il personale medico e sanitario afferente all'area ostetrico-ginecologico ha partecipato ai progetti formativi organizzati dalla regione sul tema del maltrattamento e violenza sulle donne.

Per quanto riguarda il tema del maltrattamento sui minori l'azienda ha applicato la procedura interaziendale coinvolgendo personale sanitario e di assistenza sociale per la presa in carico.

#### **2 - Accessibilità, qualità, sicurezza, continuità delle cure**

#### **2.1 - Le politiche per la sicurezza delle cure ed il risarcimento dei danni**

#### **Gestione diretta dei sinistri**

L'attività di gestione del contenzioso fa parte della gestione del rischio complessivamente intesa, della più ampia attività di sviluppo e promozione di una cultura della sicurezza e di un intervento sistemico sul rischio, che è obiettivo prioritario di molte Aziende sanitarie della Regione Emilia Romagna, tra cui la nostra Azienda Ospedaliero Universitaria, ove, nel corso del 2012, ci si è adoperati fattivamente per contenere il più possibile gli errori. La riorganizzazione aziendale effettuata alla fine dell'anno 2012 e volta all'avvio della gestione diretta dei sinistri, presupposto fondamentale di un'analisi approfondita delle cause e di una valutazione medico-legale con garanzia di onestà e trasparenza verso i cittadini, unitamente alla promozione di iniziative volte alla modifica di percorsi assistenziali e alla formazione continua del personale sanitario nonché alla diffusione della cultura della sicurezza, ha portato a risultati incoraggianti nell'individuazione della aree sanitarie e dei comportamenti a maggior rischio, la cui conoscenza è il solo strumento per rendere efficace un'opera di prevenzione degli eventi. Anche nel caso di eventi che, inevitabilmente, sfociano in una richiesta di risarcimento, una siffatta gestione del contenzioso si ritiene possa ridurre i tempi di istruttoria e di accertamento dell'accaduto, fino a un parere sulla fondatezza o meno del reclamo con istanza risarcitoria, tale da consentire, laddove ne ricorrano gli estremi, di dare rapida ed equa soddisfazione alle richieste mediante una risoluzione extragiudiziale della vertenza. Al fine di giungere ad una gestione consapevole e diretta degli eventi avversi nonché ad una vera e propria mappatura dei rischi, sono stati coinvolti i cittadini, ma anche e soprattutto i professionisti della salute, che, prima di oggi, avevano sempre vissuto assai negativamente ogni richiesta di risarcimento avanzata in esito a una prestazione da loro fornita. Si è appurato, unitamente ai professionisti e ai cittadini, che, con estrema frequenza, un elemento fondamentale nel determinismo della conflittualità è rappresentato da una difettosa comunicazione tra gli operatori sanitari e la persona destinataria delle cure e/o i suoi familiari; inoltre, dall'attenta disamina dei casi di contenzioso è emersa l'opportunità che della relazione-comunicazione-consenso informato e della sua evoluzione dinamica rimanesse traccia nella documentazione sanitaria e nel 2012 ci si è adoperati affinché avvenisse ciò nel pieno rispetto del diritto all'autodeterminazione del/la paziente. Si è quindi provveduto a chiarire con i professionisti di numerose Unità Operative della nostra AOU il principio, ormai presente in consolidata giurisprudenza di Cassazione, che il solo sistema veramente adeguato per consentire una valutazione corretta dell'assistenza sanitaria fornita consiste nell'attestare con esattezza e puntualmente, "passo per passo", la condotta assistenziale nella documentazione sanitaria, dando atto di quanto sia realmente accaduto durante la degenza e le cure e rendendo in tal modo la stessa un diario fedele della storia condivisa su i due fronti (dall'operatore sanitario e dal/la paziente).

Allo scopo di definire al meglio la gestione medico-legale e legale-assicurativo dei sinistri è stata messa a punto nel 2012 una procedura aziendale volta alla risoluzione diretta dei

contenziosi che ha previsto una revisione delle responsabilità e una nuova ripartizione di compiti tra U.O.C. di Medicina Legale e Gestione Integrata del Rischio e Servizio Legale e Assicurativo. In particolare all'Ufficio Legale sono state affidate competenze di natura legale-amministrativa e di mantenimento delle relazioni con i Legali rappresentanti del cittadino/utente. La Medicina Legale si occuperà invece della valutazione del caso, sia sulla base della documentazione sanitaria, sia della visita diretta, qualora possibile, in termini di responsabilità professionale con relativa eventuale quantificazione del danno. E' stato previsto il confronto sui sinistri tra i due Servizi nell'ambito di incontri programmati a livello aziendale (CVS). Contestualmente l'UO di Medicina Legale e Gestione Integrata del Rischio, valutato il caso, provvederà alla trasmissione dei sinistri al Team di ascoltomediazione dei conflitti dell'Azienda che, attraverso il Tutor del Team o suo delegato attiva, se del caso, il percorso di mediazione.

Gestione diretta dei sinistri. Il progetto di gestione diretta dei sinistri in ambito aziendale, attivo dal 1.1.2013, a seguito di approvazione del Progetto regionale comporta la presa in carico di tutti i sinistri che vengono denunciati dai pazienti/utenti senza l'intermediazione delle compagnie assicuratrici né dei broker assicurativi, fino ad un importo di 100.000,00 euro e la cogestione con la Regione per la fascia da 100.000,00 a 1.500.000,00. Per i danni catastrofali la Regione ha stipulato una polizza a favore delle Aziende sperimentatrici (attualmente 6 nella Regione).

#### **Sicurezza dei processi di cura**

In relazione all'applicazione e monitoraggio delle raccomandazioni contenute nella DGR 1706/2009, inerenti, nello specifico, la sicurezza dei percorsi assistenziali, particolare rilievo è stato attribuito alla valutazione del percorso diagnostico-assistenziale preoperatorio di pazienti da sottoporre a interventi di chirurgia maggiore e ai modelli di assistenza post-operatoria.

Per quanto concerne la fase pre-operatoria, sin dall'inquadramento diagnostico e dalla successiva programmazione dell'iter clinico, è stata data particolare importanza alla trasmissione scritta, nella documentazione sanitaria, di quanto eseguito e programmato, al fine di garantire, al di là della rotazione degli Operatori, un filo logico e coerente delle decisioni da prendere e delle azioni da attuare.

In parallelo a ciò, sono stati implementati i sistemi di sicurezza dei comportamenti in radiologia: come fase finale dell'iter diagnostico, è stato indicato il controllo dell'anagrafica del paziente in tutte le indagini e relativi referti e il controllo delle date di esecuzione, nonché la congruità degli esiti con il quesito clinico.

Nella fase pre-operatoria è stata posta particolare attenzione anche all'impostazione della profilassi antibiotica, nonché della profilassi del tromboembolismo venoso (TEV).

Tra i passaggi preliminari all'esecuzione dell'intervento chirurgico, grande rilievo hanno assunto le procedure di informazione e raccolta del consenso alla procedura. È stata

dedicata una specifica attenzione alla definizione di percorsi per facilitare il consenso consapevole ai trattamenti sanitari, utilizzando la comunicazione empatica quale strumento per la creazione dell'alleanza terapeutica e del rapporto di fiducia tra sanitario (soprattutto medico) e paziente. Tali percorsi hanno contemplato l'esistenza di un momento informativo preliminare all'acquisizione del consenso, da registrare nella documentazione sanitaria come atto sanitario, in cui l'informazione verbale venisse possibilmente integrata mediante l'utilizzo di materiale informativo scritto. Oltre ai casi previsti dalla legge, è stato acquisito in ogni circostanza relativa ad intervento chirurgico il consenso esplicito in forma scritta per l'ovvia maggiore valenza documentale e probatoria dello stesso. Il modulo di acquisizione del consenso informato, redatto e sottoscritto dall'avente diritto e dal medico, è stato allegato e conservato all'interno della documentazione clinica, di cui è parte integrante e inscindibile.

Nella fase immediatamente preliminare all'intervento chirurgico è stata sottolineata la fondamentale compilazione della check-list operatoria per l'identificazione del paziente e del lato/sito chirurgico nella quale ogni operatore controfirma, validandola, la fase controllata personalmente.

In relazione al monitoraggio post-operatorio, a seconda della tipologia di paziente e di intervento chirurgico, è stato definito un intervallo di tempo entro cui effettuare la prima valutazione clinica e la frequenza delle successive, un *minimum data set* di informazioni da segnalare in cartella clinica, comprendenti anche la pianificazione dell'eventuale attività consulenziale, la definizione di modalità di segnalazione delle eventuali "criticità" e un numero minimo di informazioni da riportare nella relazione di dimissione. A tal proposito, particolare attenzione è stata posta alla valutazione multidimensionale e multiprofessionale dei pazienti (cronici, fragili, etc.) da inserire in determinati percorsi di "presa in carico" ai fini di una corretta ed adeguata continuità assistenziale.

### **Rischio infettivo**

Dal luglio 2011 sono in applicazione le "Indicazioni pratiche e protocolli operativi per la diagnosi, la sorveglianza e il controllo degli enterobatteri produttori di carbapenemasi" fornita dalla Regione Emilia-Romagna; per l'anno 2012 sono state effettuate le seguenti attività:

- revisione del documento aziendale informativo specifico
- incontri formativi aziendali
- attività di affiancamento ai reparti/servizi
- aggiornamento quotidiano dei pazienti positivi presenti, e settimanale di quelli transitati in Azienda.
- sorveglianza attiva all'ingresso mediante esecuzione di tampone della mucosa rettale nei pazienti che vengono ricoverati in reparti selezionati (in Azienda attualmente sono 19).
- # trasmissione mensile alla RER dei dati relativi alle positività suddivise per tipologia di campione biologico
- incontri quindicinali del Gruppo operativo del comitato aziendale addetto al controllo delle infezioni ospedaliere

Una sintesi dell'andamento del fenomeno nell'ambito dall'Azienda Ospedaliero-Universitaria di Bologna nell'anno 2012 è rappresentata nelle figure di seguito riportate; la figura 1 mostra il numero di pazienti risultati positivi alla ricerca di enterobatteri produttori di carbapenemasi ogni mese, mentre la figura 2 , dove viene fornito il dettaglio degli isolati microbiologici più rappresentativi appartenenti a questi pazienti.

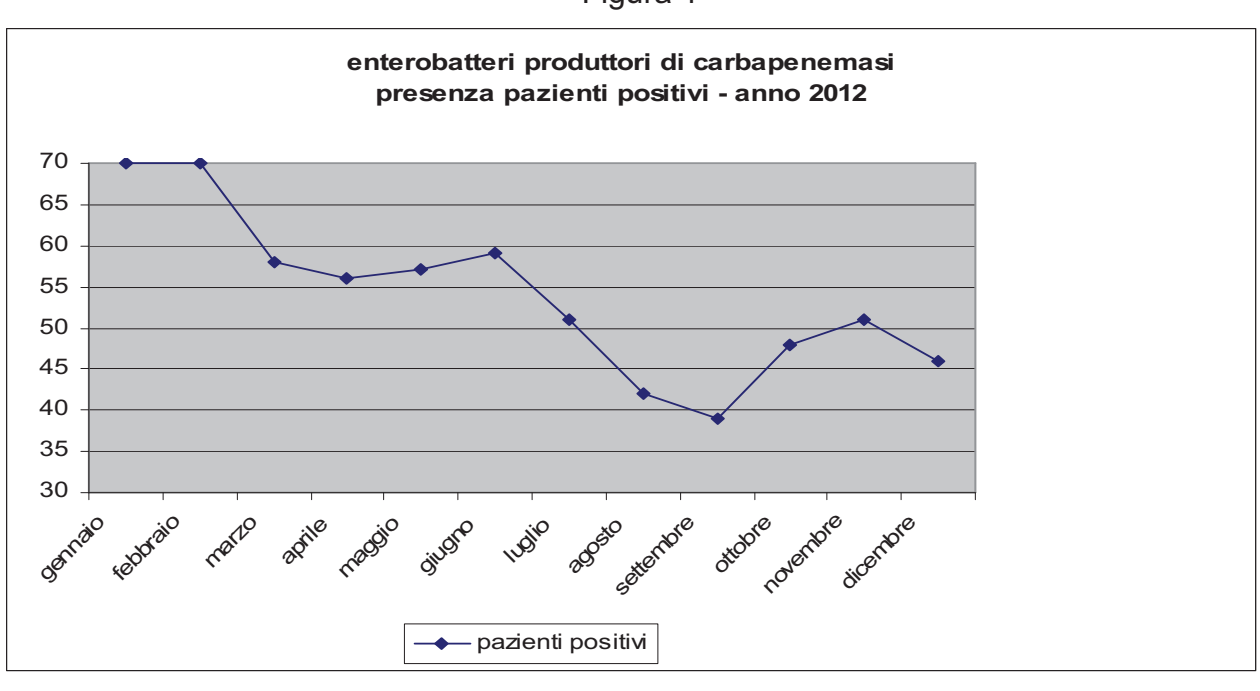

Figura 1

Figura 2

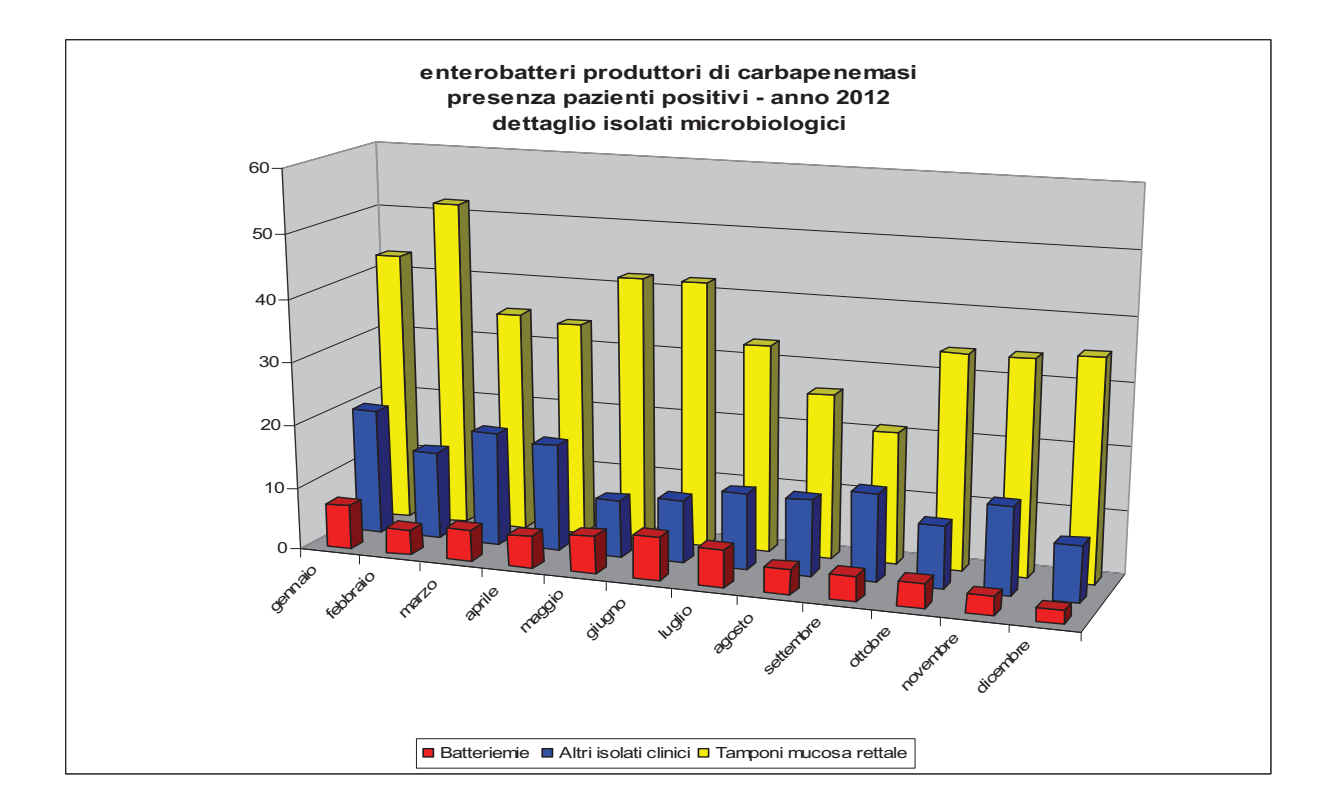

Le figure 3 e 4 sintetizzano i dati relativi alla sorveglianza attiva all'ingresso mediante esecuzione del tampone della mucosa rettale, realizzata in 19 Unità Operative del Policlinico.

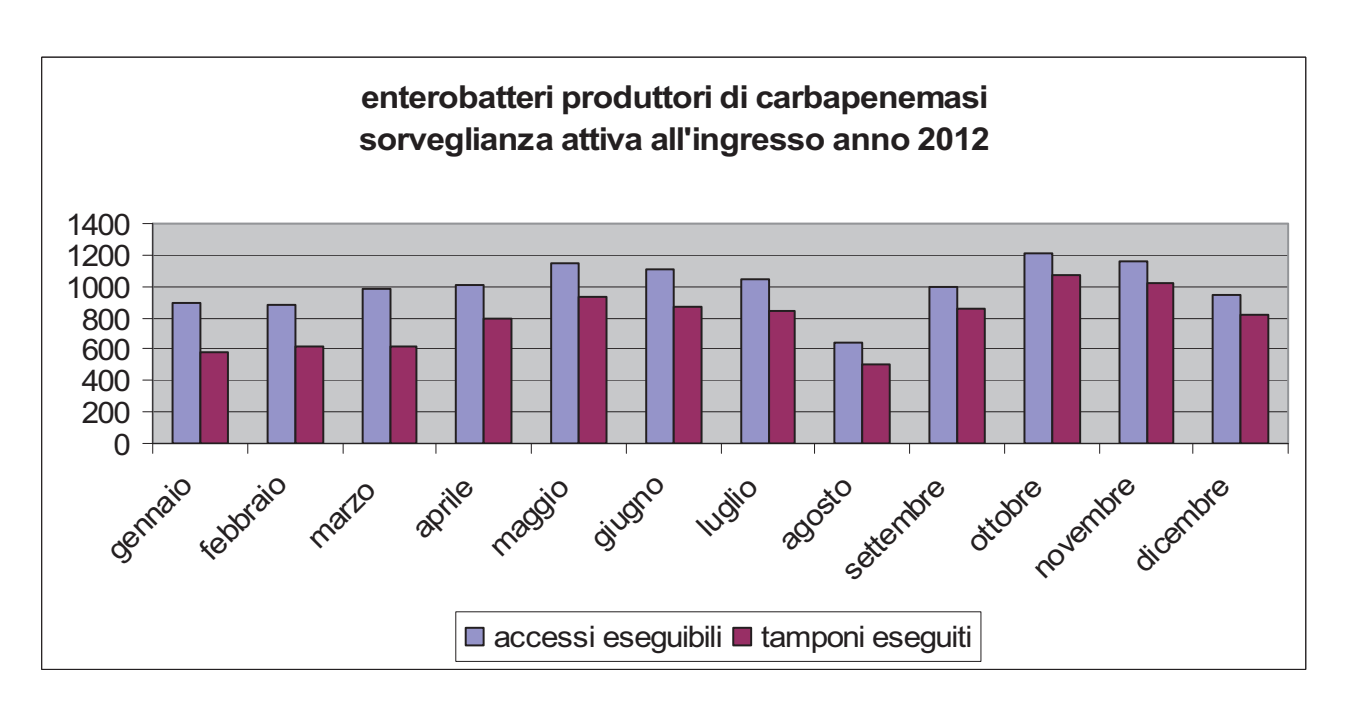

Figura 3

Figura 4

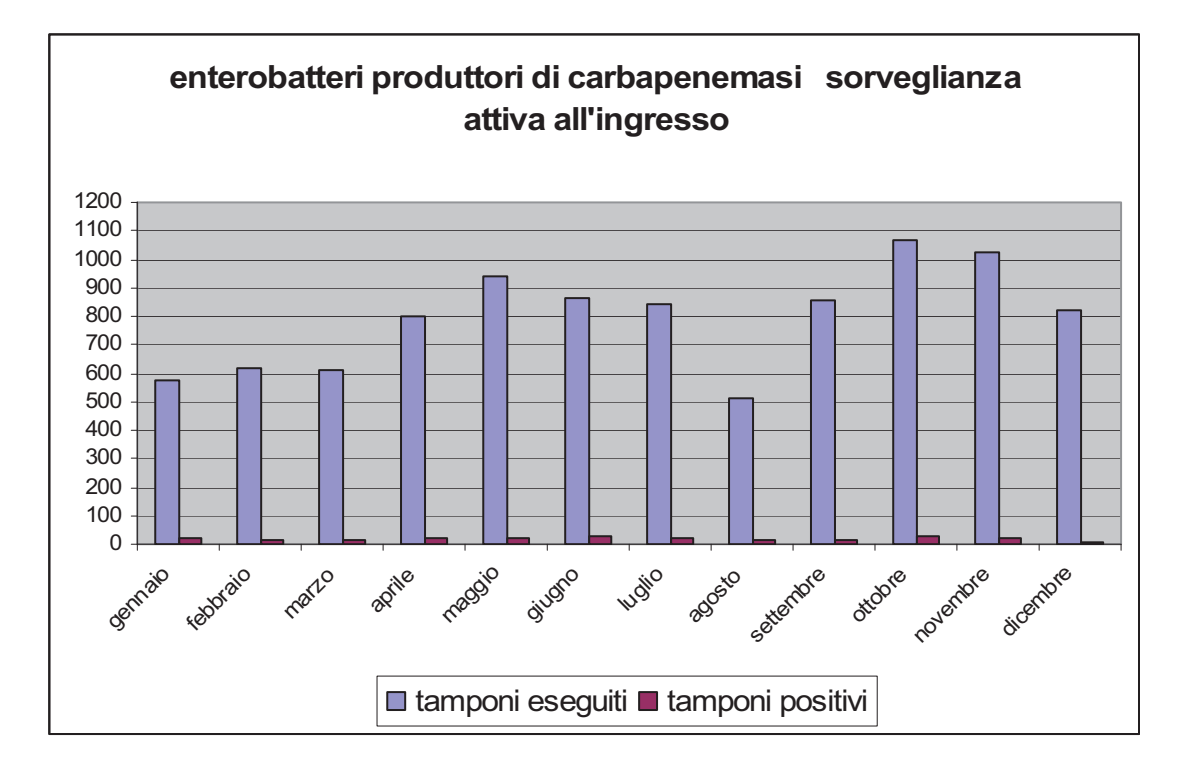

Infine la figura 5 rappresenta la quantità di pazienti deceduti con positività per enterobatteri produttori di carbapenemasi.

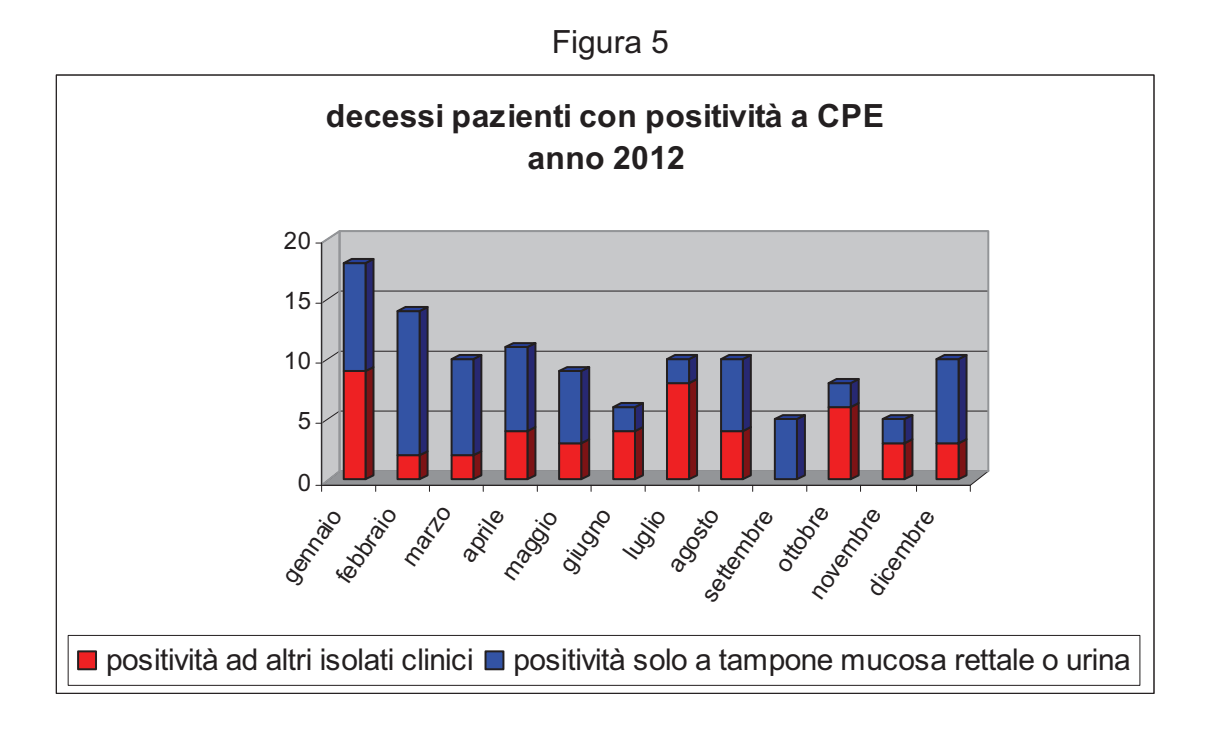

Per quanto riguarda il raggiungimento degli obiettivi definiti per la sorveglianza delle infezioni del sito chirurgico (SICHER) (Lettera del 24/11/2010, Prot. PG /2010/293495) si rimanda alla rendicontazione fatta al capitolo relativo all'assistenza farmaceutica.

Il piano di valutazione del rischio da legionella è stato predisposto nel corso dell'anno 2011, revisionato nel novembre 2012 e deliberato nel febbraio 2013 (delibera n. 22 del 4/2/2013). Come ogni anno, e sulla base di quanto definito nel documento di valutazione del rischio, anche nel corso del 2012 è stato predisposto ed applicato un piano di monitoraggio delle acque di rete per ricerca legionella. Qualora si verifichino casi di legionellosi con tempi di incubazione e modalità di trasmissione compatibili con una eventuale esposizione ospedaliera, vengono applicate le indicazioni relative all'esecuzione delle indagini epidemiologiche ed ambientali contenute nelle linee guida regionali.

## **2.3 - I percorsi per la presa in carico**

L'Azienda ha partecipato con propri professionisti al percorso formativo regionale sulle nuove dimensioni della relazione di cura da realizzarsi nei contesti multiculturali di più facile accesso alle persone straniere.

In continuità con il percorso regionale già avviato, l'Azienda ha poi sviluppato un proprio progetto formativo denominato "LABORATORIO SPERIMENTALE DI MEDIAZIONE INTERCULTURALE" da realizzare nel DIPARTIMENTO SALUTE DONNA BAMBINO E

ADOLESCENTE - dipartimento nel quale si registra un alto afflusso di utenza straniera con gli obiettivi di:

- sviluppare competenze individuali ed organizzative per sostenere le strategie regionali nell'ottica dell'equità di accesso;
- migliorare l'accoglienza, l'accesso, la fruizione dei servizi aziendali da parte degli utenti stranieri e dei loro familiari;
- migliorare la relazione e la comunicazione interculturale e l'empowerment del cittadino nella relazione di cura;
- aumentare la consapevolezza e la conoscenza dei professionisti sanitari sul tema del superamento delle barriere di accesso ai servizi da parte delle persone immigrate;
- analizzare i reclami effettuati dall'utente straniero;
- valutare l'appropriatezza degli interventi effettuati dai mediatori culturali.

Sono state inoltre individuate, attraverso la tecnica del focus group, le esigenze formative degli operatori che prestano la loro attività nel Dipartimento coinvolto per poi pianificare adeguati interventi formativi da realizzarsi nel corso del 2013.

Nel corso del 2012 è stato implementato il percorso di cura per la gestione ospedaliera del paziente con scompenso cardiaco (acuto o riacutizzato) individuando i setting assistenziali più appropriati per la gestione di questi pazienti in funzione del livello di gravità e comorbidità.

In coerenza con le linee di indirizzo regionale sono state inoltre promosse azioni atte a perseguire e mantenere il rientro a domicilio del paziente dopo un ricovero ospedaliero, mediante l'attivazione di attività di Day Service e rafforzando la relazione con i punti di coordinamento di assistenza primaria (PCAP) e la CCOT per pazienti che necessitano assistenza domiciliare integrata (ADI).

In previsione delle negoziazioni di budget per il 2013 le due aziende di Bologna hanno condiviso la valutazione e il monitoraggio di alcuni percorsi clinico assistenziali, tra i quali figura anche quello relativo allo scompenso cardiaco definendo indicatori comuni. Obiettivo dichiarato quello di uniformare il comportamento dei professionisti verso comportamenti appropriati e per quanto possibile "omogenei" a fronte di analoghe situazioni cliniche.

Si riportano di seguito gli indicatori individuati per il percorso in questione:

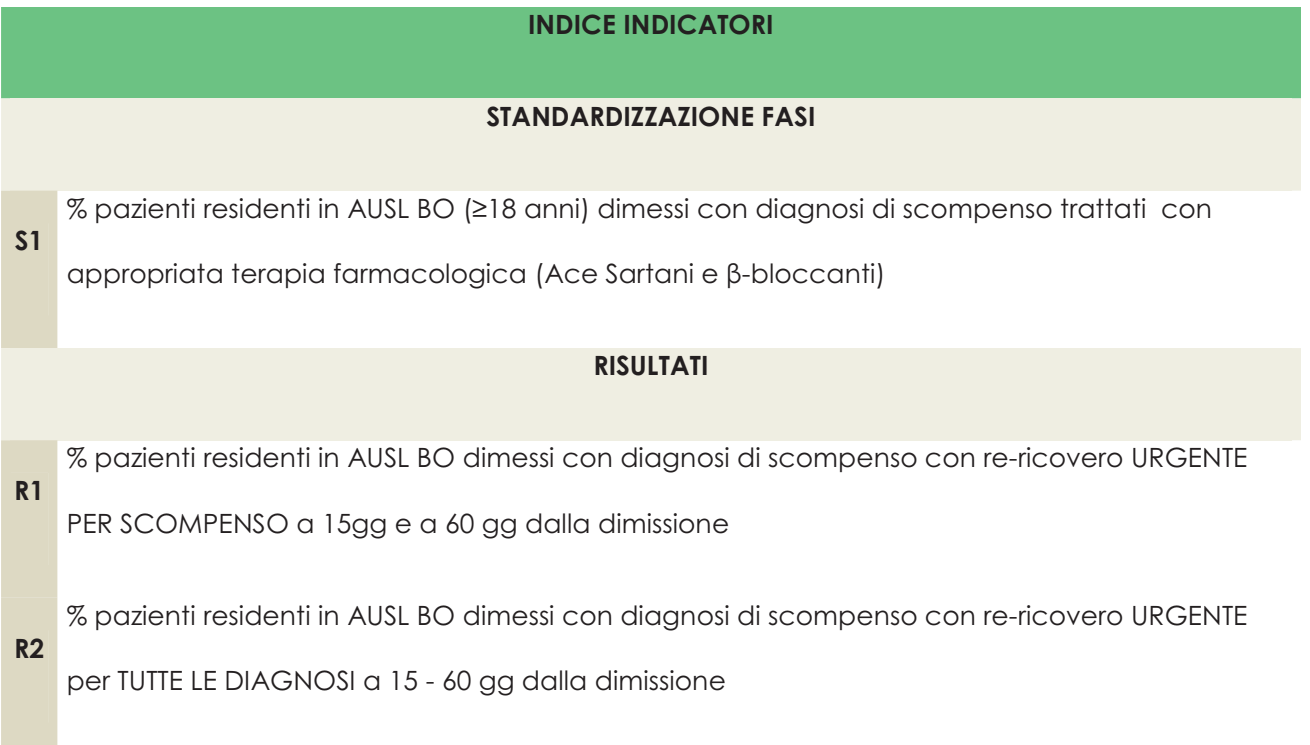

Per quanto riguarda la patologia diabetica l'Azienda Ospedaliera ha partecipato nel corso del 2012 agli incontri della Commissione interaziendale diabetologica che ha visto la collaborazione dei professionisti (diabetologi dell'azienda) con i medici di medicina generale e il nucleo di cure primarie. E' stato definito il percorso del paziente comprensivo del monitoraggio da effettuarsi da parte dello specialista, del medico di medicina generale e dell'infermiere case manager nelle future case della salute. Sono state prese in considerazione ipotesi (tutt'ora in corso di valutazione) per poter contattare lo specialista direttamente da parte del MMG al momento della visita ambulatoriale.

In particolare, la UO di Diabetologia dell'AOSP nell'anno 2012 ha sottoposto a monitoraggio i pazienti come sotto riportato .

Dalla tabella risulta che circa 1000 casi sono a gestione integrata con i MMG.

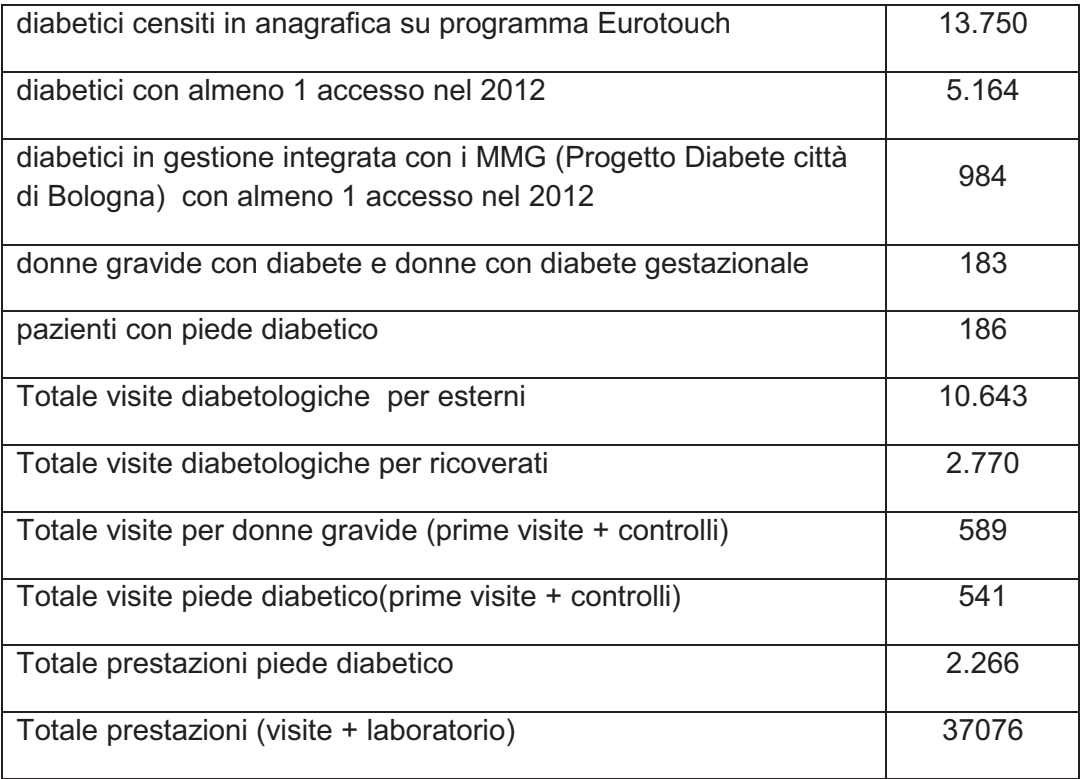

L'Azienda collabora con l'AUSL di Bologna allo sviluppo e alla progressiva applicazione in area metropolitana dei progetti per la prevenzione secondaria delle malattie cardiovascolari e la continuità dell'assistenza per i pazienti con post IMA e Scompenso cardiaco attraverso una stretta relazione tra Ospedale e Territorio.

In questo ambito, nel 2012 sono stati consolidati gli interventi già avviati negli anni precedenti in particolare per:

- lettura integrata della Carta del Rischio Cardiovascolare
- Alleanza Ospedale Territorio, Filo diretto per consulenza specialistica cardiologica
- promozione dell'adozione delle lettera di dimissione standard (in corso di sperimentazione LdD per Scompenso Cardiaco in medicina e cardiologia).

In previsione delle negoziazioni di budget per il 2013 le due aziende di Bologna hanno condiviso la valutazione e il monitoraggio di alcuni percorsi clinico assistenziali, tra i quali figura anche quello relativo al POST-IMA/SCA, definendo indicatori comuni. Obiettivo dichiarato quello di uniformare il comportamento dei professionisti verso comportamenti appropriati e "omogenei" a fronte di analoghe situazioni cliniche.

Si riportano di seguito gli indicatori individuati per il percorso in questione:

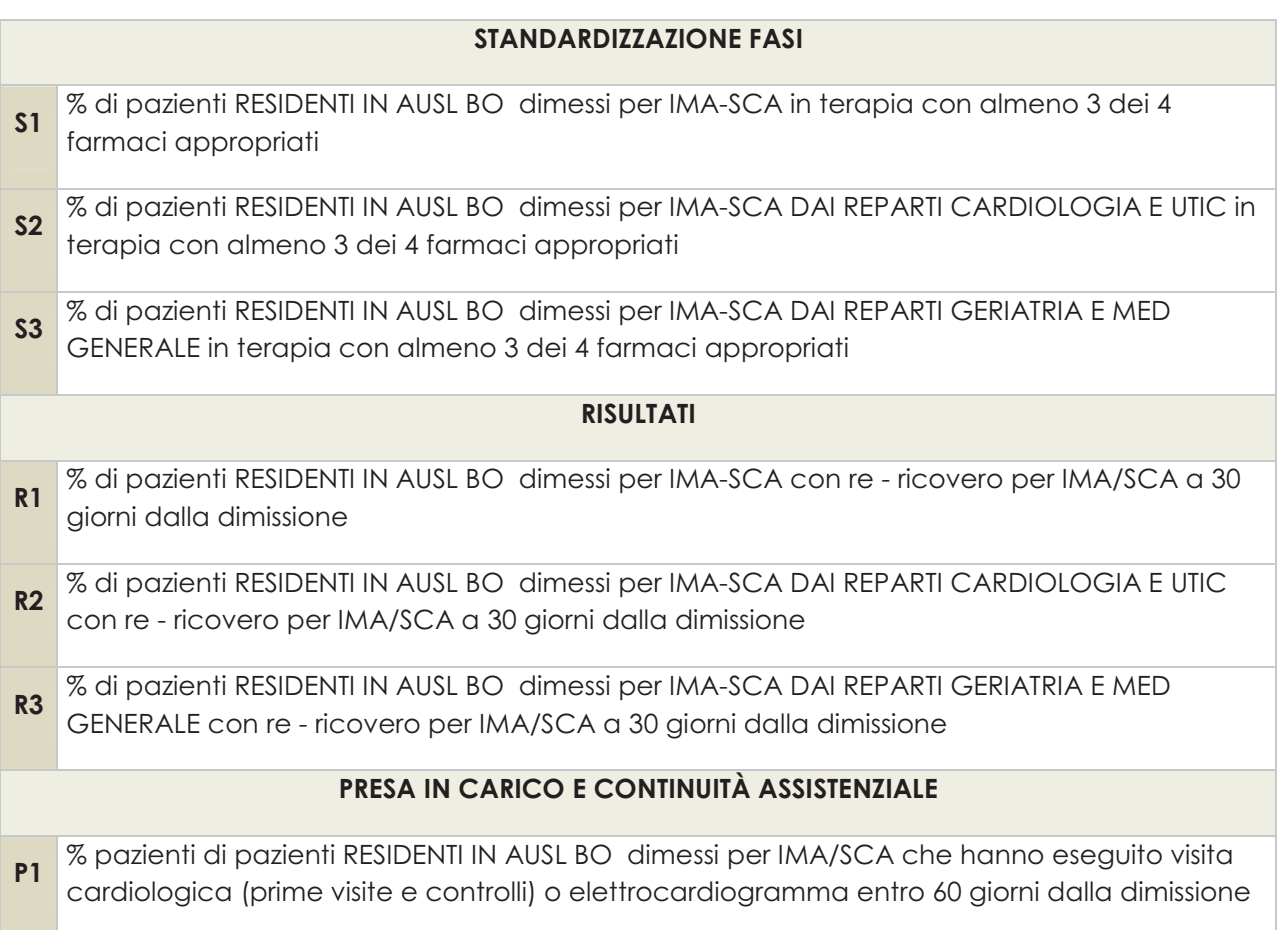

## **2.4 - Erogazione prestazioni specialistiche ambulatoriali appropriate, in tempi adeguati e con percorsi chiari e definiti**

L'Azienda ha partecipato in stretta collaborazione con l'AUSL di Bologna al monitoraggio dei tempi di attesa delle prestazioni critiche che viene effettuato trimestralmente e registrato nell'applicativo MAPS della Regione

E' stata inoltre monitorata e adeguata l'offerta di prime visite urgenti e urgenti differibili della disciplina di oncologia.

## **2.5 - Assistenza alla gravidanza.**

E' stata approvata e applicata dal 01/10/2012 una procedura dipartimentale per la presa in carico gravidanze a basso rischio (come da DGR 533/08) da parte di personale ostetrico e strutturazione di apposito ambulatorio

#### **2.6 - Riduzione del taglio cesareo**

Sono stati elaborati nell'ambito del percorso nascita provinciale, proposto dal referente aziendale, le indicazione per il taglio cesareo. Tali indicazioni sono state approvate dal gruppo di lavoro AVEC. Sono inoltre stati identificati a livello aziendale i referenti per singole specialità (Ortopedico e Oculista) al fine di definire i criteri anche in caso di patologie specifiche.

#### **2.7 - Assistenza neonatale**

A livello aziendale è stato identificato il percorso diagnostico-terapeutico con personale dedicato in ostetricia per la valutazione prenatale e per la valutazione rischio oncologico.

#### **2.8 - Assistenza protesica**

Congiuntamente all'Ausl di Bologna sono stati identificati alcuni indicatori relativi al percorso di autorizzazione e collaudi dell'ausilio prescritto indipendentemente dal ricovero pel paziente.

L'AOU di Bologna, oltre a collaborare ed aderire alle iniziative promosse sul tema da parte dell'azienda territoriale di riferimento, promuove al suo interno una cultura tesa ad una corretta, precoce e puntuale presa in carico del paziente e delle esigenze emergenti dalle sue condizioni cliniche e sociali. Come anche riportato più in basso in questa relazione (vd. Punto 2.13 – Pare e Riabilitazione) di particolare efficacia è la collaborazione tra le diverse figure coinvolte nella presa in carico (medico, infermiere, terapista, assistente sociale, etc..) dalla cui sintesi nasce l'identificazione chiara e tempestiva delle necessità cliniche e assistenziali anche nel proseguo del percorso di cura (lungodegenza, assistenza domiciliare, etc…). Inoltre sono attualmente in corso di valutazione alcune soluzioni informatiche (piattaforma informatica per la presa in carico del paziente da parte di tutti i professionisti ospedalieri e territoriali coinvolti) che, se realizzate, potranno agevolare la condivisione delle informazioni e la prescrizione di ausili.

In previsione delle negoziazioni di budget per il 2013 le due aziende hanno condiviso la valutazione e il monitoraggio di alcuni percorsi clinico assistenziali, tra i quali figura anche quello relativo alla corretta prescrizione di ausili, definendo indicatori comuni. Obiettivo dichiarato quello di uniformare il comportamento dei professionisti verso una condotta per quanto possibile "omogenea" a fronte di esigenze clinico organizzative analoghe.

Si riportano di seguito gli indicatori individuati e condivisi dalle due aziende per il percorso:

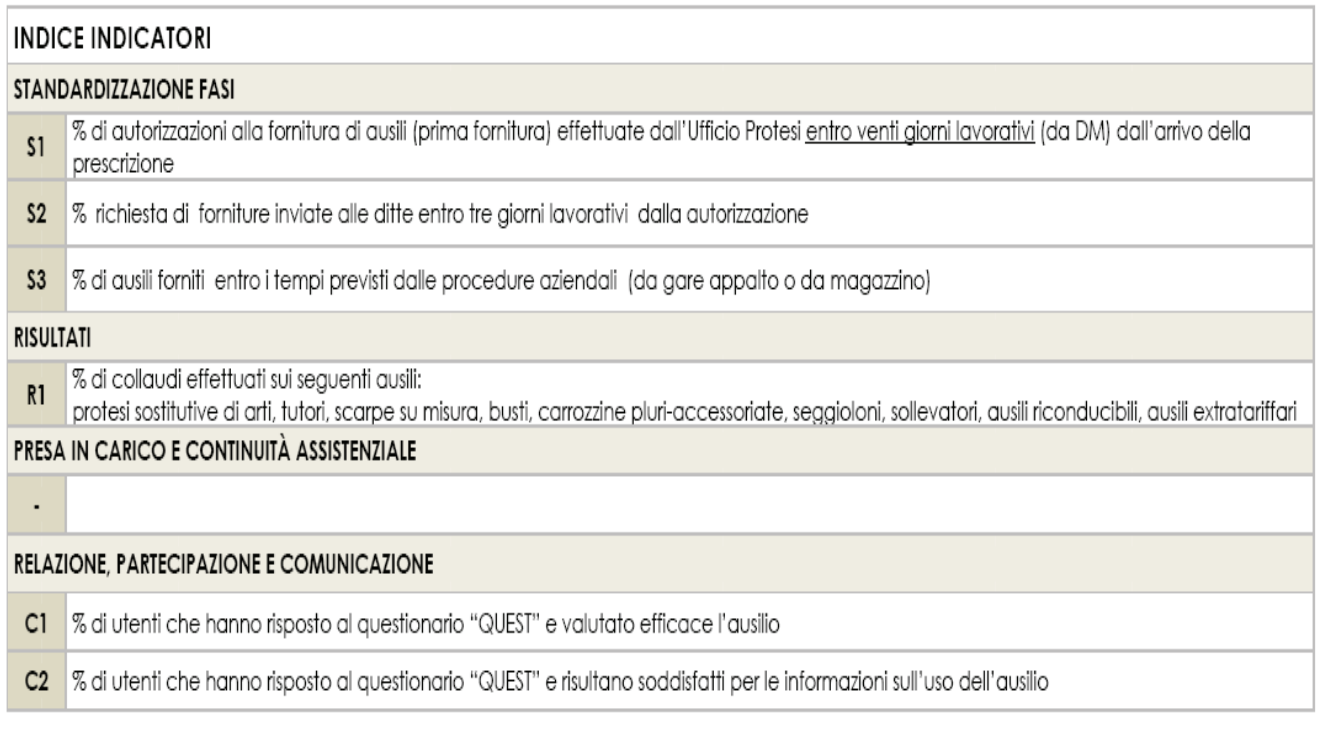

## **2.9 - Assistenza farmaceutica**

#### **a) Governance e appropriatezza d'uso dei farmaci**

Nell'anno 2012 la spesa farmaceutica complessiva (ossigeno escluso) è stata pari a 64.648.918 euro, con un incremento dell' 1,8% rispetto al 2011.

Per quanto riguarda la spesa farmaceutica ospedaliera, a fronte di un obiettivo assegnato dalla Regione di 50.580.530 euro, il dato finale del 2012 registra una spesa di 50.656.320€, con un incremento del 4,9% rispetto al 2011 e uno scostamento rispetto all'obiettivo regionale pari a 0,1 punti percentuali. (Tab.1.2).

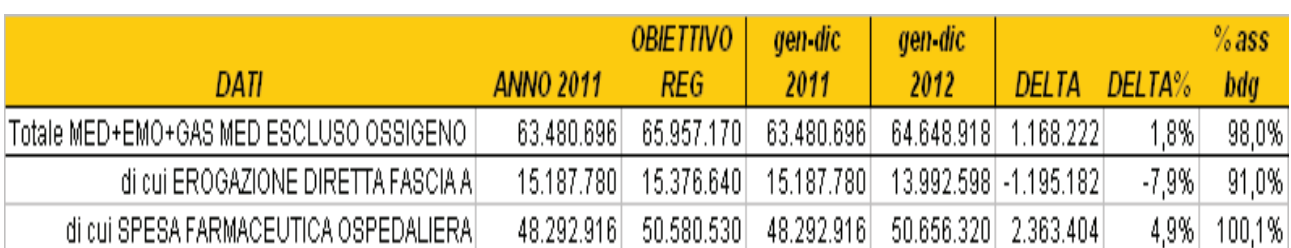

#### *Tab. 1 – Spesa Farmaceutica 2012 vs 2011 vs obiettivi regionali*
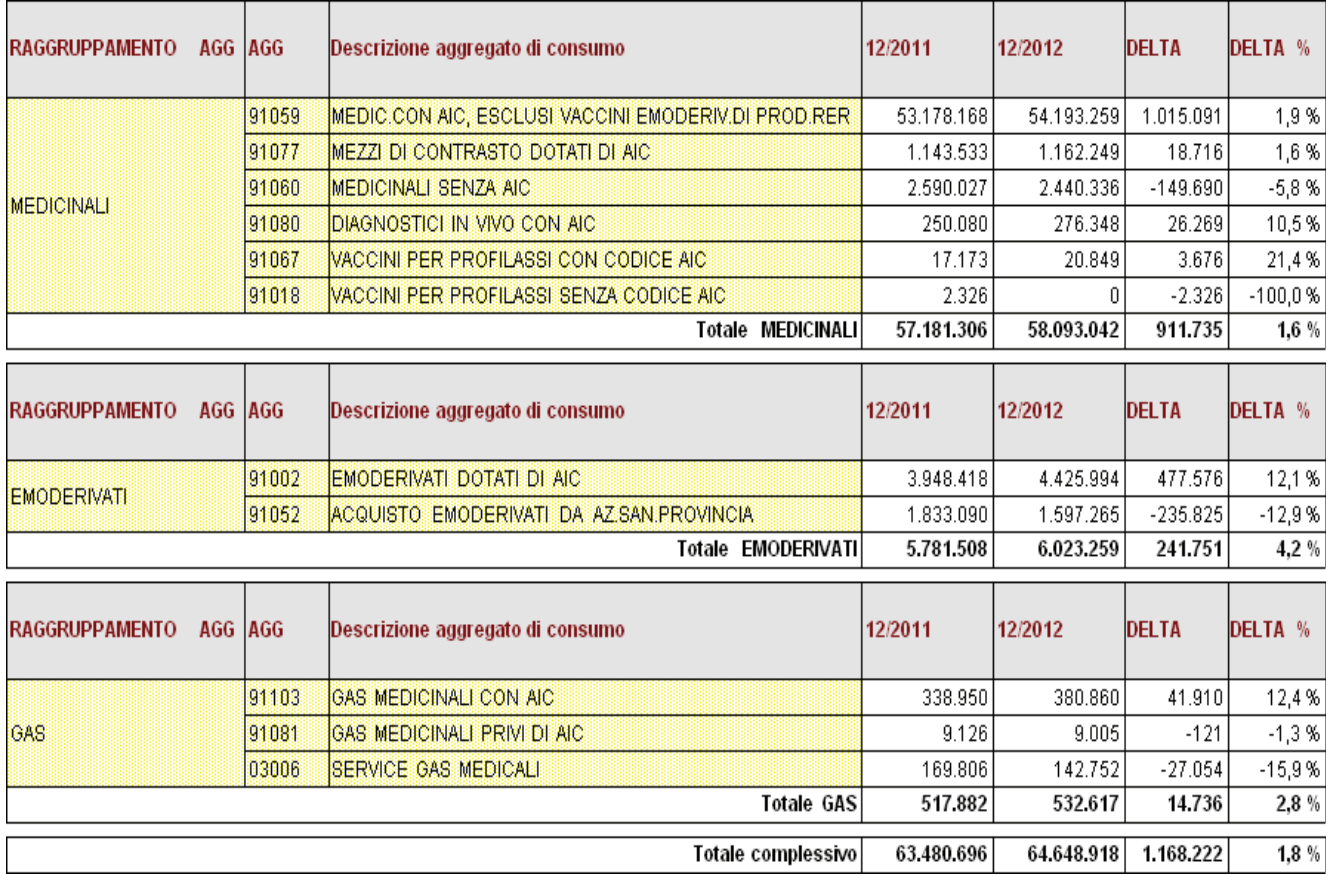

#### *Tab.2 – Spesa Farmaceutica 2012 vs 2011 per aggragati di consumo*

L'incremento si è registrato principalmente nell'ambito dei consumi interni (+ 3,6%) rispetto alla erogazione diretta complessiva (+0,2%). I medicinali che hanno registrato i maggiori incrementi sono stati infatti gli antineoplastici per trattamenti EV (+10,4%), il ranibizumab, che come noto non aveva registrato consumi nel 2011, e gli antimicotici sistemici (+20,4%). Sul fronte dell'erogazione diretta, i determinanti principali dello scostamento sono stati la lenalidomide (+16,8% e gli antiretrovirali (+2,9%). (Tab.3)

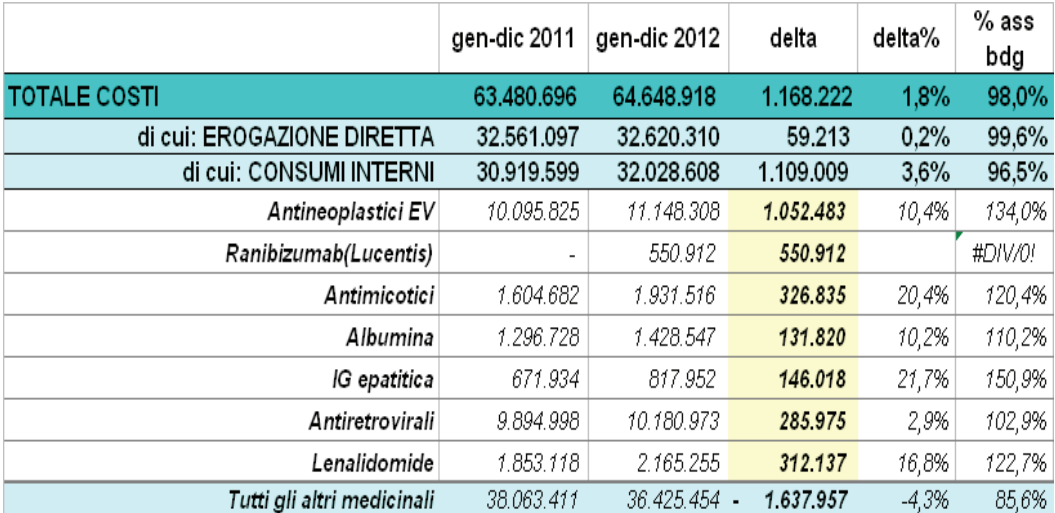

#### *Tab.3 – Analisi della spesa farmaceutica:sui gruppi terapeutici/farmaci responsabili dei maggiori incrementi 2012 vs 2011.*

#### *(fonte dati: contabilità analitica – AOSP-U BO – Farmacia Cinica)*

Tra i farmaci sopra individuati, si ritiene opportuno fornire alcuni elementi di valutazione dei consumi rispetto all'attività.

a) Nell'ambito delle terapie antineoplastiche erogate in regime di ricovero, la casistica 2012 ha registrato un complessivo incremento di 45 pazienti trattati in regime assistenziale (+1,6%), con un incremento del costo medio/paz per tutti i trattamenti dell'8,6% (Tab.4)

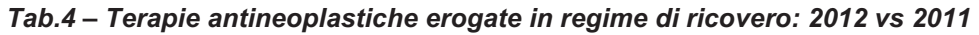

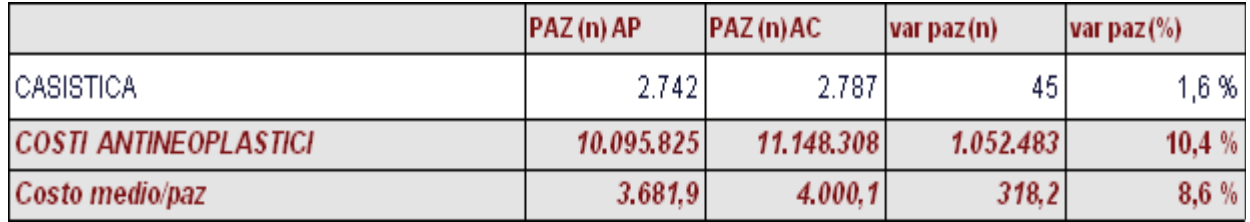

In particolare, le sedi di tumore principalmente interessate dall'aumento della casistica e dei costi, sono riportate nella tabella 5.

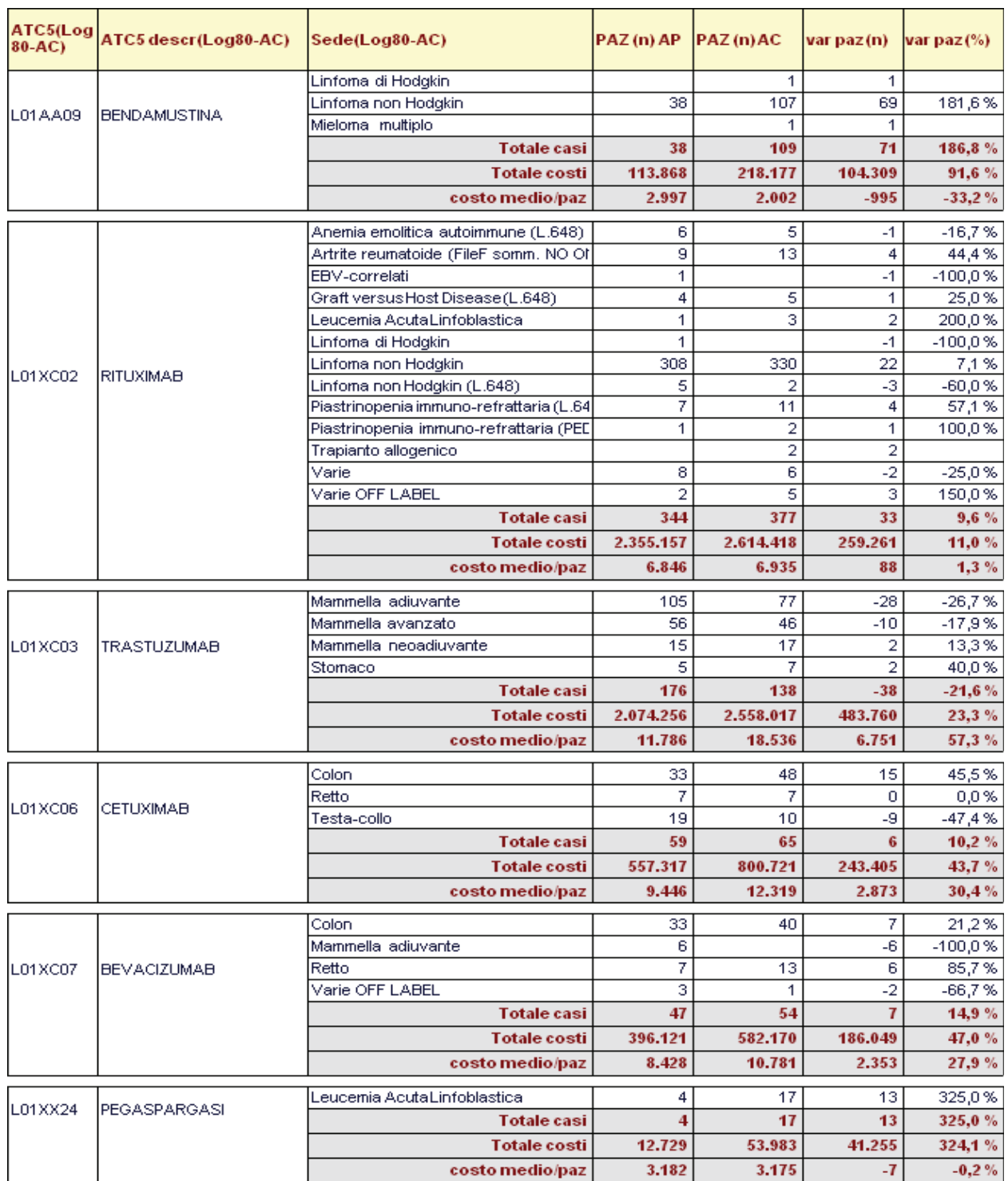

#### *Tab.5 – Casistica dei farmaci a maggiore impatto di spesa nel 2012 vs 2011*

Come si evidenzia dai dati, in alcuni casi l'incremento dei costi è correlato direttamente all'aumento della casistica, con una variazione minima del costo medio/paz (es. Rituximab: +11% dai paz e + 1,3% costo medio/paz). In altri casi (es. bevacizumab e cetuximab) si registra sia un aumento dei pazienti che dei costi medi. Infine, nel caso del trastuzumab, a fronte di una minore casistica, si registra un aumento dei costi correlato ad una media di mg/paz somministrati nel 2012 maggiore rispetto al 2011.

b) Per quanto riguarda il farmaco "*Lucentis®*" , la Fig.1 mostra come a partire dai provvedimenti di ottobre conseguenti alla Circolare AIFA di ottobre ed alla modifica della RCP del prodotto, ci sia stato un incremento straordinario dei trattamenti per la DMLE in sostituzione di Avastin®, con le conseguenze economiche già evidenziate.

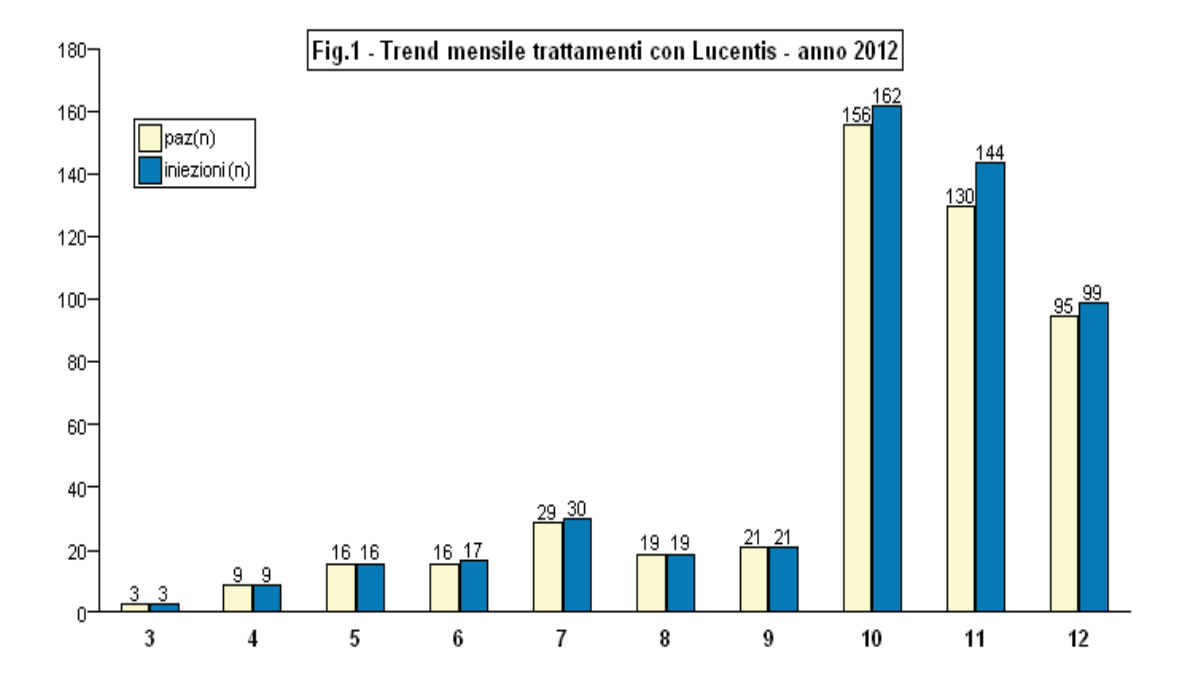

c) Per quanto riguarda invece l'Immunoglobulina Epatitica B, si precisa che nel corso del 2012 sono stati eseguiti 12 trapianti di fegato in più rispetto al 2011, con conseguente incremento dei consumi di questo emoderivato sia nella fase di ricovero sia successivamente dopo la dimissione.

#### **c) Assistenza farmaceutica ospedaliera**

Nel 2012 si è sempre più consolidata la metodologia di lavoro, già adottata negli ultimi anni, che vede nell'audit clinico lo strumento di governance più adeguato per valutare la pratica clinica rispetto a raccomandazioni prodotte a livello regionale o aziendale oppure, ove non presenti, rispetto a LG nazionali/internazionali. Gli ambiti nei quali si è realizzata quest'anno l'attività , con particolare riferimento ai farmaci innovativi/ad alto costo, hanno riguardato:

- 1. Farmaci biologici nell'AR, con estensione del periodo di analisi
- 2. Epatite B
- 3. Re-audit del carcinoma metastatico colon-retto (bevacizumab e cetuximab)
- 4. Mieloma Multiplo e LMC (non disponibili Raccomandazioni Regionali)

I relativi Audit report sono forniti in allegato.

## **Terapia HAART**

Un altro ambito di intervento è stato individuato nella terapia dell'HIV con farmaci antiretrovirali. E' stato avviato a febbraio 2012 un progetto specifico che vede l'inserimento del farmacista clinico in un sistema assistenziale multidisciplinare rivolto alla cura del paziente HIV positivo. In tale contesto, il farmacista opera con i clinici nella gestione della HAART (Highly Active Anti-Retroviral Therapy) e delle eventuali terapie concomitanti; condivide i percorsi assistenziali e supporta le scelte terapeutiche dei singoli pazienti. Il progetto, si propone di coniugare l'attività di medico specialista e farmacista con le seguenti finalità:

- Monitoraggio dell'aderenza;
- Valutazione dell'incidenza di eventi avversi;
- Miglioramento della gestione del farmaco e valutazione della spesa farmaceutica;

## **RISULTATI**

#### *a) Monitoraggio dell'aderenza*

Dall'1/2/2012 ad oggi sono stati registrati presso l'ambulatorio della Farmacia n°12.729 accessi per una media di circa n°1000 pazienti mens ili e le schede di aderenza consegnate sono state n°5180. Il numero totale di p azienti è di 1255, di cui 1018 (81%) hanno risposto almeno una volta al questionario sull'aderenza alla HAART consegnato dal farmacista.

Una stratificazione dei dati in relazione alla quantità di compresse non assunte al mese ha permesso di definire 5 classi di aderenza. I dati ottenuti dimostrano che il 68% dei pazienti dichiara di essere totalmente aderente alla terapia e solo l'1% ha dichiarato il livello più basso di aderenza.

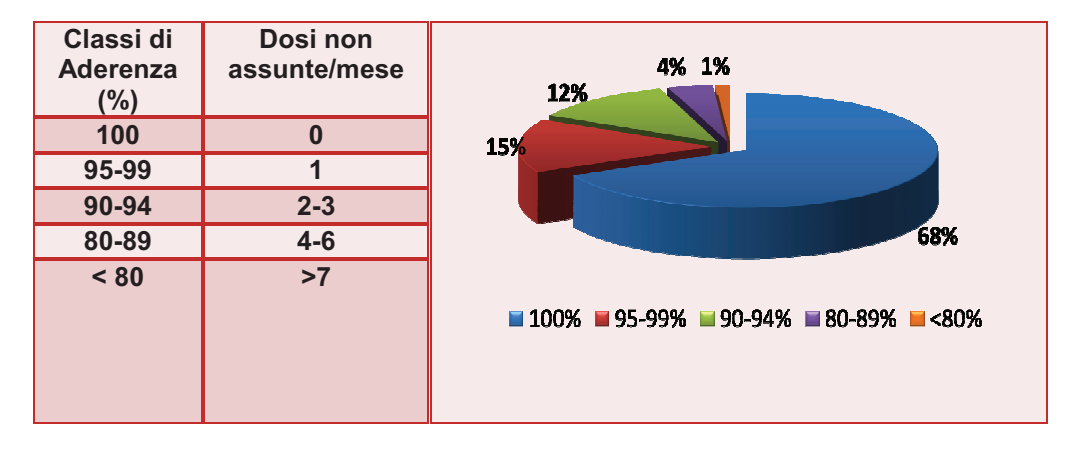

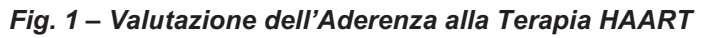

 L'analisi dei dati, ci ha permesso di dimostrare che l'aderenza appare correlata al numero di compresse di TARV assunte quotidianamente: tra i pazienti che hanno dichiarato un' aderenza del 100%, il 75% assume da 1 a 3 cpr/die e il 25% ne assume da 4 o più. Tra i pazienti che hanno espresso un' aderenza < 80%, il 18% assume da 1 a 3 cpr/die e l'82% ne assume 4 o più. (Fig.2) Tale dato conferma che la semplicità posologica del regime antiretrovirale, possibile oggi grazie alle coformulazioni contenenti più farmaci

appartenenti alla stessa o a diverse classi di antiretrovirali, è utile per favorire l'aderenza alla terapia.

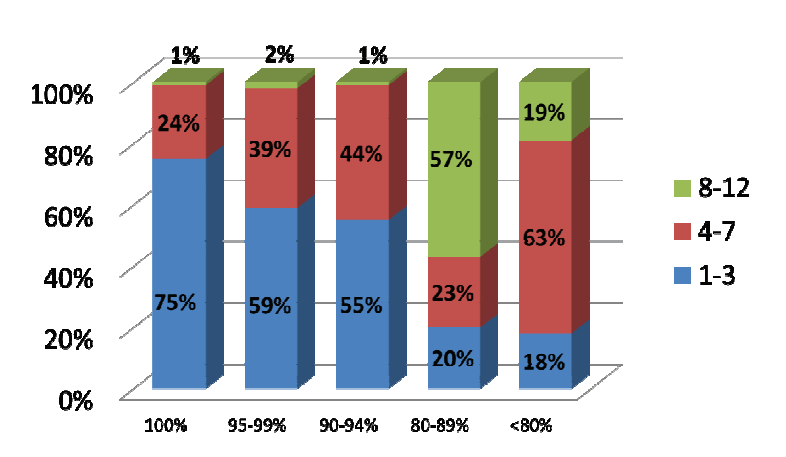

*Fig.2 - Correlazione tra aderenza e n° di compresse /die* 

L'aderenza è un fattore essenziale per l'efficacia del trattamento. L'analisi su un campione di pazienti naive, con aderenza >95% mostra infatti come in tre mesi, dall'inizio della terapia HAART, si riscontri un abbattimento della carica virale ed un aumento della conta media CD4 (Fig.3).

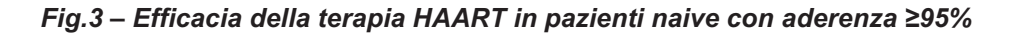

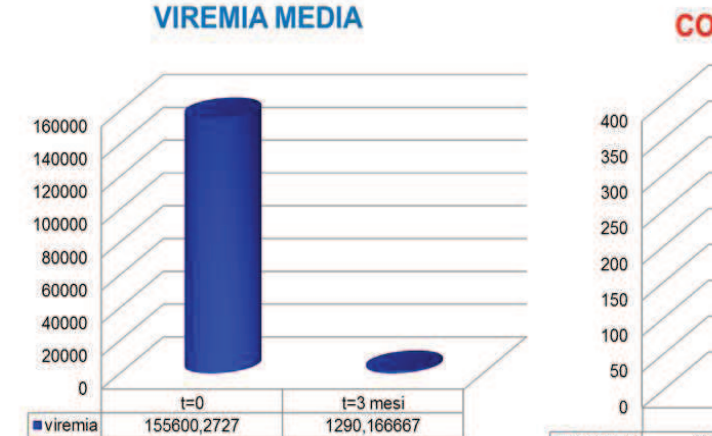

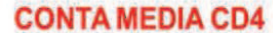

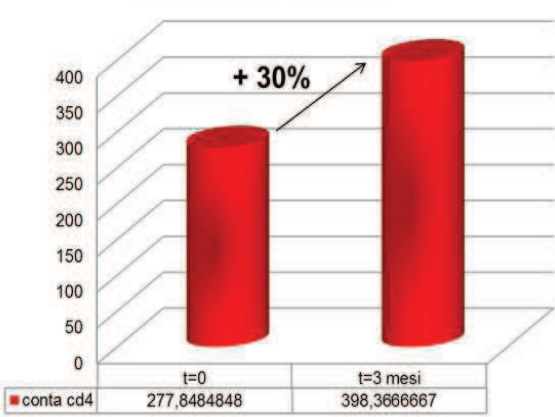

## **b) Farmacovigilanza**

Per quanto riguarda la segnalazione di ADR sono state inserite nella rete di farmacovigilanza n.26 segnalazioni (di cui 8, pari al 31%, effettuate dal farmacista), per un totale di 46 principi attivi sospetti.(2 segnalazioni nel 2011).(Fig4)

Il 23% delle segnalazioni sono risultate gravi; per quanto riguarda l' esito, il miglioramento o risoluzione della ADR si sono verificati nel 58% dei casi, mentre per il restante 42% non è ancora non disponibile. (Fig.5).

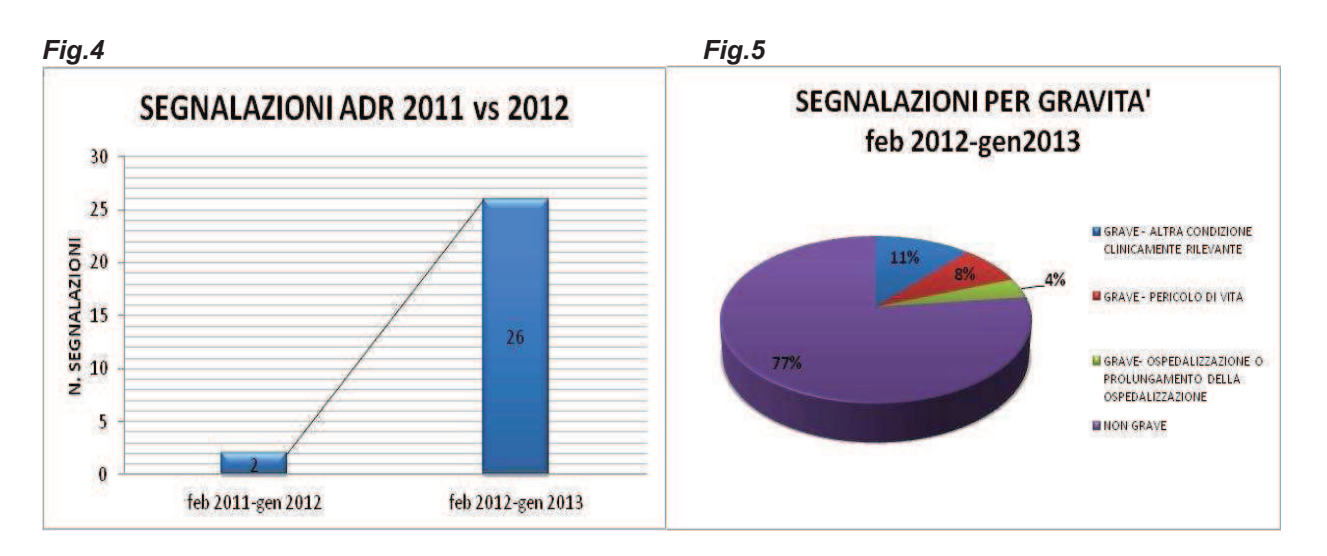

#### **c) Costi**

L'introduzione della HAART ha reso l'infezione da HIV una patologia tendenzialmente cronica, con aumento progressivo della prevalenza dei casi in trattamento e conseguente aumento dei costi. (Fig.6).

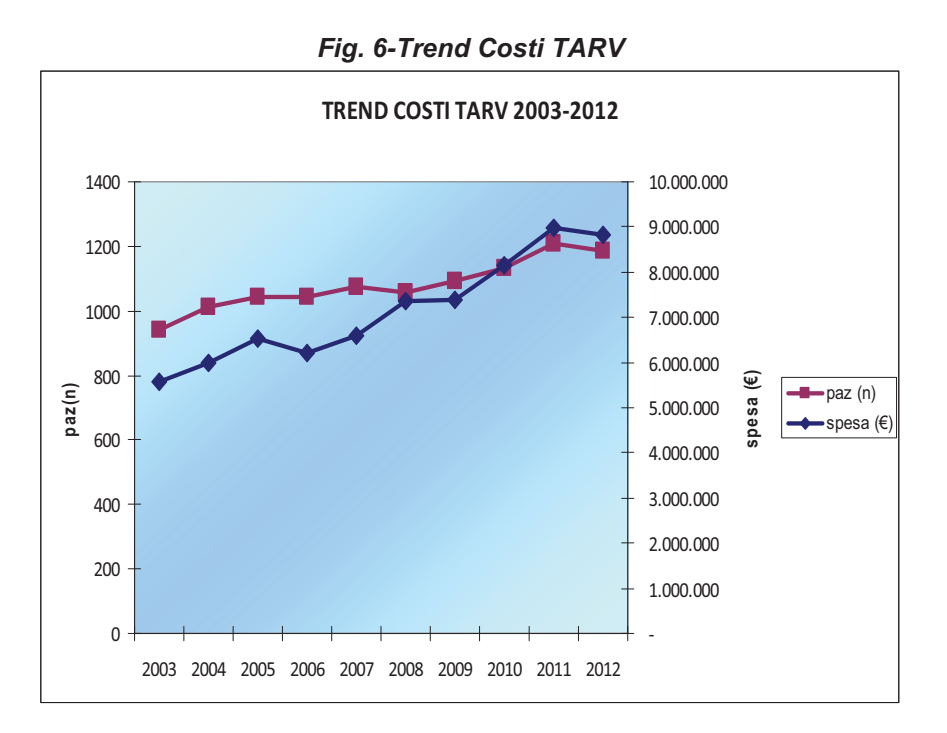

La nostra analisi, evidenzia tuttavia che nell'anno 2012 si è registrata una inversione di tendenza, con una diminuzione del costo medio pro-capite per 12 mesi di trattamento, pari a -4,5% (fig.7).

*Fig.7- Costo medio paziente per 12 mesi di trattamento: 2003-2012* 

|                              |  |  |                                                      |  | 2003 2004 2005 2006 2007 2008 2009 2010 2011 2012           |
|------------------------------|--|--|------------------------------------------------------|--|-------------------------------------------------------------|
| <b>PAZIENTI</b><br>(M)       |  |  | 941 1012 1044 1045 1073 1055 1.093 1.132 1.209 1.186 |  |                                                             |
| <b>COSTO</b><br><b>NEDIO</b> |  |  |                                                      |  | 8.753 8.591 9.198 8.364 8.164 8.951 8.886 9.185 9.329 8.904 |

Riteniamo che la figura del farmacista clinico in questo specifico contesto assistenziale abbia contribuito a:

- Una maggiore responsabilizzazione del paziente (aderenza)
- Migliorare il controllo degli eventi avversi
- Migliorare il governo della distribuzione dei farmaci e della spesa correlata

## **C.2) Uso razionale e sicuro dei farmaci**

### **FARMACOVIGILANZA ATTIVA**

Nel corso del 2012 sono stati avviati alcuni progetti multicentrici regionali di farmacovigilanza attiva, dei quali si illustra una breve sintesi dei risultati raggiunti.

# **1) Farmaci in area pediatrica: raccomandazioni per un uso più sicuro e sensibilizzazione alle segnalazioni di ADR**

Il progetto multicentrico, coordinato dal nostro Policlinico, coinvolge le Farmacie ospedaliere e le Unità Operative di Pediatria delle seguenti Aziende sanitarie della Regione: AUSL Ferrara, AUSL Ravenna, AOU Modena, AOU Bologna, AOU Ferrara, I.I.O.O.R.R.

Questo progetto si propone due obiettivi principiali:

- a. predisporre un **prontuario commentato di farmaci** per i quali esiste documentazione per l'uso sicuro nel bambino, in armonia con il prontuario terapeutico regionale, che, tenendo conto delle indicazioni della letteratura e della pratica clinica consolidata, riassuma indicazioni terapeutiche, dosaggi e bibliografia di riferimento ed eventuali raccomandazioni
- b. **sensibilizzare il personale sanitario all'importanza della segnalazione di ADR** ed implementare un sistema di facilitazione per la segnalazione di ADRs nelle diverse strutture pediatriche al fine aumentare i tassi di segnalazione.

#### **a) Prontuario Regionale Pediatrico**

La prima fase per la realizzazione del PTR di Area pediatrica, ha comportato la raccolta di tutti i farmaci prescritti in tale ambito presso le strutture aderenti al progetto, e la successiva creazione di un apposito database.

Successivamente, per le diverse Classi terapeutiche, è stata svolta un analisi per verificare la presenza o meno di indicazioni all'uso in pediatria nelle RCP, eventuali limitazioni ambiti di utilizzo secondo la legge 648, controindicazioni, possibili alternative o altre evidenze a supporto per l'uso pediatrico, consultando la letteratura in materia.

Al fine di impostare il lavoro della stesura del Prontuario è stato proposto uno schema da condividere con il gruppo nella riunione svoltasi a dicembre 2012.

Il gruppo ha condiviso di elencare i principi attivi in **ordine di ATC, principio attivo, dosaggio, formulazione e via di somministrazione** ma di non menzionare le diverse specialità medicinali in commercio contenenti lo stesso principio attivo.

Per le indicazioni terapeutiche è stato deciso di riportare ciò che è previsto dall'RCP del branded, eventuali limitazioni d'uso, indicazioni previste dalla legge 648 e di segnalare se sono presenti altre indicazioni/dosaggi in altre fonti (BNF, WHO, guida all'uso dei farmaci 2003 ecc.) citando il riferimento. Per la posologia è stato stabilito di riportarla in termini di dosaggio/kg per tutti i principi attivi.

Nel 2013, si procederà a redigere il format definitivo, curando nei dettagli anche l'impostazione grafica, su cui tutte le aziende lavoreranno per la stesura finale del prontuario.

#### **b) Attività di farmacovigilanza**

Le segnalazioni di ADR pediatriche (fascia di età: 0 mesi-17 anni) di tutte le aziende partecipanti, relative al periodo 01 gennaio 2005- 31 dicembre 2012, sono state raccolte ed inserite in uno specifico Database e successivamente aggiornate ogni tre mesi. In particolare nella ns azienda si è registrato un importante incremento (+92%, Fig.1)

Per sensibilizzare il personale sanitario alla segnalazione di ADR, il progetto è stato presentato al personale medico ed infermieristico di alcune unità operative pediatriche all'interno del Policlinico (Pronto Soccorso e Pediatria d'Urgenza, Neuropsichiatria Infantile e Allergologia, Immuno-reumatologia e Pneumologia pediatrica).

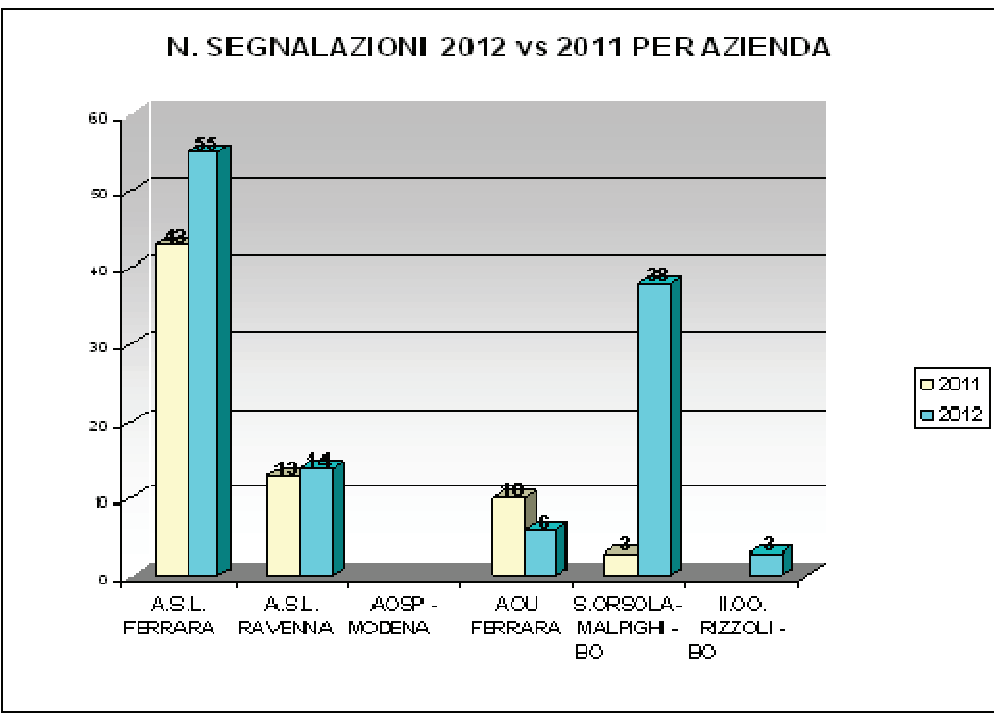

*Fig.1 –segnalazioni ADR in area Pediatrica: 2012 vs 2011* 

# **2) Sviluppo di una rete regionale integrata di farmacovigilanza finalizzata a migliorare la sicurezza del paziente oncologico**

Il progetto multicentrico regionale, coordinato dall'IRST di Meldola, è stato avviato presso l'Azienda Ospedaliera S.Orsola-Malpighi di Bologna il 01/01/2012.

Nell'ambito della realizzazione di iniziative volte a migliorare la conoscenza sul rapporto beneficio/rischio dei farmaci onco-ematologici dopo la commercializzazione, il progetto si propone in primo luogo di:

- 1. contribuire alla definizione di un più preciso profilo di rischio a breve e lungo termine dei farmaci utilizzati in ambito oncologico ed ematologico, con particolare attenzione ai farmaci innovativi;
- 2. formare e sensibilizzare gli operatori sanitari al fine di aumentare la conoscenza e l'attenzione sulle reazioni avverse, ridurre la tossicità e le malattie iatrogene, favorire la segnalazione di sospetta reazione avversa a farmaci (*ADR – Adverse Drug Reaction*) e concorrere alla migliore informazione fornita al paziente, anche nell'ottica di un miglioramento della *compliance;*
- 3. strutturare una rete regionale di farmacovigilanza integrata con la rete di farmacia oncologica regionale (ROFO – Rete Oncologica delle Farmacie Ospedaliere) che coinvolga, in progettualità specifiche e collegate, i diversi nodi della rete.

In secondo luogo, attraverso l'ottimizzazione nell'impiego di strumenti informatizzati già esistenti, quale ad esempio il software Log80 (impiegato quotidianamente da medici e farmacisti per la prescrizione e l'allestimento di terapie antiblastiche) ci si propone di monitorare le riduzioni di dosaggi e le sospensioni di trattamenti al fine di rilevare, tra le possibili cause, sospette reazioni avverse a farmaci (*ADR – Adverse Drug Reaction*) non segnalate.

Il progetto coinvolge n°3 Unità Operative di Oncolo gia, n°1 di Ematologia e n°1 di Radioterapia. In linea con la metodologia condivisa con gli altri centri, il progetto è stato presentato alle UU.OO. dell'area onco-ematologica ed in tale occasione è stato richiesto di individuare per ciascuna U.O. un Clinico Oncologo-Ematologo referente che coinvolgesse tutti gli operatori sanitari di reparto.

L'attività di sensibilizzazione alla segnalazione di sospetta ADR da parte del farmacista è stata svolta sistematicamente in collaborazione con i Referenti di progetto.

Nello specifico sono stati concordati degli incontri periodici in reparto tra farmacista e clinico, quale momento per discutere insieme i casi e formalizzare la segnalazione. Inoltre, per i farmaci onco-ematologici sottoposti a Registro di monitoraggio AIFA, si è provveduto a contattare il clinico in caso di riduzioni di dosaggio e/o di schede di fine trattamento per tossicità allo scopo di sollecitare la compilazione della scheda di segnalazione di sospetta ADR.

Il numero di segnalazioni effettuate nel 2012 dalle UU.OO. coinvolte nel progetto sono state in totale n°19 (Fig.2)

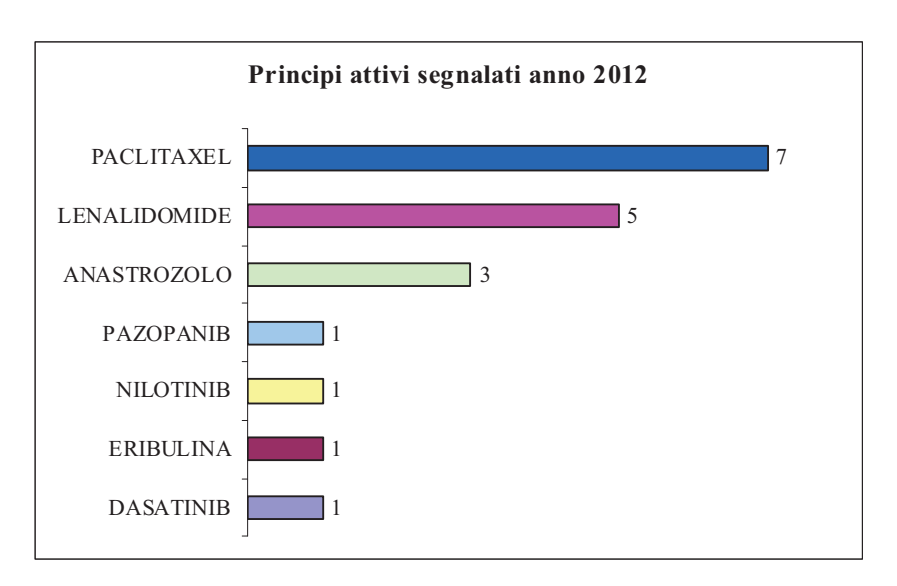

*Fig.2 – Farmaci oncologici oggetto di segnalazione di ADR – anno 2012* 

L'attività prevista per l'anno 2013 sarà principalmente rivolta alla predisposizione di un sistema semplificato di interrogazione del software Log80 per individuare degli indicatori di tipo clinico (ad es. riduzioni di dosaggi e sospensioni di trattamento) che mettano in evidenza le sospette ADR da segnalare e che contribuiscano quindi a contrastare il 'fenomeno dell'under-reporting', particolarmente diffuso in ambito onco-ematologico.

## **3) Monitoraggio epidemiologico di reazioni ed eventi avversi da farmaci in pronto soccorso – MEREAFaPS**

L'Azienda ha aderito nell'anno 2012 al progetto nazionale multicentrico biennale MEREAFaPS finanziato da fondi AIFA 2008-2009.

L'obiettivo primario del progetto è di analizzare gli accessi al Pronto Soccorso (PS) attribuibili ad ADR/ADE valutandone tipo, frequenza ed eventuale prevedibilità, le classi farmacologiche maggiormente responsabili di tali eventi e la tipologia della popolazione coinvolta. Allo stesso tempo, il progetto è volto ad aumentare la sensibilità negli operatori del PS alla segnalazione, così da creare un osservatorio su ADR/ADE che causano il ricorso alle strutture ospedaliere.

Il Progetto è stato presentato presso l'AOU di Bologna il giorno 8 marzo 2012 nell'ambito del corso di Formazione "Reazioni avverse a farmaci in Pronto Soccorso", rivolto a medici ed infermieri di Pronto Soccorso e a farmacisti delle AOU e AUSL di Bologna e di Modena.

Nell'anno 2012, le segnalazioni di ADR provenienti dal PS sono state 86 (+274% rispetto al 2011) (Fig.3)

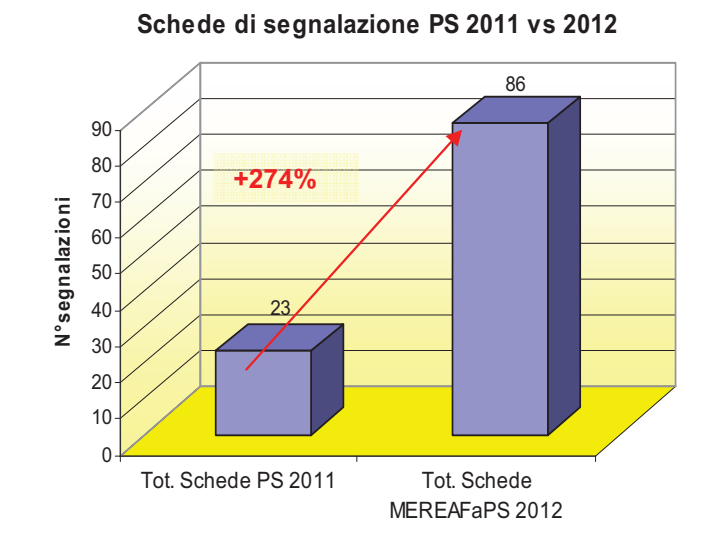

*Fig.3* 

Per quel che riguarda la classificazione della ADR per gravità, n° 57 dei casi segnalati dal PS (66,3%) sono stati giudicati gravi e, di questi, n° 31 casi (54,4%) hanno determinato l'ospedalizzazione del paziente. Il 42,1% dei casi gravi (n° 24) è stato indicato come clinicamente rilevante per giustificare le segnalazioni di ADR gravi per le quali il paziente è stato trattato in PS con trattamento farmacologico endovenoso o intramuscolo (Criterio di gravità definito da AIFA nel 2010 per il progetto MEREAFaPS). (Fig.4)

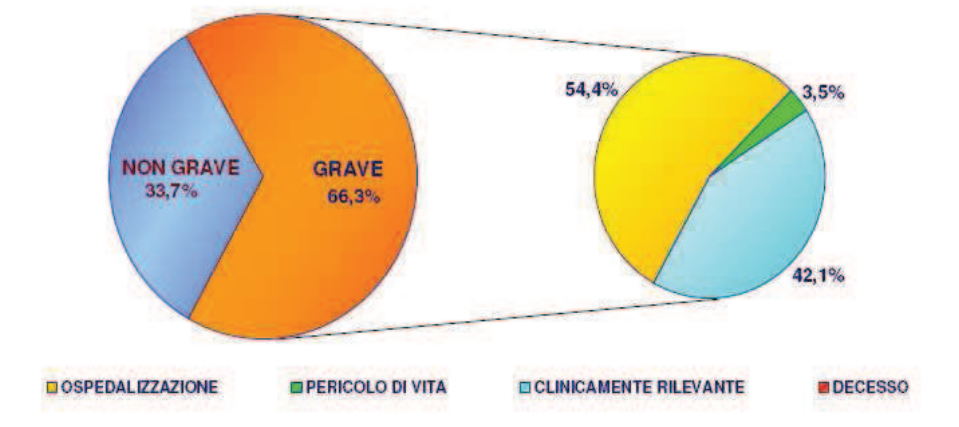

*Fig.4 – Segnalazioni di ADR in PS per gravità – anno 2012* 

Dall'analisi delle segnalazioni risulta che i principi attivi segnalati nel corso del 2012 sono in totale 108. Classificando poi i farmaci sospetti secondo la classificazione ATC si osserva che quelli maggiormente segnalati (54 segnalazioni; 50%) appartengono alla categoria N (farmaci del sistema nervoso), seguiti dalla classe J (antimicrobici generali per uso sistemico) con 17 segnalazioni (15,7%) e dalla classe M (farmaci del sistema muscolo scheletrico) con 13 segnalazioni (12,0%). (Fig.5)

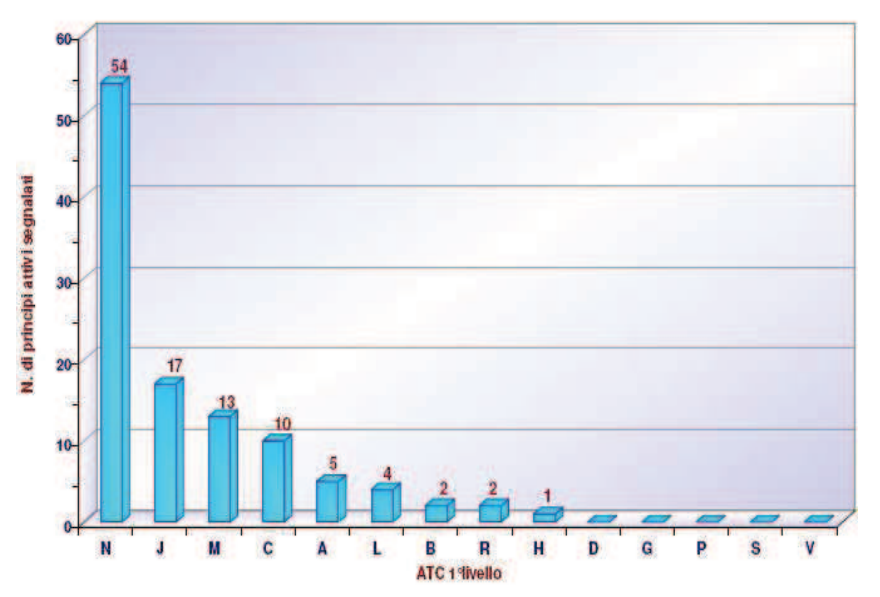

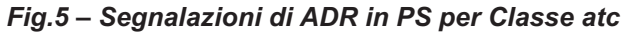

Dopo il primo anno di progetto si conferma il ruolo primario del PS come importante osservatorio degli eventi e reazioni avverse da farmaci.

Il notevole incremento di segnalazioni provenienti dal PS, verificatosi con l'avvio del progetto, dimostra l'importanza della presenza del farmacista che si occupa della compilazione delle schede di segnalazione relative ai casi individuati e segnalati dai clinici i

quali indicano, come motivo principale per la "non segnalazione", i ritmi serrati del lavoro e la conseguente mancanza di tempo per lo svolgimento di questo tipo di attività.

Obiettivo per il 2013 è rafforzare la presenza del farmacista nel reparto di PS per sensibilizzare maggiormente gli operatori alla segnalazione di reazioni avverse a farmaci.

In quest'ottica è in programma, per il primo trimestre 2013, lo svolgimento di un incontro con i clinici e operatori del PS per presentare i risultati del progetto ottenuti nel primo anno e per raccogliere anche le impressioni, i suggerimenti e le criticità emerse.

## **C.3) Rete delle farmacie oncologiche**

L'attività del Centro Compounding – Laboratorio antiblastici, completamente centralizzata nel 2011, ha visto un ulteriore incremento dell'attività nel corso del 2012, dovuta non solo ad un aumento della casistica trattata presso il Policlinico, ma anche alla totale presa in carico delle terapie effettuate nell'ambito di studi clinici, profit e no-profit

Tale specifica attività riguarda, oltre all'allestimento della terapia, la valutazione della fattibilità della preparazione, la gestione e il monitoraggio della conservazione dei farmaci, la tenuta della contabilità generale del farmaco e per paziente, la gestione della randomizzazione per gli studi in cieco, l'assegnazione del trattamento tramite IVRS, la partecipazione a visite di monitoraggio. Gli allestimenti delle sole terapie EV antineoplastiche in questo specifico ambito sono stati 2.926 (+13% vs 2011) di cui 76 usi compassionevoli. Le richieste gestite tramite log80 sono il 90%. Al riguardo si precisa che il modulo sperimentazioni previsto nella nuova versione del programma è stato installato solo a febbraio 2013.

Il dato complessivo degli allestimenti, comprensivo anche delle terapie sperimentali, è riportato in Fig.1.

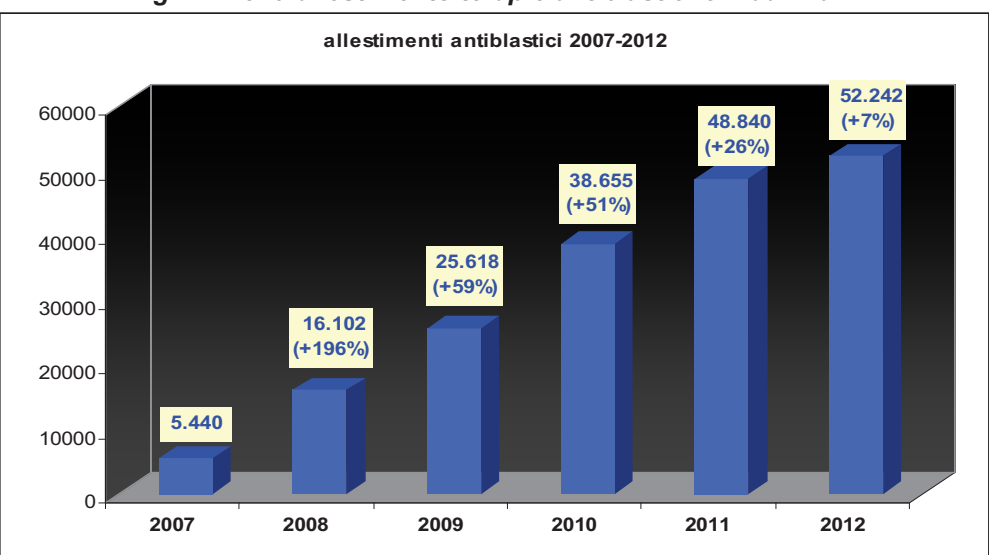

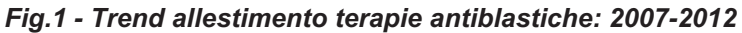

Il Centro Compounding dell'AOUBO ha inoltre partecipato attivamente anche nell'anno 2012 a tutte le attività organizzate nell'ambito del Progetto della Rete delle Farmacie Oncologiche (ROFO), finalizzate a condividere esperienze, metodologie e conoscenze nell'ottica della standardizzazione di criteri tecnici-organizzativi per migliorare

le pratiche in termini di qualità e sicurezza per il paziente e gli operatori e dare supporto qualificato e costante agli specialisti.

### **d) Assistenza farmaceutica convenzionata**

Nel corso del 2012 è stato messo a punto un sistema di monitoraggio con l'intento di esplorare i livelli di appropriatezza delle prescrizioni che i professionisti rilasciano ai pazienti i dimissione da ricovero o da visite specialistiche ambulatoriali, con erogazione dei medicinali da parte della farmacia clinica, con l'obiettivo prioritario di analizzare l'appropriatezza prescrittiva di farmaci per l'ipertensione (Sartani e ACE-inibitori), farmaci ipolipemizzanti (Statine), inibitori della pompa acida, oggetto di raccomandazioni regionali specifiche. In particolare la raccomandazione per i "Farmaci inibitori del Sistema Renina-Angiotensina (SRA)" è stata diffusa in ambito aziendale nel corso dei aprile 2012.

Per il risultato atteso, si è fatto riferimento agli obiettivi assegnati dalla Regione alla Azienda USL di Bologna per tali classi di farmaci. Poiché alcuni obiettivi sono espressi in valori di DDD/1000 ab/die, non essendo tale indicatore applicabile ai dati di prescrizione in sola erogazione, si è ritenuto più congruo esprimere i dati come prevalenza d'uso dei farmaci oggetto di monitoraggio: ovvero valutare il rapporto tra il numero di soggetti che hanno ricevuto almeno una prescrizione e la popolazione di riferimento nel periodo di osservazione (nel nostro caso, tutti i pazienti afferiti agli ambulatori della distribuzione diretta del Policlinico).

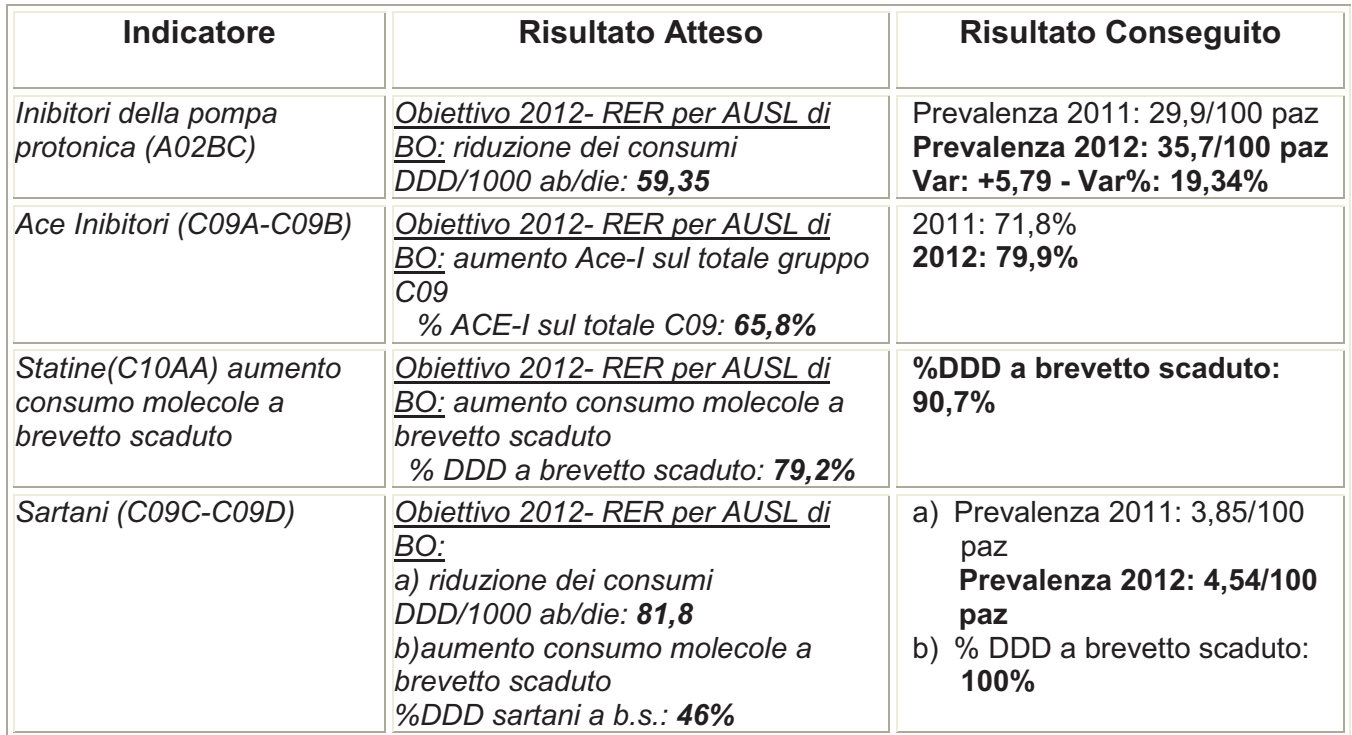

La fonte dati per il monitoraggio è individuato nel Flusso FED.

**RISULTATI** 

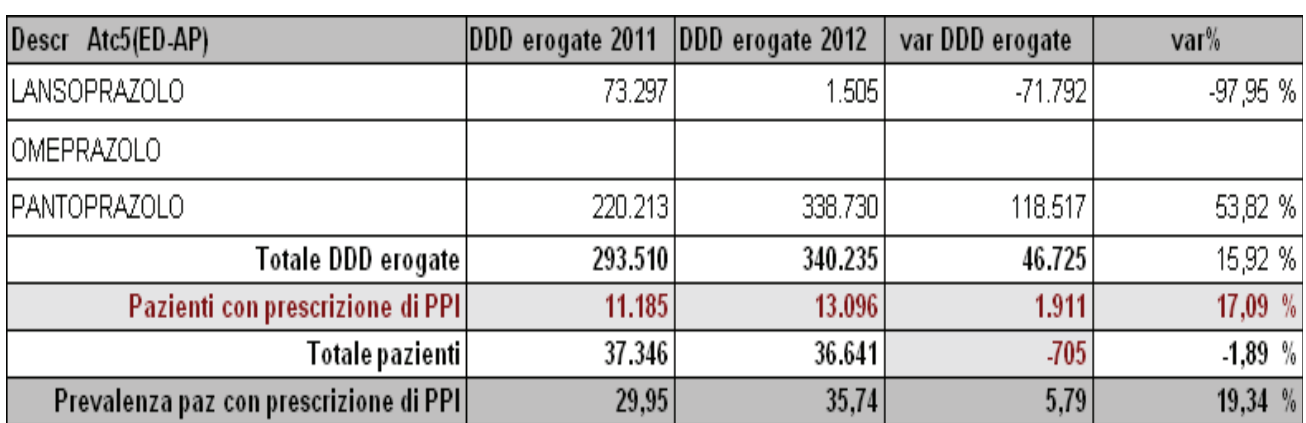

#### **TABELLE DI DETTAGLIO** *Tab.1 - Inibitori di pompa protonica (A02BC)*

## *Tab. 2 - Ace Inibitori (C09A-C09B)*

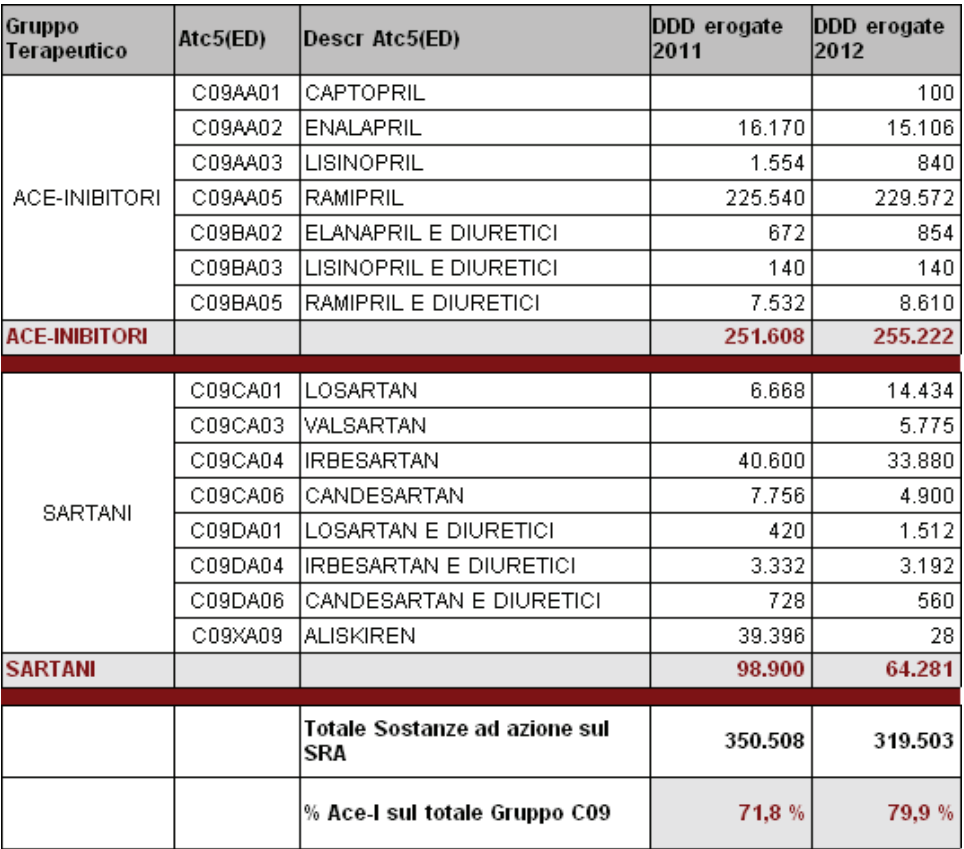

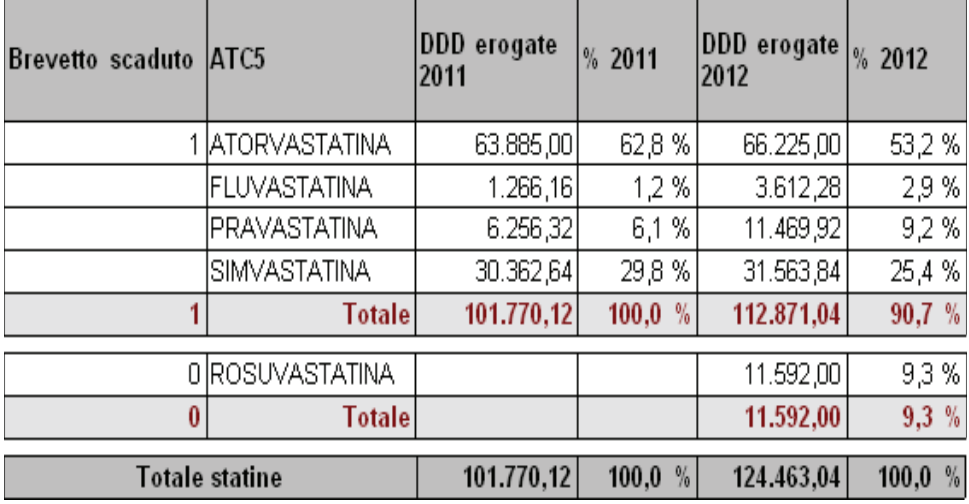

#### *Tab.3 - Statine(C10AA)*

### *Tab. 4.1 - Sartani (C09C-C09D)*

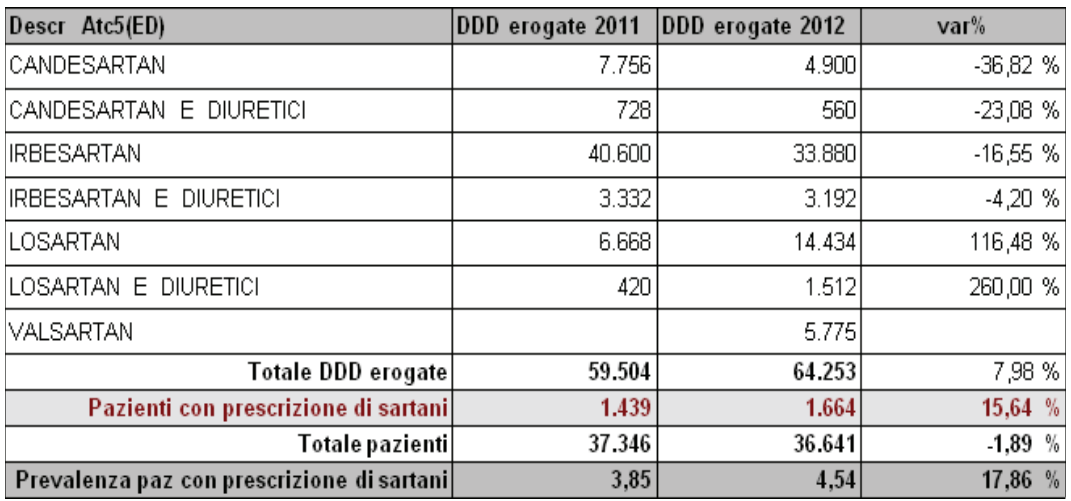

#### *Tab.4.2 – Sartani a brevetto scaduto (C09C-C09D)*

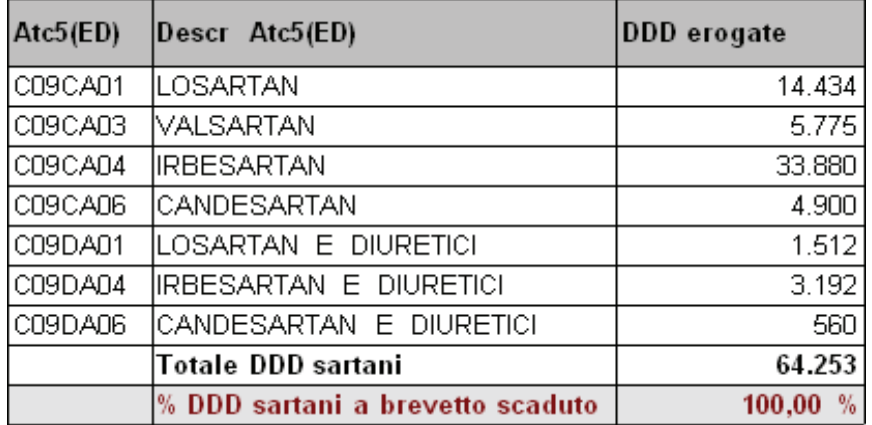

#### **d.3) Appropriatezza prescrittiva di antibiotici**

### **Politica prescrittiva degli antibiotici e antifungini (stewardship antimicrobica)**

La messa in atto di strategie sulla politica prescrittiva degli antimicrobici (stewardship antimicrobica) rappresenta oggi una necessità imprescindibile all'interno delle strutture assistenziali. All'interno del Policlinico S. Orsola-Malpighi la presenza di un team infettivologico dedicato esclusivamente all'attività di consultant intra/inter-aziendale, l'elevato livello di integrazione delle attività cliniche con quelle della Farmacia Clinica ed il sostegno puntuale della Direzione Sanitaria, hanno permesso di proporre un progetto in grado di sposare sia l'appropriatezza che il contenimento dei consumi.

Esso si basa su un controllo prospettico della prescrizione di molecole selezionate per 1. peculiarità di indicazione, 2. rischio di danno ecologico, 3. tossicità, 4. elevato costo di acquisizione, svolto in collaborazione tra servizio di farmacia, il team di consultant infettivologico ed i referenti delle singole unità operative coinvolte.

La chiave operativa del progetto si fonda sul principio che per gli antimicrobici selezionati, si definiscano collegialmente gli ambiti di appropriatezza. Definito questo aspetto, sarà lasciata libera prescrizione dei farmaci individuati ma, ove non vi sia una prescrizione diretta da parte del consulente infettivologo, il team verificherà entro 24 ore dalla prescrizione la sua congruità confermandone l'indicazione o procedendo a variazione terapeutica. In tal modo l'infettivologo interverrà anche come strumento educativo sui colleghi, con un impatto sicuramente più efficace rispetto ad una richiesta motivata che, una volta compilata e spedita, non comporta alcuna possibilità di confronto e discussione.

Le attività del progetto, finalizzate ad individuare gli opportuni interventi necessari ad assicurare il miglioramento delle pratiche professionali in tema di prescrizione di tali farmaci ed a mantenere azioni continuative e sistematiche di monitoraggio e controllo della prescrizione di antibiotici, si svilupperanno secondo le seguenti fasi, alcune delle quali già concluse nel corso del 2012:

Predisposizione ed implementazione di specifiche "Schede di appropriatezza", elaborate in collaborazione tra team di consultant infettivologico e Servizio di Farmacia Clinica, per alcuni farmaci selezionati in base a:

- peculiarità di indicazione
- rischio di danno ecologico
- tossicità
- elevato costo di acquisizione

Il documento è stato redatto, condiviso e presentato nel corso di una giornata di formazione rivolta ai clinici di tutte le UU.OO. del Policlinico, raggruppati per disciplina: Area Internistica e Pediatrica, Area Chirurgica e Critica (dicembre 2012)

Creazione di un team infettivologico dedicato esclusivamente all'attività di consultant intra aziendale quale reale opportunità di migliorare il management della complessità infettivologica soddisfacendo al contempo i principi della stewardship antimicrobica.

Il Gruppo è stato costituito ed è composto da Medici Infettivologi, strettamente supportati da colleghi microbiologi e farmacologi nel contesto di una filosofia di approccio multidisciplinare

Introduzione di un modello innovativo per la richiesta dei farmaci selezionati.

Facendo tesoro di quanto acquisito mediante precedenti progetti di valutazione dell'impatto sulle prescrizioni di strumenti quali la richiesta motivata fatta dal medico referente del caso direttamente alla farmacia, formulazione di linee guida basate sui dati epidemiologici locali, invio di messaggi di aggiornamento ai singoli professionisti, e dei dati conflittuali riportati dalla letteratura circa tali tipologie di intervento, il progetto attuale si propone di approcciarsi al problema in modo alternativo, evitando ogni tipo di intervento dall'esterno, coinvolgendo direttamente i singoli professionisti.

A fronte della definizione specifica degli ambiti di appropriatezza prescrittiva per gli antimicrobici selezionati, il nuovo modello prescrittivo prevede il superamento della

Richiesta Motivata Personalizzata per passare ad una prescrizione sotto la diretta responsabilità del team infettivologico. Tale termine sottende, oltre ad una prescrizione diretta da parte del consulente ove richiesta, l'impegno del team a verificare entro 24-48 ore dalla prescrizione (da qualsiasi professionista sia fatta), la correttezza della stessa definita con la congruità degli ambiti di appropriatezza prestabiliti, confermandone l'indicazione o procedendo a variazione terapeutica. In tal modo, discutendo l'appropriatezza in tempo reale, l'infettivologo interverrà anche come strumento educativo sui colleghi, con un impatto sicuramente più efficace rispetto ad una richiesta motivata che, una volta compilata e spedita, non comporta alcuna possibilità di confronto e discussione.

E' in fase di realizzazione un programma dedicato in ambiente web che permetta:

a. al medico di reparto di fare la prescrizione con uno dei farmaci individuati dal primo step del progetto e comunicarla alla farmacia

b. al farmacista di erogare le prime 48 ore di trattamento e attivare, nel caso non già fatto dal medico di reparto, la consulenza infettivologica per la valutazione di appropriatezza del trattamento avviato

c. all'infettivologo di comunicare alla farmacia l'esito della consulenza

d. al farmacista di consegnare ulteriore quantità di farmaco per il proseguimento della terapia quando appropriata, ovvero di provvedere alla consegna di altro farmaco, su indicazione dell'infettivologo, quando il trattamento avviato risulta NON appropriato e quindi sospeso.

#### **Misurazione dei livelli di appropriatezza della pratica clinica**

La misurazione dell'appropriatezza della pratica clinica non si baserà più esclusivamente sui consumi e sui costi, ma sarà il risultato dell'analisi delle prescrizione rispetto ai criteri di appropriatezza definiti per i singoli farmaci.

## RISULTATI

*Trend di incidenza di patogeni sentinella (C. difficile – Acinetobacter MDR – MRSA) Isolati di enterobatteri con ridotta sensibilità ai carbapenemi da batteriemie:*  2011: 149 (0.0286/100ggdd) 2012: 92 (0.0180/100ggdd)

*Isolati di Staphylococcus aureus meticillino-resistente (MRSA) da batteriemie*: 2011: 69 (0.0133/100ggdd) 2012: 37 (0.0072/100ggdd) *Numero di isolamenti di Acinetobacter baumannii MDR:* 

2011: 130 (0.0250/ggdd)

2012: 99 (0.0193/ggdd)

*Casi di positività per Tossina di Clostridium difficile:* 

2011: 110 (0.0211/100ggdd)

2012: 127 (0.0248/100ggdd)

*Epidemiologia principali pattern sentinella di resistenza: %2011-%2012 (differenza)* 

*- Staphylococcus aureus meticillino-resistente(Mrsa): 42%-39.6% (-2.4%)* 

*- Escherichia coli ESBL-produttore (resistenza a cefotaxime): 31%-29% (-2%)* 

*- Klebsiella pneumoniae con ridotta sensibilità ai carbapenemi (resistenza ad ertapenem): 50%-40% (-10%)* 

*% emocolture solitarie (% emocolture con N. di prelievi = 1 )* 

*Dicembre 2011: 153/1366 (11.%)* 

*Dicembre 2012: 168/1340 (12%)* 

## *A. Entità d'uso (DDD x 100 gg-pz)*

Tab. 1 - Consumi in DDD/100 giornate di degenza per ATC liv4

#### **ANTIBATTERICI PER USO SISTEMICO**

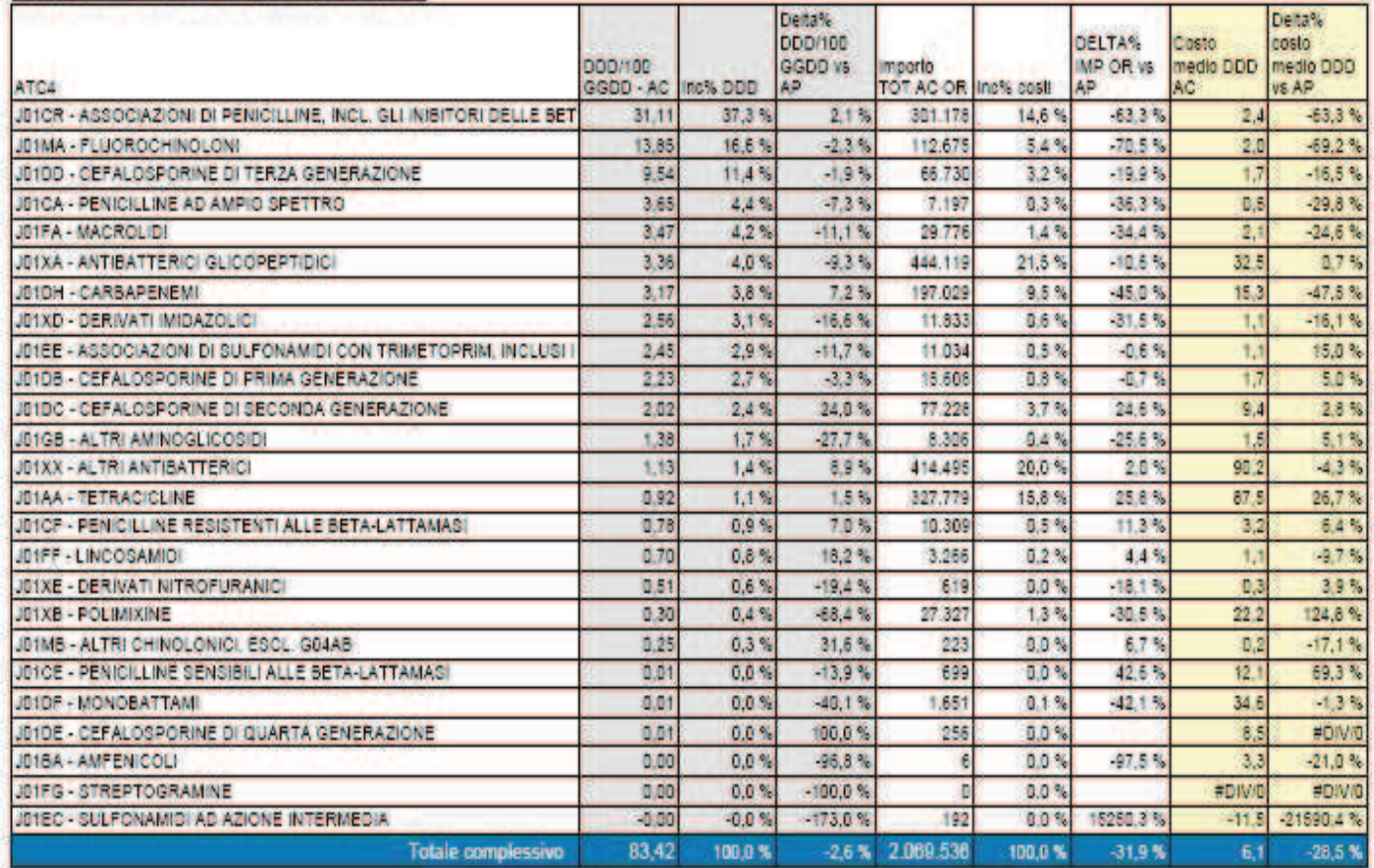

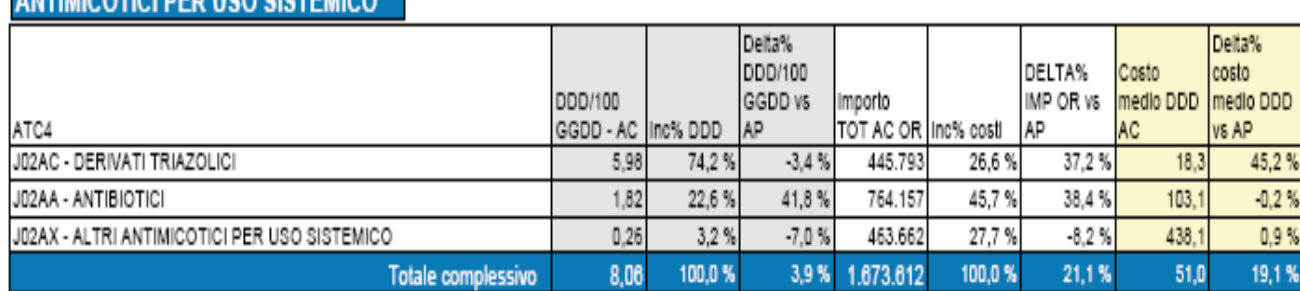

## ANTIMICOTICI DED HEO BIETEMICO

Tab. 3 - Consumi in DDD/100 giornate di degenza per Classe ATC e Area Dis

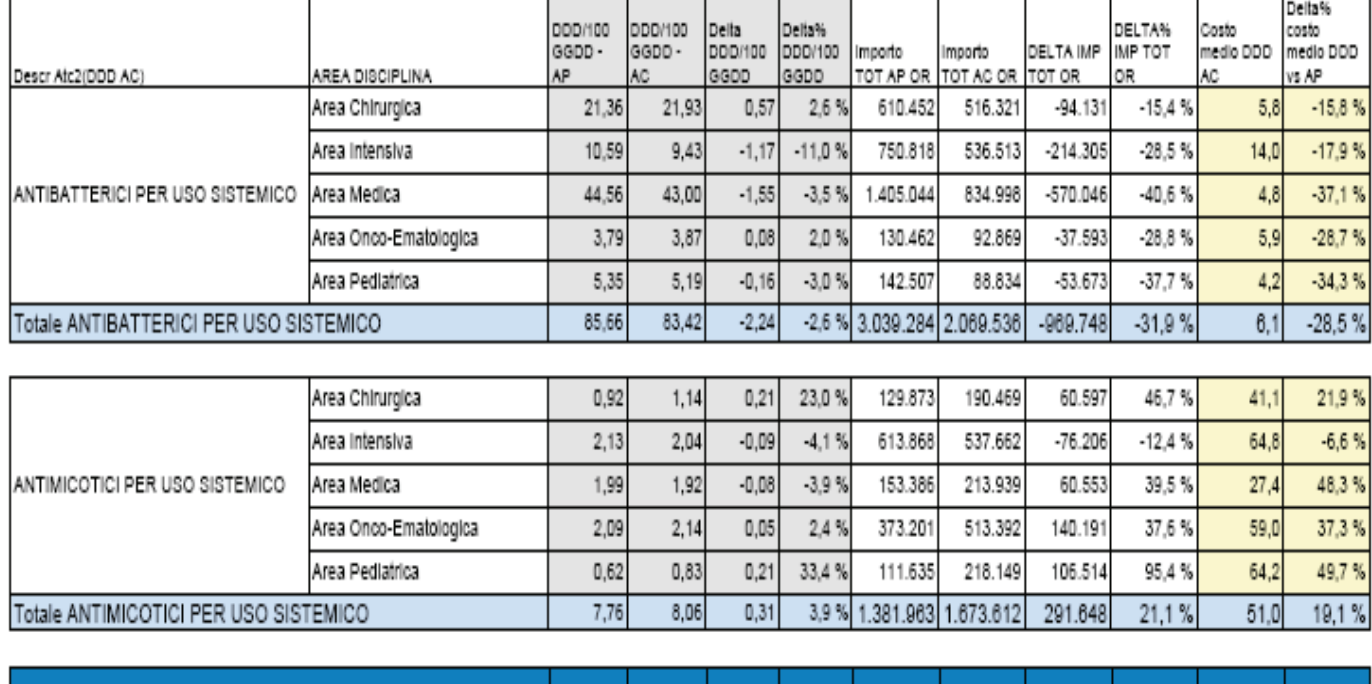

Totale complessivo 93,41 91,48

 $-1,83$ -2,1% 4.421.248 3.743.148

 $-678.100$  $-15.3%$  $10.0$ 

 $-11.65$ 

## b) **Antibioticoprofilassi in chirurgia e sorveglianza delle infezioni del sito chirurgico**

Le infezioni del sito chirurgico sono una complicanza comune di cura, che si verificano nel 2-5% dei pazienti dopo interventi puliti (ad esempio, del torace e chirurgia ortopedica), e fino al 20% dei pazienti sottoposti a procedure chirurgiche addominali. Queste complicazioni determinano un aumento della morbilità per i pazienti e consumo sostanziale di risorse aggiuntive. Se una appropriata profilassi antibiotica e la qualità nella tecnica chirurgica garantiscono la riduzione di incidenza di infezione, anche sorveglianza attiva delle infezioni che si manifestano e un appropriato flusso informativo che permetta l'identificazione e la quantificazione delle infezioni stesse nei diversi presidi costituiscono un importante strumento di governo.

 L'importanza della sorveglianza è stata peraltro sottolineata anche da una Circolare della Direzione del Servizio Presidi Ospedalieri della Regione (prot. 293495 del 24.11.2010) nella quale vengono esplicitati i criteri che devono essere adottati da ogni U.O. chirurgica per avviare la sorveglianza delle infezioni del sito chirurgico.

A partire da quanto già implementato nell'arco degli ultimi anni, le attività del 2012 ha riguardato prevalentemente:

- il completamento dell'aggiornamento dei protocolli di profilassi
- la revisione degli interventi da sottoporre a sorveglianza delle infezioni del sito chirurgico, anche alla luce delle modifiche degli assetti organizzativi di alcune chirurgie e della casistica chirurgica dell'anno 2011
- la raccolta sistematica dei dati di sorveglianza al fine di quantificare l'incidenza di infezioni della ferita chirurgica per categorie di pazienti clinicamente omogenei, tenendo conto del volume di attività di ogni specifica unità operativa, del rischio intrinseco del paziente e del rischio correlato al tipo di intervento chirurgico.

I dati rilevati sono stati trasmessi all'Agenzia Sanitaria Regionale, nell'ambito del Progetto SIChER. Questo permetterà di confrontare i nostri dati di incidenza delle infezioni con le altre strutture partecipanti al progetto regionale e migliorare le pratiche assistenziali.

## RISULTATI

**-** Antibioticoprofilassi

La revisione degli schemi di profilassi, secondo LGN 2008, è stata affrontata e condivisa nell'ambito dei singoli dipartimenti, per un totale ICD9-CM revisionati n°380.

Dip 2 (n°6 Chirurgie): 100% delle procedure chirurg iche (Tot n°291 ICD9-CM) per tutte le UU.OO. del Dip. considerando anche i casi specifici es. pz allergici, profilassi endocardite. Gli schemi definitivi, valutati con l'infettivologo, verranno a breve pubblicati nel portale aziendale per ogni Chirurgia.

Dip 7 (n°3 Ginecologie): sono stati effettuati alcu ni incontri in collaborazione con l'infettivologo ed è stata avviata l'attività di revisione sul 100% delle procedure (Tot n°89). Il lavoro verrà ultimato nel primo trimestre 2013.

Dip 4 (n°5 Chirurgie Generali): avviato il lavoro p reliminare con i referenti della DS per il Dip. L'attività verrà completata nel 2013.

**-** Sorveglianza Infezioni del Sito Chirurgico

Le verifiche e gli aggiornamenti degli elenchi degli interventi oggetto di sorveglianza, secondo gli indirizzi del Sistema Nazionale Sorveglianza Infezioni del sito chirurgico (SNICh), sono stati effettuati per tutte le UU.OO. (25 aggiornamenti) sul 100% delle procedure chirurgiche di ogni reparto e sulla base della revisione sono stati predisposti specifici report di monitoraggio.

Si è lavorato poi sull'adattamento della scheda SiChER (già predisposta nel modulo ADT ed utilizzata in fase di dimissione da ricovero), da utilizzare come strumento informatico per le registrazione dei dati di sorveglianza nella fase di follow up post-ricovero. La scheda è stata testata in alcune Chirurgie campione per la valutazione della funzionalità del

sistema. Dato l'esito positivo, il programma di registrazione verrà installato nella procedura ambulatoriale di tutte le Chirurgie nel 2013.

Nell'ambito di tale attività va segnalato che nonostante siano stati messi a disposizione semplici strumenti di compilazione della scheda di sorveglianza e sia stata svolta una capillare azione di sensibilizzazione, permane ancora una insufficiente rilevazione da parte di molte chirurgie, alcune delle quali NON effettuano nessuna sorveglianza. Anche l'inserimento della sorveglianza delle infezioni del sito chirurgico negli obiettivi di budget, non è stato sufficiente a rendere tale attività parte integrante del processo assistenziale. Si stanno pianificando ulteriori azioni/interventi da parte della Direzione aziendale per rafforzare l'importanza della sorveglianza.

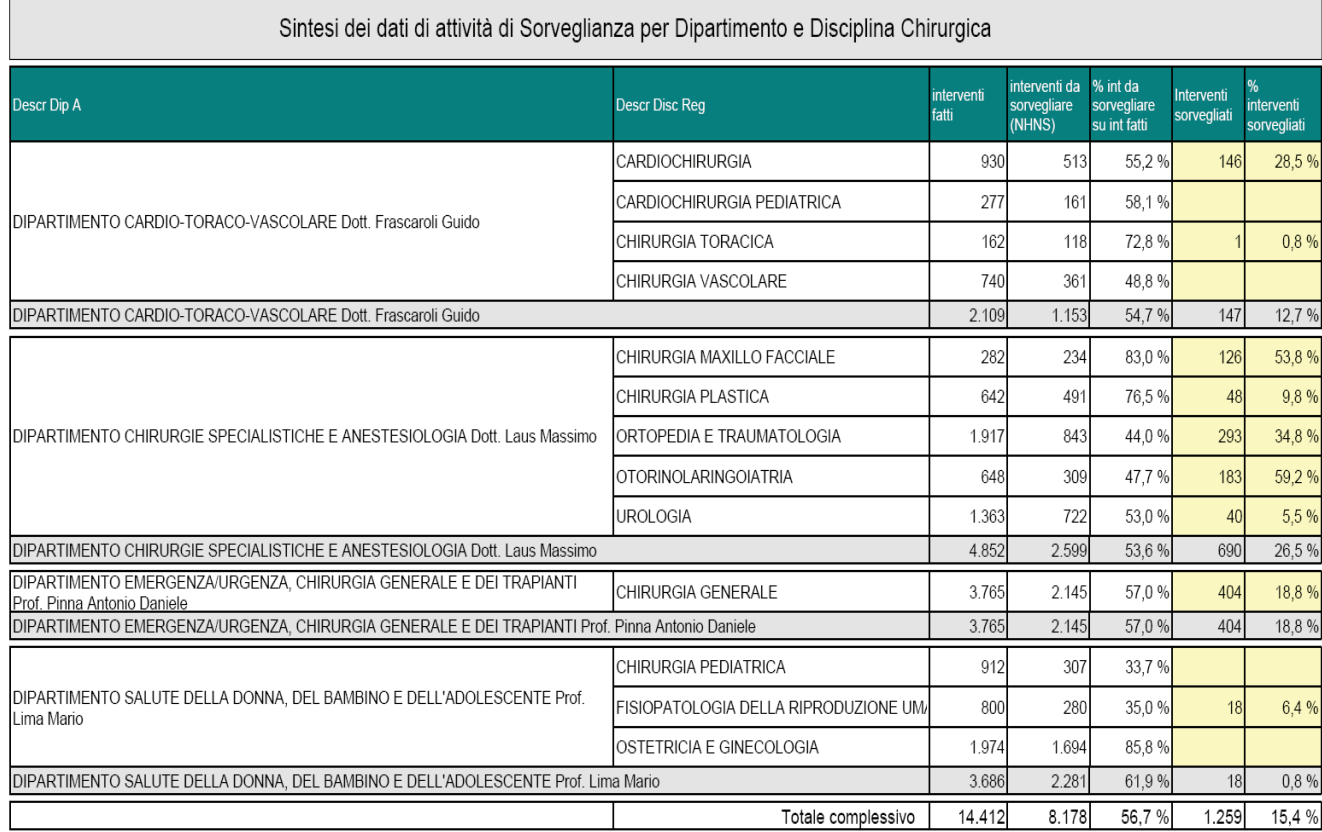

Di seguito si riportano alcuni dati di sintesi relativi all'anno 2012:

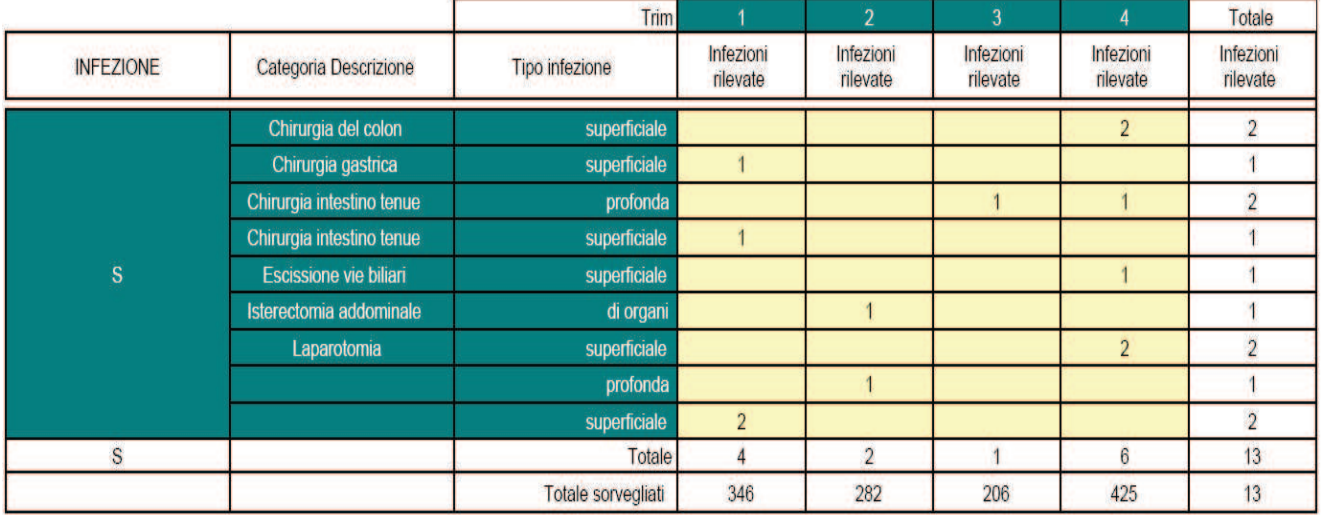

#### Infezioni rilevate del sito chirurgico per categoria di intervento

### **d.4) Distribuzione diretta e per conto**

I dati di attività relativi alla distribuzione diretta, mostrano un calo di pazienti ed un aumento degli accessi rispettivamente del -1.9%% e del 2,7%%. Il valore erogato, pari a 32.765.000€, registra un incremento dello 0.2%, con un aumento dei farmaci erogati in base alla Legge 648 e per Malattie rare rispettivamente del 28% e del 67,5% (Tab.1)

|                              | CONS UNTIVO 2011 |                       | Gen-Dic<br>2011 |        | 2012<br>Gen- Dic |            | Delta  |        |            | Delta %  |        |            |               |                 |         |
|------------------------------|------------------|-----------------------|-----------------|--------|------------------|------------|--------|--------|------------|----------|--------|------------|---------------|-----------------|---------|
| <b>TIPO ACCESSO</b>          | paz(n)           | acc(n)                | Importo         | paz(n) | acc(n)           | Importo    | paz(n) | acc(n) | Importo    | paz(n)   | acc(n) | Importo    | paz(n) acc(n) |                 | Importo |
| Day Service / Ambulatori     | 3.049            | 6.618                 | 346.795         | 3.052  | 6.618            | 346.795    | 3.440  | ' 479  | 317.265    | 388      | 861    | $-29.530$  | 12,7          | 13 <sup>1</sup> | $-8,5$  |
| Dimissione protetta          | 147              | 150                   | 4.167           | 147    | 150              | 4.167      | 129    | 130    | 3.876      | $-18$    | $-20$  | $-291$     | $-12,2$       | $-13,3$         | $-7$    |
| Dimissione Ricovero/DH       | 22.586           | 34.692                | 653.987         | 22,595 | 34,692           | 653,987    | 22.562 | 35,329 | 627.109    | $-33$    | 637    | $-26.878$  | $-0.1$        | 1,8             | $-4,1$  |
| Distribuzione per conto AUSL | 64               | 307                   | 29,287          | 64     | 307              | 29.287     | 55     | 259    | 20.842     | -9       | $-48$  | $-8,445$   | $-14,1$       | $-15,6$         | $-28,8$ |
| Erogazione Diretta           | 10.933           | 43.589                | 29.938.001      | 10.967 | 43,589           | 29,938,001 | 9,808  | 43.924 | 29.368.714 | $-1.159$ | 335    | $-569.286$ | $-10,6$       | 0,8             | $-1,9$  |
| Legge 648                    | 531              | 1.903                 | 1.188.348       | 532    | 1.903            | 1.188.348  | 623    | 2.216  | 1,520,650  | 91       | 313    | 332,302    | 17,1          | 16,4            | 28      |
| Malattie Rare                | 36               | 154                   | 541.305         | 361    | 154              | 541.305    | 84     | 393    | 906.848    | 48       | 239    | 365.543    | 133,3         | 155,2           | 67,5    |
|                              |                  | Totale: 37.346 87.413 | 32.701.891      | 37.393 | 87.413           | 32.701.891 | 36.701 | 89.730 | 32.765.304 | $-692$   | 2.317  | 63.413     | $-1,9$        | 2,7             | 0,2     |

*Tab.1- Distribuzione diretta dei medicinali: dati generali di attività per tipo accesso – 2012 vs 2011*

L'analisi per Fascia di rimborsabilità, evidenzia come la Fascia H registri un aumento complessivo di 1.385.189 euro (+8%), mentre la fascia A registra una riduzione di analogo valore, pari a 1.195.182 eruo (-8%) (Tab.2)

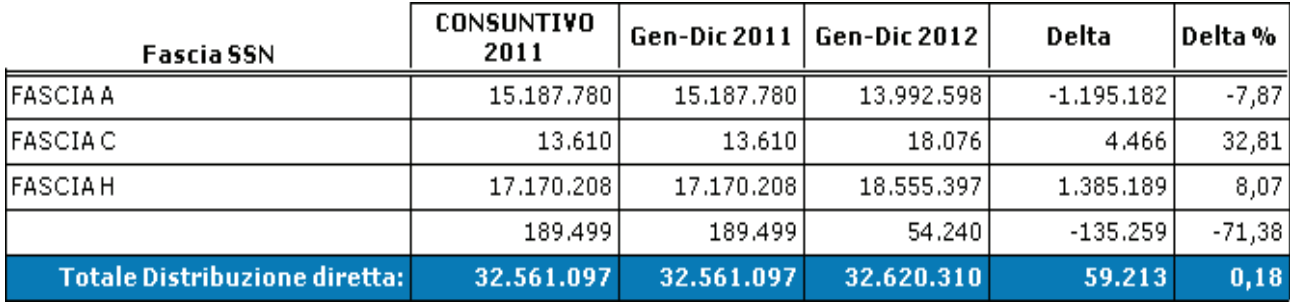

*Tab.2- Distribuzione diretta dei medicinali: dati di spesa per Fascia SSN – 2012 vs 2011* 

I farmaci che più hanno inciso sull'incremento complessivo sono riportati in Tab.3

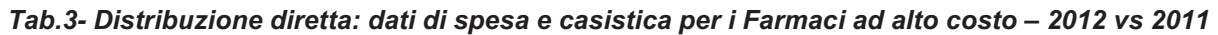

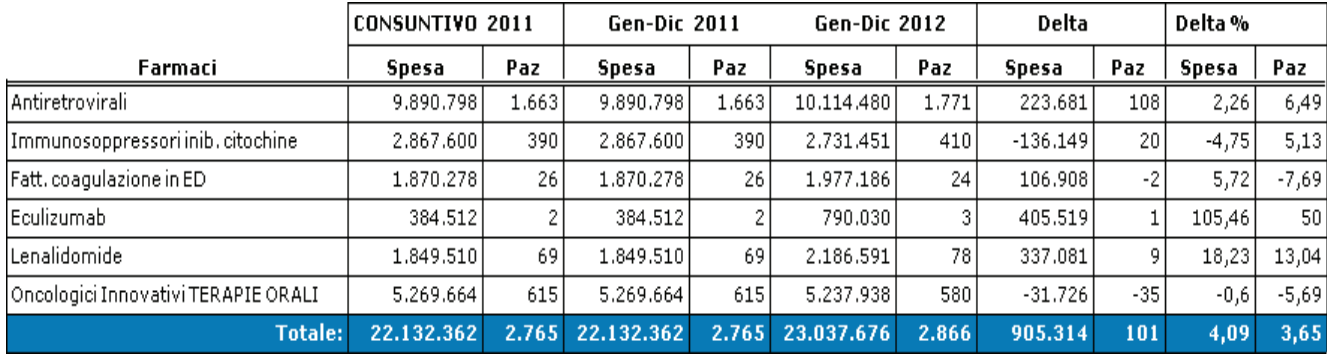

## **e) Governo dei Dispositivi Medici ( DM)**

Come per i farmaci, anche per i DM il progresso tecnologico è fortemente indirizzato all'alta specializzazione, con procedure che coinvolgono dispositivi sofisticati e di alta tecnologia utilizzati per prestazioni specialistiche. Risulta pertanto essenziale l'approfondimento sulle innovazioni e l'appropriatezza d'impiego al fine di utilizzare le risorse economiche, sempre più limitate in maniera, corretta.

L'attività di governo dell'uso dei Dispositivi Medici vede nell'attività della CADM il riferimento tecnico-scientifico principale.

Nella prospettiva futura di giungere, come per la Commissione Farmaci, ad una unica Commissione dei Dispositivi Medici di Area vasta, è interessante il confronto di alcuni dati che documentano l'attività della CADM del Policlinico S.Orsola-Malpighi rispetto alle attività delle altre Aziende sanitarie dell'AVEC (Tab.1)

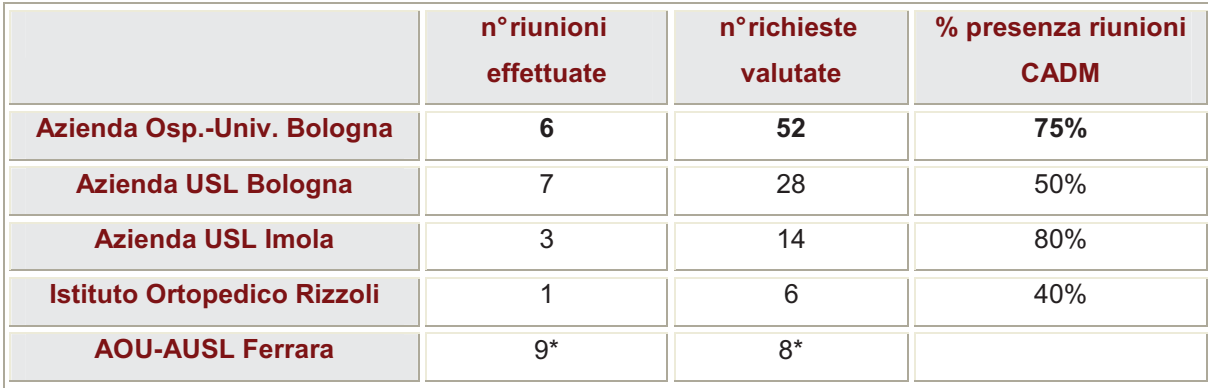

#### *Tabella 1- Attivita' delle CADM delle AS-AVEC - anno 2012*

*\* Dati complessivi, riferiti al periodo 2010-2012* 

La tabella 2 evidenzia più in dettaglio il lavoro svolto e l'analisi degli esiti delle richieste esaminate:

|                                    | $n^{\circ}$<br>richieste | parere<br>positivo | parere<br>negativo | parere<br>sospeso* | altro** |
|------------------------------------|--------------------------|--------------------|--------------------|--------------------|---------|
| Azienda Osp.-Univ. Bologna         | 52                       | 21                 | 5                  | 23                 | 3       |
| <b>Azienda USL Bologna</b>         | 28                       | 10                 | 10                 | 8                  |         |
| Azienda USL Imola                  | 14                       | 10                 | 2                  | 2                  |         |
| <b>Istituto Ortopedico Rizzoli</b> | 6                        | 6                  |                    |                    |         |
| <b>AOU-AUSL Ferrara</b>            | $8*$                     | $4^{\alpha}$       |                    | 4*                 |         |

*Tabella 2 - Pareri espressi dalle CADM delle AS AVEC* 

*\* Dati complessivi, riferiti al periodo 2010-2012* 

Importante risulta altresì la partecipazione attiva alla Commissione Regionale dei DM (CRDM) nell'ambito della quale sono definite le principali linee di indirizzo sulla gestione di questi beni sanitari, la produzione di raccomandazioni/linee guida per alcune specifiche tecnologie di DM. e le modalità di gestione dei debiti informativi (Flusso DiMe). A tale ultimo riguardo, il lavoro svolto dalla Farmacia Clinica – Programma Dispositivi Medici per aggiornare le anagrafiche dei prodotti con la classificazione CND e il codice di repertorio ha consentito alla Regione di migliorare in maniera significativa il dato del flusso DiME per l'anno 2012, come si evince dalla tabella 3

*Tabella 3 - Flusso regionale DiME 2012 vs. 2011* 

# Il flusso regionale - DiMe

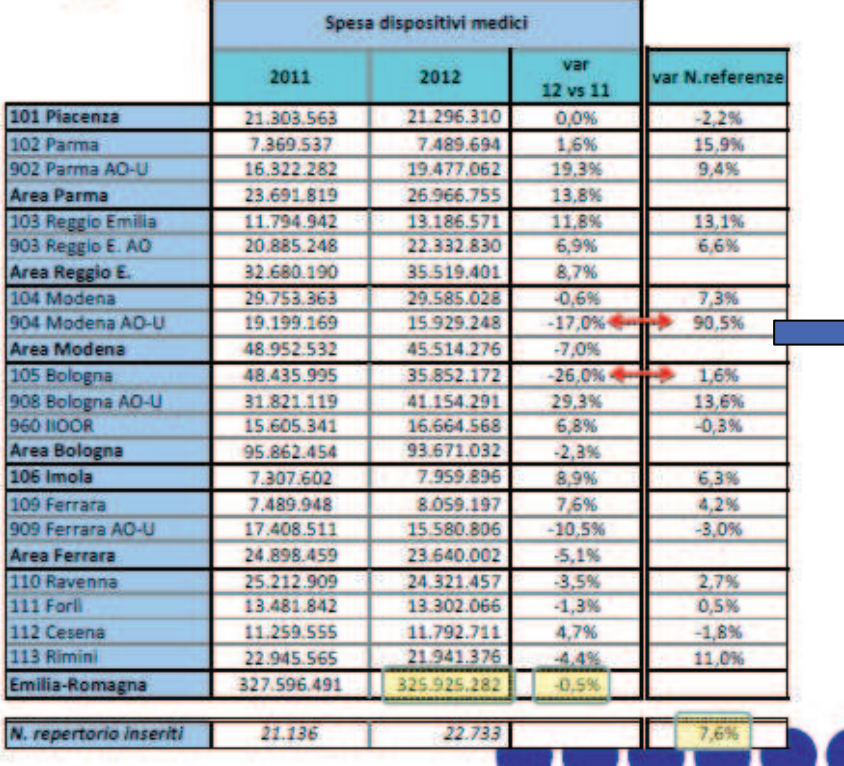

Incremento quota di spesa 2012 rilevata tramite flusso DiME Incremento n. referenze aggiornate 2012 con CND/ n° repertorio

Il dettaglio dei DM gestiti, la loro classificazione CND e il n° di relative referenze con codice di repertorio, sono rappresentati nella Tab.4.

|              |                                                                       | <b>In RADM</b>        |                |        | <b>Extra RADM</b>     |       |               |                         |
|--------------|-----------------------------------------------------------------------|-----------------------|----------------|--------|-----------------------|-------|---------------|-------------------------|
| CND1         | Descrizione CND1                                                      | CODICE REP CODICE REP | SENZA          | Totale | CODICE REP CODICE REP | SENZA | Totale        | Totale<br>complessivo   |
| $\mathbf{A}$ | DISPOSITIVI DA SOMMINISTRAZIONE, PRELIEVO E RACCOLTA                  | 602                   | 12             | 614    | 11                    |       | 15            | 629                     |
| B            | DISPOSITIVI PER EMOTRASFUSIONE ED EMATOLOGIA                          | 68                    |                | 68     |                       |       |               | 68                      |
|              | DISPOSITIVI PER APPARATO CARDIOCIRCOLATORIO                           | 1.190                 | 5              | 1.195  | 32                    |       | 33            | 1.228                   |
| D            | DISINFETTANTI, ANTISETTICI E PROTEOLITICI (D. Lgs. 46/97)             | 8                     | 13             | 21     |                       |       |               | 21                      |
|              | <b>DISPOSITIVI PER DIALISI</b>                                        | 118                   | 9              | 127    | 16                    |       | 20            | 147                     |
| G            | DISPOSITIVI PER APPARATO GASTROINTESTINALE                            | 132                   | $\overline{2}$ | 134    | 6                     |       |               | 140                     |
| H            | <b>DISPOSITIVI DA SUTURA</b>                                          | 378                   |                | 378    | 3 <sup>1</sup>        |       |               | 382                     |
|              | DISPOSITIVI IMPIANTABILI ATTIVI                                       | 94                    |                | 94     | 8                     |       | 8             | 102                     |
| K            | DISPOSITIVI PER CHIRURGIA MINI-INVASIVA ED ELETTROCHIRURGIA           | 71                    | 3              | 74     | 2                     |       |               | 76                      |
|              | STRUMENTARIO CHIRURGICO PLURIUSO O RIUSABILE                          | 10                    | $\overline{1}$ | 11     |                       |       |               | $^{\prime}$             |
| M            | DISPOSITIVI PER MEDICAZIONI GENERALI E SPECIALISTICHE                 | 279                   | 11             | 290    | 11                    |       | 12            | 302                     |
| N            | DISPOSITIVI PER SISTEMA NERVOSO E MIDOLLARE                           |                       |                |        |                       |       |               |                         |
| P            | DISPOSITIVI PROTESICI IMPIANTABILI E PRODOTTI PER OSTEOSINTESI        | 1.862                 | 5              | 1.867  | 55                    | 8     | 63            | 1.930                   |
| $\Omega$     | DISPOSITIVI PER ODONTOIATRIA, OFTALMOLOGIA E OTORINOLARINGOIATRIA     | 37                    | $\overline{2}$ | 39     | 1                     |       |               | 41                      |
| R            | DISPOSITIVI PER APPARATO RESPIRATORIO E ANESTESIA                     | 334                   | 7              | 341    | 10                    |       | 10            | 351                     |
| S            | PRODOTTI PER STERILIZZAZIONE                                          |                       |                |        |                       |       |               |                         |
|              | DISPOSITIVI DI PROTEZIONE E AUSILI PER INCONTINENZA (D. Lgs. 46/97)   | 61                    | 21             | 82     | 4                     |       |               | 86                      |
| U            | DISPOSITIVI PER APPARATO UROGENITALE                                  | 198                   |                | 199    |                       |       | $\mathfrak z$ | 201                     |
| V            | <b>DISPOSITIVI VARI</b>                                               | 36                    | $\overline{2}$ | 38     |                       |       |               | 38                      |
| W            | DISPOSITIVI MEDICO-DIAGNOSTICI IN VITRO (D. Lgs. 332/2000)            | $\overline{2}$        |                | 3      |                       |       |               | $\overline{\mathbf{3}}$ |
|              | SUPPORTI O AUSILI TECNICI PER PERSONE DISABILI                        | ĥ                     |                |        |                       |       |               | $\overline{7}$          |
| 7            | APPARECCHIATURE SANITARIE E RELATIVI COMPONENTI ACCESSORI E MATERIALI | 32                    |                | 32     |                       |       |               | 32                      |
|              |                                                                       |                       | 40             | 41     |                       |       |               | 41                      |
|              | Totale                                                                | 5.521                 | 136            | 5.657  | 160                   | 21    | 181           | 5.838                   |

*Tabella 4 - Repertorio dei DM – 2° edizione anno 20 12 –referenze per CND liv1* 

A livello locale, dopo le positive esperienze degli ultimi anni della Commissione Aziendale dei Dispositivi Medici (CADM), e fermo restando le competenze ed il ruolo specifico assegnato alla stessa per la valutazione della introduzione di nuove TS, a fine 2011 è stato istituito nell'ambito dell'Area Farmaceutica il Programma Aziendale per la gestione dei DM, allo scopo di coniugare le competenze più prettamente tecnico-scientifiche della CADM con quelle gestionali-economiche.

Il Programma aziendale per la gestione dei Dispositivi Medici si propone di promuovere e proporre nuovi indirizzi da emanare a livello aziendale, attraverso lo sviluppo delle seguenti attività:

- analizzare e dibattere con gli specialisti i dati relativi ai consumi dei dispositivi medici in relazione al Repertorio Aziendale, approfondirne il ruolo in quanto strumento di governo e di appropriatezza, proporre alla CADM revisioni di alcune classi specifiche di prodotti nell'ottica di una razionalizzazione complessiva
- coinvolgere i professionisti ad un confronto su come poter coniugare l'innovazione con la sostenibilità e i sempre maggiori vincoli di bilancio, anche attraverso i processi di acquisizione dei beni per realizzare maggiore competitività del mercato

- Approfondire la conoscenza dell'impatto clinico, tecnico ed economico dell'uso delle tecnologie, anche con comparazione tra le diverse aziende del territorio regionale e nazionale attraverso procedure di bench-marking
- mantenere e sviluppare analisi dei dati sull'impiego di dispositivi medici e sulle procedure diagnostico-terapeutiche ad essi associati, con i relativi costi
- approfondire l'importante tema della appropriatezza e sicurezza d'uso dei DM, in collaborazione con la CADM e l'Unità Aziendale per la Farmaco e Dispositivo Vigilanza
- esaminare le principali novità normative e legislative, promuovere, diffondere e attuare le specifiche applicazioni in ambito aziendale
- consolidare le relazioni con le strutture esterne per le tematiche afferenti al programma; in particolare dovranno essere interlocutori privilegiati le Aziende Sanitarie del territorio della Area Vasta, la CRDM (Commissione Ragionale dei DM), l'Agenzia Sanitaria, l'O.R.I. (Osservatorio Regionale per l'Innovazione), il GRDM (gruppo regionale dei DM), e Intercent-ER, ognuno per gli specifici ambiti di interesse e competenza.

## Costi

Per quanto riguarda i dati di spesa, i DM incidono per circa il 30% dei costi complessivi sostenuti nell'anno 2012 ed hanno registrato un incremento del 2,3% rispetto al 2011 (Tab.5 e 6)

| Tipologia di beni sanitari    | 12/2011     | Inc% 2011     | 12/2012     | Inc% 2012 DELTA |            | $\frac{0}{0}$<br><b>DELTA</b> |
|-------------------------------|-------------|---------------|-------------|-----------------|------------|-------------------------------|
| MEDICINALI                    | 57.181.306  | 49,0 %        | 58.093.042  | 49,2 %          | 911.735    | 1,6 %                         |
| <b>EMODERIVATI</b>            | 5781508     | 5,0 %         | 6.023.259   | 5,1%            | 241.751    | 4,2%                          |
| DISPOSITIVI.<br><b>MEDICI</b> | 34.781.099  | 29,8%         | 35.588.076  | 30,1%           | 806 977    | 2,3 %                         |
| DIAGNOSTICI                   | 13.326.661  | 11,4 %        | 13.202.015  | 11,2%           | $-124.645$ | $-0.9%$                       |
| <b>DIALISI</b>                | 3 261 235   | 2,8%          | 3.008.283   | 2,5 %           | $-252952$  | $-7,8%$                       |
| GAS                           | 1.840.996   | 1,6 %         | 1,753,666   | 1,5 %           | $-87,330$  | $-4.7%$                       |
| ALTRI BENI SANITARI           | 531 353     | 0,5%          | 487,420     | 0,4%            | $-43932$   | $-8,3%$                       |
| Somma:                        | 116.704.157 | $\%$<br>100,0 | 118.155.760 | 100,0<br>$\%$   | 1.451.604  | 1,2%                          |

*Tab.5 - Costi per DM e loro incidenza% sui costi totali – 2012 vs 2011* 

#### *Tab.6 - Consumi delle principali Classi di DM (CND liv1): 2012 vs 2011*

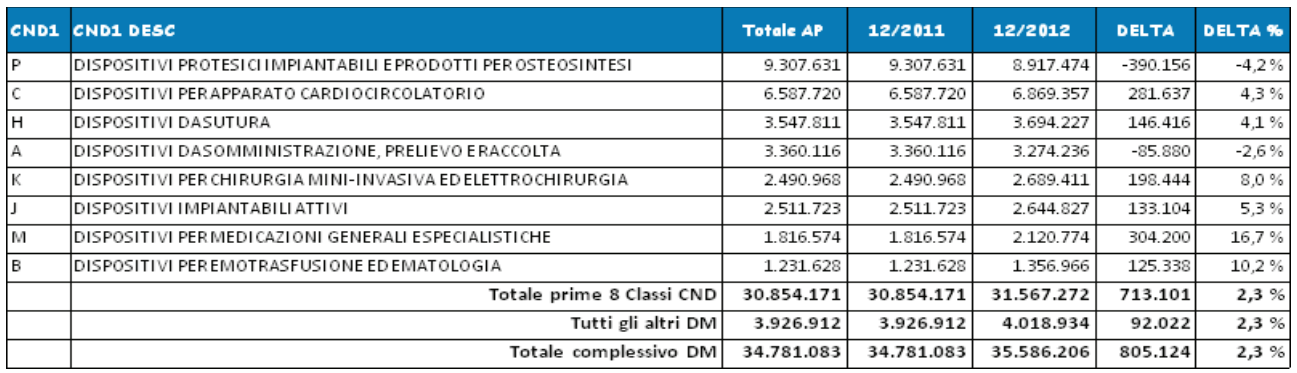

Le azioni finalizzate a ridurre i consumi di DM extra-Repertorio, ha portato ad una diminuzione dei costi di questi ultimi di quasi 500.000€ (-38%) (Tab.7)

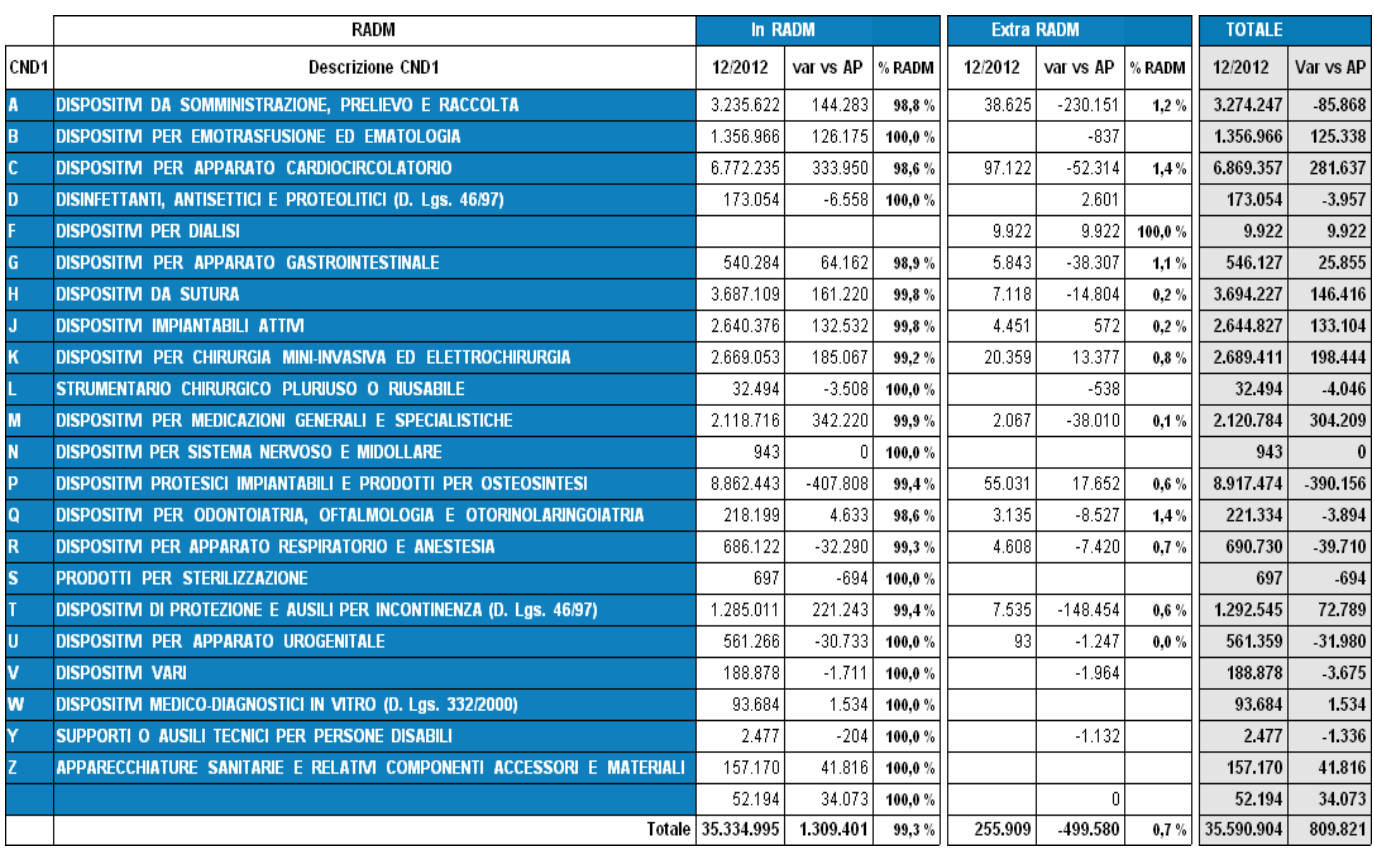

#### *Tab.7 Costi per DM in ed extra-Repertorio: 2011 vs 2010*

L'analisi di confronto tra i volumi consumati ed i prezzi d'acquisto permette di valutare come il valore di scostamento assoluto sia frutto di un mix di variazioni dei prezzi e dei consumi (Fig.1)

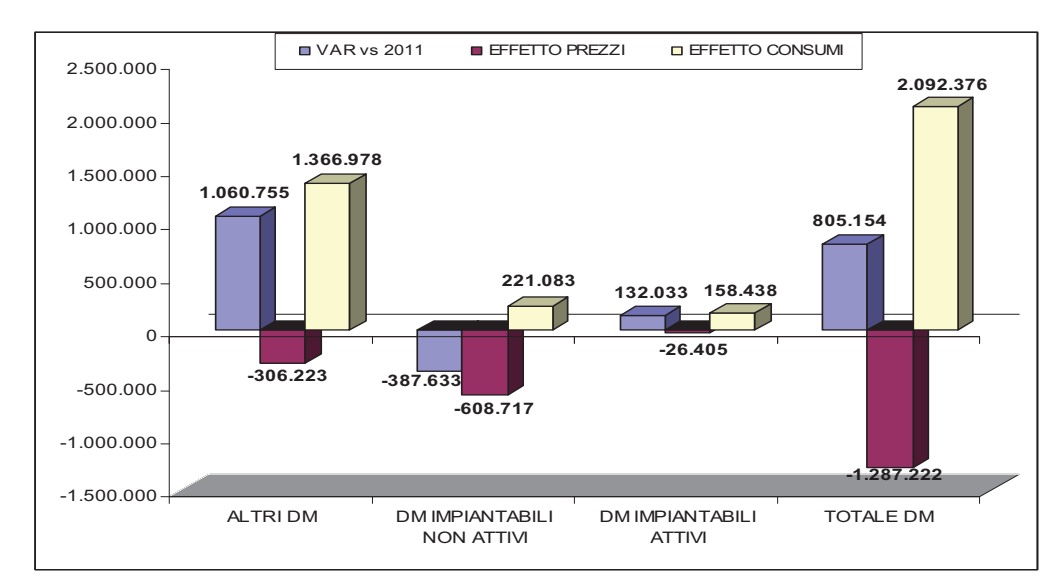

*Fig.1 – Variazione dei costi per DM anno 2012 vs 2011: effetto prezzi vs effetto consumi* 

-Come si evince dal grafico, il 74% della spesa si concentra nei Blocchi Operatori, inclusa l'Emodinamica nell'ambito dei quali si è registrato un incremento del 3% (774.248€, pari al 96% dell'incremento complessivo aziendale) (Fig.2.)

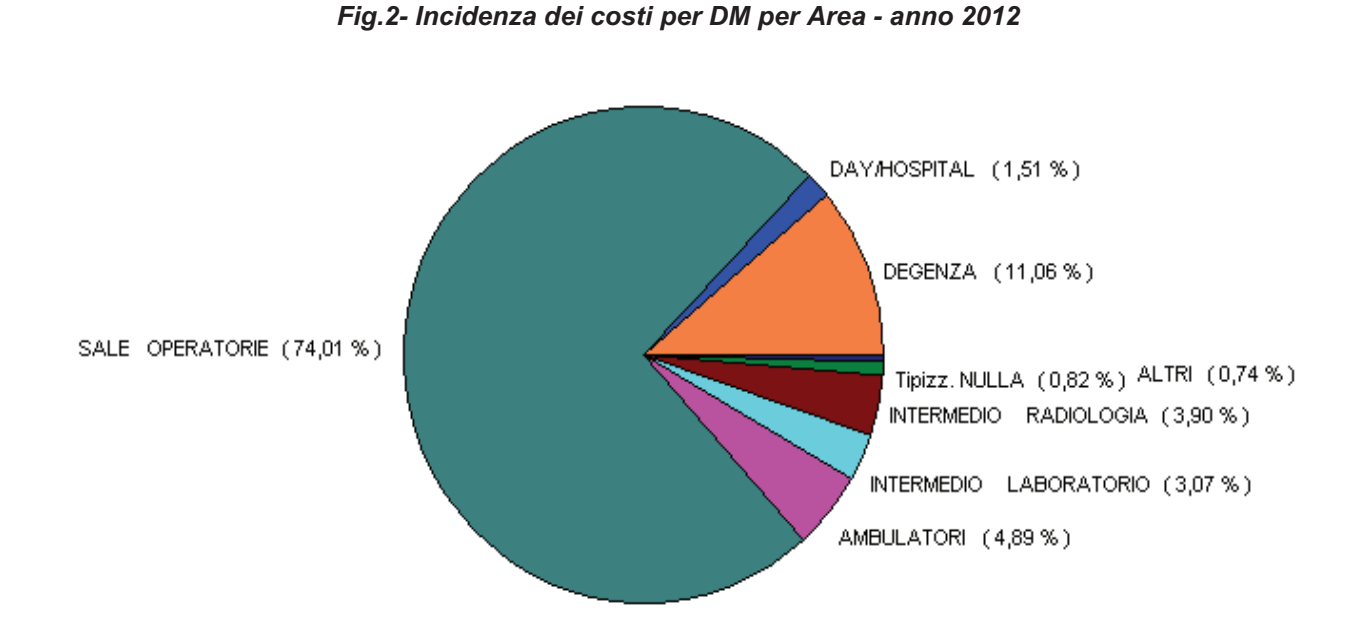

Al riguardo va segnalato che nel corso del 2012, la sola attività chirurgica ha registrato un significativo incremento, come mostra la tab.8

| Tipologia DM                               | dic-11                          | dic-12                |            | DELTA IMP   DELTA % IMP |
|--------------------------------------------|---------------------------------|-----------------------|------------|-------------------------|
| DISPOSITIVI MEDICI                         |                                 | 11.320.183 12.447.483 | 1.127.299  | 10,0%                   |
| DISPOSITIVI MEDICI IMPIANTABILI NON ATTIVI | 6.992.878                       | 6.864.453             | $-128.426$ | $-1,8%$                 |
| SERVICE DISPOSITIVI MEDICI                 | 283.990                         | 296.815               | 12.825     | 4,5%                    |
| DISPOSITIVI MEDICI IMPIANTABILI ATTIVI     | 68.482                          | 88.117                | 19.635     | 28,7%                   |
|                                            | Totale DM 18.665.533 19.696.868 |                       | 1.031.333  | 5,5%                    |
| Attività chirurgica (nº interventi)        | 26.832                          | 29.122                | 2.290      | 8,5%                    |
| Costo medio DM per intervento              | 695,64                          | 676,36                | $-19$      | $-2,8%$                 |

*Tab.8 - Dati di attività chirurgica presso i Blocchi Operatori e costi per DM: 2012 vs 2011* 

In dettaglio, i consumi per Classe CND2 registrati presso i Blocchi Operatori sono riportati in Tab.9. 15 sono le Classi che hanno principalmente determinato gli incrementi.

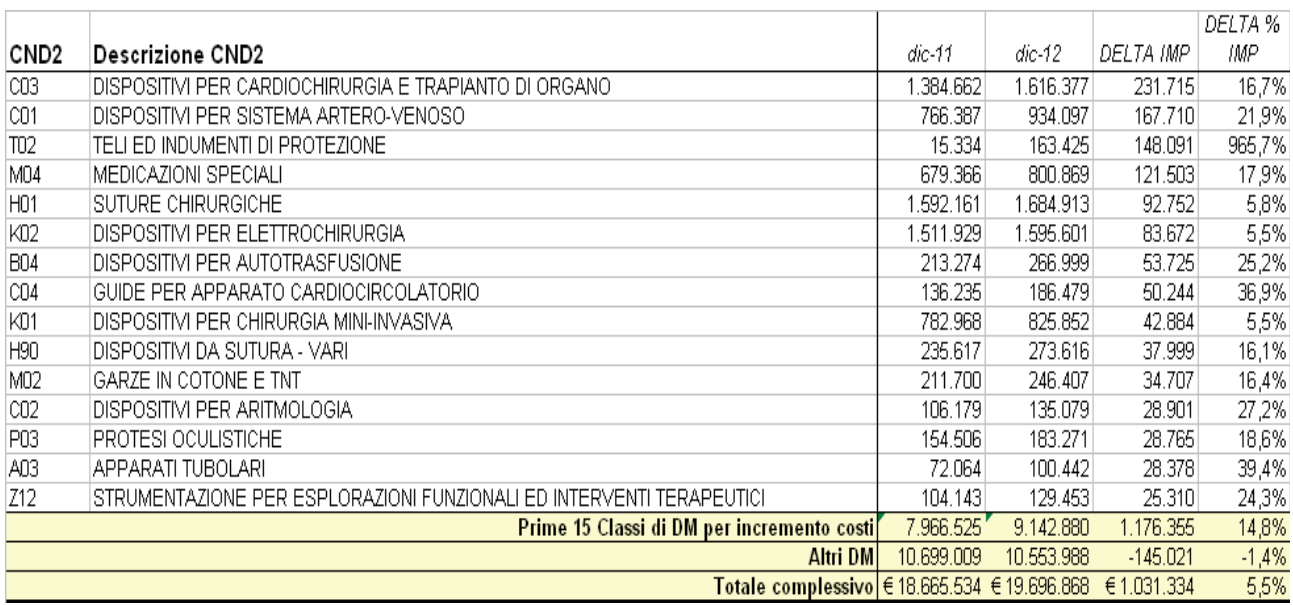

#### *Tab.9 – Costi DM per CND2 con i maggiori incrementi presso i Blocchi Operatori: 2012 vs 2011*

## **2.10 - Attività di programmazione e controllo dell'assistenza ospedaliera**

L''Azienda Ospedaliero - Universitaria di Bologna Policlinico S. Orsola Malpighi ha definito accordi di fornitura con le aziende presenti sul territorio provinciale, l'Ausl di Bologna e l'Ausl di Imola e le aziende USL extraprovinciali

L'**accordo di fornitura con l'Ausl di Bologna** riguarda la fornitura di prestazioni di ricovero, di specialistica ambulatoriale, pronto soccorso e ambiti di collaborazione per quanto riguarda la clinical governance, la politica del farmaco e l'innovazione e lo sviluppo tecnologico ed informatico. I principi di riferimento dell'accordo 2012 derivano e danno continuità ai precedenti accordi, con particolare attenzione a quanto definito all'interno della programmazione locale dell'offerta, atta a soddisfare la domanda espressa dalla popolazione residente nei territori di competenza, con l'intento di perseguire l'autosufficienza territoriale, nel rispetto del modello organizzativo Hub & Spoke, della valorizzazione delle eccellenze presenti nelle diverse strutture e dell'appropriatezza di sede e del regime di erogazione delle prestazioni, in una logica di programmazione integrata dei servizi. Nella definizione degli obiettivi di produzione del sistema produttivo si è tenuto conto dei risultati conseguiti dagli accordi precedenti in termini di volumi di produzione e di volumi economici di scambio tra le aziende e dei seguenti elementi di contesto:

 necessità di ridurre le liste di attesa, in particolare mantenendo i tempi di attesa per interventi su patologia neoplastica entro 30 giorni e per le prestazioni critiche entro i tempi definiti dalla normativa;

- recuperare la mobilità passiva extraprovinciale per alcune tipologie di interventi definiti annualmente: Relativamente all'autosufficienza territoriale si considera prioritario il mantenimento dell'attività di: Chirurgia a elevata complessità, in particolare per patologie neoplastiche, Ginecologia e attività di Procrezione medicalmente assistita, Cardiochirurgia, Urologia, Chirurgia Vascolare, Ematologia, Malattie Infettive, Chirurgia Pediatrica, Ortopedia;
- necessità di qualificare l'attività di ricovero da parte delle strutture di PS;
- linee di programmazione di Area Vasta, Provinciale e Metropolitana;
- necessità di individuare azioni congiunte di respiro poliennale mirate a massimizzare i livelli di integrazione, tenuto conto del tendenziale incremento delle condizioni di autosufficienza produttiva locale e delle specifiche missioni in aree di eccellenza proprie dei soggetti produttori. In questo ambito sono proseguite attivamente le azioni per la riarticolazione delle attività di Chirurgia Pediatrica e di Laboratorio / Microbiologia in ambito metropolitano. Da febbraio 2012 è stata concretizzata la riorganizzazione logistica dell'attività di dialitica del Maggiore c/o S.Orsola che si protrarrà fino a giugno 2013.
- investimenti e sviluppo integrato di attività nell'ambito della innovazione tecnologica (PET, RM, radioterapia, IORT) e di quelle aree per le quali esiste un alto consumo di risorse: medicina dei trapianti, cardiologia interventistica, oncologia, ematologia, dialisi e farmaceutica.

Gli accordi trattano i seguenti temi in termini di pianificazione congiunta dell'offerta sia dal punto di vista qualitativo (nuovi servizi, percorsi clinici, audit) che quantitativo:

- Ricovero;
- **Specialistica ambulatoriale;**
- **Dialisi:**
- **Pronto Soccorso non seguito da ricovero.**

Sono stati presi come principi ispiratori l'appropriatezza della produzione e del setting assistenziale e la qualità del servizio, nonché l'adeguamento delle strutture di produzione alle richieste di rimodulazione della rete provinciale, con l'obiettivo di fornire localmente i massimi livelli di erogazione di prestazioni di ricovero nelle discipline di base e/o di media assistenza, riservando invece la produzione di prestazioni di alta specializzazione ai centri individuati dalla programmazione attuativa regionale e provinciale. L'accordo, come negli anni precedenti, ha contemplato, inoltre, le azioni relative alla politica del farmaco da attivare al fine del raggiungimento degli obiettivi che discendono dalle principali indicazioni normative in materia.

Si riporta a seguire il monitoraggio economico dell'accordo di fornitura con l'Ausl di Bologna:

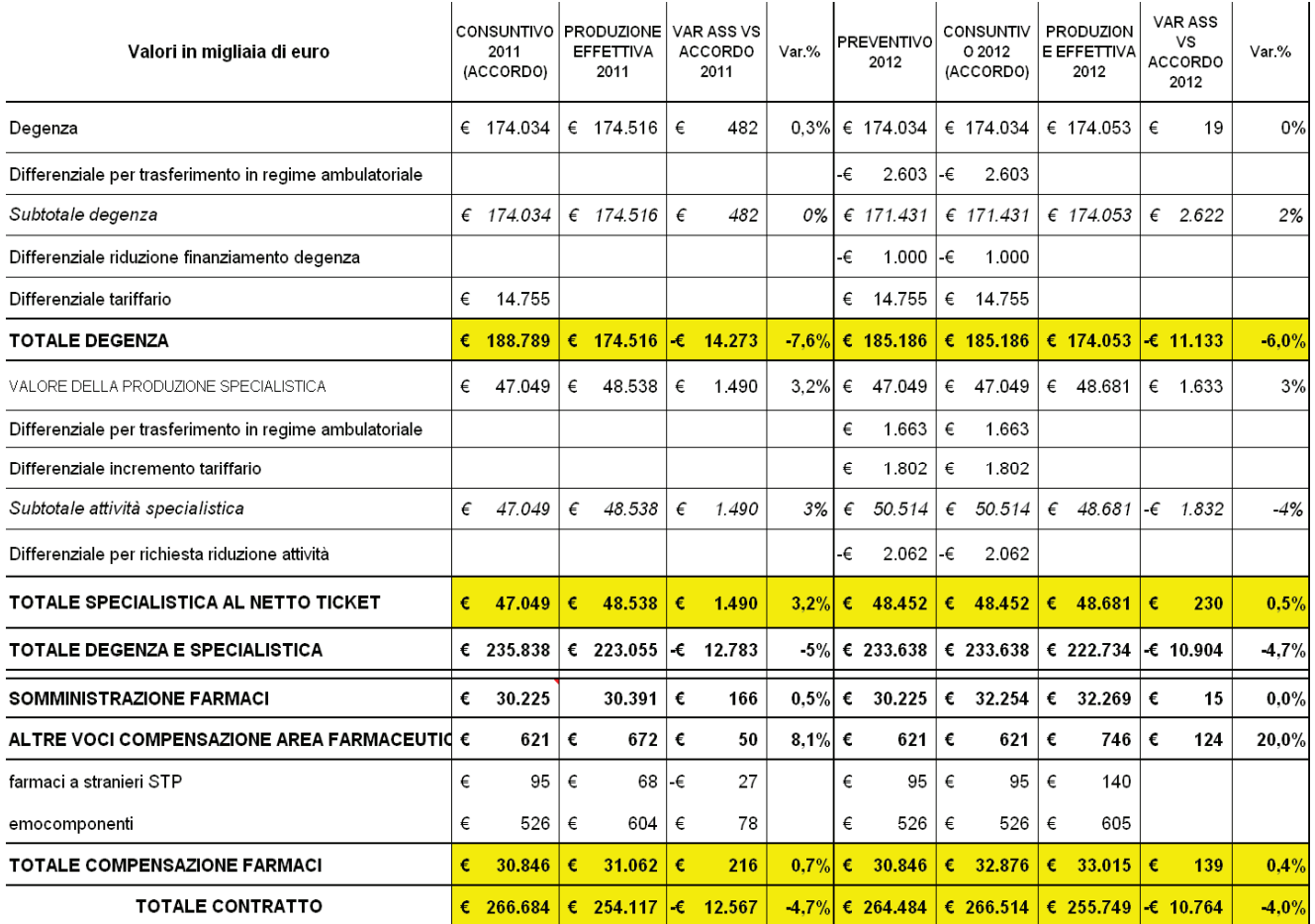

A partire dal 2012 le prestazioni di screening colon retto, di screening cervice uterina, PET e altre prestazioni sanitarie diverse erogate a favore di pazienti ambulanti e degenti, oggetto di fatturazione diretta, sono state considerate aggiuntive rispetto ai valori dell'accordo di sopra indicati. I relativi oneri vengono riconosciuti da parte dell'AUSL di Bologna sulla base di una logica budgetaria che fa riferimento ai consumi dell'anno 2011. L'importo economico complessivo, corrispondente a 2.727mila euro è stato considerato quale valore massimo ammissibile di scambio per l'anno 2012 e il consuntivo 2012 si attesta al di sotto di tale valore.

L'accordo con l'**Azienda USL di Imola** è volto a perseguire il governo della mobilità sanitaria facendo propri seguenti principi:

 riconoscere il diritto del cittadino alla libera scelta del luogo di cura, nell'ambito di un sistema di regole strutturato, certo e condiviso, coerente alla missione di assicurare i livelli essenziali di assistenza alla popolazione di riferimento, nel rispetto dei principi della dignità della persona umana, del bisogno di salute, dell'equità nell'accesso all'assistenza, della qualità e appropriatezza delle cure, nonché dell'economicità nell'impiego delle risorse;

- favorire il pieno utilizzo delle proprie strutture sanitarie e perseguire l'autosufficienza territoriale, confermando allo stesso tempo il modello dell'offerta integrata Hub & Spoke, per l'erogazione di prestazioni sanitarie ad alta complessità a valenza regionale;
- evitare ridondanze nel sistema dell'offerta che, oltre a costituire una inefficienza per il sistema, limitano lo sviluppo di adeguate competenze cliniche e professionali, pregiudicando l'appropriatezza e la sicurezza dell'attività sanitaria;
- contrastare atteggiamenti di reclutamento opportunistico di quote importanti di casistica di ricovero, induttivo di mobilità ingiustificata, che eleva i costi sociali dell'assistenza sanitaria del sistema, dei pazienti e dei loro prossimi;
- rispettare gli obiettivi di finanza pubblica e di programmazione sanitaria connessi alla stipula degli accordi con le strutture erogatrici di prestazioni sanitarie per conto del Servizio sanitario nazionale [...], per cui ai sensi dell'art. 8 - comma 1 - del D.L. 248/2007 convertito in L.31/2008, "Proroga di termini previsti da disposizioni legislative e disposizioni urgenti in materia finanziaria", in caso di incremento a seguito di modificazioni, comunque intervenute nel corso dell'anno, dei valori unitari dei tariffari regionali per la remunerazione delle prestazioni di assistenza ospedaliera [...], il volume massimo di prestazioni remunerate si intende rideterminato nella misura necessaria al mantenimento dei limiti budgetari, fatta salva la possibile stipula di accordi integrativi, nel rispetto dell'equilibrio economico finanziario programmato.

Le 2 aziende per l'anno 2012, hanno convenuto di applicare i seguenti criteri, ai fini della determinazione dei volumi economici di scambio per le attività oggetto di mobilità sanitaria:

- 1. Relativamente all'attività di degenza il riferimento per la determinazione dell'accordo 2012 è produzione 2011, incrementata del + 2,0%. a fronte di rispetto dei criteri di appropriatezza;
- 2. Relativamente all'assistenza specialistica ambulatoriale il riferimento per la determinazione dell'accordo 2012 è stata la produzione 2011, decurtata della quota stimata per il 2012 di riscossione ticket da parte dell'azienda erogatrice, quantificata in 109.000 euro;
- 3. Relativamente all'assistenza farmaceutica il riferimento per la determinazione dell'accordo 2012 è la produzione 2011;

In sede di rendicontazione a consuntivo, è stato considerato il valore budgetario relativo all'attività di degenza ed all'assistenza specialistica ambulatoriale come valore complessivo all'interno del quale sono possibili variazioni nell'ammontare delle singole voci in esso contenute. La somministrazione farmaci è stata valorizzata sulla base dei valori effettivi di mobilità. Di seguito si riporta il monitoraggio economico dell'accordo di fornitura con l'Ausl di Imola:

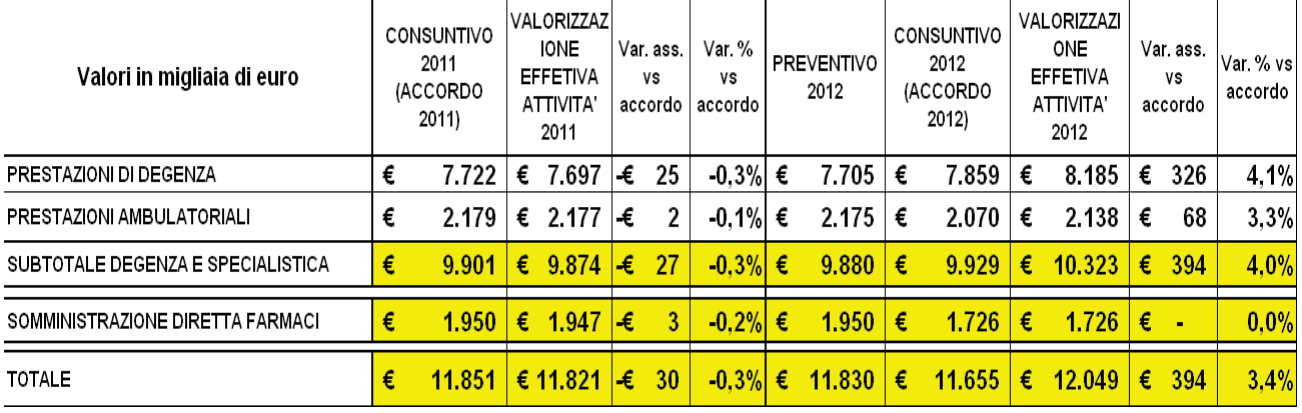

**Accordi fornitura extra-provinciali:** L'andamento dell'attività di ricovero per residenti extra provincia ha registrato un incremento del volume della produzione per attività di ricovero, sia rispetto al valore di preventivo sia rispetto al valore della produzione 2011. Gli incrementi sono da riferire principalmente ad alcune specifiche attività, in particolare trapianto di fegato (+8 dimessi), rene (+8 dimessi), midollo per incremento attività di trapianto allogenico, attività cardiologia interventistica e interventi di chirurgia ginecologica. In riferimento a quanto previsto dalla delibera regionale 653/2012 in tema di accordi, la contabilizzazione degli scambi economici è stata effettuata sulla base degli accordi di fornitura siglati con le Aziende USL sulla base dei criteri definiti dalla Direzione Generale dell'Assessorato alla Sanità (Linee guida per la definizione degli accordi di mobilità extraprovinciali prot. PG 99676 del 19/04/2012). Nel dettaglio si specifica che:

- sono stati definiti accordi per l'applicazione dei criteri previsti dalle linee guida regionali con le seguenti Ausl: Piacenza, Ravenna, Forlì e Rimini. Con le Ausl di Ferrara e Modena oltre ai criteri definiti dalle linee guida sono stati definiti dei tetti massimi di riconoscimento economico della degenza, rispettivamente pari a 8mln e 5,329mln di euro;
- con le Ausl di Reggio Emilia e Parma è stato concordato il riconoscimento della produzione effettiva erogata;
- con l'Ausl di Cesena non è stato raggiunto l'accordo pertanto la valorizzazione economica è stata pari al valore contabilizzato nel 2011 (ovvero la produzione effettiva del 2009), in applicazione delle disposizioni regionali in caso di mancato accordo.

Rispetto all'andamento della mobilità per attività ambulatoriale e somministrazione farmaci non si evidenziano particolari scostamenti rispetto al valore storico che era stato contabilizzato anche in fase di preventivo. A seguire la tabella con il monitoraggio dei valori economici degli accordi e della mobilità extra provinciale:
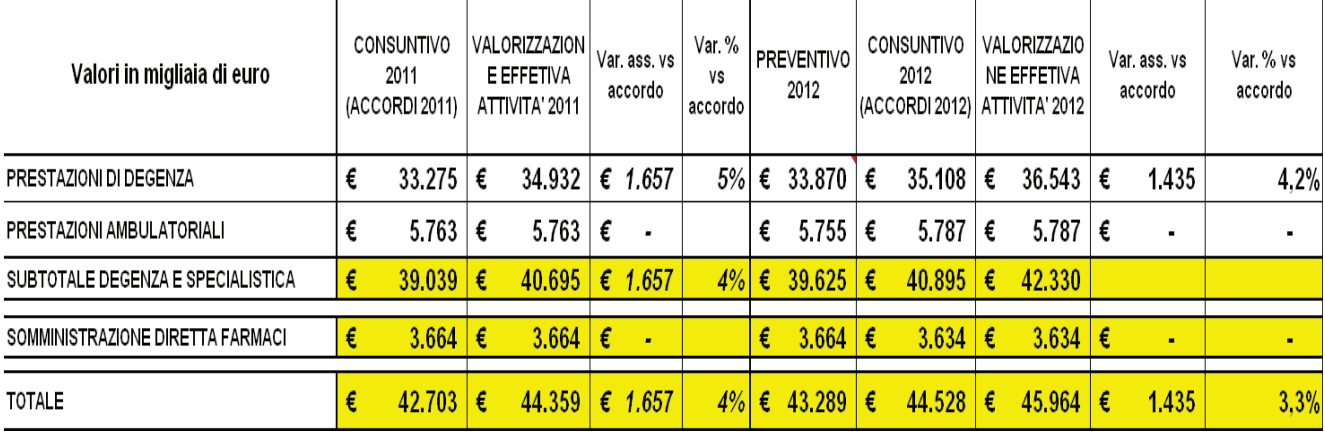

## **Indirizzi per il riordino delle funzioni chirurgiche**

Con delibera n. 31 del 2012 quest'Azienda ha istituito, nell'ambito della Direzione sanitaria, il percorso di logistica sanitaria per le patologie chirurgiche.

Il percorso prevede il governo della presa in carico del paziente dall'espletamento della prima visita chirurgica fino alla dimissione.

Nel 2012 si è perfezionata la parte relativa al pre-ricovero per le chirurgie generali identificando la sede di padiglione ove svolgere le attività propedeutiche al ricovero chirurgico e identificando il setting assistenziale specifico per alcune patologie di bassa complessità; si è proceduto alla applicazione di correttivi per quanto concerne la programmazione delle sedute operatorie ed alla individuazione di meccanismi atti ad assicurare la disponibilità del posto letto in terapia intensiva.

Nell'anno 2012 inoltre si è proceduto alla applicazione di quanto previsto nella deliberazione regionale 1173 del 2011 svolgendo in regime ambulatoriale le attività chirurgiche , quali le patologie erniarie, prima eseguite in regime di day surgery.

Analogamente si è valutato con l'AUSL di Bologna di centralizzare presso l'AOU ed eseguire in regime ambulatoriale le prestazioni di litotrissia nell'anno 2013.

## **2.12 - Sistema delle cure in Ortopedia**

Nel 2012 la percentuale di pazienti operati nel Policlinico per frattura di femore entro le 48 ore e con età superiore ai 65 anni è stata del 48.1 %, dato migliorativo rispetto al risultato 2011 del 44.4 %. Va peraltro segnalato che nel 2012 oltre il 40% dei pazienti con frattura di femore sono stati ammessi al Pronto Soccorso nel fine settimana (dal venerdì alla domenica) con comprensibili ricadute sui tempi di effettuazione dell'intervento chirurgico.

Al fine di migliorare la qualità della risposta assistenziale, sono state attuate dal 9 febbraio 2013 modifiche organizzative per assicurare al paziente con frattura di femore un percorso preoperatorio adeguato e tempestivo e l'intervento entro 48 ore, nell'ambito del modello ortogeriatrico già implementato in Azienda dal 2008.

Oltre a ciò, in area metropolitana è applicata una procedura che definisce un percorso omogeneo - nelle tre aziende sanitarie del territorio metropolitano - di presa in carico per la riabilitazione del paziente con frattura di femore, individuando criteri unitari di

inquadramento del paziente ortopedico da inviare ad un percorso riabilitativo, in relazione al profilo assegnato in fase acuta e ai setting successivi appropriati, fino al rientro al domicilio. L'obiettivo è quello di favorire l'individuazione precoce di un percorso che ottimizzi i tempi dell'intervento riabilitativo e l'utilizzo delle risorse disponibili.

L'Azienda ha inoltre promosso nell'ambito delle attività di Farmacovigilanza e Vigilanza sui DM le raccomandazioni sulla segnalazione di incidente nell'uso di dispositivi medici. In particolare, nel corso del 2012 sono state effettuate 3 segnalazioni da parte dei chirurghi ortopedici relativamente a revisioni di dispositivi oggetto di richiamo volontario, in conformità con la specifica Circolare del Ministero della Salute.

L'Azienda, infine, collabora attivamente al raggiungimento degli obiettivi del Registro regionale Implantologia Protesica Ortopedica (RIPO) in termini sia di completezza di adesione sia di tempestività dei dati trasmessi.

# **2.13 - Miglioramento dei processi di accesso, trattamento e dimissione delle persone con bisogno di assistenza in fase post-acuta e riabilitativa**

## **P.A.R.E. e Riabilitazione Intensiva**

Nel corso del 2012 è stata rivista la procedura aziendale di riferimento (PA50) nella quale sono stati aggiornati i criteri di accesso all'area post-acuzie; revisione che ha interessato altresì il modulo di richiesta di valutazione del paziente ed accesso a tale area. Tale rivisitazione è frutto di una discussione congiunta tra i diversi attori coinvolti (Direzione Sanitaria, infermieristica e i professionisti impegnati in prima linea nell'assistenza) nel tentativo di semplificare il percorso sia dal punto di vista clinico-assistenziale, attraverso una revisione dei criteri e delle scale di valutazione utilizzate per l'analisi delle condizioni cliniche e sociali del paziente, sia da quello "amministrativo" arrivando in un prossimo futuro ad informatizzare le richieste in questo momento processate in cartaceo. Sempre nel corso del 2012 si è arrivati alla creazione di un'unica lista d'attesa per le due sezioni del reparto (attualmente le due sezioni fanno riferimento a professionisti di due Geriatrie diverse). Tale lista, alimentata dalla referente infermieristica dei flussi PARE-Riabilitazione-CeMpa., elenca i pazienti valutati dal team medico e infermieristico idonei all'accesso e rappresenta la base di lavoro per la coordinatrice infermieristica del P.A.R.E. che, insieme ai medici dell'U.O., pianifica settimanalmente gli ingressi dei pazienti in base alle caratteristiche cliniche e assistenziali censite. Di particolare rilievo la valutazione multidisciplinare (medici, infermieri, terapisti ed assistenti sociali) effettuata settimanalmente sui pazienti ricoverati e tesa all'individuazione delle caratteristiche di fragilità clinica e/o sociale. Analisi che porterà alla individuazione tempestiva e puntuale delle necessità e del supporto da fornire al paziente e ai propri famigliari.

Per una corretta rendicontazione delle attività è opportuno anche un riferimento sui percorsi dei pazienti presenti in queste due aree (Pare e Riabilitazione). Per entrambe la priorità di accesso è riservata a quei pazienti con patologie che rientrano in percorsi condivisi con le altre U.O. per acuti ed in particolare:

- **Percorso Ictus/Stroke**
- Percorso per il paziente (prevalentemente anziano) con frattura di femore

Le tabelle riportate di seguito, di entrambe le U.O. e riferite all'anno 2012, aiutano nella comprensione della casistica trattata in quanto evidenziano il numero e la tipologia di pazienti presi in carico per MDC e dalle quali si può facilmente evincere una numerosità più spiccata per i pazienti provenienti dai percorsi appena citati.

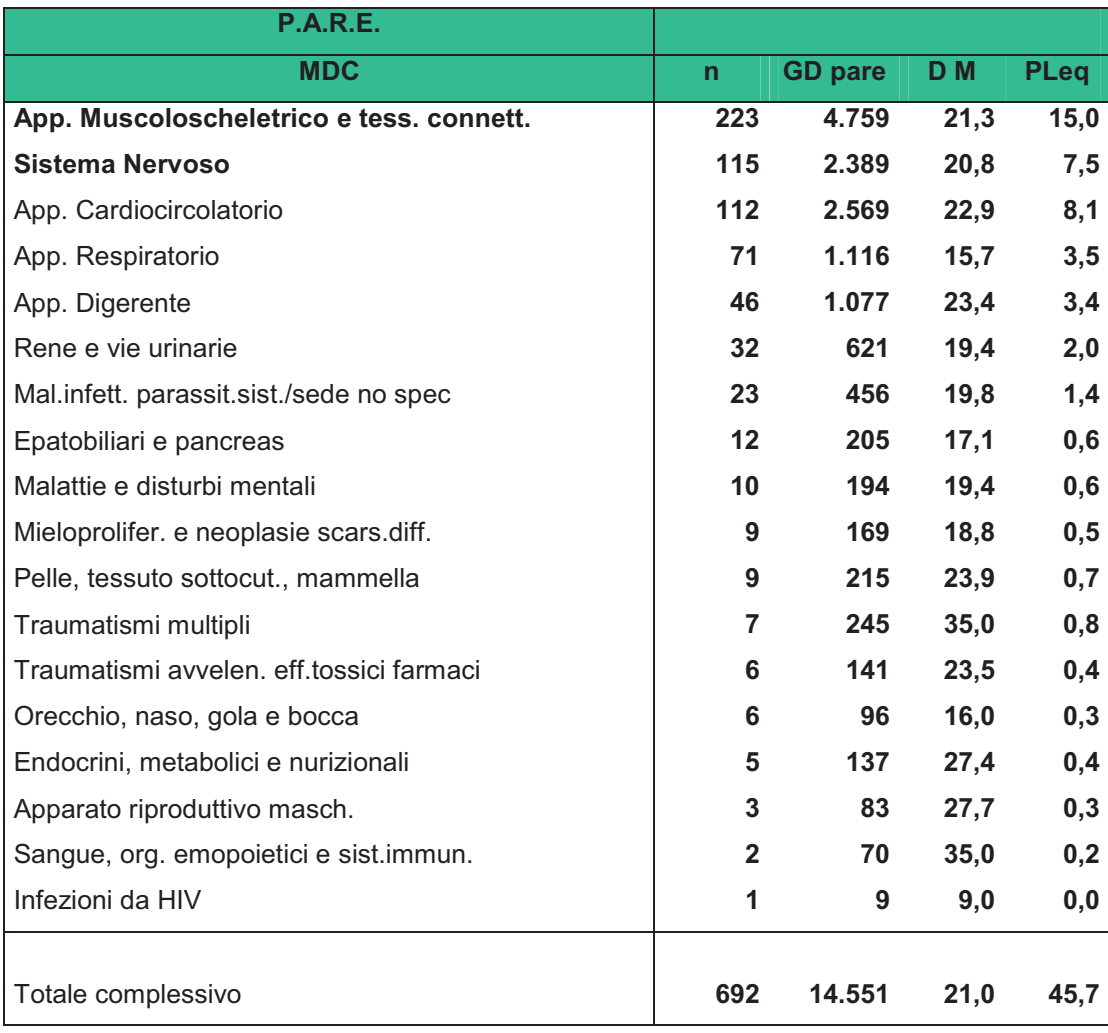

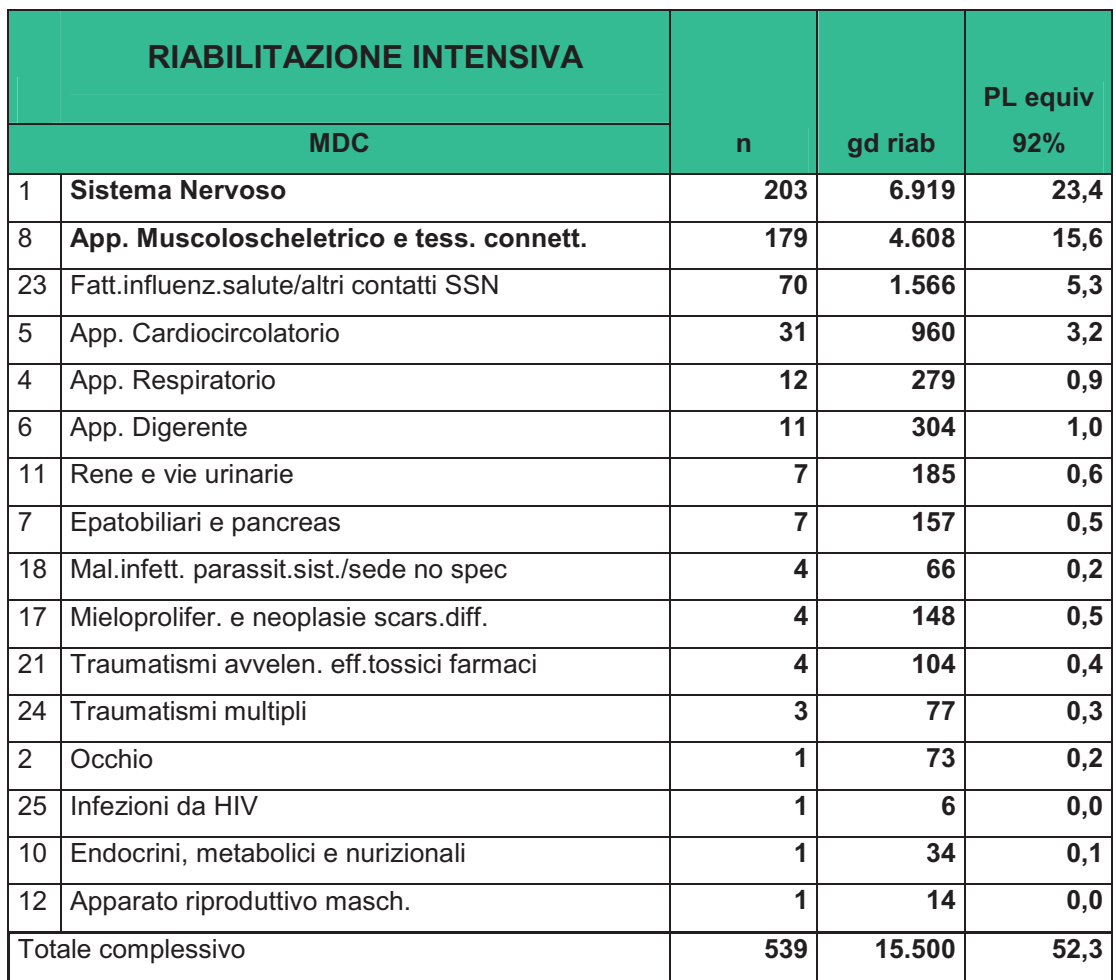

# **2.14 - Programma stroke care**

La definizione della rete Stroke nell'area metropolitana di Bologna è stata completata nel 2011 attraverso il lavoro di stretta integrazione con l'Azienda USL di Bologna.

In particolare, si è progressivamente implementato il percorso che estende a tutto il territorio dell'Azienda USL di Bologna il trattamento trombolitico dell'ictus ischemico acuto secondo il modello integrato con fra AOU e Azienda AUSL di Bologna.

Il percorso prevede l'inquadramento sul territorio del paziente candidabile a trombolisi e la corretta centralizzazione ai due Hub (Ospedale Maggiore e Policlinico S. Orsola-Malpighi) dove viene effettuata la trombolisi sistemica ai pazienti con profilo rischio-beneficio vantaggioso. Successivamente si prevede il ricovero in Stroke Unit (Hub) per i pazienti selezionati e il ricovero secondo il modello Stroke Care sul territorio, negli ospedali di prossimità di competenza territoriale, se il paziente presenta controindicazioni alla trombolisi.

Nel Policlinico è già attiva da tempo un'area Stroke Unit dedicata al trattamento dei pazienti con Stroke in accordo alle indicazioni contenute nella D.G.R. n. 1720/2007 e l'Azienda è Hub di 2° livello per la trombolisi EV.

In Azienda è inoltre attivo (dal 2010) un percorso assistenziale dedicato al TIA (fast track TIA) che permette l'inquadramento diagnostico-terapeutico rapido del paziente con TIA al fine di prevenire l'incidenza di ictus cerebrale.

Nel 2012 l'Azienda ha inviato alla Commissione regionale Stroke Care apposita relazione sui risultati dell'Audit Clinico-Organizzativo regionale esplicitando ambiti di miglioramento del percorso del paziente con Stroke.

In particolare, al fine di indirizzare nel setting più appropriato il maggior numero possibile di pazienti con stroke, nel corso del 2012 sono state messe in atto specifiche strategie, quali refreshing formativi sugli operatori del Pronto Soccorso e interventi finalizzati ad un deflusso più rapido dei pazienti dalla Stroke Unit a setting a minore intensità, che hanno consentito di incrementare il numero di pazienti con Stroke assistiti in tale area rispetto all'anno precedente (63.2% vs 57.2%, dati di monitoraggio desunti dalla banca dati SDO).

Le azioni avviate/realizzate nel 2012 relativamente alla patologia cerebro-vascolare hanno riguardato:

la valutazione dell'aderenza dei comportamenti professionali alle indicazioni clinico – organizzative del percorso di cura Fast track TIA

la valutazione e il monitoraggio anche attraverso confronti interaziendali del percorso trombolisi allo scopo di omogeneizzare maggiormente i comportamenti professionali

la conduzione di un audit clinico in area medico – geriatrica sul trattamento della Fibrillazione Atriale e l'implementazioni di raccomandazione cliniche per la gestione di tale patologia ai fini della prevenzione primaria e secondaria dell'ictus cerebrale cardioembolico

la condivisione con l'AUSL di Bologna, in previsione delle negoziazioni di budget per il 2013, di indicatori comuni per la valutazione e il monitoraggio del percorso "Stroke" con l'obiettivo dichiarato di uniformare il comportamento dei professionisti verso una condotta appropriata e "omogenea" a fronte di esigenze clinico organizzative analoghe

la definizione in ambito metropolitano del percorso riabilitativo del paziente a seguito di stroke allo scopo di omogeneizzare in ambito metropolitano e segnatamente fra l'AUSL di Bologna, l'AOU S. Orsola Malpighi e gli Ospedali Privati accreditati della provincia, l'accesso alle cure nella fase post acuta, migliorando l'intervento riabilitativo attraverso l'ottimizzazione dell'utilizzo delle risorse disponibili e declinando nella pratica i principi stabiliti dal piano di indirizzo regionale e da altre indicazioni nazionali sui percorsi e la riabilitazione dell'ictus.

Nel corso del 2012 sono stati realizzati diversi eventi formativi sulla patologia cerebrovascolare, in particolare meeting interaziendali di aggiornamento e monitoraggio della trombolisi endovenosa e diversi seminari di aggiornamento sul trattamento dell'Attacco Ischemico transitorio. Sono stati inoltre organizzati due convegni con i professionisti delle varie discipline coinvolte nella diagnosi e terapia dell'ictus, nel corso dei quali sono state presentate e discusse le più recenti conoscenze e le problematiche ancora aperte riguardanti le principali tematiche cerebro-vascolari.

Nell'ambito della ricerca, professionisti dell'Azienda partecipano a progetti di ricerca su "Analisi delle barriere all'effettuazione della trombolisi (studio finanziato dal Programma di Ricerca Regione-Università)" e allo studio "La presa in carico delle persone con Ictus cerebrale: implementazione dei percorsi di cura integrati e degli strumenti di gestione" (progetto CCM 2010)

### **2.15 - Programma epilessia**

L'Azienda rappresenta la Sede Hub regionale per la stimolazione vagale per l'età pediatrica. Si è proceduto ad identificare i referenti ed a darne comunicazione ai centro spoke regionali

Nello specifico durante l'anno 2012 sono stati accolti e dimessi 165 bambini in regime di degenza ordinaria con codice di diagnosi 345.0-9, altri 86 pazienti sono stati trattati in regime di Day-Hospital. L'ambulatorio dedicato "Epilessia" dell'U.O. Neuropsichiatria Infantile ha seguito nel 2012 complessivamente 300 pazienti.

In quanto sede di HUB per l'impianto di stimolazione vagale nel 2012 sono stati presi in carico tutti i pazienti segnalati dai vari centri e nel corso dell'anno sono stati impiantati 7 neurostimolatori.

## **2.16 Rete e percorsi oncologici**

Le Aziende devono impegnarsi a favorire, con il supporto della Commissione oncologica, la collaborazione dei professionisti in ambito ospedaliero e territoriale, provinciale e di Area Vasta, per la costruzione della rete oncologica, attraverso:

- a. l'omogeneità di comportamento professionale ispirato alle evidenze scientifiche;
- b. il perseguimento dell'appropriatezza d'uso e dell'efficacia delle tecnologie/interventi diagnostico-terapeutici, con integrazione delle diverse funzioni assistenziali;
- c. la concentrazione della casistica per garantire qualità e coordinamento delle professionalità e dei servizi caratterizzati da maggiore complessità e più elevata tecnologia;
- d. la garanzia di tempestività di accesso ai servizi in ottemperanza agli standard scientifici e ai vincoli regionali e loro massima fruibilità;
- e. il sostegno alla definizione e valutazione dei percorsi diagnostico-terapeutici con particolare attenzione ai tempi di attesa come da DGR n. 925/2011;
- f. la disponibilità di informazioni cliniche e anatomo-patologiche per la valutazione della qualità degli interventi assistenziali.

La rete oncologica provinciale vede da anni impegnata l'Azienda Ospedaliera nella costruzione e nel monitoraggio dei PDTA delle principali malattie oncologiche allo scopo di assicurare un trattamento equo per tutti i cittadini. Ogni percorso prevede l'individuazione di un infermiere - case manager - che accompagna il paziente durante tutto il percorso di

cura: dalla fase di ingresso fino al termine della terapia. Inoltre viene sottoposto ad un attento monitoraggio da parte dell'azienda e delle UO coinvolte soprattutto per quanto riguarda i tempi di attesa legati all'intervento chirurgico.

In vista della negoziazione di Budget 2013, l'AOSP ha individuato, di concerto con l'AUSL, i percorsi principali da sottoporre ad un attento monitoraggio attraverso indicatori che potessero consentire anche un confronto sull'area metropolitana bolognese.

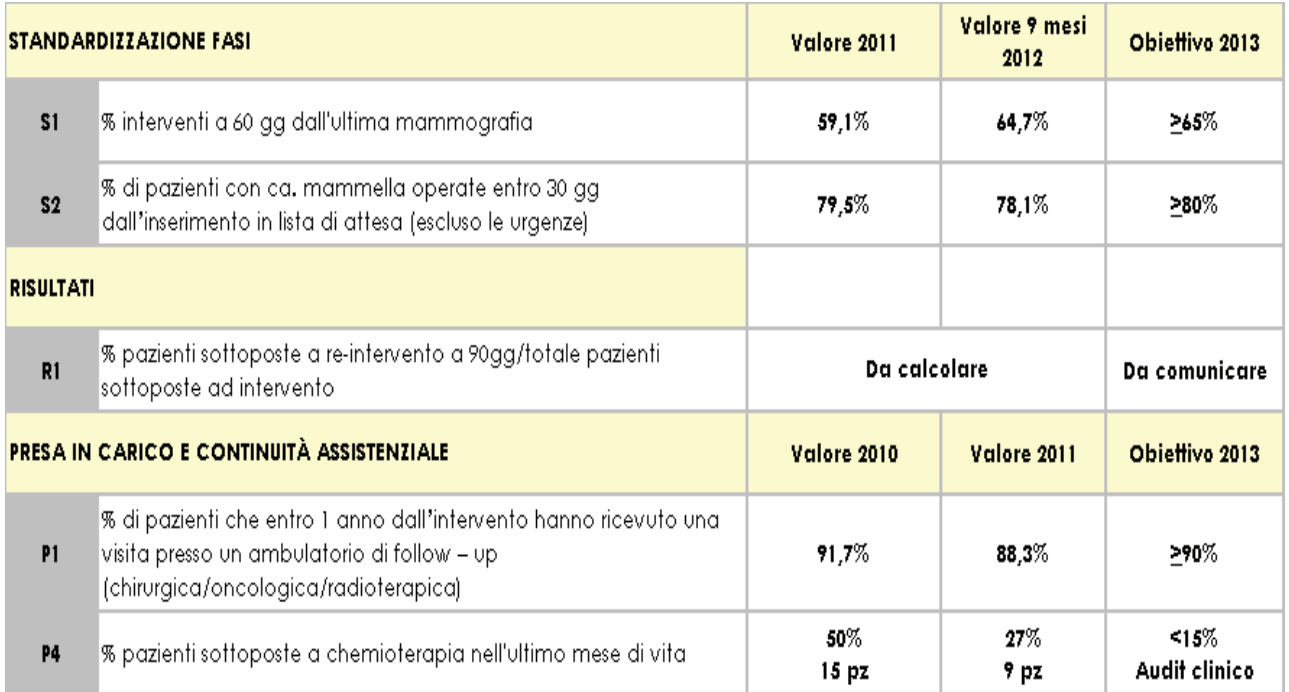

## **Tumore della mammella**

## **Tumore del polmone**

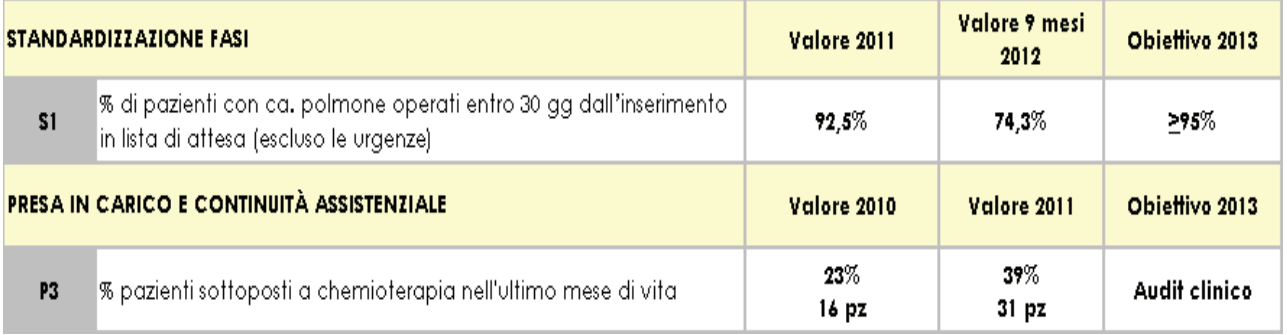

# **Tumore colon**

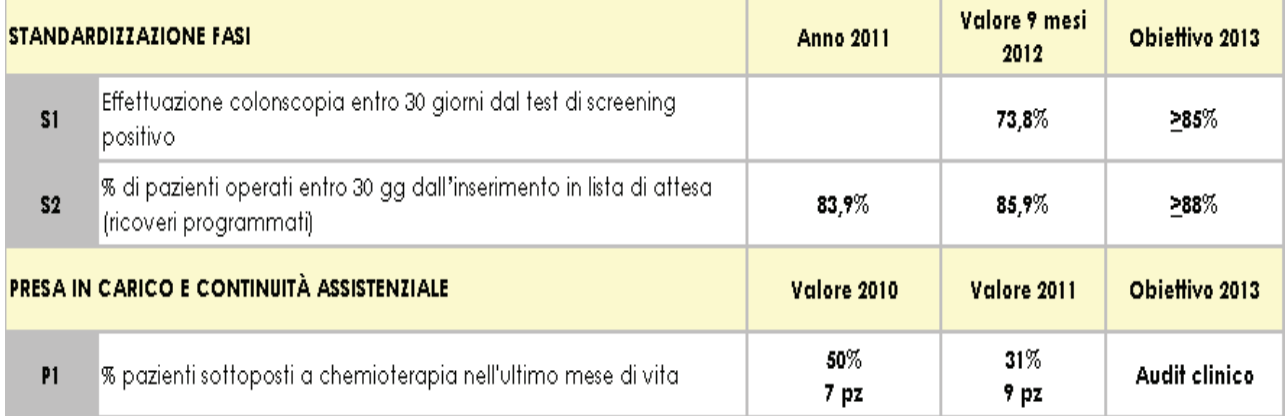

# **2.17 Rete e percorsi cardiologici**

Anche nell'anno 2012 il Laboratorio di Emodinamica del Policlinico, ha implementato il proprio ruolo all'interno del Comitato Tecnico-Scientifico Regionale per l'area dell'assistenza Cardiologica e Cardiochirurgica, dove si sono individuati alcuni punti critici da sviluppare e migliorare. Il gruppo ha constatato come sia di fondamentale importanza l'aspetto relativo alla standardizzazione della terapia farmacologica nel trattamento dello stemi e non-stemi, ma anche quello relativo alla necessità di razionalizzare, l'utilizzo delle risorse sempre più limitate, fatto che spinge a ragionare in termini di area vasta, anche per superare le disomogeneità ancora esistenti fra territori confinanti e procedere con lo sviluppo di modelli organizzativi centrati e focalizzati sul cittadino. Un altro aspetto indagato e affrontato a livello della Commissione, è stato quello relativo al trasporto dei Pazienti tramite 118. E' stato implementato tramite l'inserimento di dati, il programma informatico denominato IMA WEB 2, strumento scelto e utilizzato, per l'ottimizzazione dei percorsi diagnostico terapeutici e degli assetti organizzativi della Rete per l'Infarto Miocardico Acuto della Regione Emilia-Romagna, anche grazie alla fattiva collaborazione con il Servizio del 118. Tramite questo supporto informatico si esegue il monitoraggio di tutti i trattamenti erogati a livello nazionale, con definizione delle responsabilità di coordinamento per ogni singolo centro, (di area vasta), che accoglie pazienti con IMA. Sono stati identificati i bacini di popolazione di riferimento, i processi ed i percorsi assistenziali, le caratteristiche funzionali strutturali ed organizzative della rete ed i criteri di riferimento tra i servizi, quelli soglia dell'invio e rinvio, (struttura inviante) al e dal centro Hub. Nel corso dell'anno è sempre stata garantita h24 ore per 365 giorni, l'attivazione del laboratorio di emodinamica tramite reperibilità di quattro cardiologi emodinamisti, formati ed esperti che hanno garantito l'esecuzione dell'angioplastica primaria a tutti i pazienti affetti da infarto miocardico e l'esecuzione di coronarografia nei casi di dubbio fondato, il trattamento comunque è sempre stato garantito entro i termini di trenta minuti, dall'accesso del paziente nella struttura. La collaborazione con i centri spoke regionali è stata altamente collaborativa,in particolare per l'aspetto post trattamento e la relativa presa in carico del Paziente nella fase riabilitativa. E' proseguita la collaborazione con

l'equipe cardiochirurgica del Policlinico per il proseguimento del progetto legato all'impianto delle protesi valvolari con tecnica percutanea e trans apicale (TAVI) che ha visto l'integrazione delle competenze delle specifiche discipline, così come nella gestione dei dispositivi meccanici per l'assistenza ventricolare (VAD).

E' stato creato e implementato il registro dei pazienti portatori di patologia aortica e predisposto un percorso diagnostico terapeutico in collaborazione con l'equipe cardiochirurgia, che vede il completamento del percorso della sindrome da aortica acuta. Si stanno predisponendo i criteri clinici per l'impianto di sistemi di assistenza ventricolare meccanica sia nei pazienti adulti sia pediatrici. Sono stati organizzati corsi di formazione per il personale per l'assistenza ai pazienti affetti da scompenso cardiaco.

In corso d'anno è stato condiviso con la Direzione dell'Azienda USL di Bologna un approccio innovativo per la valutazione della performance dei percorsi clinico assistenziali: Scompenso Cardiaco e Post IMA. Sono stati condivisi degli indicatori di valutazione delle performance di percorso, e strutturato un sistema di monitoraggio interaziendale basato sui flussi correnti.

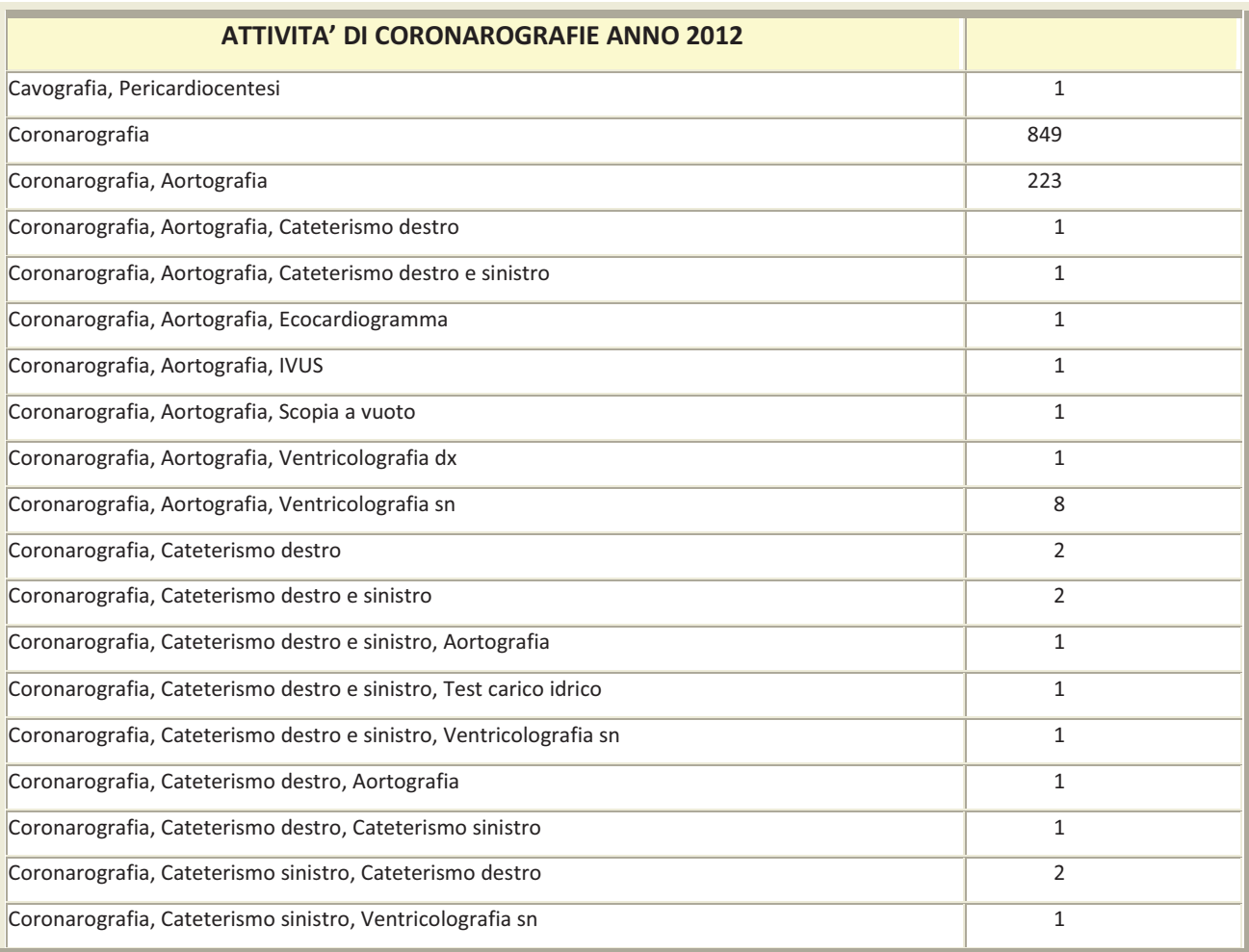

Per l'anno 2013 sono stati definiti degli obiettivi comuni da raggiungere.

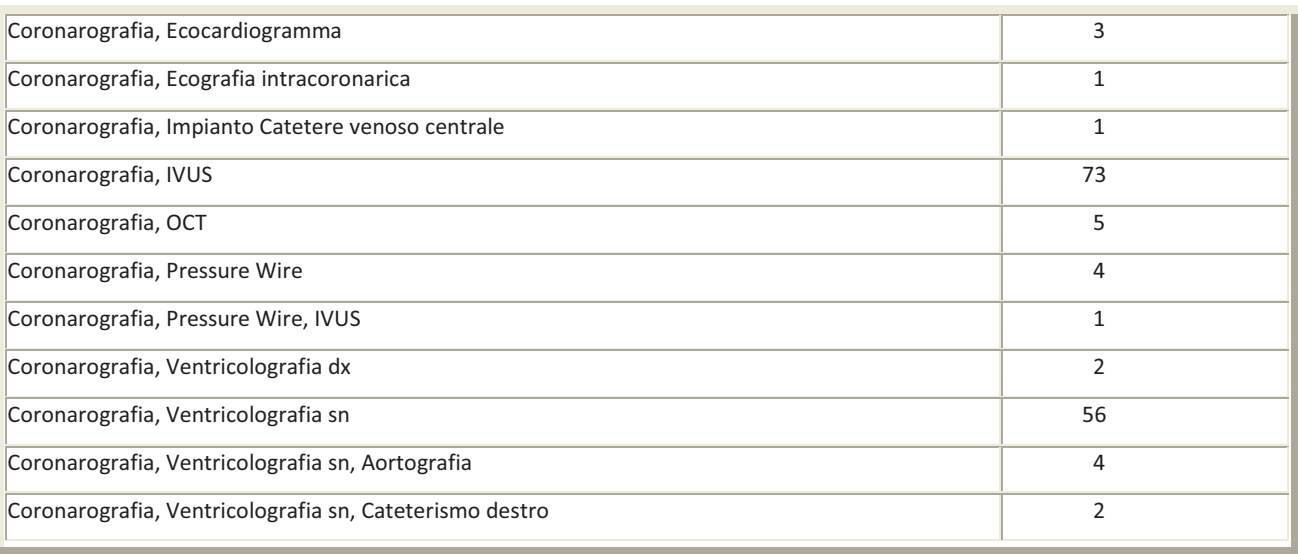

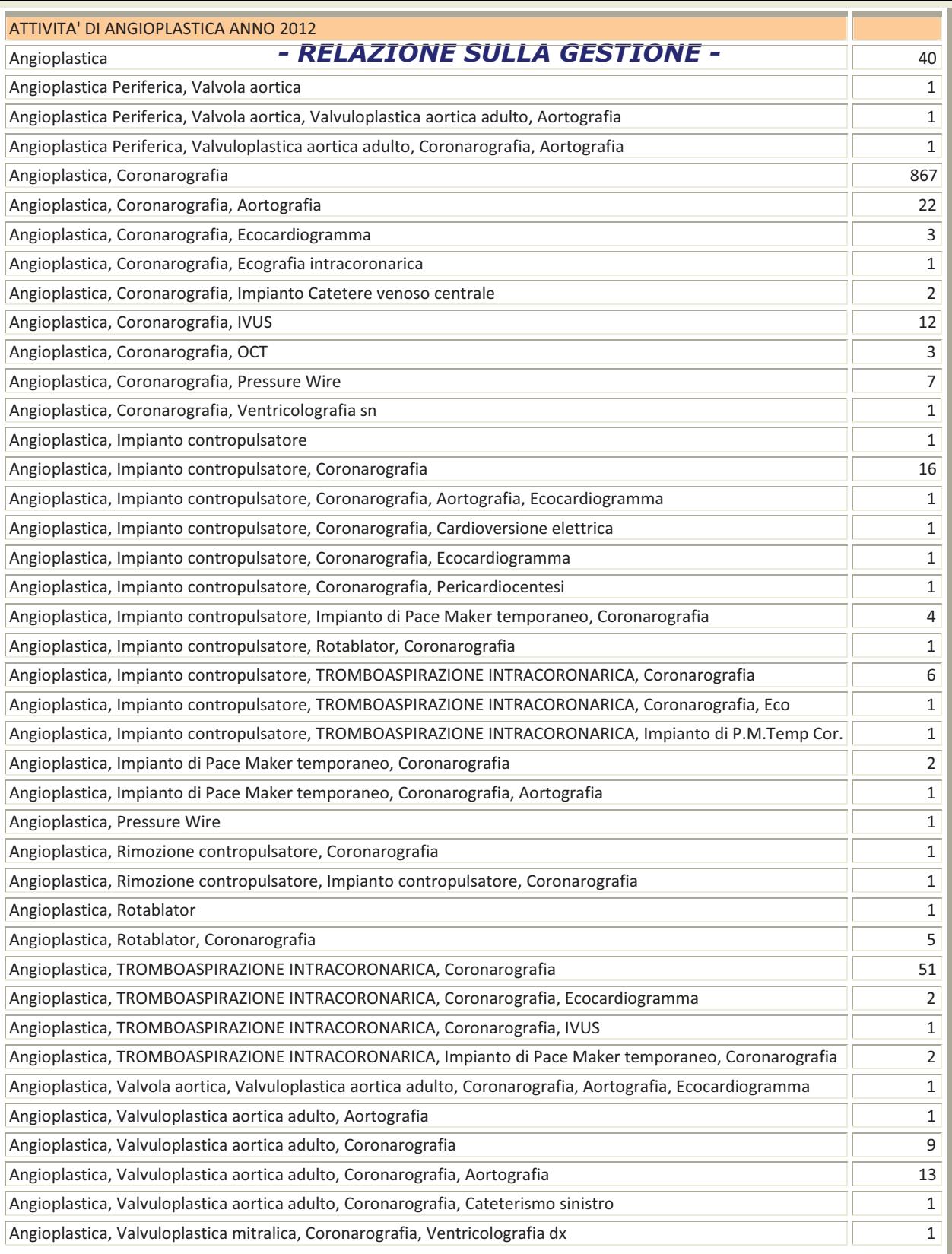

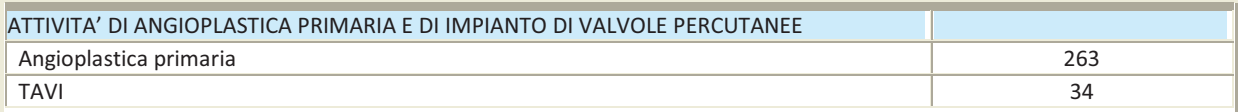

#### **2.18 - Sistema delle cure in area critica**

Essendo il Policlinico sede di Emodinamica e centro HUB Regionale, nella rete per la presa in carico dei pazienti affetti da Infarto miocardico acuto, per il trattamento precoce con PTCA primaria, entrambe le aree intensive cardiologiche nell'anno 2012 hanno svolto un ruolo di punto di riferimento focale nel percorso.

Le singole realtà assistenziali, mettendo in campo le specifiche competenze ed esperienze professionali, sono riuscite ad implementare ulteriormente i livelli di integrazione cardiologica e cardiochirurgia.

Nella stesura dei protocolli condivisi, si è creata una forte collaborazione fra la componente clinica e la componente gestionale, al fine di minimizzare ogni possibile ritardo nella gestione dei pazienti con sospetto danno miocardico, perseguendo buona qualità della assistenza e miglioramento degli esiti, pur considerando l'aspetto logistico relativo alla sede del Laboratorio di Emodinamica.

I pazienti con ST sopraslivellato o presumibile nuovo blocco di branca sinistra (STEMI), candidati alla riperfusione con PTCA primaria in emergenza entro i tempi stabiliti, vengono prioritariamente ricoverati, dopo il trattamento e sulla base delle condizioni di rischio residuo, nella struttura più vicina fisicamente al laboratorio di emodinamica (se disponibile posto letto). I pazienti senza ST sopraslivellato o senza blocco di branca sinistro (NSTEMI) vengono dopo stratificazione del rischio, ricoverati prioritariamente nell'U.O logisticamente più distante.

Le aree cardiologiche intensive all'interno del Policlinico, così come i reparti cardiologici fungono anche da supporto/collaborazione/integrazione, con la componente cardiochirurgica, in tutte le fasi del percorso del paziente cardiopatico, che necessita di terapia chirurgica, o nell'assistenza al paziente con scompenso cardiaco anche nella fase di impianto di sistema meccanico per l'assistenza ventricolare.

Assolvono anche al mandato istituzionale di supporto ai reparti di Medicina d'Urgenza e/o al PS nell'accogliere i Pazienti cardiopatici per eventuale monitoraggio oltre che supporto alle altre aree intensive presenti in Azienda.

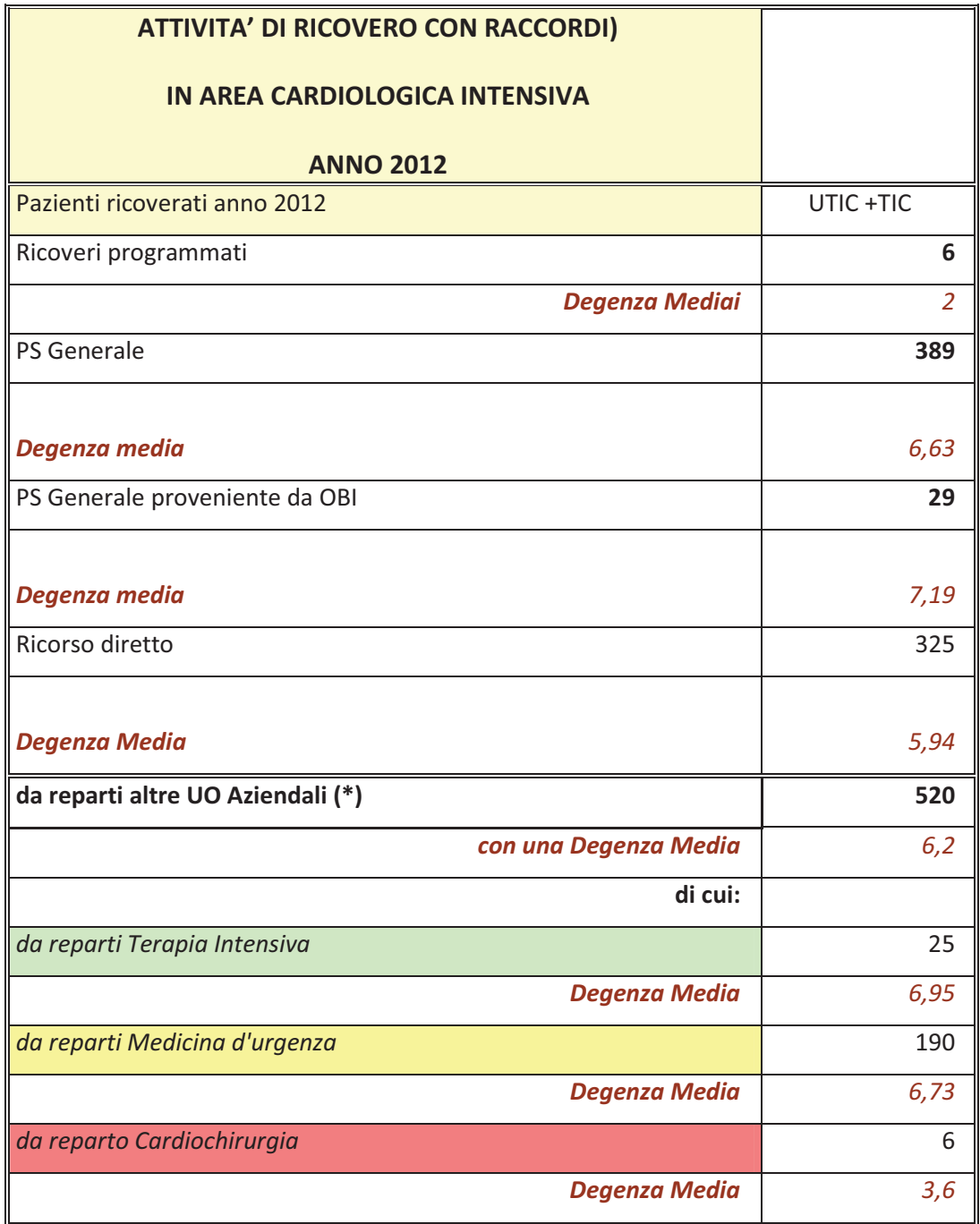

## **2.19 - Rete malattie rare**

E' proseguito l'impegno dell'Azienda nell'implementazione dei percorsi relativi alle malattie rare. In particolare, per le malattie rare pediatriche è stata intrapresa una riorganizzazione della rete di collaborazione con le discipline specialistiche per migliorare la presa in carico dei pazienti con malattia rara al fine di attivare un day service dedicato.

## **2.20 - Donazione e trapianto di organi e tessuti**

Anche nel 2012 è proseguita l'attività di formazione con il progetto regionale "AL-MA Advanced". Il corso, rivolto al personale sanitario delle terapie intensive e dei reparti non intensivi della regione coinvolti nel processo donativo (medicine, pronto soccorso, chirurgie ecc.), ha conservato il carattere itinerante, alternandosi nelle diverse sedi donative della Regione.

Uno degli scopi principali della formazione/informazione è quello di identificare le diverse problematiche che nelle terapie intensive regionali possono influire, più o meno negativamente, sul "processo donativo" in modo tale da porre gli adeguati rimedi e sviluppare nel miglior modo possibile tale delicato percorso.

Sono stati affrontati gli aspetti organizzativi, le criticità e le problematiche relative alla donazione di organi e di tessuti, cercando di lasciare molto spazio ai lavori di gruppo e alla discussione. La partecipazione ed il coinvolgimento dei discenti sono stati ampi, per cui si ritiene che tali aspetti possano influire positivamente sul livello di raggiungimento degli obiettivi di performance " donativa".

Gli indici di valutazione delle performance donative (ORGANI) utilizzati a livello internazionale sono:

Index 1: % di decessi con patologia cerebrale sui decessi totali (atteso ≥30% nelle TI senza NCH);

Index 2: % di accertamenti di morte nelle lesioni encefaliche (atteso ≥60% nelle TI senza NCH);

Index 3: % di opposizioni alle richieste di donazione (atteso <30% per tutte le TI);

PROC 1: rapporto tra donatori effettivi e decessi con patologia cerebrale (atteso 15-25% nelle TI senza NCH);

PROC 2: rapporto tra gli accertamenti di morte e i decessi con patologia cerebrale (atteso >60% in tutte le TI)

Di seguito sono riportati i dati di attività: *Monitoraggio dei decessi per lesioni cerebrali secondo il programma internazionale Donor Action con allineamento dei risultati agli indicatori previsti:*

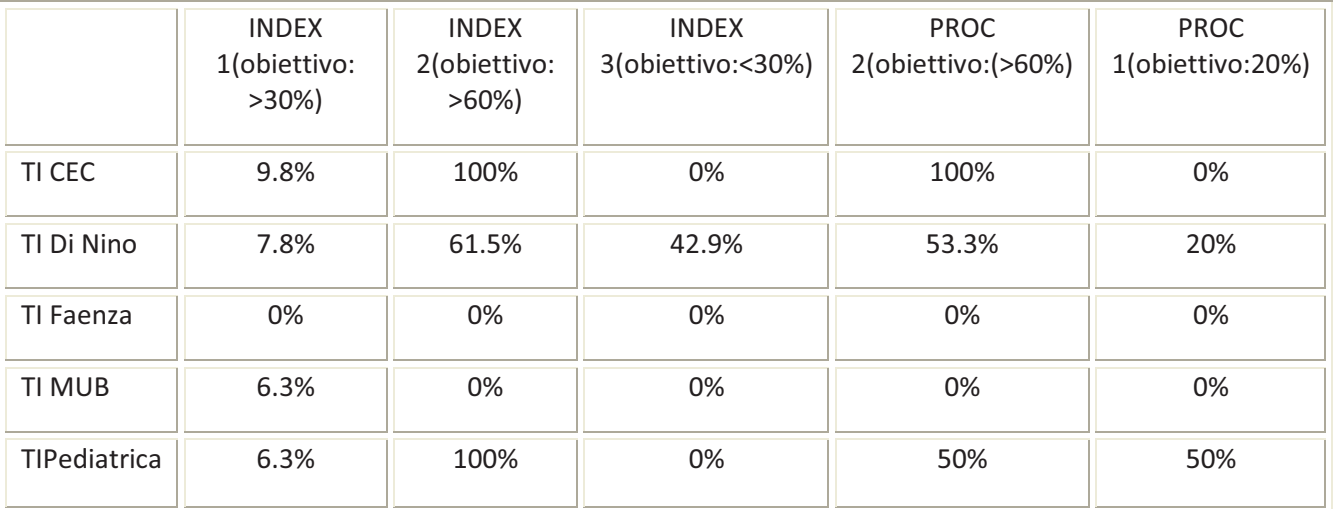

*Pazienti affetti da lesioni encefaliche ricoverati in UO diverse dalle TI con allineamento dei risultati agli indicatori previsti:* 

Obiettivo 2012: 4 (valutazione del 33% dei 13 decessi 2011 con 3 patologie extra TI)

Risultato 2012: 41 pazienti valutati

*Allineamento alle medie regionali per i prelievi di tessuti nei donatori sottoposti ad accertamento di morte cardiaca:* 

Obiettivo cornee 2012 Bologna S. Orsola: 115

Risultato cornee 2012 Bologna S. Orsola: 44

Obiettivo multitessuto 2012 Bologna S. Orsola: 11

Risultato multitessuto 2012 Bologna S. Orsola: 0

*Prosecuzione dei programmi aziendali di trapianto di organi secondo le linee guida nazionali e regionali, mantenendo gli indici di accettazione degli organi offerti ai livelli di eccellenza nazionale:* 

## *INDICE DI ACCETTAZIONE*: ORGANI TRAPIANTATI/ORGANI TRAPIANTABILI

*RENE***: 136/(136+24) = 85%** (nel 2011 = 87%)

*CUORE***: 20/(20+5) = 80%** (nel 2011 = 74,4%)

*FEGATO BO***: 78/(78+13) = 85.7%** (nel 2011 = 92,2%), ma l'obiettivo viene valutato per la regione:

*FEGATO RER***: (78+38)/(78+38+6)** = **95.1%** (nel 2011=94,5%)

*POLMONE***: 4/(4+33) = 10.8%** (nel 2011=41,7%)

## **INCREMENTO DEI TRAPIANTI DI RENE DA VIVENTE**

Trapianti di rene da vivente S. Orsola

 $2011 = 11$ 

 $2012 = 13$ 

## **ADEGUAMENTO DATI DI FOLLOW-UP DEI TRAPIANTI SUL SIT**

Risultati S. Orsola:

fegato 100%

rene 99,8%

cuore 100%

# **Attività Registro Regionale Donatori di Midollo Osseo**

A Dicembre 2012 i donatori dell'Emilia Romagna nel circuito del Registro Nazionale (IBMDR) con dati anagrafici sono stati **1445** rispetto ai **1205** del 2011.

>>>>>>>>>>>>>>>>>>>>>>>>>>>>>>>>>>>>>>>>>>>>>>>>>>>>>>>>>>>>>>>>>>>>>>>>>>>>>>>>>>>>>> 

## **Per quanto riguarda nello specifico l'attività è riassunta nella seguente tabella:**

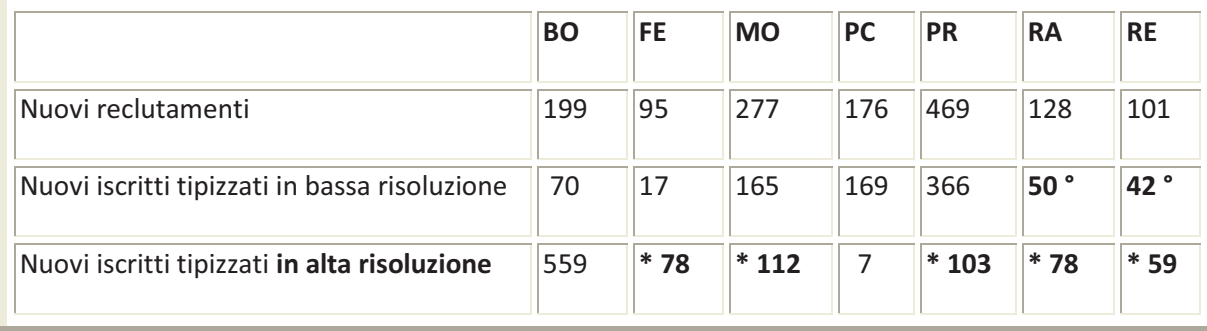

Dettaglio:

**\* 430 numero totale dei campioni** inviati dai C.D. di : Ferrara , Modena, Parma, Ravenna, Reggio Emilia **e tipizzati in alta risoluzione presso il centro di Bologna**, (dal mese di Ottobre al mese di Dicembre2012).

**° 92 numero totale dei campioni** inviati dai C.D. di Ravenna e Reggio Emilia e **tipizzati presso il centro di Bologna.**

Vengono mantenuti e implementati i registri con i nominativi dei pazienti sottoposti in Azienda trapianto di vasi,e valvole cardiache, a garanzia della tracciabilità, secondo il decreto legislativon°16/2010 all. X.

## **DONOR ACTION**

Nell'anno 2012 si è proseguito con l'attività di **DONOR ACTION** di cui si elencano i dati relativi al monitoraggio dell'attività stessa, e al grado di raggiungimento degli obiettivi così come definiti.

% Dei Pazienti con patologia cerebrale severa sui decessi totali ( obiettivo >30% )

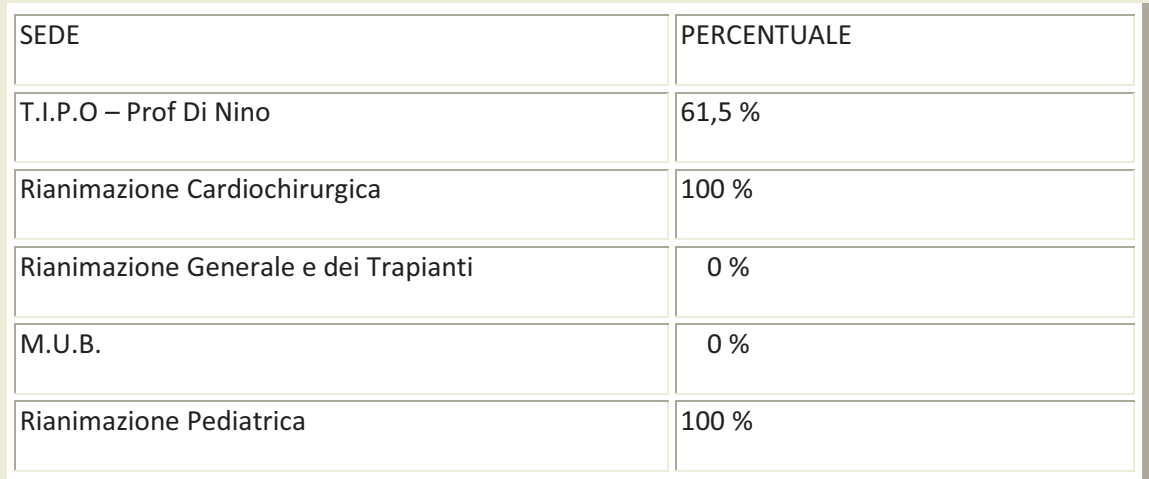

% di accertamenti di morte sui potenziali donatori (obiettivo >60%)

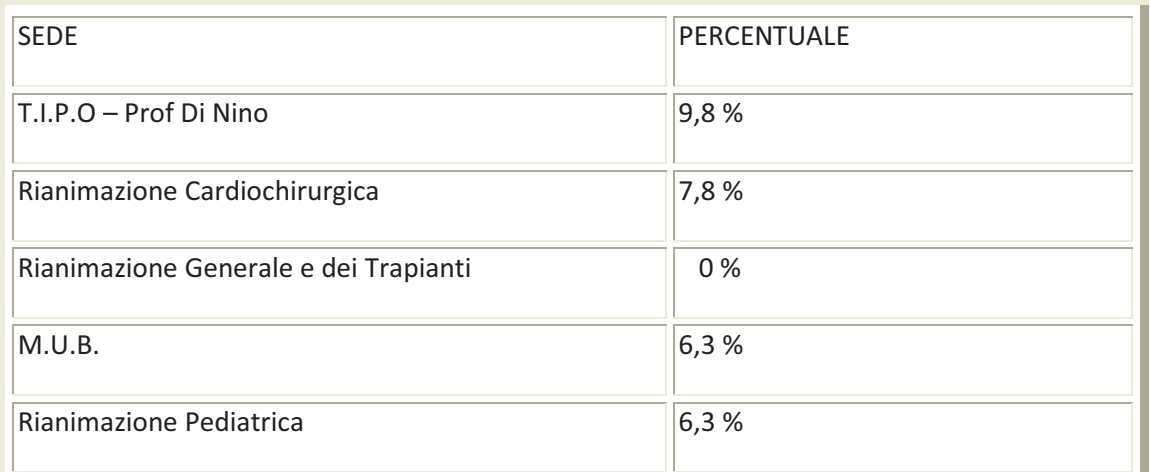

% di opposizioni al prelievo dopo colloquio con i Parenti dei Pazienti potenziali donatori

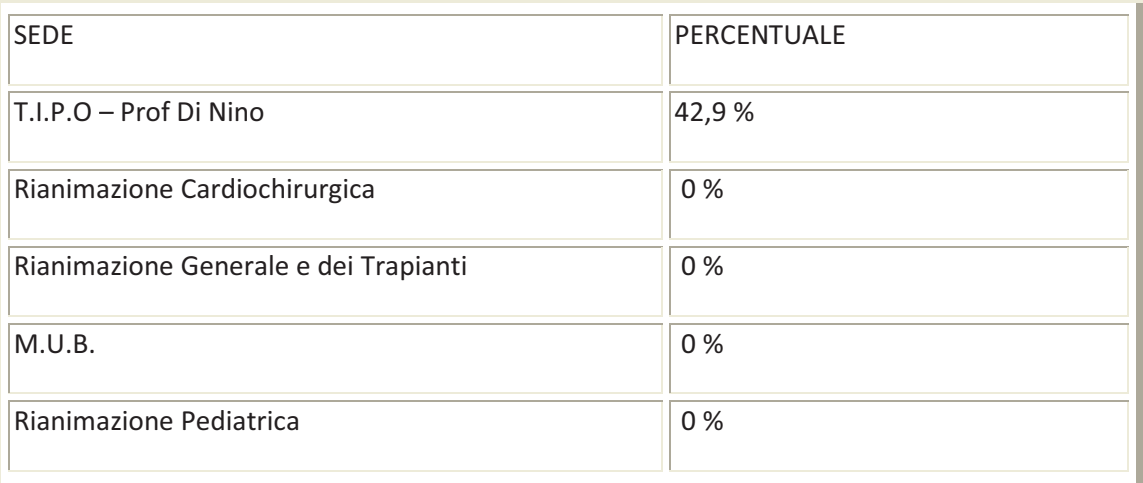

### Proc 1 > 20%

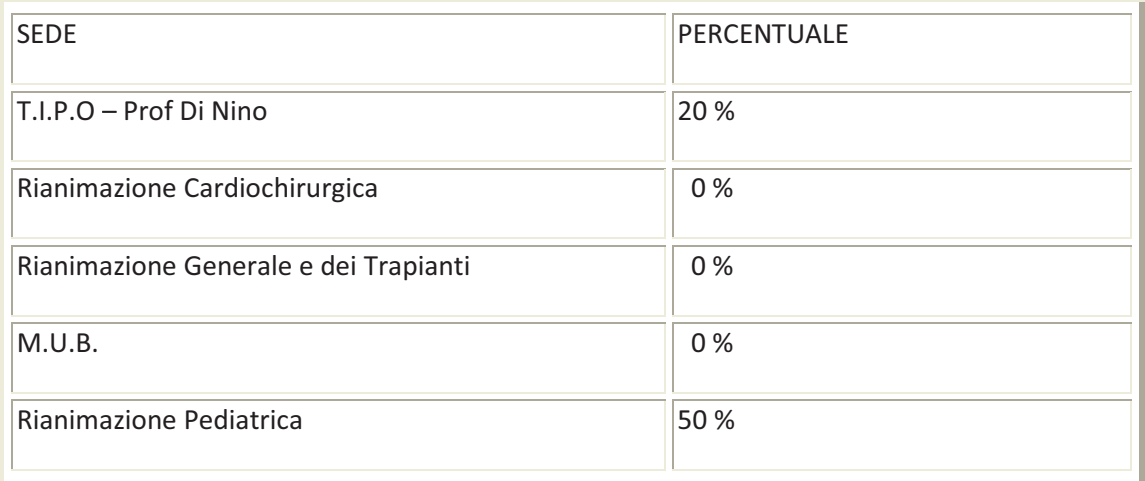

#### $Proc 2 > 60%$

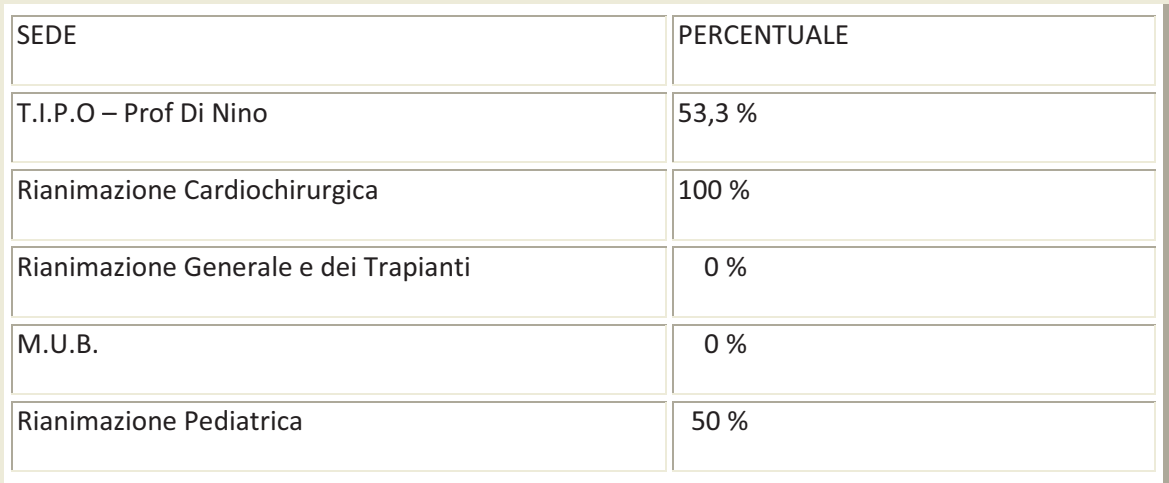

Nel 2012 sul tema relativo ai potenziali donatori, si è implementato il percorso di valutazione/inquadramento precoce dei pazienti affetti da patologia cerebrale acuta. Tale progetto, iniziato nell'anno 2011, effettuato in collaborazione con il CRT è stato integrato dall'adesione del Laboratorio di Emodinamica, sito presso il Policlinico. Si è stabilito di implementare gli inquadramenti in fase di consulenza, in particolare nelle aree intensive del Policlinico, ma anche nei Reparti di degenza ordinaria. Le valutazioni in area critica sono state nr. 57 in area intensiva e nr. 41 in degenza ordinaria. Le donazioni nei Reparti intensivi dl Policlinico, sono risultate nr. 8 a fronte di nr. 13 osservazioni effettuate.

Nell'anno 2012 i Pazienti ricoverati presso la T.I.P.O. - Prof. Di Nino- con patologie cerebrali sono stati nr. 52

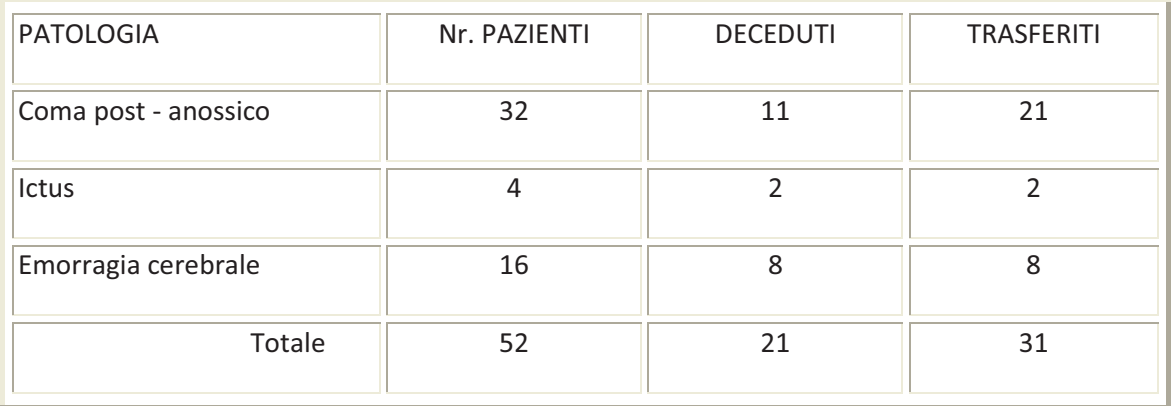

Osservazioni effettuate/numero donazioni

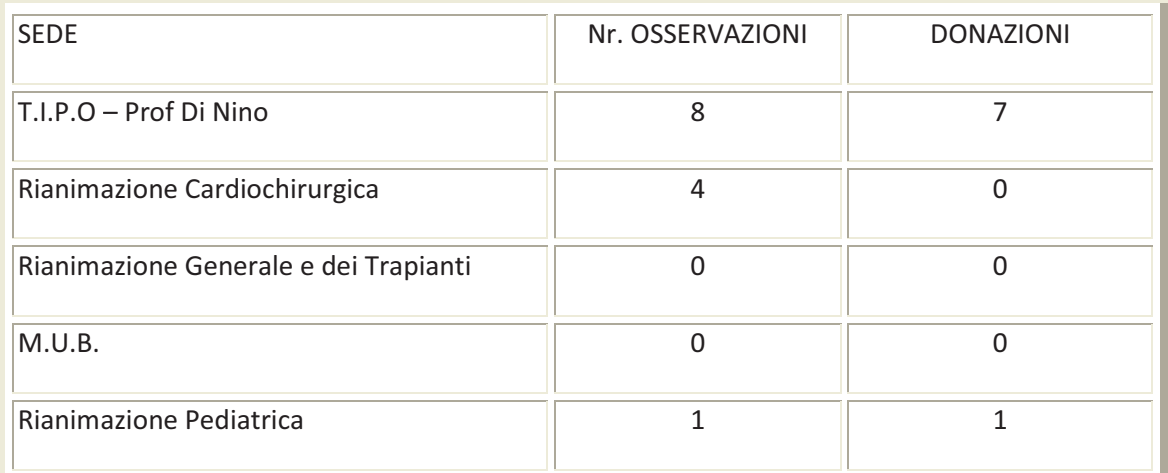

Pazienti potenziali donatori ricoverati presso le U.O. di Degenza Ordinaria.

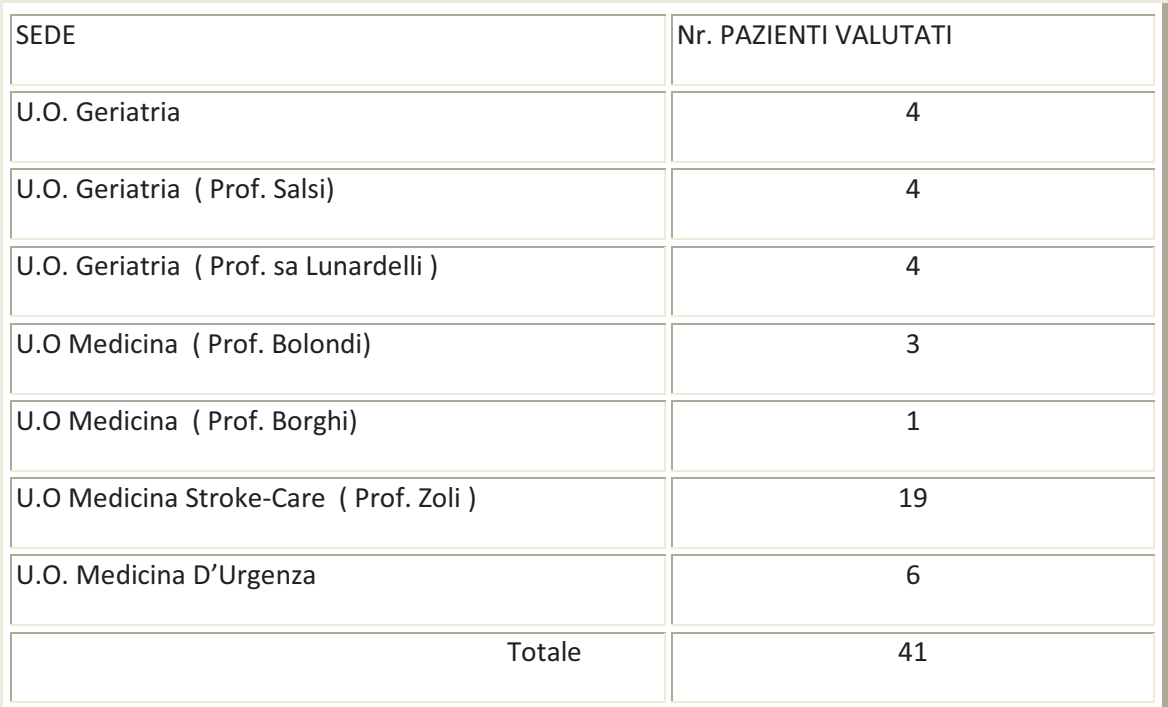

Nel corso dell'anno non è stato possibile effettuare nessuna valutazione dei pazienti potenziali donatori multi-tessuto; per il raggiungimento dell'obiettivo è in corso la definizione di un percorso specifico **in collaborazione con il Pronto Soccorso Generale**. Sono proseguite le attività di formazione/informazione rivolta ai professionisti dell'azienda, così come nel 2011, sono stati strutturati nr. 8 corsi, per un totale di 64 ore di lezione frontale, a cui hanno aderito 90 operatori appartenenti ai diversi ruoli professionali.

Si è tenuto un incontro con il personale che opera nelle diverse U.O intensive dell'azienda, dove si è esplicitato il mandato istituzionale rivolto alle attività di procurement, la collaborazione con l'associazione di volontariato AIDO, si è dimostrata sempre più fattiva.

### **ATTIVITA' DI PROCUREMENT - CORNEE**

Nel corso del 2012 sono state effettuate nr. 321 valutazioni e prelevate 44 cornee

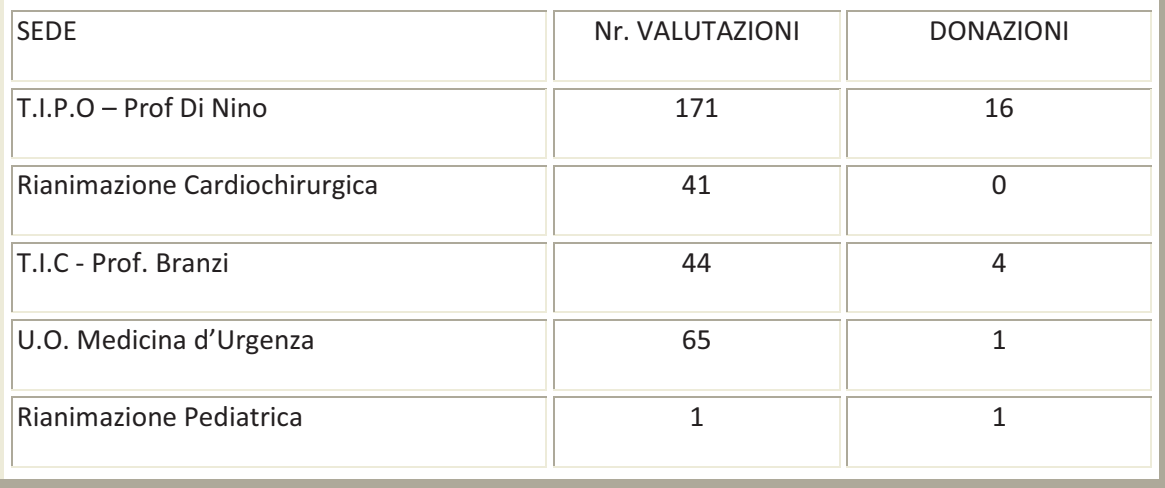

Nel corso dell'anno si è definita la sede operativa del Coordinamento locale per il Procurement, il gruppo operativo è stato implementato di nuove unità infermieristiche, attualmente in fase di formazione, è stata individuato il referente per il settore di Ostetricia. E' sempre attivo nelle fasce orarie notturne e festive un gruppo di supporto alla donazione definito"Procurement Team" formato da infermieri, coordinati dal Coordinatore Locale, che ha il compito di supportare i reparti non intensivi nella fase burocratica della donazione e i reparti intensivi nella fase di osservazione per la morte cerebrale e donativa.

L'obiettivo è quello di sollevare i vari reparti dall'aumentato carico di lavoro legato alla fase.

## **2.21 - Piano Sangue Regionale**

Nel 2012 l'AOU di Bologna relativamente:

1) alla necessità di potenziare competenze professionali specifiche, ha sviluppato:

a) le competenze dell'U.O. di Immunoematologia e Trasfusionale nella immunogenetica dei globuli rossi in previsione della costituzione della Banca

Regionale dei Gruppi Rari e della fenotipizzazione in biologia molecolare dei pazienti talassemici (già avviata);

b) concordato coll'AUSL una fornitura standard (programmata) di emocomponenti;

c) attivato la disponibilità per SIMT AUSL della determinazione della Emorragia Fetomaterna in citofluorimetria e della determinazione di ADAMTS13 per le Porpore Trombotiche Trombocitopeniche.

 2) alle specifiche azioni per la realizzazione della concentrazione delle attività di lavorazione e validazione del sangue ha definito che:

a) dal 12 Dicembre sono stati concentrati presso l'AUSL gli esami per la validazione biologica delle donazioni di sangue prelevate dall'AOU;

b) concordata la fornitura dall'AOU all'AUSL delle emazie irradiate.

 3) all'analisi del processo trasfusionale al fine di assicurare la tracciabilità ed identificazione univoca del paziente e del donatore e la segnalazione delle reazioni avverse e degli incidenti lungo tutto il processo dalla donazione alla trasfusione: ha proceduto alla diffusione dell'utilizzo del palmare per la identificazione positiva del paziente da trasfondere (arrivata in AOU al 70% delle trasfusioni), mentre l'utilizzo della richiesta trasfusionale informatizzata è stata attivata in 6 Reparti.

4) alla garanzia del regolare funzionamento del Comitato Ospedaliero per il Buon Uso del Sangue e delle Cellule Staminali da Sangue Cordonale evidenzia che il COBUS si è regolarmente riunito (4 riunioni) ed ha avviato il monitoraggio mensile della appropriatezza delle urgenze trasfusionali.

 5) per il contributo al perseguimento dell'autosufficienza di sangue, emocomponenti e emoderivati è stato:

a) cercato di coinvolgere l'Università nella promozione della donazione; detto coinvolgimento resta un obiettivo aziendale anche per il 2013

b) incrementate la raccolta e le donazioni nel Centro raccolta del S.Orsola, in particolare piastrinoaferesi, garantendo il supporto piastrinico ai trapianti nei periodi critici (terremoto, estate).

## **2.22 - Pronto Soccorso**

L'AOSP S.Orsola Malpighi di Bologna già da tempo esegue il triage infermieristico "globale" secondo le LG del GFT e i requisiti specifici dell'accreditamento regionale per le strutture di emergenza urgenza (17 gennaio 2005).

Il sistema in essere al policliclino aziendale prevede una area dedicata al triage con ingresso separato per pazienti ambulanti e barellati. Nell'area insistono tre infermieri appositamente formati che hanno il compito di accogliere i pazienti, di valutarli ed assegnare a ciascuno di loro il codice di priorita' alla visita medica. Viene inoltre deciso in base alle condizioni cliniche del paziente la sede della attesa (in zona direttamente attigua al triage, in sala attesa, direttamente nei box visita). Nella sede di triage esistono tre

postazioni informatiche per la valutazione simultanea di tre pazienti, unitamente a 2 elettrocardiografi, 2 saturimentri, tre apparecchi per la misurazione arteriosa, due monitor defibrillatori semiautomatici. Per ogni paziente viene inserita la parte anagrafica, previa verifica con documento di identita' o tesserino sanitario, vengono poi inseriti i dati clinici relativi a parametri vitali, sintomo guida, trattamenti pregressi e relativo esito, monitoraggio

del dolore, GCS, RTS, vengono segnalate le procedure effettuate (ECG, O2 terapia, stick glicemico, immobilizzazione arto, posizionamento collare cervicale …). Particolare attenzione viene posta alla modalita' di invio (CO118, MMG, specialista, in autonomia e al motivo di arrivo (trauma, INAIL, Malattia, AG ..) ed alla registrazione di eventuali esenzioni dal pagamento ticket. Durante il periodo di attesa il paziente viene periodicamente rivalutato da uno dei tre infermieri. Ognuna di queste attivita' risulta registrata sul sistema informatico di PS per cui è possibile estrarre i dati periodicamente per valutare globalmente le performance degli infermieri di triage o effettuare analisi per incontri interprofessionali su eventuali eventi sentinella.

L'Azienda periodicamente controlla i tempi di attesa, soprattutto per i codici gialli al fine di mantenerli allineati alle indicazioni del GFT e della CSST, nonche' con i documenti regionale che prevedono, per il codice giallo, tempi di attesa di 20 minuti

Di seguito si riportano i dati relativi alla attivita' del triage infermieristico nell'anno 2011 e 2012 in termini di assegnazione di codice colore (con attenzione sia alla sovra che sottostima –tab 1-) che di tempi di attesa per ogni codice colore (tab 2).

I dati riportati confermano la aderenza alle LG nazionali ed alle indicazioni regionali in merito:

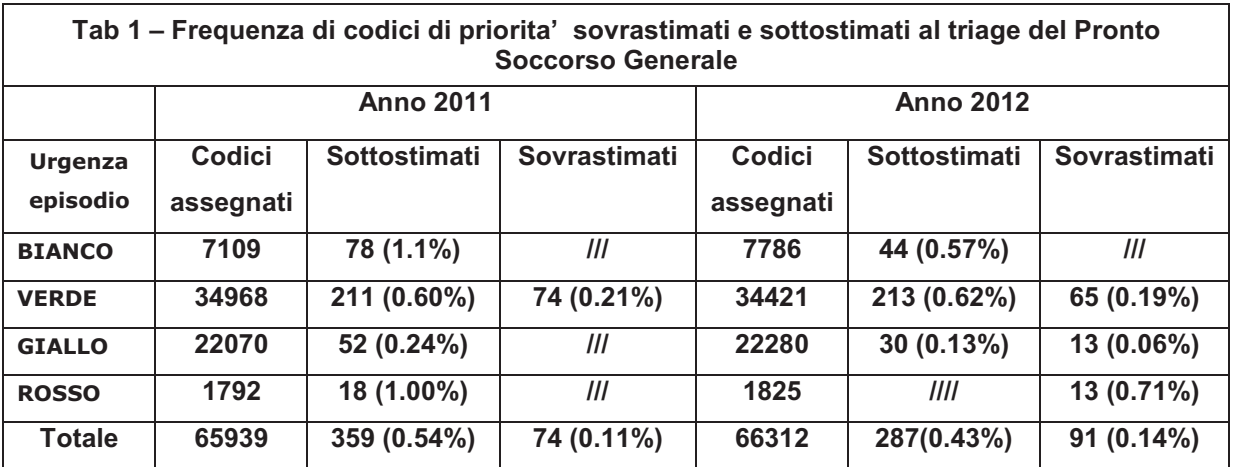

#### Tab 2 - TEMPI MEDI DI ATTESA IN PRONTO SOCCORSO

### PRONTO SOCCORSO GENERALE

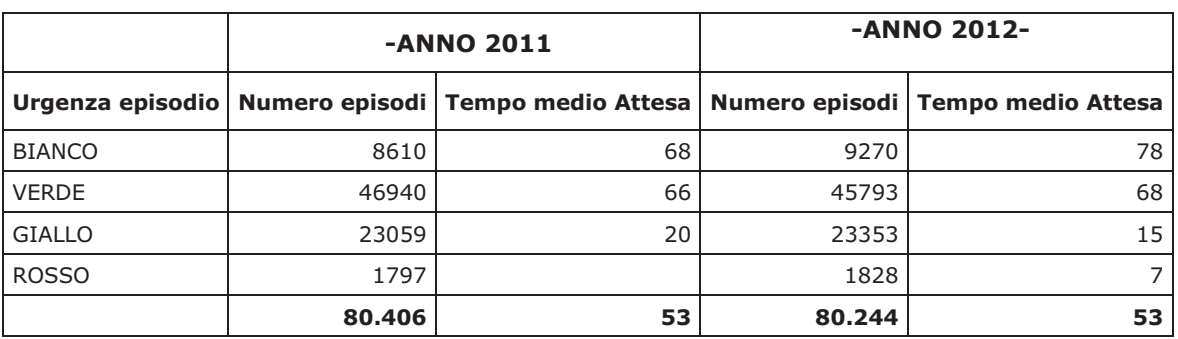

## PRONTO SOCCORSO OCULISTICO

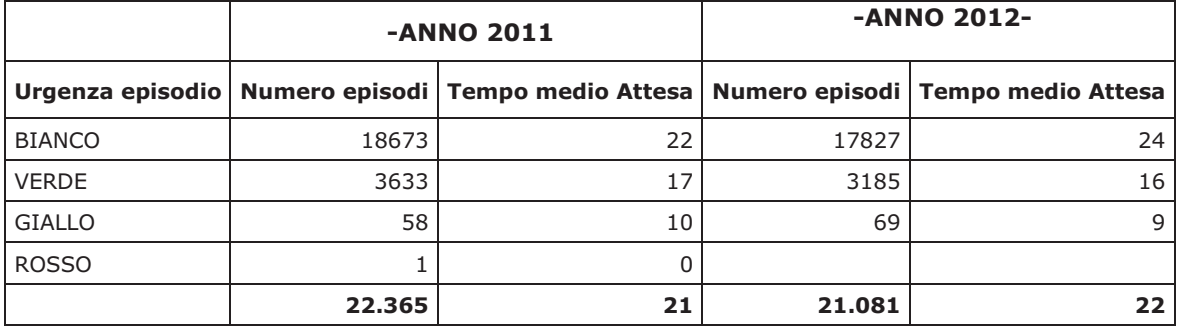

## PRONTO SOCCORSO OSTETRICO-GINECOLOGICO

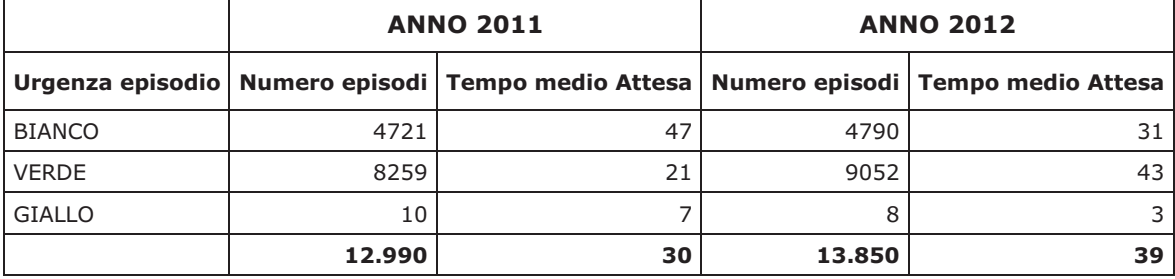

# PRONTO SOCCORSO PEDIATRICO

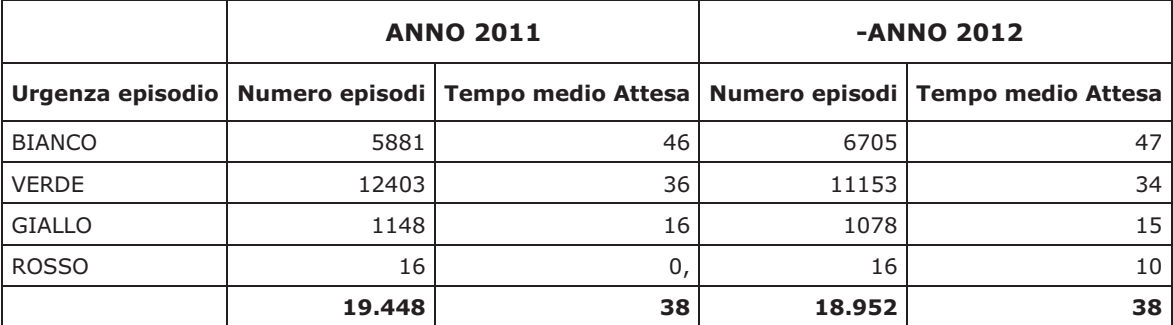

**Miglioramento dei tempi di processazione e garantire Tempi medi di attesa in PS non superiori alle 6 ore per tutti gli accessi.** Se si considerano i tempi di attesa globali superiori alle 6 ore si puo' osservare come al PS Generale e Ortopedico meno dell'1% dei casi non è visitato entro le 6 ore previste. La tabella riporta i tempi d'attesa suddivisi per fasce. In evidenza gli outliers.

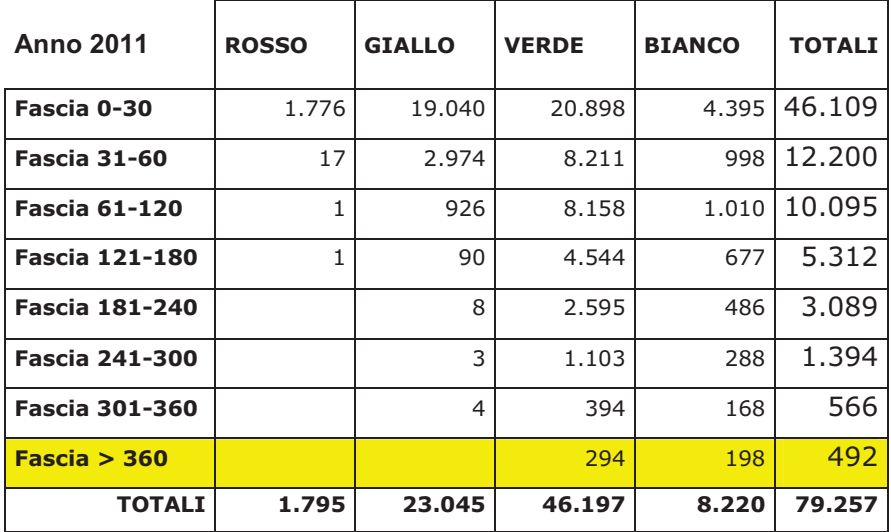

#### **PRONTO SOCCORSO GENERALE E ORTOPEDICO: ATTESA PER FASCIA**

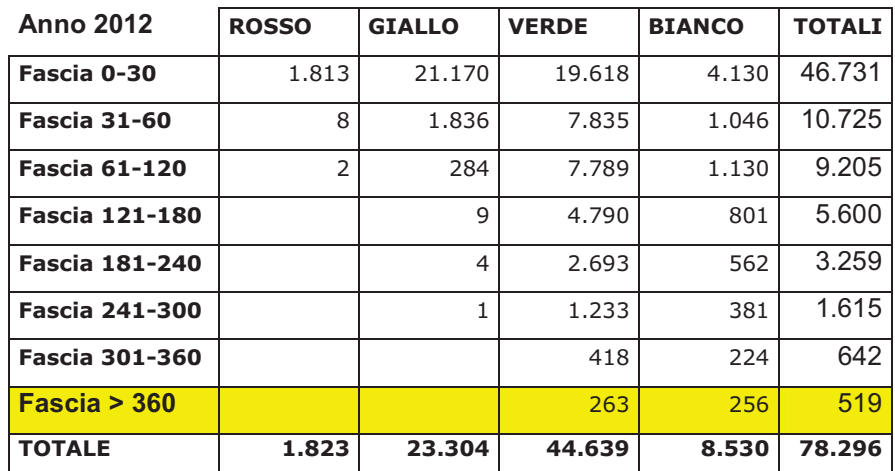

In Azienda si monitorano già da alcuni anni i tempi di processo di pronto soccorso e per alcuni anni si e' cercato anche di confrontare i risultati del nostro PS generale con i PS del NHS inglese che considera efficiente un PS che conclude il processo entro 4 ore nel 90% dei casi ed entro 6 ore nel 100% dei casi

In tabella riportiamo i dati relativi all'attività di monitoraggio degli ultimi 2 anni. Da tali dati si evince che globalmente il processo di PS si conclude entro 4 ore nel 76% dei casi, mentre gli outliers rappresentano solo l'8% circa dei casi. A giustificazione di tale risultato ormai stabile da alcuni anni va ricordato che la logistica a padiglioni dell'ospedale non favorisce la rapidità della chiusura del processo.

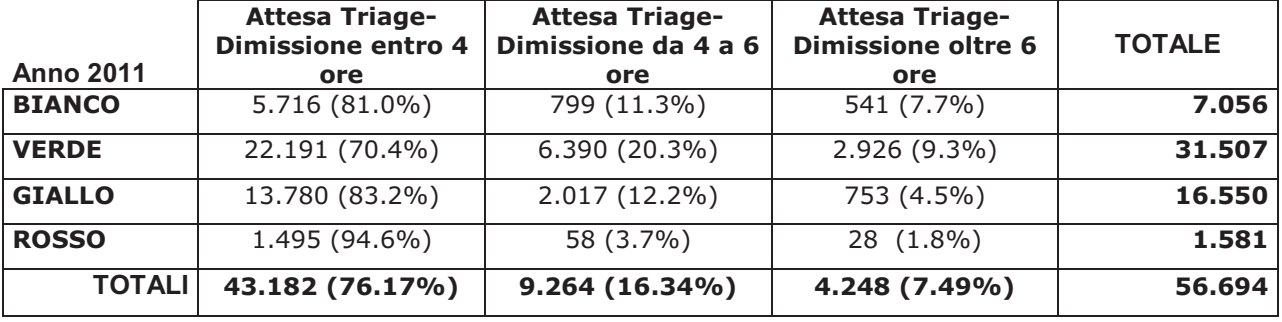

#### **TEMPO DI PROCESSO GLOBALE (TRIAGE-Dimissione/Ricovero) Al Pronto Soccorso Generale**

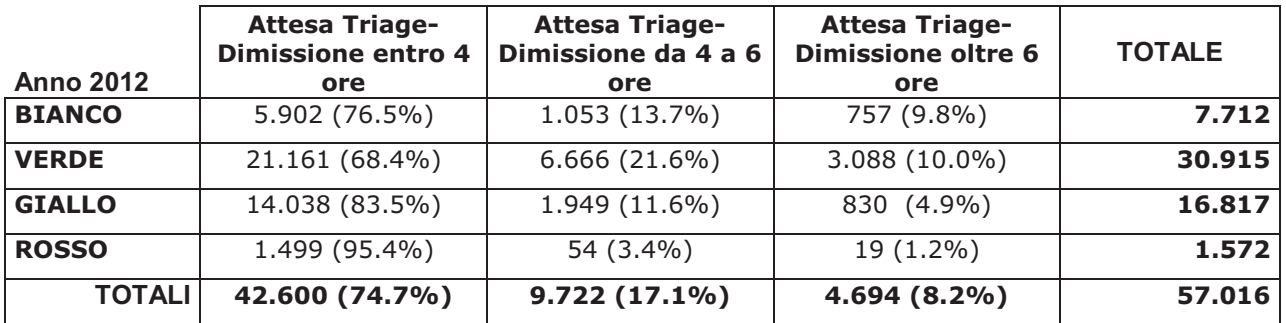

**Sistematizzare e classificare le attività di Pronto Soccorso – Osservazione Breve Intensiva (OBI) e Medicina d'Urgenza in relazione al numero di accessi ed al volume di dimessi dagli Ospedali per Acuti al fine di definire delle reti provinciali.** 

L'attività dei PS aziendali relativi all'anno 2012, confrontata con il 2011, e' sintetizzata nella tabella che segue:

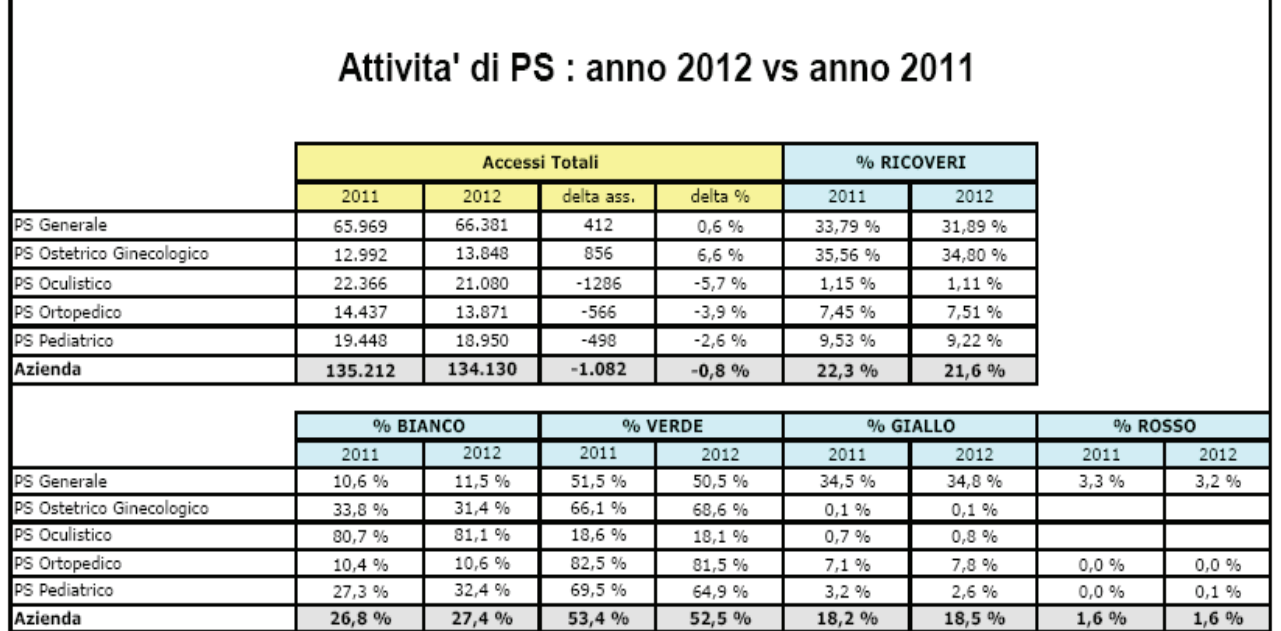

# Dalla tabella si evince un incremento di attività del PS generale ed ostetrico-ginecologico, mentre sostanzialmente invariata e' la distribuzione dei codici colore.

L'attività di Medicina d'urgenza si sviluppa in due Aree principali: Degenza ordinaria e Area Critica. I dati di attivita' degli anni 2011 e 2012 sono rappresentati in tabella

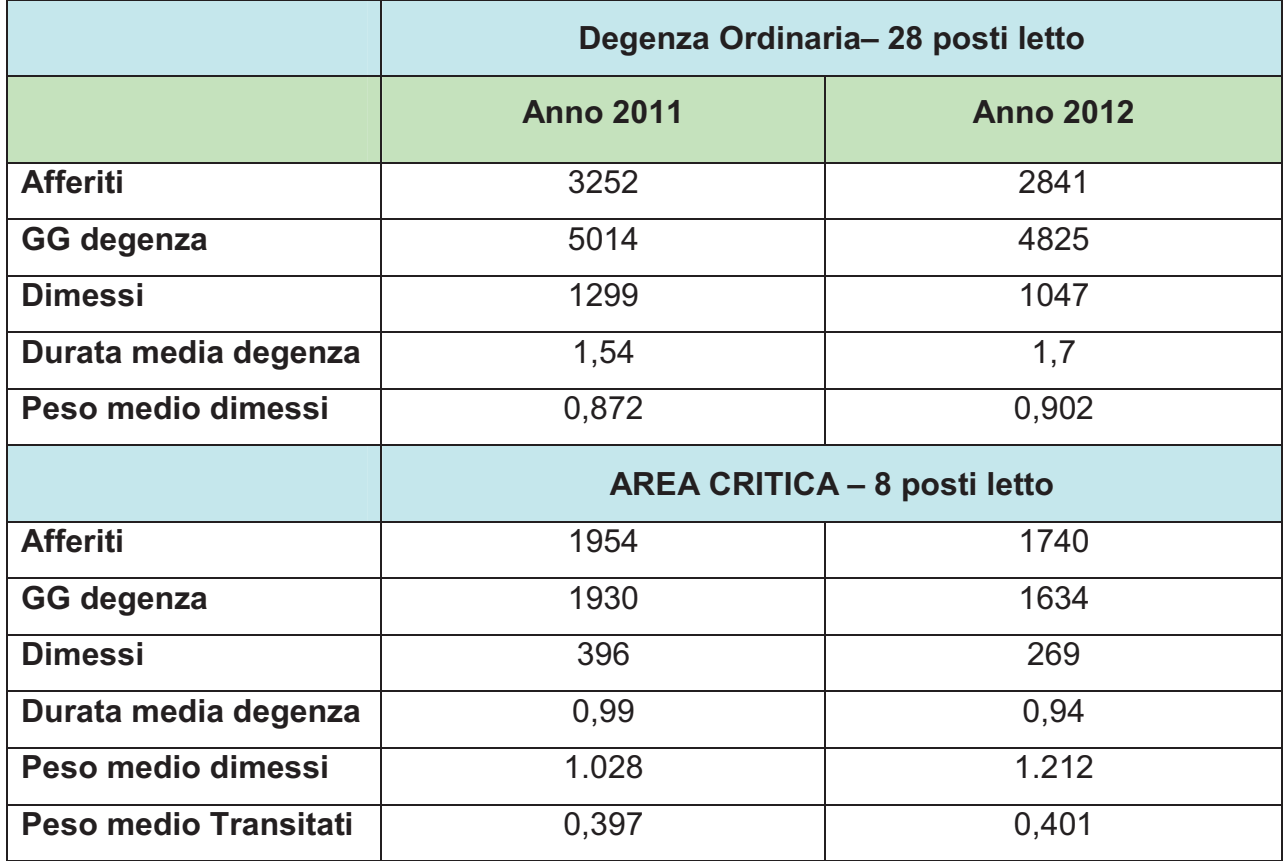

In fig 1, 2 e 3 sono rappresentate l'età di maschi e femmine suddivisi per quanto riguarda l'attivita' dell'area critica nei riguardi dei pazienti con insufficienza respiratoria (45 IOT e 397 NIV) e sindrome coronarica acuta (300 casi).

Fig n. 1 Pazienti ventilati in maniera non invasiva in area critica Medicina d'urgenza: suddivisione per sesso ed età

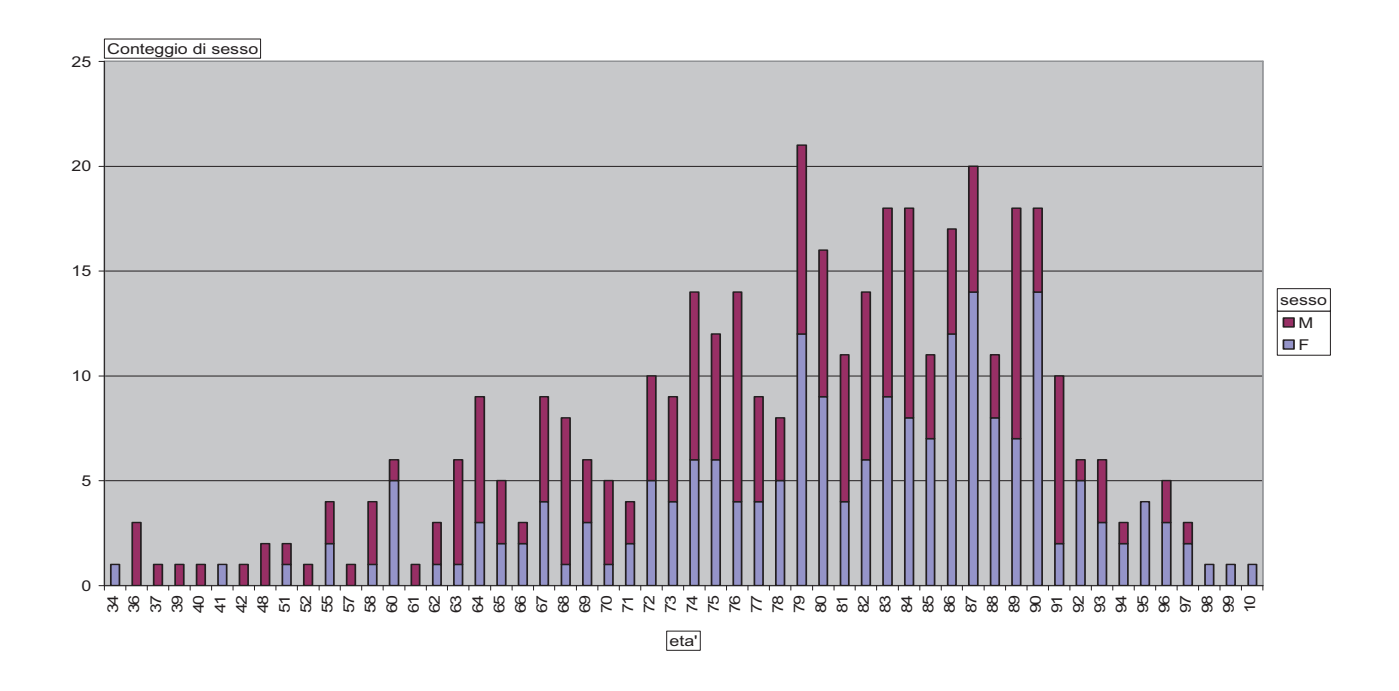

Fig 2 : Reparto di destinazione dei pazienti trattati in medicina d'urgenza con ventilazione non invasiva

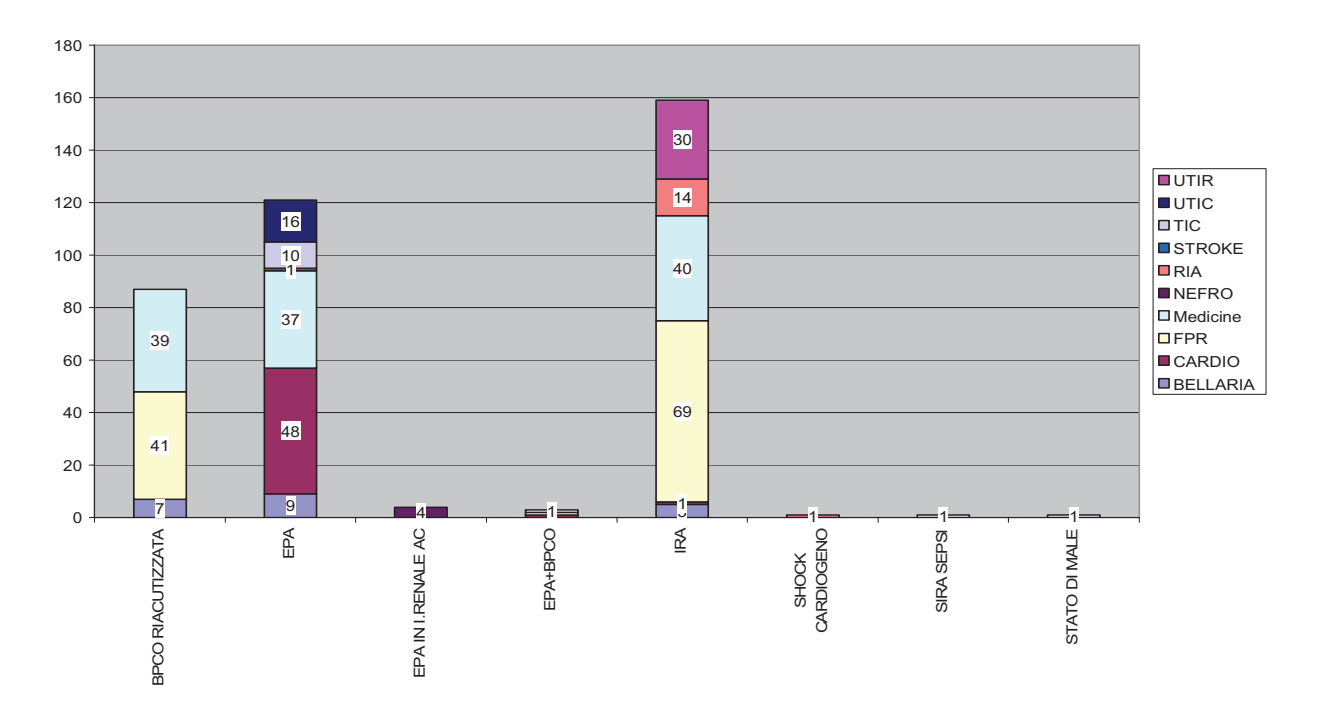

Anche in questo caso la maggior parte dei casi vengono trasferiti o dimessi vivi (96.5%), con una degenza media di 1 ± 2,09 giorni

Fig 3 Pazienti sottoposti a ventilazione invasiva in area critica medicina d'urgenza: suddivisione per eta' e sesso

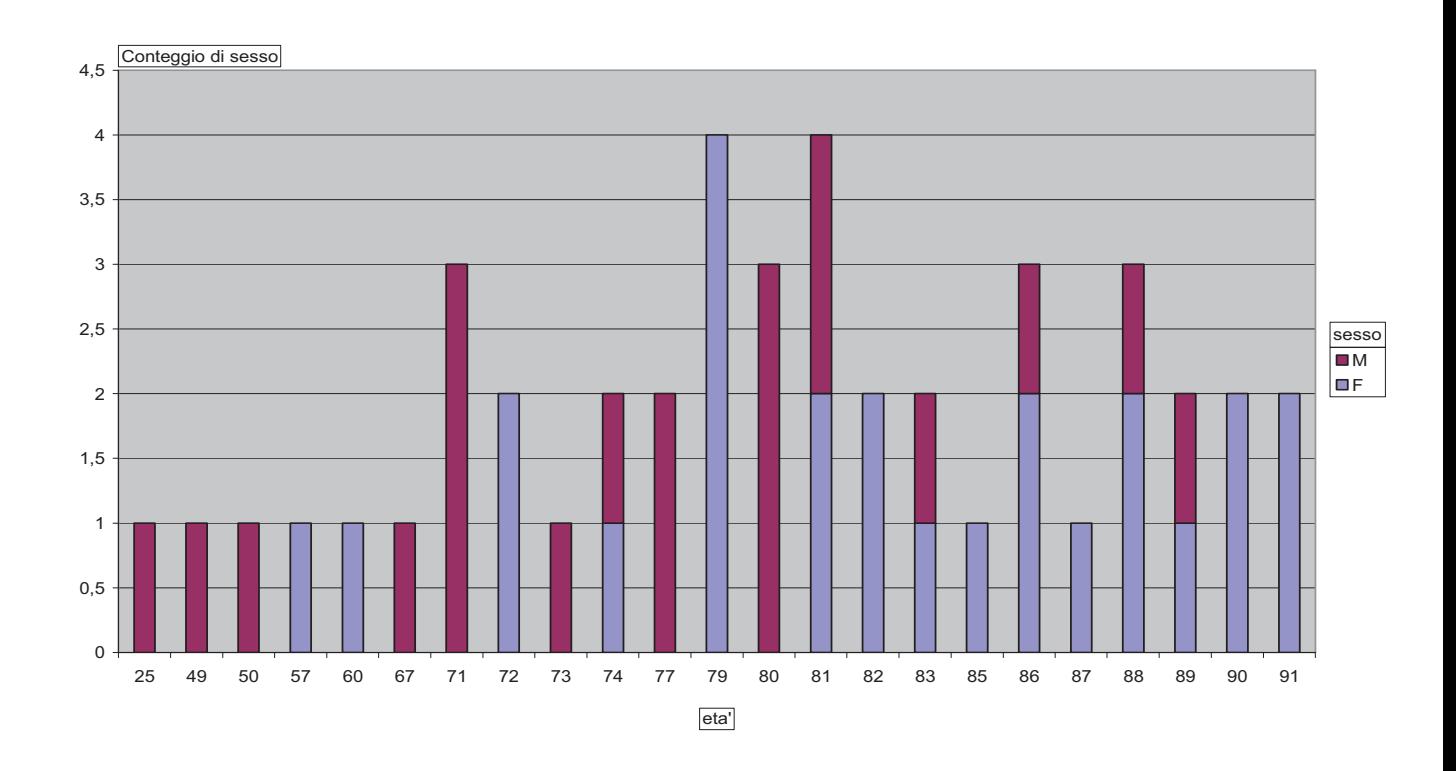

# Fig. 4 reparto di destinazione dei pazienti intubati trattati in area critica

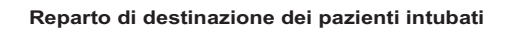

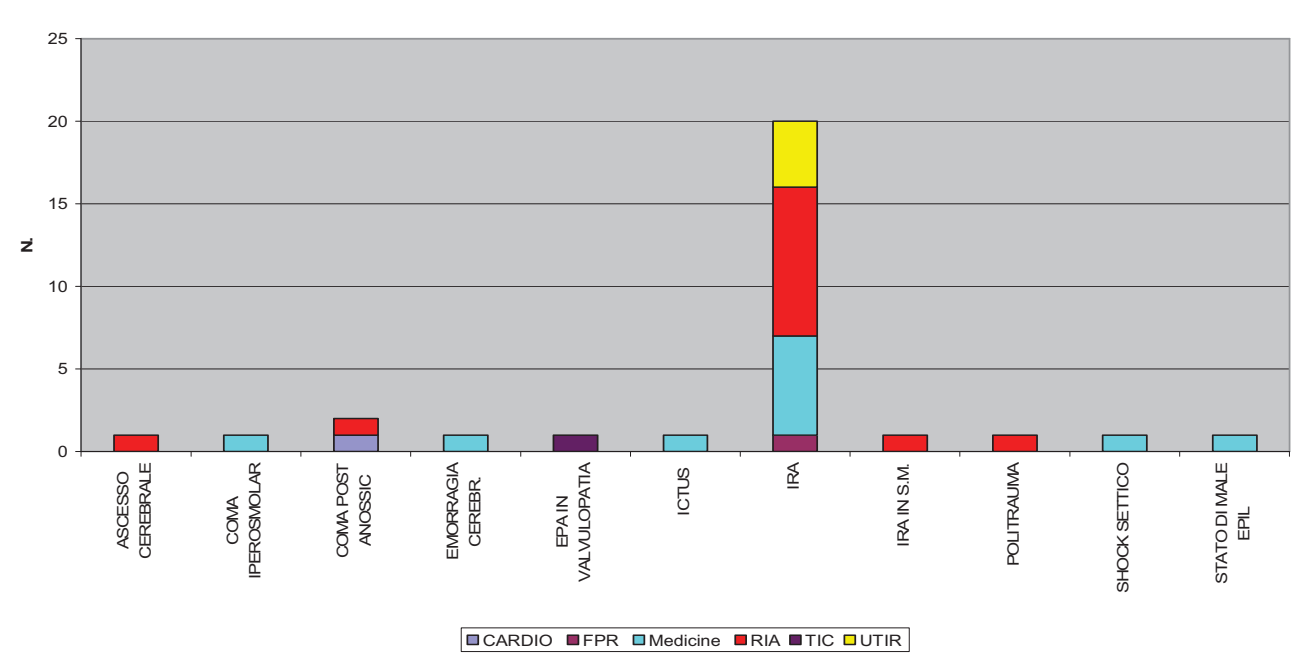

Per quanto riguarda la percentuale di pazienti deceduti in area critica e' pari al 31,1%, la degenza media di tutti i pazienti e' di 1±1,34 giorni, mentre l'eta' media e' 77 ± 12,8 anni (range 25-91)

Fig 5: Pazienti con Sindrome coronarica acuta trattati in Medicina d'urgenza area critica: suddivisione per età e sesso

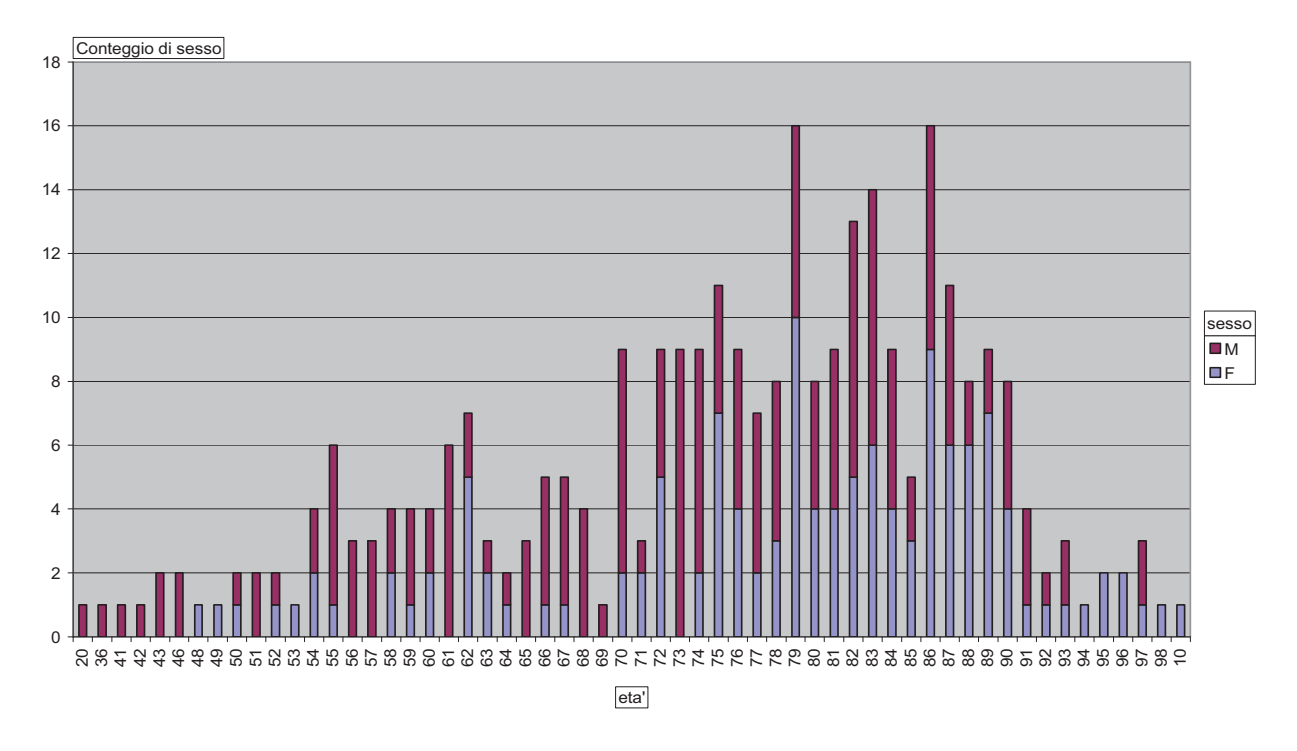

Fig 6: Reparto di ricovero dei pazienti con SCA/patologie cardiologiche trattati in Medicina d'urgenza area critica

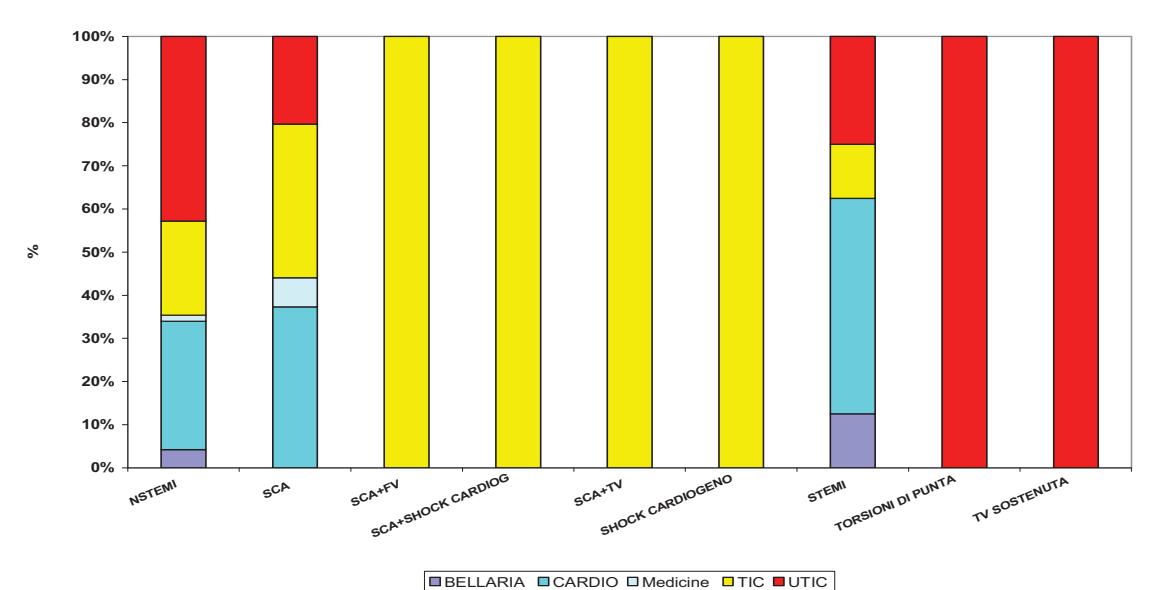

**Pazienti con SCA/Patologie Cardiologiche**

A documentare le buone performance dell'Equipe si puo' osservare che il 97% dei casi sono dimessi o trasferiti vivi; con una degenza media 1± 0.65 giorni.

# *Attivare la funzione di Bed Management in accordo alle indicazioni della Commissione regionale CREU tutelando la necessità dei ricoveri urgenti da PS.*

La figura del Bed Manager, istituita nel settembre 2010 e diventata operativa dal 1 gennaio 2011, e' divenuta per i professionisti aziendali una figura di riferimento irrinunciabile. Esso rappresenta un un valore aggiunto non solo nella gestione della risorsa posto letto, ma anche nell'individuare il setting assistenziale corretto dove collocare il paziente per evitare sprechi in termini di tempo e risorse impiegate. Le parole che più di tutte possono riassumere il significato che questo ruolo ricopre sono ottimizzazione e razionalizzazione intese come il percorso del paziente all'interno dell'ospedale. L'esperienza maturata nel corso dei primi anni di attivita' ci " sollecita" ad ampliare il campo d'azione della figura del BM: se oggi il focus è sull'area internistico-geriatrica il futuro ormai prossimo è la completa presa in carico del governo dei letti di altre realtà operative (specialistiche, area critica e chirurgie). A fianco del BM Aziendale si pensa pertanto di istituire la figura del BM di Area Internistico-geriatrica e di Area Chirurgica.

*La situazione attuale: principali aree d'intervento:* 

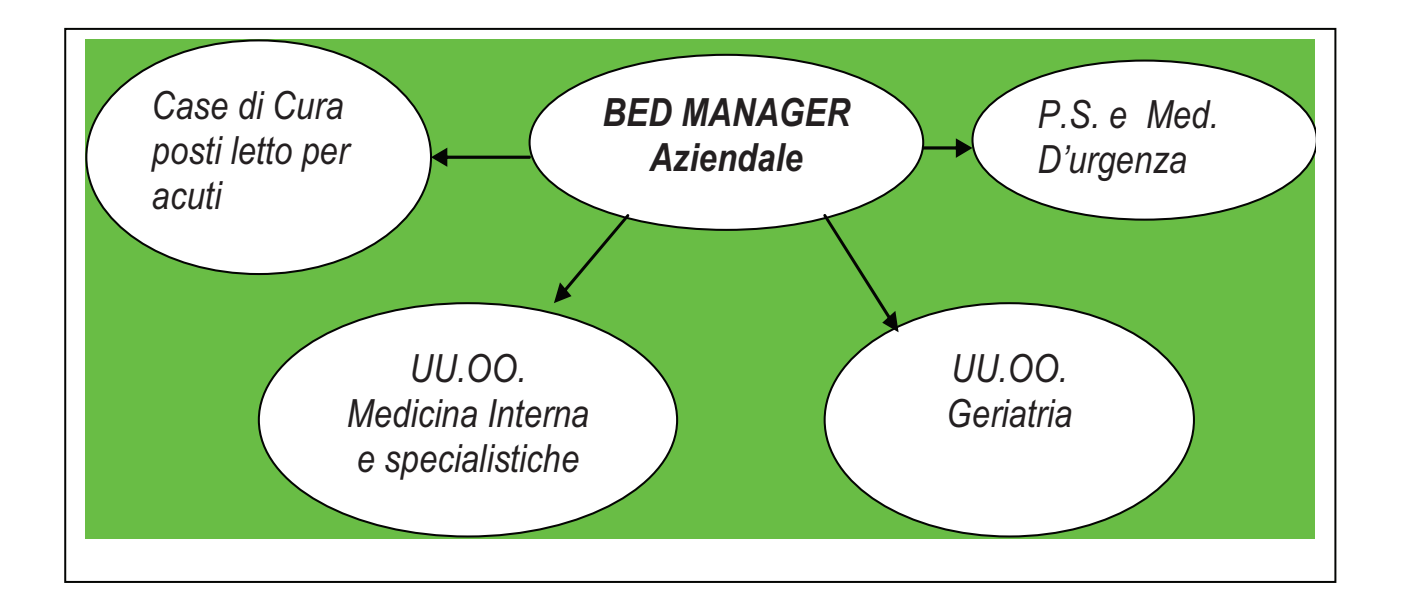

## *L'immediato futuro*

Nel prossimo futuro il BM aziendale estenderà il suo campo d'azione su tutta l'azienda interagendo non solo con il PS e l'area Medica ma governando la risorsa posto letto di tutta l'azienda grazie al supporto di due BM di Area medica e chirurgica

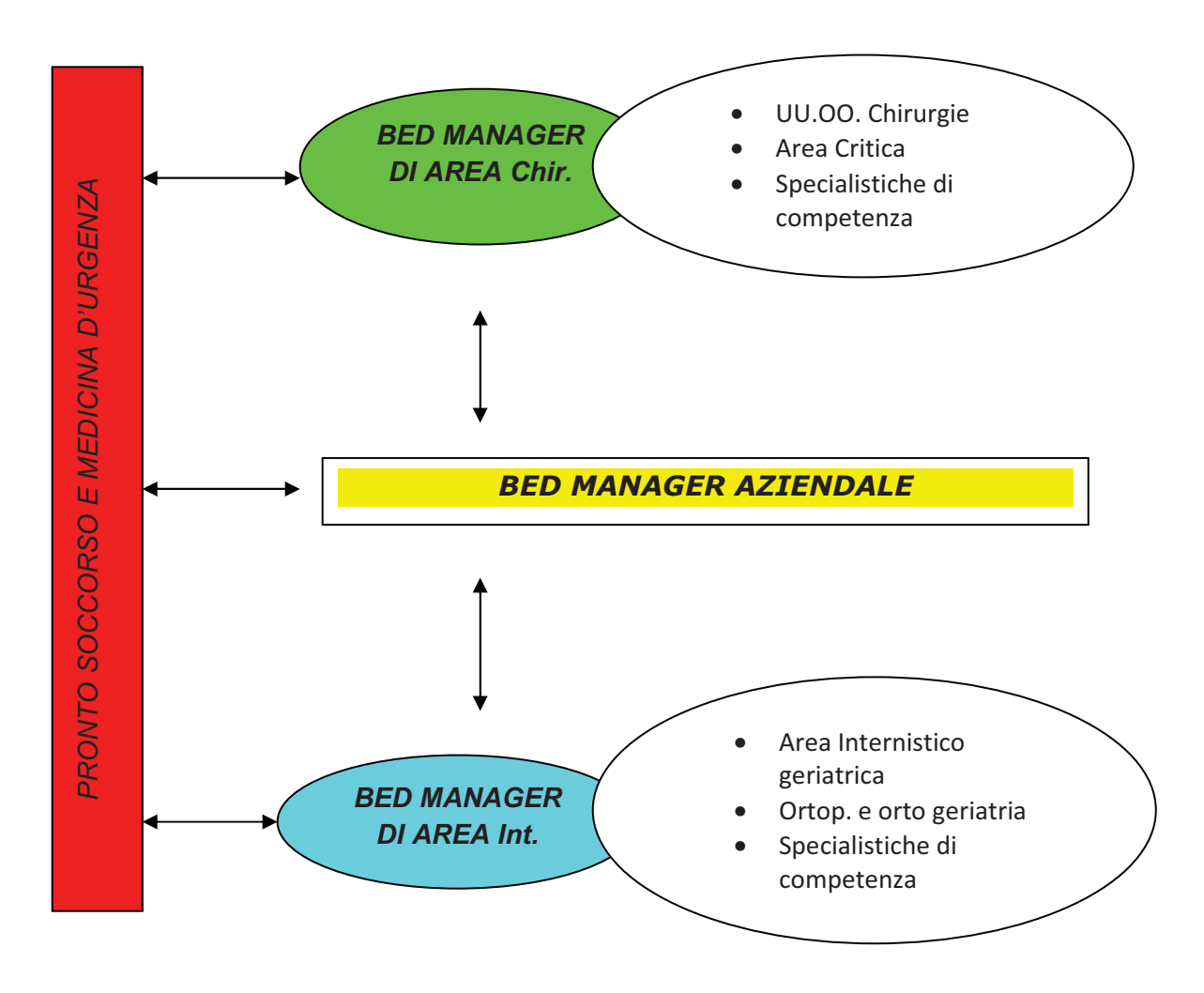

Il BM Aziendale assume quindi un ruolo più ampio in quanto affronta problematiche di bed managemet in tutta l'azienda e si interfaccia prioritariamente con la Direzione Sanitaria (DS), Direzione del Servizio Infermieristico Tecnico e Ribilitativo (DSITR), Ce.M.P.A. e presiede agli incontri periodici del team management e gruppo di monitoraggio.

E' compito del BM di Area quello di focalizza la sua attivita' sulle realtà che accolgono pazienti prevalentemente da Pronto soccorso e rappresenta un facilitatore , un supporto alle unità operative per il governo dei posti letto.

La funzione prioritaria del Bed Manager di area è quella di assicurare il coordinamento delle azioni operative finalizzate alla corretta gestione della risorsa posto letto nel sistema di ricoveri e trasferimenti legato agli accessi da Pronto Soccorso intervenendo a livello puntuale e creando un collegamento costante nelle diverse fasi del percorso assistenziale mediante un unico governo centrale che si interfacci costantemente con:

■ il Pronto Soccorso e la Medicina d'Urgenza

- le singole Unità Operative
- il team per la valutazione precoce
- la CemPa (Centrale Metropolitana Postacuzie).

Nello specifico si occupa di :

- monitoraggio dei ricoveri in acuto da PS/MU nei reparti ospedalieri e nelle Case di Cura Accreditate
- monitoraggio dei ricoveri e delle dimissioni/trasferimenti della MU/OBI
- facilitazione nella gestione dei pazienti anziani fragili, non autosufficienti, frequent users, senza fissa dimora, etilisti, etc. in Pronto Soccorso, in collaborazione con Servizi Sociali Ospedalieri e Territoriali, per evitare ricoveri impropri
- liberare le Aree Critiche e le chirurgie in caso di pazienti non più di loro competenza in modo da evitare il blocco delle sale operatorie e quindi velocizzare il flusso dei trasferimenti verso altre aree comprese quelle specialistiche e viceversa.
- collegamento con la figura del Coach delle sale operatorie per situazioni critiche sui blocchi operatori;
- monitoraggio del piano complessivo delle dimissioni dei reparti al fine di individuare eventuali aree di criticità onde facilitare il deflusso; monitoraggio delle dimissioni nei fine settimana e delle dimissioni informatizzate in tempo reale (movimento)
- analisi e monitoraggio dei dati relativi alla domanda giornaliera (cingolo ordinario e dell'emergenza)
- gestione delle situazioni di iperafflusso in PS con conseguenti picchi di richiesta di ricoveri urgenti, rispetto alle disponibilità standard giornaliere, in tempo reale (gestione del c.d. "cingolo dell'emergenza")
- verifica dell'applicazione dei criteri previsti dal regolamento interno per i ricoveri urgenti da PS
- Quotidianamente è presente all'interno dei reparti e del Pronto Soccorso per un confronto costante sugli accadimenti giornalieri, inoltre si rapporta sempre con il BM Aziendale aggiornandolo sulla situazione posti letto, eventuali criticità e per la presa di decisioni conseguenti al caso.

A testimonianza del buon lavoro svolto si sottolinea che nel corso dell'anno 2012 (sia periodo invernale che estivo) non è stato necessario attivare "reparti polmone", soluzione adottata invece negli anni precedenti, neanche a fronte della chiusura definitiva di 29 p.l. durante l'estate.

approfondire le criticità dell'utilizzo della codifica delle diagnosi in uscita da PS e OBI al fine di monitorare le patologie che maggiormente ricorrono al Pronto Soccorso.

L'attivita' di OBI e' presente in PS generale, Ostetrico e pediatrico. Le tabelle sotto riportate raggruppano la codifica ICD9-CM applicata in dimissione da OBI per capitolo del volume "classificazione delle malattie, traumatismi, interventi chirurgici e procedure diagnostiche e terapeutiche", 9^ edizione- 2007 suddivisi per codice di priorita' e totale. A giustificazione della buona appropriatezza nessun paziente trattato in OBI e' stato codificato in Triage con codice bianco.

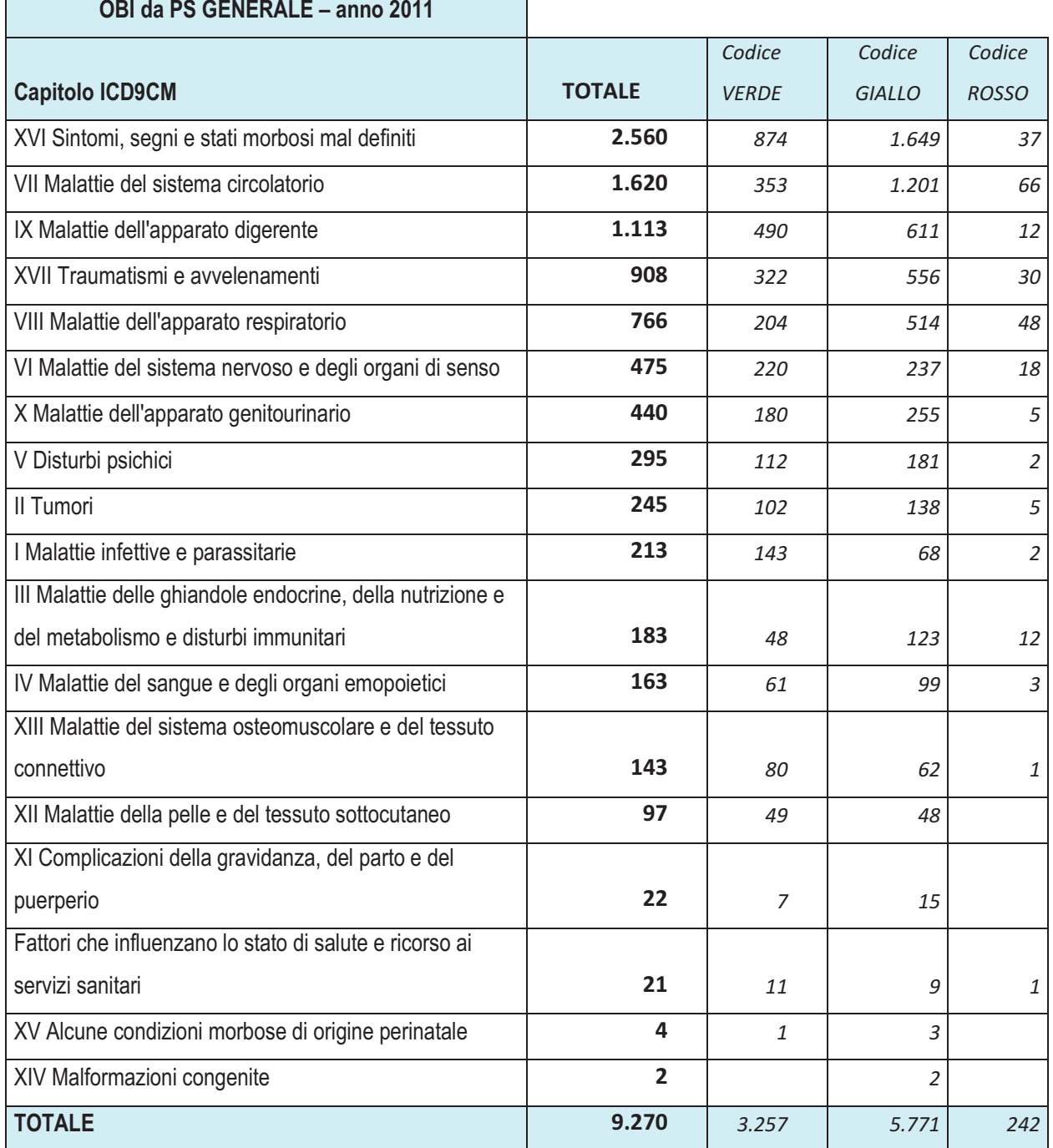

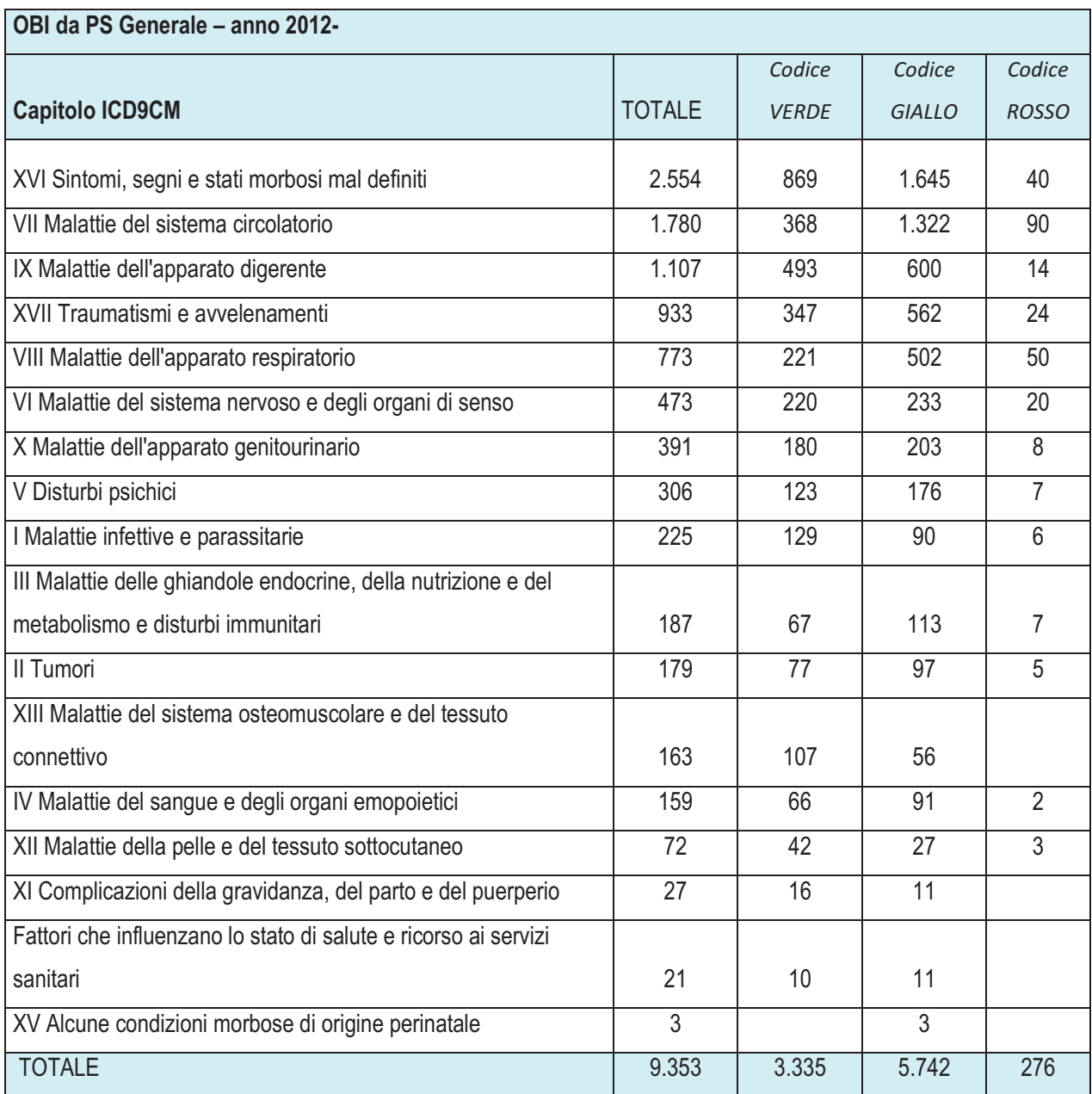

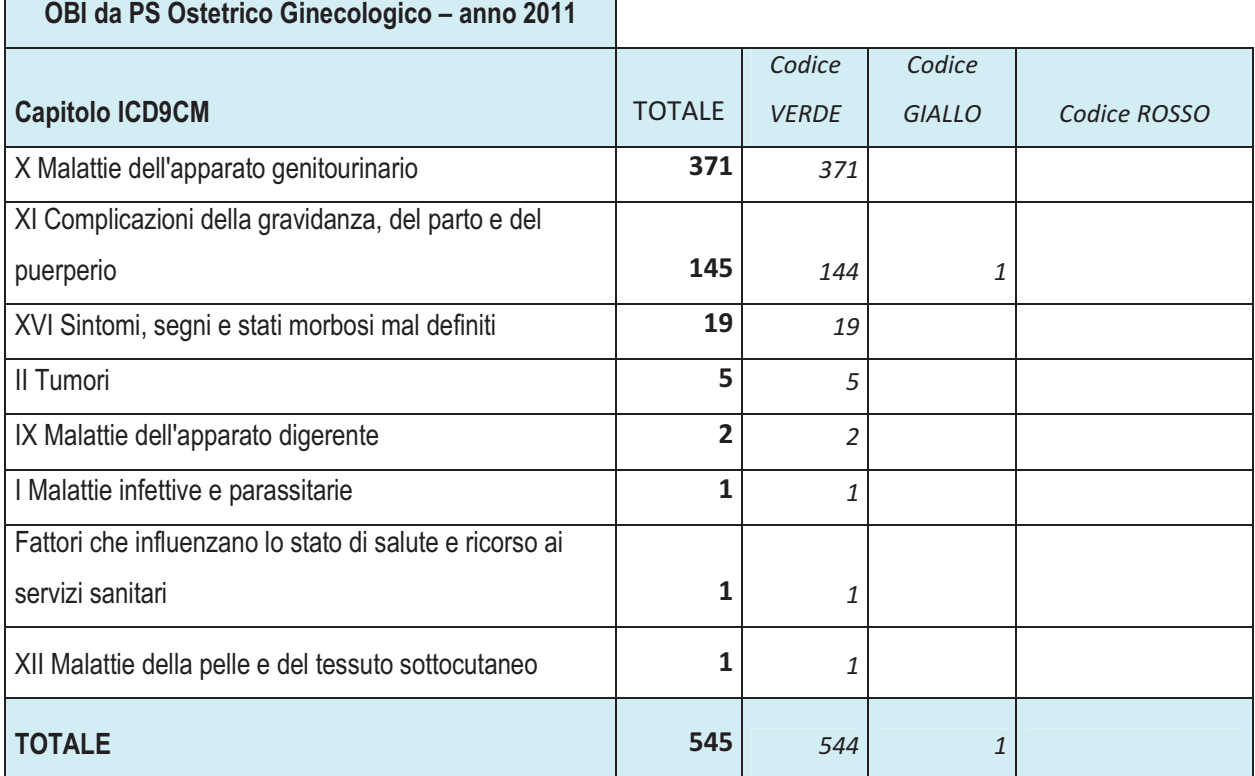

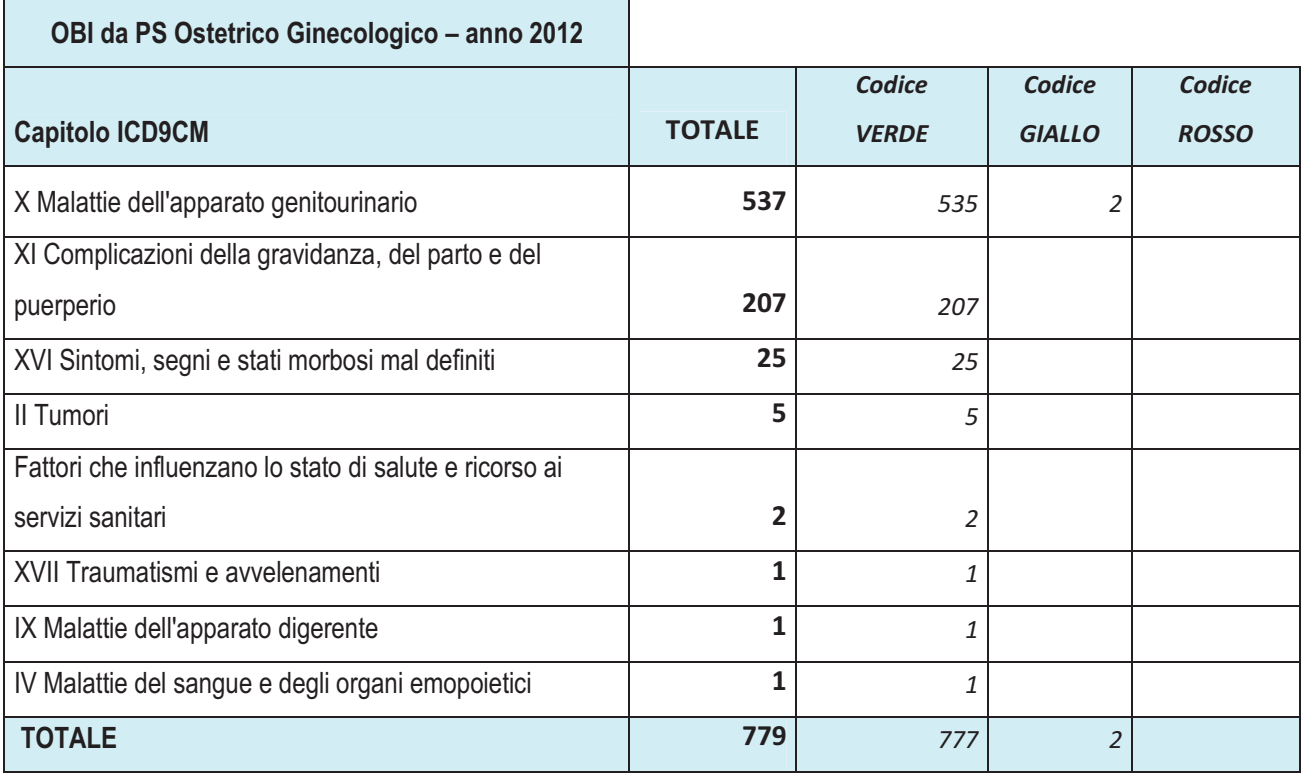

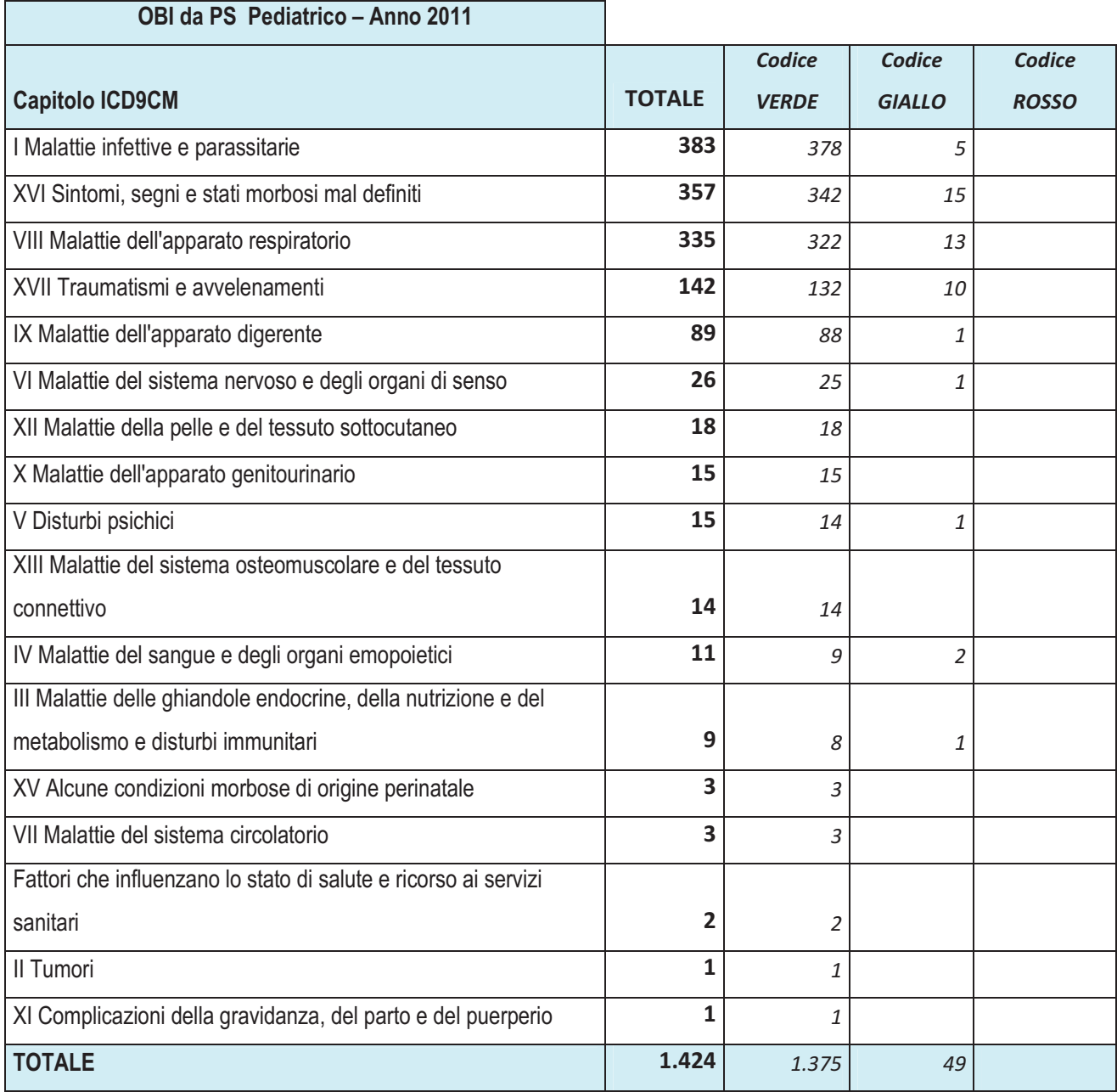
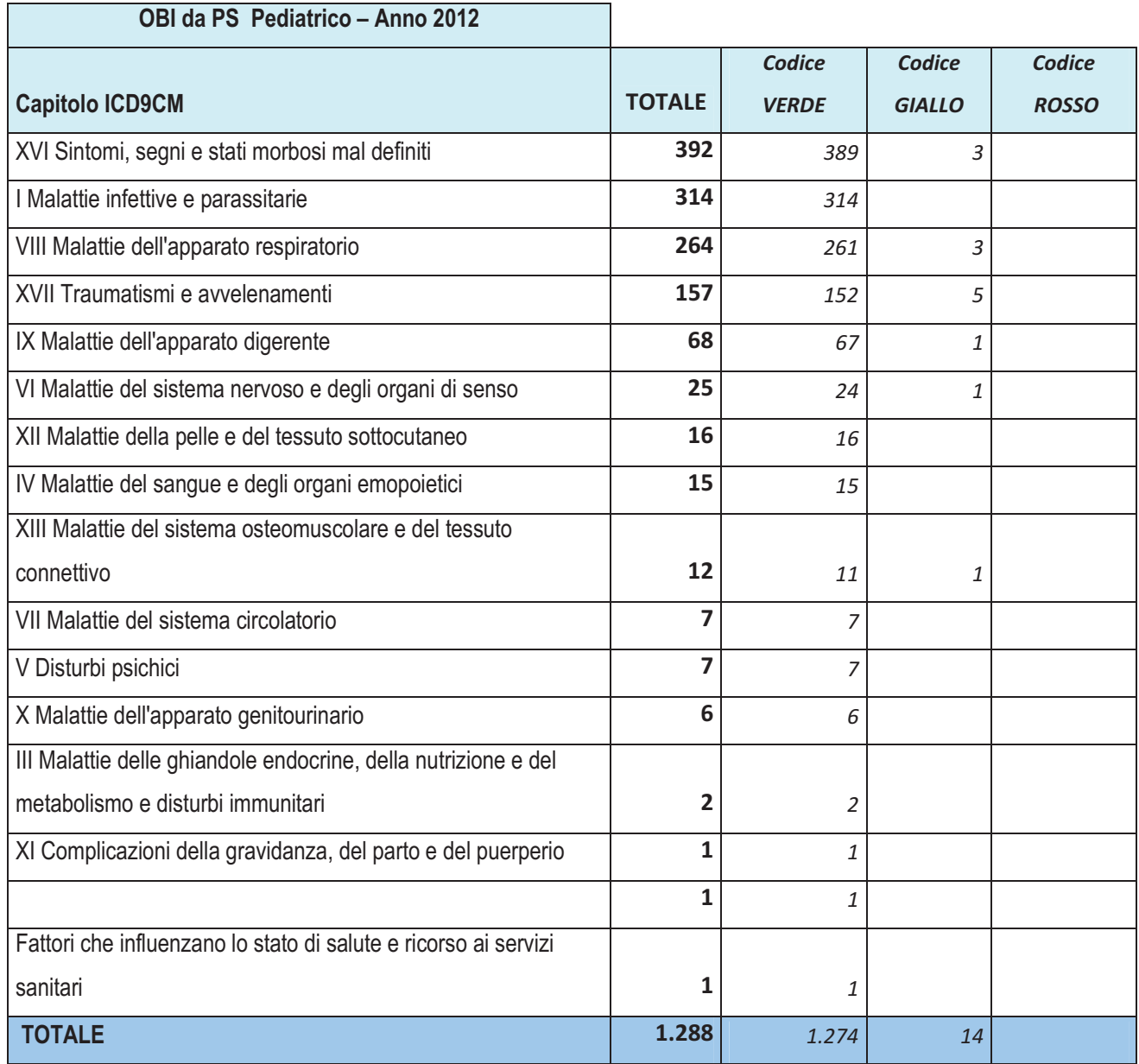

I codici colore maggiormente rappresentati, per tutte le realta' sono i Gialli e Verdi (circa 97%dei casi), mentre se consideriamo la codifica piu' rappresentata per il solo PS generale e' possibile osservare come 6661/9270 (70%) dei codici siano riconducibili ad ogni capitolo del volume ICD9CM se si escludono i capitoli relativi a malattie legate al puerperio, malattie congenite, perinatali.

## **Attivita' di OBI Anno 2012**

In tabella sono riportati i principali codici ICD9 – CM relativi all'anno 2012 limitatamente al PS Generale.

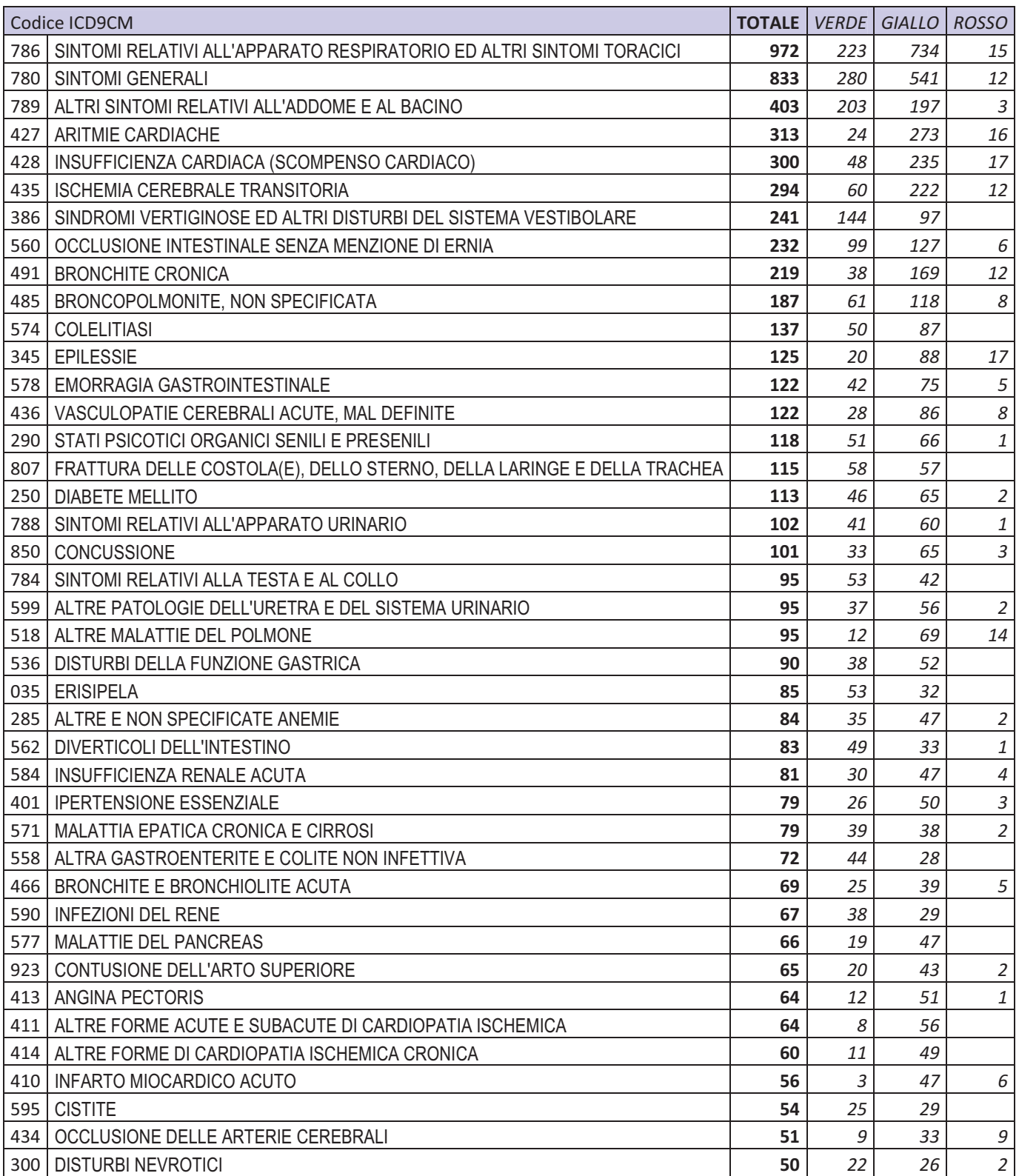

Dalla tabella si evince che circa 500 (7.5% dei casi) accessi in OBI sono esitati in ricovero per patologia coronarica o scompenso cardiaco. Questo a giustificare l'appropriatezza degli accessi all'area di osservazione del pronto soccorso aziendale. Dati sovrapponibili si possono ottenere anche dalla analisi dei dati dell'anno 2011.

# **2.23 - Garanzie per l'accesso e la continuità assistenziale per i bambini e ragazzi con disabilità neuro-psico-motorie e per le persone con sofferenza psichica o dipendenze patologiche**

L'area Emergenza dell'azienda si e' da sempre fatta carico della gestione dei pazienti con abuso di sostanze e/o assunzione extraterapeutica delle stesse garantendo a tal fine una adeguata strumentazione per gastrolusi e la formazione dei professionisti medici (come previsto anche da LG accreditamento) nella gestione di questi pazienti. A tutt'oggi hanno frequentato corsi certificati di Tossicologia il 73% dei drigenti medici operanti in PS e Medicina d'Urgenza ed il 60 % del personale infermieristico. Per garantire il continuo aggiornamento dei professionisti nell'anno 2012 e' stato organizzato un evento formativo che ha visto coinvolti oltre all' Area Emergenza dell' AOSP, anche i medici dell'Emergenza territoriale, del PS dell'AUSL di Bologna, di Imola e Ferrara, il dipartimento di salute mentale e il Responsabile del Centro Antiveleni di Pavia. Sono stati affrontati i problemi di gestione di questi pazienti dal territorio alla Medicina d'Urgenza-Area critica e/o al follow-up presso il servizio Psichiatrico/ SERT. Sono stati affrontati pure i problemi delle nuove sfide per il medico dell'urgenza rappresentate dalle nuove droghe che risultano difficili da riconoscere per il laboratorio e che al momento attuale non hanno antidoti specifici.

Al corso hanno partecipato 79 professionisti di varie aziende di cui 52 dell'AOSP suddivisi in 13 medici ed altrettanti infermieri dell'area Emergenza Adulti/pediatrica, 22 infermieri dell'area internistico-geriatrica, 2 medici laboratorio urgenze ed 1 biologo. Rappresentati pure gli specialisti del SPDC, 1 psicologo, ed il Reponsabile del 118.

In Tabella si riportano i DRG dei pazienti ricoverati a seguito di abuso extraterapeutico di sostanze e droghe dimessi negli anni 2011 e 2012 dalla Medicina d'Urgenza – Area **Critica** 

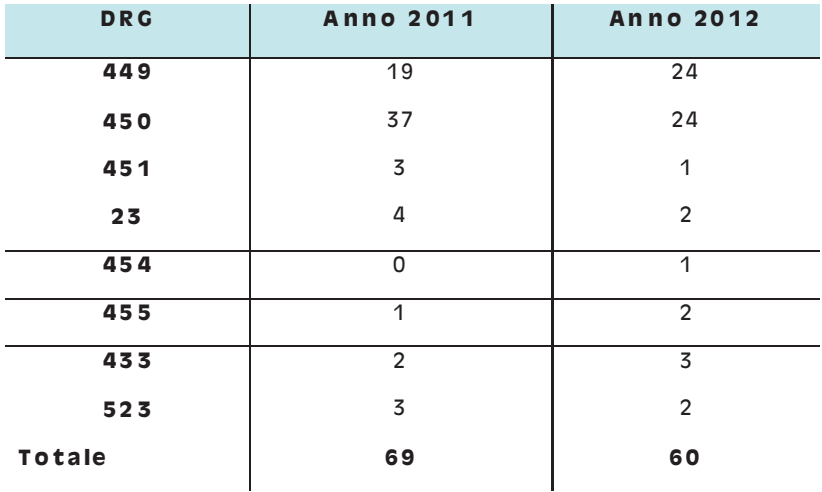

A questa casistica che rappresenta quella di maggiore complessità vanno aggiunti 75-80 pazienti/anno gestiti in Area Degenza/OBI con intossicazioni minori o farmaci per cui e'

noto e disponibile un antidoto e che restano pertanto in osservazione dopo il primo trattamento in pronto Soccorso.

#### **3 – Valorizzazione delle competenze ed empowerment degli operatori**

#### **3.1 - Integrazione multi professionale nei processi di cura**

Per quanto riguarda l'ospedale organizzato per intensità di cure e per complessità di assistenza nel corso del 2012 diversi professionisti dell'azienda, delle 3 aree interessate dal progetto, hanno partecipato al gruppo di lavoro regionale dove, a cadenza circa trimestrale, era necessario rendicontare lo stato di avanzamento negli ambiti di propria competenza. Tali lavori sono stati utili sia per un confronto con le diverse realtà regionali seppur su tematiche differenti, sia per una sorta di "peer review" sui progetti presentati come Azienda.

## **3.3 - Sviluppo delle abilità di comunicazione e di counselling dei professionisti nell'ambito del percorso nascita**

Il personale ostetrico e medico (15 persone) ha partecipato agli eventi formativi organizzati sul tema dalla Regione Emilia – Romagna in data 15/12/2012; sono state identificate le persone di riferimento

#### **4 – Promozione della salute, prevenzione delle malattie e del disagio**

#### **a) Sorveglianza delle malattie infettive**

L'Azienda aderisce istituzionalmente ed applica fin dall'anno 2006 il "Sistema regionale di segnalazione rapida di eventi epidemici ed eventi sentinella nelle strutture sanitarie e nella popolazione generale".

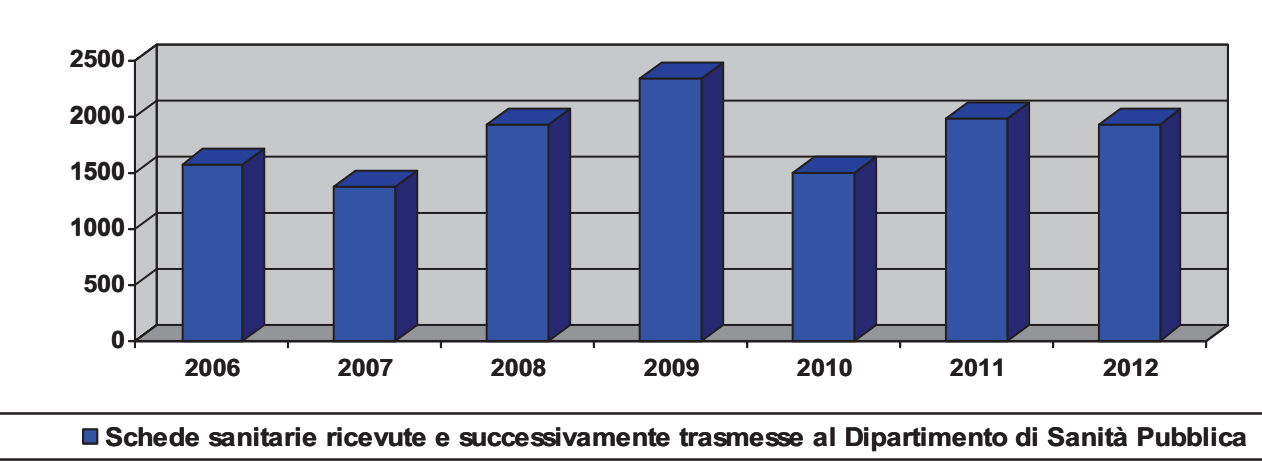

Figura 6

Nell'ambito della sorveglianza relativa a tale sistema, in presenza di sospetti cluster epidemici vengono effettuate segnalazioni tramite il sistema informatico regionale.

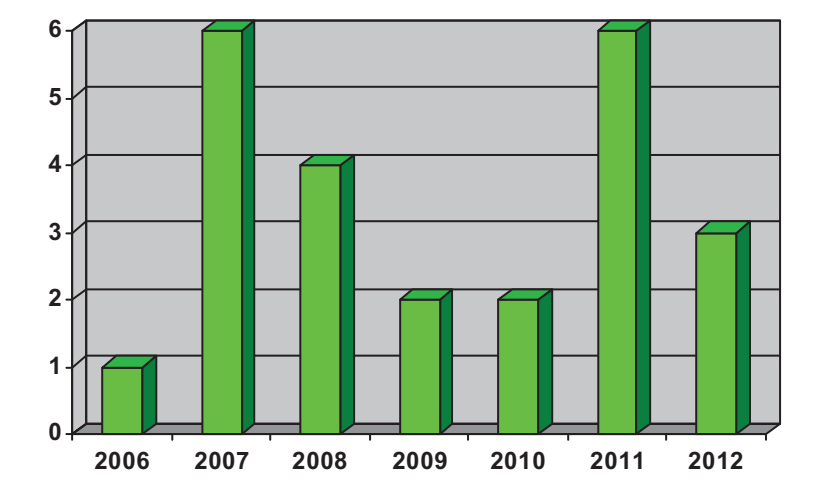

Figura 7: Sospetti cluster epidemici comunicati attraverso il sistema regionale

Ad ogni segnalazione di caso di malattia infettiva che riguarda pazienti od operatori dell'Azienda, vengono attivati gli interventi del caso e le relative indagini epidemiologiche; in particolare se si tratta di malattie infettive diffusive diagnosticate successivamente al ricovero, vengono attivate procedure di sorveglianza del personale e dei pazienti esposti, compresa l'offerta vaccinale attiva agli operatori suscettibili.

Viene garantita la collaborazione con il Dipartimento di Sanità Pubblica, per fornire dati utili all'effettuazione delle indagini di competenza.

L'Azienda ottempera ai debiti informativi relativi ai sistemi di sorveglianza specifici regionali e nazionali vigenti.

Per quanto riguarda lo SMI, ovvero il nuovo sistema informativo regionale delle malattie infettive, l'Azienda ha partecipato agli eventi formativi organizzati dalla Regione, e aderisce al sistema secondo le indicazioni stabilite a livello dipartimentale.

La partecipazione ai sistemi di sorveglianza regionali basati sui dati di laboratorio viene garantita dall'Azienda attraverso l'invio semestrale alla Regione dei dati microbiologici tramite sistema informatizzato, realizzato ad opera della U.O. Microbiologia; mentre l'adesione al sistema di sorveglianza degli enterobatteri produttori di carbapenemasi viene garantita direttamente attraverso la trasmissione mensile dei dati microbiologici suddivisi per tipologia di materiale e per nuovi casi.

#### **Programmi di controllo specifici**

Ad ogni aggiornamento delle indicazioni riguardanti la sorveglianza di malattie infettive diffusive l'Azienda provvedere a diffondere le informazioni e verifica che esse vengano osservate, provvedendo a coinvolgere se opportuno altre Unità Operative/Servizi del Policlinico, come per esempio l'U.O. Medicina del Lavoro per i casi di tubercolosi per consentire poi una corretta sorveglianza degli operatori sanitari, oppure il Settore Servizi di Ristorazione per eventuali malattie di sospetta origine alimentare aziendale.

Anche in questi casi viene garantita la collaborazione con il Dipartimento di Sanità Pubblica dell'Azienda USL di Bologna.

L'Azienda aderisce al sistema regionale di sorveglianza sulle nuove diagnosi di positività da HIV.

## **c) Programmi vaccinali**

Come ogni anno l'Azienda realizza la campagna vaccinale antinfluenzale secondo le indicazioni regionali e nazionali con incontri informativi aziendali e diffusione delle notizie attraverso tutti i canali di comunicazione disponibili in Azienda; dal punto di vista organizzativo, per facilitare l'accesso e quindi favorire l'adesione dei dipendenti alla vaccinazione antinfluenzale, vengono allestiti diversi punti vaccinali nei diversi padiglioni del Policlinico. La figura 8 mostra i livelli di adesione del personale alle ultime campagne vaccinali.

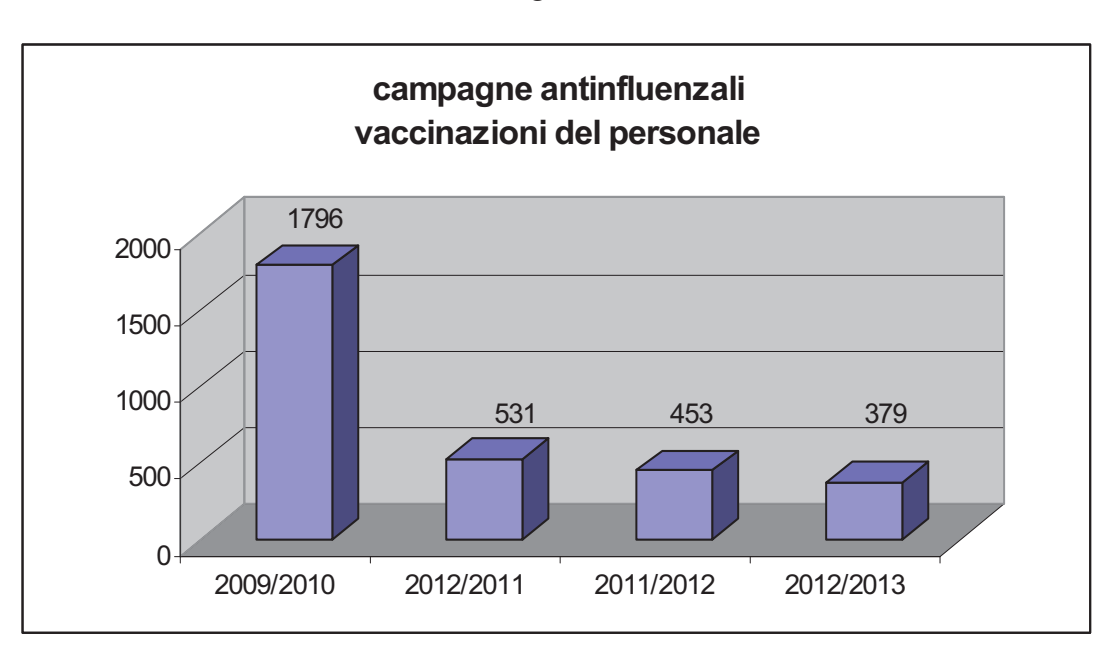

Figura 8

Nella campagna 2009/2010 il dato eccezionalmente fu di 1796 motivato dalla divulgazione attraverso i media dell'allarme relativo alla pandemia di A/H1N1; inoltre nel

numero assoluto sono compresi anche gli operatori delle ditte dei servizi in gestione appaltata, la cui vaccinazione era stata presa in carico dall'Azienda così come richiesto dalle indicazioni ricevute dagli organi competenti. Gli esiti della campagna 2012/2013 hanno sicuramente risentito della problematica internazionale riguardante il ritiro di alcuni lotti di vaccini.

L'offerta vaccinale attiva agli operatori suscettibili da parte dall'U.O. Medicina del Lavoro nel corso del 2012 è riassunta nella figura 9.

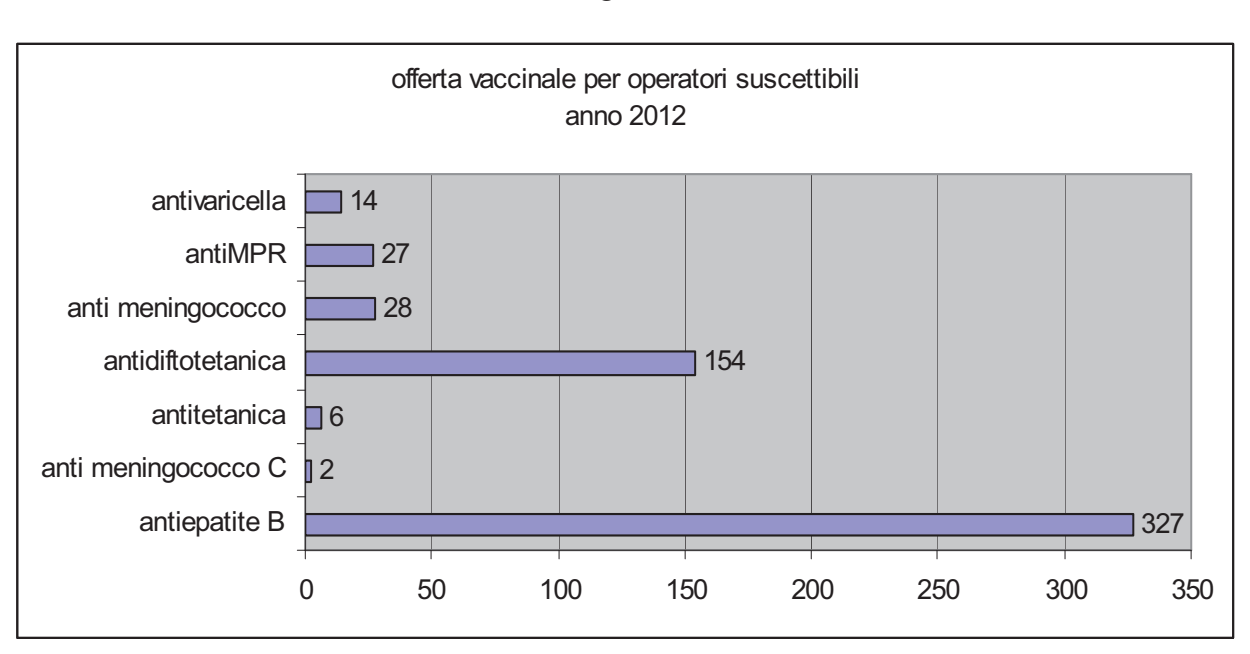

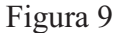

# **4.5. - Programmi di screening oncologici**

L'Azienda ha proseguito nella partecipazione al programma di screening mammografico in collaborazione con il Centro Screening dell'AUSL con il quale è stato rivisto e implementato il piano di offerta di mammografie per favorire l'adesione da parte delle donne con età ricompresa nelle fasce di età previste dallo screening. E' inoltre stato attivato insieme alla AUSL il piano di prevenzione del carcinoma eredo-familiare della mammella, per il quale l'Azienda esercita la funzione di Hub (geneteca medica) e di spoke (oncologia).

-L'Azienda ha attuato le modifiche definite a livello regionale al programma di prevenzione dei tumori colonrettali (braccio familiari e quello relativo agli anziani) e per la diagnosi precoce dei tumori della mammella.

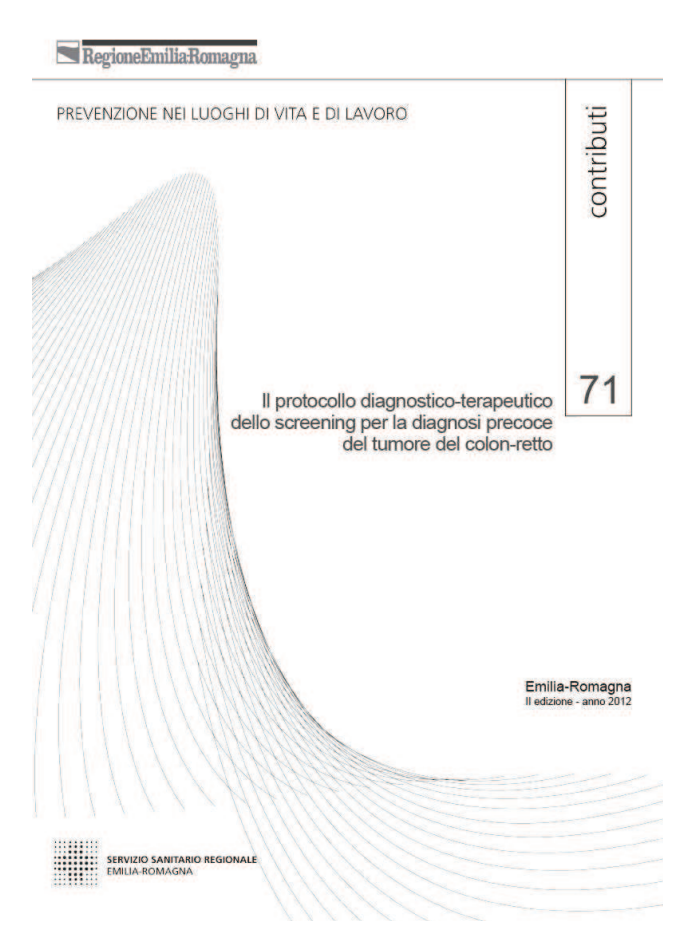

L'AOSP partecipa e contribuisce in maniera significativa alle attività legate al percorso di screening oncologico del cancro colon-rettale. Punto di riferimento sia per i percorsi di presa in carico, sia per la recente riorganizzazione, sono stati i documenti messi a punto a livello regionale (vd foto a lato) successivamente oggetto di discussione e condivisione con l'azienda territoriale di Bologna. Tali documenti hanno contribuito alla revisione di un percorso già presente (seguito oramai da diversi anni dai professionisti presenti all'interno dell'U.O. di Gastroenterologia) che ha portato, attraverso la condivisione degli indirizzi con altri professionisti della Regione, alla definizione di un nuovo protocollo aziendale. Attraverso diverse indagini cliniche e strumentali (esami strumentali e di laboratorio, visite, percorso di follow up) e la definizione di indicatori di

monitoraggio, ci si pone l'obiettivo di una presa in carico complessiva del paziente e della propria famiglia. Si riporta in basso, a titolo esemplificativo, un estratto di tale linea guida (flow chart successiva all'esame di pancolonscopia).

L'analisi degli indicatori condivisi a livello Regionale per questa tipologia di percorso pone la popolazione bolognese in linea con le medie regionali. In particolare la percentuale di popolazione bolognese sottoposta a screening nel corso del 2012 è stata pari a circa il 48% (VM RER 49,4%; range 36,2-57,5) per i residenti e al 26,3% (VM RER 22,4; range 10,2-33,1) per i domiciliati. Nel corso del 2013, in accordo con l'azienda Usl ci si pone l'obiettivo di migliorare la risposta della cittadinanza sottoposta a sorveglianza sia per quanto riguarda l'invio della richiesta alla partecipazione che all'esecuzione delle indagini.

## **4.6. - Promozione della salute e prevenzione infortuni negli ambienti di lavoro**

Relativamente al primo punto il documento di valutazione dei rischi adottato dall'Azienda è conforme a quanto richiesto dall'art. 28 D.Lgs. 81/08. In particolare contiene

- una relazione sulla valutazione dei rischi per la sicurezza e la salute durante l'attività lavorativa, nella quale sono specificati i criteri adottati;

- l'indicazione delle misure di prevenzione e di protezione da attuare e dei dispositivi di protezione individuali adottati

- il programma di attuazione(tempi e modalità) ed i responsabili dell'attuazione

La "data certa" è garantita attraverso lo strumento deliberativo.

L'aggiornamento delle misure di prevenzione da applicare avviene attraverso il coinvolgimento del Servizio di Prevenzione e Protezione nei gruppi di lavoro permanenti (che si riuniscono con cadenza mensile) sui lavori e le ristrutturazioni da eseguire (board dei lavori) e investimenti (board degli investimenti).

Relativamente al secondo punto si precisa che il protocollo di sorveglianza sanitaria è continuamente aggiornato (l'ultimo aggiornamento disponibile è del 18 dicembre 2012)

Il Medico Competente partecipa al coordinamento regionale dei medici competenti.

# **5 – Sviluppo delle funzioni ed attività di ricerca ed innovazione nelle Aziende Sanitarie**

## **5.1 - Le politiche per la ricerca e l'innovazione**

La partecipazione attiva alle iniziative di survey e di analisi delle caratteristiche delle infrastrutture aziendali a sostegno della ricerca e del governo dell'innovazione sarà assicurata, secondo le modalità proposte dalle Aree Governo della Ricerca e ORI, non appena programmate per la nostra AOU (nel corso del 2012 da parte della ASSR non sono state programmate iniziative che abbiano riguardato la AOU di Bologna).

## **5.3 - La tracciabilità dell'attività di ricerca**

Nell'Anagrafe della Ricerca Regionale, oltre ai dati relativi agli anni 2007 -2008 – 2009 richiesti, sono state inserite le informazioni relative a:

- tutti gli studi clinici/programmi/progetti multicentrici 2010/2011/2012 di cui l'AOU di Bologna è capofila (prima parte entro il 30.6.2012 e seconda parte entro il 28 febbraio 2013)
- tutti i programmi/progetti multicentrici 2010 e 2011 cui l'AOU di Bologna partecipa
- tutti gli studi clinici multicentrici 2010 e 2011 cui l'AOU di Bologna partecipa con capofila nella Regione Emilia Romagna
- parte degli studi clinici multicentrici 2010 e 2011 con capofila fuori Regione a cui l'AOU di Bologna partecipa

E' in corso l'inserimento delle restanti schede per completare l'aggiornamento richiesto a tutto l'anno 2012.

 L' AOU di Bologna ha partecipato alla realizzazione del progetto "Archivio aperto dei prodotti della ricerca nelle Aziende Sanitarie - Primi passi verso un archivio aperto dei prodotti della ricerca nelle Aziende Sanitarie emiliano – romagnole", i cui principali obiettivi e risultati sono riportati nel n.5 della NiUsletter del Programma di Ricerca Regione Università (http://laniusletter.it/wp-content/uploads/2012/07/niusletter.pdf.).

Le attività sperimentali correlate al progetto hanno evidenziato l'opportunità di disporre concretamente di un sistema informatizzato che consenta di raccogliere le pubblicazioni dei professionisti a cura degli stessi interessati.

Tale sistema dovrebbe avere come caratteristica fondamentale la possibilità di importare dati anche da altri sistemi, per evitare duplicazione di attività da parte del personale coinvolto, come nel caso del personale universitario che già alimenta il prodotto U - Gov del CINECA per l'Ateneo e per il MIUR.

Dal 2010, a seguito di specifica rilevazione, vengono pubblicati sul Bilancio di Missione i dati (di tipo quantitativo) inerenti le pubblicazioni prodotte dai professionisti afferenti ai Dipartimenti ad Attività Integrata.

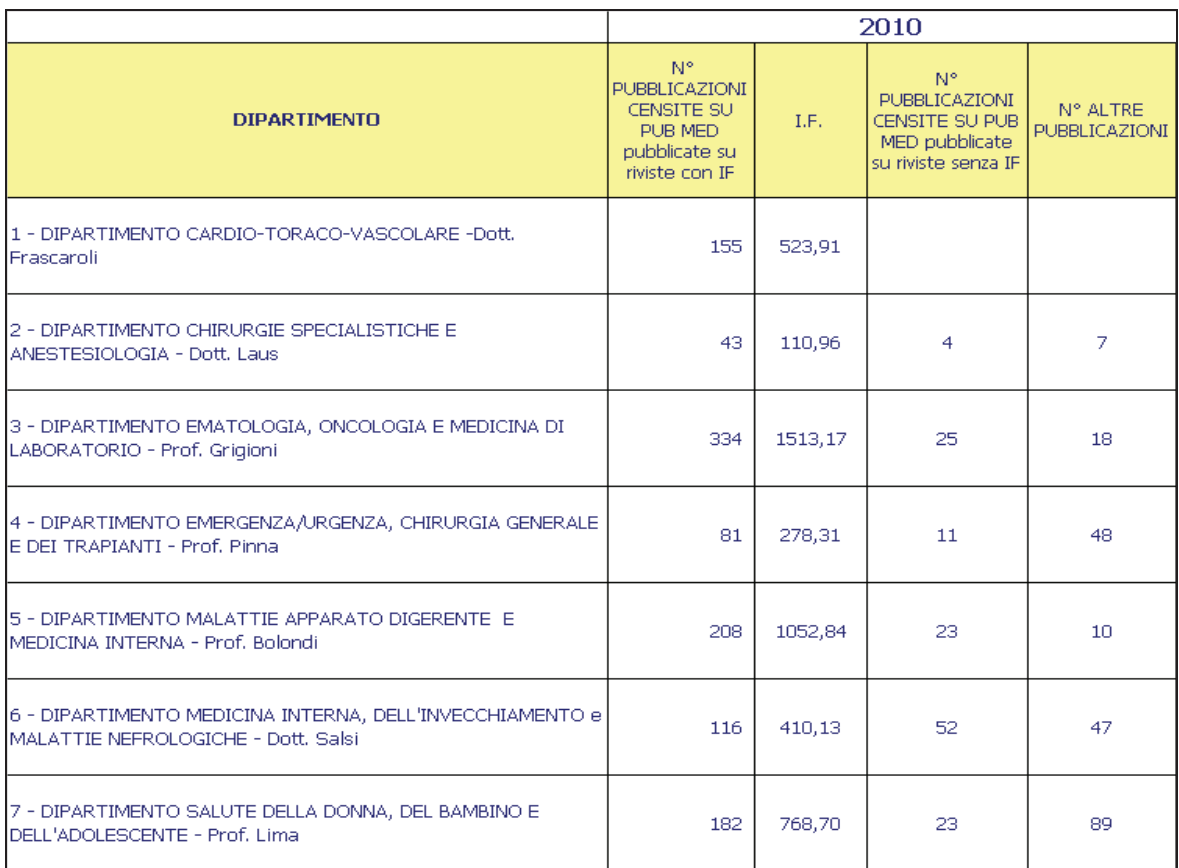

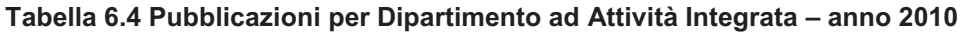

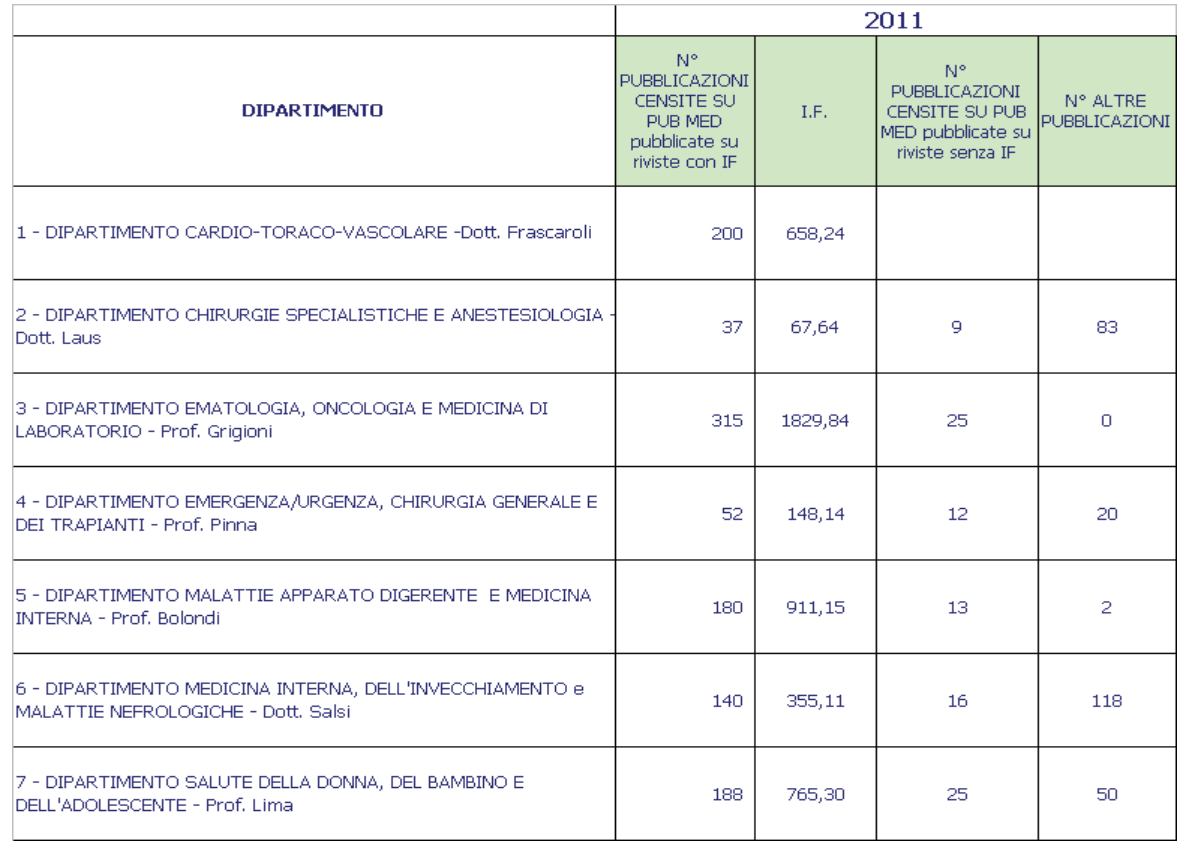

#### **Tabella 6.5 Pubblicazioni per Dipartimento ad Attività Integrata – anno 2011**

Per l' anno 2012 il capitolo del Bilancio di Missione sarà integrato anche con l'elenco delle relative pubblicazioni in corso di raccolta presso i Dipartimenti ad Attività Integrata.

E' inoltre disponibile l'elenco 2005 – 2012 delle sole pubblicazioni scientifiche censite su Pub Med dei professionisti che hanno indicato l'Azienda Ospedaliero Universitaria di Bologna quale istituzione di afferenza, pur evidenziando come tale elenco, in considerazione delle possibili diverse modalità di evidenziazione dell'ente di appartenenza, non rappresenti in modo adeguato la produzione scientifica dei professionisti del Policlinico che dai controlli effettuati risulta largamente inferiore.

## **Separata rendicontazione della gestione di progetti e programmi di ricerca e innovazione**

Il Programma di Ricerca Regione-Università é una delle principali attività con cui la Regione Emilia-Romagna si propone di sostenere e incentivare la ricerca all'interno del Servizio Sanitario Regionale (vedi box con i riferimenti normativi). Il Programma ha durata triennale. La prima edizione, lanciata nel 2007, si è conclusa nel 2009. La seconda edizione (2010-2012) si è chiusa nel dicembre 2012.

Il PRRU si rivolge alle Aziende ospedaliero - universitarie (AOU) e agli IRCCS della Regione Emilia-Romagna in quanto cardine su cui devono ruotare l'integrazione e la collaborazione tra Servizio Sanitario e mondo accademico. Le attività del Programma

tendono a favorire filoni di ricerca potenzialmente più promettenti e in grado di rispondere ai bisogni conoscitivi e operativi del Servizio sanitario; approfondire la conoscenza di tecnologie emergenti; verificare il grado di diffusione e adozione delle tecnologie, nonché le relative implicazioni sull'organizzazione interna delle Aziende.

Il Programma persegue gli obiettivi di ricerca e innovazione organizzando le proprie attività in tre macroaree

- Area 1 Ricerca innovativa
- Area 2 Ricerca per il governo clinico

- Area 3 – Formazione alla ricerca e creazione dei research network

I Riferimenti normativi del Programma di Ricerca Regione-Università .

Delibera Giunta regionale n. 297/2005 - Protocollo di intesa tra la regione Emilia-Romagna e le Università degli studi di Bologna, Ferrara, Modena Reggio-Emilia e Parma, in attuazione dell'art. 9 della L.r. 23 dicembre 2004, n. 29

Delibera Giunta regionale n. 1870/2006 - Approvazione del programma di ricerca regioneuniversità 2007-2009. Indirizzi ai sensi dell'art. 9, comma 9, della L.r. 23 dicembre 2004 n. 29

Delibera Giunta regionale n. 1495/2010 - Proroga della validità del protocollo d'intesa Regione-Università di cui alla D.g.r n. 297/05. Approvazione del documento "Indirizzi per la promozione e l'organizzazione delle attività di sperimentazione nelle Aziende ospedaliero universitarie" e degli indirizzi per la realizzazione del programma di ricerca Regione-Università 2010-2012. Adempimenti conseguenti alla conferenza Regione-Università del 16 febbraio 2010

Delibera Giunta regionale n. 61/2011 - Modalità operative di realizzazione del Programma di ricerca Regione-Università 2010-2012

Determinazione n. 950/2011 - Programma di ricerca Regione-Università 2010-2012: approvazione bando per la presentazione dei progetti dell'Area 2 "Ricerca per il governo clinico" per gli anni 2010 e 2011

A seguito della partecipazione ai bandi del primo ciclo del Programma di Ricerca Regione Università 2007 – 2009 l'Azienda Ospedaliero Universitaria di Bologna è risultata capofila di 18 progetti di ricerca per € 7.992.580 (totale finanziamento incluse le quote di competenza alle unità di ricerca esterne). Ha inoltre partecipato a 16 progetti con capofila altre aziende del SSR (totale finanziamento €1.832.918).

Nel secondo ciclo del Programma di Ricerca Regione Università 2010 – 2012 l'Azienda Ospedaliero Universitaria di Bologna è risultata capofila di 2 Programmi Strategici e 13 progetti di ricerca per € 7.318.300 (finanziamento complessivo incluse le quote di competenza alle unità di ricerca esterne).

Le partecipazioni ai progetti con capofila altre aziende del SSR attualmente note sono relative a 4 progetti per un finanziamento complessivo di € 268.366.

I progetti vengono di seguito elencati per ciclo di programma, area di ricerca e con indicazione del responsabile scientifico e del finanziamento assegnato.

# **PROGRAMMA DI RICERCA REGIONE UNIVERSITA' 2007/2009**

# **AREA 1 A E AREA 1 B – Ricerca innovative e Medicina Rigenerativa**

1. Immunological, virological and oncological follow up of the liver recipients – Prof. Pinna.

€ 1.014.398

2. Hematopoietic stem cell transplantation (HSCT) in the elderly – Dott. Bandini. € 706.800

3. Expansion strategies for the donor pool in solid organ transplantation. Optimization of the use of "marginal" donors - Prof. Stefoni.

€ 904.800

4. Molecular bases and targeted therapy of hemolymphopoietic malignancies (HM). A dedicated regional network - Prof. Baccarani.

€ 731.000

5. The unifying inflammatory background of the metabolic syndrome: identification of genetic and circulating biomarkers profiling tool for patient classification and clinical assessment – Dott. Chieco.

€ 215.000

 A primary brain tumours registry as a framework for promoting clinical research in neuro-oncology: Project of Emilia- Romagna region on Neuro-Oncology (PERNO) - Prof. Baruzzi.

 Isolation, characterization and expansion of human stem cells: basic research and clinical applications in chronic liver failure – Prof. Lemoli.

€ 728.000

€ 942.000

6. Combination of stem cells and scaffolds for the regeneration of structures in gastrointestinal diseases. Regeneration of gastrointestinal structures (RE.GA.STR. Project) - Prof. Pinna.

€ 405.000

# **AREA 2 – Ricerca per il Governo Clinico**

7. Modelli di integrazione tra specialisti neurologi e medici di medicina generale: diagnostica elettromiografica, cefalea cronica con abuso di farmaci ed epilessia – Prof. Baruzzi.

€ 222.000

8. Ottimizzazione della durata della terapia anticoagulante orale dopo trombo embolia venosa - Prof. Palareti.

€ 218.000

9. Valutazione dell'impatto di strumenti di audit e feedback sugli esiti clinici in ambito chirurgico e internistico – Prof. Cola.

€ 200.000

10. Ortogeriatria: modelli per la gestione clinica integrata e per la continuità assistenziale degli anziani con frattura del femore – Dott.ssa Lunardelli.

€ 200.000

11. Impianto di protesi valvolari aortiche transcatetere per via percutanea e transapicale: studio di sicurezza ed efficacia per definire un modello regionale di utilizzo ottimale della nuova tecnica - Dott. Marzocchi .

€ 775.500

12. Migliorare l'appropriatezza di uso della terapia antitumorale e l'integrazione tra oncologia medica e cure palliative nei pazienti oncologici in fase avanzata con attesa di vita breve (Studio MIRTO) – Dott. Martoni/Dott.ssa Melotti.

€ 270.000

13. Analisi farmaco-economica e di farmaco utilizzazione della terapia biologica nelle malattie infiammatorie croniche intestinali – prof. Campieri.

€ 230.000

## **AREA 3 – Formazione per la ricerca**

14. Formazione alla ricerca clinico epidemiologica e alla good clinical praticce (GCP) - Prof. Chiari.

 $\epsilon$  95.082

15. Competenze, metodi e organizzazione per un coinvolgimento attivo nei programmi di ricerca tecnologica – Prof. Zannoli.

 $\epsilon$  75.000

16. Network per la documentazione in sanità in Emilia-Romagna – Prof. D'Alessandro. € 60.000

**TOTALE € 7.992.580** 

## **AOU MODENA**

Le Unità operative del policlinico hanno inoltre partecipato quali unità di ricerca ai progetti con capofila altre aziende come di seguito indicato.

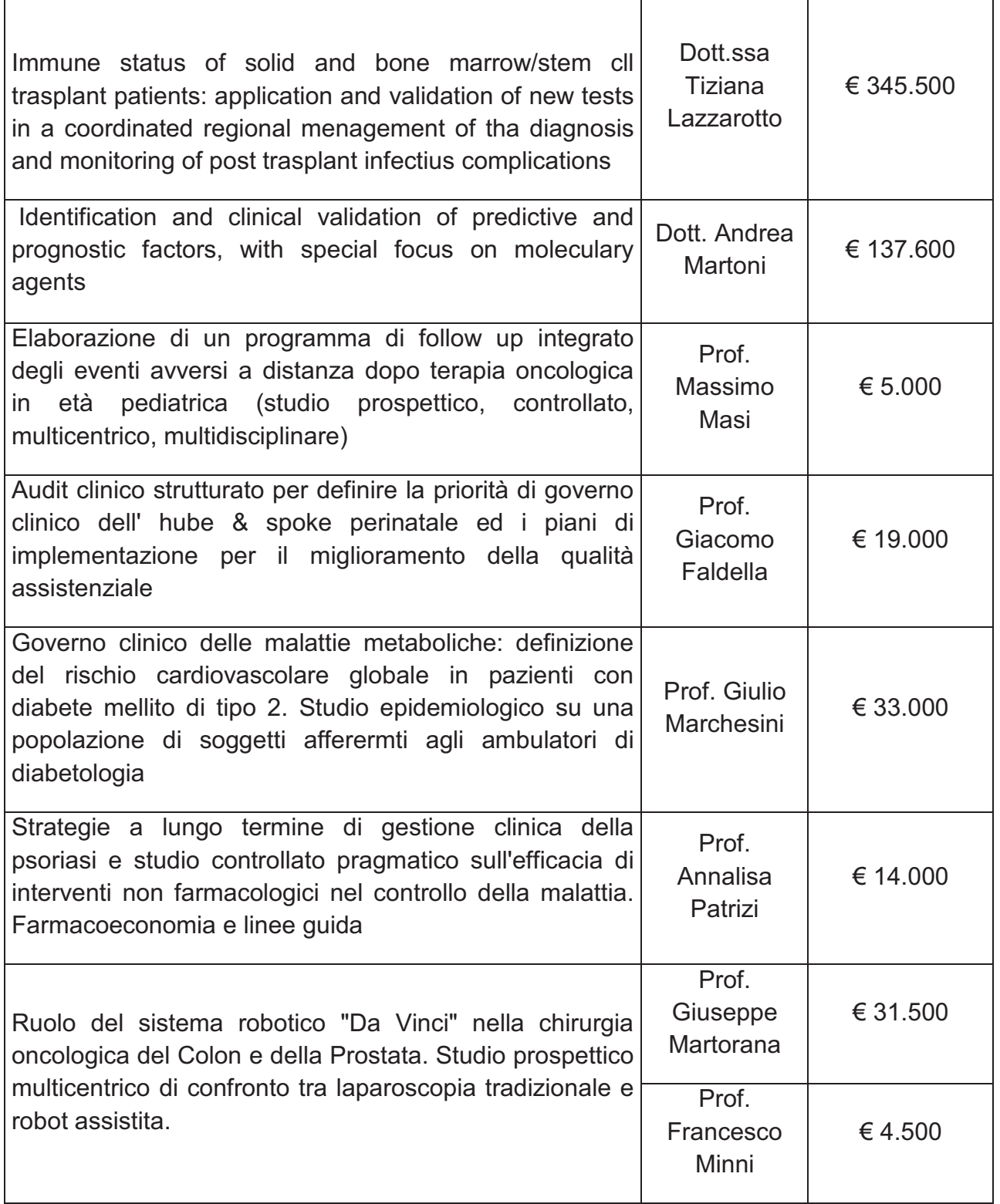

# **TOTALE AOU MODENA € 590.100**

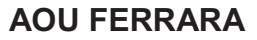

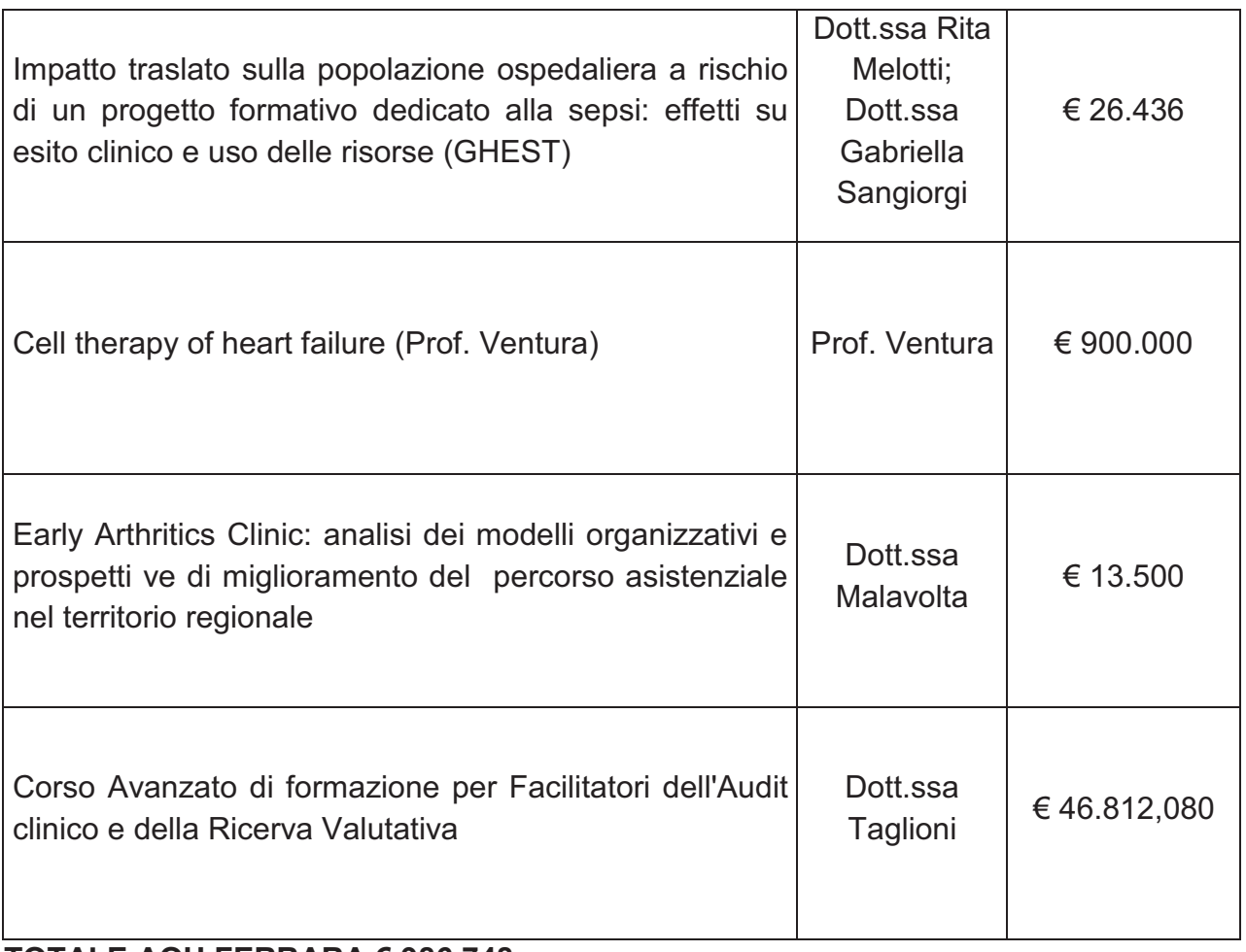

## **TOTALE AOU FERRARA € 986.748**

# **AOU PARMA**

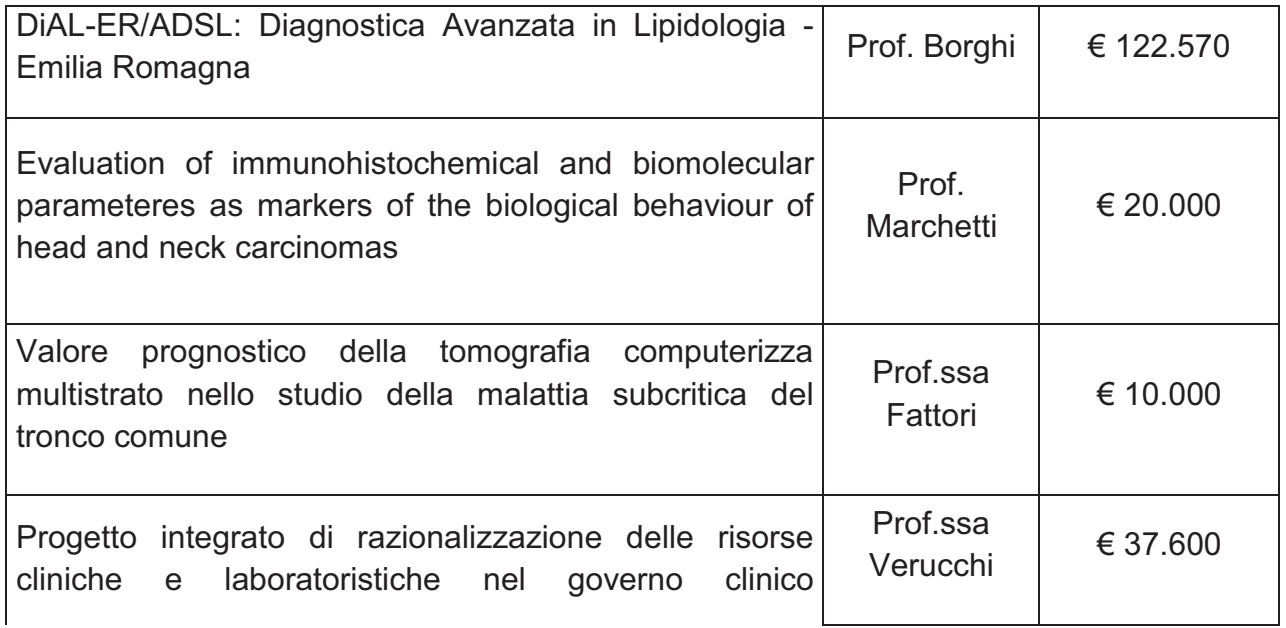

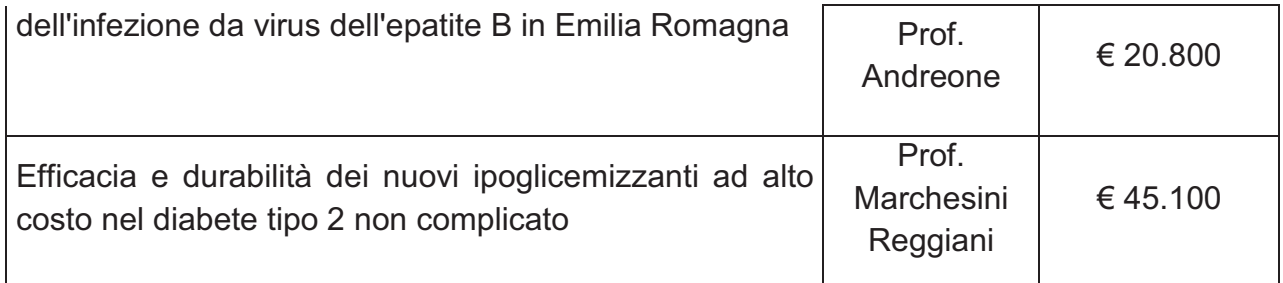

# **TOTALE CAPOFILA PARMA € 256.070**

## **TOTALE CON CAPOFILA ALTRE AZIENDE € 1.832.918**

## **PROGRAMMA DI RICERCA REGIONE UNIVERSITA' 2010/2012**

## **AREA 1 PROGRAMMI STRATEGICI**

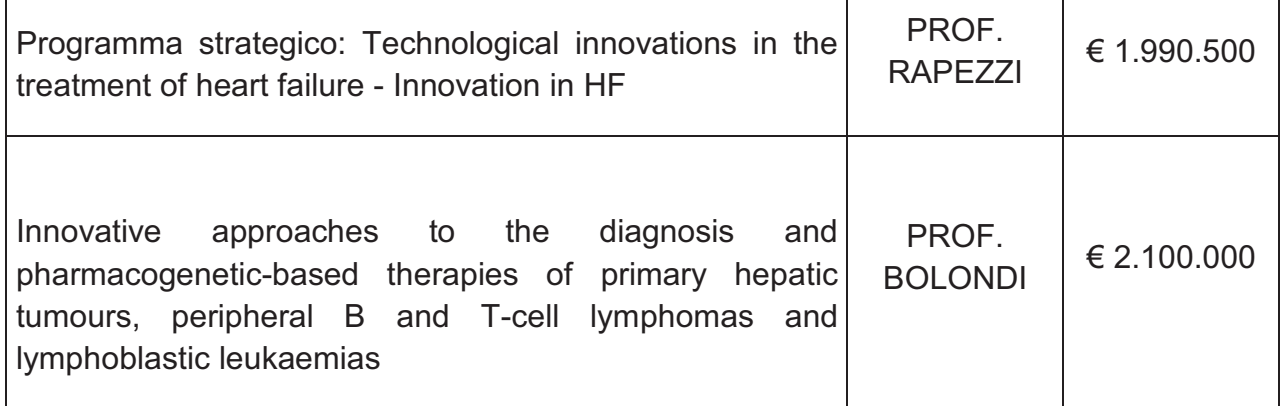

**TOTALE € 4.090.500** 

# **AREA 2 – RICERCA PER IL GOVERNO CLINICO**

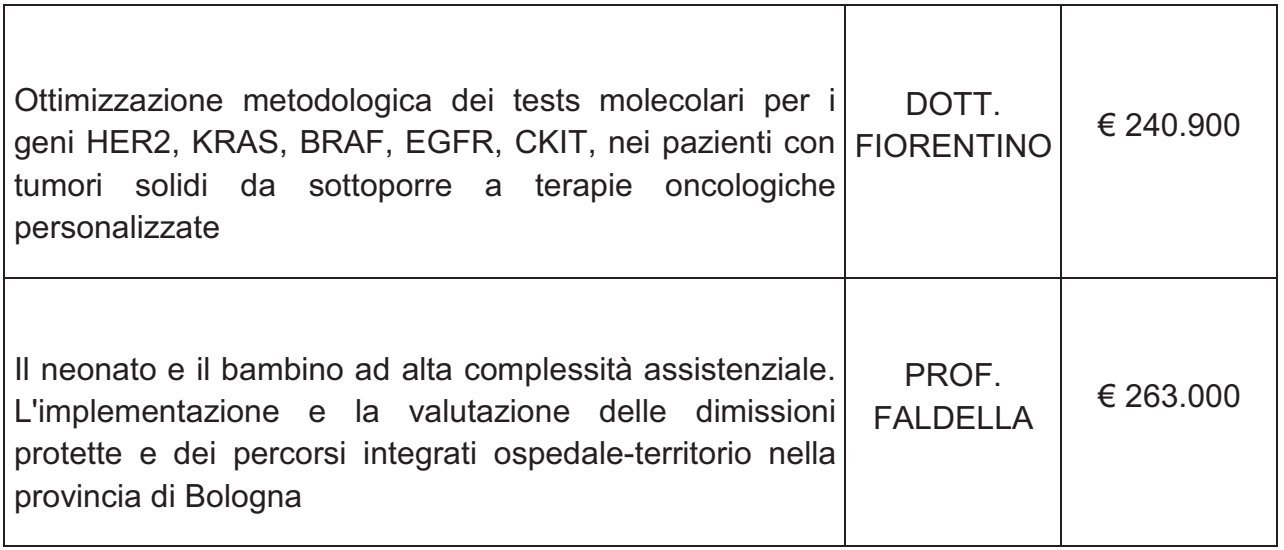

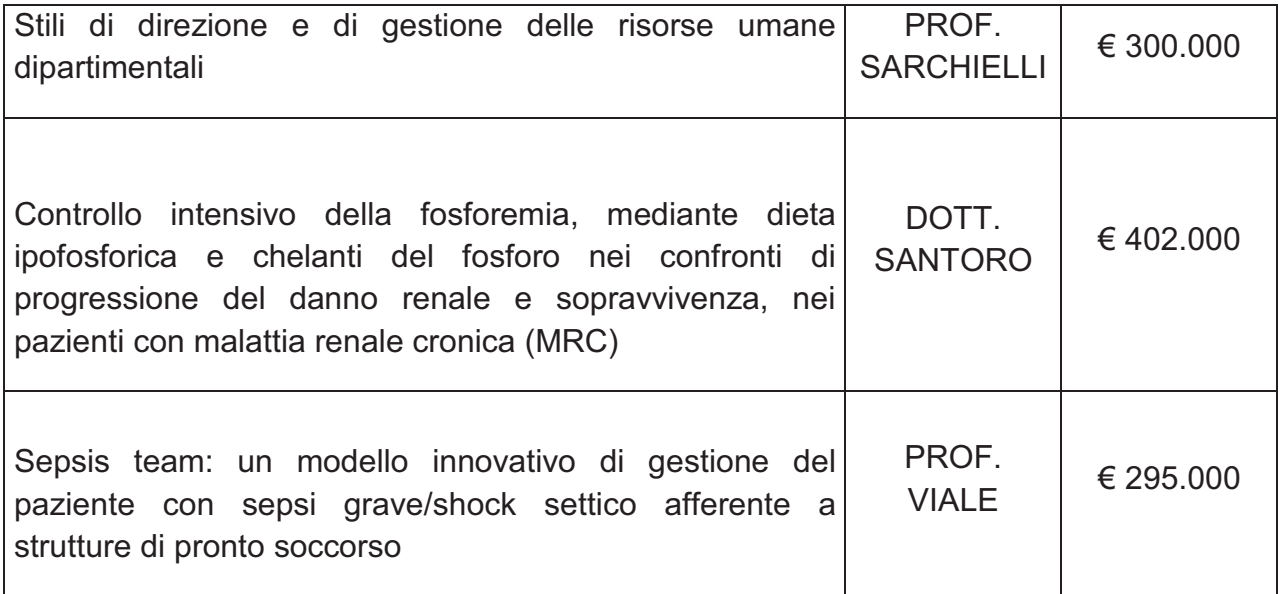

## **TOTALE € 1.500.900**

# **Progetti con capofila altre aziende**

# **AOU MODENA**

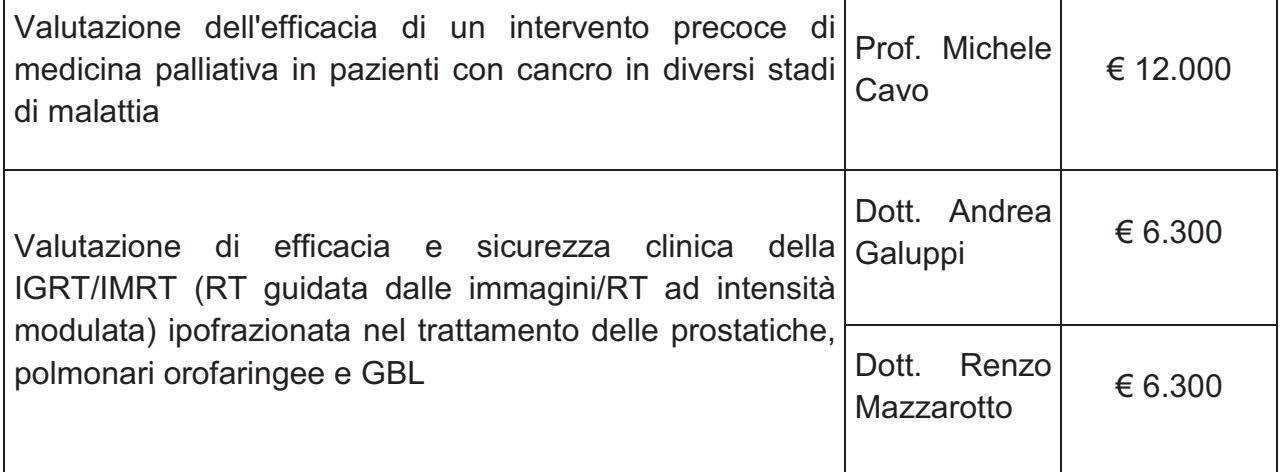

# **TOTALE AOU MODENA 24.600**

# **AOU PARMA**

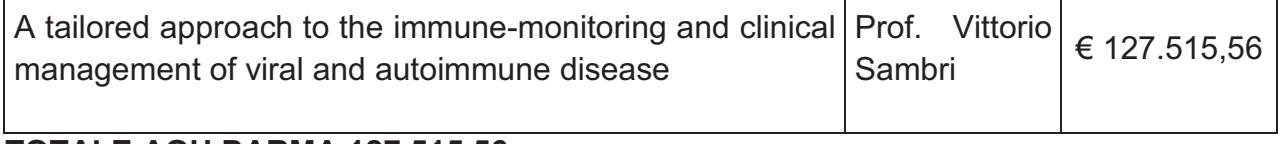

## **TOTALE AOU PARMA 127.515,56**

## **IRCCS NEUROSCIENZE**

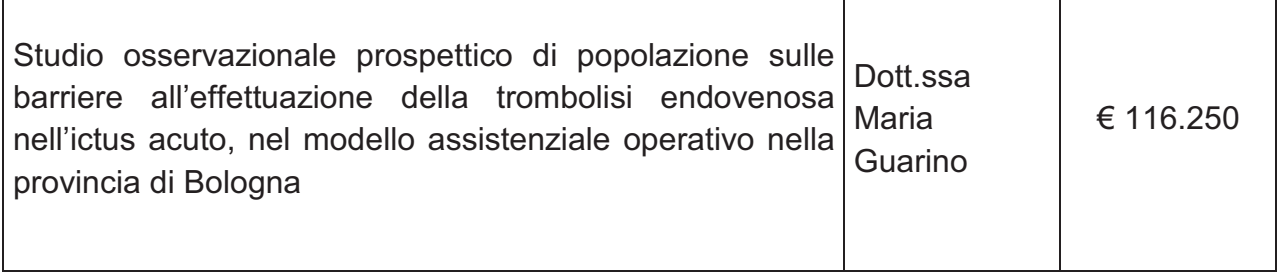

**TOTALE IRCCS NEUROSCIENZE € 116.250** 

## **TOTALE CON CAPOFILA ALTRE AZIENDE € 268.366**

## **AREA GIOVANI RICERCATORI (assegnazione inizio 2013)**

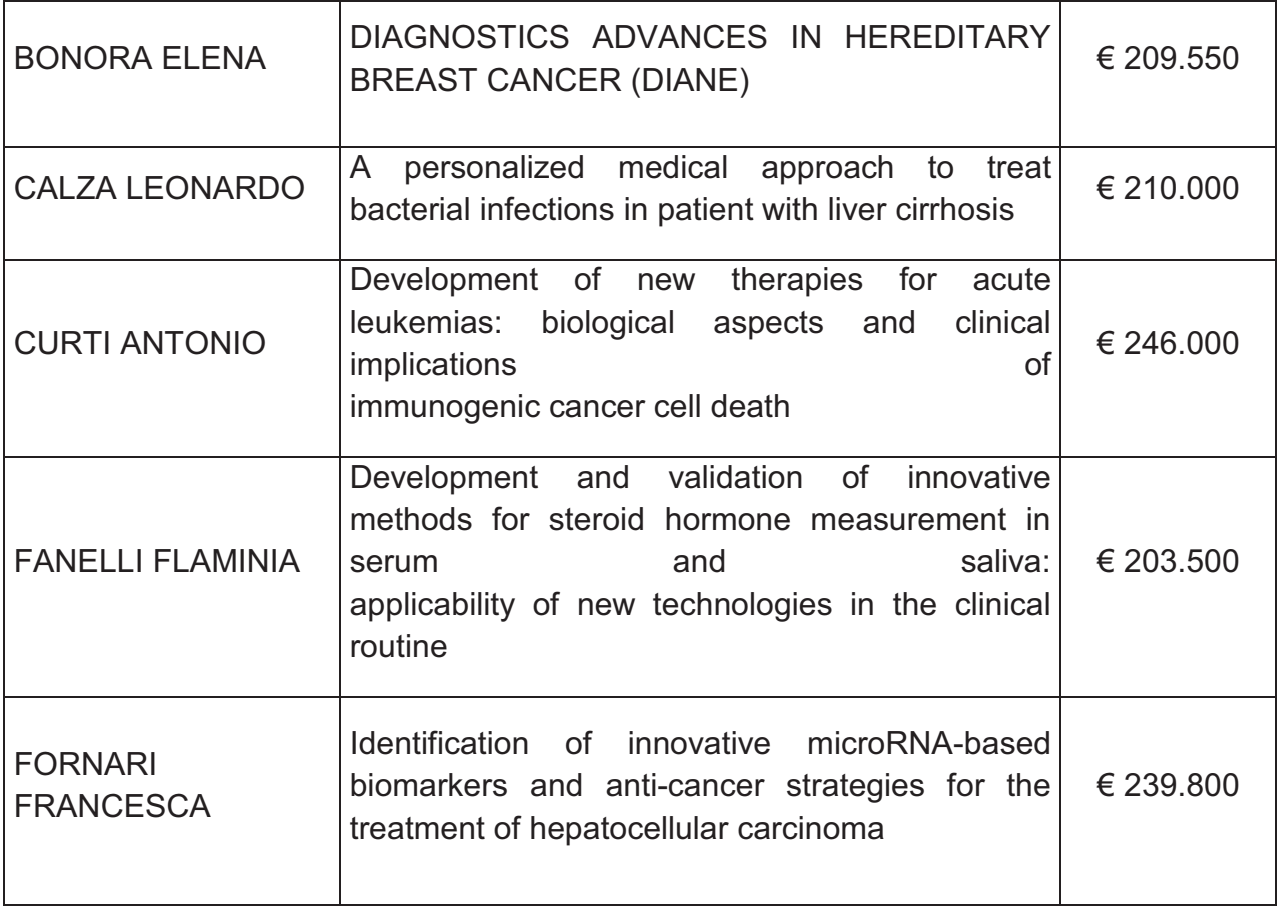

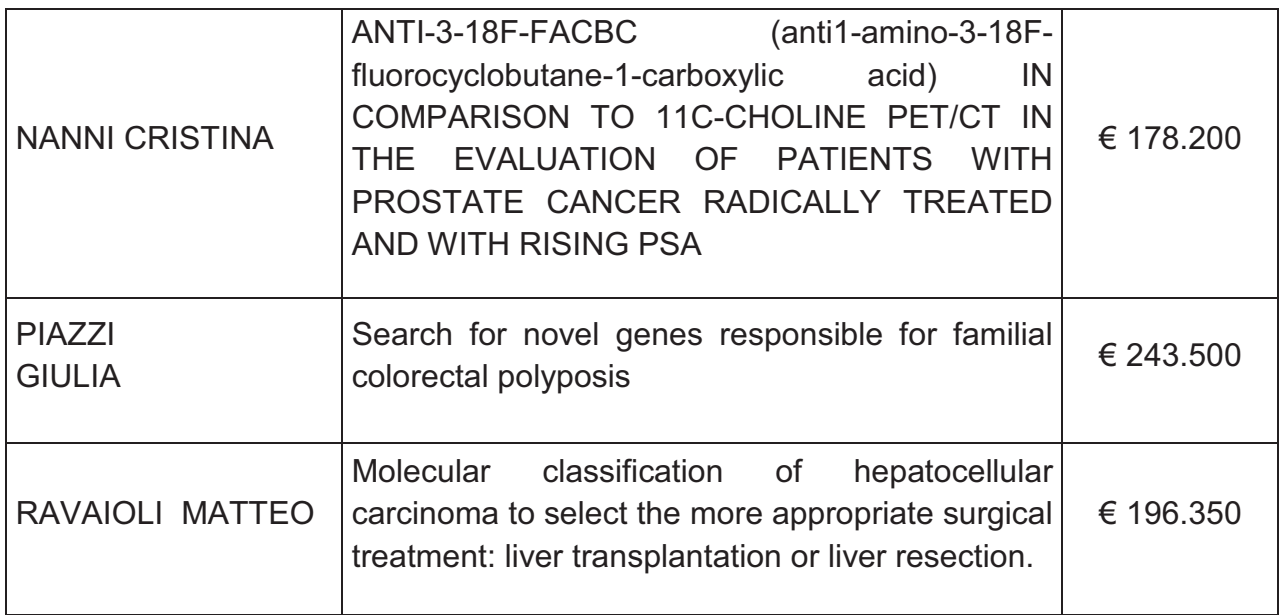

# **5.4 - L'innovazione tecnologica**

Nel corso del 2012 non sono giunte alle commissioni aziendali preposte alla valutazione delle tecnologie sanitarie, richieste di introduzione di tecnologie sanitarie innovative o di dispositivi medici innovativi di media complessità meritevoli di essere segnalati all'ORI per le istruttorie e le valutazioni di competenza.

# **5.5 - Le innovazioni clinico-organizzative**

Nell'ambito del percorso regionale "Realizzazione di modelli organizzativi di ospedali per intensità di cure e/o complessità assistenziale" l'azienda Ospedaliero – Universitaria di Bologna ha presentato un progetto di innovazione organizzativa, suddiviso in tre sottoprogetti così individuati:

1) Riorganizzazione del Polo Cardiochirurgico e dei Trapianti in funzione della intensità di cura e della flessibilità gestionale: fra appropriatezza ed efficienza un modello per il successo dei setting ad altissimo assorbimento di risorse

2) Riorganizzazione delle attività chirurgiche: sperimentazione di nuovi modelli gestionali in tutte le fasi del percorso clinico –assistenziale

3) Riorganizzazione dell'area internistico-geriatrica del Padiglione 2: sperimentazione di nuovi modelli gestionali

I referenti dei tre sottoprogetti hanno attivamente partecipato agli incontri promossi dalla regione al fine di contribuire allo scambio di conoscenze ed esperienze maturate nelle diverse realtà.

Durante il primo incontro tenutosi in regione il 18 luglio 2012, il progetto è stato presentato sia all'attenzione delle altre Aziende coinvolte sia alla Regione che ha dato così inizio ad

un percorso guidato di analisi, controllo e monitoraggio sui singoli progetti aziendali. Tale occasione è servita altresì per fare le prime riflessioni sulle dimensioni di valutazione sviluppate dalle aziende .

Il secondo incontro tenutosi il 5 ottobre 2012 ha dato l'opportunità alle aziende di presentare, seguendo i suggerimenti pervenuti, gli aggiornamenti riguardanti l'implementazione del nuovo modello organizzativo e ulteriori approfondimenti sul piano di monitoraggio e valutazione adottati.

Da questo incontro sono scaturiti ulteriori elementi da approfondire sintetizzati nella nota inviata dal referente regionale che saranno sviluppati nelle ulteriori fasi di sviluppo del progetto.

#### **5.6 - La Formazione**

La Programmazione Aziendale della Formazione (PAF) 2012 è stata formulata e attuata tenendo presente sia i bisogni formativi degli operatori sia le necessità organizzativo gestionali aziendali. L'interazione dei due elementi ha portato all'attivazione di percorsi formativi complessi finalizzati a trasferire conoscenze per migliorare i comportamenti professionali nel contesto di lavoro.

Attraverso l'applicazione integrata di diverse metodologie, l'Azienda ha sperimentato nel corso del 2012 modelli formativi di maggiore efficacia rispetto alla mera trasmissione in aula con l'obiettivo di favorire l'apprendimento di conoscenze che rafforzassero le competenze professionali specifiche dei professionisti e sostenessero adeguatamente strategie di cambiamento dei comportamenti. L'attuazione di un progetto formativo complesso prevede infatti che il professionista possa crescere all'interno dell'organizzazione propagando il sapere appreso e il miglioramento dei propri comportamenti.

Nello specifico l'Azienda ha attivato processi formativi utilizzando differenti opportunità metodologiche quali: audit clinico, gruppi di miglioramento, simulazioni, coaching ponendo il professionista al centro della formazione e coinvolgendolo non solo come discente, ma anche come "attore protagonista dell'apprendimento". In particolare l'utilizzo dell'Audit clinico attivato nelle Unità Operative ha consentito ai professionisti di investigare, prendere atto delle criticità e verificare i singoli percorsi professionali proponendo eventuali azioni correttive ai fini del miglioramento della qualità assistenziale.

Inoltre, in specifici contesti caratterizzati dall'introduzione di nuove tecnolologie/dispositivi medici, il percorso didattico si è sviluppato integrando interventi d'aula con attività di simulazione effettuate dai singoli professionisti in ambiente protetto, mentre in altri percorsi formativi, l'applicazione di un mix di metodologie didattiche (Role-playing, analisi di casi specifici e simulazioni) è stata strumento sia di apprendimento sia di miglioramento dei comportamenti professionali agiti, come ad esempio nel progetto formativo "La mediazione trasformativa come strumento di clinical conflict" che ha preparato il professionista a relazionarsi empaticamente con l'utente. Anche il percorso formativo progettato all'interno

della sperimentazione regionale per lo sviluppo dei modelli organizzativi per intensità di cura ha previsto tipologie di attività formative diverse ma complementari tra loro (formazione frontale, formazione sul campo e tutor ship) con il duplice obiettivo di comunicare e condividere il progetto aumentando i livelli di conoscenza e partecipazione dei professionisti e "adattare" quanto più possibile il processo alle specificità del contesto nel quale si doveva inserire.

- Nel 2012 l'Azienda ha presentato le domande per il rilascio dell'accreditamento dei Sistemi Qualità del settore Formazione nei due ambiti previsti dalla normativa sull'ECM: accreditamento della funzione di gestione e accreditamento della funzione di provider. Entrambe le domande sono state esaminate senza rilievi e l'Azienda ha acquisito l'accreditamento provvisorio per le due funzioni nelle more dell'applicazione delle procedure previste dallo specifico procedimento in materia.
- Sono stati inoltre attivati i necessari percorsi per poter disporre dei sistemi informativi aderenti ai requisiti richiesti.
- L'Azienda ha avviato nel 2012 la progressiva implementazione del "dossier formativo di gruppo" come strumento di programmazione, a partire da una fase pilota di sperimentazione per la messa a punto dello strumento. Il processo di applicazione a livello aziendale del dossier per la programmazione formativa di equipe e la redazione del PAF sarà completato nel 2013.
- Fra il 2012 e 2013 l'Azienda ha costruito il proprio progetto formativo, formulato nel rispetto delle indicazioni del "Documento sulla formazione manageriale" dell'accordo Stato-regioni, per la diffusione della cultura manageriale fra i professionisti dell'azienda già titolari di posizione di direzione di struttura, al fine del riconoscimento del titolo di abilitazione alle direzioni di struttura complessa.

Il percorso formativo cercherà di fornire attraverso la formazione d'aula contenuti sempre affiancati da esempi pratici e con esperienze provenienti da altri settori. Il lavoro di gruppo, l'attività collaborativa a distanza e il project work rappresentano gli elementi portanti del percorso formativo.

Sono pianificate per il 2013 due sezioni del corso di formazione manageriale realizzato in collaborazione con l'Università di Bologna.

# **3.B3) INVESTIMENTI EFFETTUATI E FONTE DI FINANZIAMENTO DEGLI INVESTIMENTI.**

Nel corso dell'anno 2012 l'Azienda Ospedaliera di Bologna - Policlinico S. Orsola - Malpighi ha investito in immobilizzazioni immateriali e materiali un importo complessivo di 22 milioni di euro, di cui:

Lavori (17,8 milioni di euro)

Attrezzature sanitarie, mobili e arredi, Software e attrezzature informatiche (4,1 milioni di euro)

Di seguito, per aggregato di intervento, vengono riportati i principali investimenti realizzati:

## **3.B3.1. Lavori**

Nell'anno 2012, oltre alla manutenzione ordinaria edile ed impiantistica necessaria alla gestione del patrimonio immobiliare aziendale ed orientata sempre più ad una miglior efficienza energetica, gli investimenti effettuati per la realizzazione di lavori (strutture e impianti), per l'adeguamento e la riqualificazione delle strutture, ammontano complessivamente a oltre 17,8 milioni.

In generale, sono terminati i lavori di realizzazione ed è stata attivata la Banca del sangue cordonale (centro regionale, prima e seconda fase): sono stati completati i lavori del nuovo gruppo montalettighe nell'ambito del Padiglione di Ostetricia e Ginecologia e sono proseguiti i lavori del nuovo Polo Cardio-Toraco-Vascolare.

Sono stati eseguiti molteplici lavori, tutti orientati a rispondere ad esigenze di adeguamento normativo, ad implementare la sicurezza e/o imprescindibili per la continuità dell'erogazione delle prestazioni sanitarie ed assistenziali.

I più rilevanti, suddivisi in opere specifiche nei vari padiglioni e in opere generali che hanno interessato tutta l'area del Policlinico, sono evidenziati di seguito.

# **A) OPERE DI RISTRUTTURAZIONE, ADEGUAMENTO E RIQUALIFICAZIONE NEI PADIGLIONI:**

## **Padiglione 1 – Palagi:**

• Realizzazione del reparto di Dialisi per l'Ospedale Maggiore (2° piano).

## **Padiglione 4 – Ostetricia e Ginecologia:**

- Nuovo gruppo montalettighe (intervento 39 art. 20 ex L.67/88 accordo di programma 1999);
- Adeguamento guardiola (piano terra);
- Adeguamenti ambiente ex sterilizzazione del blocco operatorio (primo piano);
- Adeguamento ambulatorio emergenze in TIN.

## **Padiglione 5 – POLO CHIRURGICO e dell'Emergenza e Nuove Patologie:**

- sono stati eseguiti lavori di ultimazione conseguenti all'attivazione del nuovo Polo Chirurgico e dell'Emergenza;
- Realizzazione di sale per endoscopia (terzo piano).

## **Padiglione 8 – Ematologia:**

• Opere di ripristino pavimentazione, intonaci e tinteggiature del 3 piano.

## **Padiglione 11 – Clinica Medica:**

• Lavori di riassetto e rifunzionalizzazione di spazi ai vari piani per trasferimenti legati all'attivazione del nuovo Polo Chirurgico;

## **Padiglione 13 – Pediatria:**

- Lavori di ristrutturazione del primo piano per Neuropsichiatria Infantile e DCA (sponsorizzazione FANEP);
- Lavori di adeguamento e sicurezza comparto operatorio (secondo piano).

## **Padiglione 16 – ex-Pronto Soccorso:**

- Lavori di adeguamento per trasferimento ambulatori e DH pediatrico (primo piano);
- Lavori di sistemazione per Centro Sperimentazioni Ematologia (piano terra).

# **Padiglione 17 – Palazzina CUP:**

• Lavori di adeguamento per sportello polifunzionale –percorso pediatria.

## **Padiglione 18 – Anatomia Patologica:**

• Nel 2012 sono proseguiti i lavori di ristrutturazione generale del Padiglione 18 – Anatomia Patologica (appalto finanziato dall'Università degli Studi di Bologna con contributo da parte dell'Azienda Ospedaliero-Universitaria di Bologna).

## **Padiglione 20 – Laboratorio Centralizzato:**

• Lavori di adeguamento della centrale provvisoria (HERA).

## **Padiglione 21 – Cardiologia:**

• Lavori di adeguamento dei locali lavoro personale in base alle indicazione del **SPPA** 

## **Padiglione 25-27-28 – Chirurgie:**

- Lavori di adeguamento per trasferimenti attività radioligica dal pad 11 alla Radiologia (piano terra) pad 25;
- Lavori di adeguamento e rirpistino del comparto operatorio (cardiochirurgia e trapianti);
- Lavori di adeguamento di degenze e ambulatori per trasferimenti vari legati alla riorganizazzazioni in corso nella attività delle U.O. ospitate nei padiglioni.

## **Padiglione 29 – Dermatologia:**

- Lavori di realizzazione e attivazione della Banca sangue cordonale (centro regionale), prima e seconda fase;
- Lavori di adeguamento per mensa per prescrizioni;
- Lavori di installazione piattaforma elevatrice per foresteria (pazienti trapiantati);

## **Padiglione 30 – Polo Tecnologico:**

• Lavori di adeguamento per contenimento di inquinamento acustico (impianti).

## NUOVO POLO CARDIO-TORACO-VASCOLARE

• Nel 2012 sono proseguiti i lavori di realizzazione del Nuovo Polo Cardio-Toraco-Vascolare (ritrovamenti archeologici) - quadro economico rimodulato per un importo complessivo di € 68.483.765 (finanziamento ex-Art.71 L. 448/1998, finanziamenti regionali L.18 e M.13).

# **B) OPERE GENERALI:**

# **REALIZZAZIONE INTERVENTI** DI MANUTENZIONE STRAORDINARIA 2011 URGENTI ED **IMPROROGABILI**

# Relazione Tecnica e Illustrativa

## **1. - PREMESSA**

Nel corso dell'anno 2012 l'Azienda Ospedaliero - Universitaria di Bologna - Policlinico S. Orsola - Malpighi ha realizzato interventi di manutenzione straordinaria, non coperti da specifico finanziamento e sui quali è stato necessario attivare il ricorso a risorse aziendali.

Gli interventi sono giustificati dalla necessità di garantire:

- la continuità delle attività e dell'erogazione delle prestazioni sanitarie e realizzare condizioni di sicurezza strutturale e impiantistica delle infrastrutture al fine di permettere la corretta erogazione delle attività istituzionali;
- l'adeguamento delle strutture alla normativa prevista dal D. Lgs. 81/2008 e il miglioramento degli aspetti alberghieri e dell'accoglienza, indispensabili per mantenere in esercizio il patrimonio edilizio ed impiantistico del Policlinico;

## **2. – MANUTENZIONE STRAORDINARIA**

Si evidenzia di seguito lo schema riepilogativo delle tipologie di intervento di Manutenzione Straordinaria:

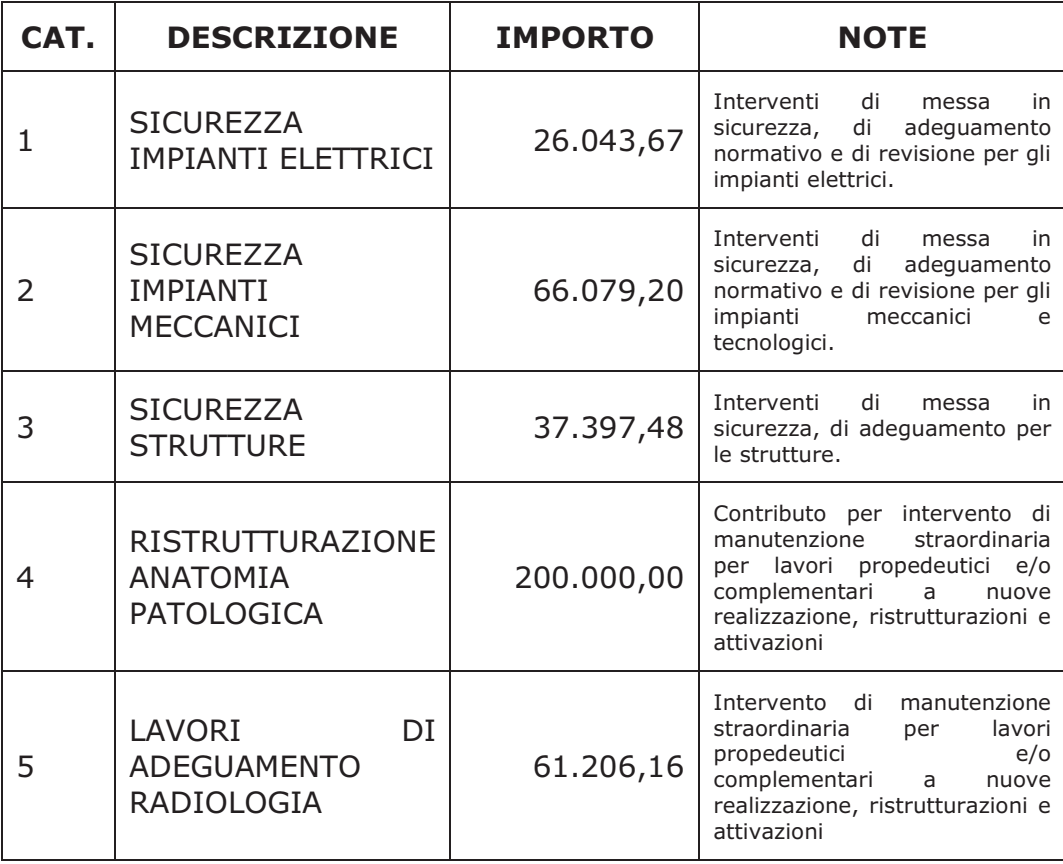

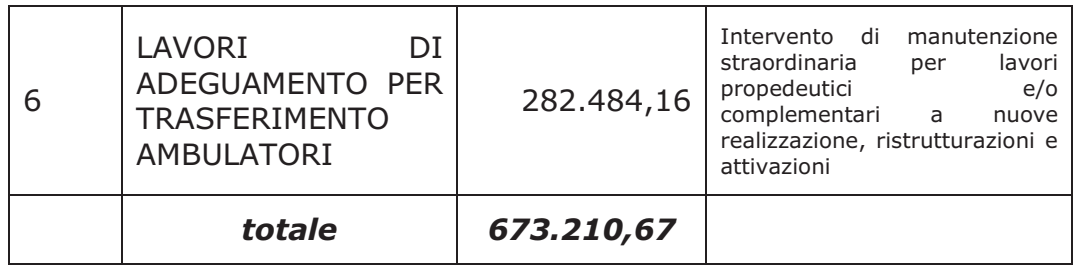

## **3.B3.2. Attrezzature sanitarie**

Nell'anno 2012, oltre all'acquisizione e sostituzione di attrezzature tecnologicamente obsolete e non conformi alla normativa vigente e all'acquisizione per sostituzioni di apparecchiature poste fuori uso per impossibilità di riparazione, per inaffidabilità o manutenzione troppo onerosa, si è proceduto alle seguenti principali acquisizioni:

## • **Riorganizzazione Endoscopie**

Adeguamento sale operatorie: Completamento lampade scialitiche con bracci reggi monitor N. 5 Monitor televisivo per endoscpia N. 1 Pompa peristaltica N. 1 Elettrobisturi N. 1 monitor parametri vitali

per un totale di € 62.507 (IVA INCLUSA)

## • **Riorganizzazione pad. 25**

*Blocco operatorio* 

N. 1 Braccio porta monitor doppio

N. 2 Display

N. 1 Telecamera per scialitica

N. 1 Sistema per anestesia

N. 1 Riscaldatore per flebo

Piccole attrezzature a completamento

per un totale di € 76.100 (IVA INCLUSA)

## • **Terapia Intensiva Cardiochirurgia Pediatrica**

N. 1 Aggiornamento centrale di monitoraggio

N. 6 Bracci porta monitor a parete

N. 6 Pace maker esterni

N. 2 Defibrillatori

N. 4 Sistemi di riscaldamento pazienti

N. 2 Carrelli di supporto per pompe infusionali

N. 20 Pompe a siringa

N. 2 Coagulometri

N. 2 Monitor a posto letto

N. 1 Monitor emodinamico

N. 6 Umidificatori

N. 1 Ventilatore polmonare

N. 1 Frigoemoteca

N. 1 Produttore di ghiaccio

Piccole attrezzature a completamento

per un totale di € 160.062 (IVA INCLUSA)

## • **Attivazione Centrale Unica di Sterilizzazione**

Ottiche laparoscopiche, strumenti endoscopici ed attrezzature varie per l'accesso in centrale di: Ortopedia Urologia

**Oftalmologia** per un totale di €. 214.248 (IVA INCLUSA)

## • **Movimentazione manuale dei carichi**

Acquisizione di letti di degenza, lettini visita/endoscopici ecc. per un totale di €. 63.105 (IVA INCLUSA)

## • **Altri progetti aziendali**

Completamento accesspri di ecoendoscopia in seguito a donazione Acquisizione di un sequenziatore di nuova generazione per garantire le prestazioni di farmacogenomica dei tumori solidi Acquisizione di pulsossimetri per carrelli emergenza Acquisizione di apparecchio per anestesia per Blocco cardiochirurgico e trapianti Acquisizione per il completamento di attrezzature per attivazione sale operatorie nella Piastra B del Nuovo Polo Chirurgico

Per un totale di €. 300.031 (IVA INCLUSA)

## • **Acquisizione di nuove apparecchiature ecografiche**

Completamento dotazione nuovo ecografo Cardiologia Acquisizione di un ecografo per Medicina Interna Acquisizione di un ecocardiografo per Cardiologia Pediatrica per un totale di €. 145.369 (IVA INCLUSA)

## **3.B3.3. Arredi**

Nell'anno 2012 gli acquisti di arredi più rilevanti sono stati dedicati:

- ad integrare le dotazioni esistenti presso le unità operative che, a seguito di riorganizzazione e trasferimento presso altra sede, costituivano necessità indispensabile per consentire l'avvio delle attività previste nelle nuove strutture
- al potenziamento e sostituzione della dotazione di presidi atti a consentire la riduzione del rischio di movimentazione dei carichi per gli operatori.

Gli altri acquisti, solo di modesta entità, sono stati orientati alla sostituzione urgente di arredi obsoleti ormai privi dei requisiti di sicurezza sia per gli operatori sia per l'utenza.

Di seguito vengono sintetizzati i principali acquisti effettuati:

## **Pad. 1 - PALAGI**

• Integrazione di scaffalature metalliche per il blocco operatorio urologico divenuta necessaria a seguito dell'accesso presso la centrale di sterilizzazione unificata per un importo di spesa pari ad €. 2.752,00 (I.V.A. INCLUSA)

#### **Pad. 2 - ALBERTONI**

- Integrazione di scaffalature metalliche per il blocco operatorio ortopedico divenuta necessaria a seguito dell'accesso presso la centrale di sterilizzazione unificata per un importo di spesa pari ad €. 2.138,00 (I.V.A. INCLUSA)
- Sostituzione di alcuni arredi obsoleti presso la Terapia Metabolica per un importo complessivo pari ad €. 1.429,90 (I.V.A. INCLUSA)

## **Pad. 4 – GINECOLOGIA E OSTETRICIA**

• Integrazione di scaffalature metalliche per il blocco operatorio ginecologico divenuta necessaria a seguito dell'accesso presso la centrale di sterilizzazione unificata per un importo di spesa pari ad €. 6.220,00 (I.V.A. INCLUSA) (finanziamento MUOST)

## **Pad. 5 – NUOVE PATOLOGIE**

- Allestimento delle nuove sale endoscopiche trasferite nella nuova sede al piano 3 a seguito di interventi di rifunzionalizzazione per un importo complessivo pari ad €. 29.660,00 (I.V.A. INCLUSA) di cui €. 24.197,00 finanziamento ex art.20
- Allestimento degli ambulatori di prericovero per un importo complessivo pari ad €. 7.477,00 (I.V.A. INCLUSA) - finanziamento ex art.20
- Sostituzione di alcuni arredi obsoleti presso gli ambulatori di ecografia situati al piano terra Ala A per un importo complessivo pari ad € 8.255,00 (I.V.A. INCLUSA) finanziamento ex art.20
- Sostituzione di sedute per attesa non più idonee garantire la sicurezza dei visitatori presso l'atrio centrale per un importo pari ad €. 2.813,00 (I.V.A. INCLUSA) finanziamento ex art.20

• Integrazione di barelle e carrozzine porta paziente per il Pronto Soccorso Generale per un importo complessivo pari ad €. 42.080,00 (I.V.A. INCLUSA)

## **Pad. 6 – MALATTIE INFETTIVE**

Allestimento dell'ambulatorio osteomieliti per un importo di spesa pari ad  $\epsilon$ . 10.100,00 (I.V.A. INCLUSA)

## **Pad. 13 – PEDIATRIA**

- Allestimento del locale adibito a lattario presso la Pediatria d'Urgenza a seguito di lavori di ristrutturazione per un importo complessivo pari ad €. 21.645,00 (I.V.A. INCLUSA)
- Integrazione di arredi per la degenza Neuropsichiatria infantile trasferita nei nuovi locali a seguito dei lavori di ristrutturazione (da donazione)per un importo complessivo pari ad €. 21.830,00 (I.V.A. INCLUSA)

## **Pad. 15 – PNEUMONEFRO**

• Sostituzione di carrelli ad uso sanitario e di armadi spogliatoio non più idonei all'uso presso la degenza Nefrologia Stefoni per un importo complessivo pari ad €. 10.235,00 (I.V.A. INCLUSA)

## **Pad. 16 – EX PRONTO SOCCORSO**

- Integrazione di arredi per il day hospital pediatria trasferito nei nuovi locali a seguito di interventi di ristrutturazione per un importo complessivo pari ad €. 16.254,00 (I.V.A. INCLUSA)
- Allestimento di studi trasferiti dal pad. 8 ematologia presso i locali ex triage a seguito di lavori di ristrutturazione per un importo complessivo pari ad €. 21.641,00 (I.V.A. INCLUSA) (finanziamento con fondi provenienti da donazioni per ematologia)

## **Pad. 25 – CHIRURGIE**

- Integrazione di arredi sanitari per la degenza U.O. Chirurgia Generale e dei trapianti Pinna a seguito degli interventi di ristrutturazione per un importo di spesa pari ad €. 28.460,00 (I.V.A. INCLUSA)
- Integrazione di arredi per il blocco operatorio cardochirurgico per un importo di spesa pari ad €. 20.277,00 (I.V.A. INCLUSA)
- Integrazione di arredi per la degenza di cardiochirurgia pediatrica e letti pediatrici monitorati a seguito degli interventi di ristrutturazione per un importo di spesa pari ad €. 30.668,00 (I.V.A. INCLUSA)
- Integrazione di arredi per gli ambulatori di cardiologia situati al piano terra a seguito di interventi di ristrutturazione per un importo di spesa pari ad €. 5.700,00 (I.V.A. INCLUSA)

## **Varie**

• Sostituzione di arredi non più idonei all'uso e integrazioni di piccoli complementi divenuti necessari a seguito di riorganizzazioni nel corso

dell'esercizio per un importo complessivo pari ad €. 70.000,00 (I.V.A. INCLUSA)

- Acquisto di barelle ad altezza variabile e carrozzine porta pazienti per un importo complessivo pari ad €. 15.000,00. (I.V.A. INCLUSA)
- Acquisto di accessori per letti da degenza esistenti per un importo complessivo pari ad  $\epsilon$ . 8.970,00 (I.V.A. INCLUSA)

## **3.B3.4. Software e attrezzature informatiche**

Nell'anno 2012 gli investimenti principali sono stati indirizzati alla acquisizione e sostituzione dei sistemi e delle apparecchiature obsolete, all'aggiornamento delle procedure informatiche per adeguamenti normativi e riorganizzazioni interne.

In particolare le principali voci sono:

- Attrezzature Informatiche standard sostituzioni per obsolescenza e nuove attivazioni (Personal Computer, Stampanti): € 144.183,59 (IVA INCLUSA)
- Server e sistemi storage sostituzioni per obsolescenza e nuove attivazioni (Server LUM, DB Server, Application Server): € 120.538,61 (IVA INCLUSA)
- Apparati attivi di rete: ampliamento rete LAN e copertura wireless, sostituzione apparati per obsolescenza: € 68.194,39 (IVA INCLUSA)
- Informatizzazione del "percorso specialistica pediatrie": € 128.381,00 (IVA INCLUSA)
- Completamento aggiornamento software area amministrativa contabilità: € 26.620,00 (IVA INCLUSA)
- Adeguamenti normativi a flussi Ministeriali/Regionali e revisione della soluzioni di reportistica e datawarehouse interni: 15.400,00 (IVA INCLUSA)

# **3.B3.4. Fonti di finanziamento**

Relativamente alle realizzazioni anno 2012, complessivamente pari a 22 milioni di euro, come si evince dalla tabella di sintesi riportata:

- 17 milioni di euro (circa il 77,4%) degli investimenti effettuati, trova copertura da specifici finanziamenti esterni (contributi in conto capitale già erogati o in corso di erogazione: art. 20, art. 71 aree metropolitane).
- 1,2 milioni euro (pari al 5,3%) finanziati da donazioni (donazioni e sperimentazioni, donazioni per investimenti, donazioni materiali);
- 3,8 milioni di euro (circa il 17% degli investimenti complessivi), trova copertura da mezzi aziendali, costituiti da indebitamento a lungo termine e contributi in c/esercizio.

# REALIZZAZIONE INVESTIMENTI ANNO 2012

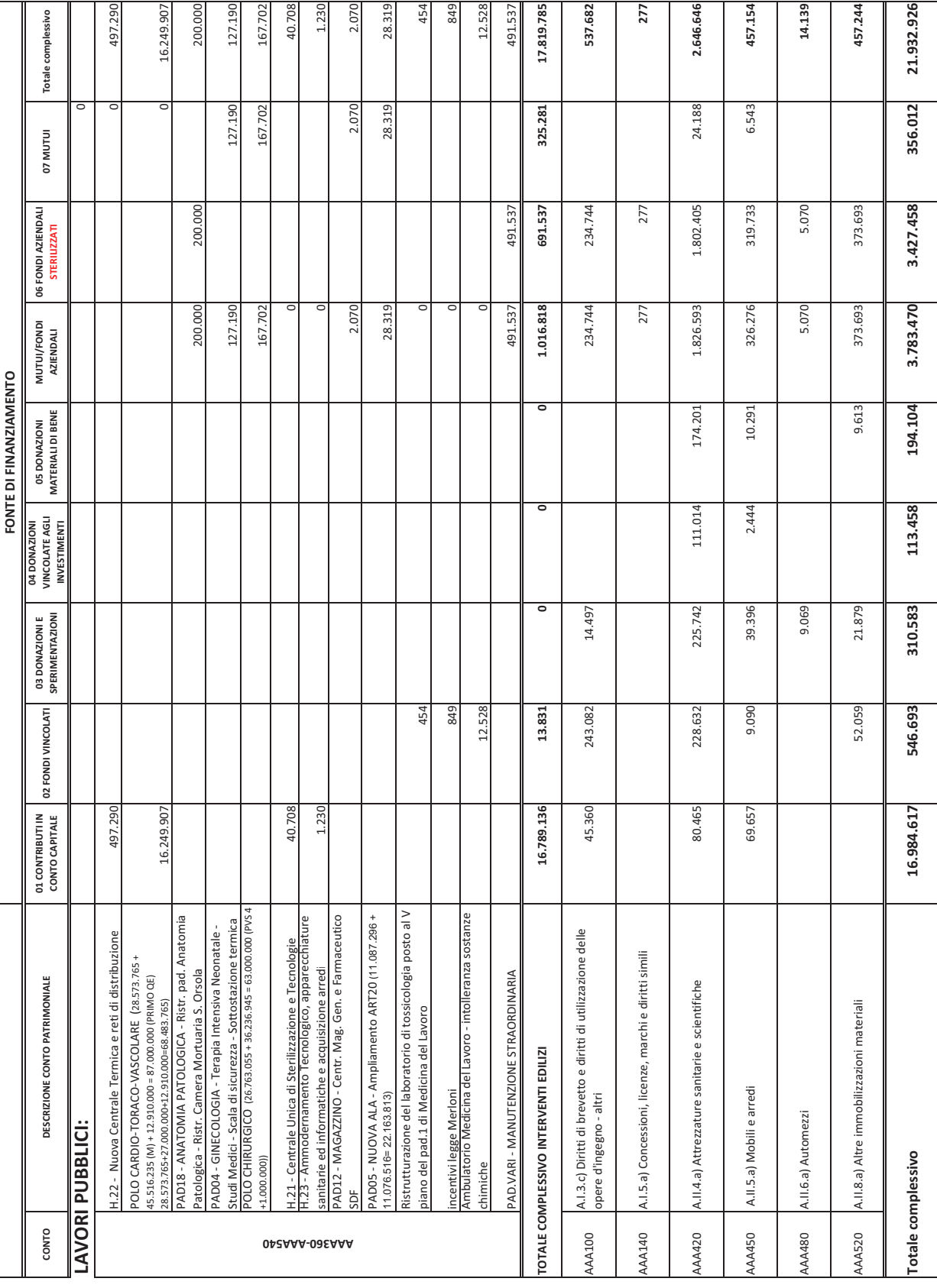

# **4. L'attività del periodo**

## **4.1 Assistenza Ospedaliera**

L'andamento dell'attività sanitaria e dei consumi dell'Azienda è oggetto in corso d'anno di un monitoraggio costante al fine di avviare le opportune azioni correttive nel caso di risultati non coerenti con l'obiettivo definito in fase di previsione. A tale scopo viene elaborato con periodicità mensile, normalmente 10 giorni dopo la chiusura del periodo, un report direzionale che ha appunto la finalità di rappresentare in modo sintetico i principali andamenti di attività e consumo di beni e quindi di evidenziare eventuali criticità da valutare ed eventualmente gestire.

L'analisi degli andamenti che verrà commentata nella presente relazione prende spunto proprio da tale report denominato "Monitoraggio andamento attività e costi". Tale analisi è accompagnata da un approfondimento trimestrale sull'andamento dei ricavi rispetto ai principali obiettivi di produzione e da un benchmarking con le altre aziende ospedaliere della Regione, viene inoltre sviluppato l'andamento delle singole unità operative per individuare gli eventuali ambiti di miglioramento.

L'analisi che viene condotta sui volumi di attività focalizza l'attenzione sull'andamento dei ricavi rispetto alle due principali dimensioni economiche:

 - l'attività svolta a favore di pazienti residenti in provincia di Bologna: il cui valore complessivo in termini di volumi e contenuti sono definiti negli accordi di fornitura con le aziende territoriali di riferimento: Bologna ed Imola.

 - l'attività a favore di pazienti residenti nelle altre province (mobilità attiva infraregionale) per i quali sull'attività di degenza nel corso del 2012 sono stati definiti specifici accordi di fornitura che sono stati oggetto di monitoraggio in corso d'anno.

- l'attività per residenti in altre regioni.

L'Azienda a fine anno 2012 registra, rispetto al 2011, una valorizzazione della produzione complessiva in diminuzione di -1,063mln di euro, ovvero una riduzione in valore percentuale del -0,39%, a fronte di una riduzione di 1.021 ricoveri pari a -1,45%. La tabella riportata rappresenta gli andamenti rilevati per provenienza dei pazienti in termini di numero di dimessi e valorizzazione economica dell'attività complessiva e al netto dei trapianti (importi rappresentati in migliaia di euro).

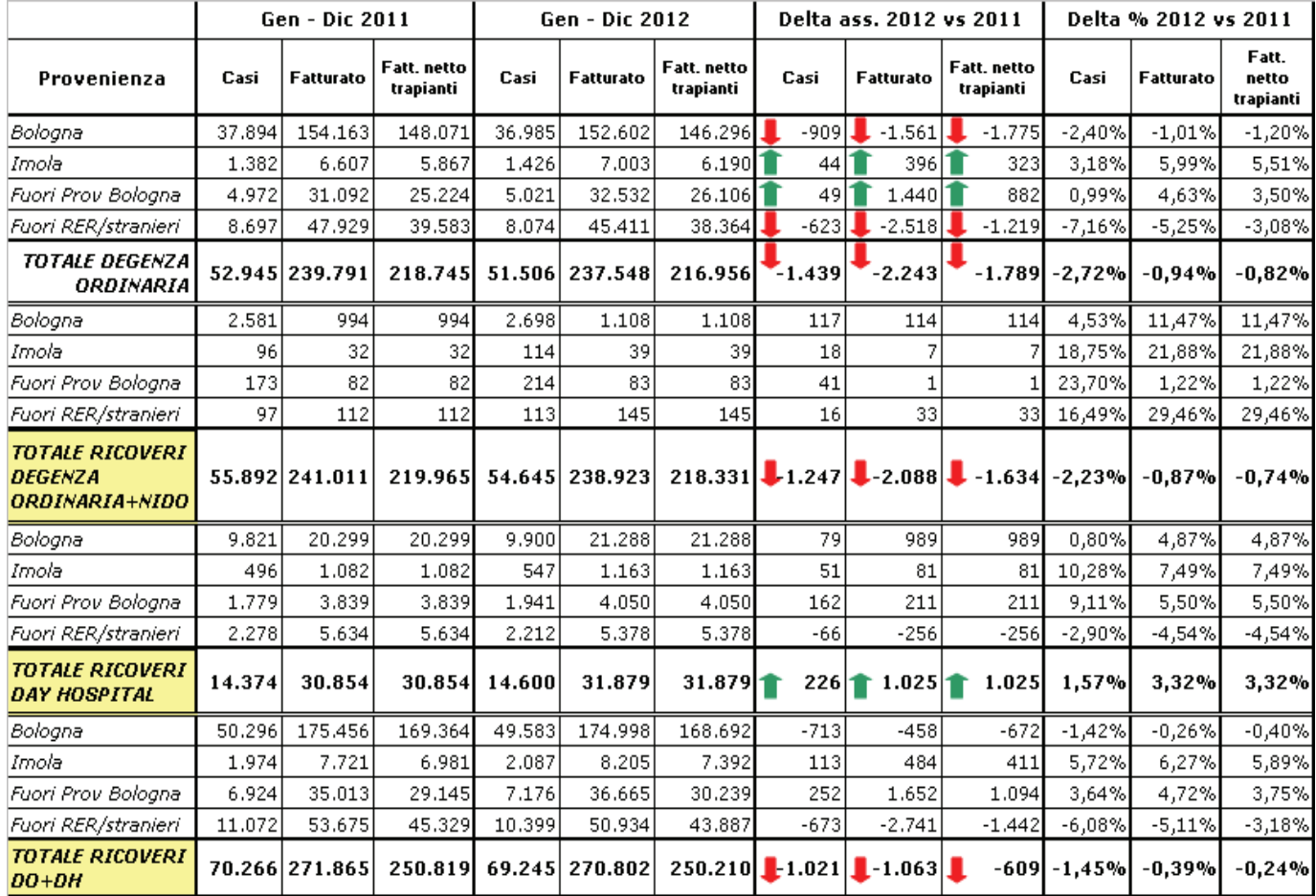

L'analisi degli andamenti rispetto alla provenienza dei pazienti evidenzia che la riduzione del fatturato è generata dal calo dell'attività di ricovero ordinario a favore di pazienti residenti a Bologna e a favore di pazienti provenienti da fuori regione. Tale riduzione è in parte compensata dall'aumento dei ricoveri in day hospital (+226 casi trattati, pari a +1,57% rispetto al 2011), il quale genera un incremento di fatturato pari a +1,025mln di euro.

In riferimento ai ricoveri in degenza ordinaria e al nido la riduzione dell'attività è solo in parte spiegata dalla riduzione dell'attività di trapianto. Infatti, l'attività di trapianto genera, complessivamente, una riduzione in termini di fatturato pari a -197mila euro rispetto al 2011, corrispondente ad un calo dei trapianti di midollo compensata in parte dall'incremento dell'attività di trapianto organi.

L'incremento dell'attività di trapianto organi che nel complesso genera un incremento pari a 333mila euro, è particolarmente evidente per i pazienti della Provincia di Bologna (+610 mila euro pari a +10 casi trattati) e della Regione (+406mila euro, pari a +6 pazienti); i trapianti a favore di pazienti provenienti da fuori regione invece mostrano un calo pari a 668mila euro. Da evidenziare che l'incremento più significativo si ha nell'attività di trapianto di rene (+26 dimessi corrispondente ad un aumento di fatturato pari a oltre 1,3mln di euro) e di fegato (+8 pazienti pari a +641mila euro). Si nota un calo, invece, nei trapianti di cuore (-8, pari a -528mila euro).
Per l'attività di trapianto di midollo, invece, è evidente la riduzione di fatturato per il trapianto di midollo di tipo allogenico pari a -675mila euro, corrispondente a -15 casi, mentre incrementa per il trapianto di midollo autologo (+7 pazienti pari a +144mila euro). In particolare, è in riduzione la mobilità extraregionale (-630mila euro) e quella erogata ai bolognesi (-397mila euro). Cresce invece l'attività erogata a favore di Stranieri/Sconosciuti: +7 casi di trapianto di midollo per una valorizzazione economica pari a +275mila euro.

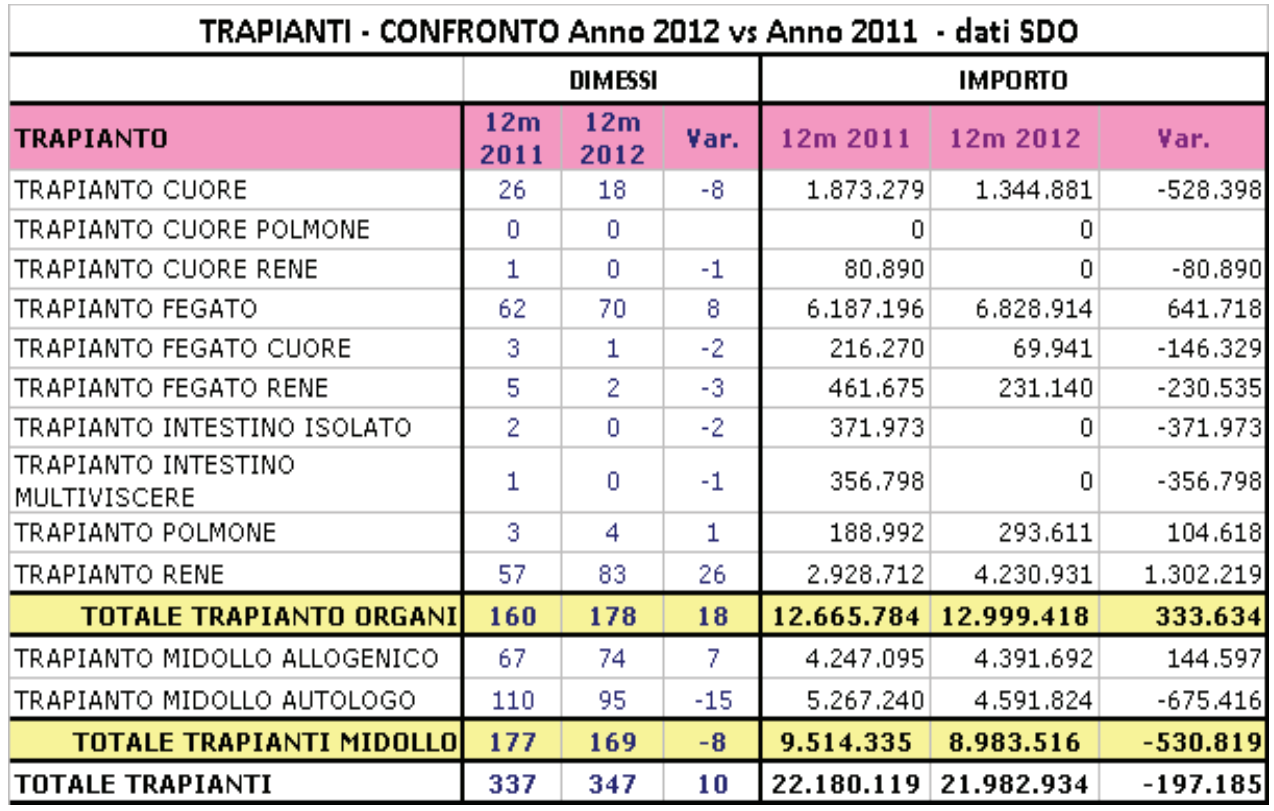

#### **Benchmark regionale**

Al fine di osservare il posizionamento dell'Azienda rispetto alle altre aziende ospedaliere presenti sul territorio, vengono rappresentati gli andamenti dell'attività di ricovero delle aziende ospedaliere della Regione Emilia-Romagna.

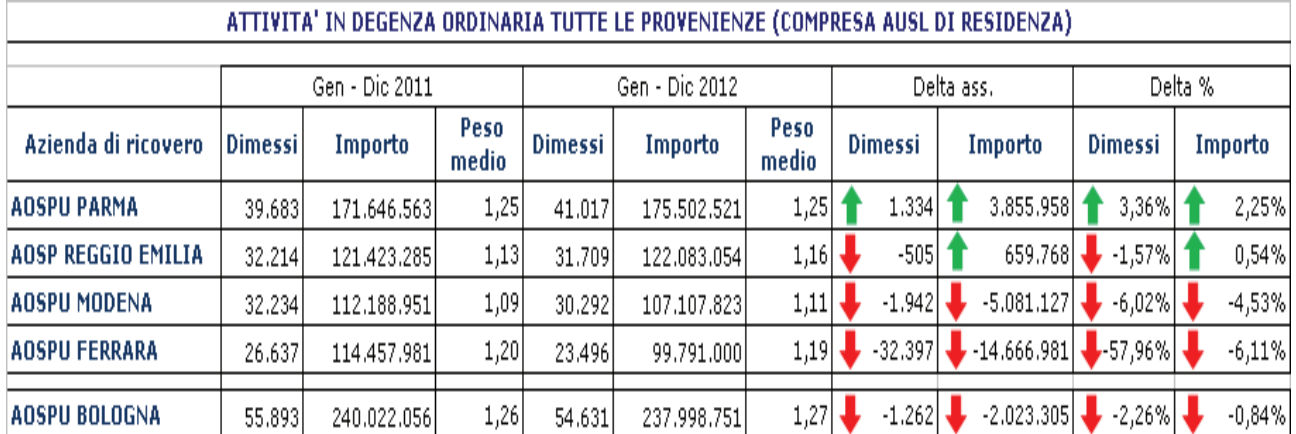

Come si evince dalla tabella di seguito riportata, si evidenzia una situazione di crescita dell'attività a favore di pazienti residenti extraprovincia, ad eccezione delle 2 aziende con sede nei territori colpiti dal sisma che hanno visto crescere la mobilità passiva verso altre aziende. Nell'ambito del panorama regionale si evidenzia l'incremento dell'Azienda Ospedaliera di Bologna come area di maggiore attrattività.

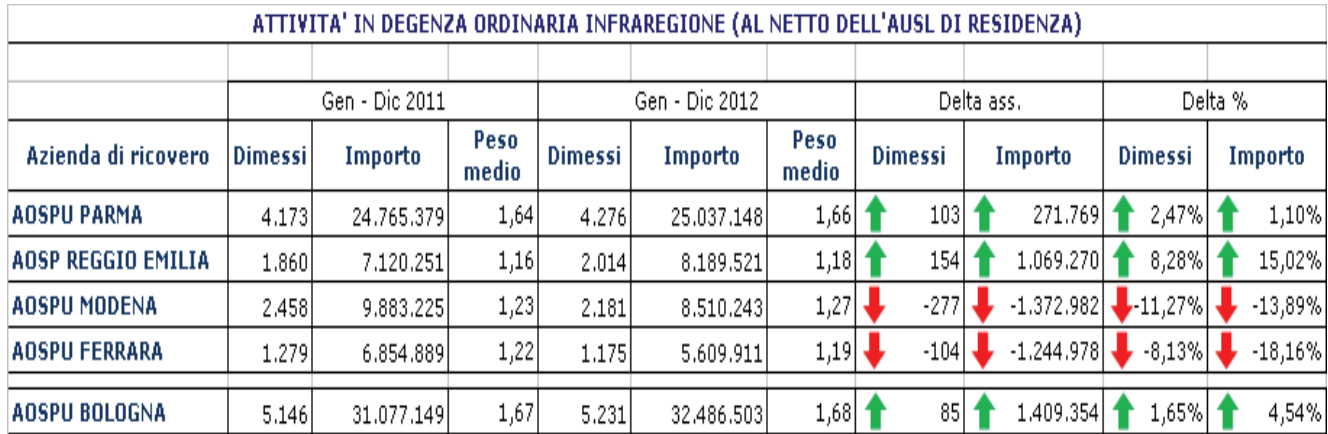

In relazione, invece, al fatturato extra-regionale, l'unica azienda in crescita nel 2012 è l'AOSPU di Reggio Emilia, con un incremento pari a +12,38%; tutte le altre aziende ospedaliere registrano, invece, un calo che va dal -1,79% al -13,4% dell'AOSP di Ferrara. La nostra Azienda registra un calo pari a -2,6mln di euro di fatturato (-5,43%), corrispondente a -678 pazienti dimessi.

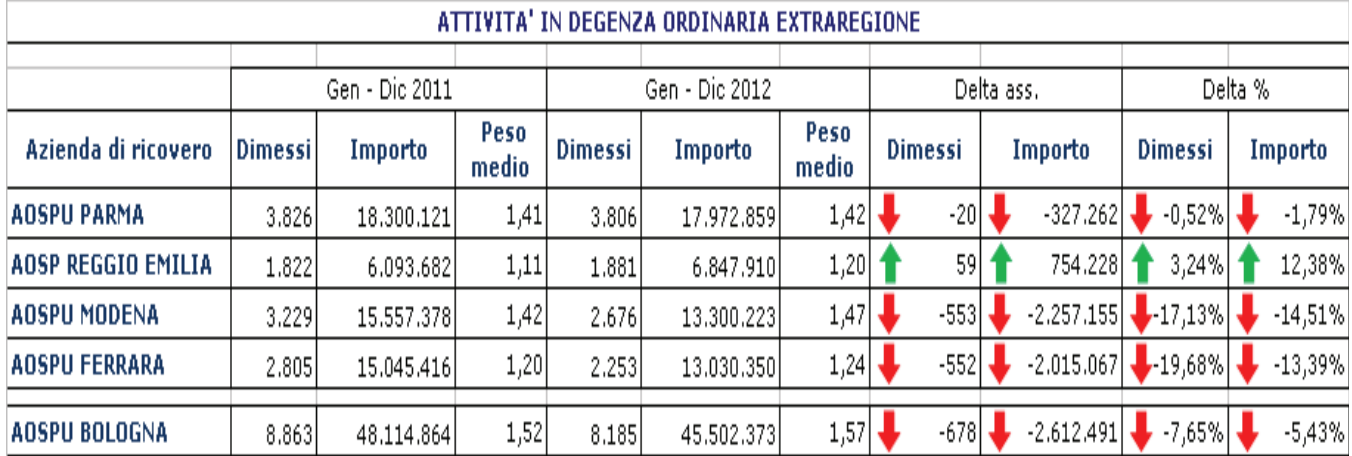

Il **contratto di fornitura con l'AUSL di Bologna** ha visto riconosciuta attività di ricovero per un importo pari a 171,431mln di euro (più 13,755mln euro in qualità di differenziale tariffario, per un totale di 185,186mln euro), il valore è in riduzione rispetto al riconosciuto 2011 di 3,603mln pari a -1,9%. Complessivamente a consuntivo anno 2012 la valorizzazione economica dell'attività di degenza è pari a 174.053mln di euro, sostanzialmente pari al valore della produzione 2011 ma con un riconoscimento economico di +11,133mln rispetto alla produzione effettiva.

Si ricorda che il differenziale tariffario è stato negli anni riconosciuto dalle Ausl proprio in funzione del fatto che, a fronte dell'incremento del finanziamento della quota capitaria per i pazienti assistibili, non è stato rivisto il sistema tariffario per le prestazioni di ricovero e quindi l'adeguamento del livello di finanziamento è stato gestito all'interno degli accordi di fornitura.

Le aree di maggiore incremento di attività sono in ambito della chirurgia generale, dell'ostetricia e ginecologia, della radioterapia oncologica e della cardiologia. Per quanto riguarda le riduzioni si segnala un calo di produzione per le aree di medicina generale e geriatria. Rispetto agli obiettivi di attività biennali definiti nell'accordo di fornitura si evidenziano questi andamenti:

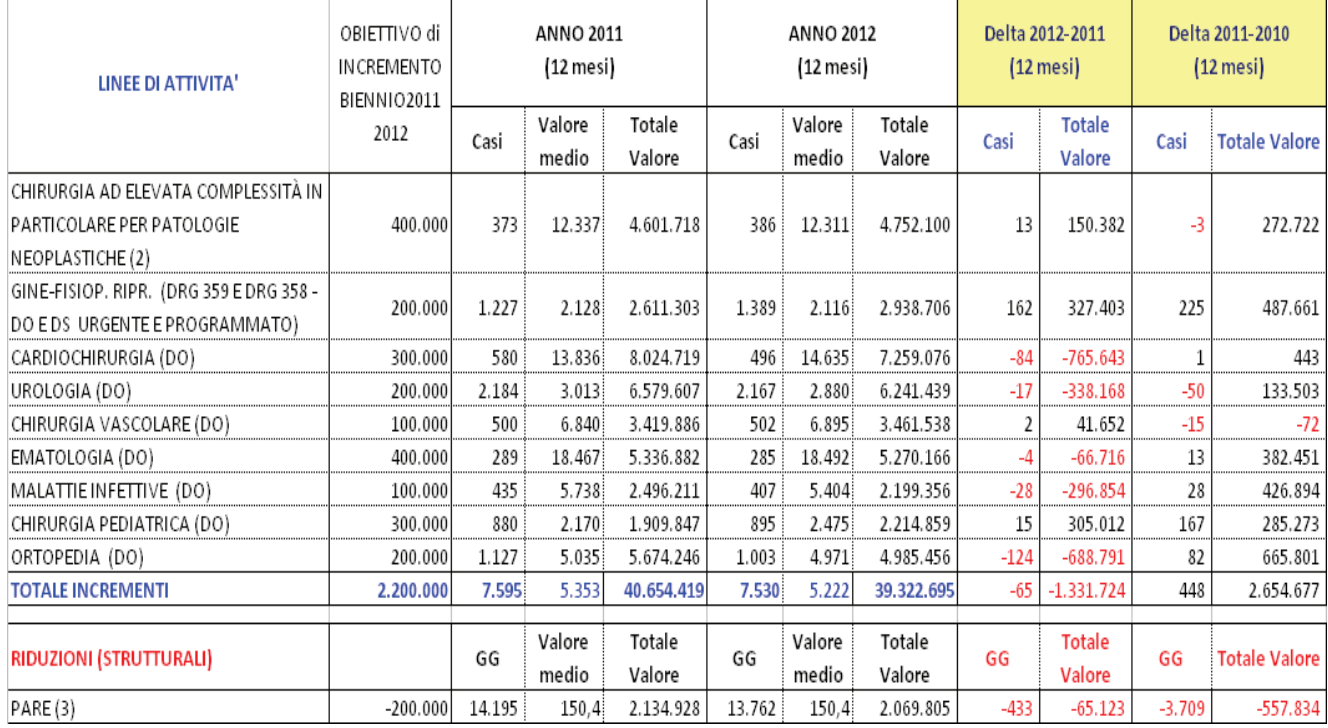

A seguire i valori economici della degenza che fanno riferimento all'Accordo di fornitura con l'Ausl di Bologna:

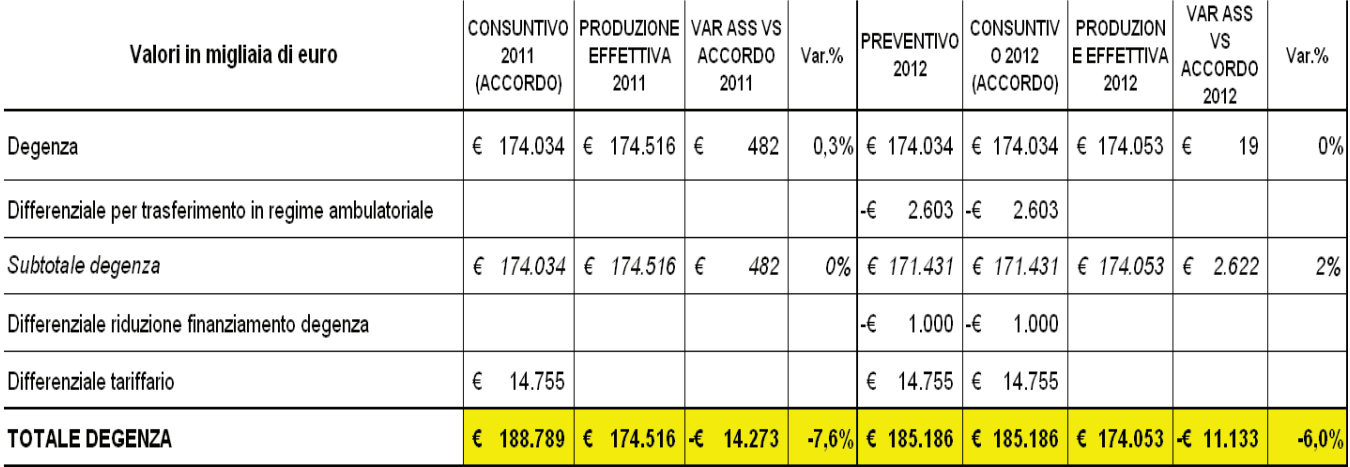

Per quanto riguarda l'accordo di fornitura della AUSL di Imola, il valore di preventivo è pari a 7,705mln euro: il riferimento per la determinazione dell'accordo 2012 è la produzione effettiva 2011, integrabile del +2,0% a fronte della realizzazione di criteri di appropriatezza esplicitati nell'accordo. Tale incremento del +2% è stato contabilizzato a consuntivo 2012 per un valore complessivo della degenza pari a 7,859mln, quale valore massimo riconosciuto a fronte di un valore della produzione effettiva di 8,185mln di euro, in applicazione delle clausole contrattuali (rif. Accordo di Fornitura 2012 a favore di cittadini residenti a Imola, prot. n. 1158 del 11/01/2013). Rispetto al valore della produzione effettiva è stato riconosciuto uno sconto di 326mila euro, pari a 4,1%

A seguire i valori economici della degenza che fanno riferimento all'Accordo di fornitura con l'Ausl di Imola:

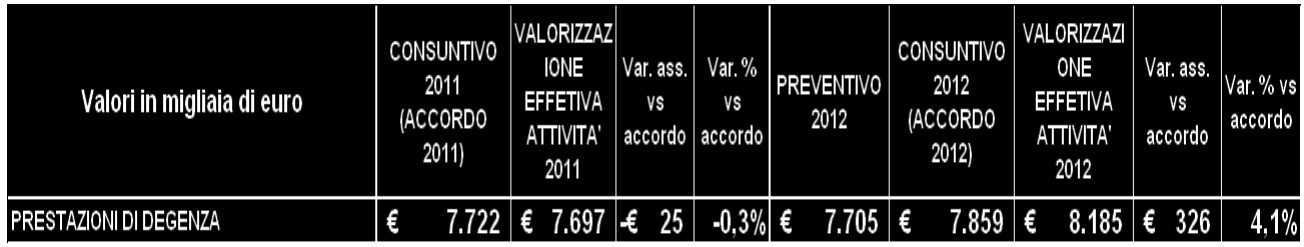

La **mobilità attiva infraregione** è stata pari a 36,543 mln di euro, realizzando un incremento rispetto ai valori di consuntivo 2011 e di preventivo 2012. In sede di bilancio consuntivo 2012 è stato tuttavia contabilizzato un valore complessivo di mobilità attiva pari a 35,108mln euro, pari -1,435 mln rispetto alla produzione effettiva. Tali valori economici di scambio sono stati definiti in applicazione a quanto previsto dalla DGR n. 653/2012 che sancisce l'obbligatorietà degli accordi fra aziende sanitarie e prevede, in caso di mancata stipulazione, che vengano considerate efficaci al fine del riconoscimento economico delle prestazioni le condizioni poste dal committente in apposito tetto di spesa. L'articolazione dell'andamento dell'attività e degli sconti applicati per ciascuna Ausl di residenza sono rappresentati nella tabella sotto riportata:

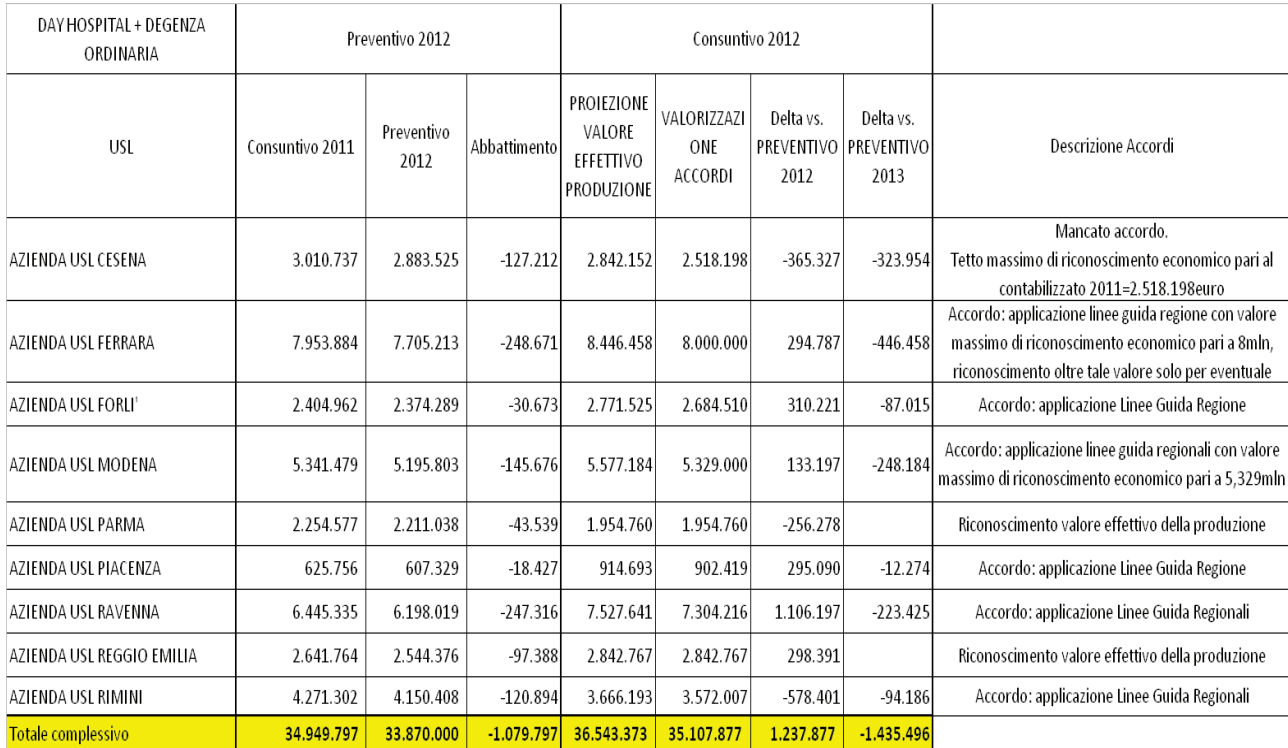

La mobilità attiva extraregione in fase di preventivo si contabilizza un valore di 53,886mln, pari al consuntivo 2011. In sede di consuntivo si rileva una significativa riduzione di -3,043mln di euro rispetto al preventivo (-6%), confermando trend di riduzione registrato negli ultimi anni. La riduzione di attività è spiegata da minori volumi di trapianti: per i trapianti di organi c'è una riduzione di -688mila euro di cui una riduzione di 3 trapianti di intestino e multi viscerale spiegano un calo della valorizzazione economia di -720mila euro; per i trapianti di midollo si registrano complessivamente -6 dimessi per un importo pari a -631 mila euro. Altre riduzioni di attività si rilevano per quanto riguarda le discipline di oncologia, ematologia, area materno infantile, nefrologia e dialisi.

Per quanto riguarda la **specialistica ambulatoriale** vediamo che il suo andamento ha registrato, a livello complessivo, un aumento rispetto ai valori economici rispetto al 2011 (complessivamente: 158mila euro, pari al +0,2%).

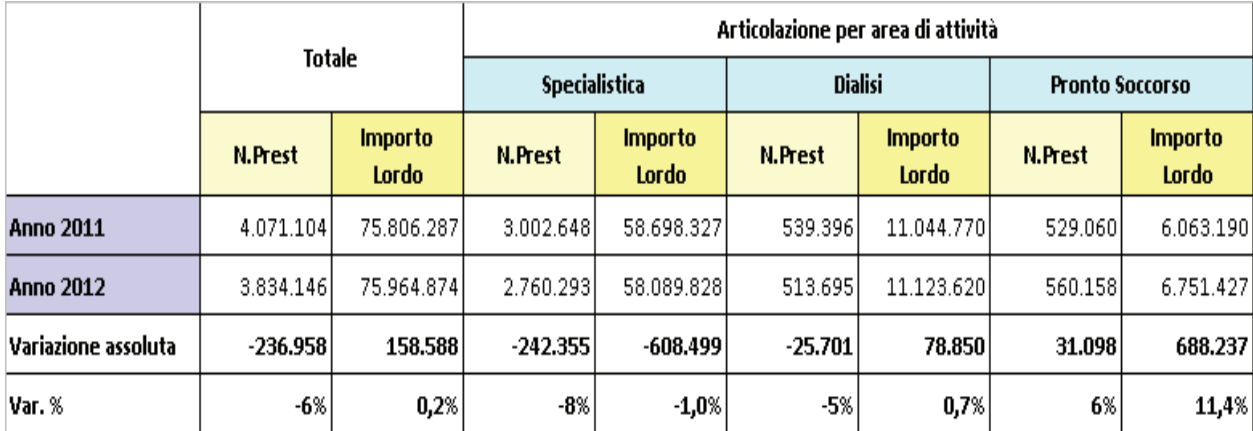

In relazione all'attività di prestazioni complesse, di imaging diagnostico (TC, RM, PET,…) e attività di specialistica ambulatoriale si segnalano degli andamenti differenti:

- i settori della specialistica che hanno visto un aumento di attività sono le prestazioni terapeutiche/chirurgiche +163mila euro, le prestazioni di laboratorio +89mila euro, le TC +139mila euro ed ecodoppler +258mila euro;

- di segno negativo l'andamento per prestazioni di risonanza magnetica (-2,06% pari a - 41mila euro), RX -65mila euro e di medicina nucleare che rileva un calo di -222mila euro (-14,45% rispetto al 2011).

L'attività Specialistica registra un incremento complessivo, in particolare rilevato nell'ambito dell'attività a favore dell'Ausl di Bologna con un incremento di +1,400 milioni di euro per effetto degli incrementi tariffari introdotti dalla significativa evoluzione della normativa regionale che ha interessato le prestazioni ambulatoriali. Si evidenzia in tal senso la riforma del ticket con l'introduzione della quota fissa sulle prestazioni erogate (DGR 1190/2011), l'aggiornamento del nomenclatore tariffario per la specialistica ambulatoriale (DGR 1108/2011) che ha introdotto tariffe ambulatoriali anche per prestazioni erogate in regime di ricovero (ernie, stripping di vena, iniezioni intravitreali ecc.) e la DGR 1096/2011 che ha rivisto le tariffe di molte prestazioni soprattutto in area laboratorio.

L'Ausl di Imola in sede di consuntivo ha riconosciuto il valore della produzione pari a 2,070mln di euro, -68mila (-3,3%) euro rispetto al valore effettivo della produzione. Il valore di preventivo 2,175mln in corso d'anno è stato aggiornato per tener conto dell'incremento del ticket a carico del paziente e quindi della consequenziale riduzione del valore oggetto di mobilità, in applicazione degli accordi contrattuali.

Mobilità infraregionale: risulta sostanzialmente confermato il valore di preventivo della specialistica per pazienti extraprovincia (5,755mln di euro) in quanto a consuntivo si registra 5,787mln.

Risulta in riduzione l'attività di specialistica ambulatoriale extregionale rispetto al valore di preventivo (9,642 mln di euro, pari al consuntivo 2011) in quanto a consuntivo si registra 9,338mln con una riduzione di -287mila euro (-3%). Le riduzioni principali si rilevano in ambito oncologico (prestazioni di PET e radioterapia).

Il valore della Somministrazione farmaci evidenzia un incremento. Tale incremento è principalmente correlato a pazienti residenti in provincia (+2,029 mln di euro a favore di residenti nel territorio Ausl Bologna, +6,7%). Nell'ambito della voce "Somministrazione farmaci" vengono rappresentati anche gli importi di somministrazione emocomponenti secondo le indicazioni regionali (P.G./2009/291977 del 22/12/2009) e farmaci a pazienti stranieri con tessera STP per complessivi 621mila euro, pari al valore di preventivo. Si segnala che la valorizzazione effettiva della somministrazione farmaci ed emocomponenti a favore di pazienti dell'AUSL di Bologna è pari a +139mila euro rispetto al valore concordato e contabilizzato dalle 2 aziende. L'incremento di farmaci riconosciuto dall'Ausl

di Bologna è sostanzialmente attribuibile all'andamento rilevato dei farmaci in distribuzione diretta, farmaci oncologici innovativi, farmaci per il trattamento di malattie rare.

La somministrazione farmaci per l'AUSL di Imola registra una riduzione rispetto al valore di preventivo 2012 definito sulla base del consuntivo 2011. Il valore dell'accordo riconosciuto a consuntivo 2012 è stato pertanto adeguato -224 mila euro (-11%), riconoscendo quanto effettivamente somministrato in applicazione delle condizioni contrattuali previste nell'accordo di fornitura sottoscritto dalle aziende. La riduzione interessa in modo particolare i farmaci in erogazione diretta in dimissione (-314mila euro, -20%).

I valori di preventivo di somministrazione farmaci a pazienti residenti in regione che erano stati definiti a preventivo 2012 (3.664mila euro), pari al valore 2011, risultano sostanzialmente confermati a consuntivo 2012 (3.634mila euro, pari a -30mila euro, - 0,83%).

Si registra una lieve riduzione rispetto alla previsione della voce somministrazione farmaci per soggetti provenienti extraregione (-89mila euro, pari a -2,3%); la riduzione interessa la somministrazione di farmaci oncologici innovativi.

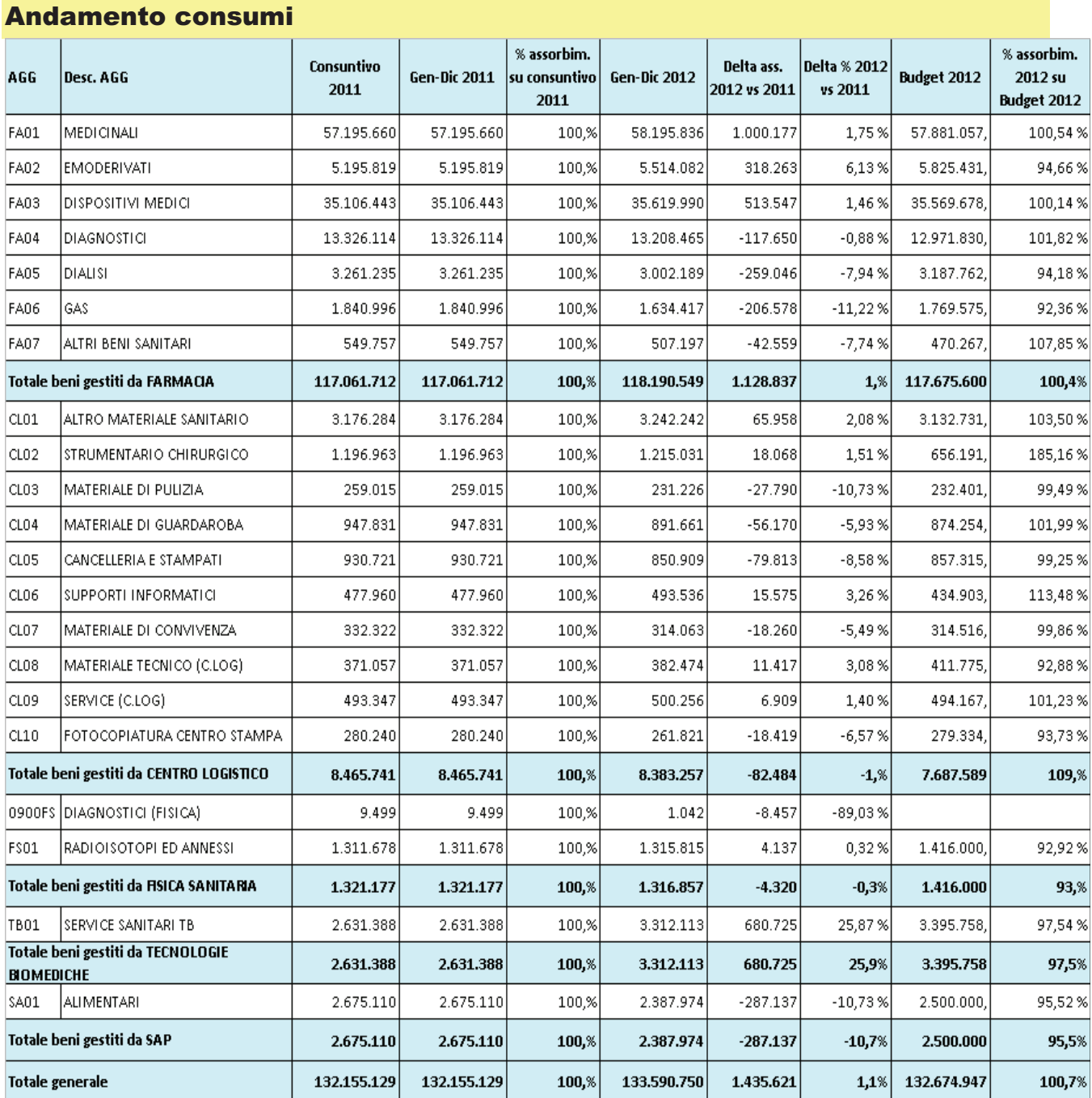

#### Come si nota dalla tabella di riepilogo, l'andamento dei consumi rilevato ai 12 mesi evidenzia un incremento complessivo della spesa per beni gestiti da Farmacia pari a 1,128mln euro rispetto all'anno precedente, con un utilizzo del budget pari al 100,4%.

Per quanto riguarda la voce medicinali la spesa per consumi rileva andamenti sostanzialmente superiori ai valori di preventivo: i maggiori costi sono relativi ai farmaci per consumi interni alla struttura: antiretrovirali, immunosoppressori utilizzati in ambito onco-ematologico (Lenalidomide) e farmaci antineoplastici endovena.

In relazione alla categoria dei diagnostici, l'analisi viene effettuata considerando congiuntamente i consumi di diagnostici acquistati da Farmacia e Tecnologie Biomediche: il 2012 mostra un

incremento di consumi pari a +563mila euro rispetto al 2011, con una percentuale di assorbimento del budget pari al 101%, al di sopra del budget assegnato per i due aggregati (diagnostici e service tecnologie biomediche). L'incremento è spiegato dal consolidamento a regime dell'attività di screening neonatale e dall'ulteriore acquisizione di attività di laboratorio in ambito metropolitano (Laboratorio Unico Metropolitano).

Per l'aggregato Dispositivi medici, si nota un incremento pari a 1,46%, pari a 513mila euro, rispetto all'anno 2011: tale aumento si concentra nella spesa per dispositivi medici impiantabili, come le valvole cardiache meccaniche, i tubi valvolati e i defibrillatori impiantabili tricamerali. Relativamente ai dispositivi non impiantabili crescono notevolmente i DM per medicazione.

Per quanto riguarda i beni non sanitari l'andamento registrato è sostanzialmente in linea con i budget assegnati eccezione fatta per i prodotti alimentari. Tale andamento è conseguenza di incrementi di prezzo in attesa della nuova gara gestita da IntercentER. Tale fattore produttivo è, inoltre, oggetto di continuo monitoraggio e di azioni di razionalizzazione per il miglioramento dell'efficienza nella produzione e consumo pasti ospedalieri. Al fine di supportare il monitoraggio vengono elaborati report di misurazione dell'andamento del consumo di pasti in reparto e a seguito delle criticità evidenziate sono stati assegnati obiettivi di contenimento nel budget declinati alle unità operative. Il report di seguito riportato evidenzia l'andamento per area omogenea del consumo dei pasti rispetto ai presenti in reparto alle ore 12 e alle ore 18:

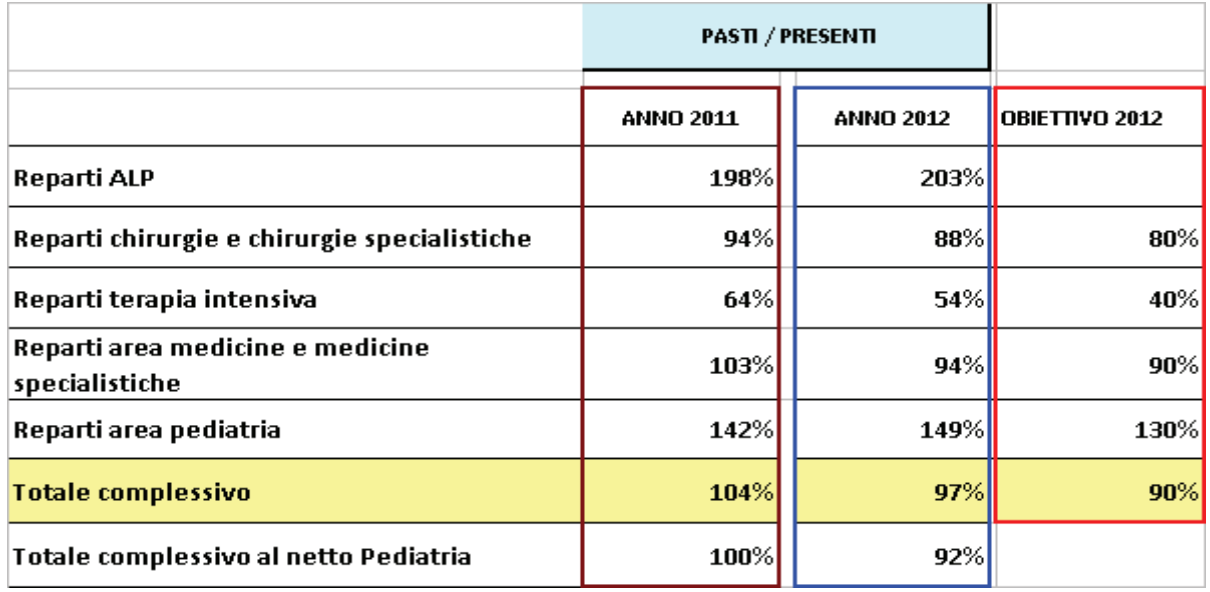

Si ricorda infine che sui valori di consuntivo 2012 e sull'ultimo trimestre 2011 impatta l'effetto dell'incremento dell'IVA dal 20% al 21%.

## **4.1.1. Andamento per Dipartimento e Unità Operativa**

Prendendo in considerazione la performance per dipartimento dei dati del periodo, si osservano alcune dinamiche differenti, sia in termini di dimessi che in termini di fatturato.

#### **Dipartimento Cardio-Toraco-Vascolare**

Relativamente ai ricoveri in regime ordinario, il Dipartimento Cardio-Toraco-Vascolare mostra nel complesso, un aumento del numero dimessi, ed un relativo fatturato complessivo in crescita per un importo pari a +967.mila euro. Tale incremento è rilevato sia nel territorio bolognese (+532mila euro corrispondente a +24 pazienti dimessi) sia nell'area del Fuori Provincia, dove la valorizzazione +435mila euro per +87 dimessi.

Se si osserva il fatturato al netto dei trapianti, il valore è pari a +1,722mln euro, pari a +3%, rispetto al 2011, di cui +1,341mln euro per il Fuori provincia.

A livello di dipartimento, si evidenzia un aumento dei pazienti transitati (+268 rispetto al 2011) che, unitamente al numero di posti letto sostanzialmente invariato, fa registrare un aumento, seppur non notevole, dell'occupazione media pari a +3%.

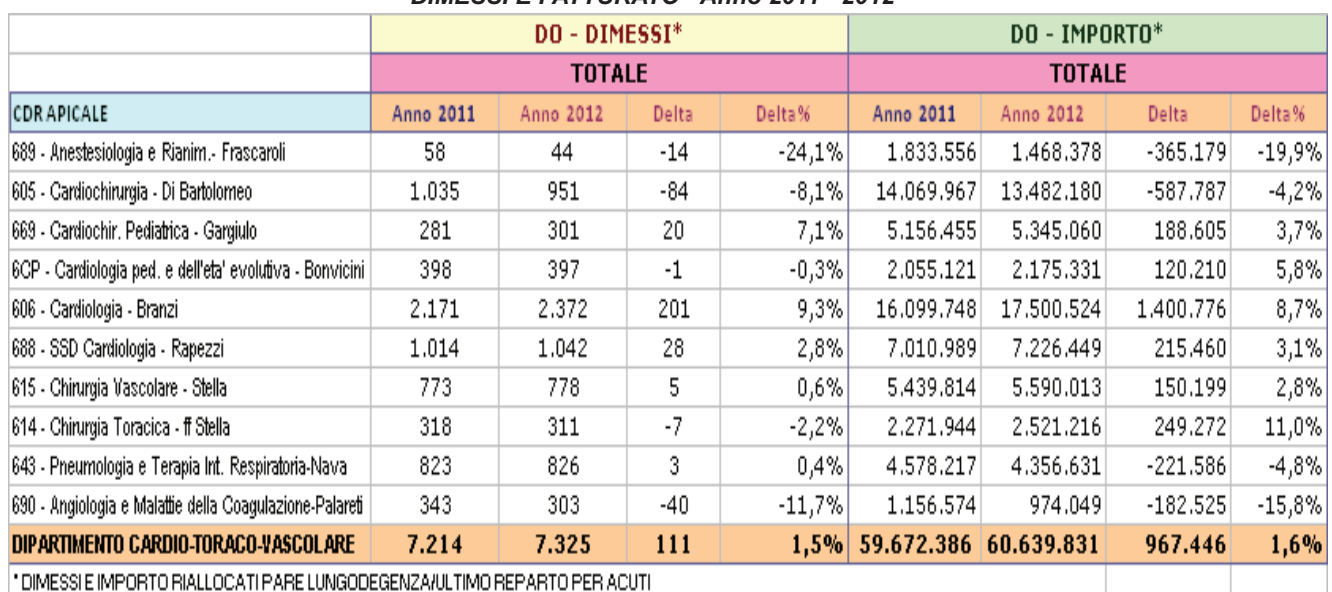

#### *DIMESSI E FATTURATO - Anno 2011 - 2012*

L'Unità operativa che maggiormente partecipa all'incremento del fatturato del dipartimento è la **Cardiologia – Branzi**, con una valorizzazione economica totale a fine anno pari a +1,4mln euro (2,035mln euro al netto dei trapianti), pari a +8,7% rispetto al 2011 (+14% al netto dei trapianti). Analizzando l'attività della Cardiologia, si nota un incremento dell'attività, soprattutto riguardante interventi ad alta complessità:

- Interventi sul sistema cardiovascolare per via percutanea (DRG 518 555 556 557 e 558)  $\Box$  +108 casi trattati, per un corrispondente incremento di importo pari a +964mila euro rispetto all'intero anno 2011.
- Impianto e sostituzione di Pace Maker (DRG 552 e 118)  $\Box$  +23 casi trattati, con consequente valorizzazione economica pari a 183mila euro rispetto al 2011; diminuiscono, invece il

numero dimessi con DRG 551 (Impianto Pace Maker con CC): -13 casi, pari a -140mila euro vs 2011.

- Interventi sulle valvole cardiache (DRG 104 e 105)  $\Box$  +10 casi trattati, pari a +221mila euro rispetto al 2011.
- Gli impianti di defibrillatore cardiaco senza cateterismo cardiaco (DRG 515) registrano un incremento di +9 casi trattati pari a +194mila euro; quelli con cateterismo cardiaco (DRG 535- 536) aumentano di +7 casi per una valorizzazione economica pari a +176mila euro.

Da notare -8 trapianti di cuore o sistema di assistenza (DRG 103) che registrano un calo di fatturato pari a -520mila euro.

La riduzione rilevata è esclusivamente per i pazienti residenti fuori provincia di Bologna (-648mila euro), mentre risulta che l'attività per pazienti bolognesi cresce di +2 (+151mila euro).

L'Unità Operativa **Cardiologia – Rapezzi** presenta un incremento pari a oltre 215mila euro (di cui 314mila per pazienti residenti fuori provincia di Bologna), a fronte di un aumento di 28 pazienti. Tra l'attività tipica che incrementa rispetto al 2011, le più rilevanti sono:

- DRG 104 e 105 Interventi sulle valvole cardiache: a fronte di un aumento di 19 casi
	- trattati, l'importo è pari a +371mila euro;
- DRG 535 536 impianti di defibrillatore cardiaco con cateterismo cardiaco con/senza infarto miocardico acuto: +7 pazienti, pari a +174mila euro.

Si nota, invece, una riduzione per le seguenti attività:

- DRG 555 558 Interventi sul sistema cardiovascolare per via percutanea: a fronte di un calo di pazienti pari a -30, si registra una riduzione di fatturato di -217mila euro;
- DRG 547- 550 Bypass coronarico: si registra un calo complessivo di 9 casi trattati, al quale corrisponde un calo di fatturato pari a -190mila euro;

Anche l'attività della Terapia intensiva di Rapezzi diminuiscono in misura pari a 67 pazienti transitati, che fanno ridurre l'occupazione media dei posti letto del 4%.

Inoltre, incrementi di attività si hanno nelle presenti UU.OO.:

**- Chirurgia Toracica – ff Stella:** rileva un incremento nel valorizzato dell'attività fornita, in particolare per i pazienti provenienti da Bologna e Provincia (+246mila euro), a fronte di un calo di - 7. Da notare che incrementa la complessità della casistica in misura pari a +0,17 punti, con conseguente aumento della durata media della degenza e dell'occupazione media.

- **Cardiochirurgia Pediatrica – Gargiulo**: rileva un incremento totale pari a +188mila euro, corrispondente a +20 pazienti dimessi. Da notare che nel 2012 si registrano +30 casi per Interventi cardiotoracici (DRG 108) pari a +554mila euro; diminuiscono invece gli interventi sulle valvole cardiache (DRG 104-105) in misura pari a -317mila euro.

- **Chirurgia Vascolare Stella**: +150mila euro di cui +160mila euro per pazienti residenti a Bologna e Provincia e -10mila euro per pazienti residenti fuori Provincia. In particolare crescono gli interventi vascolari extracranici con/senza CC: +42 dimessi pari a +242mila euro.

- **Cardiologia pediatrica e dell'Età evolutiva – Bonvicini**: +120mila euro rispetto al 2011, a fronte di un calo di un paziente. Si rileva, per i pazienti di fuori Provincia, un incremento, a parità di dimessi, di +113mila euro di fatturato.

- **Anestesiologia – Frascaroli:** registra un incremento dei pazienti transitati a fronte di un mantenimento della dotazione di posti letto e di un miglioramento dell'efficienza. La durata media della degenza passa da 3,4 giorni a 3,1 e l'occupazione media è 95,05%.

I cali di attività sono registrati anche per altre UU.OO., quali:

- **Cardiochirurgia Di Bartolomeo:** si nota un calo pari a -587mila euro, scomposti in -513mila euro per pazienti residenti in Bologna e provincia, attribuibili tutti alla riduzione di attività tipica verso i pazienti di Imola, e -74mila euro per pazienti residenti fuori Provincia.

È possibile notare come, relativamente all'attività di trapianto di cuore, nel 2012 si siano registrati - 2 casi di trapianto che si concretizzano in un calo di fatturato pari a -151mila euro.

Si riduce l'attività di interventi sulle valvole cardiache (DRG 104-105): -21 pazienti per un calo di fatturato pari a -169mila euro. Anche i Bypass coronarici sono i riduzione di -17 pazienti per una calo di -278mila euro.

- **Pneumologia e Terapia Intensiva Respiratoria Nava**: (-221mila euro) con un aumento dei pazienti dimessi (+3). Tale diminuzione si riscontra per i pazienti provenienti da fuori e provincia (- 150mila euro). Il calo si sostanzia nei casi di diagnosi relative all'apparato respiratorio (DRG 565- 566), con -13 pazienti e una valorizzazione economica pari a -171mila euro.

- **Angiologia – Palareti** con -182mila euro rispetto al 2011 ed un calo di pazienti pari a -40, di cui - 34 provenienti da Bologna e Provincia.

I consumi di Farmacia del Dipartimento sono in linea con il budget assegnato, ossia in riduzione rispetto all'anno precedente: assorbimento budget 96% (dato al netto dei Fattori di coagulazione e Proteina C).

Si evidenzia un significativo calo dei costi relativi all'attività di Emodinamica (-313mila euro rispetto al 2011), di cui -149mila euro, pari a -9,58% di endoprotesi vascolari e cardiache; si osserva anche una riduzione dei consumi per dispositivi medici pari a -134mila euro. Questi valori spiegano l'andamento generalizzato in riduzione del dipartimento, per un importo complessivo pari a - 400mila euro (-3,5%).

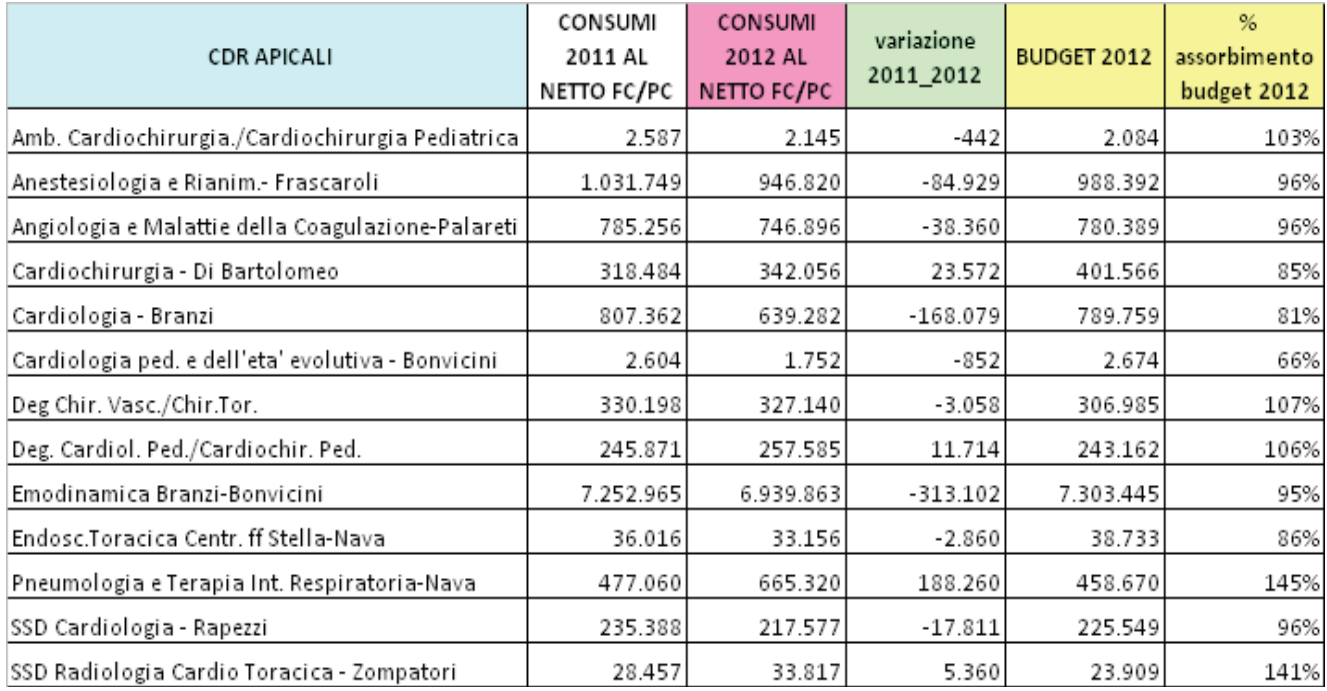

**Blocco Operatorio Cardiochirurgico e dei Trapianti**: a seguito dell'afferenza dell'U.O Chirurgia Generale e Trapianti – Pinna al blocco, l'attività del blocco è incrementata in misura pari a +676 interventi rispetto al 2011 (Chirurgia Generale e dei Trapianti Pinna ha apportato +561 interventi). In relazione ai consumi, la percentuale di assorbimento del budget Farmacia riassegnato nel corso del 2012 è pari a 101%, 1 punto percentuale al di sopra del valore di budget, corrispondente ad un incremento in valore assoluto di +120mila euro rispetto al valore di preventivo. Rispetto al 2011, l'incremento è stato di 1,5mln di euro, giustificato dall'internalizzazione delle attività dell'U.O. di Pinna nel Blocco e dell'attività prima svolta a Villa Torri, con conseguente rideterminazione del budget. I maggiori costi di Farmacia riguardano i dispositivi medici: tale percentuale si assesta intorno al 110%, con uno sforamento del budget in valore assoluto pari a 411mila euro.

#### **Dipartimento Chirurgie Specialistiche e Anestesiologia**

Nel complesso, per il Dipartimento delle chirurgie specialistiche, a chiusura dell'anno 2012, il fatturato totale è diminuito di -728mila euro (-2,4%), rispetto al 2011, con un calo di dimessi pari a - 291.

Le UU.OO. del Dipartimento, in generale, evidenziano un peggioramento rispetto all'anno precedente nel numero di dimessi e nella valorizzazione dell'attività.

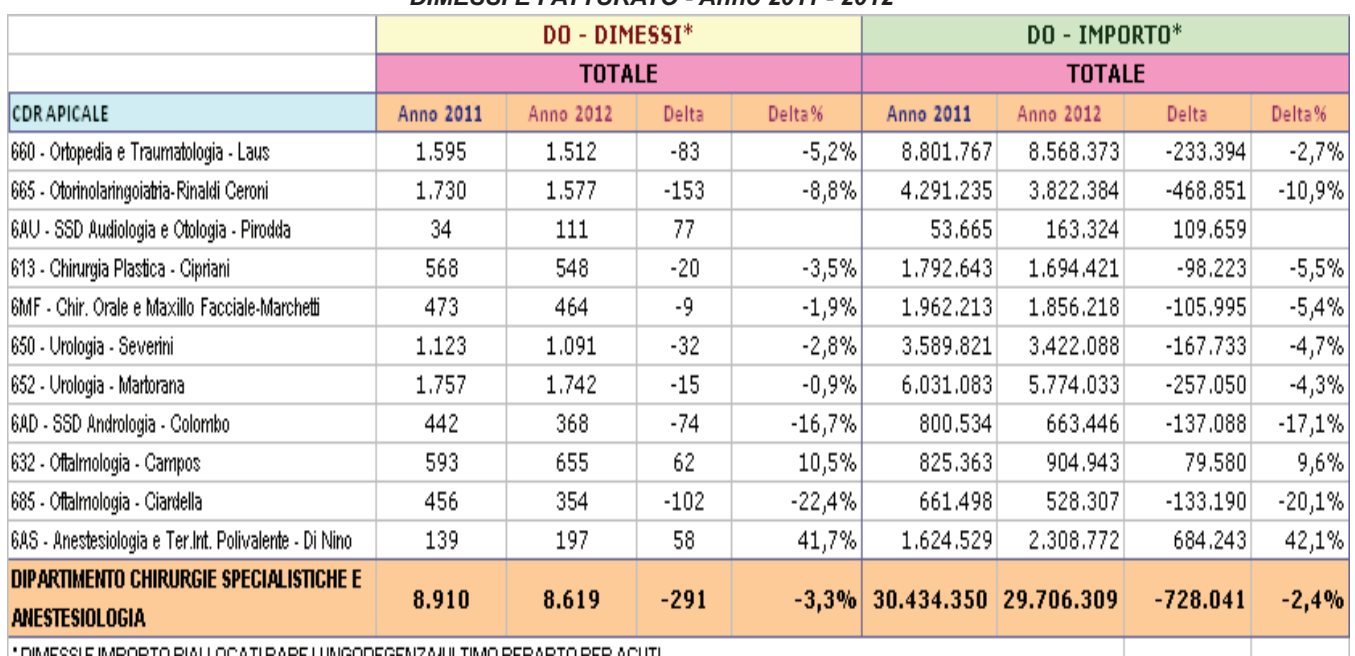

#### *DIMESSI E FATTURATO - Anno 2011 - 2012*

" DIMESSI E IMPORTO RIALLOCATI PARE LUNGODEGENZA/ULTIMO REPARTO PER ACUTI

Entrando nel dettaglio, possiamo osservare come l'Otorinolaringoiatria e le Urologia siano le Unità operative che maggiormente hanno partecipato alla riduzione del fatturato.

- **Otorinolaringoiatria:** si nota un calo pari a -468mila euro, scomposti in -401mila euro per pazienti fuori Provincia residenti e -67mila euro per pazienti residenti in Bologna e provincia.

Il calo è distribuito su tutta l'attività tipica U.O., con conseguente calo anche dell'occupazione media in misura pari a -7,2%.

Anche l'attività di day hospital subisce un notevole calo di attività (-106 cicli nel 2012).

Si segnala che nel corso del 2012 è stata riorganizzata l'area Otorino-Audiologia, con la creazione di una nuova struttura dipartimentale (**SSD Audiologia e Otologia**) che ha assorbito parte dell'attività.

- **Ortopedia** cala i dimessi (-83 casi trattati, -5,2%), con un conseguente riduzione del fatturato, pari a -233mila (-10,9%) euro rispetto al 2011, a fronte di una spesa in linea con il 2011. Per il **blocco operatorio** di riferimento, invece, i consumi di Farmacia sono al 95% (in calo rispetto al 2011 di - 116mila euro), con un calo principale per il materiale protesico (-113mila euro). A fronte di questi dati, infatti, diminuiscono i dimessi con DRG che prevedono proprio impianti di protesi:

- DRG 210-211 Interventi su anca e femore con/senza CC: -38 pazienti, con un calo dell'importo pari a -244mila euro;
- DRG 544 Sostituzione o reimpianto protesi: -62 pazienti, con un fatturato, rispetto al 2011 di 593mila euro.

Da segnalare, inoltre, che l'attività dell' **Area Urologica** è calata: -47 pazienti, con conseguente fatturato pari a -424mila euro rispetto al 2011. In particolare, l'attività urologica diminuisce in relazione al DRG 303 e 305 – Interventi su rene ed uretere: -56 paziente, con un calo del fatturato pari a -346mila euro rispetto al 2011.

A fronte di questa situazione, si registra un calo dell'occupazione media pari a circa -3,6%.

Le unità operative registrano un aumento di attività in day hospital (+34 cicli nel periodo).

Alla riduzione dell'attività fa seguito un calo anche dei consumi, che si chiudono con un valore simile al 2011, con una percentuale di assorbimento del budget al di sotto del valore atteso.

- **Andrologia – Colombo**: 137mila euro rispetto al 2011, con -74 pazienti.

Nel **Blocco Operatorio Urologico**, i volumi di attività aumentano dell' 11,9% (+427 interventi); tuttavia, l'attività chirurgica delle due Urologie e dell'Andrologia, è diminuita in misura pari a -21 procedure. L'incremento di procedure è dovuto all' afferenza di alcune chirurgie al Blocco, che nell'anno precedente non erano presenti, a seguito dell'internalizzazione dell'attività che fino ad aprile 2011 veniva svolta a V. Laura.

Aumentano i costi di Farmacia pari a +39mila euro, con una percentuale di assorbimento del budget pari al 107%, con un incremento del costo medio per intervento chirurgico di +23euro.

L'U.O. **Chirurgia Orale e Maxillo Facciale – Marchetti**, con un calo non rilevante dei dimessi (-9 pazienti), riduce il suo fatturato per un importo pari a -105mila euro (-5,4% rispetto al 2011). Tuttavia, è migliorata l'occupazione media nella misura dei +21,6%, come conseguenza anche di una diminuzione di posti letto.

Altre UU.OO. che rilevano un calo di attività rispetto al 2011:

- **Chirurgia Plastica - Cipriani:** rileva un calo della valorizzazione economica in D.O. pari a - 98mila euro, a fronte di una diminuzione di pazienti dimessi pari a -20. Tale riduzione si registra soprattutto nell'area di Bologna e Provincia con -81mila euro e +17 pazienti.

L'attività in regime di day hospital, al contrario, registra un aumento dei volumi (+142 cicli, corrispondenti a +252mila euro).

Anche l'**Oftalmologia Campos** e l'**Oftalmologia Ciardella** fanno registrare una complessiva riduzione delle attività, rispettivamente di +62 dimessi, pari a +79mila euro e di -102 dimessi a fronte di una valorizzazione economica pari a 133mila euro.

Nell'ambito del **Blocco operatorio/ Day surgey oftalmologie**, l'attività è cresciuta di +1.037 procedure eseguite, con anche una crescita del costo medio per intervento pari a +92euro.

I costi di Farmacia crescono in misura pari a +573mila euro rispetto al 2011, con percentuale di assorbimento del budget del 110%. Il budget 2012 tiene in considerazione l'incremento relativo alle specialità medicinali derivante da quanto indicato dalle raccomandazioni dell'AIFA per l'utilizzo del farmaco Lucentis.

Si segnala la costante criticità relativa al service oculistica per il facoemulsificatore e per il facovitrectomo rispetto al quale si conferma lo sforamento del budget assegnato (+27mila euro, con una percentuale di assorbimento del budget del 112%).

- **Anestesiologia - Di Nino**, a seguito dell'aumento di +3 posti letto medi, ha incrementato il numero dei suoi transitati +105, pari al 9% in più. Di conseguenza, l'occupazione media dei posti letto passa dal 86,9% al 90,7%.

In relazione alla casistica trattata, è incrementata l'attività di Ossigenazione extracorporea e di Tracheostomia (DRG 541) e sono incrementate anche le diagnosi respiratorie con respirazione assistita (DRG 565 e 566).

Incrementano i consumi di Farmacia, complessivamente pari a +249mila euro (+22,8% rispetto al 2011, con una percentuale di assorbimento a fine anno pari al 105%, al di sopra del budget assegnato), distribuito soprattutto tra medicinali (+98mila euro) e dispositivi medici (+53 mila euro): tale incremento era atteso in funzione dell'incremento dei posti letto.

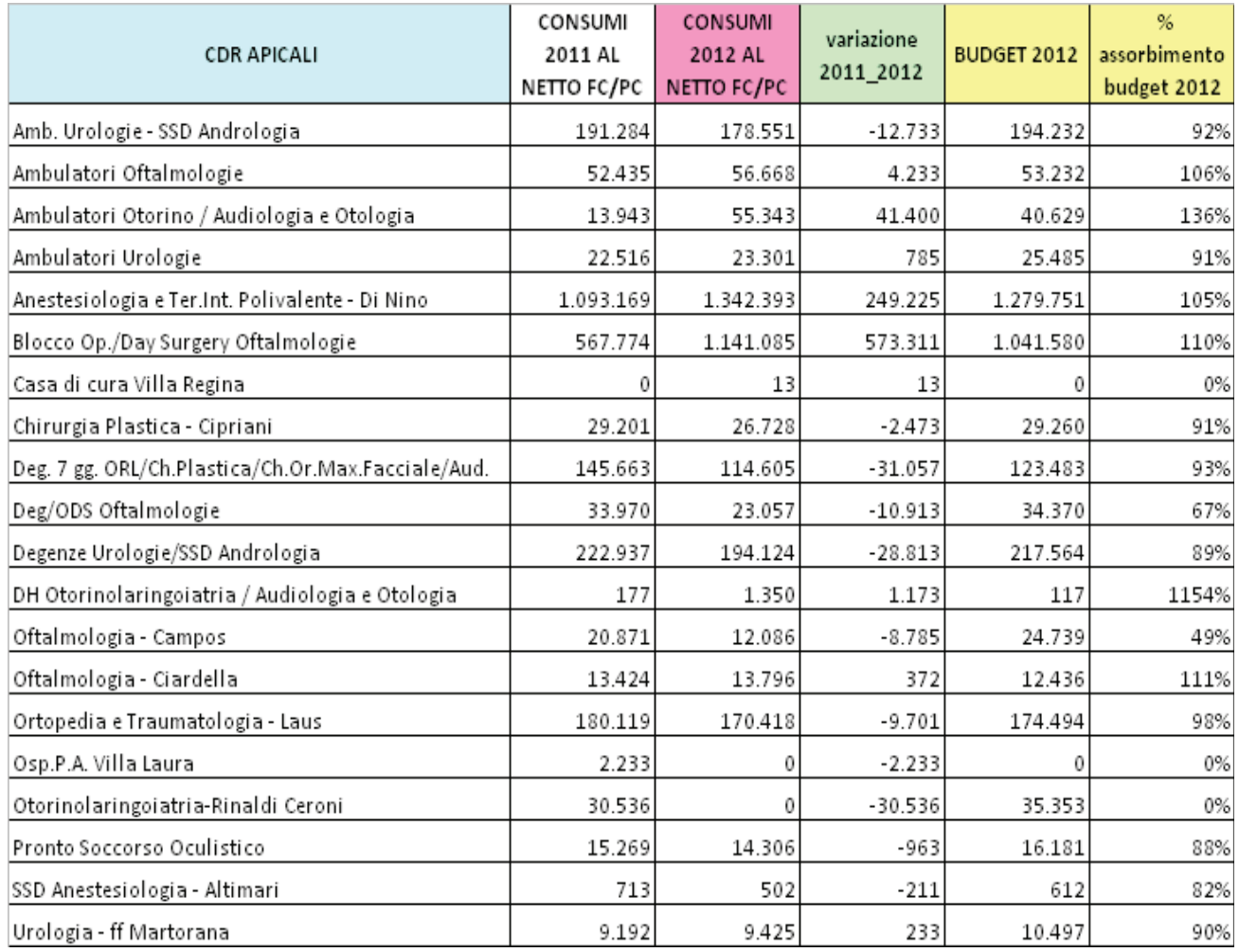

#### Dipartimento Ematologia, Oncologia e Medicina di Laboratorio

Il Dipartimento si articola in una componente di Unità Operative con rilevanti volumi di attività in regime di ricovero (Oncologia, Ematologia, Radioterapia) ed un altrettanto importante area di servizi diagnostici (Laboratorio Analisi, Microbiologia, Anatomia Patologica, Immunoematologia e Trasfusionale, Medicina Nucleare, Radiologia).

Nel complesso, il dipartimento, evidenzia un lieve incremento del fatturato dell'attività di ricovero in degenza ordinaria rispetto all'anno 2011: +64mila euro, corrispondente ad una crescita di +53 pazienti dimessi.

Al netto dei trapianti, la situazione si presenta con un incremento di pazienti di +58, con una crescita del fatturato pari a +489mila euro.

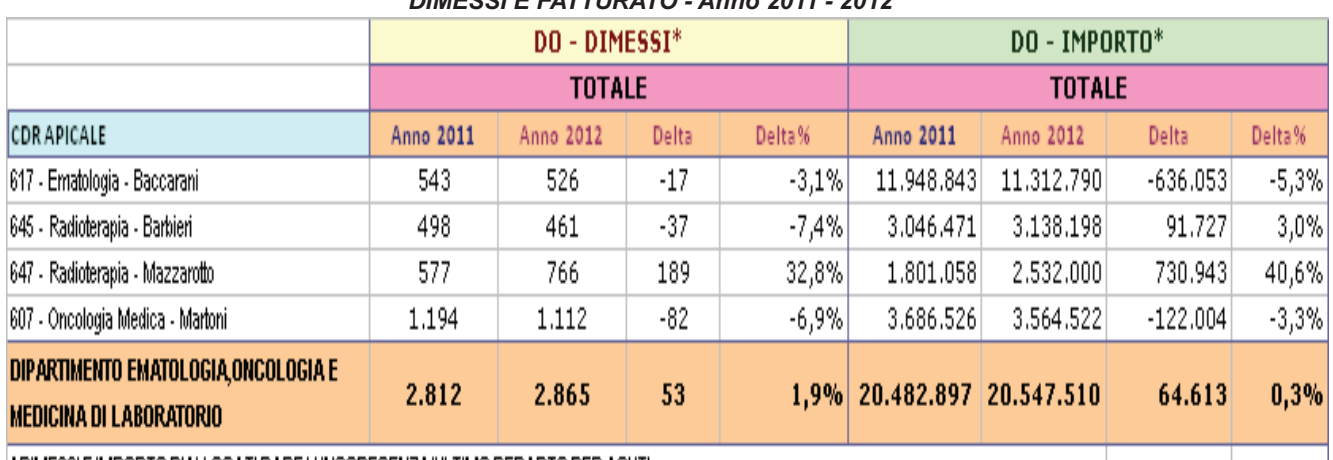

#### *DIMESSI E FATTURATO - Anno 2011 - 2012*

CDIMESSI E IMPORTO RIALLOCATI PARE LUNGODEGENZA/ULTIMO REPARTO PER ACUTI

In particolare, le **Radioterapie**, registrano un aumento fatturato totale di +810mila euro rispetto al 2011, con un +162 dimessi.

Tale situazione si riflette in un miglioramento dell'efficienza dal punto di vista della degenza: infatti, la durata media della degenza diminuisce in entrambe le UU.OO. (-0,53 giornate per la Radioterapia – Zompatori ff e – 0,42 giornate per la Radioterapia - Mazzarotto), mentre l'occupazione media dei posti letto incrementa per Mazzarotto del 14,2% e diminuisce per Zompatori ff del 11,37%.

In relazione ai consumi, essi sono in linea con il risultato atteso (percentuale di assorbimento del budget pari al 95%, per il CDR 548 - Deg./Amb. Radioterapie). L'attività che maggiormente varia in entrambe le U.O. di Radioterapia riguarda:

- DRG 408 Alterazioni mieloproliferative: +47 pazienti, per un incremento di fatturato pari a +400mila euro;
- DRG 410 Chemioterapia: -29 pazienti, con conseguente riduzione di fatturato, rispetto al 2011, pari a 50mila euro;
- DRG 409 Radioterapia: +136 pazienti, per una crescita di fatturato superiore a 518mila euro.

La degenza ordinaria dell'**Oncologia – Grigioni ff** si è ridotta notevolmente: -82 pazienti rispetto al 2011 per una riduzione di fatturato pari a -122mila euro. Tuttavia si ha un incremento nei consumi di farmacia (+189mila euro), in particolare dei medicinali (+173mila euro rispetto all'anno 2011, con una percentuale di assorbimento del budget del 108%, al di sopra del budget assegnato).

Di rilievo anche il decremento del fatturato dell'**Ematologia – Cavo**, pari a -636mila euro, per un calo dei dimessi di -17 (per il fatturato al netto dei trapianti si ha -12 pazienti per -210mila euro). L'attività che cala maggiormente riguarda:

 DRG 473 – Leucemia acuta senza interventi chirurgici maggiori: -10 casi trattati, per una crescita di fatturato pari a 208mila euro;

Tuttavia, il consumo di farmaci aumenta, di cui +317mila euro per l'aggregato medicinali. In particolare, le specialità medicinali, come il Lenalidomide per il trattamento del mieloma multiplo, crescono, rispettivamente di +315mila.

In riduzione risulta anche l'attività di trapianto di midollo osseo (DRG 481): infatti, incrementa di -7 casi trattati, con conseguente valorizzazione economica pari a 524mila euro.

Si deve, inoltre, evidenziare come l'attività di Day Hospital (dimessi nel 2012) sia ancora cresciuta: nel complesso, i ricoveri trattati in DH incrementano di +51 casi rispetto all'anno precedente.

Anche il DH dell'**Oncologia medica di Zamagni** aumenta (+86 casi trattati), mentre il **SSD Oncologia Medica - Biasco** diminuisce (-90 casi trattati).

Da notare che anche i DH di **Mazzarotto** calano di -20 pazienti.

L'andamento dei consumi del dipartimento ha chiuso con un valore superiore a quello atteso (106% di assorbimento del budget): gli sforamenti di budget sono relativi all'U.O. Ematologia (v. sopra) e l'unità operativa Immunotrasfusionale (110% di assorbimento del budget, con uno sforamento pari a 246mila euro), relativamente al service diagnostici.

L'area **Medicina di Laboratorio** complessivamente evidenzia una percentuale di assorbimento del budget Farmacia pari al 101%; la voce più rilevante riguarda il service diagnostici che registra un incremento pari a +271mila euro rispetto al 2011, con una percentuale di assorbimento del budget superiore a quello assegnato, pari a 104%.

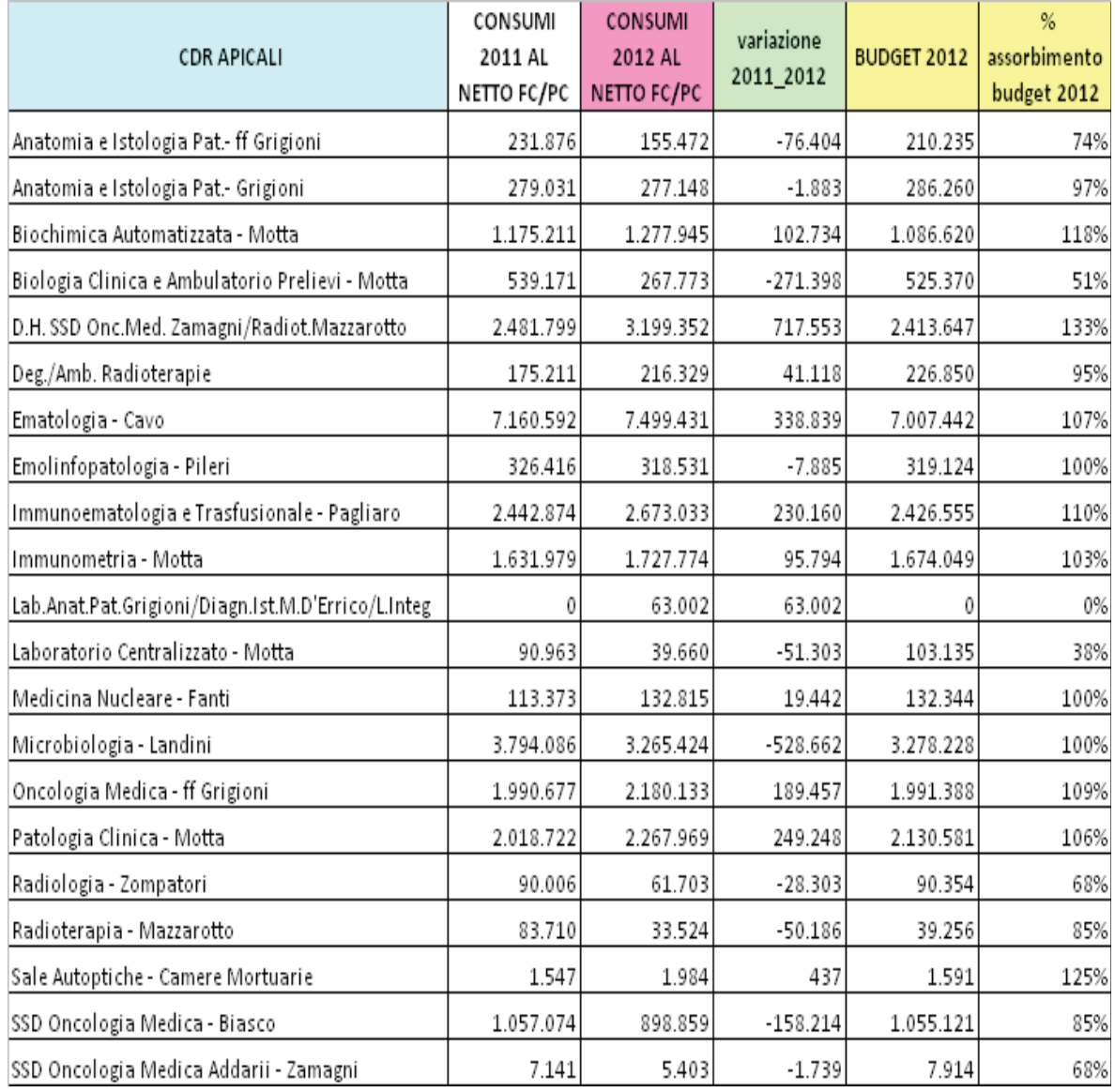

## **Dipartimento Emergenza/Urgenza, Chirurgia Generale e Trapianti**

Nel complesso, il dipartimento, subisce un calo del fatturato dell'attività di ricovero in degenza ordinaria rispetto al 2011: si nota una riduzione di -397mila euro, con un calo del numero di dimessi di -305.

Prendendo in considerazione la valorizzazione economica al netto dell'attività di trapianto, la riduzione dell'attività è più contenuta: si evidenzia, infatti, un calo di -304 pazienti rispetto al 2011, a fronte di una riduzione del fatturato pari a -46mila euro.

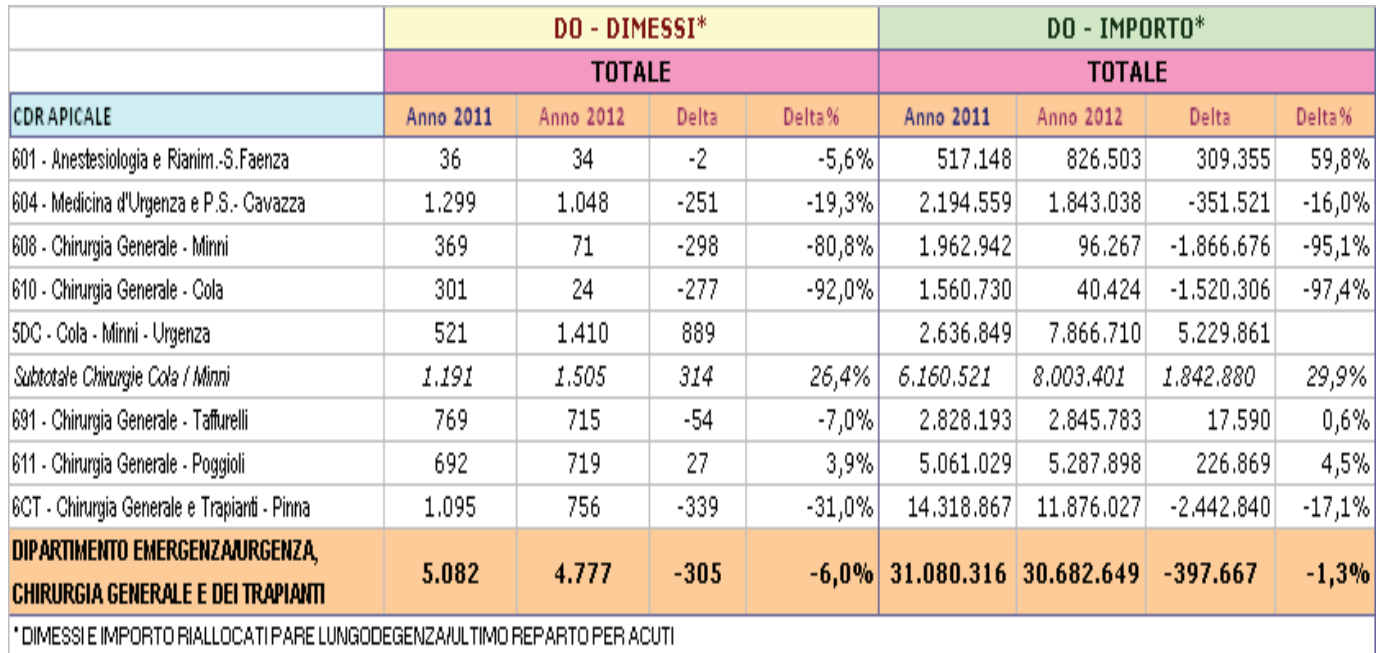

#### *DIMESSI E FATTURATO - Anno 2011 – 2012*

Si osserva che due sono le unità operative più critiche dal punto di vista del fatturato totale:

- **Chirurgia Generale e Trapianti – Pinna**: il fatturato totale dell'U.O. ha ridotto di -2,4mln euro. Tale perdita è generalizzata su gran parte dell'attività dell'U.O., in particolare per gli interventi maggiori su intestino (DRG 569-570), per i quali si registrano -58 pazienti per un calo di fatturato pari a -656mila euro.

La riduzione di attività è generata anche dal passaggio dell'attività in urgenza all'U.O. Cola – Minni Urgenza.

Relativamente all'attività di trapianto di fegato/intestino (DRG 480), si registrano +2 pazienti dimessi, ma un calo della valorizzazione economica pari a -107mila euro. Tale perdita è completamente attribuibile all'attività di trapianto.

Da notare che la complessità risulta maggiore (il peso medio aumenta di +0,67 punti DRG), mentre diminuisce la durata media della degenza (-1,90 giorni rispetto la 2011).

- La **Medicina d'Urgenza e PS – Cavazza**, registra un calo di -251 pazienti dimessi, quasi tutti di Bologna e Provincia, e un calo della valorizzazione economica pari a -351mila euro.

L'attività delle Chirurgie di Cola e Minni va osservata considerando, nel complesso la **Chirurgia Generale di Cola**, la **Chirurgia Generale di Minni** e l'U.O. **Cola – Minni – Urgenza**. La riduzione di attività osservata per le prime due, infatti, è attribuibile alla nuova organizzazione dei due reparti: si nota, invece, che l'U.O. Cola – Minni – Urgenza, ha seguito un trend di crescita sia dal punto di vista dei dimessi che dell'importo.

Complessivamente, l'attività delle UU.OO. mostra un incremento di fatturato pari a +1,842mln euro, per un incremento di pazienti di +314. Tale incremento è spiegato anche dall'assorbimento dell'attività in urgenza.

Ciò che incide maggiormente sono gli interventi maggiori su intestino (DRG 569 e 570): si evidenziano +106 casi trattati per una valorizzazione economica di +1,179mln euro rispetto al 2011.

Incrementano anche gli interventi su esofago, stomaco e duodeno (DRG 567 e 568): +11 casi trattati, pari a +164mila euro.

La **Chirurgia generale – Poggioli** incrementa la valorizzazione dell'attività per pazienti residenti fuori provincia per un importo pari a +286mila euro, mentre per i bolognesi diminuisce per un importo pari a -59mila euro.

**- Anestesiologia e Rianimazione – Faenza**: a fronte di una riduzione di posti letto, si registra un incremento dei pazienti transitati in misura pari al 45,45% (+184 pazienti) rispetto al 2011. Inoltre, si evidenzia un aumento del peso medio del DRG dei pazienti transitati pari a +1,51 punti, con conseguente aumento della durata media della degenza è di 0,52 giorni.

I consumi complessivi del dipartimento si assestano nettamente al di sopra del budget assegnato con una percentuale di assorbimento dello stesso pari al 127% e uno sforamento di 674mila euro.

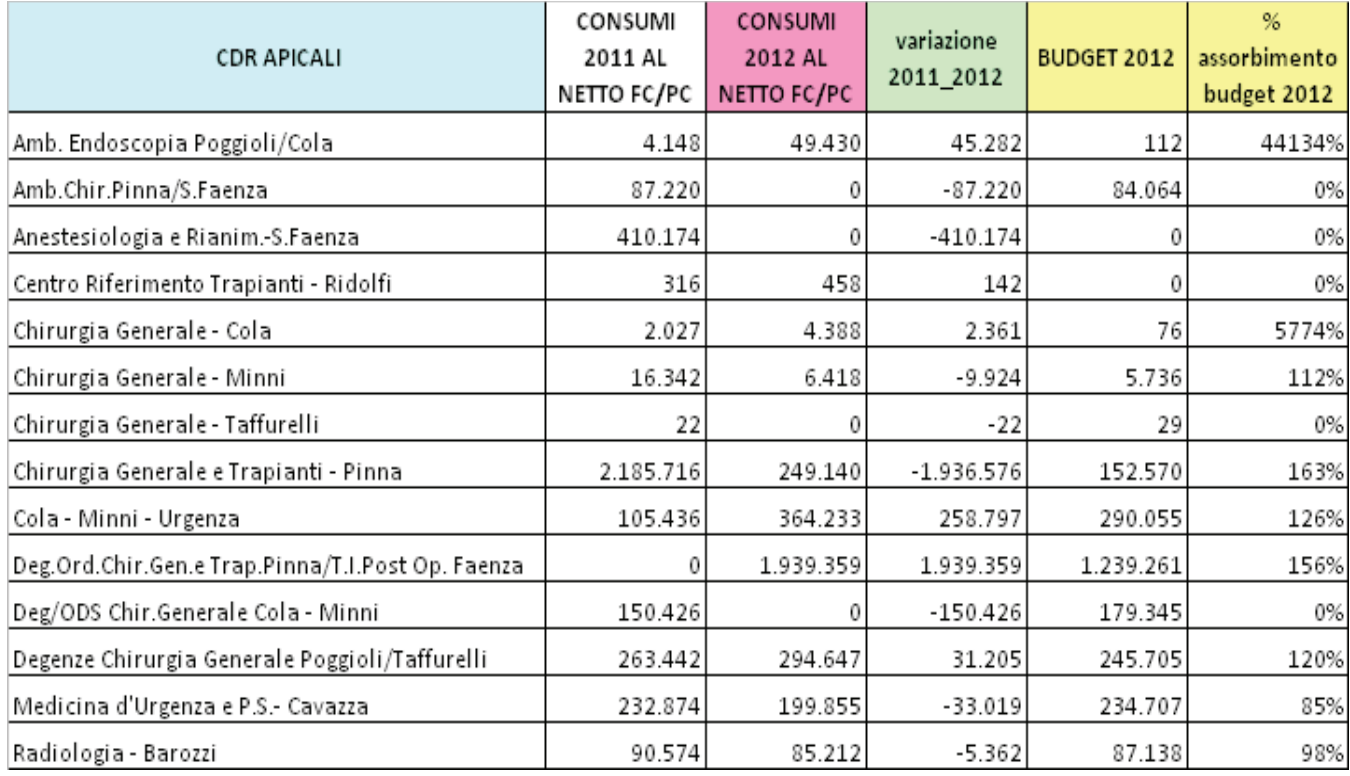

#### **Dipartimento Malattie Apparato Digerente e Medicina Interna**

Nel complesso, il dipartimento, subisce un evidente calo del fatturato dell'attività di ricovero in degenza ordinaria rispetto al 2011: si nota una riduzione pari a – 1,4mln euro, a fronte di un calo del numero di dimessi di -351.

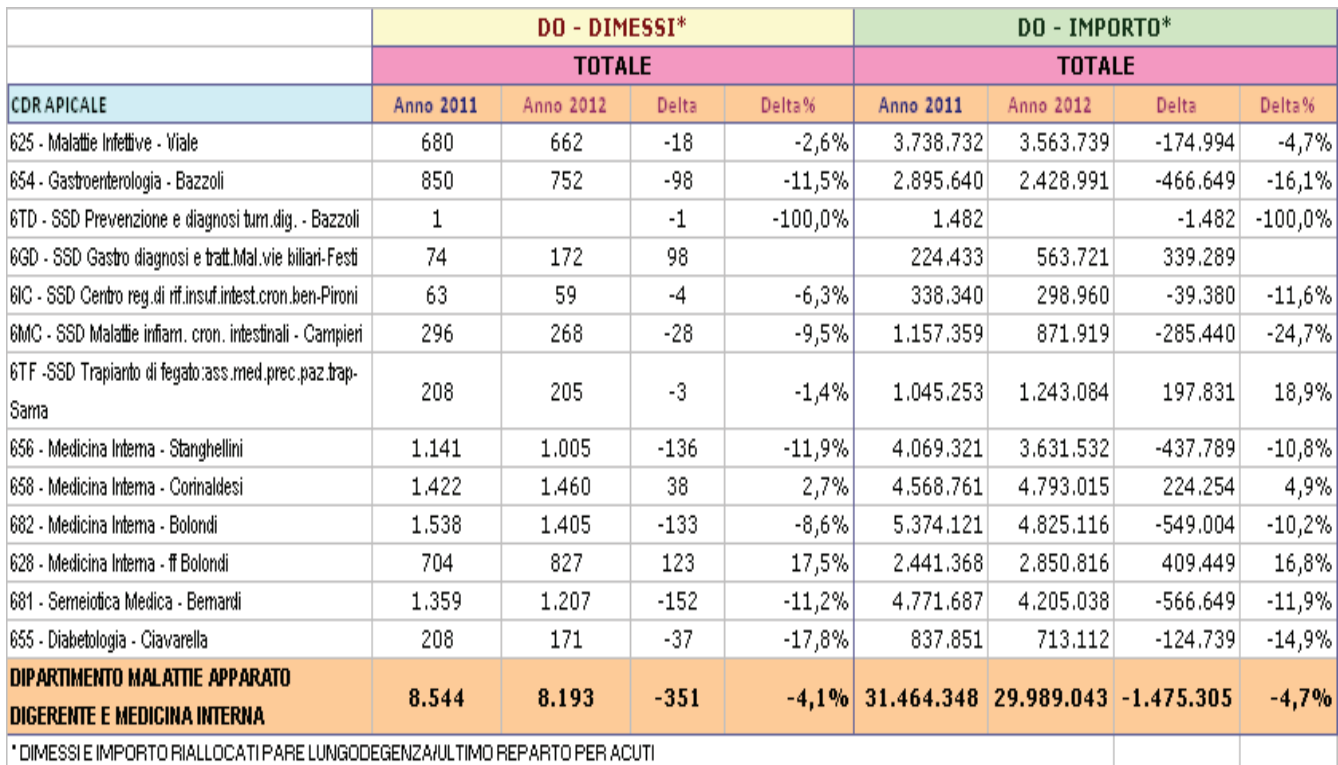

#### *DIMESSI E FATTURATO – Anno 2011 - 2012*

|"DIMESSI E IMPORTO RIALLOCATI PARE LUNGODEGENZA/ULTIMO REPARTO PER ACUTI

- **Malattie Infettive Viale**: il fatturato totale ha ridotto in regime di ricovero ordinario, di pazienti residenti sul territorio (-28 pz. dimessi, -261mila euro Con particolare riferimento all'attività tipica dell'U.O.:
- DRG 488 490 Casistica HIV: -9 dimessi, con una diminuzione di fatturato pari a 53mila euro;
- DRG 238 Osteomielite: + 18casi con un importo in crescita nella misura di +88mila euro;
- DRG 561 Infezioni non batteriche del sistema nervoso: -7 casi trattati nel periodo in esame, con fatturato pari a -33mila euro;
- DRG 578 Malattie infettive parassitarie con intervento chirurgico: -4 casi e -62mila euro.

**Area Medicine**: con la rimodulazione dei posti letto, sono in atto dinamiche di crescita in alcune UU. OO. e di calo in altre:

## DEGENZA REPARTO PROGRAMMATI PERIODO 10 sett - 31 dic 2011-2012

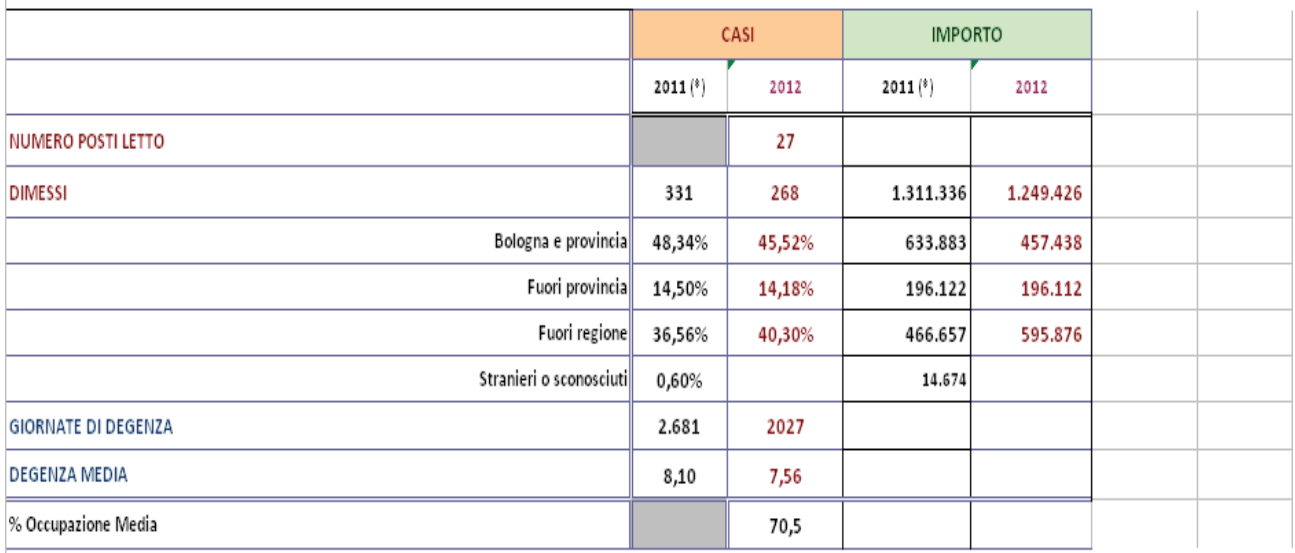

## DETTAGLIO PER UO PERIODO 10 sett - 31 dic 2011-2012

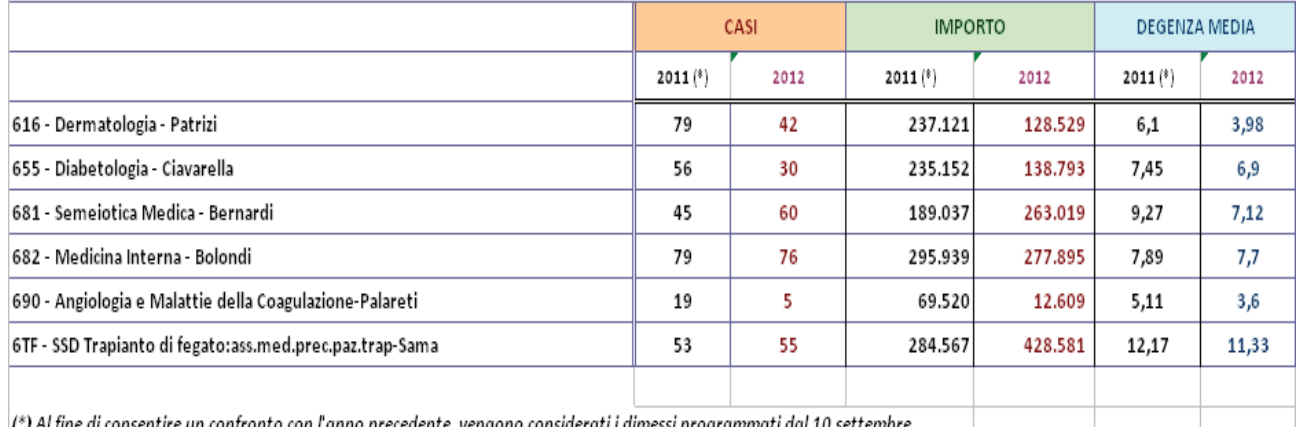

- - **Medicina Interna - ff Bolondi**: l'aumento di 3 posti letto, ha portato ad un notevole incremento dei dimessi +123 e del fatturato +409mila euro. Conseguentemente, anche i consumi aumentano con un assorbimento budget del 108%
- - **Medicina Interna – Bolondi**: ottiene una riduzione di 5,24 posti letto in meno rispetto al 2011, che comporta una diminuzione dell'attività di -133 dimessi ,con una diminuzione del fatturato pari a -549mila euro. In relazione al tipo di attività, si ha un decremento pressoché generalizzato; calano il DRG 89 e il DRG 90 POLMONITE SEMPLICE E PLEURITE, ETÀ > 17 ANNI CON/SENZA CC, +14 dimessi, per un diminuzione pari a -50mila euro) L'occupazione media di questa UO rimane alta (100,2%), cala la durata media della degenza di -0,30 e aumenta leggermente il peso medio DRG (+0,01 punti).
- - **Semeiotica Medica – Bernardi**: diminuzione sia del numero dei dimessi (152 casi trattati), sia del fatturato, pari a -566mila euro rispetto al 2011. Tale diminuzione è attribuibile anche alla diminuzione dei posti letto nella misura di -4,48 conseguentemente una riduzione dei consumi con un assorbimento budget del 70%. Diminuiscono i casi trattati per Cirrosi e Epatite alcolica

(-23dimessi), i casi trattati per Neoplasie maligne dell'apparato epatobiliare (-18dimessi), per una diminuzione di importo pari a -60mila euro. Rispetto all'anno precedente, cala anche il numero di pazienti dimessi con DRG 473 (Leucemia acuta): -3 casi trattati per una valorizzazione economica di -70mila euro; e per setticemia con/senza ventilazione meccanica (-11 dimessi; 57mila euro).

- - **Medicina Interna –Stanghellini**: ha ottenuto 3,28 posti letto rispetto all'anno precedente, diminuendo così l'attività di -136 ricoveri, che si riflette in una diminuzione del fatturato pari a - 437mila euro . In particolare, diminuiscono i casi trattati per Polmonite (DRG 89 e 90, -23 dimessi, per una diminuzione pari a -68mila euro), per Insufficienza cardiaca (DRG 127, -34 casi, pari a -110mila euro).
- - **Medicina Interna – Corinaldesi**: aumenta di +1,92 posti letto, aumentando la sua attività, nella misura di +38 dimessi (in particolare pazienti provenienti da Bologna e Provincia) rispetto al 2011, con un aumento del fatturato pari a +224mila euro, spalmabile in generale su tutta l'attività.

La **Gastroenterologia - Bazzoli** registra un calo di attività pari a -466mila euro, equivalente a -98 pazienti dimessi nel 2012.

Registrano un incremento di attività, invece:

- **SSD Centro reg.di rif.insuf.intest,cronica benigna – Pironi:** +39mila euro, -4 dimessi;

 - **SSD Malattie infiam.cron.intestinali – Campieri**: -28 pazienti, tutti di Bologna e Provincia, con una valorizzazione economica pari a -285mila euro;

- **SSD Trapianto di fegato:ass.med.prec.paz.trap. – Sama**: +197mila euro,

La **Diabetologia – Ciavarella** registra un calo di importo pari a -124mila euro generato da una riduzione dell'attività erogata a pazienti fuori provincia (-22).

In relazione ai consumi, complessivamente, il Dipartimento ha chiuso l'anno 2012 con una percentuale di assorbimento del budget pari al 101%,

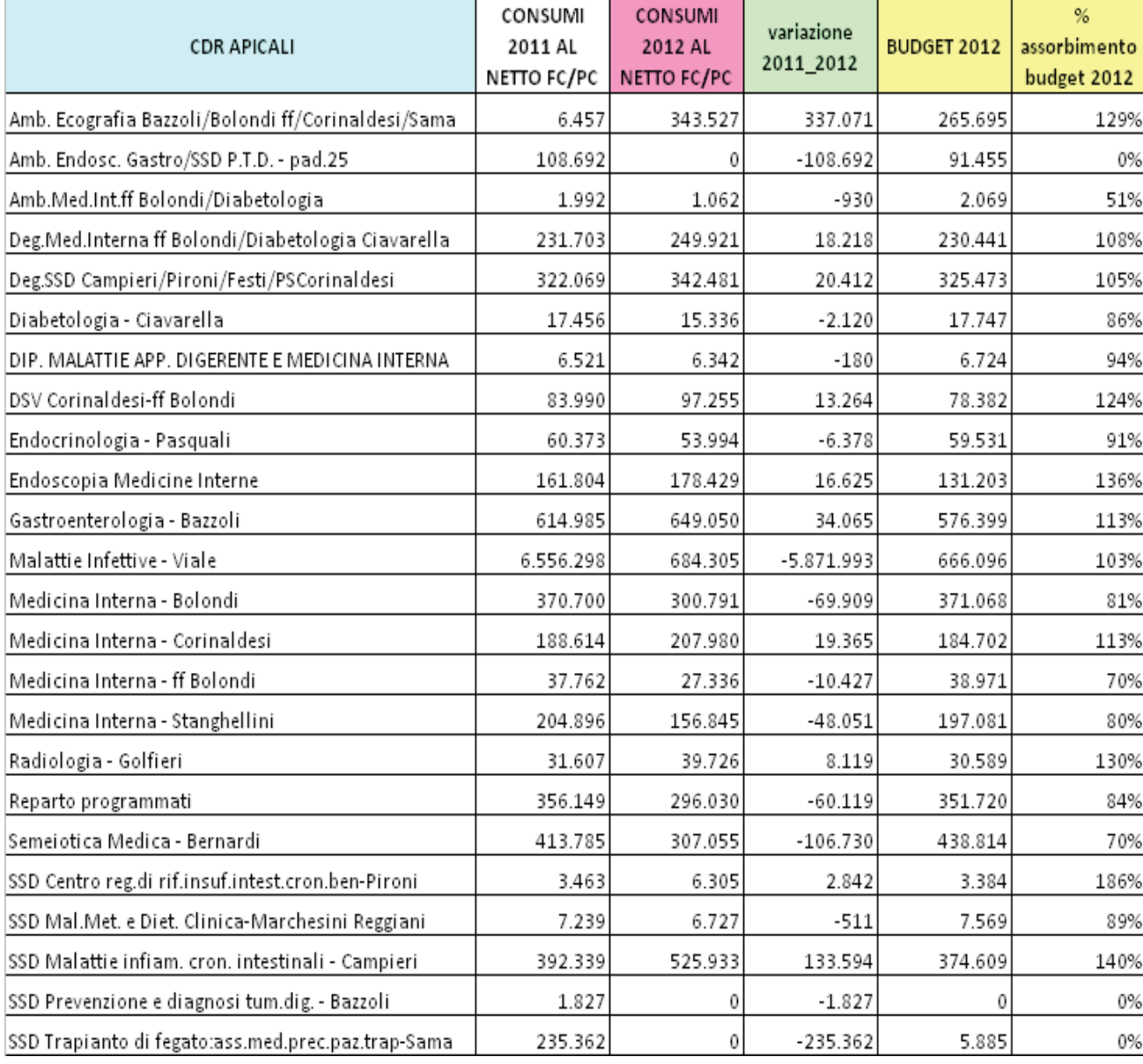

### **Dipartimento Medicina Interna, dell'Invecchiamento e Malattie Nefrologiche**

Il fatturato del Dipartimento è in calo rispetto all'anno precedente: il fatturato complessivo, infatti decresce del -1,7%, per un importo pari a -643mila euro, corrispondente ad un calo dei dimessi pari a -546. Tale riduzione è stata rilevata nell'area di Bologna e Provincia, dove l'attività ha subito una diminuzione di -1,276mln di euro, mentre per l'extraprovincia si registra un incremento (+633mila euro).

Osservando il fatturato al netto dei trapianti, si presenta un valore leggermente migliore: rispetto al 2011, l'importo diminuisce di -1,713mln euro, con -570 dimessi.

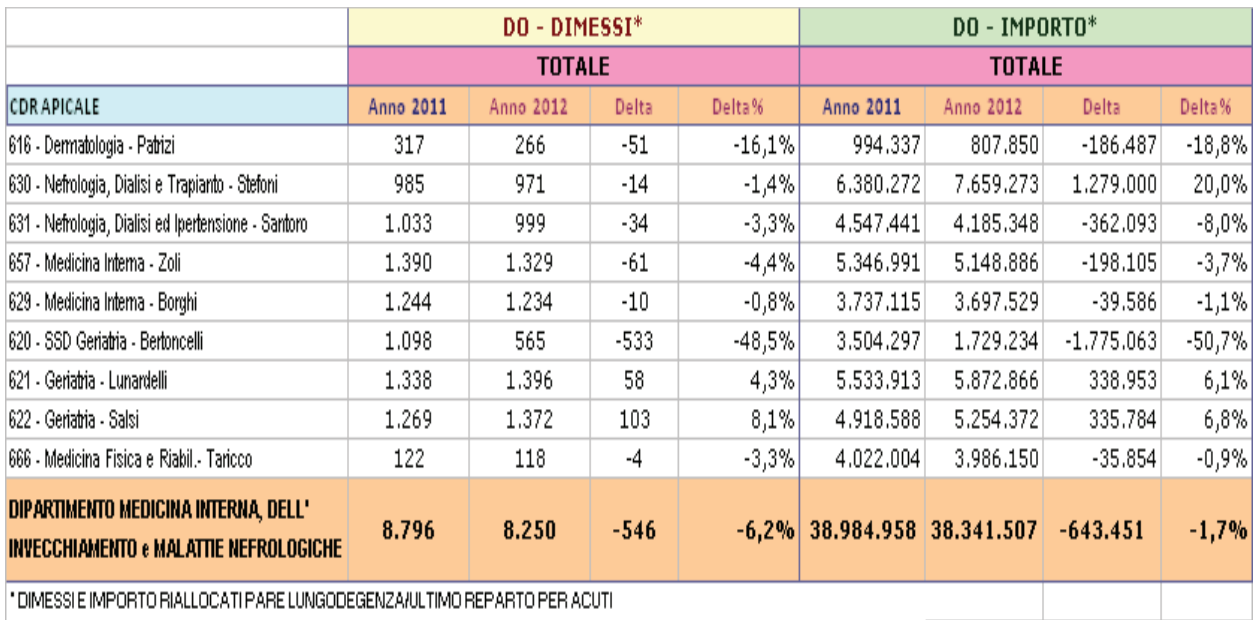

#### *DIMESSI E FATTURATO – Anno 2011 - 2012*

L'evento che maggiormente incide sul valore negativo è la chiusura dell'U.O. **Geriatria Bertoncelli** a partire da agosto 2012, apportando una valorizzazione economica negativa pari a -1,775mln di euro.

La rimanente area geriatrica/PARE registra un andamento positivo:

- **Geriatria – Lunardelli**, nel complesso incrementa i suoi pazienti di 58, con una crescita dell'importo pari a +338 mila euro, attirando soprattutto pazienti provenienti dal territorio bolognese.

- **Geriatria – Salsi**: la crescita è paria +335mila euro, corrispondente a +103 dimessi, generata da un incremento di attività nell'area bolognese.

- **Nefrologia – Stefoni:** rispetto al 2011, presenta un fatturato complessivo pari a +1,279mln di euro (al netto dell'attività di trapianto si ha -24mila euro), generato dall'incremento dell'attività di trapianto nel corso del 2012: si registrano infatti +26 trapianti renali (DRG 302), di cui:

- +6 dimessi, con valorizzazione economica pari a +293mila euro per pazienti di Bologna;

 - +10 dimessi, con fatturato pari a +513mila euro per pazienti residenti nella regione Emilia Romagna;

- +10 dimessi, con fatturato pari a +496mila euro per pazienti provenienti da fuori regione.

- La **Nefrologia Santoro**, invece, registra un calo di fatturato di -362mila euro (-34 pazienti dimessi rispetto al 2011), causata da un calo generalizzato dell'attività erogata a pazienti sia di area bolognese e provincia sia di fuori Bologna.

**- Medicina Interna – Zoli**: diminuisce i dimessi in misura pari al -4,4%, per un calo di fatturato di - 198mila euro. In particolare diminuiscono i pazienti provenienti dal territorio (-68 dimessi, pari a - 385mila euro), mentre incrementano i fuori provincia (+7, pari a +187mila euro).

A questa dinamica si accompagna una riduzione dell'occupazione media dei posti letto (-5,8%) e della durata media della degenza -0,68 giorni rispetto al 2011);

 - **Medicina Interna - Borghi**: si nota un lieve calo di attività, -10 pazienti dimessi e un relativo calo della valorizzazione economica (-39mila euro), attribuibile ad una riduzione di pazienti bolognesi.

**Medicina Fisica e Riabilitazione – Taricco**: considerando anche l'attività di riabilitazione svolta dall'U.O., si registra un calo di fatturato pari a -35mila euro rispetto al 2011. L'attività che maggiormente incide è relativa a pazienti provenienti da fuori provincia.

La **Dermatologia – Patrizi** riduce il suo fatturato di -186mila euro, per -51 dimessi rispetto all'anno precedente, equamente distribuiti tra l'area bolognese e quella extraprovincia.

I consumi del dipartimento sono in calo, come previsto dal budget, in misura pari a -801mila euro con una percentuale di assorbimento del budget che si assesta al 93%, al di sotto del valore atteso. In particolare diminuiscono i medicinali in tutte le UU.OO. del dipartimento (-480mila euro rispetto al 2011) e i service per la dialisi (-208mila euro).

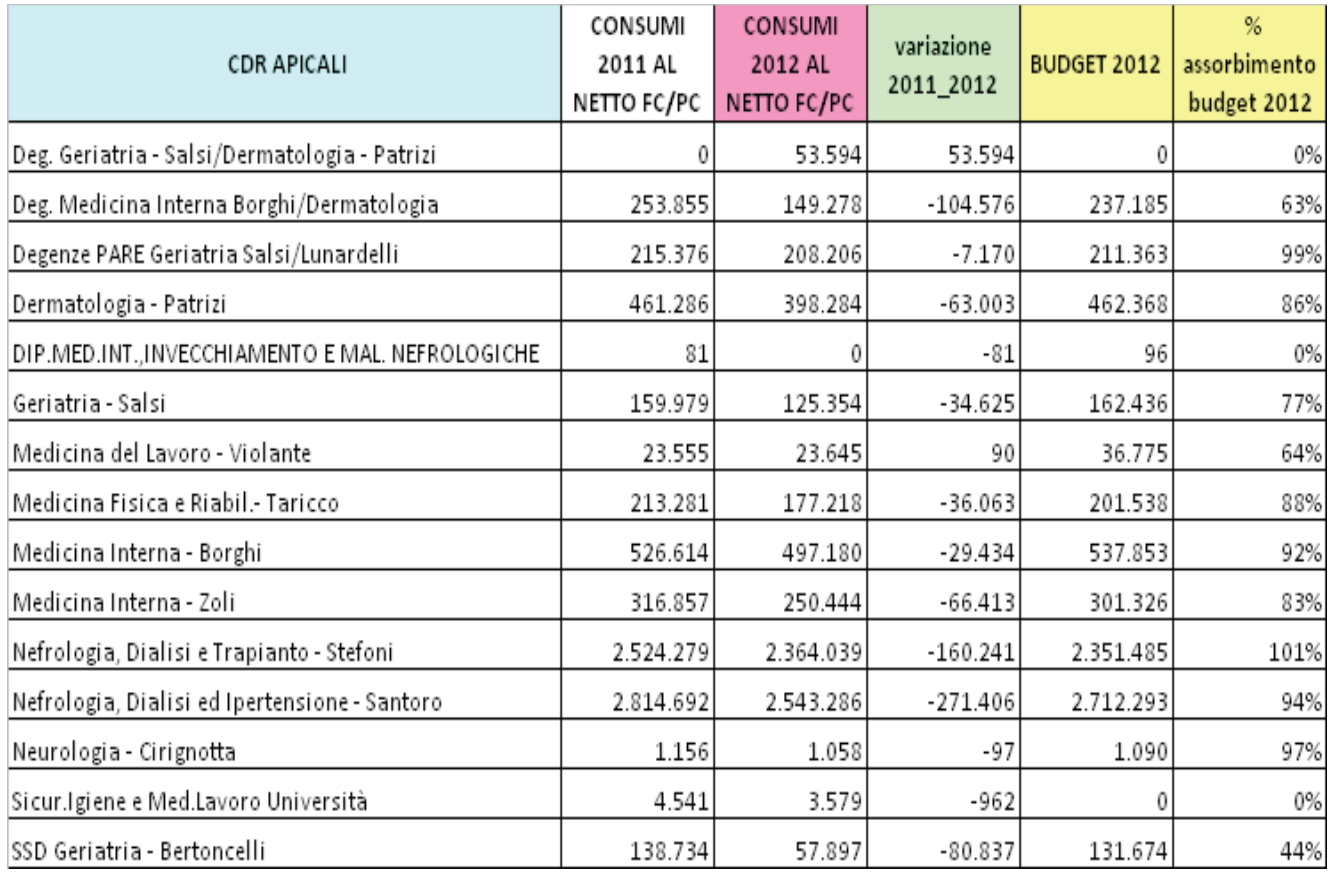

#### **Dipartimento Salute della Donna, del Bambino e dell'Adolescente**

Nel complesso il Dipartimento registra un aumento di fatturato totale, per l'attività svolta nel 2012 rispetto all'anno precedente: +145mila euro, nonostante il numero dei dimessi in calo (-212). Si segnala che la casistica in regime di day hospital del dipartimento evidenzia un incremento di +976 cicli di cui +370 in ambito ostetrico ginecologico e 624 in ambito pediatrico.

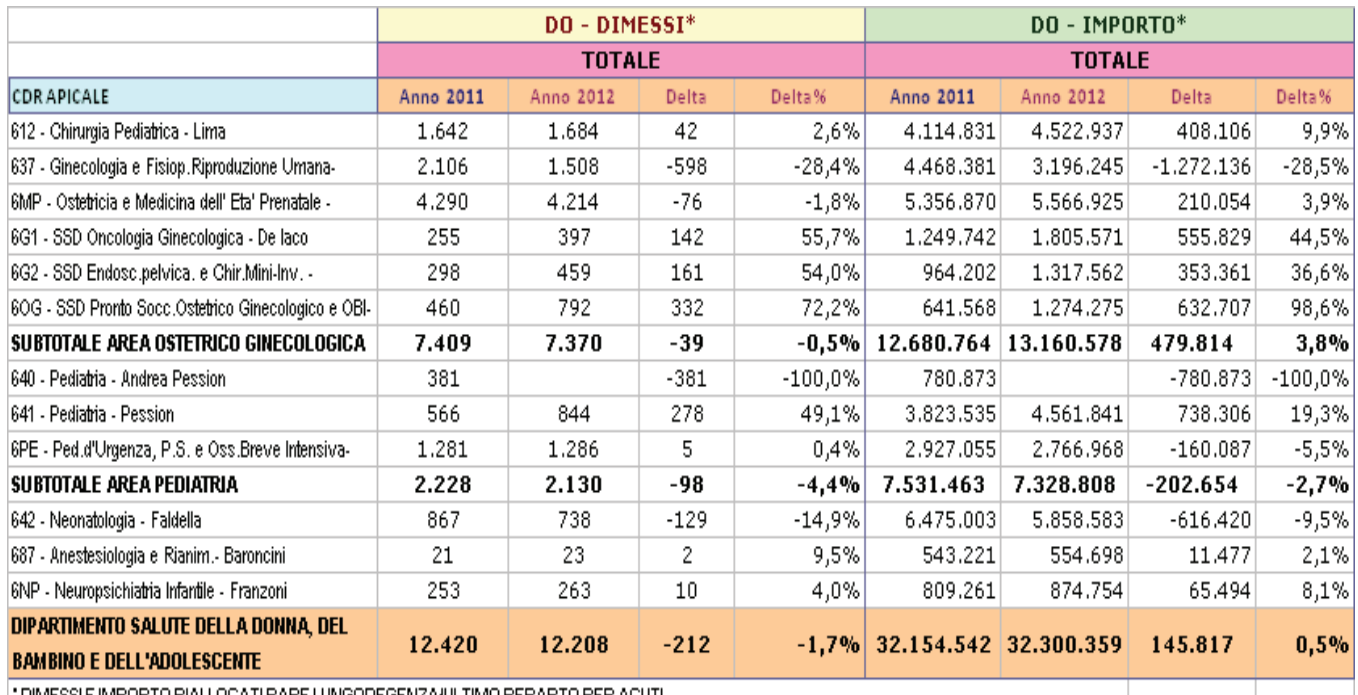

#### *DIMESSI E FATTURATO – Anno 2011 - 2012*

|"DIMESSI E IMPORTO RIALLOCATI PARE LUNGODEGENZA/ULTIMO REPARTO PER ACUTI

Si evidenzia un trend di decremento del numero di dimessi (-39) in ambito ostetrico ginecologico, ma un incremento di fatturato pari a +479mila euro.

L'area ginecologica, in parte a seguito della riorganizzazione dell'attività tra le UU.OO. vede una riduzione dell'attività per la **Ginecologia – Venturoli** in misura pari a -1,2mln di euro (-598 pazienti), mentre la **SSD Oncologia Ginecologica** e la **SSD Endoscopia pelvica Serracchioli** mostrano un incremento rispetto al 2011, rispettivamente di +555mila euro (pari a +142 dimessi) e +353mila euro (+161 pazienti).

In relazione a quest'area si nota un incremento dell'attività di Day Hospital: +251 Cicli di DH per la Ginecologia Venturoli e +88 cicli per la SSD Endoscopia pelvica Serracchioli.

La **Chirurgia Pediatrica – Lima** incrementa l'attività di +42 pazienti per una valorizzazione economica pari a +408mila euro.

Di rilievo anche la **Pediatria – Pession** (CDR 641), che aumenta i suoi pazienti in misura pari a +278, con un incremento di fatturato pari a +738mila euro (+65mila per Bologna e provincia e +673mila euro per fuori provincia).

Per questa U.O., la voce delle specialità medicinali aumenta notevolmente rispetto al 2011: l'incremento è pari a +274mila euro. Tale importo è dovuto all'aumento del consumo di Clofarabina e Asparaginase per il trattamento della leucemia linfoblastica acuta (la casistica del DRG 405 è in aumento di 13 casi), e di Busulfano per il trattamento dei pazienti trapiantati.

La **Neonatologia – Faldella** diminuisce notevolmente il suo fatturato (-616mila euro), in particolare a seguito della riduzione dell'attività erogata a favore dei pazienti residenti a Bologna e provincia (- 106 pazienti dimessi, con una valorizzazione economica pari a -586 mila euro).

Da segnalare che, a fronte di 43 pazienti transitati in più rispetto al 2011, l'**Anestesiologia e Rianimazione – Baroncini,** si nota una riduzione dell'occupazione media del 5,79%; si riduce anche la degenza media di 1,25 giorni, mentre si evidenzia una maggiore complessità del case mix (Peso medio DRG aumenta di +0,59).

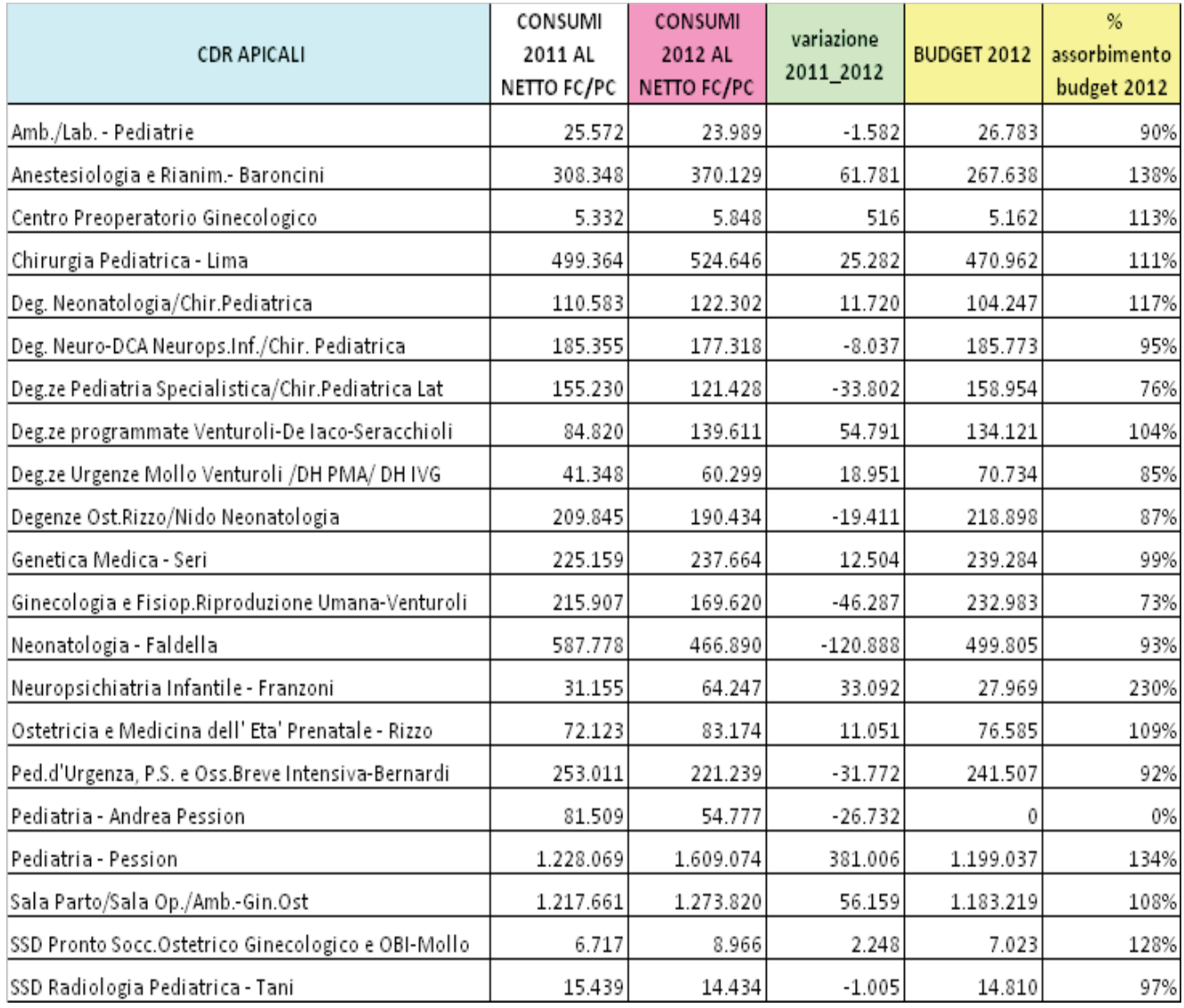

# **5. LA GESTIONE ECONOMICO FINANZIARIA DELL'AZIENDA**

**BILANCIO 2012** 

# **CONFRONTO CON BILANCIO ECONOMICO PREVENTIVO**

**BILANCIO 2012** 

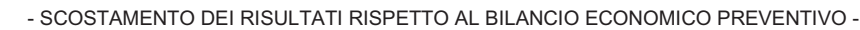

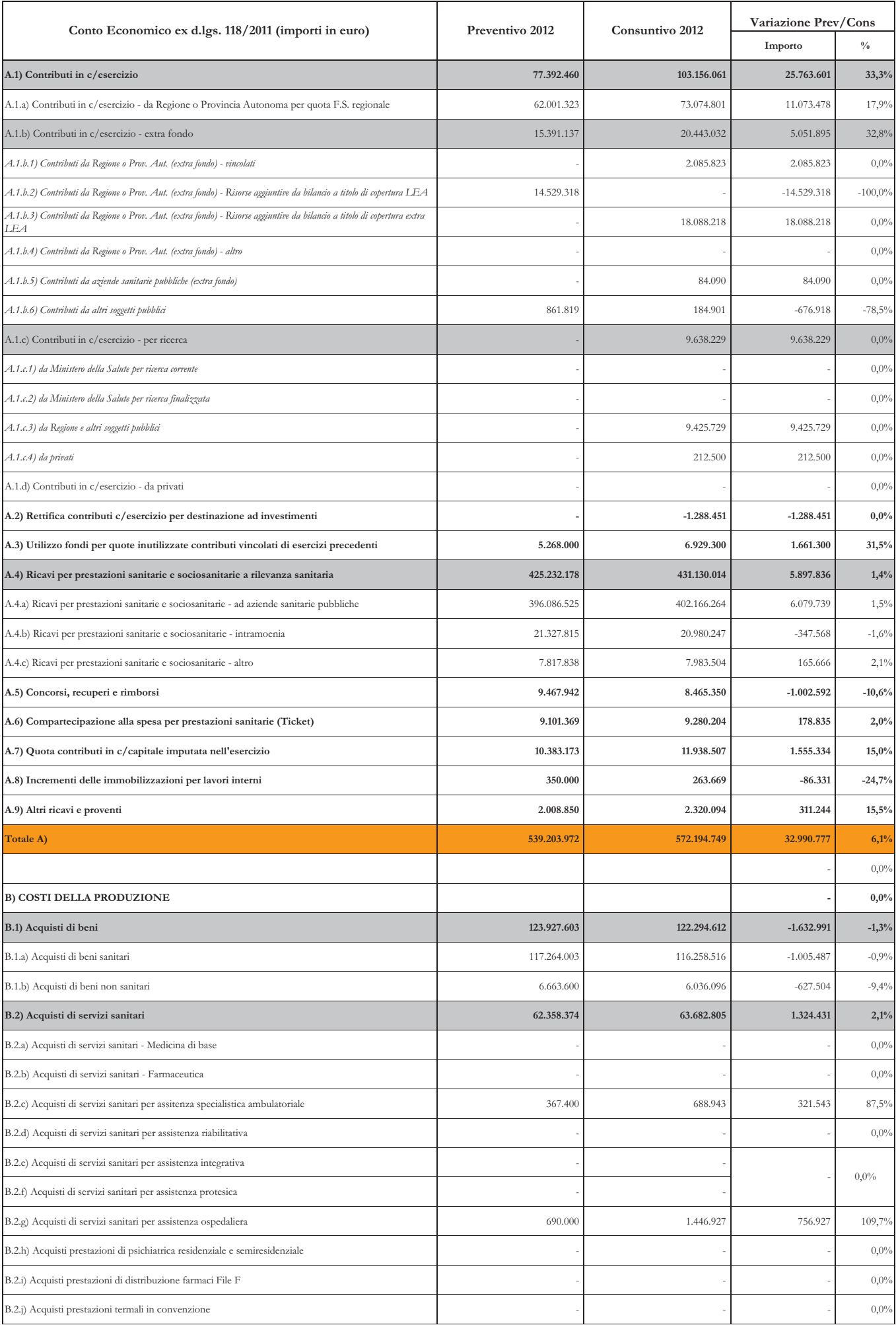

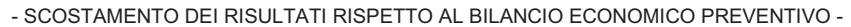

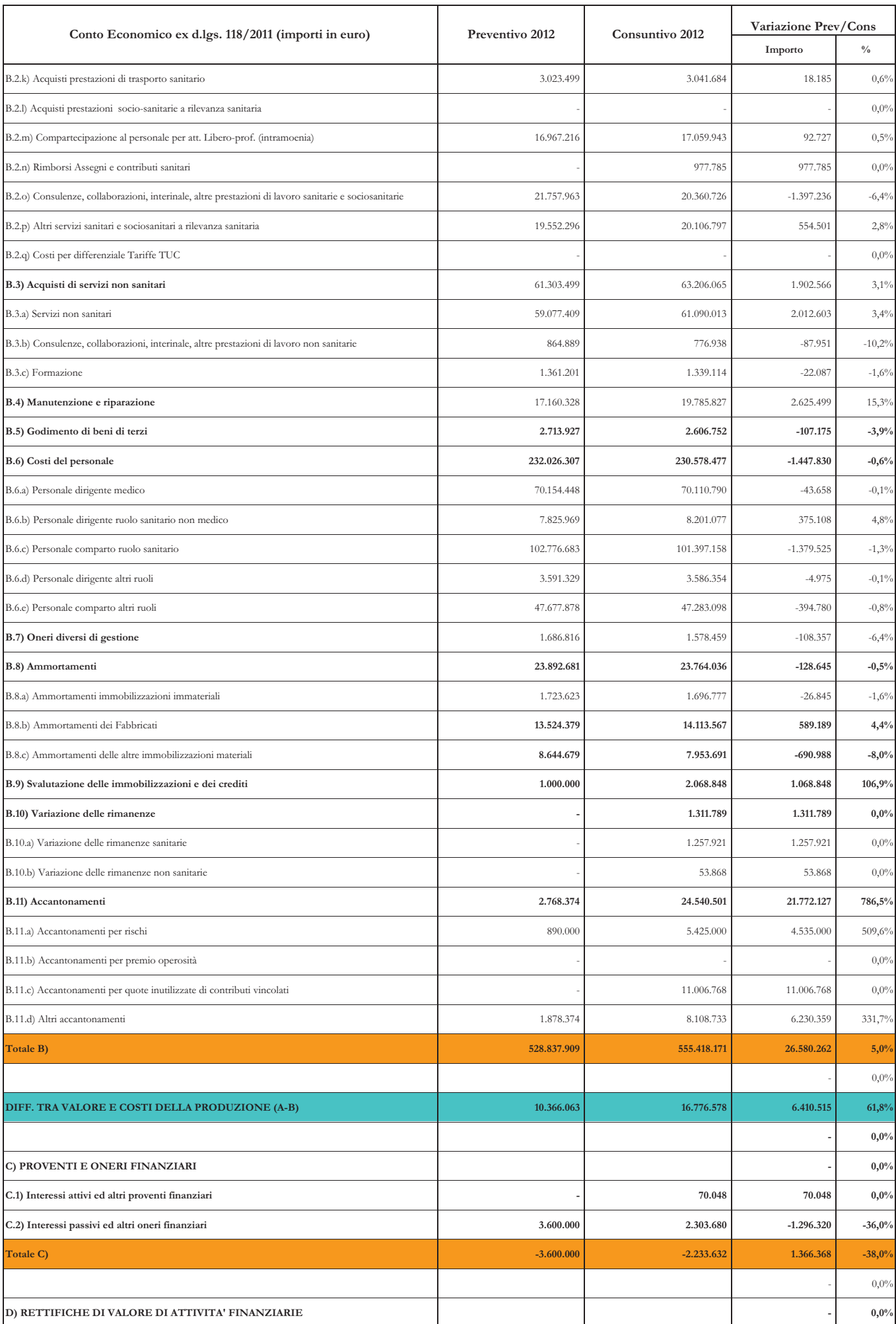

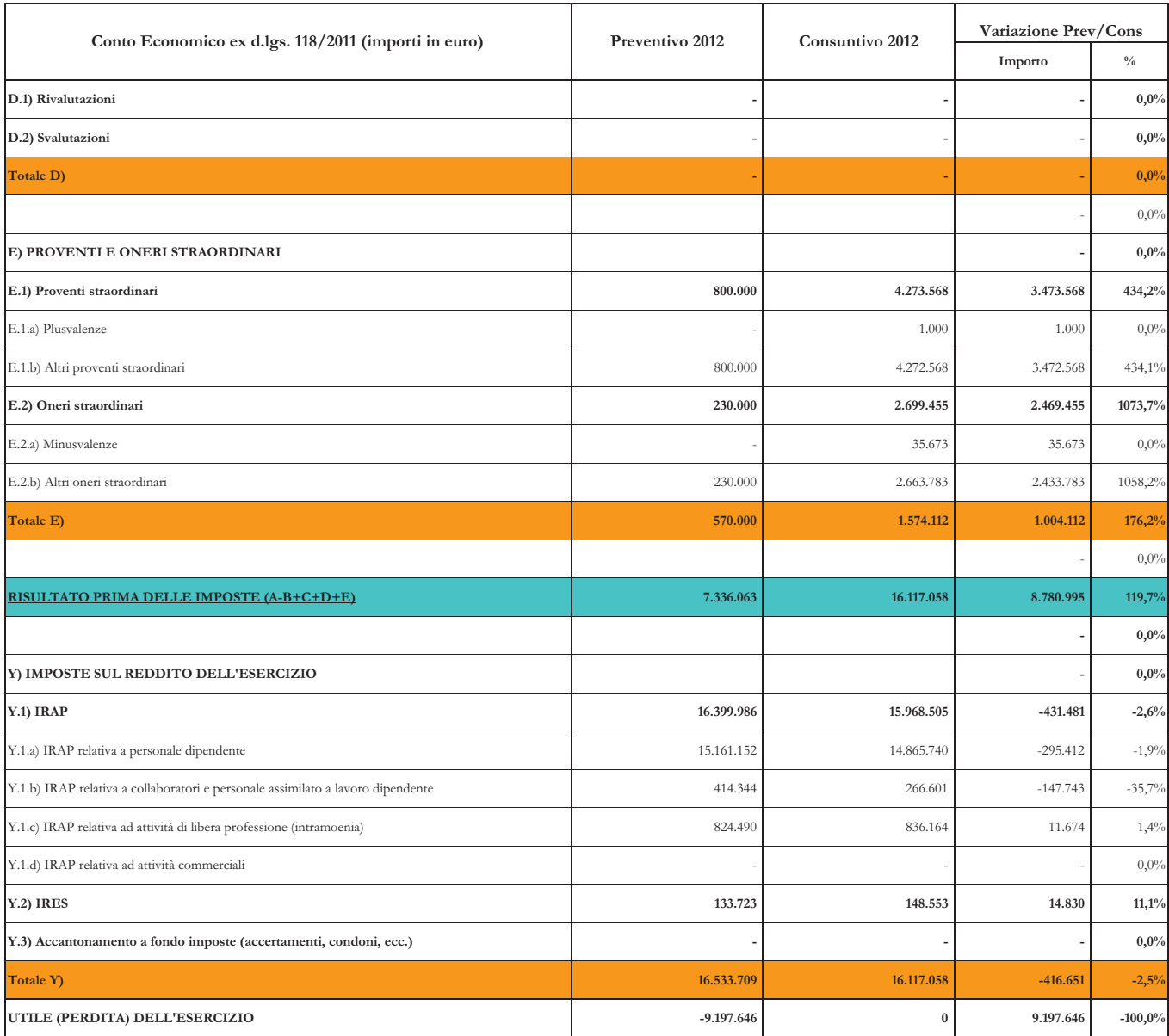

**BILANCIO 2012**
# SCOSTAMENTI DEI RISULTATI

**BILANCIO 2012** 

## 5.1. Scostamento dei risultati rispetto al **Bilancio Economico Preventivo**

La programmazione 2012 è stata impostata dalla Regione Emilia Romagna in continuità con gli esercizi precedenti, ponendo come obiettivo l'equilibrio economico finanziario, nel rispetto degli adempimenti posti in capo alle Regioni, stabiliti con l'Intesa 23 marzo 2005 e confermati dal Patto per la salute del 3 dicembre 2009 e dalle successive leggi finanziarie.

Secondo quanto indicato dalla delibera di Giunta Regionale n. 653 del 21 maggio 2012 "Linee di programmazione e finanziamento delle Aziende del Servizio sanitario regionale per l'anno 2012", la modalità di verifica del risultato di esercizio delle Aziende sanitarie e del consolidato regionale definita dal Tavolo di verifica degli adempimenti (ex articolo 12 dell'Intesa 23 marzo 2005, istituito presso il MEF) ha comportato, a partire dal 2012, la copertura finanziaria degli ammortamenti non sterilizzati di competenza dell'esercizio riferiti a tutti i beni ad utilità pluriennale.

Tale modalità ha evidenziato la necessità di assicurare a livello regionale una situazione di pareggio di bilancio, da determinarsi sulla base dei criteri civilistici: a partire dall'anno 2012 all'interno dell'equilibrio sono interamente ricompresi gli ammortamenti netti di competenza dell'anno.

Nell'ambito della cornice di riferimento sopra riportata, l'Azienda Ospedaliera Universitaria di Bologna ha raggiunto pienamente l'obiettivo economico finanziario posto dal livello regionale, evidenziando un risultato di pareggio di bilancio:

in fase di programmazione economica il rispetto dell'obiettivo economico - finanziario era rappresentato dal valore degli ammortamenti non sterilizzati al 31/12/2009.

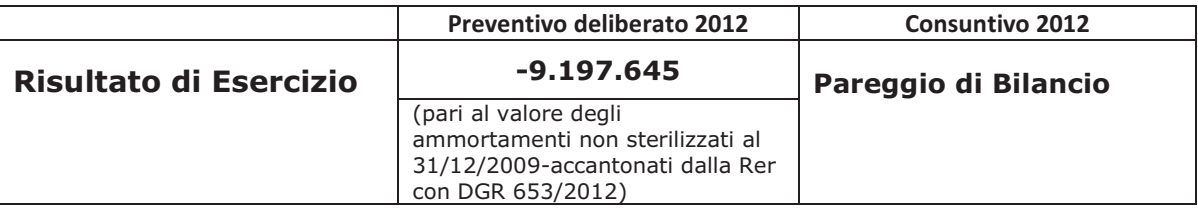

Da segnalare inoltre che l'obiettivo è stato raggiunto sebbene sia intervenuta la revisione del livello dei finanziamenti introdotta della legge 135 del 7/8/2012 (cd Spending Review), che ha definito una riduzione del livello complessivo del Fondo Sanitario Regionale;

per l'Azienda la decurtazione è stata pari a circa 3,2 milioni di euro.

Inoltre si ricorda che l'entrata in vigore del decreto legislativo n. 118 del 23 giugno 2011, "Disposizioni in materia di armonizzazione dei sistemi contabili e degli schemi di bilancio delle Regioni, degli Enti locali e dei loro organismi, a norma degli articoli 1 e 2 della legge 5 maggio 2009, n.42" ha avviato il processo di armonizzazione dei procedimenti contabili previsto dal Patto per la Salute e dai decreti legislativi attuativi del federalismo fiscale.

Il recepimento del Decreto Legislativo n.118/2011, nonché delle ulteriori indicazioni pervenute dal Ministero della Salute (in particolare relative al ricalcolo straordinario degli ammortamenti - nota prot. DGPROGS n.8036-P-25/03/2013), avvenute nel corso dell'esercizio 2012, hanno comportato modifiche ad alcuni criteri di rappresentazione/valutazione rispetto al bilancio di esercizio 2011 e preventivo 2012.

Di sequito una breve descrizione degli adempimenti posti dal decreto legislativo 118/2011.

#### Decreto legislativo n. 118 del 23 giugno 2011, "Disposizioni in materia di armonizzazione dei sistemi contabili e degli schemi di bilancio delle Regioni, degli Enti locali e dei loro organismi, a norma degli articoli 1 e 2 della legge 5 maggio 2009, n.42"

Il decreto legislativo n. 118 del 23 giugno 2011, "Disposizioni in materia di armonizzazione dei sistemi contabili e degli schemi di bilancio delle Regioni, degli Enti locali e dei loro organismi, a norma degli articoli 1 e 2 della legge 5 maggio 2009, n.42" ha avviato il processo di armonizzazione dei procedimenti contabili previsto dal Patto per la Salute e dai decreti legislativi attuativi del federalismo fiscale.

Nel corso dell'esercizio l'Azienda ha recepito ed attuato le disposizioni regionali finalizzate all'applicazione del D.Lgs n.118/11 che definisce principi contabili generali ed applicati al settore sanitario, nonché della Casistica applicativa emanata ed in corso di emanazione da parte dei Ministeri competenti.

In particolare è stata garantita l'applicazione dei principi contabili contenuti nel Titolo II del D.Las n.118/2011:

- All'utilizzo dei coefficienti di ammortamento riportati nell'allegato 3 al D.Las n.118/2011;
- All'applicazione dei principi e delle regole concernenti la modalità di rilevazione degli ammortamenti e la procedura di sterilizzazione degli stessi:
- All'acquisizione delle Immobilizzazioni con contributi in conto esercizio:
- Al corretto utilizzo degli schemi contabili riportati nell'allegato 2 al D.Lgs n.118/2011;
- Al corretto utilizzo dei modelli ministeriali CE ed SP:
- Allo svolgimento delle verifiche e dei controlli della situazione debitoria e creditoria propedeutici alla predisposizione dello Stato Patrimoniale iniziale della gestione Sanitaria Accentrata regionale;
- All'effettuazione delle quadrature contabili riferite ai rapporti di scambio di beni e prestazioni infraziendali, propedeutiche all'implementazione della procedura regionale di consolidamento della spesa sanitaria regionale:
- Alla valutazione dello stato dei rischi sulla base delle indicazioni definite a livello regionale:
- Alla collaborazione, alla redazione ed alla graduale realizzazione del Percorso regionale Attuativo della Certificabilità, finalizzato al

raggiungimento degli standard organizzativi, contabili e procedurali necessari per garantire la certificabilità dei bilanci aziendali e del consolidato regionale.

L'omogenea applicazione a livello regionale del D.Lgs. n.118/2011 è stata coordinata da uno specifico Gruppo di Lavoro designato dalla Regione e costituito da esperti amministrativo-contabili proposti dalla Regione e dalle Aziende Sanitarie, rappresentativi degli ambiti territoriali identificati nelle Aree Vaste.

Da evidenziare che l'analisi degli scostamenti dei risultati della gestione rispetto al Bilancio Economico Preventivo risente dell'adequamento aziendale e regionale alla normativa sopracitata e dei tempi dovuti all'adeguamento del piano dei conti regionale alla nuova classificazione ministeriale proposta.

Si fornisce di seguito il commento delle variazioni più significative intervenute nelle singole componenti dei costi e dei ricavi rispetto alla previsione.

Lo schema di conto economico di seguito analizzato è quello del CE MINISTERIALE.

### 5.1.1. Valore della produzione

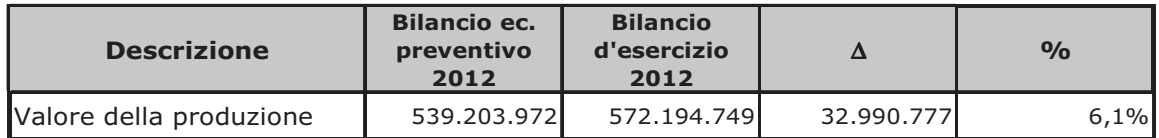

Il Valore della produzione registra, rispetto a quanto previsto in sede di bilancio economico preventivo 2012, un incremento pari a +33 milioni di euro  $(+6%)$ .

Tale aumento è in parte correlato ad assegnazioni di finanziamenti vincolati da parte della Regione relativamente ai progetti Regione-Università 2010-2012 Area 1 e Area 3 e relativo coordinamento che, non avendo avuto utilizzo nell'anno, sono state accantonate nelle relative voci specifiche (circa 9,4 milioni di euro). Inoltre si registra l'assegnazione a consuntivo di 9,228 milioni di euro a copertura degli ammortamenti non sterilizzati riferiti alle immobilizzazioni entrate in produzione al 31/12/2009.

Seque una analisi delle principali variazioni negli aggregati del Valore della Produzione rispetto a quanto preventivato.

#### A.1) Contributi in conto esercizio

Molte assegnazioni sono note, sia nel dettaglio che nell'entità, solo a fine anno: inoltre solo a fine anno si ha una rilevazione puntuale degli utilizzi

delle quote di assegnazioni di finanziamenti vincolati degli anni precedenti. Da qui nascono le differenze che si riscontrano fra preventivo e consuntivo.

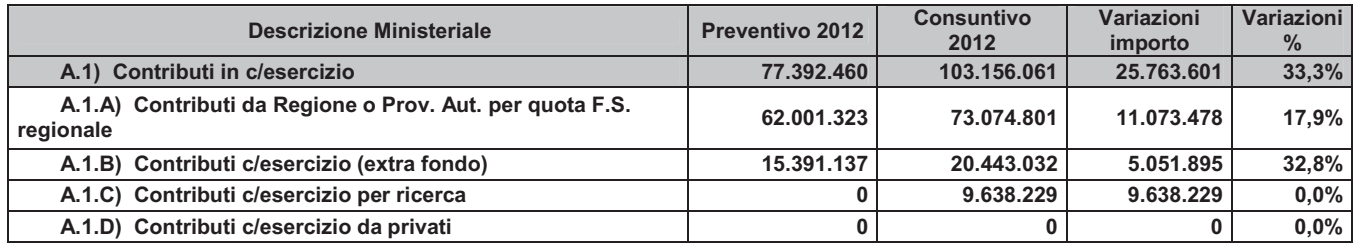

La voce evidenzia un incremento complessivo pari a +33%; tale incremento è in parte significativa correlato alla voce "Contributi in c/esercizio per ricerca" a seguito delle assegnazioni a fine anno da parte della Regione relativamente ai progetti Regione-Università 2010-2012 Area 1 e Area 3 e relativo coordinamento (DGR. 1786 del 26/11/2012, DGR. 1982 del 17/12/2012, DGR. 2167 del 28/12/2012) che, non avendo avuto utilizzo nell'anno, sono state accantonate nelle relative voci specifiche.

Inoltre si registra l'assegnazione a consuntivo di 9,228 milioni di euro a copertura degli ammortamenti non sterilizzati riferiti alle immobilizzazioni entrate in produzione al 31/12/2009.

Seque una analisi di dettaglio.

#### A.1.A) Contributi da Regione o Prov.Aut. per quota F.S. regionale:

Tra i Contributi da Regione o Prov.Aut. per quota F.S. regionale si evidenzia l'ulteriore assegnazione a consuntivo relativa all'applicazione dell'art. 20 del d.lgs. 118/2011, di 9,228 milioni di euro, a copertura degli ammortamenti non sterilizzati riferiti alle immobilizzazioni entrate in produzione al 31/12/2009.

L'assegnazione per i Corsi universitari delle professioni sanitarie si attesta a 1,283 milioni, -286 mila euro circa rispetto a quanto stimato a preventivo sulla base dell'assegnazione dell'anno precedente.

Inoltre, sono contenute in tali voci le assegnazioni regionali per le **Altre** funzioni sovra-aziendali, definite dalla DGR 1936/2012. Seque una tabella di dettaglio:

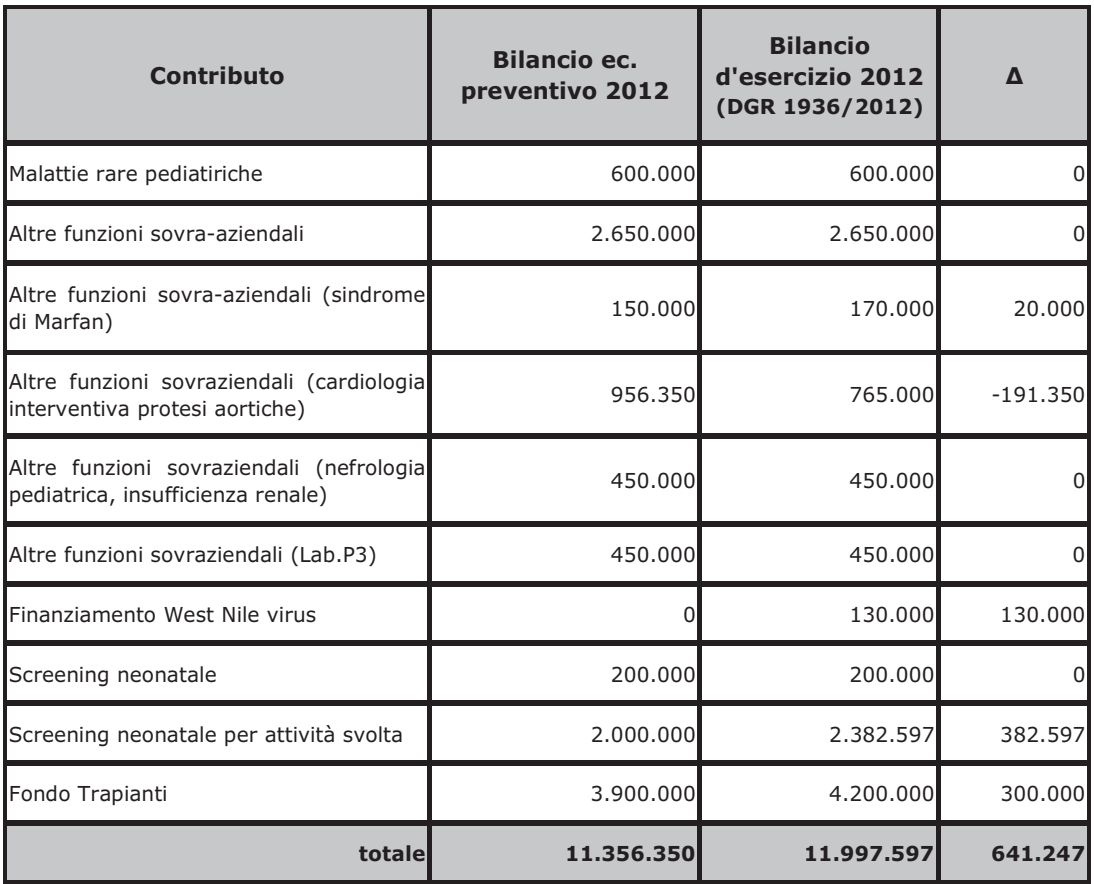

L'Azienda è sede di centro clinico e laboratorio di riferimento regionale per lo Screening neonatale per il quale in fase di bilancio economico preventivo 2012 era stato previsto un importo complessivo pari a 2,200 milioni di euro; l'assegnazione definitiva da parte della Regione, calcolata sul numero dei nuovi nati del 2011, è pari a 2,383 milioni di euro. Confermata l'assegnazione regionale del finanziamento relativo al progetto Malattie rare Pediatriche, di cui questa Azienda Ospedaliero-Universitaria è centro Hub di rilievo regionale.

Si segnalano, inoltre, i contributi indistinti non assegnati in fase di preventivo relativi al finanziamento regionale DGR 1936/2012 per West Nile Virus (+130 mila  $\epsilon$ ) e il minor finanziamento a consuntivo della cardiologia interveniva e della cardiochirurgia relativa all'impianto di protesi valvolari aortiche trans-catetere per via per cutanea e trans-apicale (TAVI, +765mila  $\epsilon$ ).

#### A.1.B) Contributi c/esercizio (extra fondo):

Tra i contributi c/esercizio (extra fondo) – risorse aggiuntive da bilancio a titolo di copertura extra LEA si rileva il finanziamento regionale a copertura dell'equilibrio economico-finanziario 2012 di 14,539 milioni di euro, comprensivo delle risorse a copertura degli ammortamenti 2010-2011, pari a 2,346 milioni di euro (DGR 653/2012). Rispetto al dato di preventivo, si evidenzia il finanziamento degli interventi umanitari nell'ambito del programma assistenziale a favore di cittadini stranieri ex. art. 32 l. 449/97 di 1,549 milioni di euro, specificando che l'Azienda Ospedaliero-Universitaria di Bologna è stata

individuata dalla Regione come capofila del finanziamento stesso, ripartito poi tra le aziende della Regione Emilia-Romagna coinvolte nel programma.

Si evidenzia, inoltre, l'ulteriore assegnazione di contributi in fase di chiusura di bilancio (DGR 479/2013) pari a 2 milioni di euro.

#### A.1.C) Contributi c/esercizio per ricerca:

Come già anticipato precedentemente, l'incremento complessivo evidenziato alla voce "Contributi c/esercizio per ricerca" è principalmente correlato alle assegnazioni regionali di fine anno relative ai progetti Regione-Università 2010-2012 Area 1 e Area 3 e relativo coordinamento (DGR. 1786 del 26/11/2012, DGR. 1982 del 17/12/2012, DGR. 2167 del 28/12/2012) che, non avendo avuto utilizzo nell'anno, sono state accantonate nelle relative voci.

L'incremento a consuntivo è, altresì, dovuto all'approvazione dei progetti vincitori del "Bando Ricerca Finalizzata 2009", afferenti alla Regione Emilia-Romagna, tra i quali figura il progetto "Giovani Ricercatori", con un finanziamento complessivo di 1,793 milioni di euro.

#### A.2) Rettifica contributi in c/esercizio per destinazione ad investimenti

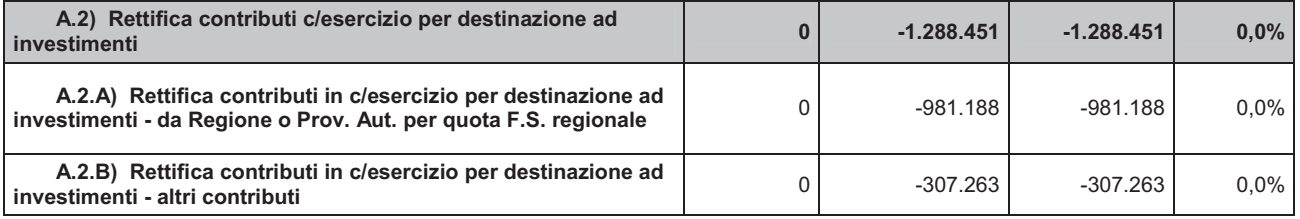

In ottemperanza a quanto previsto dall'art.29, comma 1, lettera b) del D.Lgs 118/2011, così come modificato dall'art. 1, comma 36 della Legge n.228 del 24 dicembre 2012 (legge di stabilità 2013), *a partire dall'esercizio* 2016 i cespiti acquistati utilizzando contributi in conto esercizio, indipendentemente dal loro valore, devono essere interamente ammortizzati nell'esercizio di acquisizione; per gli esercizi dal 2012 al 2015 i cespiti acquistati utilizzando contributi in conto esercizio, indipendentemente dal loro valore, devono essere interamente ammortizzati applicando le seguenti percentuali per esercizio di acquisizione:

- 1) Esercizio di acquisizione 2012: per il 20% del loro valore nel 2012, 2013, 2014, 2015 e 2016;
- 2) Esercizio di acquisizione 2013: per il 40% del loro valore nel 2013, 2014; per il 20% nel 2015;
- 3) Esercizio di acquisizione 2014: per il 60% del loro valore nel 2014; per il 40% nel 2015;
- 4) Esercizio di acquisizione 2015: per l'80% del loro valore nel 2015; per il 20% nel 2016.

Nell'aggregato A.2) Rettifica contributi c/esercizio per destinazione ad investimenti è quindi rappresentata la rettifica di valore pari al 20% degli investimenti effettuati nell'esercizio 2012, coperti da contributi in c/esercizio, e, sempre in

ottemperanza al D.Ivo. 118/2011, il valore degli investimenti al 100% finanziati da contributi vincolati e donazioni.

#### A.3) Utilizzo fondi per quote inutilizzate contributi vincolati di esercizi precedenti

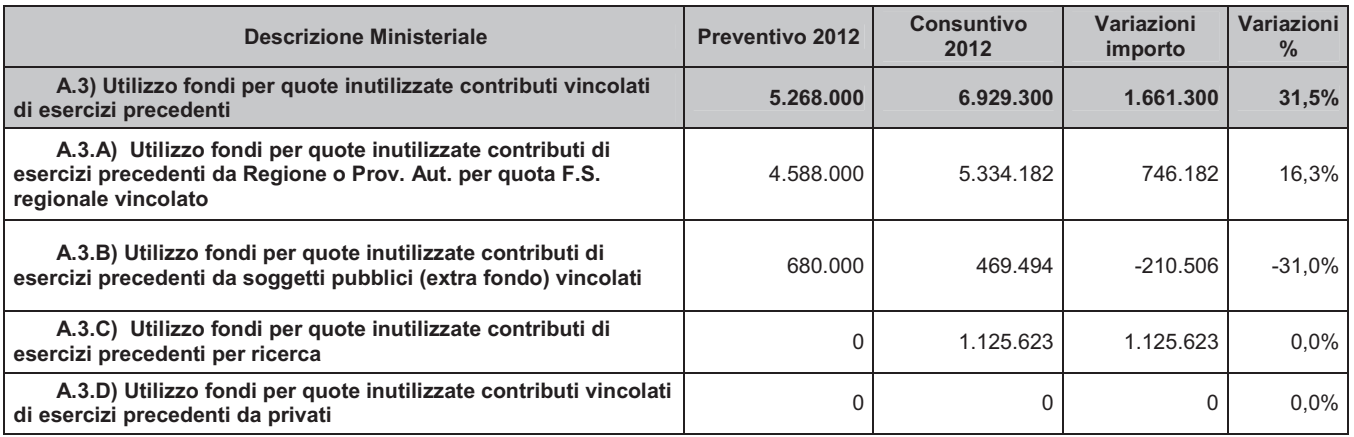

In tale aggregato viene rappresentata la quota di utilizzo fondi di contributi vincolati assegnati dal livello regionale e ministeriale all'Azienda negli esercizi precedenti.

#### A.4) Ricavi per prestazioni sanitarie e sociosanitarie a rilevanza sanitaria

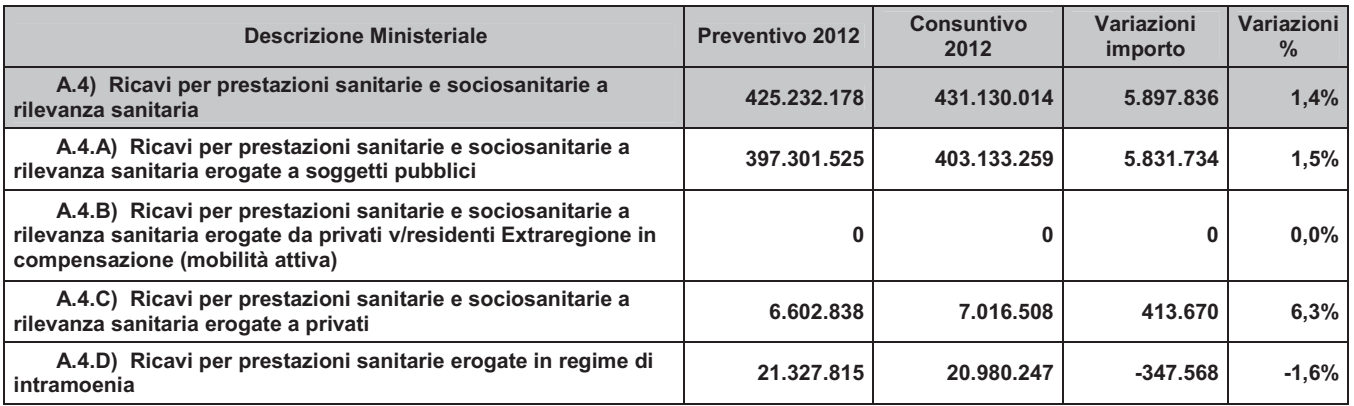

Nell'ambito di tale rilevante aggregato sono ricomprese le valorizzazioni della mobilità sanitaria delle prestazioni di ricovero ed ambulatoriale, nonché il valore della somministrazione farmaci.

Inoltre vengono inclusi anche i ricavi derivanti dall'esercizio dell'attività sanitaria erogata in regime libero professionale intramoenia.

Di seguito il dettaglio delle voci sopra riportate.

#### A.4.A) Ricavi per prestazioni sanitarie e sociosanitarie a rilevanza sanitaria erogate a soggetti pubblici:

Si specifica che i valori di dettaglio per i conti ministeriali sotto riportati accolgono valori relativi sia alla mobilità sanitaria, infra ed extraregione, sia a prestazioni sanitarie a fatturazione diretta.

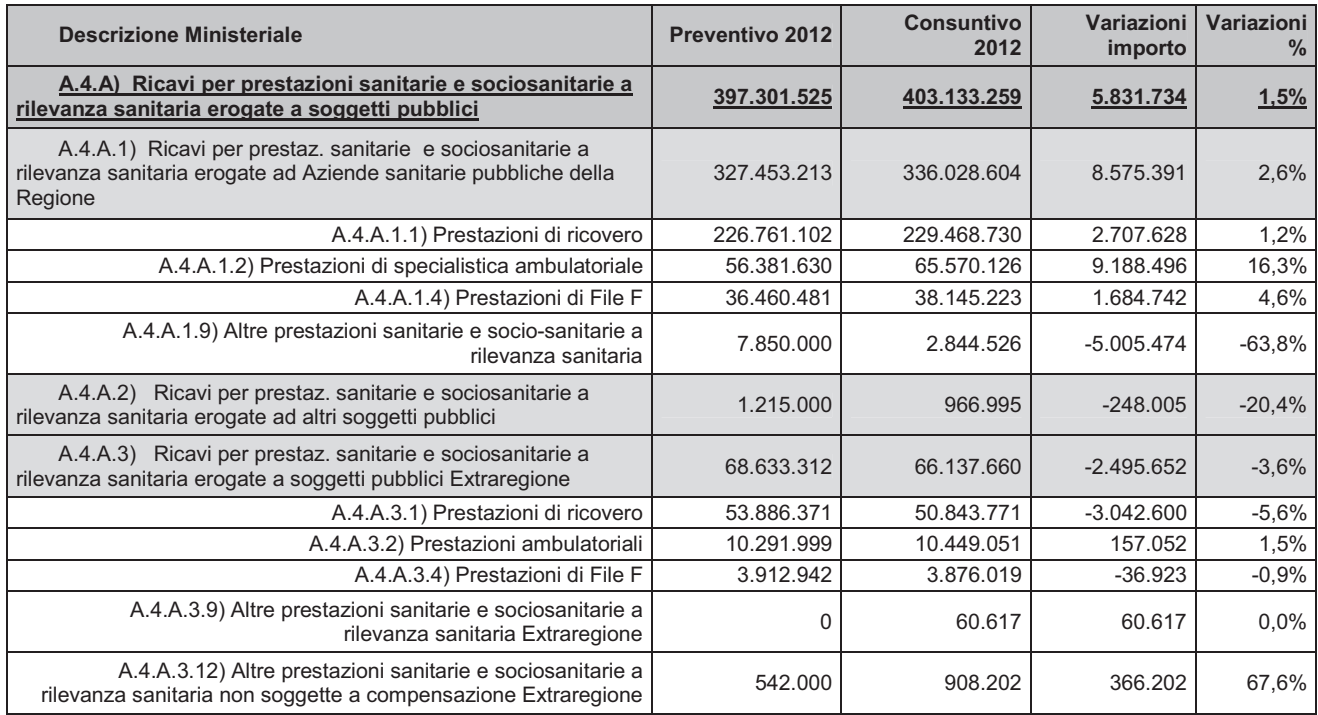

I Proventi e ricavi di esercizio per prestazioni erogate ad Aziende pubbliche della Regione registrano, rispetto al dato previsionale, un incremento del +2,6% (+8,6 milioni di euro), concentrato principalmente nell'ambito delle prestazioni di specialistica ambulatoriale (+9,188 milioni di euro), delle prestazioni di ricovero (+2,708mln) e nell'ambito della somministrazione farmaci (+1,685 milioni di euro). Le Prestazioni diverse e cessioni di beni registrano invece una riduzione (-5 milioni di euro).Tali andamenti sono spiegati da una diversa classificazione delle aggregazioni dei conti economici di bilancio.

Segue una analisi di dettaglio l'andamento della mobilità.

#### Mobilità infra regionale - in riferimento alle voci di Prestazioni di degenza ospedaliera, Prestazioni di specialistica ambulatoriale e Somministrazione farmaci -

#### Valore Prestazioni di Degenza:

Nell'ambito del valore **Degenza a residenti della Provincia** vengono riportati gli importi degli Accordi di Fornitura condivisi con le Aziende territoriali di riferimento (Ausl Bologna = 185,186 milioni di euro; Ausl Imola = 7,705 milioni di euro). In corso d'anno tali valori sono stati in parte ridefiniti con le Ausl committenti:

Nella tabella sotto riportata si dettagliano i valori degli accordi di fornitura con l'Azienda territoriale di Bologna:

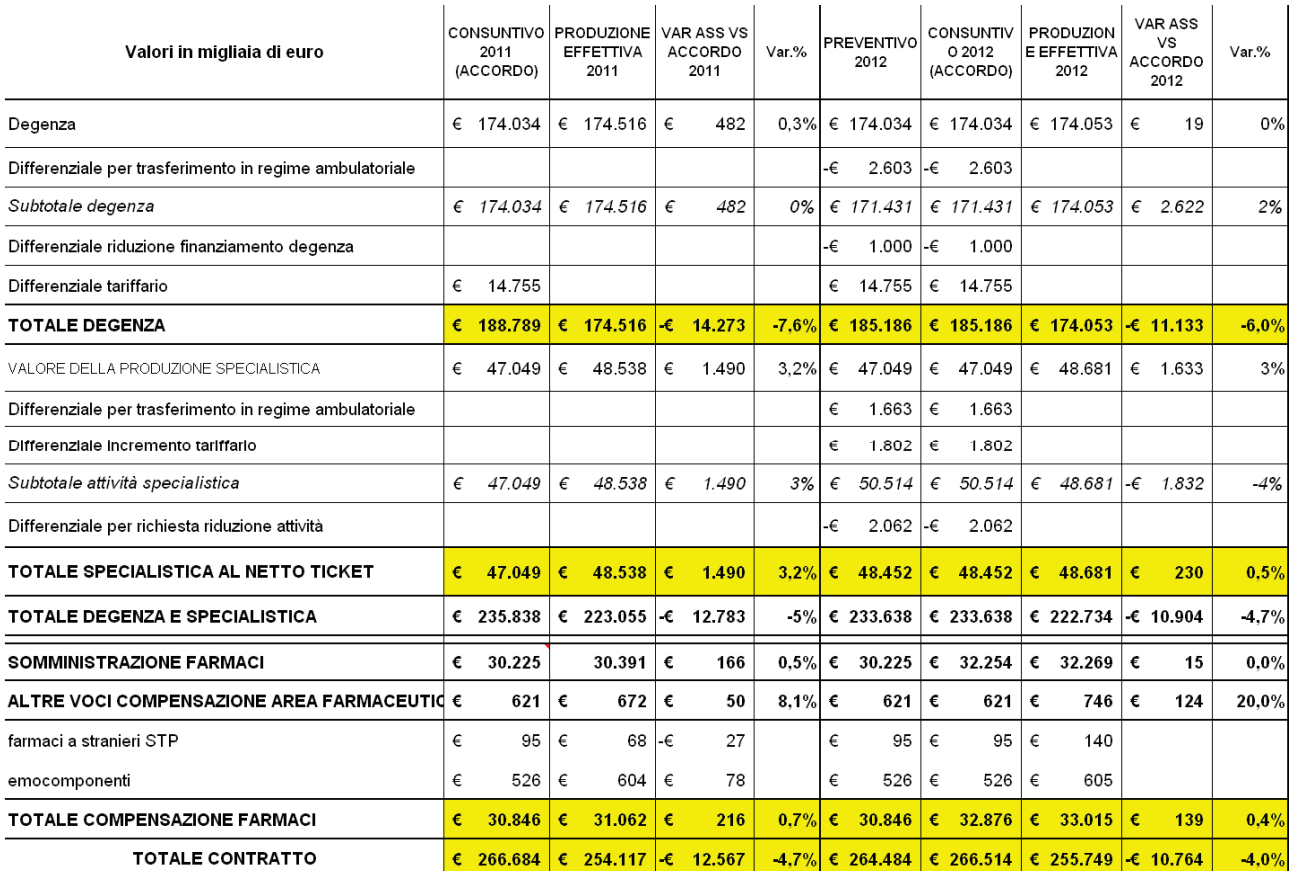

- accordo di fornitura AUSL di Bologna: già in fase previsionale i valori della degenza tengono conto di una riduzione rispetto al consuntivo 2011 dell'attività di ricovero per il trasferimento in regime ambulatoriale di alcune prestazioni a ridotta intensità assistenziale (-2,6mlm). Viene inoltre ridotto il differenziale tariffario di finanziamento della degenza di 1mln di euro, passando da 14,755mln a 13,755mln. Tale valore viene confermato in sede di verifica infrannuale e a consuntivo anno 2012;

Nella tabella sotto riportata si dettagliano i valori degli accordi di fornitura con l'Azienda territoriale di Imola:

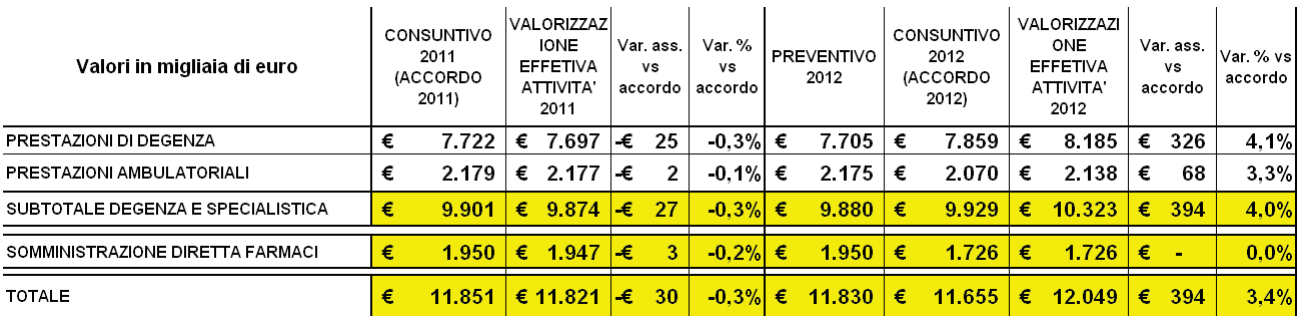

- accordo di fornitura AUSL di Imola. Il valore di preventivo è pari a 7,705mln euro: il riferimento per la determinazione dell'accordo 2012 è la produzione effettiva 2011, integrabile del +2,0% a fronte della realizzazione

di criteri di appropriatezza esplicitati nell'accordo. Tale incremento del +2% è stato contabilizzato a consuntivo 2012 per un valore complessivo della degenza pari a 7,859mln, quale valore massimo riconosciuto a fronte di un valore della produzione effettiva di 8,185mln di euro, in applicazione delle clausole contrattuali (rif. Accordo di Fornitura 2012 a favore di cittadini residenti a Imola, prot. n. 1158 del 11/01/2013).

In merito al valore della Degenza a favore di pazienti residenti della Regione, in fase di preventivo era stato contabilizzato un valore di 33,932 mln di euro, sulla base dei criteri per la valorizzazione dell'attività definiti dalla Direzione Generale dell'Assessorato alla Sanità (Linee quida per la definizione degli accordi di mobilità extraprovinciali prot. PG 99676 del 19/04/2012), la quale contestualmente alle linee quida aveva comunicato i valori previsionali per ciascuna Ausl della Regione. In applicazione della delibera di programmazione 2012 (DGR 653/2012) in corso d'anno sono stati stipulati accordi di fornitura con le aziende sanitarie della regione.

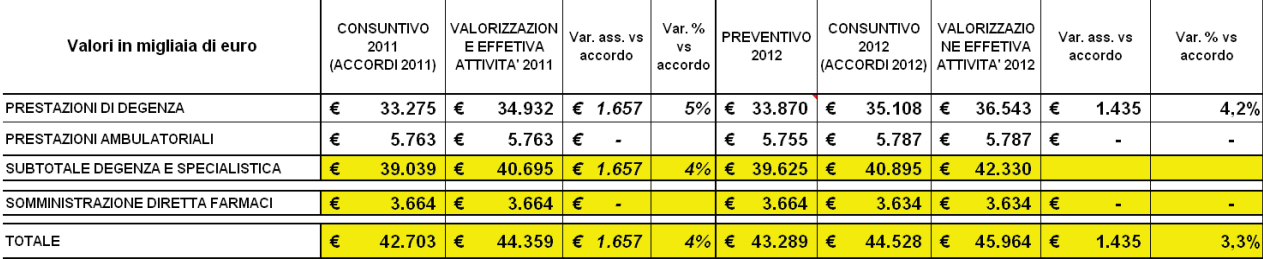

Nel dettaglio si precisa che:

sono stati definiti accordi per l'applicazione dei criteri previsti dalle linee guida regionali con le Ausl di Piacenza, Ravenna, Forlì e Rimini. Con le Ausl di Ferrara e Modena, oltre ai criteri definiti dalle linee quida, sono stati definiti dei tetti massimi di riconoscimento economico della degenza, rispettivamente pari a 8mln e 5,329mln di euro;

- con le Ausl di Reggio Emilia e Parma è stato concordato il riconoscimento della produzione effettiva erogata;

con l'Ausl di Cesena non è stato raggiunto l'accordo pertanto la valorizzazione economica è stata pari al valore contabilizzato nel 2011 (ovvero la produzione effettiva del 2009), in applicazione delle disposizioni regionali in caso di mancato accordo.

applicazione degli accordi sottoscritti con le aziende AUSL la In In contabilizzazione a consuntivo 2012 dell'attività extraprovinciale è stata pari a 35,108mln di euro, in quanto si è registrato un incremento dell'attività di trapianto, delle attività ad alta complessità (con peso DRG > 2,5) e l'incremento della produzione per le funzioni in cui l'Azienda ha il ruolo di HUB nel sistema dell'offerta regionale.

Il gap registrato fra produzione effettiva e valore degli scambi economici per l'anno 2012 (1,435mln, pari a 3,3%).

L'attività Specialistica registra un incremento complessivo, in particolare rilevato nell'ambito dell'attività a favore dell'Ausl di Bologna con un incremento di +1,400 milioni di euro per effetto degli incrementi tariffari introdotti dalla significativa evoluzione della normativa regionale che ha interessato le prestazioni ambulatoriali. Si evidenzia in tal senso la riforma del ticket con l'introduzione della quota fissa sulle prestazioni erogate (DGR 1190/2011), l'aggiornamento del nomenclatore tariffario per la specialistica ambulatoriale (DGR 1108/2011) che ha introdotto tariffe ambulatoriali anche per prestazioni erogate in regime di ricovero (ernie, stripping di vena, iniezioni intravitreali ecc.) e la DGR 1096/2011 che ha rivisto le tariffe di molte prestazioni soprattutto in area laboratorio.

L'Ausl di Imola in sede di consuntivo ha riconosciuto il valore della produzione pari a 2,070mln di euro, -68mila (-3,3%) euro rispetto al valore effettivo della produzione. Il valore di preventivo 2,175mln in corso d'anno è stato aggiornato per tener conto dell'incremento del ticket a carico del paziente e quindi della consequenziale riduzione del valore oggetto di mobilità, in applicazione degli accordi contrattuali.

Mobilità infraregionale: risulta sostanzialmente confermato il valore di preventivo della specialistica per pazienti extraprovincia (5.755mln di euro) in quanto a consuntivo si registra 5.787mln.

Sotto la voce Prestazioni di specialistica ambulatoriale, a sequito della diversa classificazione definita dal d.lvo 118/2011, è importante rilevare lo spostamento dalla voce Concorsi, recuperi e rimborsi da Aziende sanitarie pubbliche della Regione del progetto interaziendale condotto con Ausl di Bologna LUM (Laboratorio Unico Metropolitano), il quale evidenzia un incremento a fronte dello stato di avanzamento del progetto che vede la concentrazione delle indagini di patologia clinica non urgenti per ricoverati negli ospedali Bellaria e Budrio ed il completamento della concentrazione delle prestazioni di batteriologia e virologia (ricerche dirette) presso l'Azienda Ospedaliera. Tale incremento di valore è a copertura dei costi diretti di produzione, in particolare, dell'aumento nel consumo di beni sanitari (diagnostici e reagenti) e costo del personale per l'acquisizione di 2 dirigenti e 5 tecnici dedicati al progetto. Il valore di consuntivo 2012 concordato dalle due aziende è pari a 4,199mln di euro  $(+1$ mln di euro, pari a  $+31\%$ ).

Il valore della Somministrazione farmaci evidenzia un incremento. Tale incremento è principalmente correlato a pazienti residenti in provincia (+2,029 mln di euro a favore di residenti nel territorio Ausl Bologna, +6,7%). Nell'ambito della voce "Somministrazione farmaci" vengono rappresentati anche gli importi di somministrazione emocomponenti secondo le indicazioni regionali (P.G./2009/291977 del 22/12/2009) e farmaci a pazienti stranieri con tessera STP per complessivi 621mila euro, pari al valore di preventivo. Si segnala che la valorizzazione effettiva della somministrazione farmaci ed emocomponenti a favore di pazienti dell'AUSL di Bologna è pari a +139 mila euro rispetto al valore concordato e contabilizzato dalle 2 aziende. L'incremento di farmaci riconosciuto dall'Ausi di Bologna è sostanzialmente attribuibile all'andamento rilevato dei farmaci in distribuzione diretta, farmaci oncologici innovativi, farmaci per il trattamento di malattie rare.

La somministrazione farmaci per l'AUSL di Imola registra una riduzione rispetto al valore di preventivo 2012 definito sulla base del consuntivo 2011. Il valore dell'accordo riconosciuto a consuntivo 2012 è stato pertanto adeguato -224 mila euro (-11%), riconoscendo quanto effettivamente somministrato in applicazione delle condizioni contrattuali previste nell'accordo di fornitura sottoscritto dalle aziende. La riduzione interessa in modo particolare i farmaci in erogazione diretta in dimissione (-314mila euro, -20%).

I valori di preventivo di somministrazione farmaci a pazienti residenti in regione che erano stati definiti a preventivo 2012 (3.664mila euro), pari al valore 2011, risultano sostanzialmente confermati a consuntivo 2012 (3.634 mila euro, pari a - 30 mila euro, - 0,83%).

#### Mobilità extra regionale - in riferimento alle voci di Prestazioni di degenza ospedaliera, Prestazioni di specialistica ambulatoriale e Somministrazione farmaci -

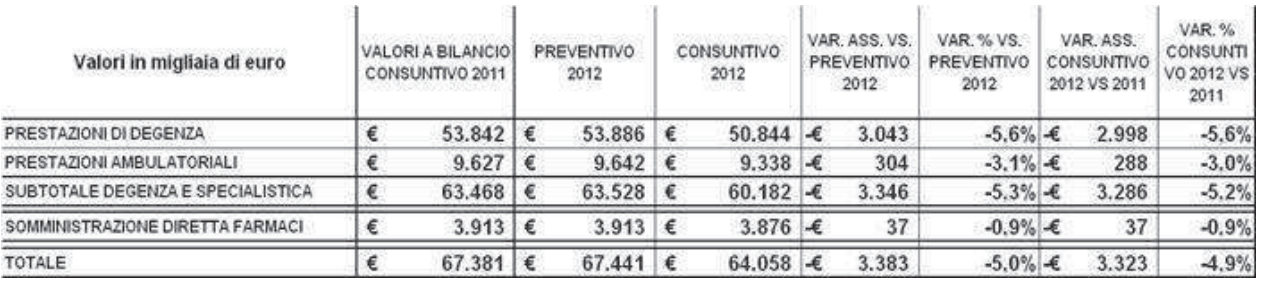

La voce Degenza a residenti di altre regioni in fase di preventivo si contabilizza un valore di 53,886mln, pari al consuntivo 2011. In sede di consuntivo si rileva una significativa riduzione di -3,043mln di euro rispetto al preventivo (-6%), confermando trend di riduzione registrato negli ultimi anni. La riduzione di attività è spiegata da minori volumi di trapianti per un valore pari a -1,3mln di euro: i trapianti di organi registrano una riduzione di -668 mila euro per tutte le tipologie di organi ad eccezione del trapianto di rene, unica attività di trapianto in incremento. Per i trapianti di midollo si registrano complessivamente -6 dimessi per un importo pari a -630 mila euro, con una riduzione di attività di trapianto di midollo allogenico. Altre riduzioni di attività si rilevano per quanto riguarda le discipline di oncologia, ematologia, area materno infantile, nefrologia e dialisi.

Risulta in riduzione l'attività di specialistica ambulatoriale rispetto al valore di preventivo (9,642 mln di euro, pari al consuntivo 2011) in quanto a consuntivo si registra 9,338mln con una riduzione di -287mila euro (-3%). Le riduzioni principali si rilevano in ambito oncologico (prestazioni di PET e radioterapia).

Si registra una lieve riduzione rispetto alla previsione della voce somministrazione farmaci per soggetti provenienti extraregione (-89mila euro, pari a -2,3%); la riduzione interessa la somministrazione di farmaci oncologici innovativi.

A.4.C) Ricavi per prestazioni sanitarie e sociosanitarie a rilevanza sanitaria erogate a privati:

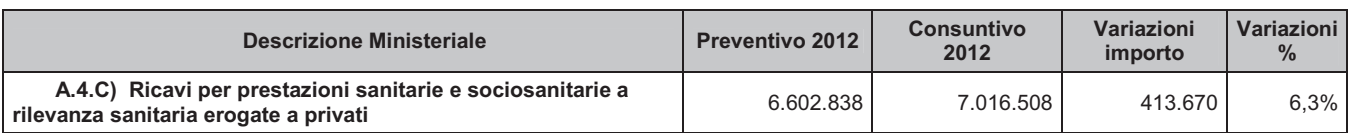

L'incremento è sostanzialmente correlato ai Ricavi da Sperimentazioni.

#### A.4.D) Ricavi per prestazioni sanitarie e sociosanitarie a rilevanza sanitaria erogate in regime intramoenia:

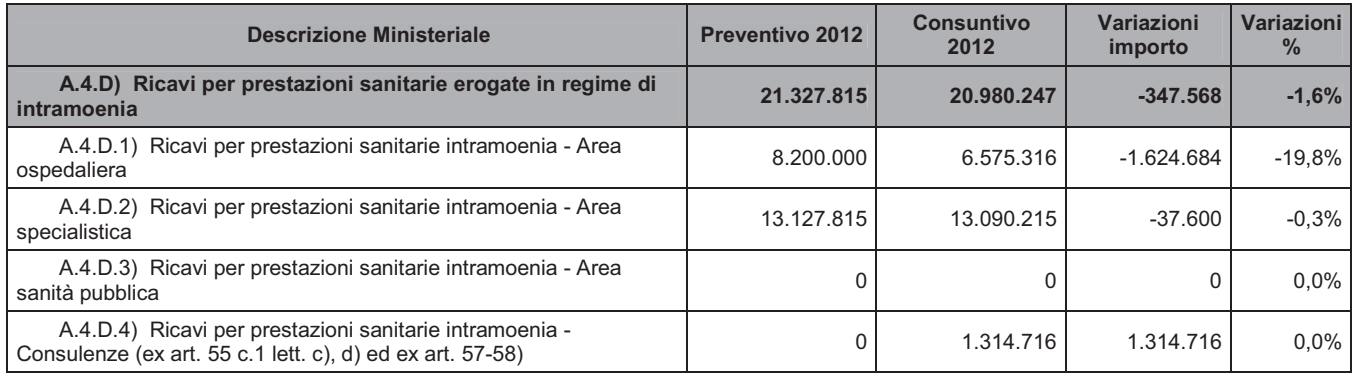

Lo scostamento rispetto al preventivo dei Ricavi per prestazioni sanitarie e sociosanitarie a rilevanza sanitaria erogate in regime **intramoenia** è in parte correlata alla riclassificazione dei ricavi per Consulti sanitari, collocata a preventivo in altri aggregati del valore della produzione.

Per una corretta valutazione dell'andamento dell'attività sanitaria erogata in regime libero professionale si rinvia al capitolo all'interno della Relazione della Gestione – 4.1 Attività Libero Professionali.

#### A.5) Concorsi, Recuperi e Rimborsi

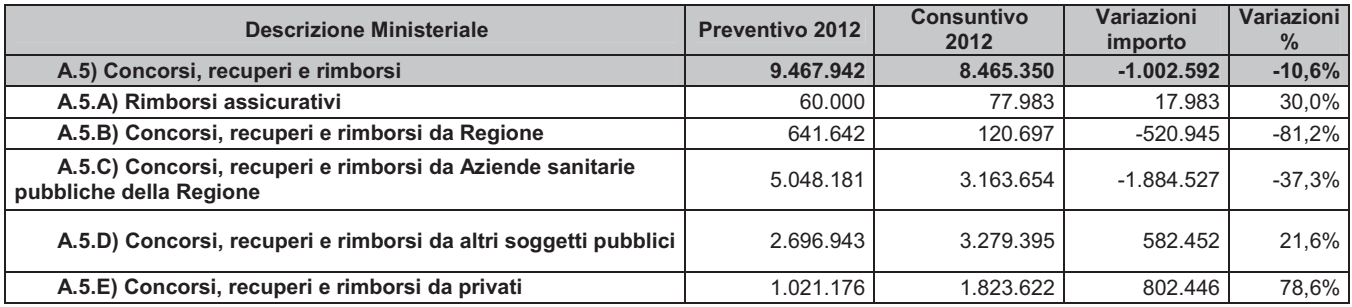

Come già evidenziato, il decremento complessivo registrato (-1,003 milioni di euro, pari a -10,6%) è principalmente dovuto allo spostamento del progetto interaziendale condotto con Ausl di Bologna LUM (Laboratorio Unico Metropolitano) dalla voce **Concorsi, recuperi e rimborsi da Aziende** sanitarie pubbliche della Regione alla voce Prestazioni di specialistica ambulatoriale.

A seguito della diversa classificazione definita dal d.lvo 118/2011, è importante rilevare che le voci **Concorsi, recuperi e rimborsi da Regione,** 

Concorsi, recuperi, rimborsi da Aziende sanitarie pubbliche della Regione, e Concorsi, recuperi e rimborsi da altri soggetti pubblici includono voci precedentemente inserite nei costi del personale, in particolare rimborso per oneri stipendiali del personale in comando presso altre aziende, o presso altri enti pubblici.

#### A.6) Compartecipazione alla spesa per prestazioni sanitarie (Ticket)

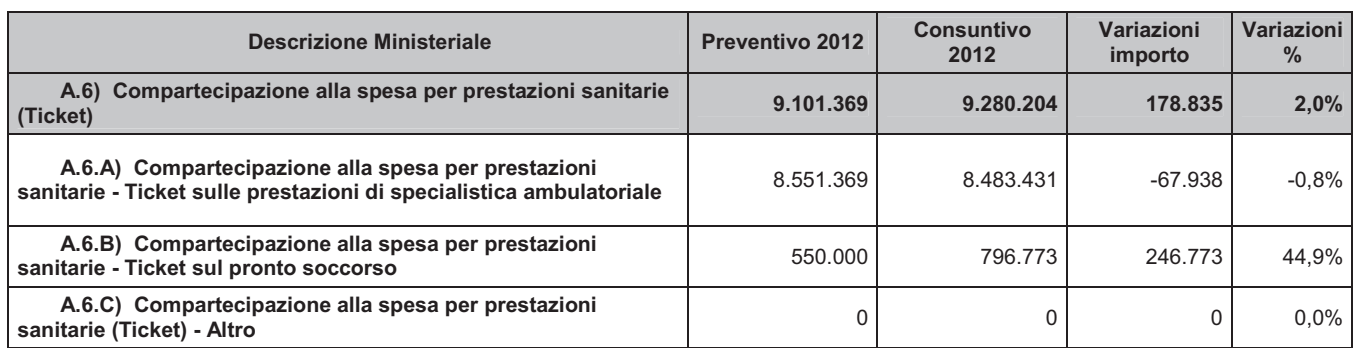

L'andamento osservato evidenzia un lieve incremento complessivo del valore della **Compartecipazione per prestazioni sanitarie**; nell'ambito della specialistica ambulatoriale si rispetta il valore formulato a preventivo, che rappresentava già l'incremento ticket correlato all'entrata in vigore a partire da agosto 2011 della normativa introdotta dalla DGR 1190/2011. Nell'ambito della Compartecipazione per prestazioni di pronto soccorso, si evidenzia un valore più alto di quello previsto, a seguito dell'applicazione a pieno regime della DGR 389/2011 con la quale è stata ampliata la casistica per patologia oggetto di esenzione.

#### A.7) Quota contributi in c/capitale imputata nell'esercizio

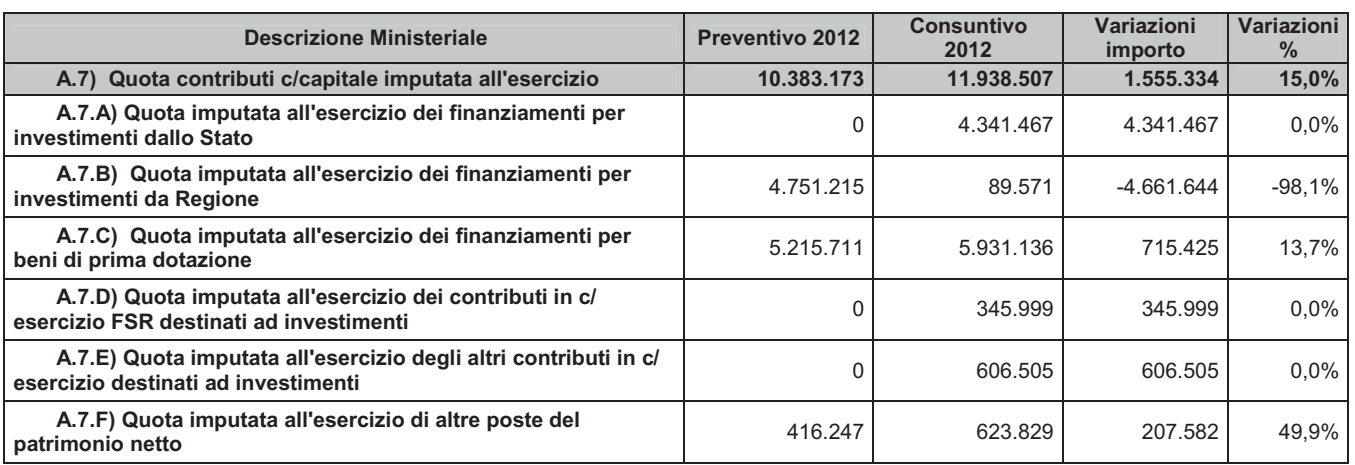

Il valore della sterilizzazione degli investimenti realizzati con contributi pubblici o altri contributi vincolati, evidenzia complessivamente un incremento di valore rispetto a quanto preventivato, ovvero pari al preconsuntivo esercizio precedente.

Come detto in premessa l'entrata in vigore del D.Lgs 118/11 e sue successive modificazioni ed integrazioni ha modificato sostanzialmente il calcolo delle quote di ammortamento e sterilizzazioni.

Per una analisi di dettaglio vedasi il paragrafo 2.1.2 Costi della Produzione - B.10-11) Ammortamenti.

#### A.8) Incrementi delle immobilizzazioni per lavori interni

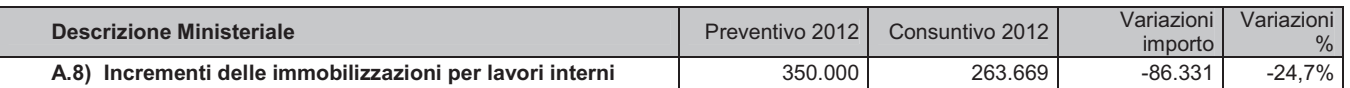

Si evidenzia una riduzione rispetto al preventivato, pari al consuntivo anno precedente.

#### A.9) Altri ricavi e proventi

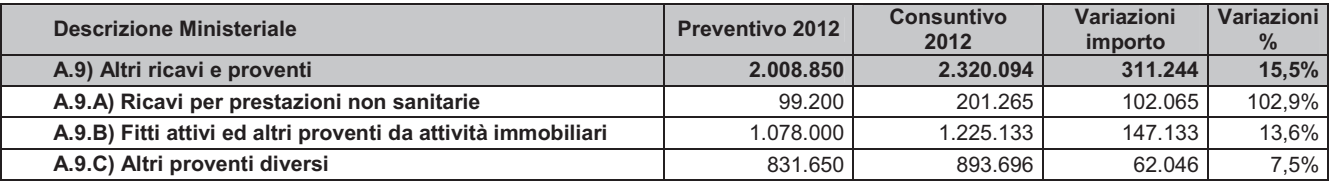

Nell'ambito dell'aggregato Ricavi per prestazioni non sanitarie, l'incremento è correlato alla riclassificazione definita dal d.lvo 118/11, che vede in tale voce i ricavi per consulenze non sanitarie a favore di altri soggetti, precedentemente classificate nell'ambito delle consulenze.

Il valore di fitti attivi a preventivo riportava un valore complessivo prudente, inferiore al consuntivo anno precedente; la chiusura di esercizio si assesta a tale valore.

## 5.1.2. Costi della produzione

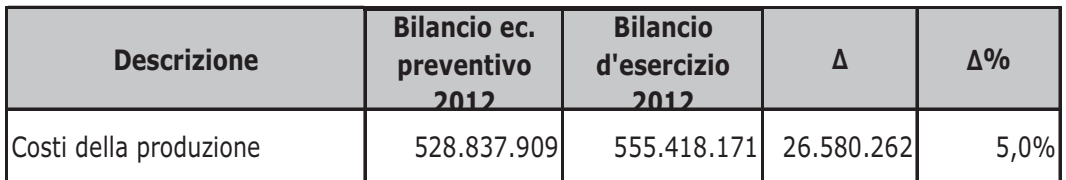

Il valore del **Costo della Produzione** registra, rispetto a quanto previsto in sede di bilancio economico preventivo 2012, un incremento pari a +26,6 milioni di euro (+5%).

A seguito di quanto disposto dal d.lvo 118/11, che prevede la contabilizzazione delle quote inutilizzate di contributi vincolati non più nella posta risconti passivi, ma negli accantonamenti a fondi specifici, al netto di tale importo (pari a circa 11 mln di euro) la variazione dei costi della produzione risulta essere pari a +15,6 milioni di euro, ovvero pari a +2,94%. Inoltre, al netto degli accantonamenti ai fondi rischi e oneri, formulati anche a

seguito delle indicazioni regionali in applicazione del d.lvo. 118, la variazione dei costi della produzione risulta essere pari a +4,8 milioni di euro, ovvero pari  $a + 0.91\%$ .

Al netto dell'incremento del valore di Somministrazione Farmaci, che in parte rappresenta per l'Azienda una partita di giro, il valore si attesta a +3,2 milioni di euro, ovvero a +0,65%.

A seguire una disamina delle principali variazioni negli aggregati di spesa rispetto a quanto preventivato.

#### **B.1) Acquisti di beni**

L'acquisto beni, sanitari e non sanitari evidenzia un decremento rispetto al valore preventivato pari a -1,633 milioni di euro (-1,3%).

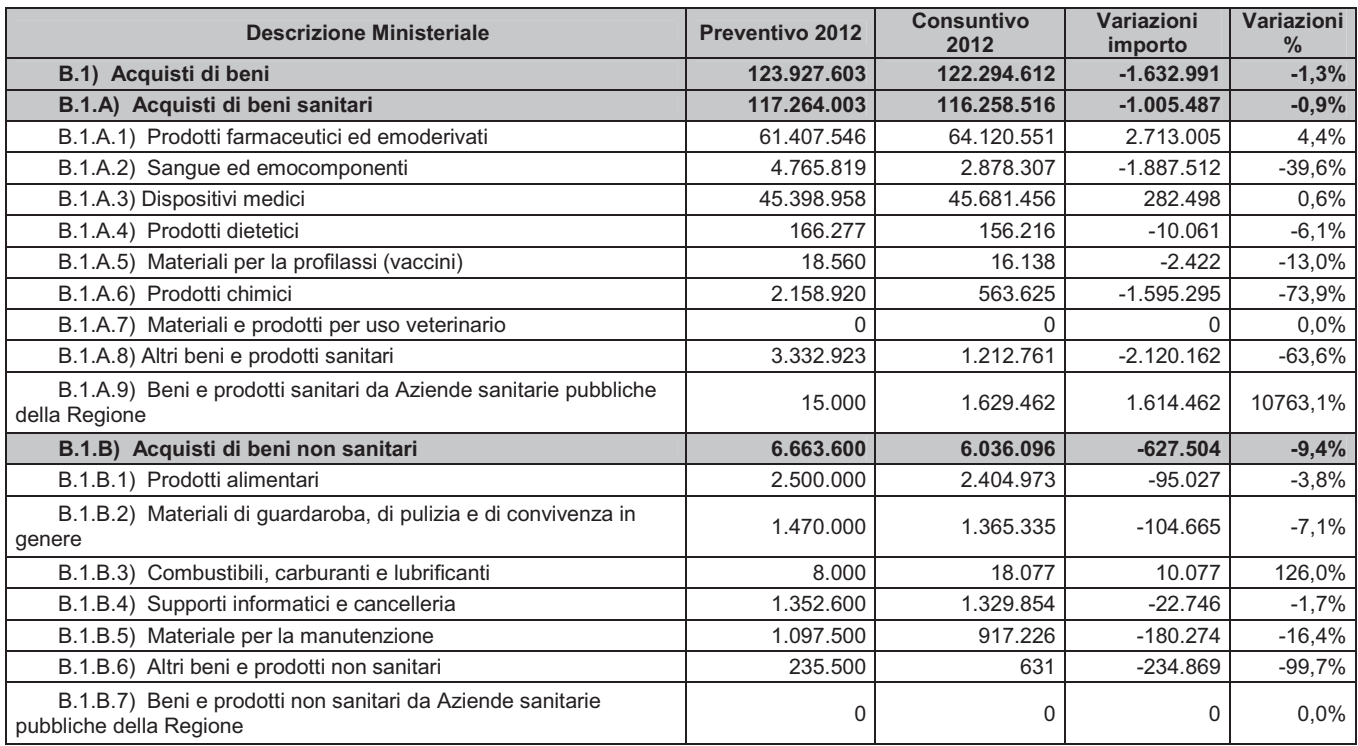

Al fine di una corretta e completa valutazione del consumo di beni, è opportuno analizzare il dato di acquisto ed il dato di variazione delle scorte rispetto a quanto previsto ad inizio anno. La variazione delle rimanenze registra l'incremento sotto riportato:

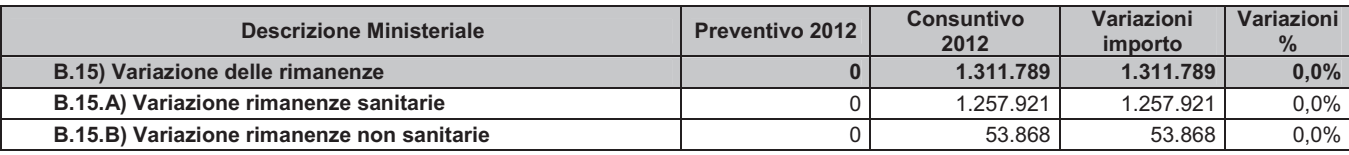

Il dato di variazione evidenzia una diminuzione delle rimanenze finali di beni, in particolare sanitari, rispetto alle iniziali.

Il dato di consumo beni è quindi:

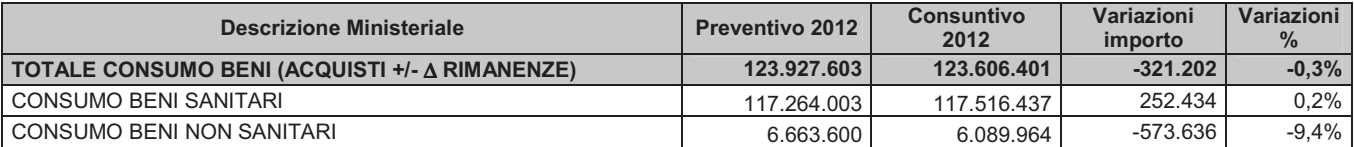

Per quanto riguarda la voce medicinali la spesa per consumi rileva andamenti sostanzialmente superiori ai valori di preventivo: le voci in incremento sono antiretrovirali, immunosoppressori utilizzati in ambito oncoematologico (Lenalidomide) e farmaci antineoplastici endovena. A fronte di tale incremento di costo si segnala un incremento dei ricavi per farmaci ed emocomponenti oggetto di compensazione per un importo di +1,877mln di euro (+4,7%) rispetto al valore di preventivo.

In relazione alla categoria dei diagnostici, l'analisi viene effettuata considerando congiuntamente i consumi di diagnostici acquistati da Farmacia e diagnostici acquistati in service: il 2012 mostra un incremento di consumi pari a +563mila euro rispetto al 2011, con una percentuale di assorbimento del budget pari al 101%, al di sopra del budget assegnato per i due aggregati (diagnostici e service tecnologie biomediche). L'incremento è spiegato dall'ulteriore acquisizione di attività di laboratorio in ambito metropolitano (Laboratorio Unico Metropolitano) a completamento delle attività acquisite nel  $\cos \theta$  del 2011.

Per l'aggregato Dispositivi medici, si nota un incremento rispetto al valore di preventivo: tale aumento si concentra nella spesa per dispositivi medici impiantabili, come le valvole cardiache meccaniche, i tubi valvolati e i defibrillatori impiantabili tricamerali. Per quanto riguarda l'attività di impianto di valvole aortiche (percutanee e transapicali) risultano finanziate dalla Regione con il progetto TAVI n. 24 valvole, una è stata addebitata all'ausl di residenza del paziente, su 34 impiantate nel corso del 2012. Relativamente ai dispositivi non impiantabili crescono i DM per medicazione.

Per quanto riguarda i beni non sanitari si osserva un valore in riduzione rispetto al valore di preventivo per razionalizzazioni nell'acquisto di beni di convivenza, pulizia e guardaroba, materiale tecnico per manutenzione ed altri beni non sanitari.

#### **B.2) Acquisti di Servizi**

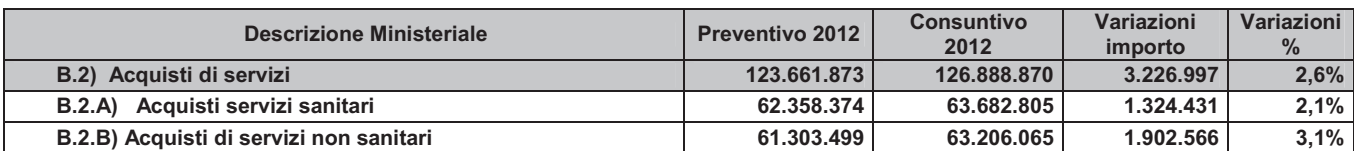

Al fine di analizzare gli scostamenti dell'aggregato Acquisto di Servizi, di seguito vengono riportati i dettagli delle voci Servizi Sanitari e Servizi non Sanitari.

#### B.2.A) Acquisti di Servizi sanitari

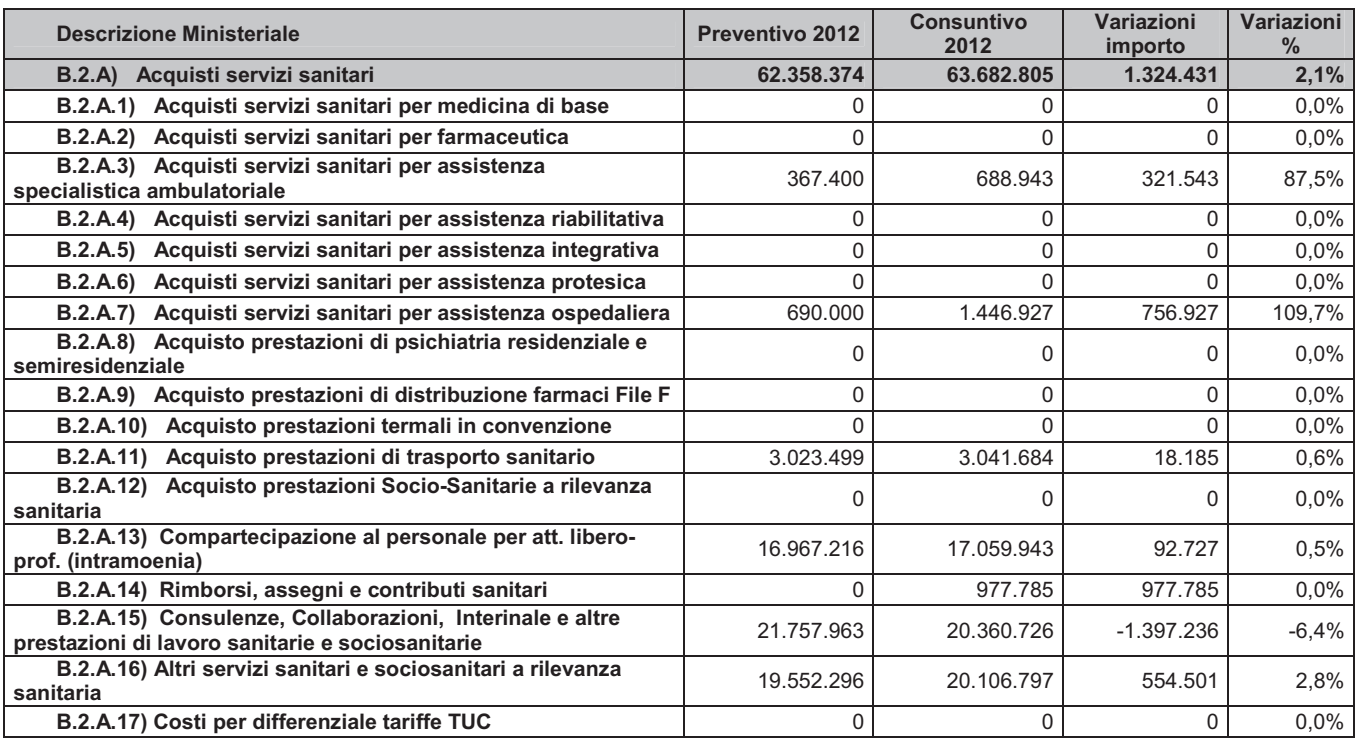

Si registrano variazioni rispetto a quanto preventivato principalmente relativamente a:

- **Assistenza per specialistica ambulatoriale**: l'incremento è correlato alla diversa classificazione della spesa definita dal d.lvo 118/11; in fase di preventivo il costo per acquisti di servizi sanitari per assistenza specialistica ambulatoriale da pubblico (Aziende sanitarie pubbliche della Regione), pari a 410 mila euro, è stato classificato nell'ambito dell'aggregato ministeriale *B.2.A.16.1) "Altri servizi sanitari e sociosanitari a rilevanza sanitaria da pubblico – Aziende*  sanitarie pubbliche della Regione;
- <u>• Assistenza os</u> come per la voce precedente, anche l'incremento relati vo a tale aggregato è correlato alla diversa riclassificazione definita dal d.lvo 118/11; in fase di preventivo il costo per

acquisti di servizi sanitari per assistenza ospedaliera da pubblico (Aziende sanitarie pubbliche della Regione), pari a 415 mila euro, è stato classificato *B.2.A.16.1) "Altri servizi sanitari e sociosanitari a rilevanza sanitaria da pubblico – Aziende sanitarie pubbliche della Regione*,  spesa per servizi sanitari per assistenza ospedaliera da pubblico (Extraregione), pari a 90 mila euro, è stato classificato nell'ambito *B.2.A.16.3) "Altri servizi sanitari e sociosanitari a rilevanza sanitaria da pubblico (Extraregione);*

- Trasporto Sanitario: si mantiene complessivamente la previsione formulata per la spesa relativa a trasporto sanitario pazienti;
- **Attività libero professionale**: la voce Attività Libero Professionale contiene la riclassificazione dei costi per Consulti sanitari, collocata a preventivo nella voce B.2.A.15) Consulenze, Collaborazioni, Interinale e altre prestazioni di *lavoro sanitarie e sociosanitarie.*
- **Rimborsi, assegni e contributi sanitari**: l'importo a consuntivo si riferisce a quanto l'Azienda, in qualità di capofila dell'assegnazione regionale per Interventi Umanitari, ha registrato a favore delle aziende sanitarie della Regione partecipanti al progetto. Tale assegnazione è stata definita dal livello regionale a chiusura di esercizio e non in fase di programmazione.
- · Consulenze, collaborazioni, interinale e altre prestazioni di lavoro sanitarie e socio sanitarie: parte del decremento è correlato ad una più corretta classificazione, anche al fine degli scambi fra aziende sanitarie della regione, del costo per biologi convenzionati ausl bologna, impegnati nell'attività controllo qualità laboratoristica-veq, nella voce **B.2.B.1.12) Altri** servizi non sanitari. Inoltre si segnala la riclassificazione della voce Consulti *B.2.A.13) Compartecipazione al personale per att. libero-prof. (intramoenia) della spesa per consulti,*  dipendente per consulti sanitari.

In merito alla valutazione complessiva del costo del personale, dipendente e non dipendente, si rimanda l'analisi al punto successivo;

• **Altri servizi sanitari**: l'incremento evidenziato riguarda principalmente i costi legati ai riversamenti ad altre aziende sanitarie e ad enti pubblici di quote di finanziamenti per progetti finalizzati, non prevedibili in fase di programmazione. Comprende inoltre i service diagnostici che hanno subito un incremento dovuto alla diverse centralizzazione della modalità di acquisto di diagnostici e reagenti e all'incremento delle attività di laboratorio correlate al progetto di Laboratorio Unico Metropolitano.

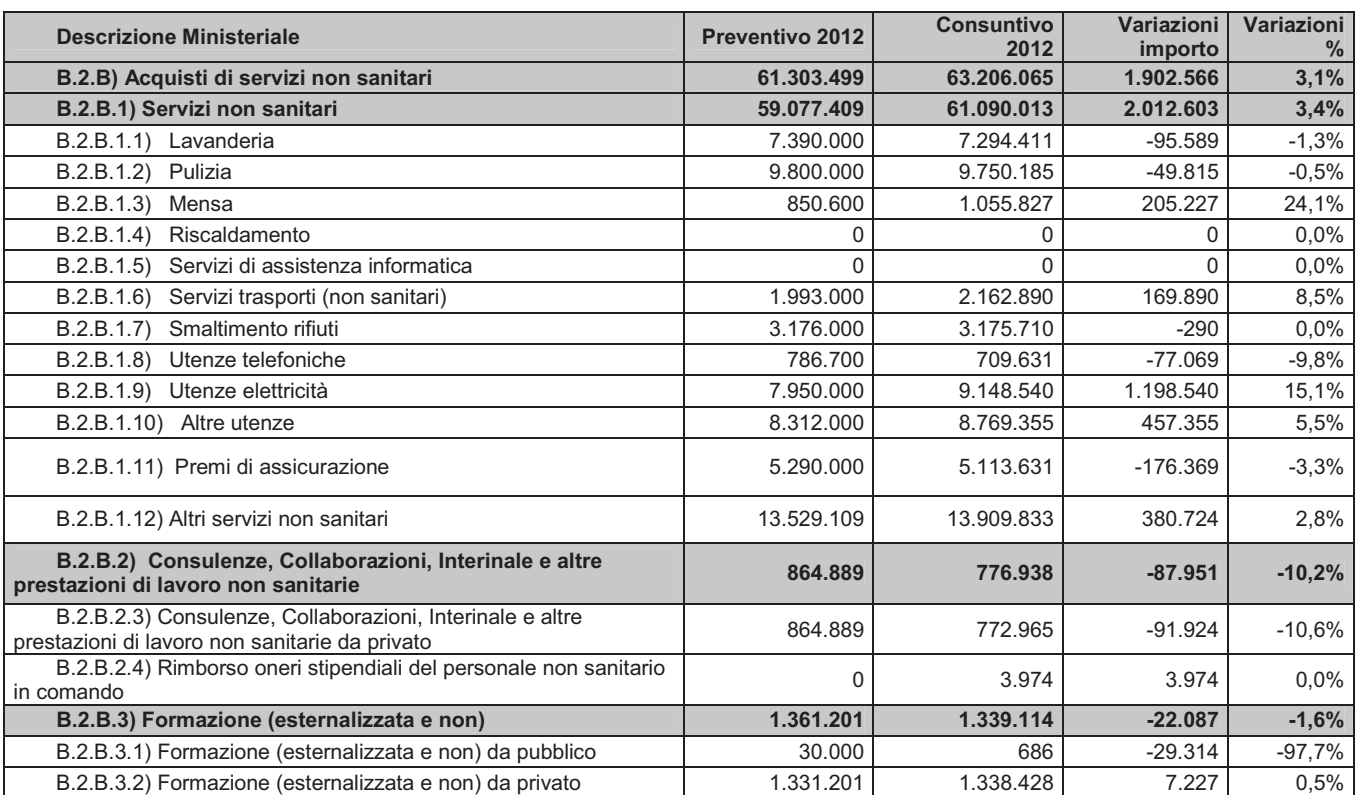

#### B.2.B) Acquisti di servizi non sanitari

Nell'ambito della voce Servizi non sanitari, i principali scostamenti rispetto a quanto preventivato riguardano:

- Mensa: l'incremento della spesa è dovuto in larga misura all'aumento di attività necessarie per l'effettuazione delle operazioni di lavaggio e in misura più lieve a quelle per il trasporto dei carrelli;
- Trasporti non sanitari: l'incremento della spesa rispetto al preventivato è dovuto ad una maggiore attività riferibile al trasporto attrezzature sanitarie, all'adeguamento ISTAT riconosciuto da IntercentER al trasposto cose e persone ed all'avvio nel corso dell'anno della nuova convenzione IntercentER per il facchinaggio con prezzi più alti rispetto alla precedente. A seguito di una nuova rideterminazione delle competenze del personale interno il trasporto a mezzo corriere ha invece subito un decremento.

#### - Utenze:

in merito alle utenze è necessario fare una valutazione di scostamenti per prezzo e quantità consumate, confronto anno precedente, al fine di meglio comprendere la dinamica economica.

In merito alla ENERGIA ELETTRICA le quantità consumate rispetto all'anno precedente sono:

2011: consumati 47.711.000 KWh 2012: consumati 47.825.699 KW/h

L'aumento delle quantità consumate è di  $+114.699$  KWh, pari al  $+0,02\%$ principalmente correlato all'anomalia termica dei mesi di Giugno, Luglio ed Agosto che ha portato un aumento dei consumi elettrici per condizionamento pari al 5% rispetto al 2011.

I dati della stazione meteo di Borgo Panigale raccolti dall'Arpa, rilevano che la media massima dell'estate 2012 è risultata di ben 4,4 gradi al di sopra della media di lungo periodo. Si tratta dell'anomalia più elevata registrata negli ultimi 22 anni dopo quella dell'estate 2003. Il mese di agosto ha superato la media di ben 5,1 gradi mentre Giugno e Luglio rispettivamente di 4,1 e 4 gradi.

Altri mesi hanno registrato consumi minori nel 2012 rispetto al 2011, compensando in parte i maggiori consumi estivi.

Visto l'esiguo scarto i consumi totali sono sostanzialmente equivalenti ai consumi totali del 2011.

Significativo l'incremento prezzi: l'andamento degli indici nel 2012 (+22,79%), ha determinato un aumento dei costi medi da 0,15  $\epsilon$ /KWh del 2011 ai 0,19 €/KWh nel 2012.

In merito al consumo di GAS METANO, le quantità hanno registrato una flessione:

2011: consumi 8.127.760 mc 2012: consumi 7.732.317 mc

La diminuzione è di 395.443 mc pari al 4,87% rispetto al 2011; la causa è da attribuire principalmente agli interventi eseguiti sugli impianti ed in particolare alla sostituzione di una caldaia nella Centrale Termica Malpighi.

I prezzi medi al mc sono passati da 0,7318 nel 2011 a 0,8118 nel 2012 con un aumento del 10,93%.

Le quantità di ACQUA consumate nei due anni risultano essere:

2011 consumi: 560.836 mc 2012 consumi: 530.000 mc Ad un calo dei consumi del 5,5% è corrisposto un aumento dei prezzi dell'11,11%, che passa da 3,15  $\epsilon$ /mc a 3,5  $\epsilon$ /mc.

In sintesi:

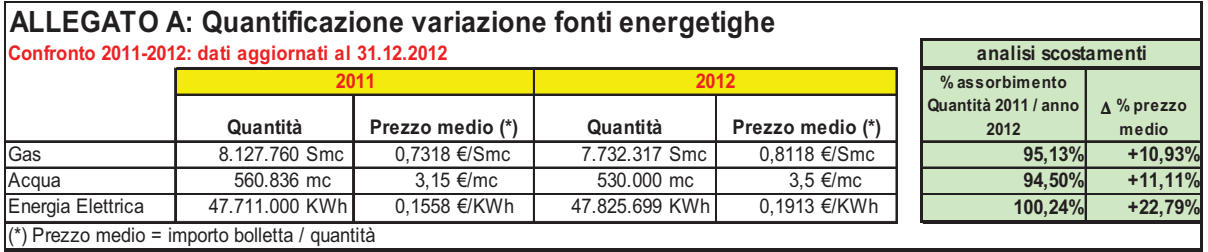

Nella voce **Altri Servizi non Sanitari**, l'incremento è correlato ad una diversa riclassificazione delle voci di costo relativo ad una migliore definizione

delle poste di scambi con le aziende sanitarie della Regione (inclusa formazione da aziende sanitarie della Regione).

<u>Consulenze, collaborazioni, interinale e altre prestazioni di lavoro non</u> sanitarie</u>: In merito alla valutazione complessiva del costo del personale, dipendente e non dipendente, si rimanda l'analisi al punto successivo;

#### **B.3) Manutenzione e riparazione**

Per una maggiore comprensione di tale aggregato di spesa, si fornisce una tabella di dettaglio:

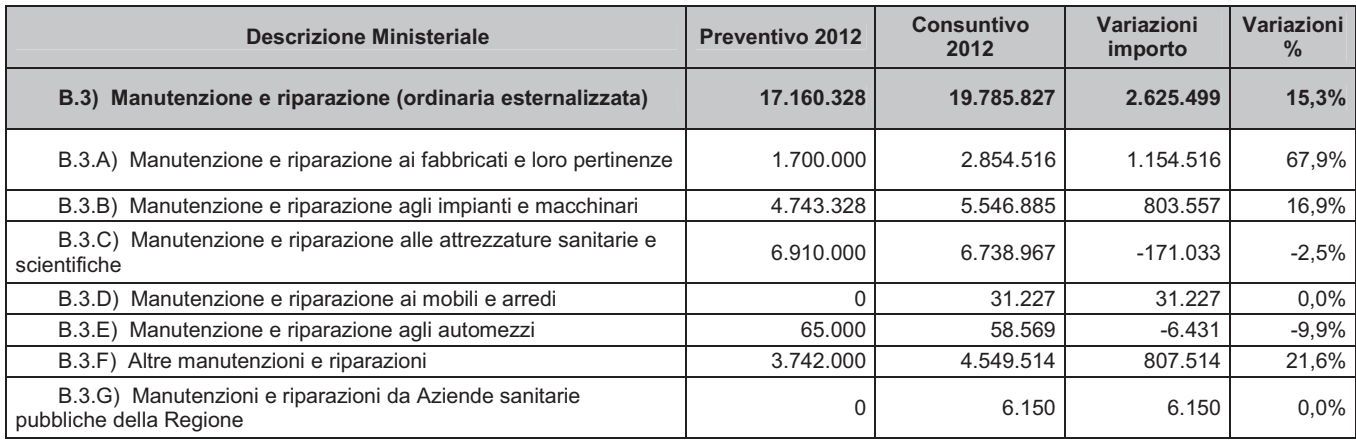

L'incremento osservato nell'ambito dei costi Manutenzioni e riparazioni a fabbricati, impianti e macchinari e' dovuto principalmente agli interventi ai fabbricati e agli impianti che si sono resi necessari a seguito delle abbondanti nevicate verificatesi nel primi mesi dell'anno 2012 e alla riclassificazione, nel corso dell'esercizio 2012, di alcune poste economiche inizialmente inserite all'interno della programmazione degli investimenti straordinari.

Un ulteriore costo sostenuto e' correlato al completamento dell'intervento relativo alla realizzazione della banca del sangue cordonale presso il Padiglione 29 – Dermatologia effettuato con i fondi correnti trapianti, per un importo di  $\epsilon$ 542 mila euro.

In decremento la manutenzione su attrezzature sanitarie (-171 mila euro, -2,5%) per effetto della rinegoziazione dei contratti sia nella fase di rinnovo sia nella fase di prosecuzione (spending review), dell'aumento di attivita' di manutenzione svolta con personale interno e della razionalizzazione nell'uso delle tecnologie.

Si registra un incremento delle manutenzioni hardware e software, contenute nella voce altre manutenzioni in quanto nel corso dell'esercizio sono stati effettuati interventi non programmati con finanziamenti su progetti specifici e aziendali e nuovi sistemi sono entrati in manutenzione. Inoltre si è provveduto alla riclassificazione di alcune poste economiche inizialmente inserite all'interno della programmazione degli investimenti straordinari.

#### **B.4) Godimento di beni di terzi**

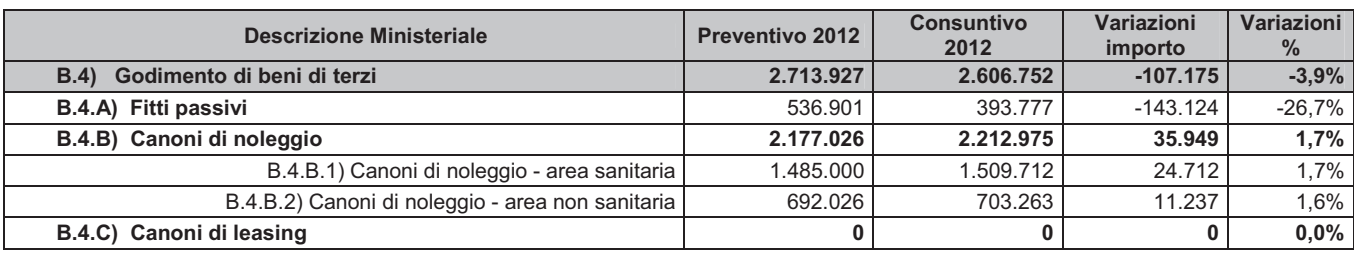

Il decremento registrato alla voce Godimento Beni di terzi è sostanzialmente dovuto alla voce Fitti passivi, in particolare correlato ad una diminuzione di spesa per utilizzo spazi esterni per erogazione di attività libero professionale, a seguito di internalizzazione.

#### B.5-6-7-8) Totale Costo del Personale dipendente e non dipendente

La rendicontazione relativa al costo del personale per l'anno 2012 evidenzia una contrazione dello stesso sia rispetto al dato di consuntivo 2011 che rispetto al dato di preventivo; l'obiettivo economico posto in sede di programmazione (costo del personale anno 2010 decurtato dell'1%) è stato pienamente rispettato.

La tabella espone i dati di sintesi:

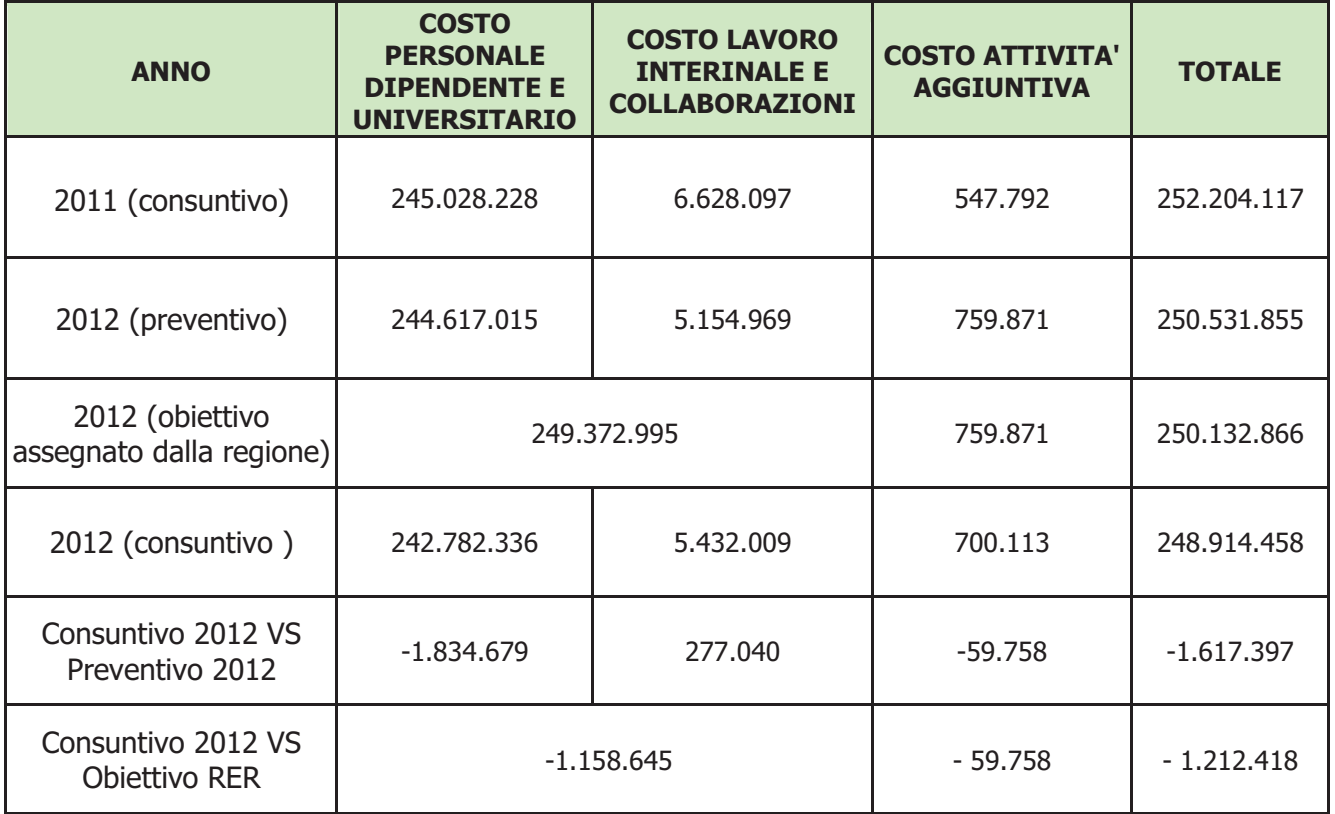

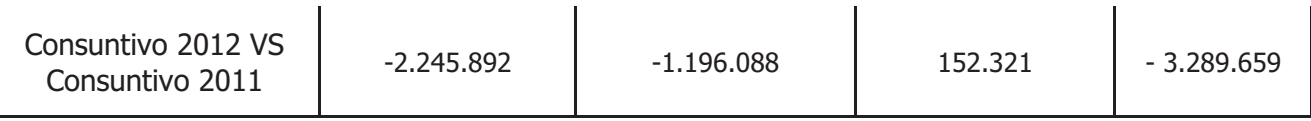

Il risultato sopra descritto è stato perseguito:

- · attraverso il governo del turn over del personale dipendente, anche attraverso processi di riorganizzazione aziendale, mantenendo la percentuale di assunzioni rispetto alle cessazioni pari al 52% e riducendo conseguentemente anche le risorse destinate ai fondi contrattuali (così come previsto dalla L.122/2010): il livello occupazionale del personale dipendente è diminuito (dal 31.12.2011 al 31.12.2012) di 126 unità, pari al 2,5%;
- · attraverso la costante riduzione del ricorso ai contratti "atipici" (il cui costo è – 18% rispetto al consuntivo 2011). Rispetto a tale ultimo fattore produttivo, occorre precisare che questa Azienda, in relazione alla peculiarità delle proprie attività sia rispetto all'attività di ricerca che rispetto a particolari progetti assistenziali, attiva annualmente contratti a progetto finanziati con risorse dedicate (e per le quali viene registrato il corrispondente ricavo) per un valore di circa 3,7 mln di €, vincolando pertanto a tali attività circa il 69% del costo sostenuto per lavoro interinale e collaborazioni.

#### ACCANTONAMENTI

Non si è dato seguito all'accantonamento al fondo ferie non godute previsto in sede di bilancio preventivo, in relazione a quanto stabilito dal DL. 6 luglio 2012 n. 95 (convertito con L. 135 del 7 agosto 2012) in merito al divieto di liquidazione delle stesse.

E' invece confermato l'accantonamento di  $\epsilon$  167.374 al fondo oneri per il personale in quiescenza, pari all'importo delle rate dei piani di ammortamento inviati dall'INPDAP per le quali non è pervenuta richiesta di pagamento.

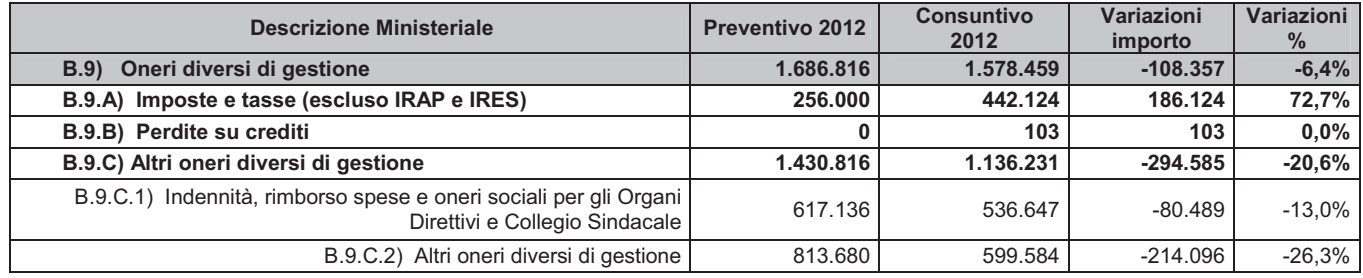

#### **B.9) Oneri diversi di gestione**

La variazione dell'aggregato **Oneri diversi di Gestione** è correlata principalmente a:

- Imposte e Tasse: Si tratta di imposte di registro relative alla chiusura del contenzioso con la società di Factoring Farmafactoring Spa.

- Altri oneri diversi di gestione: la riduzione è correlata ad una diversa classificazione di poste contabili relative a scambi con aziende sanitarie, riassegnate nell'ambito degli acquisti di servizi non sanitari da aziende sanitarie della regione.

#### **B.10-11) Ammortamenti**

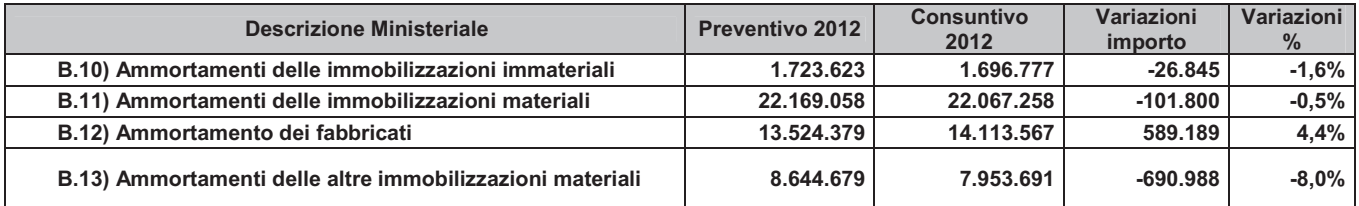

Nel corso del 2012, si è proceduto, con riferimento a 3 categorie di beni pluriennali a modificare le aliguote di ammortamento applicate fino al 31/12/2011 (ovvero quelle previste dal Regolamento regionale n.61/1995) secondo quanto stabilito dalla Tabella di cui all'Allegato 3 del D. Lgs n. 118/2011. Più in dettaglio:

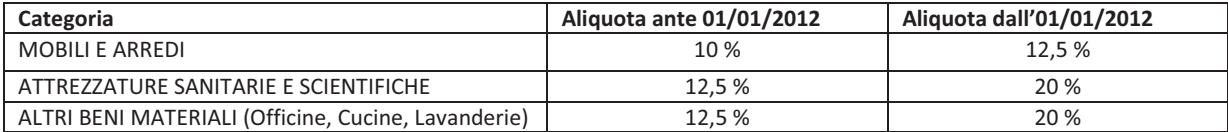

E' evidente come tale modifica abbia influito sia sul risultato economico (per tutti quei beni acquisiti con fondi propri, in assenza di contributo in c/capitale per la sterilizzazione dei connessi ammortamenti), che sul patrimonio aziendale.

 $La$ modifica delle aliquote di ammortamento ha determinato nell'esercizio 2012, relativamente ai beni acquisiti con fondi propri, in assenza di contributo in c/capitale per la sterilizzazione dei connessi ammortamenti, il sequente impatto economico:

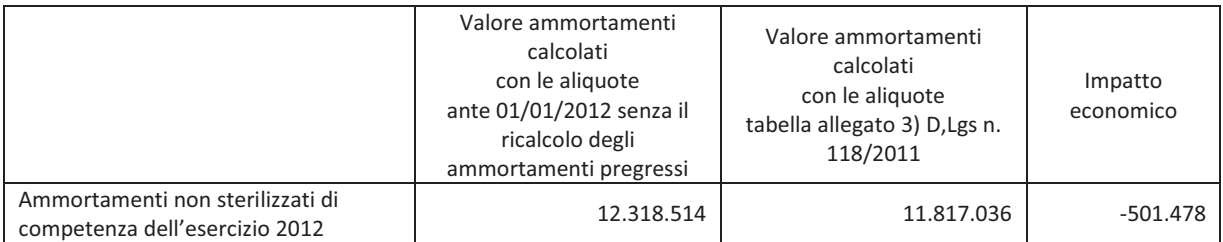

In ottemperanza a quanto previsto dalla comunicazione del Ministero della Salute prot. DGPROGS n. 8036-P-25/03/2013 si è provveduto, inoltre, ad effettuare il ricalcolo degli ammortamenti dei cespiti acquistati negli anni 2011 e precedenti non ancora integralmente ammortizzati all'1/01/2012, con l'applicazione delle nuove aliquote, così come sopra indicato.

La variazione degli ammortamenti relativi al periodo suddetto non è stata imputata al Conto economico dell'esercizio 2012 ma è stata contabilizzata a Stato patrimoniale, nell'ambito del Patrimonio netto, come maggiori perdite riferite agli esercizi precedenti, per l'importo corrispondente

agli ammortamenti riferiti ai cespiti acquistati in assenza di contributi in conto capitale dedicati.

Gli effetti di tale ricalcolo sono evidenziati nella tabella seguente:

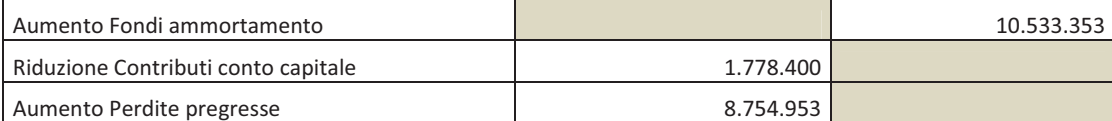

#### B.14) Svalutazione delle immobilizzazioni e dei crediti

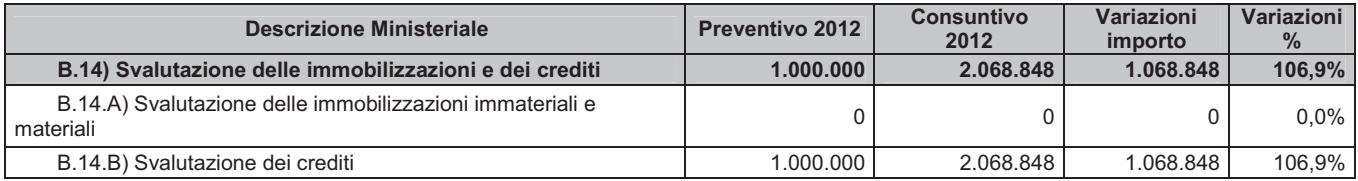

A chiusura di esercizio l'attenta valutazione dei crediti ancora aperti ha portato a valutare congrua una ficazi one complessiva dell'accantonamento al fondo svalutazione pari a circa 2 milioni di euro che tiene conto anche dell'accantonamento per crediti verso Aziende Sanitarie Fuori Regione, verso clienti privati e verso Amministrazioni Pubbliche Diverse in funzione dell'andamento delle chiusure crediti degli anni precedenti, dell'esistenza di contestazioni non ancora risolte e della presenza di crediti per prestazioni a cittadini stranieri.

#### **B.15) Variazione delle rimanenze**

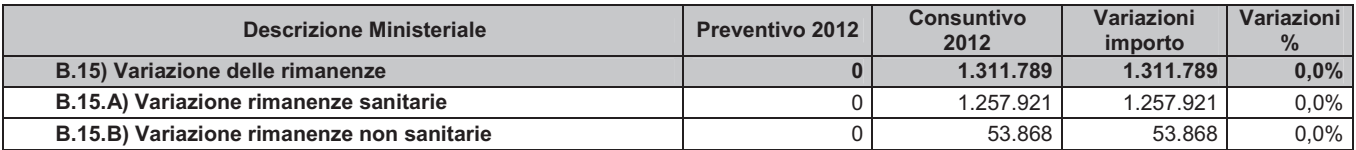

Si registra una complessiva riduzione delle rimanenze di magazzino di beni sanitari, legato al maggior consumo dei beni riferiti principalmente a medicinali e altri prodotti terapeutici, e dispositivi medici e altro materiale sanitario.

#### B.16) Accantonamenti dell'esercizio

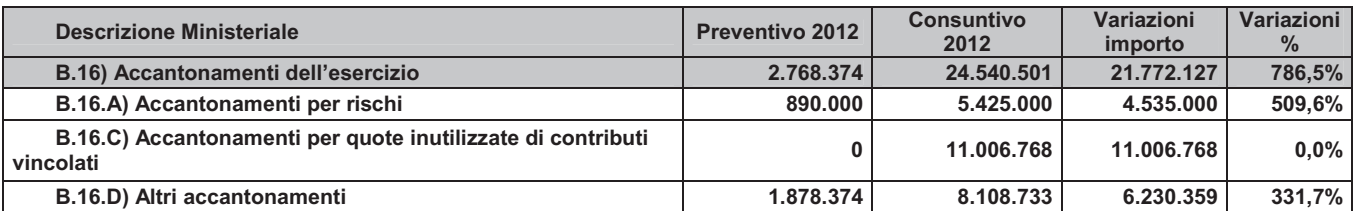

In sede di chiusura di esercizio l'Azienda ha effettuato una accurata analisi degli eventi aziendali avvenuti nel corso dell'esercizio 2012, passività che non hanno ancora una manifestazione certa nell'ammontare (accantonamenti ai fondi spese) o passività la cui esistenza è solo probabile (accantonamento ai fondi rischi), nel rispetto del principio della prudenza.

#### Nello specifico, nella voce Accantonamenti per rischi:

Fondo Controversie Legali per contenzioso personale dipendente: si registra un accantonamento pari a € 545.000 a fronte dei ricorsi ricevuti nell'esercizio 2012, per i quali si è prudentemente accantonato tutto il valore oggetto dei ricorsi ricevuti.

Fondo Rischi non Assicurati: si evidenzia un accantonamento pari a € 3.970.000 a fronte della numerosità dei sinistri registrati nell'anno 2012 (pari a 177 casi) opportunamente depurati dai casi rigettati o casi a cui non seguirà richiesta di risarcimento (complessivamente 35 casi). La stima economica è stata effettuata sulla base del valore medio riconosciuto nei risarcimenti degli ultimi due anni (€ 28.000).

Fondo per Contenzioso Appalti: l'accantonamento pari a € 560.000 è a fronte di contenziosi sorti con fornitori dell'Azienda nel corso l'esercizio. Prudentemente și è accantonato tutto il valore richiesto.

Fondo Controversie Legali per Spese Legali; si effettua un accantonamento pari a € 350.000 a fronte di previsione di parcelle di Avvocati rappresentanti l'Azienda in giudizio.

#### Altri accantonamenti:

Fondo Interessi Passivi Debiti Commerciali: l'accantonamento prudenziale pari a € 500.000 è effettuato in considerazione del ritardo medio nei pagamenti registrato nel corso dell'esercizio 2012, stabilizzatosi a fine anno in 8,5 mesi dalla data di protocollazione delle fatture.

Fondo Compenso Aggiuntivo Organi Istituzionali: l'accantonamento, pari a € 107.486,94, si riferisce al fondo per il compenso di risultato degli organi istituzionali.

Fondo Personale in Quiescenza: si prevede l'accantonamento pari a € 167.374, pari all'importo delle rate dei piani di ammortamento (quota capitale e quota interessi) inviati dall'INPDAP, per i quali non è ancora pervenuta richiesta di pagamento.

Fondo Spese interventi di Ripristino legati agli Eventi Sismici: gli eventi sismici del 20 e 29 maggio 2012 hanno causato danni significativi agli archivi storici aziendali, siti in Minerbio. Per quanto concerne gli interventi di ripristino strutturale/impiantistico, l'Azienda è destinataria di fondi finalizzati stanziati dal Presidente della Regione Emilia-Romagna in qualità di Commissario delegato. Per gli interventi di recupero e catalogazione della documentazione, non inclusi nel finanziamento sopracitato, la Direzione Tecnica dell'Azienda stima un impegno complessivo pari a € 900.000, oggetto di accantonamento.

Fondo Manutenzioni Cicliche: si propone un accantonamento pari a € 6.433.872,48 finalizzato al ripristino ordinario della struttura edilizia ed impiantistica ospedaliera, stimato sulla base dell'usura della struttura e degli interventi medi programmati.

In ottemperanza a quanto disposto dal Decreto legislativo n. 118/2011, la voce Accantonamenti per quote inutilizzate di contributi vincolati accoglie la contabilizzazione delle quote non ancora utilizzate al 31/12/2012

di contributi vincolati (finanziamenti Ricerca Regione-Università, finanziamenti Ministeriali, etc.), per essere rese disponibili negli esercizi successivi (di effettivo utilizzo). Precedentemente la contabilizzazione delle quote inutilizzate, al fine di rispettare il principio della competenza economica, avveniva mediante i risconti passivi.

La diversa contabilizzazione prevista dal decreto legislativo non altera il risultato dell'esercizio, ma modifica unicamente la rappresentazione economico-patrimoniale, ovvero incide sulla rappresentazione qualitativa dei costi/ricavi e delle poste patrimoniali.

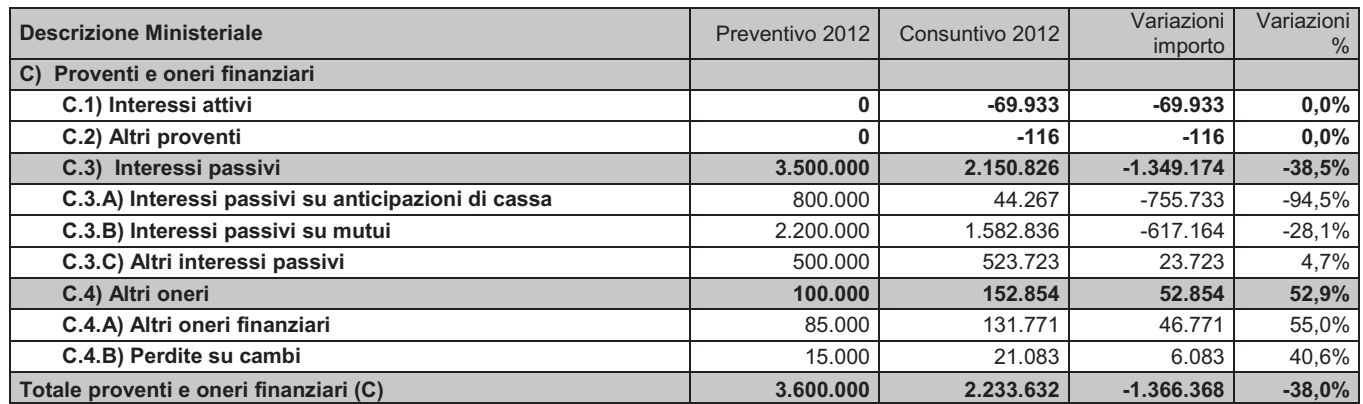

## 5.1.3. Proventi e oneri finanziari

Il minor costo rappresentato nell'ambito degli **interessi passivi su** anticipazioni di cassa e su mutui è correlato sia alla riduzione del tasso euribor 6 mesi, alla base del tasso di interesse (variabile), riconosciuto agli istituti di credito sull'indebitamento a lungo termine, sia ad una attenta gestione di cassa.

Nell'ambito della voce **Altri interessi passivi** sono contenuti gli interessi passivi per debiti commerciali; a fine esercizio 2012 il ritardo medio nei pagamenti si è stabilizzato in 8,5 mesi dalla data di protocollazione fattura.

Nella voce Altri Oneri finanziari trattasi di spese per commissioni bancarie e oneri per c/c postale.

## 5.1.4. Proventi e oneri straordinari

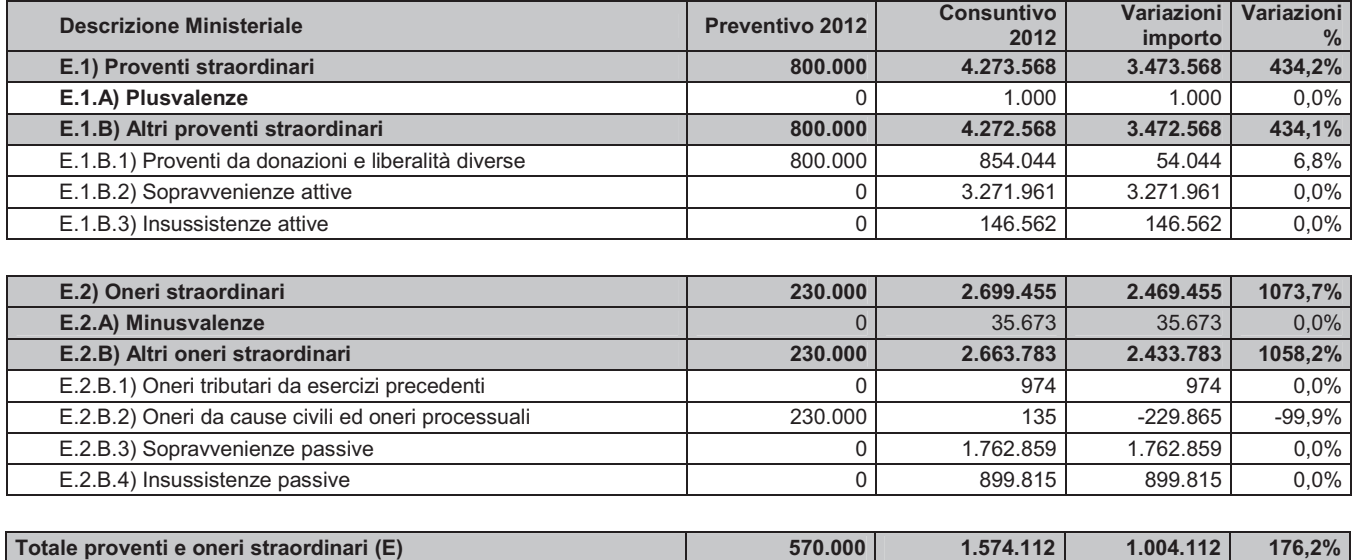

#### E.1) Proventi straordinari:

Nel corso dell'esercizio 2012 le donazioni ed erogazioni liberali hanno registrato l'andamento previsto; la previsione si basa sull'andamento storico osservato negli ultimi esercizi.

All'interno della voce Sopravvenienze attive, non prevedibili in fase di programmazione iniziale, le voci più rilevanti sono state: chiusura di stime prudenziali per conguagli previsti nei precedenti contratti di assicurazione per responsabilità civile, oltre a note di accredito prudenzialmente non previste a chiusura di esercizio, note di accredito per sconti su particolari forniture e per risoluzione di contenziosi.

#### E.2) Oneri straordinari:

Nell'ambito delle Sopravvenienze passive le voci più rilevanti riguardano costi per beni e servizi relativi ad anni precedenti.

## **RELAZIONE SUI** COSTI PER LIVELLI **ESSENZIALI DI ASSISTENZA E RELAZIONE SUGLI SCOSTAMENTI**

**BILANCIO 2012** 

## 5.2 Relazione sui costi per livelli essenziali di assistenza e relazione sugli scostamenti

La rilevazione e l'elaborazione dei costi sostenuti e delle prestazioni erogate per livello di assistenza avviene attraverso flussi informativi strutturati e trasmessi alla Regione Emilia-Romagna e al Ministero (modelli COA01 e LA) con periodicità annuale. Partendo dai dati di contabilità analitica, viene elaborata l'articolazione sui diversi livelli di assistenza garantendo la quadratura rispetto al conto economico del bilancio di esercizio, anch'esso oggetto di flusso informativo (modello CE).

Si riporta a seguire il modello LA con i costi sostenuti dall'Azienda Ospedaliera per gli anni 2011 e 2012 articolati per livello di assistenza:

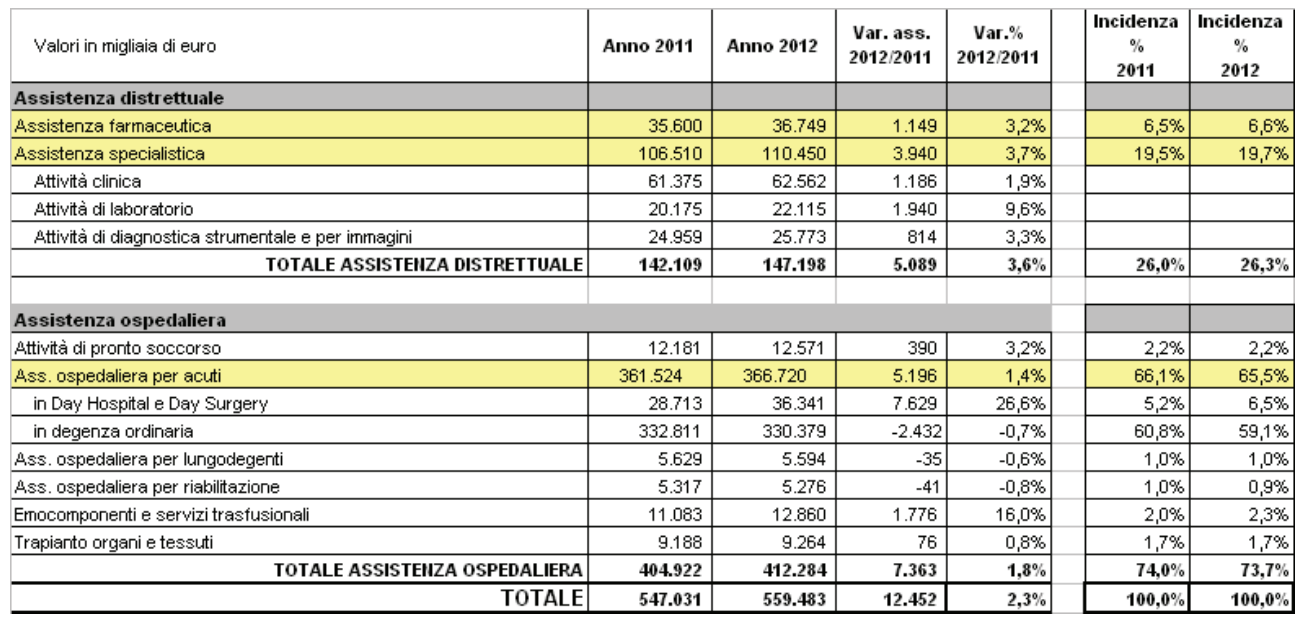

Si precisa che i costi per livelli di assistenza rappresentati nella tabella sono comprensivi dei costi generali e comuni di azienda.

#### Assistenza distrettuale

Il livello di assistenza farmaceutica rappresenta i farmaci ed emoderivati oggetto di erogazione diretta in dimissione, erogati a seguito di prestazione erogata a paziente ambulatoriale e farmaci somministrati nell'ambito di un trattamento ospedaliero, sono esclusi i costi per farmaci oncologici innovativi, farmaci per emofilici e per malattie rare. I costi rappresentati in questo livello di assistenza sono oggetto compensazione sanitaria. L'incidenza di questo livello di assistenza sul totale dei costi dell'azienda è sostanzialmente stabile (6,6%). Il confronto con il costo 2011 evidenzia un incremento di 1,149mln di euro (+3,2%) è dovuto all'incremento di farmaci per il trattamento della maculopatia (lucentis e avastin) e farmaci oncologici somministrati in day hospital.

Livello di assistenza specialistica: in questo ambito vengono rilevati i costi attribuiti all'attività specialistica ambulatoriale per pazienti non ricoverati. Questo livello di assistenza, che rappresenta il 19,7% dei costi complessivi aziendali, si compone dell'attività ambulatoriale effettuata dalle unità

operative (attività clinica) e dai servizi diagnostici di laboratorio e radiologia. Nel corso del 2012 è stato avviato un processo per il miglioramento del setting assistenziale di erogazione delle prestazioni e, a seguito della l'aggiornamento del nomenclatore tariffario per la specialistica ambulatoriale (DGR 1108/2011) che ha introdotto tariffe ambulatoriali anche per prestazioni erogate in regime di ricovero (ernie, stripping di vena, iniezioni intravitreali), sono portate in questo livello assistenziale alcune tipologie di intervento a bassa complessità.

L'incremento osservato è in parte anche spiegato dal fatto in ambito metropolitano è stata riorganizzata l'attività di dialisi dell'Ospedale Maggiore che dal 27 febbraio 2012 viene svolta presso l'Azienda Ospedaliera. Il riconoscimento economico concordato dalle due aziende, prevede un rimborso a copertura di maggiori costi pari a 494 mila euro per adeguamento strutturale del reparto, acquisto di beni di consumo, fornitura di servizi appaltati (pulizie, lavanoleggio) e utenze (luce, riscaldamento, acqua, telefono).

Per quanto riguarda l'attività di laboratorio, si registra un incremento per effetto del progetto interaziendale condotto con Ausl di Bologna LUM (Laboratorio Unico Metropolitano), il quale evidenzia un incremento a fronte dello stato di avanzamento del progetto che vede la concentrazione delle indagini di patologia clinica non urgenti per ricoverati negli ospedali Bellaria e Budrio ed il completamento della concentrazione delle prestazioni di batteriologia e virologia (ricerche dirette) presso l'Azienda Ospedaliera. Tale incremento di valore è a copertura dei costi diretti di produzione, in particolare, dell'aumento nel consumo di beni sanitari (diagnostici e reagenti) e costo del personale per l'acquisizione di 2 dirigenti e 5 tecnici dedicati al progetto. Per tale incremento dei costi sostenuti è stato adeguato il finanziamento riconosciuto dall'azienda USL per questo progetto. In questo ambito si rilevano i maggiori costi collegati delle prestazioni di laboratorio di supporto all'attività dialitica e di anatomia patologica.

#### Assistenza ospedaliera

Livello di assistenza attività di pronto soccorso: questo livello di assistenza rileva i costi dell'attività dei pronto soccorso generale e specialistici dell'attività di osservazione breve intensiva per pazienti non ricoverati e rappresenta il 2,2% dei costi complessivi dell'azienda, sostanzialmente stabile nel tempo.

Livello di assistenza ospedaliera per acuti: nell'ambito di quest'area vengono aggregati i costi delle unità operative per la quota parte di costo relativa all'attività di ricovero in regime ordinario e di day hospital. Complessivamente il livello di assistenza ospedaliera per acuti passa da 66,1% di incidenza sul totale dei costi nel 2011 ad un'incidenza del 65,5% nel 2012.

Ai centri di costo di quest'area vengono allocati anche i costi per i farmaci somministrati in regime di ricovero (ordinario o day hospital) che rappresentano l'unica eccezione consentita per la richiesta di rimborso (Circolare n. 3/2007 "Ordinamento della mobilità sanitaria interregionale ed infraregionale – Anno 2007"). Si tratta di:

- · farmaci contenenti fattori della coagulazione, somministrati a pazienti emofilici o affetti da malattia emorragica congenita:
- un set limitato di farmaci innovativi oncologici ed ematologici ad elevato costo, regime di fornitura OSP1, per i quali la compensabilità è ammessa nella misura del 50% del costo sostenuto per l'acquisto.
L'incremento dei costi per dei farmaci oncologici innovativi, per malattie rare a somministrazione diretta in regime di day hospital spiega, in quota parte, l'aumento dei costi per questo livello di assistenza. Nell'area del day hospital/day surgery si segnala inoltre un incremento dell'attività di chirurgia ginecologica e un aumento del day hospital in ambito pediatrico, per il cambiamento del setting assistenziale volto a migliorare l'efficienza di utilizzo della struttura. Complessivamente l'attività di day hospital aziendale rileva un incremento di cicli di trattamento (+1,6%) e un aumento della relativa valorizzazione economica (+3,3%). Per quanto riguarda la degenza ordinaria si rileva una riduzione del 2,7% del numero di ricoveri e -0,9% della valorizzazione economica.

Livello di assistenza ospedaliera per lungodegenti: rileva i costi dei due reparti di lungodegenza post acuzie per una dotazione complessiva di 46 posti letto (pari al 2,9% della dotazione complessiva dei posti letto dell'ospedale). Questo livello di assistenza incide in quota percentuale pari al 1% dei costi dell'azienda e non si evidenziano variazioni rispetto all'anno precedente. Il 74% del costo per questo livello di assistenza è rappresentato dal fattore produttivo personale, in quanto è rilevante l'impegno assistenziale in termini di personale medico e infermieristico e tecnico dedicato.

Livello di assistenza ospedaliera per riabilitazione: sono rappresentati i costi sostenuti per l'attività di ricovero dei 52 letti di degenza ordinaria e 21 di day hospital dell'unità operativa Medicina fisica e riabilitazione. Anche questo livello è sostanzialmente stabile rispetto all'anno precedente (0,9% dei costi dell'azienda). Per questo livello di assistenza il 70% del costo complessivo è rappresentato dal fattore produttivo personale, il 10% beni di consumo sanitari e non sanitari, l'11% costi per servizi tecnici.

Livello di assistenza emocomponenti e servizi trasfusionali: vengono contabilizzati in questa riga i costi di produzione delle prestazioni e delle sacche del servizio trasfusionale per pazienti interni. La valorizzazione delle prestazioni e delle sacche costituisce il driver per la ripartizione dei costi per interni ed esterni. L'incremento osservato è attribuibile all'incremento per service diagnostici e costo del personale sanitario.

Livello di assistenza trapianto organi e tessuti: vengono contabilizzati in questo centro di costo i costi relativi ai costi di funzionamento del centro di riferimento trapianti, i costi di trasporto organi e degli scambi fra aziende per l'attività di procurement, i costi connessi con il trapianto di organi e tessuti e altri progetti collegati al trapianti di organi.

- RELAZIONE SULLA GESTIONE -

# **MODELLI LA ANNO 2011 E ANNO 2012**

#### - RELAZIONE SULLA GESTIONE -

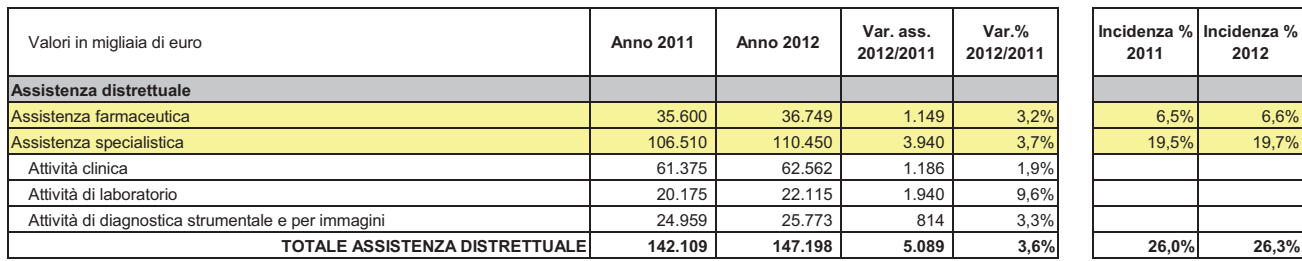

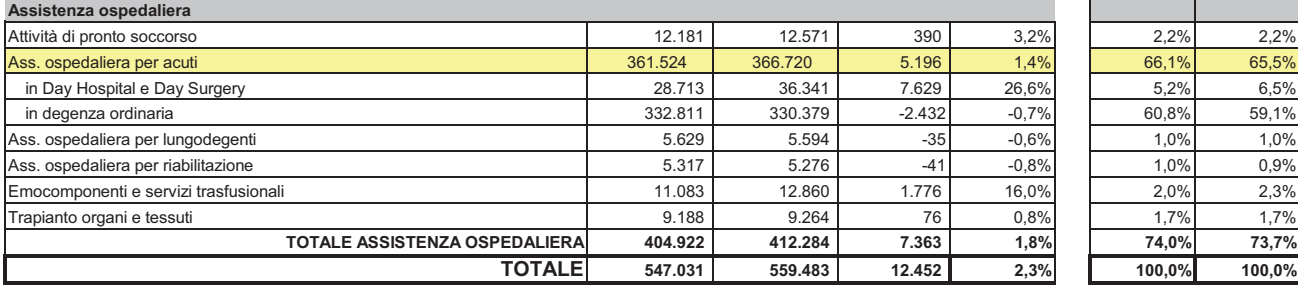

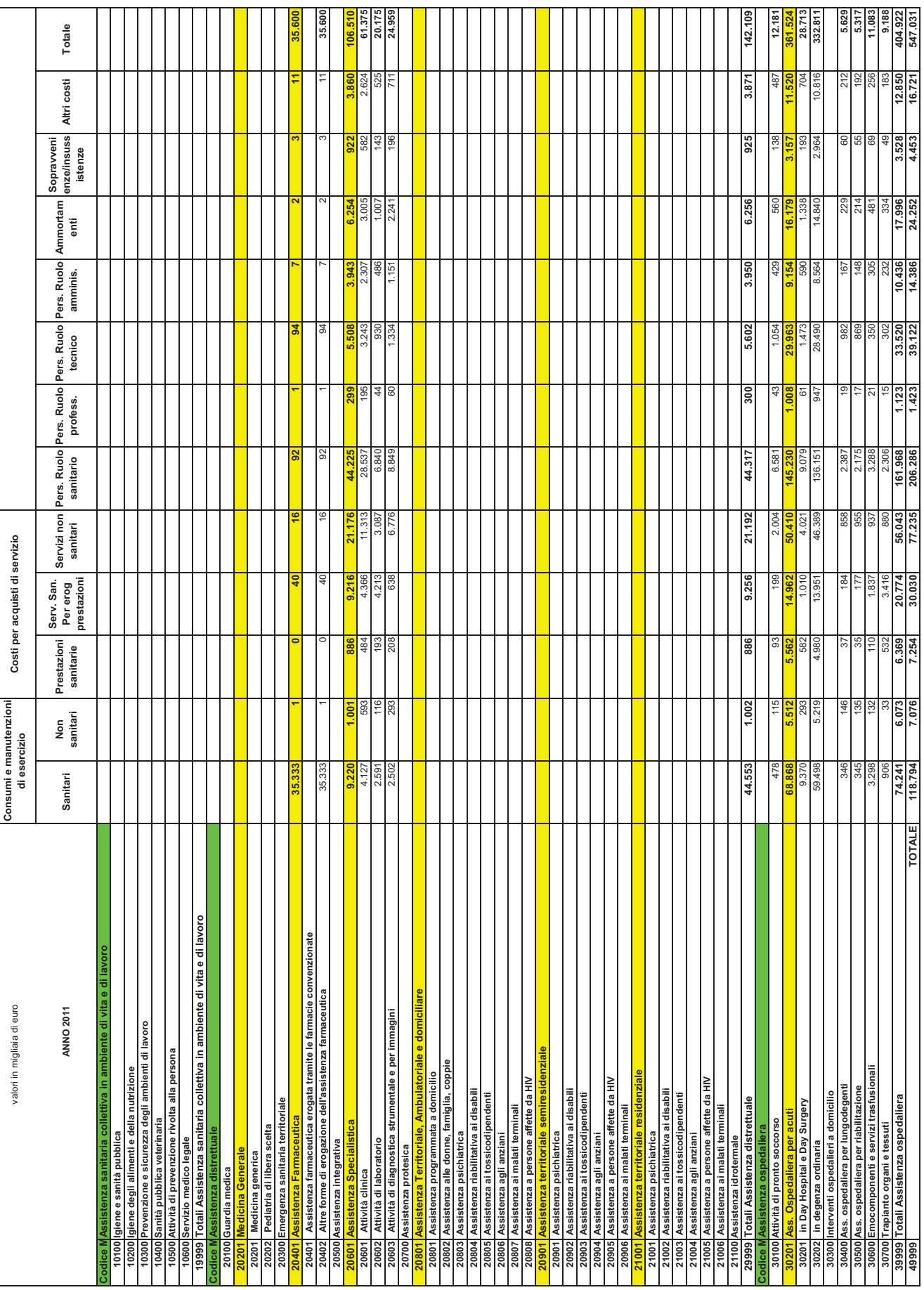

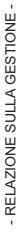

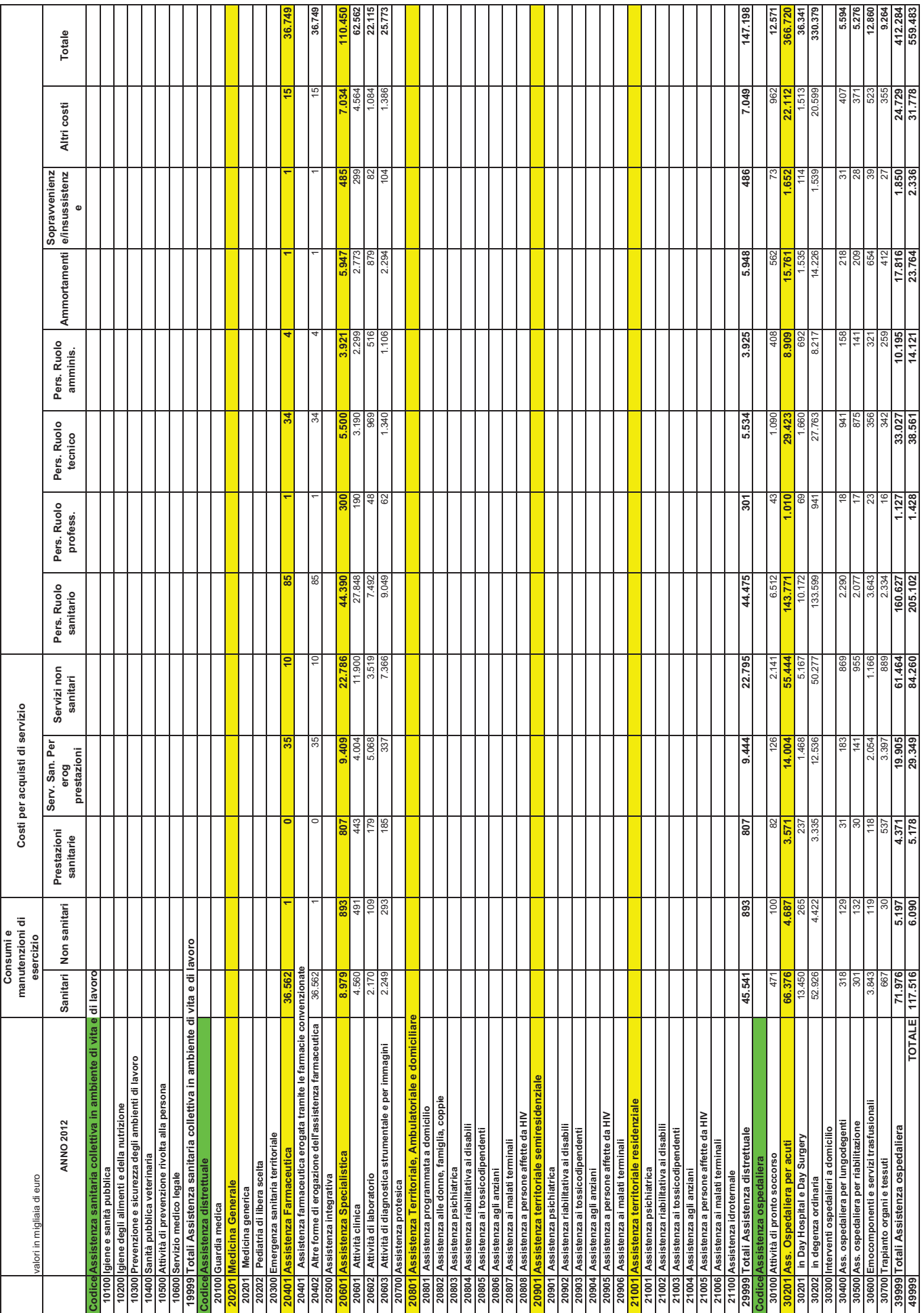

- 6. CONTO ECONOMICO DELLE ATTIVITA' COMMERCIALI-

# 6. CONTO ECONOMICO DELLE **ATTIVITA'** COMMERCIALI

- 6. CONTO ECONOMICO DELLE ATTIVITA' COMMERCIALI -

## 6. Conto Economico delle attività commerciali

Nel corso dell'anno 2012 l'Azienda Ospedaliero-Universitaria di Bologna Policlinico S.Orsola-Malpighi ha svolto, oltre l'attività istituzionale non soggetta a tassazione (così come disposto nel 2º comma lett. B dell'art. 74 del D.P.R. 22/12/86 n. 917, T.U.I.R.), anche attività commerciali che soggiacciono alle regole ordinarie di determinazione del reddito d'impresa, così come stabilito agli artt. 143 e 144 (ex artt. 108 e 109) del T.U.I.R..

Per determinare il risultato delle attività commerciali l'Azienda ha tenuto una contabilità separata (indispensabile anche per una detraibilità dell'Iva) individuando, preventivamente nell'ambito del piano dei conti del sistema di Contabilità Generale, dei riferimenti volti a rilevare ricavi/costi direttamente riferibili alla sfera delle attività commerciali. Tale sistema ha permesso di evidenziare immediatamente la situazione contabile dei ricavi/costi diretti. Ove non fosse stato possibile (data la complessità e promiscuità delle attività aziendali) rilevare costi diretti, si è proceduto applicando quanto sancito all'art. 144 del T.U.I.R., ovvero attribuire, anche contabilmente, quote di costi promiscui.

Il criterio adottato per l'attribuzione dei costi promiscui (rapporto tra ricavi commerciali al numeratore e totale ricavi/entrate aziendali al denominatore) ha generato una percentuale di detraibilità dei costi suddetti pari a 0,01237827, così come si evince dalla proporzione effettuata tra il totale dei valori attivi commerciali € 7.120.704,04 e il totale dei valori attivi aziendali € 575.258.400,20.

Tale operazione ha, nel rispetto della normativa, generato una serie di rilevazioni contabili, eseguite in sede d'assestamento dei conti al 31/12/2012, specificatamente individuate nel libro giornale di contabilità con apposita causale.

Per l'attività commerciale, è emerso dal Conto Economico un utile d'esercizio pari a € 1.115.38, debitamente dichiarato al quadro RF del modello UNICO/2013.

Si precisa, infine, che in sede di dichiarazione dei redditi (Modello UNICO/2013), oltre al quadro RF, relativo al reddito d'impresa, si è provveduto a compilare anche il quadro RB redditi da fabbricati, assoggettato ad un sistema di tassazione autonomo, ed il quadro RS relativo agli oneri deducibili.

A completamento di quanto esposto sino ad ora, si precisa che per tutte le tipologie di reddito inserite nel Modello UNICO/2013 l'aliguota I.R.E.S. applicata è quella del 13,75% (aliquota ridotta rispetto a quella ordinaria del 27,5%), così come stabilito all'art. 6 del D.P.R. n. 601 del 29/9/1973 e successive modificazioni e dall'art. 66 com. 8 D.L. 331/1993.

### - 6. CONTO ECONOMICO DELLE ATTIVITA' COMMERCIALI -

Relativamente all'imposta dell'IRAP, l'Azienda Ospedaliera di Bologna per l'anno 2012 ha applicato esclusivamente il metodo retributivo tipico degli enti non commerciali, applicando l'aliquota del 8,5% su tutto il costo del personale.

#### **6 - CONTO ECONOMICO** delle ATTIVITA' COMMERCIALI (estratto dalla Contabilità Generale dell'Azienda)

 $2011$  $2012$ 

### A VALORE DELLA PRODUZIONE

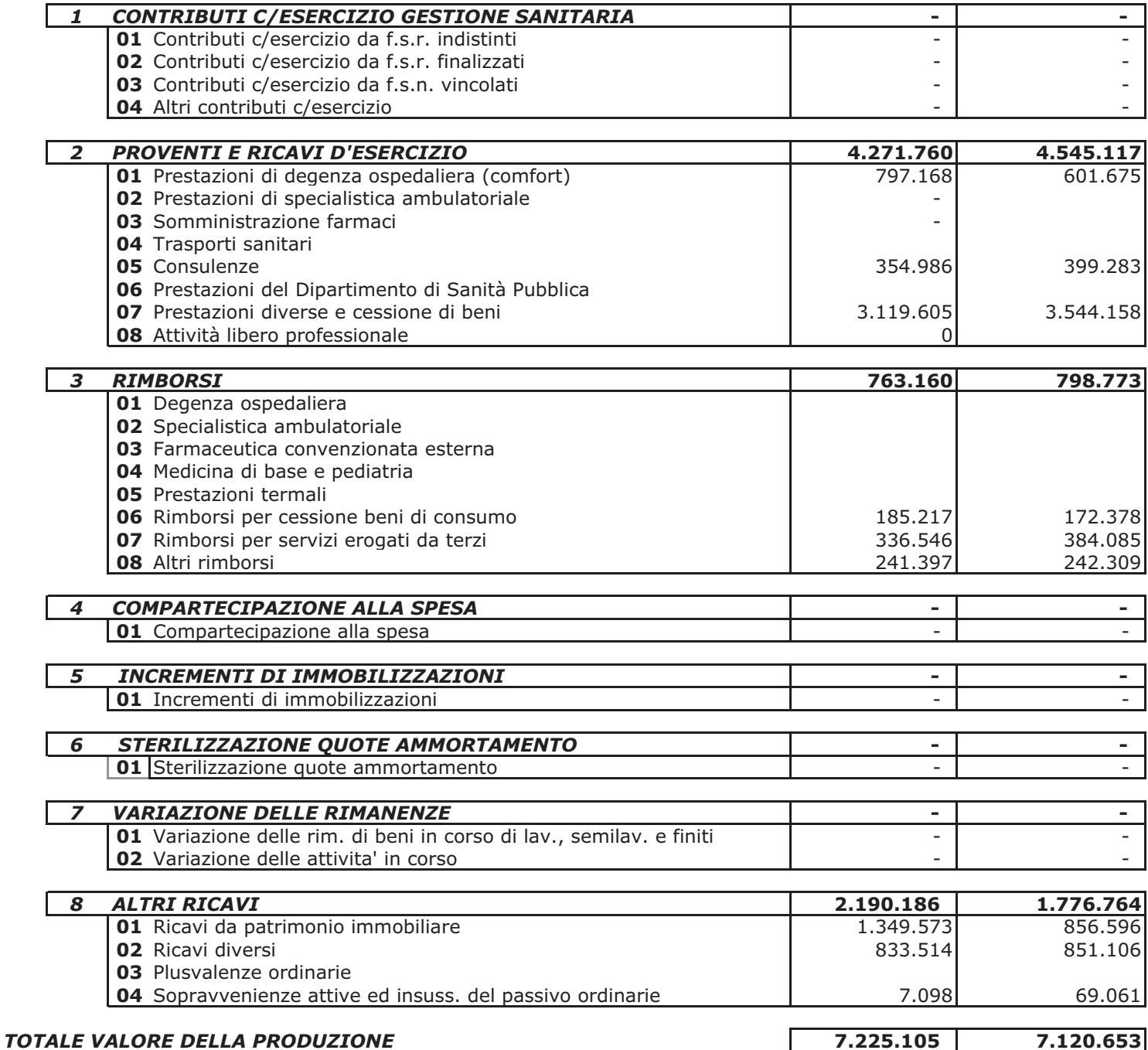

#### **COSTI DELLA PRODUZIONE**  $\boldsymbol{B}$

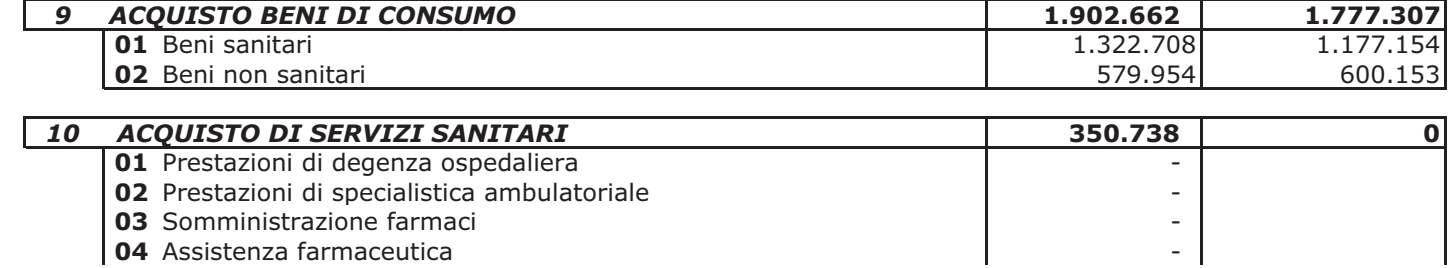

04 Assistenza farmaceutica

#### **6 - CONTO ECONOMICO** delle ATTIVITA' COMMERCIALI (estratto dalla Contabilità Generale dell'Azienda)

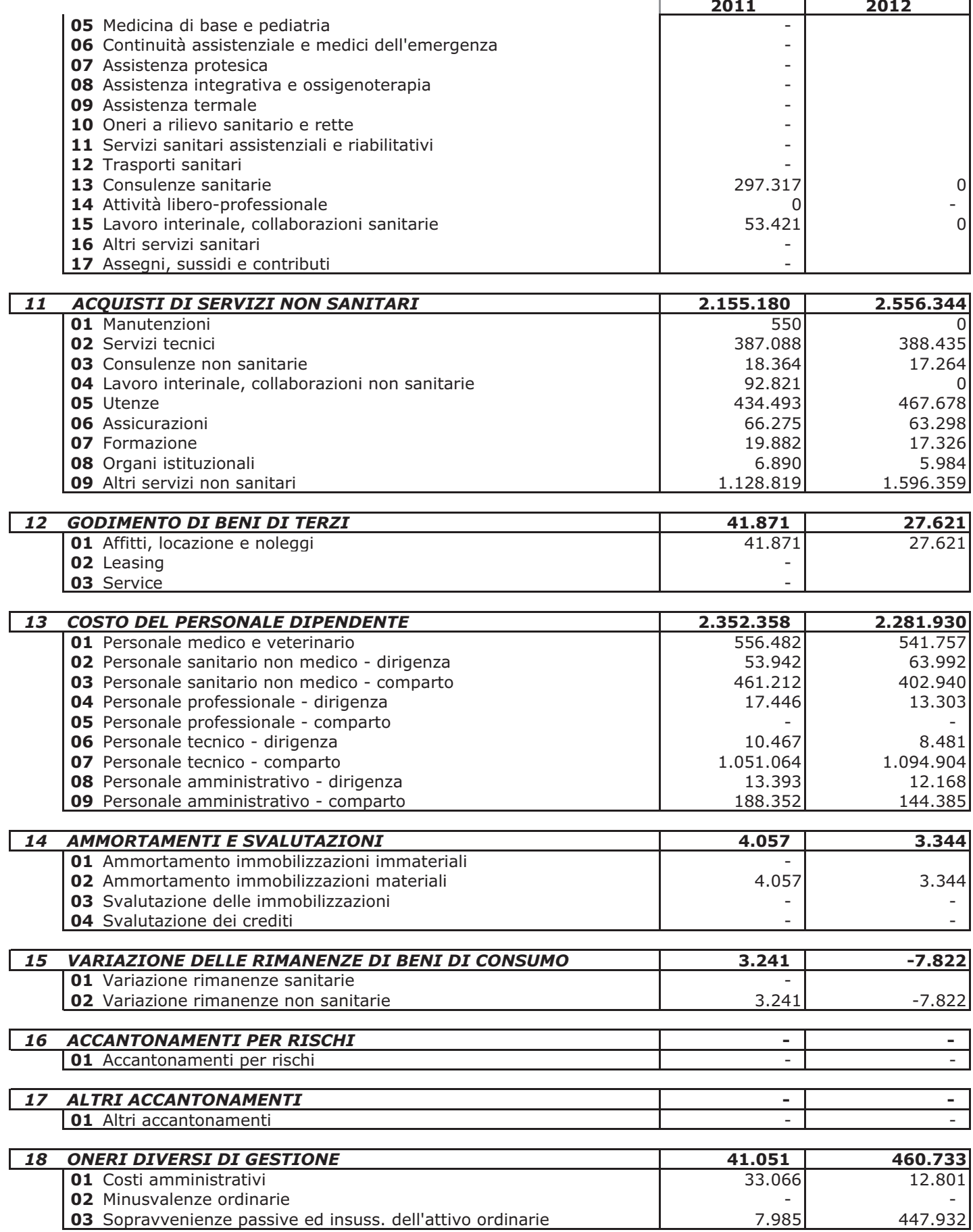

#### **6 - CONTO ECONOMICO** delle ATTIVITA' COMMERCIALI (estratto dalla Contabilità Generale dell'Azienda)

 $2011$  $\overline{2012}$ TOTALE COSTI DELLA PRODUZIONE 7.099.457 6.851.158 DIFF. FRA VALORE E COSTI DELLA PRODUZIONE 373.947 21.196

#### **PROVENTI E ONERI FINANZIARI**  $\mathbf C$

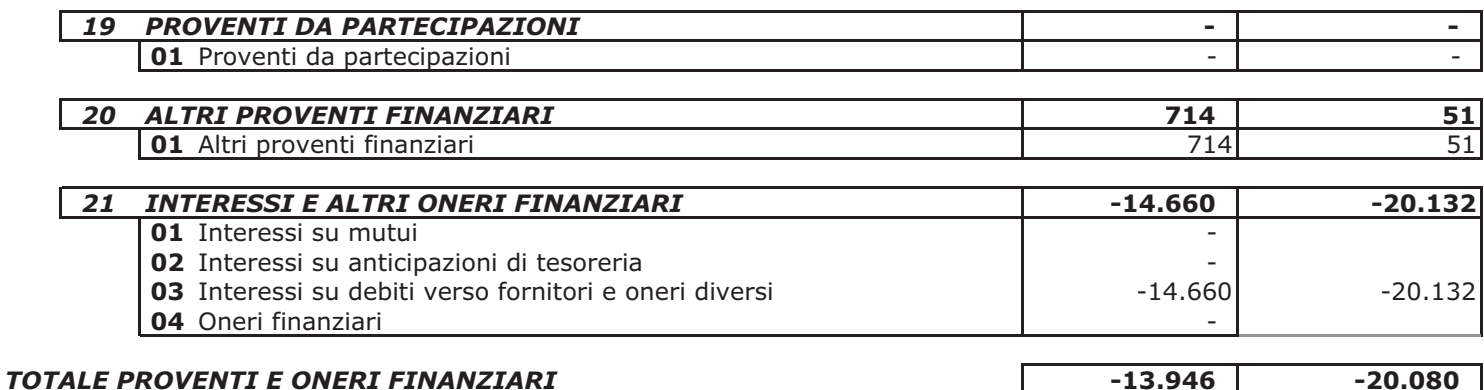

### D RETTIF. DI VALORE DI ATTIVITA' FINANZIARIE

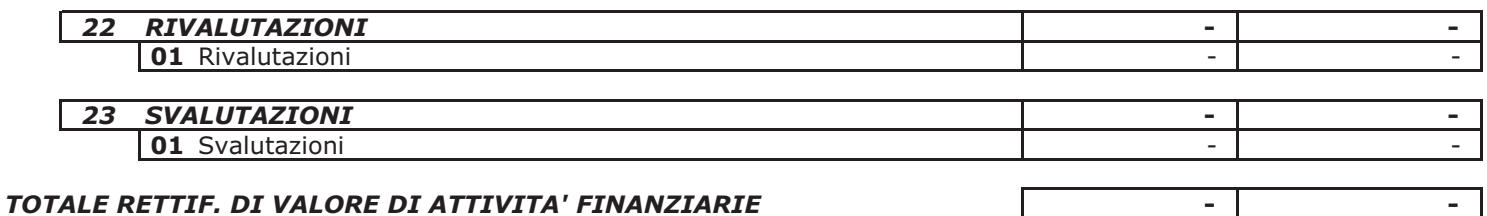

#### **PROVENTI ED ONERI STRAORDINARI** E

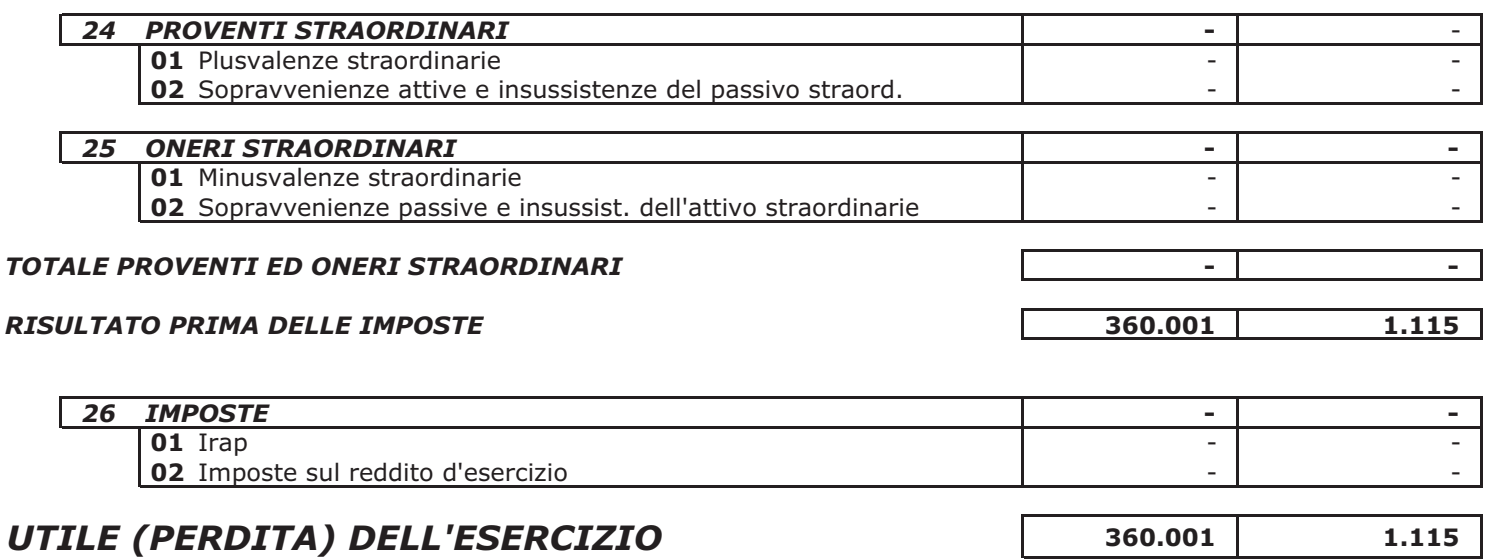

407

- 7. ANDAMENTO E GESTIONE DELLE SOCIETA' PARTECIPATE -

# 7. ANDAMENTO E GESTIONE DELLE SOCIETA' PARTECIPATE

## 7. Andamento della gestione e risultati delle società partecipate

## 7.1. CUP 2000 S.P.A

La legge regionale 19 febbraio 2008, n. 4 all'art. 16 comma 1, ha introdotto modifiche alla disciplina in materia di contabilità delle Aziende sanitarie, dettata dalla legge regionale n. 50 del 1994, prevedendo che il bilancio di esercizio sia correlato da una relazione del Direttore generale con particolare riferimento, tra l'altro, a "andamento della gestione e risultati delle società partecipate" (art. 14, comma 1 lett. e) della L.R. n. 50/1994 nel testo modificato).

L'innovazione legislativa è finalizzata ad assicurare una maggiore conoscibilità dell'andamento delle Aziende sanitarie con riferimento alle attività svolte per il tramite di società, alla luce sia del nuovo contesto normativo statale in materia di partecipazione di enti pubblici a società sia della specifica normativa in materia sanitaria prevista dall'art. 9 bis del D.Lgs. n. 502/1992 e s.m.i. e dall'art. 51 della L.R. n. 50/1994.

L'Azienda Ospedaliero Universitaria di Bologna, unitamente ad altri enti pubblici, è socia di CUP 2000 S.p.A., per una quota di € 32.932,00 pari al 6,82% del capitale sociale.

Si richiamano, di seguito, alcune significative fasi sino al nuovo assetto societario:

- 1. CUP 2000 s.p.a. (con sede legale in Bologna, Via del Borgo di S. Pietro n. 90/c) è una società a capitale interamente pubblico costituita, in data 30 settembre 1996 con atto rep. n. 39563, dal Comune di Bologna, dall'Azienda Usl di Bologna, dall'Azienda Ospedaliero-Universitaria di Bologna, e dagli Istituti Ortopedici Rizzoli ;
- 2. la compagine dei soci si è successivamente ampliata con l'ingresso della Provincia di Bologna, dell'AUSL di Imola, delle Aziende Sanitarie Bologna Nord e Bologna Sud (poi confluite nell'AUSL unica di Bologna) della Regione Emilia Romagna, come da legge regionale 22 dicembre 2003 n. 28 e delibera di G.R. del 24 marzo n. 2004 n. 560;
- 3. ai sensi dell'art. 4 dello statuto di CUP 2000 "La società ha per oggetto la progettazione, ricerca, sviluppo, commercializzazione e gestione di servizi e prodotti di Information e Communication Technology in favore dei soci, nei settori della sanità, dell'assistenza sociale, dei servizi degli enti locali alla persona e dei servizi socio sanitari";

- 4. L'Azienda Ospedaliero-Universitaria di Bologna, unitamente agli altri soci di CUP 2000, ha sottoscritto, in data 28 luglio 2005, la "Convenzione per l'organizzazione di servizi di alta tecnologia informatica a supporto delle attività sanitarie, socio-sanitarie e sociali per la determinazione in ordine al loro svolgimento a mezzo della società CUP 2000" con la quale CUP 2000 veniva configurata come società "in house providing" nei confronti dei soci medesimi per l'esecuzione delle prestazioni sopradescritte, e come tale, veniva sottoposta al regime legale tipico di tale modello organizzativo, che ha rafforzato il vincolo di strumentalità tra le società a capitale pubblico costituite da amministrazioni pubbliche regionali e locali e i soci costituenti ed affidanti (in particolare art. 13, Legge 4 agosto 2006 n. 248 (e succ. mod. e integr.);
- 5. In esito all'Assemblea Straordinaria di CUP2000 in data 22 marzo 2006 si procedeva all'aumento di capitale a pagamento per complessivi euro 65.000, finalizzato all'ingresso nella compagine societaria delle aziende sanitarie ed ospedaliere della Regione Emilia Romagna;
- 6. ai sensi dell'art. 5 della convenzione tra i soci, è previsto che gli Enti soci determinino mediante ulteriori ed apposite convenzioni le prestazioni ed i compiti specifici della società in relazione ai servizi di interesse di ciascun ente.

Per l'Azienda Ospedaliero Universitaria:

Il Cup Metropolitano riguarda la gestione della rete elettronica di prenotazione e presa in carico per l'accesso alle prestazioni sanitarie su area vasta;

I costi del servizio prenotazione vengono ripartiti tra le aziende sanitarie che lo utilizzano.

Per l'anno 2012 la quota sostenuta dall'Azienda Ospedaliera è stata di euro € 2.488.927 o.f.c.;

Punti di Accettazione per prestazioni ambulatoriali - servizio di cassa; la Società Cup 2000 gestisce per l'Azienda ospedaliera il servizio di accettazione e incasso delle prestazioni specialistiche ambulatoriali rese sia in regime di servizio sanitario nazionale, sia libero professionale. Il servizio consente ai cittadini di effettuare le operazioni amministrative necessarie (registrazione dati anagrafici, pagamento onorario libero professionista ecc) per accedere prestazioni ambulatoriali prenotabili presso le unità operative alle dell'Azienda.

Il costo del servizio per l'anno 2012 è stato di € 2.288.484

Servizio Cartelle cliniche; nel 2012 per l'Azienda Ospedaliero Universitaria di Bologna sono state scansionate 74.751 cartelle cliniche.

Il costo del servizio, comprensivo della gestione degli archivi storici e radiologici, per l'anno 2012, ammonta ad € 1.523.320,04.

- 7. con la deliberazione del 16 maggio 2008 l'assemblea straordinaria di CUP 2000 ha approvato il nuovo statuto sociale, portando a definitivo compimento il processo di configurazione della società quale società in house providing.
- 8. la convenzione di cui al punto 4, giunta a naturale scadenza il 27 luglio 2010 è stata prorogata fino al 31.12.2010, al fine di consentire ai soci di definire il

nuovo testo di convenzione, destinato a disciplinare il rapporto in house prividing per il prossimo triennio.

La nuova convenzione quadro, approvata con deliberazione della Giunta Regionale n.2142/2010 è stata successivamente approvata dall'Azienda Ospedaliero Universitaria con delibera n. 20 del 28 gennaio 2011.

Il Bilancio di esercizio 2012 di CUP 2000 S.p.A. alla data di adozione del Bilancio consuntivo dell'Azienda non risultava ancora approvato e verrà presentato all'Assemblea ordinaria dei Soci convocata per il mese di maggio  $2012$ 

Di seguito è illustrato in sintesi l'andamento della gestione e dei risultati, come si evince dalla relazione sulla gestione che verrà presentata dal Consiglio di amministrazione

L'anno 2012 è stato caratterizzato da risultati economici e produttivi tali da completare quel processo di configurazione di CUP 2000 quale società pubblica in house:

Lo scenario di riferimento in cui CUP 2000 ha operato nel corso del 2012 è stato negativamente condizionato dalla situazione di crisi economica generale, dalle riduzioni delle risorse disponibili nel settore pubblico in generale e in particolare dalle riduzioni di risorse economiche a carico del settore sanitario. Inoltre, tale scenario è stato ulteriormente condizionato dall'entrata in vigore in luglio del D.I. 95/2012 convertito poi con legge 135/2012 il mese successivo.

Nel corso del 2012 la società ha proseguito il programma di attività già definito della Giunta regionale, la quale ha individuato le aree progettuali specifiche rafforzando il concetto di interoperabilità fra applicazioni e aziende sanitarie e Regione sia dal lato tecnologico che organizzativo.

#### Le realizzazioni di Cup 2000: ICT e reti per la sanità e i servizi sociali

Le esperienze più significative del "cantiere delle Reti" di CUP 2000 S.p.A nel 2012 hanno riguardato, attraverso l'attività progettuale delle rispettive Business Unit:

#### Reti e-Health orizzontali: SOLE, Cartella Clinica Digitale del medico di famiglia, Fascicolo Sanitario Elettronico (BU: SOLE, FSE e Coordinamento Progetti sanitari e sociosanitari per la Regione Emilia- Romagna)

Nel corso del 2012 la Società ha operato nell'ambito delle reti regionali e-Health, secondo il programma di attività definito con la delibera regionale nº1930/2011 e in base al metodo di programmazione regionale; ha individuato aree progettuali specifiche rafforzando il concetto d'interoperabilità fra applicazioni e aziende, dal lato tecnologico e organizzativo. Le finalità del programma sono state rappresentate, in via prioritaria, dalla necessità di garantire la continuità di servizio dell'infrastruttura tecnologica e organizzativa, realizzata e gestita da CUP 2000, a supporto di Medici di famiglia, specialisti e cittadini

#### **CUP e Reti per l'accesso.**

I principali risultati conseguiti nell'ambito dell'accesso riguardano: a) la gestione dei servizi per le Aziende Sanitarie dell'Area Vasta Centro e dei servizi regionali consolidati negli anni precedenti: b) lo sviluppo dell'ambito di applicazione funzionale del prodotto di CUP 2000 "Cup2.0"; c) l'avvio del nuovo sistema Cup per le Aziende di Modena e apertura di nuove prospettive regionali.

#### Reti e-Health verticali: sistemi informativi ospedalieri e di Asl (BU: **Reti Verticali e-Health)**

Nell'ambito delle reti di e-Health verticali aziendali, la Società ha operato nell'implementazione di avanzati progetti di Information e Communication Technology.

In particolare, le attività hanno interessato i sequenti Soci: Ausl di Bologna, Azienda Ospedaliera di Bologna, Istituto Ortopedico Rizzoli, Azienda Ospedaliera di Ferrara. Nell'ambito della messa a regime del nuovo sistema informativo ospedaliero per l'Azienda Usl di Bologna, anche per l'anno 2012, la società ha svolto le attività di project management e system integrator, orientate al completamento dell'informatizzazione di ulteriori percorsi assistenziali. Nel corso dell'esercizio 2012 si è proceduto all'integrazione delle seguenti componenti:

- specialistica ambulatoriale integrando risorse esterne ed interne;

- procedura per la programmazione dell'attività chirurgica e di sala operatoria;

- procedura per l'anatomo-patologia per la integrazione di Area Vasta.

#### Digitalizzazione delle Cartelle Cliniche Ospedaliere e Sistemi di Archiviazione dal cartaceo al digitale

I volumi di cartelle cliniche digitalizzate hanno raggiunto, alla data del 31/12/2012, oltre 1.265.000 copie, di cui oltre 900.000 per il Policlinico

S.Orsola-Malpighi e oltre 360.000 per l'Ausl di Bologna. Nel 2012 i volumi di produzione sono stati di oltre 80.000 cartelle digitalizzate (8,7 mln di immagini) per il Policlinico S. Orsola-Malpighi, e oltre 72.000 cartelle (circa 6,7 mln di immagini) per l'Ausl di Bologna.

Nell'ambito della Area Metropolitana di Bologna è proseguito il servizio di gestione dei fascicoli del personale, attraverso il ritiro dei fascicoli cartacei e la digitalizzazione dei primi lotti dei fascicoli storici del personale aziendale, e in corso di realizzazione il processo di integrazione con i Software per la gestione del personale utilizzati dalle Aziende della Provincia di Bologna.

#### Il valore della produzione - I ricavi

La Società nell'esercizio appena conclusosi ha realizzato un Valore della Produzione per un totale di € 35.265.197 a fronte di € 35.998.973 dell'anno precedente con un decremento di € 733.776 pari al -2,04%.

Il Valore della Produzione risulta composto: per il 99,14% dalla voce Ricavi delle Vendite e delle Prestazioni di Servizi pari a € 34.962.950 a fronte € 35.880.104 dell'anno precedente con un decremento di € 917.154 pari a -2,56 %; per la parte residuale dalla voce Contributi in conto esercizio per  $\epsilon$  293.416 a fronte di € 117.709 dell'anno precedente con un incremento di € 175.707; e dalla voce Ricavi e Proventi diversi che nell'esercizio 2012 ha un totale di € 8.831 a fronte di € 1.160 dell'anno precedente con un incremento di € 7.671.

Le variazioni più significative nella voce Ricavi delle Vendite e delle Prestazioni di servizio vengono evidenziate dalla voce dei ricavi relative alla realizzazione dei progetti di ICT, mettendo in luce un decremento imputabile principalmente dalla chiusura del progetto di informatizzazione dell'ospedale di Cona e contemporaneamente nuove attività svolte dalla società nell'ambito dell'interoperabilità, dei sistemi regionali e di informatizzazione ospedaliera, della casa della salute.

#### I costi

Il valore dei Costi della Produzione per l'anno 2012 ammonta a € 34.395.135 pari al 97.53% del Valore totale della Produzione, di conseguenza il margine operativo si attesta su € 870.062 pari al 2,47% rispetto al risultato 2011 che era di € 936.327 pari al 2,60%.

Dall'analisi della struttura dei costi aziendali si evidenziano sinteticamente gli aspetti di maggiore interesse:

- Nel 2012 la voce "costi per materie prime, sussidiarie, di consumo e di merci" ammonta a € 233.732. La voce evidenzia una variazione di € 771.256 pari ad un decremento del 76,74% rispetto all'esercizio precedente, e un'incidenza sul valore della produzione del 0,66% rispetto al 2,79% dello scorso esercizio. Il decremento della voce, rispetto ai valori registrati nel 2011, è imputabile al

costo di acquisto di apparecchiature e materiale di rete relativo ai servizi di informatizzazione ospedaliera di Cona dell'Aosp di Ferrara sostenuto nel 2011.

- La voce relativa ai costi per servizi ammonta a  $\epsilon$  12.029.749 a fronte di  $\epsilon$ 11.741.684 del 2011. Si evidenzia una variazione di € 288.065 pari ad un incremento del 2,45% rispetto al dato dell'esercizio precedente ed un incidenza sul valore della produzione del 34,11% rispetto al 32.62% del 2011. La voce risulta composta dai costi per servizi acquisiti dalla Società a supporto dell'attività aziendale. Si registra un incremento della voce di Costo per Servizi relative alle integrazioni software per i progetti regionali.
- La voce relativa ai costi per godimento beni di terzi ammonta a € 775.312 a  $\sim$ fronte di € 724.152 del 2011, registrando un incremento di € 51.160. La variazione in aumento è imputabile al costo di locazione di magazzini per l'archiviazione al costo per noleggi di auto e attrezzattura necessari allo svolgimento delle attività di progetto.
- La voce relativa ai costi per il personale, composta da salari e stipendi,  $\mathbf{r}$ fornitura di lavoro temporaneo, oneri sociali, trattamento di fine rapporto e altri costi del personale, registra un totale di € 19.826.380 a fronte del dato del 2011 pari a € 20.084.350, ciò evidenzia una variazione percentuale pari al -1,28% rispetto all'esercizio precedente con un decremento di € 257.970. L'incidenza sul valore della produzione risulta essere del 56,22% contro il 55,79% del 2011. Il decremento del costo è imputabile al minor numero di unità impiegate nel corso del 2012 rispetto al 2011 (588 contro 596; 8 unità medie), alla riduzione degli oneri differiti quali ferie e permessi degli anni precedenti e alla riduzione di fornitura di lavoro interinale. Tale decremento compensa anche l'incremento del costo del lavoro derivante dall'incidenza degli incrementi salariali di cui alle previsioni del Contratto Collettivo Nazionale di Lavoro comparto del Commercio (CCNL). Tale risultato nella riduzione del fattore di costo è ascrivibile agli effetti del piano di razionalizzazione aziendale per il 2012 che ha permesso un ulteriore recupero di costo e percorsi organizzativi per il un ulteriore recupero di produttività.
- I costi per ammortamenti e svalutazioni risultano nel 2012 pari a € 1.373.877 a fronte di € 1.389.804 del 2011. La voce registra un decremento di € 15.926 e mostra un'incidenza sul valore della produzione del 3,90% rispetto al 3.86% dell'esercizio precedente. Tali decremento risulta composto da una riduzione di € 61.627 per il completamento del processo di ammortamento di immobilizzazioni immateriali, e da un incremento per € 45.701 dal costo per immobilizzazioni ammortamento delle materiali per incidenza dell'ammortamento delle attrezzature informatiche, Elaboratori e Server;
- I costi di struttura rimangono pressoché invariati registrando una incidenza del 8.33% sul totale dei ricavi e si attestano su un valore di € 2.898.000 a fronte del dato dell'anno precedente che ammontava a € 2.867.000.

#### I risultati

L'esercizio 2012 si chiude con un risultato netto positivo di € 359.820, pari al 1,02 del valore della produzione, e pari al 10,7% del patrimonio netto, rispetto ad un utile netto d'esercizio dell'anno 2011 di € 9.147, che era pari allo 0,03%, del valore della produzione e al 0.27% del patrimonio netto.

Il Margine Operativo Lordo (EBITDA) - che rappresenta l'utile/perdita del periodo al lordo degli ammortamenti e svalutazioni di immobilizzazioni materiali ed immateriali, degli accantonamenti e svalutazioni, degli oneri e proventi finanziari e delle imposte sul reddito - si attesta nel 2012 su € 2.097.777 a fronte dei dati del 2011 che registravano un valore di € 2.324.167. Tale dato evidenzia un decremento nel Margine di € 226.390 imputabile alla riduzione del Valore della produzione, all'incremento della voce altri ricavi e proventi e all'incremento dell'incidenza, rispetto al 2011, dei costi per servizi, tale decremento è in parte compensato dalla riduzione del costo del personale.

Il Risultato Operativo ammonta a € 876.561, pari al 2,49% del valore della produzione a fronte di € 939.741, pari al 2.61% evidenziato per il 2011. Tale risultato evidenzia una gestione caratteristica positiva, e l'efficacia delle azioni intraprese nel 2012 per la riduzione dei costi.

Il risultato della gestione finanziaria evidenzia una maggiore incidenza (+24,74%) degli oneri finanziari. Il risultato della gestione straordinaria evidenzia un saldo positivo di € 94.555.

#### Lo stato patrimoniale

L'analisi dello Stato Patrimoniale al 31 dicembre 2012 evidenzia quanto segue:

- il totale delle immobilizzazioni registra una incremento di € 24.102 pari al 1%, passando da € 2.410.013 al 31/12/11 a € 2.434.117 al 31/12/12;
- l'attivo circolante ammonta a € 21.977.116, a fronte di € 26.819.522 al 31/12/11 il decremento di € 4.852.377, pari al 18.09% in più, è dovuto sostanzialmente al decremento dei crediti che passano da € 26.476.214 dell'anno 2011 a € 21.582.472 dell'anno 2012;
- per quanto riguarda il passivo, il trattamento di fine rapporto di lavoro ammonta a € 2.218.863, a fronte del dato dell'anno precedente pari a € 2.201.890. Registra una variazione positiva dovuta all'incremento per la rivalutazione e a decrementi dovuti prevalentemente alla cessazione di rapporti di lavoro, ad anticipi erogati agli aventi diritto e in virtù.
- I fondi per rischi e oneri si incrementano nell'anno di € 627.491 passando da € 150.257 al 31/12/11 a € 777.748 al 31/12/12. L'incremento deriva per effetto dell'accantonamento prudenziale a fondo rischi di € 650.000 dall'accantonamento, a copertura del rischio massimo che potrebbe derivare, per cause di lavoro ascrivibili a ricorsi presentati da ex collaboratori e ad impugnazioni di licenziamenti/interruzioni di rapporti di lavoro, che rappresentano potenziali cause.
- I debiti sono passati dai € 23.449.505 dell'anno 2011 ai € 17.779.902 dell'anno 2012 registrando un decremento del 24,21%;
- il patrimonio netto al 31/12/12 risulta di € 3.732.720 a fronte di € 3.376.148 al 31/12/11.

#### Le risorse umane e le relazioni industriali

Nel 2012 la Società ha perseguito l'obiettivo di consolidare il patrimonio aziendale di competenze di settore analisi, progettazione, sviluppo software, test e collaudo di sistemi e servizi ai cittadini, e di conciliare le esigenze economiche di razionalizzazione e contenimento dei costi con quelle produttive di incremento di attività e di efficienza esprimendo una maggior capacità produttiva di quella già garantita negli anni precedenti. Tutti i settori aziendali hanno contribuito a raggiungere i risultati positivi con recuperi di produttività e un'estrema flessibilità. Sono state individuate soluzioni organizzative nuove, sinergiche e collaborative per rispondere in tempo reale alle esigenze espresse dai Soci.

L'organico aziendale al 31 dicembre 2012 conta 572 unità. Le unità a Tempo Indeterminato risultano pari a 540 mentre i contratti a termine a 32, pari al 5,6 % del totale dei dipendenti e al 6% dei tempi indeterminati al lordo delle sostituzioni di personale avente diritto alla conservazione del posto. Al 31 dicembre 2011 l'organico ammontava a 606 unità, di cui 473 unità a tempo indeterminato e 133 a tempo determinato. Il numero dei dipendenti impiegati nelle attività rispetto al 31/12/2011 si è ridotto complessivamente di 32 unità.

Nel 2012 si è proceduto alla stabilizzazione di risorse in organico, sulla base dell'applicazione della normativa vigente e delle previsioni di cui al 386/01 e ss. mm., in rispetto degli obblighi assunti in sede di contrattazione integrativa aziendale. Il personale a tempo indeterminato si è incrementato di 67 unità, principalmente per effetto delle trasformazioni a tempo indeterminato hanno riguardato personale in organico a tempo determinato per complessivi 61 unità, e per la restante parte a nuove assunzioni che hanno riguardato personale tecnico specialistico per la copertura di posizioni produttive vacanti per complessive 10 unità, di cui 4 in sostituzione di dimissioni o licenziamenti. Le nuove acquisizioni di personale sono avvenute nel rispetto del "Regolamento su reclutamento delle risorse umane e sul conferimento degli incarichi professionali adottato ai sensi dell'art. 18 comma 2º della legge 133/2008".

#### Miglioramento processi aziendali e qualità

CUP 2000 S.p.A. ha implementato il proprio sistema di gestione qualità quale elemento di spinta per il miglioramento dell'attività aziendale sia nell'erogazione dei servizi ai clienti e agli utenti, sia nella progettazione di reti Internet, sia relativamente ai processi aziendali interni. La costante attività di ricerca del

miglioramento è stata riconosciuta dall'ente Quaser di Milano che, nella verifica del sistema qualità aziendale svoltasi il 26 novembre 2012, ha rinnovato la certificazione del sistema qualità aziendale.

#### **Tutela Della Sicurezza**

Sono stati verificati nel corso della riunione periodica annuale ex art. 35 del D.lgs. 81/08 i contenuti del Documento di Valutazione dei Rischi (DVR) aziendali, di cui si sta predisponendo una versione aggiornata sulla base di una nuova valutazione maggiormente rispondente ai rischi aziendali.

E' stato altresì predisposto il Manuale per l'adozione del Sistema di Gestione di Sicurezza sul Lavoro (SGSL), parte integrante del modello organizzativo ex D.lgs. 231/01 (e s.m.i.), da sottoporre all'approvazione del Consiglio di Amministrazione.

L'Azienda ha organizzato corsi di formazione in materia di sicurezza sul lavoro a favore dei Dirigenti ed ha altresì predisposto un progetto per il finanziamento della formazione obbligatoria dei dipendenti in coerenza con l'accordo assunto in sede di conferenza Stato - Regioni del dicembre 2011.

Si conferma l'impegno della Società alla tutela della salute e della sicurezza dei lavoratori sul luogo di lavoro.

#### La destinazione del risultato d'esercizio

Il bilancio al 31/12/2012 si chiude con un utile netto di € 359.820,28, a fronte di € 9.146,53 dell'esercizio precedente.

Si propone all'Assemblea di destinare l'utile a Riserva fatto salvo il dividendo previsto dallo statuto limitatamente alle azioni speciali nella misura fissa prevista pari al 5% del loro valore nominale, secondo lo schema sequente:

- Riserva Legale € 17.991,01
- Riserva Straordinaria € 338.579,26
- Dividendo su nº 65.000 azioni speciali € 3.250,00

## **7.2. CONSORZIO MED3**

L'Azienda Ospedaliero - Universitaria di Bologna aderisce, unitamente ad altri Enti, al Consorzio denominato "MED3" (con sede in Bologna) con una quota annuale di contribuzione alla copertura della spese generali che, per l'esercizio 2012, è stata definita dall'Assemblea dei Consorziati in € 30.250,00 (€  $25.000,00 + IVA 21\%$ ).

Il Consorzio "MED3" persegue, tra gli altri, i seguenti fini: ricerca di modelli formativi comuni applicabili alle tecnologie di e-learning idonei all'applicazione in ambito sanitario; produzione, erogazione e distribuzione di eventi formativi con finalità ECM a distanza e misti destinati alle consorziate e al mercato esterno: creazione e gestione di attività formative di aggiornamento professionale e di gruppi di ricerca interni ed esterni finalizzati allo sviluppo di figure professionali innovative.

In data 18 febbraio 2013, l'Assemblea dei Consorziati del Consorzio MED3, all'unanimità, ha approvato la situazione patrimoniale e il bilancio consuntivo relativi all'esercizio chiuso il 31 dicembre 2012.

In merito all'utile dell'esercizio 2012, pari a € 1.820, i Consorziati hanno deliberato all'unanimità di accantonarlo a specifica riserva del patrimonio netto, ai sensi dell'art. 15, comma 5, dello Statuto Consortile.

## 7.3. NUOVA QUASCO S.C.R.L.

L'Azienda Ospedaliero Universitaria di Bologna, unitamente ad altri enti pubblici, è socia di NUOVA QUASCO Soc. Cons. a r.l., con sede in Bologna, Via Morgagni 9, per una quota di € 500,00, pari allo 0,147% del capitale sociale.

Ai sensi dell'art. 2 dello Statuto, approvato dall'Assemblea dei Soci in data 29 aprile 2009, la Società NUOVA QUASCO, con scopi consortili e senza finalità di lucro, è costituita e partecipata al fine della produzione di beni e servizi strumentali all'attività dei soci in funzione della loro attività, nonché, nei casi consentiti dalla legge, per lo svolgimento di funzioni amministrative di loro competenza.

Nel corso del 2011 è stato approvato il rinnovo dello schema della Convenzione, di durata triennale, tra la Società e la Regione Emilia-Romagna ai sensi dell'art. 5 della Legge Regionale 20/2007 modificata dalla Legge Regionale 26/2007, al fine di garantire una continuità nelle attività affidate a NUOVA QUASCO.

In particolare, la Società NUOVA QUASCO, persegue, tra gli altri, i seguenti fini: realizzazione e gestione di sistemi informativi e osservatori nei settori dei lavori pubblici, dei servizi e delle forniture, della sicurezza sul lavoro, delle politiche abitative e della qualità edilizia, dell'ambiente, ivi compresa la gestione dei servizi idrici e di smaltimento rifiuti; diffusione dei dati raccolti, anche

attraverso la divulgazione di rapporti periodici; promozione della qualità nella gestione delle procedure di appalto della Regione Emilia-Romagna e delle altre stazioni appaltanti socie; attività di formazione e aggiornamento professionale sotto il profilo giuridico, tecnico ed economico, degli operatori pubblici che si occupano di appalti e della gestione del territorio; favorire la partecipazione ai programmi dell'Unione Europea nelle materie di attività della Società.

L'Azienda Ospedaliero Universitaria di Bologna si avvale di alcuni servizi offerti dalla Società Nuova Quasco scri quali corsi di formazione specialistici, quesiti in materia di appalti e in particolare gestione del sistema informativo territoriale di monitoraggio dei contratti pubblici relativi a lavori, servizi e forniture.

Nel corso dell'anno 2012 non si è avvalsa dei servizi offerti dalla Società NUOVA QUASCO Scrl.

Il Bilancio d'esercizio 2012 che verrà approvato in data 16 maggio 2013, presenta le sequenti risultanze: Patrimonio netto € 367.932 rispetto ad € 403.995 dell'anno 2011, utile dell'esercizio € 3.577 rispetto ad € 2.325 dell'anno  $2011.$ 

## 7.4 LEPIDA S.p.A.

La società Lepida S.p.A. è stata costituita "in house providing" dalla Regione Emilia-Romagna in data 1º agosto 2007 con lo scopo di assicurare in modo continuativo il funzionamento dell'infrastruttura, delle applicazioni e dei servizi; in particolare, la società è stata costituita con il compito di gestire la rete Lepida e il suo sistema di raccordo con il sistema pubblico di connettività (SPC).

La società Lepida S.p.A., a totale capitale pubblico, è quindi lo strumento operativo promosso dalla Regione Emilia-Romagna per la pianificazione, lo sviluppo e la gestione omogenea ed unitaria delle infrastrutture di telecomunicazione degli enti collegati alla rete Lepida (rete a banda larga), per garantire l'erogazione dei servizi informativi inclusi nell'architettura di rete e per una ordinata evoluzione verso le reti di nuova generazione. L'oggetto sociale è, in sintesi, l'esercizio di attività concernenti la fornitura della rete, quali la realizzazione e gestione della rete regionale a banda larga delle Pubbliche Amministrazioni, la fornitura di servizi di connettività sulla rete regionale a banda larga delle Pubbliche Amministrazioni, la realizzazione e manutenzione delle reti locali in ambito urbano integrate nella rete regionale a banda larga delle PA per il collegamento delle sedi degli Enti della Regione, nonché servizi accessori.

La società è soggetta alla direzione e coordinamento della Regione Emilia-Romagna e realizza con essa la parte più importante della propria attività. La società non possiede partecipazioni in società controllate o collegate. Il capitale sociale ammonta, al 31/12/2012, a € 18.394.000, di cui € 17.983.000 detenuti dalla Regione Emilia-Romagna; il rimanente capitale sociale è detenuto, in modo paritario (€ 1.000 / cad.) da tutti i 348 Comuni della regione, dalle 9 Province, dai 9 Consorzi di bonifica, dalle 17 Aziende Sanitarie e Ospedaliere, e dalla maggioranza delle Università degli Studi della regione Emilia-Romagna.

La Regione Emilia-Romagna, con nota prot. n. PG/2011/8721 del 14/01/2011, ha proposto alle Aziende sanitarie del territorio di entrare nella compagine sociale della Lepida S.p.A..

Con propria deliberazione n. 32 del 4/02/2011, l'Azienda Ospedaliero-Universitaria di Bologna ha aderito alla proposta avanzata dalla Regione Emilia-Romagna con la suddetta nota prot. n. PG/2011/8721, autorizzando l'ingresso nella compagine sociale di Lepida S.p.A. tramite l'acquisto di numero 1 (uno) azione del valore nominale di € 1.000.00 (mille).

La partecipazione nella società Lepida S.p.A è stata autorizzata dalla Giunta regionale con deliberazione n. 763 del 09/06/2011 a norma dell'art. 51, comma 2 della L.R. n. 50/1994. Con detta deliberazione la Regione ha disposto la cessione a titolo oneroso di n. 17 azioni del valore nominale di € 1.000,00 cadauna in favore delle Aziende sanitarie della Regione, fra cui l'Azienda Ospedaliero-Universitaria di Bologna.

Il giorno 23 aprile 2012 l'Assemblea ordinaria della società Lepida S.p.A. ha approvato il bilancio al 31/12/2012 e la relazione sulla gestione presentata dal Consiglio di amministrazione.

Di seguito sono illustrati, in sintesi, l'andamento della gestione e i risultati, come si evince dalla relazione sulla gestione presentata dal Consiglio di amministrazione ed approvata dall'Assemblea della società, corredata dalla relazione del Collegio sindacale articolata in due parti, la prima redatta sia ai sensi dell'art. 2429, comma 2, c.c. e la seconda redatta ai sensi dell'art. 14 del D.LGS. n. 39/2010.

Il 2013 ha visto la redazione del Piano Industriale triennale 2013-2015, approvato in via definitiva dall'Assemblea in data 04/02/2013 e dal Comitato Permanente di Indirizzo e Coordinamento con gli Enti Locali che esercita su Lepida S.p.A. il controllo analogo ai sensi della Legge Regionale 11/2004 così come modificata dalla Legge Regionale 4/2010 in data 01/02/2013, prevede tra l'altro un ampliamento delle competenze affidate a Lepida SpA in ambito strategico, mediante l'assegnazione delle funzioni tecnologiche e organizzative ad oggi svolte dalla CN-ER, territoriale, da realizzarsi anche mediante l'istituzione di uno o più presidi territoriali per far fronte alla continua e crescente richiesta dei Soci, e funzionale da realizzarsi anche mediante la progettazione, il dispiegamento e la gestione di nuovi servizi da mettere a disposizione dei Soci.

Con il Piano Industriale 2013-2015 sono state pertanto definite le linee di intervento strategico su cui fondare la creazione di valore per gli shareholder e stakeholder nel corso del triennio considerato, articolando gli interventi sulle Reti, sui Servizi, arricchiti con i "Servizi a Riuso", e sulle attività di Ricerca & Sviluppo, oltre agli interventi in corso di realizzazione nell'ambito delle progettualità europee.

Nel corso del 2012 è stato tra l'altro consolidato il portfolio di asset materiali e immateriali che rappresentano la struttura portante della creazione di valore per i soci. I principali elementi caratterizzanti tale portfolio sono:

- la rete radiomobile regionale (ERretre);
- · l'uso esclusivo della rete Lepida di proprietà della RER;
- · l'iscrizione al Registro degli Operatori di Comunicazione (ROC) come operatore di telecomunicazioni e produttore di audiovisivi;
- la licenza SIAE per la fruizione di contenuti multimediali "su richiesta" protetti da diritti d'autore;
- · la titolarità dell'Autorizzazione Ministeriale per l'esercizio di reti private;
- · l'autorizzazione Ministeriale per l'esercizio di reti pubbliche:
- · l'autorizzazione Ministeriale per l'interconnessione delle reti pubbliche:
- · l'autorizzazione Ministeriale per l'esercizio delle reti wireless;
- · il mandato di esercizio esclusivo da parte di molti Enti Soci delle reti di loro proprietà:
- · il mandato da Regione Emilia-Romagna per mettere a disposizione infrastrutture, fibre ottiche, trasporto e banda ad operatori in aree in digital divide:
- · il mandato da Regione Emilia-Romagna per la gestione del Nodo Tecnico di aggregazione della CN-ER.

Inoltre Lepida S.p.A. è responsabile dell'Autonomous System che qualifica la connessione della CN-ER dell'Emilia-Romagna al Sistema Pubblico di Connettività SPC ed è il soggetto che registra per gli Enti domini internet in ambito italiano, europeo, mondiale.

Nel corso del 2012 sono state realizzate importanti attività e iniziative relative sia alle reti che ai Servizi. Qui di seguito se ne offre una sintetica descrizione.

Relativamente alle reti, è stata svolta la gestione diretta delle reti, in ottica integrata e unitaria, con un contenimento dei costi di esercizio e garantendo al tempo stesso la qualità del servizio e la soddisfazione degli esigenze degli Enti utilizzatori. Va evidenziato l'aggiornamento delle modalità operative e la messa in atto ed il perfezionamento di nuove procedure di policy per l'implementazione delle attività di gestione. Inoltre si segnala un significativo avanzamento nelle attività di sviluppo delle reti sia in termini di realizzazioni che in termini di attivazioni di ulteriori punti di accesso.

Per quanto riguarda le attività di realizzazione si segnala l'avanzamento della realizzazione della rete Lepida unitaria e della migrazione di oltre 100 nodi dalla rete esistente, del completamento della realizzazione della MAN nella città di Ferrara e l'avvio della realizzazione di 33 MAN (15 nella Provincia di Ravenna, 15 nella Provincia di Forlì-Cesena e 3 nella Provincia di Bologna). Sono stati realizzati ulteriori 7 siti della rete radiomobile Erretre e sono proseguite le ottimizzazioni tecniche relative alla rete di trasporto e la razionalizzazione dei costi di esercizio. Le attività di realizzazione sono state implementate prosequendo nello sviluppo e integrazioni delle reti in ottica NGN.

Relativamente ai servizi, l'esercizio 2012 ha visto il consolidamento del numero degli utenti: rispetto a questo si può affermare che FedERa, SUAP-ER, PayER, ICAR, Datacenter, Conference e Multipler, chiaramente con diverse caratteristiche dettate dalla maturità dell'offerta, stanno raggiungendo la saturazione del numero di utenti. In alcuni casi è consolidamento strutturale (raggiungimento del numero massimo di aderenti possibili), in altri è legato alla

capacità degli Enti di integrare il servizio all'interno dei propri flussi gestionali/amministrativi.

#### Il valore della produzione - I ricavi

Nell'esercizio 2012 la società Lepida S.p.A. ha realizzato un valore della produzione per un totale di € 15.835.751 a fronte di un valore, per l'esercizio precedente, di € 17.328.559.

#### I costi

Il costo della produzione è ammontato a € 15.134.742, a fronte di un importo, dall'esercizio precedente, pari a €16.881.445.

#### I risultati

L'esercizio 2012 si chiude con un utile d'esercizio € 430.829 dopo avere imputato al Conto Economico € 1.144.246 per ammortamenti ed € 308.594 per imposte dell'esercizio.

#### Lo stato patrimoniale

L'analisi dello Stato Patrimoniale al 31 dicembre 2012 evidenzia:

- il totale delle immobilizzazioni ha registrato una riduzione di  $\epsilon$  1.080.928, passando da € 14.884.142 al 31/12/2011 a € 13.897.367 al 31/12/2012;
- l'attivo circolante ammonta a € 16.928.420 a fronte di € 15.283.583 al 31/12/2011;
- per quanto riguarda il passivo, il trattamento di fine rapporto di lavoro ammonta a € 449.014 a fronte di un dato al 31/12/2011 di € 323.498;
- i debiti sono passati da € 10.723.408 dell'anno 2011 a € 10.694.128 dell'anno 2012:
- il patrimonio netto al 31/12/2012 risulta di € 19.195.874 a fronte di € 18.765.043 al 31/12/2011.

#### La destinazione del risultato d'esercizio

Il bilancio al 31/12/2011 si chiude con un utile netto di € 430.829.

L'Assemblea ha deciso, su proposta del Consiglio di amministrazione, di destinare l'utile a Riserva, secondo il sequente schema:

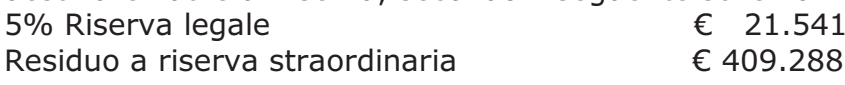

- 8. COMMENTO AL RENDICONTO FINANZIARIO -

# **8. COMMENTO AL RENDICONTO FINANZIARIO**

#### - 8. COMMENTO AL RENDICONTO FINANZIARIO -

## 8. Commento al rendiconto finanziario.

Si commentano di seguito le poste del Rendiconto di Liquidità (Fonti-impieghi) presenti nello schema di pagina 21 e l'origine del loro inserimento.

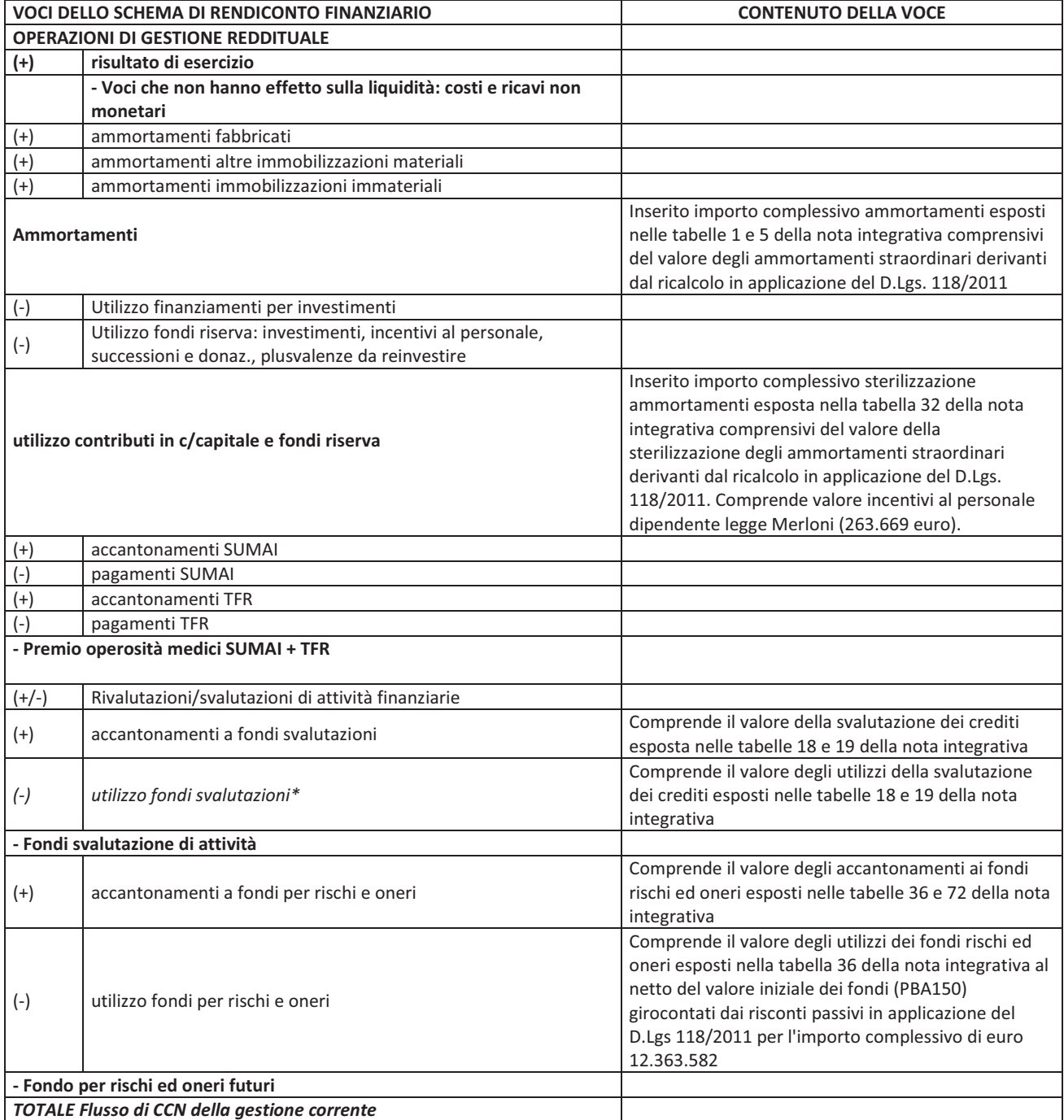

### - 8. COMMENTO AL RENDICONTO FINANZIARIO -

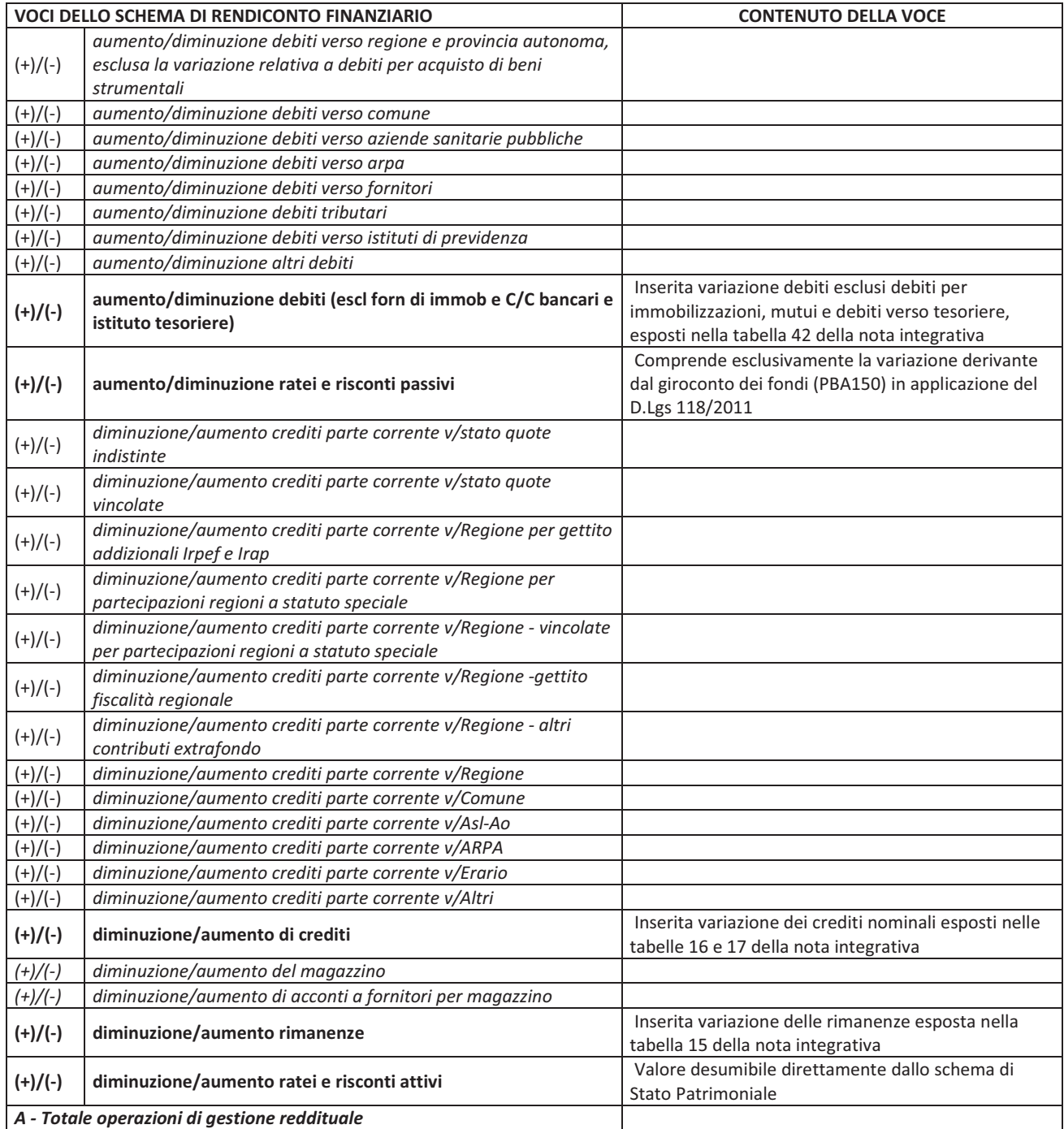
## - 8. COMMENTO AL RENDICONTO FINANZIARIO -

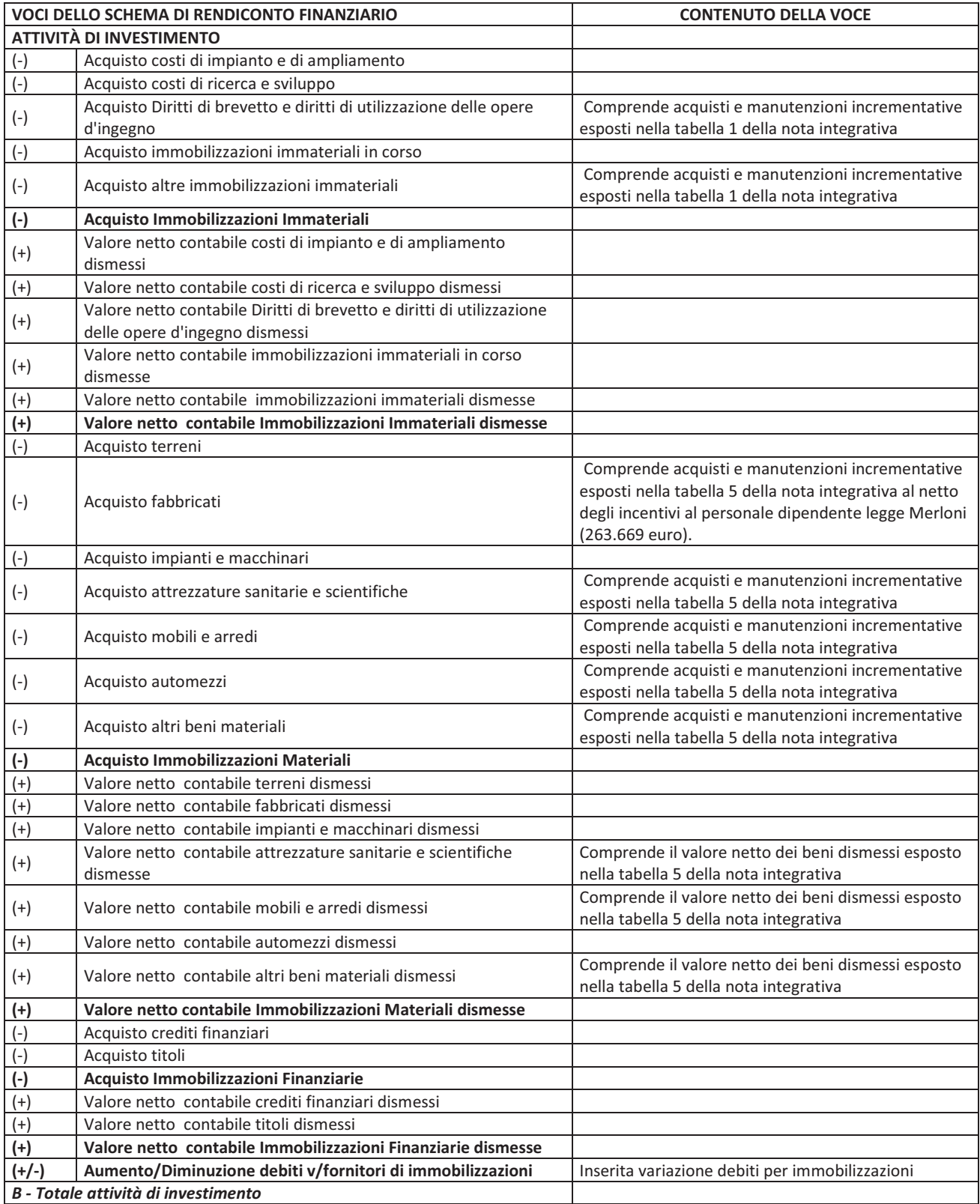

# - 8. COMMENTO AL RENDICONTO FINANZIARIO -

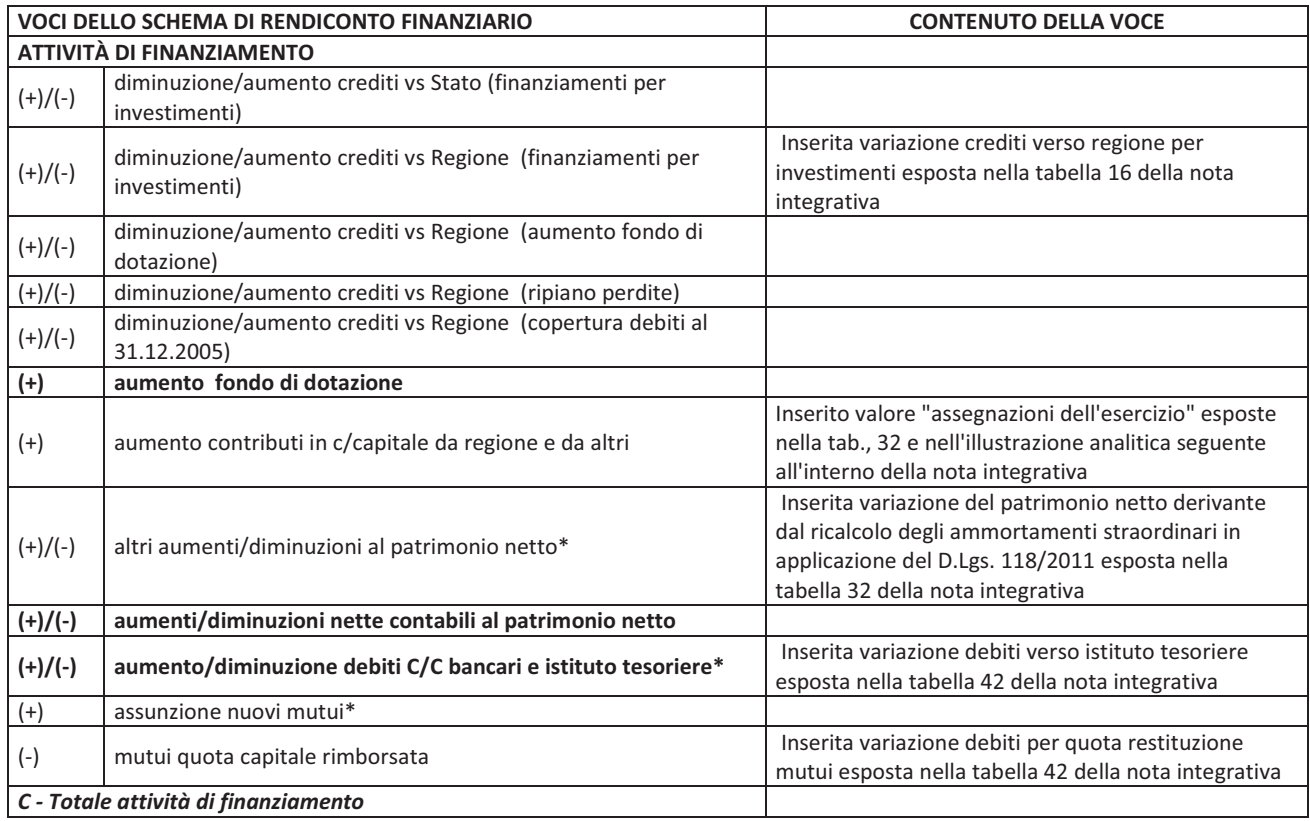

- 9. IMPEGNO FINANZIARIO SOSTENUTO DALL'UNIVERSITA' DI BOLOGNA PER IL FINANZIAMENTO DELL'AZIENDA OSPEDALIERA -

# **9. IMPEGNO FINANZIARIO SOSTENUTO DALL'UNIVERSITA' DI BOLOGNA PER IL FINANZIAMENTO DELL'AZIENDA OSPEDALIERA**

**BILANCIO 2012** 

# 9. Impegno finanziario sostenuto dall'Università di Bologna per il finanziamento dell'Azienda **Ospedaliera**

Il protocollo d'intesa Regione-Università del 14.2.2005 all'art. 9 (Finanziamento) stabilisce: "Regione e Università concorrono al funzionamento delle Aziende ospedaliero-universitarie mediante l'apporto di personale, beni mobili ed immobili, nonché mediante la partecipazione ai piani di investimento poliennali concordati.

Le Università concorrono al sostegno delle Aziende ospedalierouniversitarie mediante la retribuzione del personale universitario, le immobilizzazioni, le attrezzature e ogni altra risorsa eventualmente utilizzata anche per l'assistenza. I relativi oneri sostenuti dall'Università sono rilevati nell'analisi economica e finanziaria delle Aziende Ospedaliero Universitarie ed evidenziati nei rispettivi bilanci."

Di seguito vengono riportati i costi sostenuti dall'Università per la retribuzione del personale universitario.

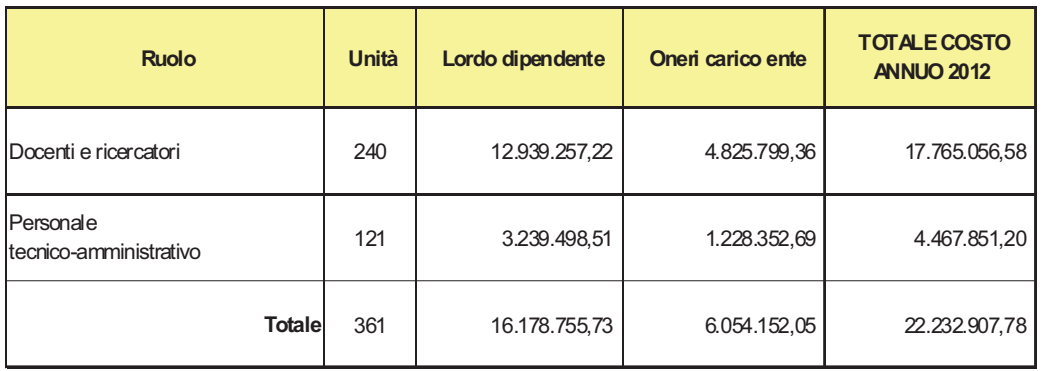

## **RETRIBUZIONE PERSONALE UNIVERSITARIO**

**BILANCIO 2012** 

- 10. RENDICONTO SIOPE 2012 -

# 10.RENDICONTO **SIOPE 2012**

**BILANCIO 2012** 

## **DISPONIBILITA' LIQUIDE SIOPE Pagina 1**

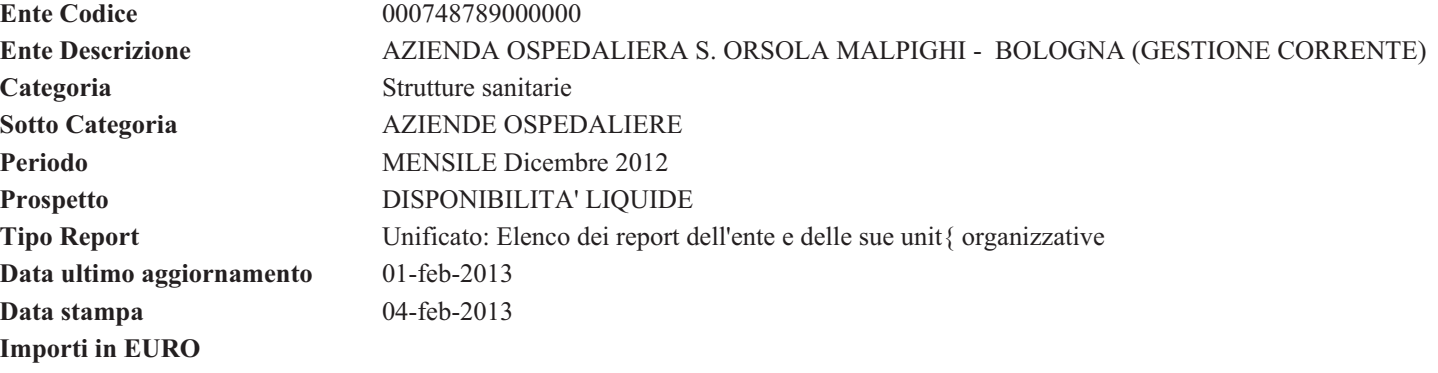

**DISPONIBILITA' LIQUIDE SIOPE Pagina 2**

**000748789000000 - AZIENDA OSPEDALIERA S. ORSOLA MALPIGHI - BOLOGNA (GESTIONE CORRENTE)**

**Importo a tutto il periodo**

#### **CONTO CORRENTE DI TESORERIA**

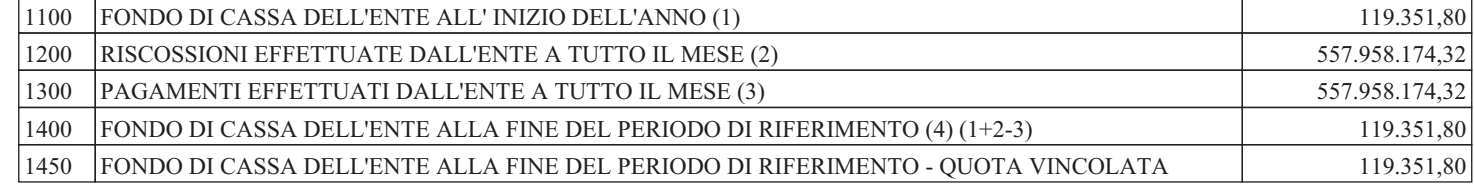

#### **FONDI DELL'ENTE PRESSO IL TESORIERE AL DI FUORI DEL CONTO DI TESORERIA**

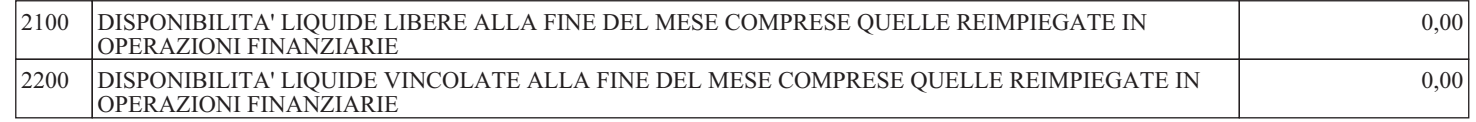

#### **FONDI DELL'ENTE PRESSO ALTRI ISTITUTI DI CREDITO**

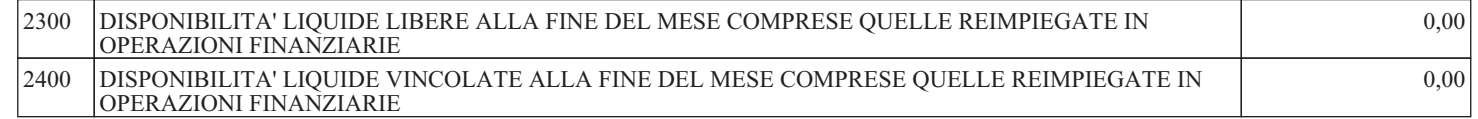

#### **CONCORDANZA TRA IL CONTO DI TESORERIA E LA CONTABILITA' SPECIALE DI T.U.**

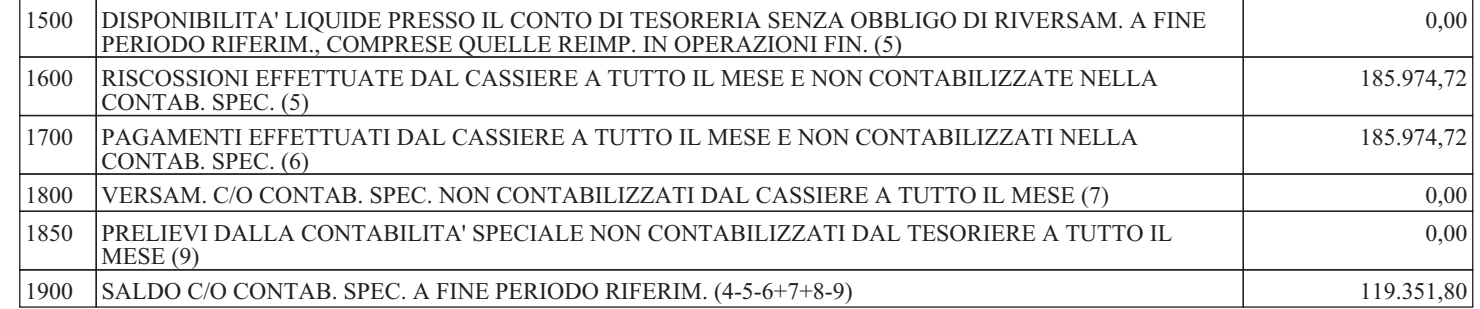

**DISPONIBILITA' LIQUIDE SIOPE Pagina 3**

**000748789000325 - AZIENDA OSPEDALIERA S. ORSOLA MALPIGHI - BOLOGNA (GESTIONE STRALCIO)**

**Importo a tutto il periodo**

#### **CONTO CORRENTE DI TESORERIA**

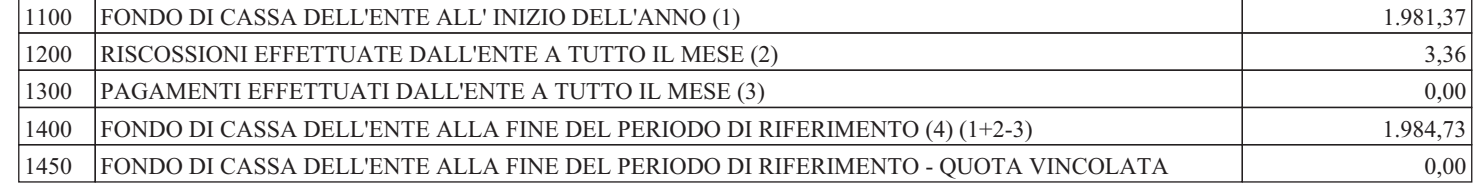

#### **FONDI DELL'ENTE PRESSO IL TESORIERE AL DI FUORI DEL CONTO DI TESORERIA**

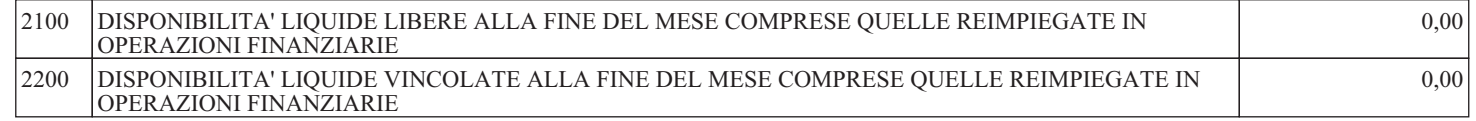

#### **FONDI DELL'ENTE PRESSO ALTRI ISTITUTI DI CREDITO**

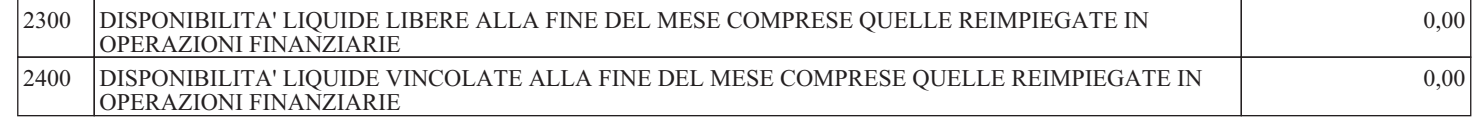

#### **CONCORDANZA TRA IL CONTO DI TESORERIA E LA CONTABILITA' SPECIALE DI T.U.**

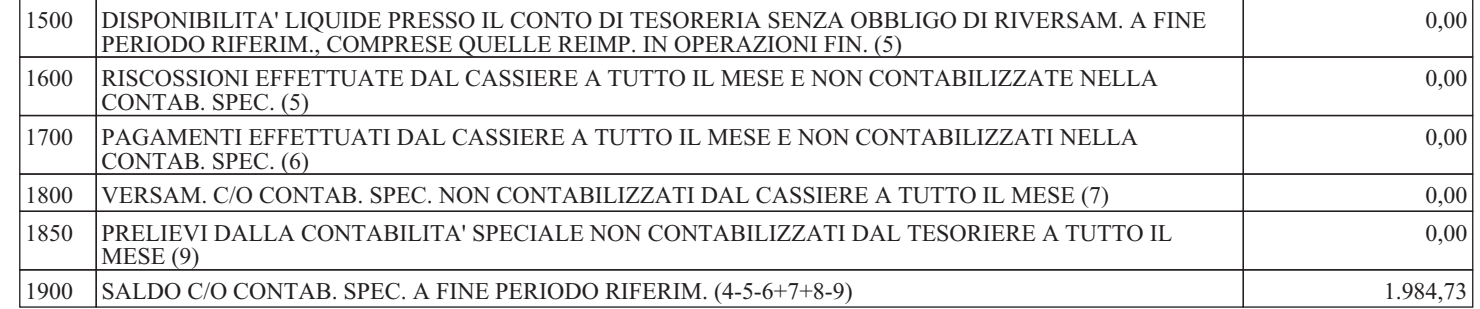

#### **PAGAMENTI PER CODICI GESTIONALI**

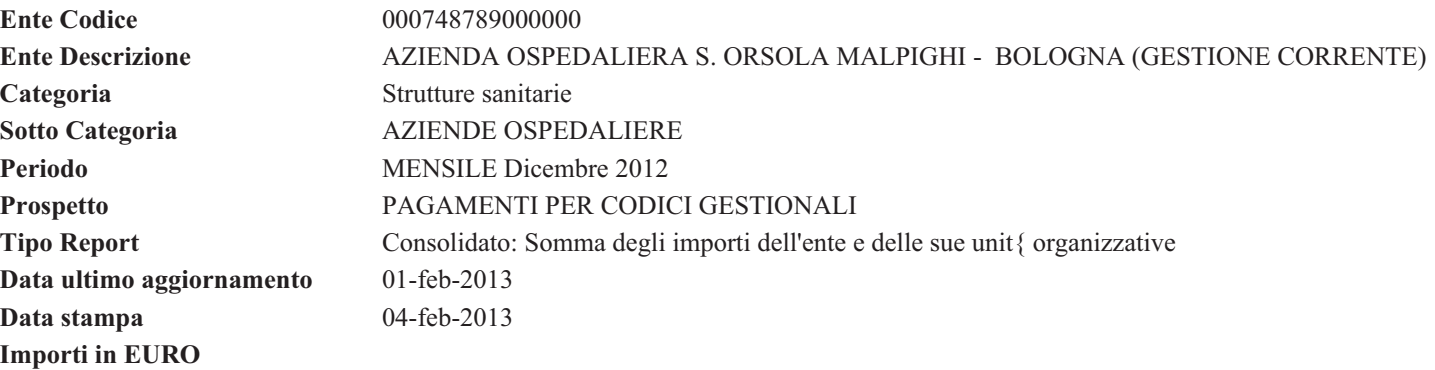

**000748789000000 - AZIENDA OSPEDALIERA S. ORSOLA MALPIGHI - BOLOGNA (GESTIONE CORRENTE) PAGAMENTI PER CODICI GESTIONALI**

**Importo a tutto il**

**periodo**

**Importo nel periodo**

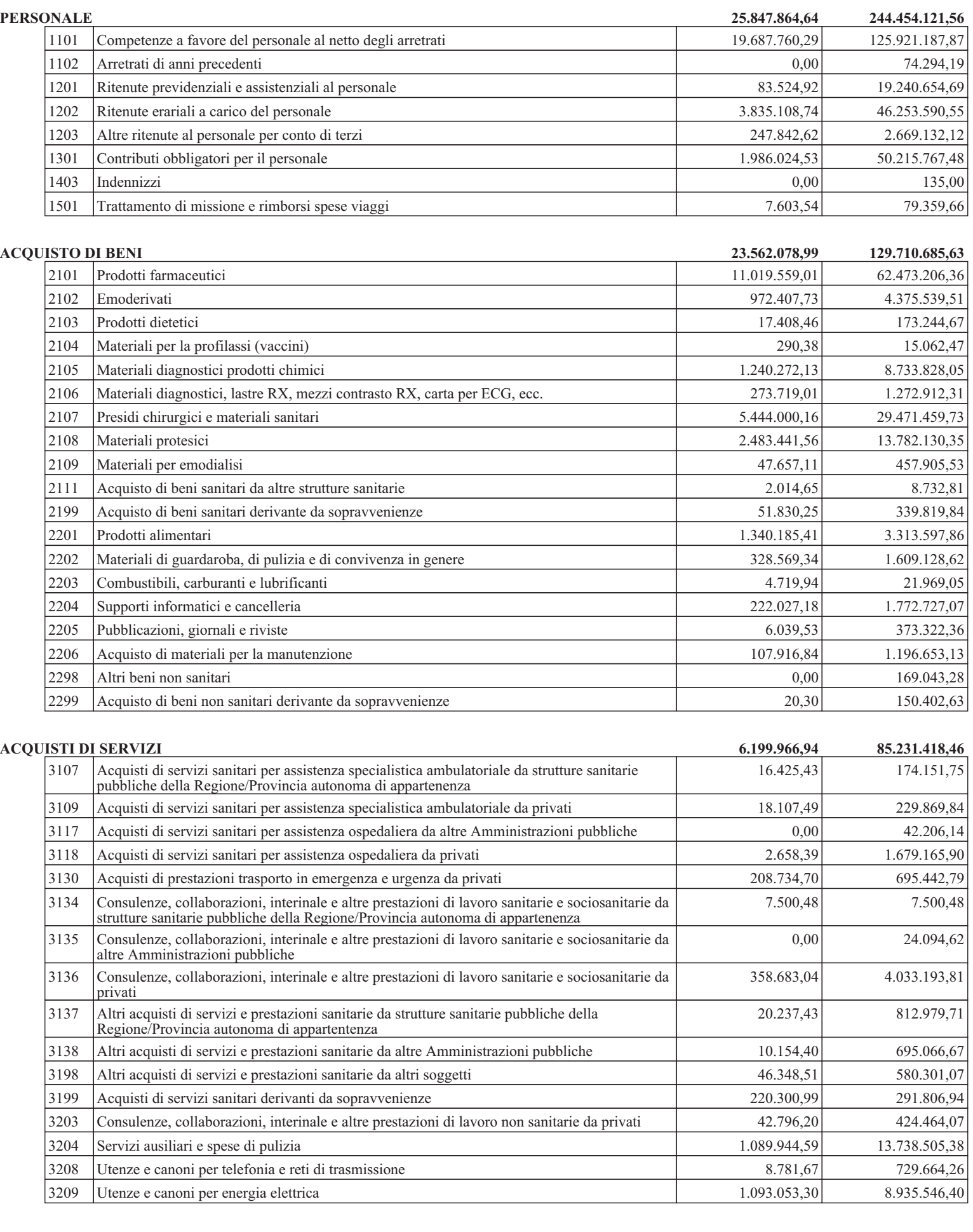

**PAGAMENTI PER CODICI GESTIONALI**

## **000748789000000 - AZIENDA OSPEDALIERA S. ORSOLA MALPIGHI - BOLOGNA (GESTIONE CORRENTE) Importo nel periodo Importo a tutto il periodo**  $3210$  Utenze e canoni per altri servizi  $308.915,71$  9.432.176,06 3211 Assicurazioni 6.117.719,35 3212 Assistenza informatica e manutenzione software 272.145,74 2.641.546,74 3213 Corsi di formazione esternalizzata 52.735,34 1.372.739,74 3214 Manutenzione ordinaria e riparazioni di immobili e loro pertinenze 284.666,83 2.995.535,91 3215 Manutenzione ordinaria e riparazioni di mobili e macchine 388.991,05 7.336.150,56 3216 Manutenzione ordinaria e riparazioni di attrezzature tecnico-scientifico sanitarie 804.168,47 | 7.259.590,99 3217 Manutenzione ordinaria e riparazioni di automezzi 5.490,98 53.129,79 3218 Altre spese di manutenzione ordinaria e riparazioni 69.586,54 919.062,44 3220 Smaltimento rifiuti 178.788,69 3.110.827,32 3298 Acquisto di servizi non sanitari derivanti da sopravvenienze 0,00 4.020,49 3299 Altre spese per servizi non sanitari 690.750,97 | 11.894.959,24 **CONTRIBUTI E TRASFERIMENTI 10.949,84 162.164,34** 4117 Contributi e trasferimenti a Universita' 10.949,84 162.164,34 **ALTRE SPESE CORRENTI 6.848.954,37 65.133.187,09** 5101 Concorsi, recuperi e rimborsi ad Amministrazioni Pubbliche 1.468.828,14 19.446.959,37 5102 Pagamenti IVA ai fornitori per IVA detraibile 46.932,75 100.294,10 5103 Altri concorsi, recuperi e rimborsi a soggetti privati 2.953,87 11.588,75 5201 Noleggi 251.490,90 3.100.053,68 5202 Locazioni 553.180,01 553.180,01 553.180,01 5205 Licenze software 29.161,00 736.278,92 5206 Altre forme di godimento di beni di terzi 2.244.627,17 16.583.487,16 5304 Interessi passivi per anticipazioni di cassa 0,00 28.619,92 5305 Interessi su mutui 581.703,93 1.573.729,35 5306 Interessi passivi v/fornitori 100 277.306,66 interessi passivi v/fornitori 100 277.306,66 5308 Altri oneri finanziari 167.596,50 5401 |IRAP 1.223.248,20 | 16.082.374,13 5402 IRES 0,00 163.598,00 5404 |IVA 158.640,50 | 1.384.453,43 5499 Altri tributi 420.664,69 420.664,69 420.664,69 420.664,69 420.664,69 420.664,69 420.664,69 420.5 5502 Acquisti di beni e servizi con i fondi economali 6.070,92 45.662,60 5503 Indennita', rimborso spese ed oneri sociali per gli organi direttivi e Collegio sindacale 73.612,34 512.859,45 5504 Commissioni e Comitati 8.103,28 48.427,65 5505 | Borse di studio 80.421,69 | 80.421,69 | 80.421,69 | 80.421,69 | 80.421,69 | 80.421,69 | 80.421,69 | 80.421,69 | 80.421,69 | 80.421,69 | 80.421,69 | 80.421,69 | 80.421,69 | 80.421,69 | 80.421,69 | 80.421,69 | 80.421, 5506 Ritenute erariali su indennita' a organi istituzionali e altri compensi 86.704,10 963.235,65 5507 Contributi previdenziali e assistenziali su indennita' a organi istituzionali e altri compensi 41.947,12 444.786,45 5598 Altri oneri della gestione corrente 388.729,05 2.405.424,79 5599 Altre spese correnti derivanti da sopravvenienze 0,00 2.184,14 **INVESTIMENTI FISSI 307.374.25** 32.69.02.69.028,092.028,092.028,092.028,092.028,092.028,092.028,092.028,092.028,092.028,092.028,092.028,092.028,092.028,092.028,092.028,092.028,092.028,092.028,092.028,092.028,092.028,092.

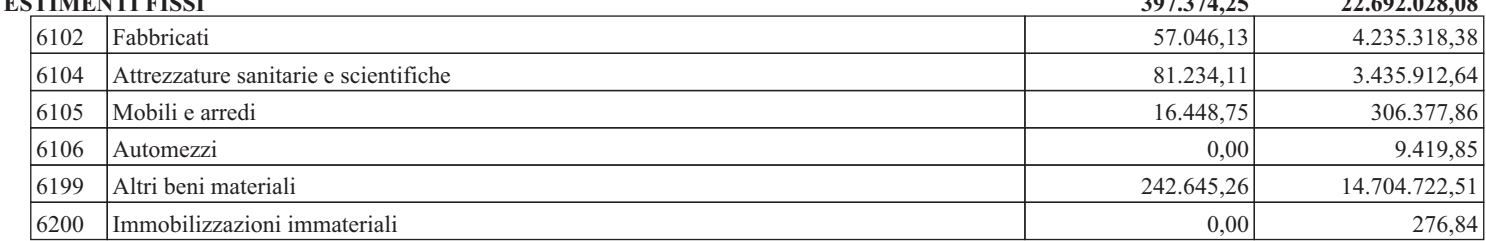

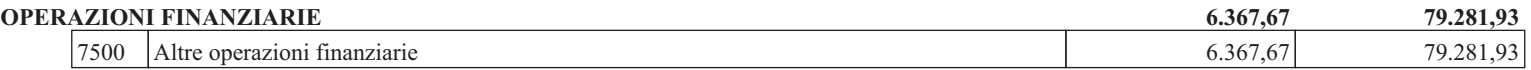

**PAGAMENTI PER CODICI GESTIONALI**

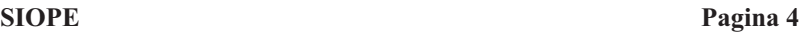

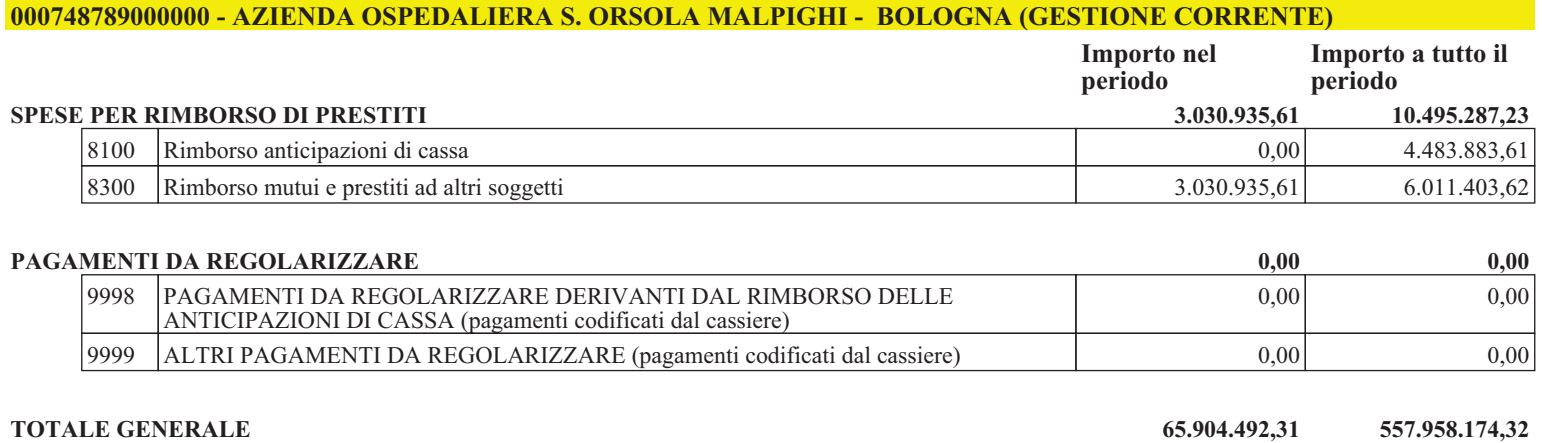

#### **INCASSI PER CODICI GESTIONALI SIOPE**

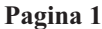

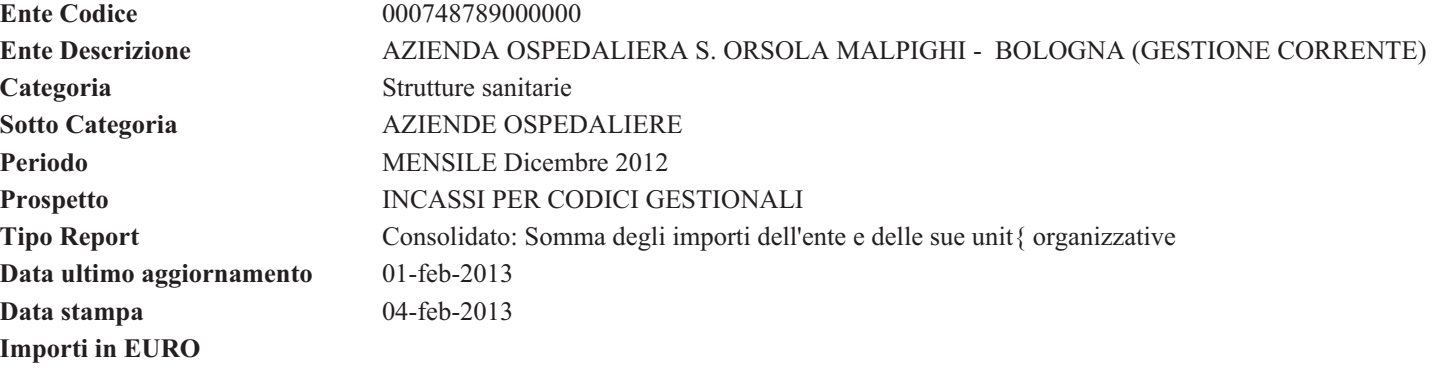

**INCASSI PER CODICI GESTIONALI SIOPE Pagina 2**

**Importo nel periodo**

**Importo a tutto il periodo**

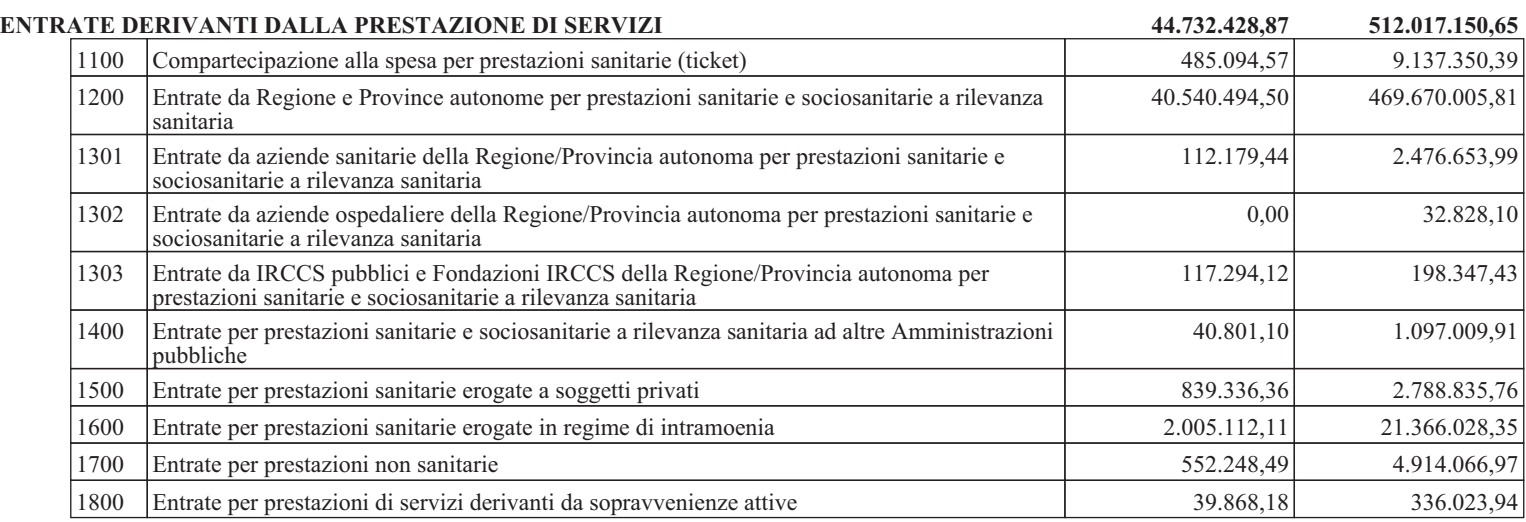

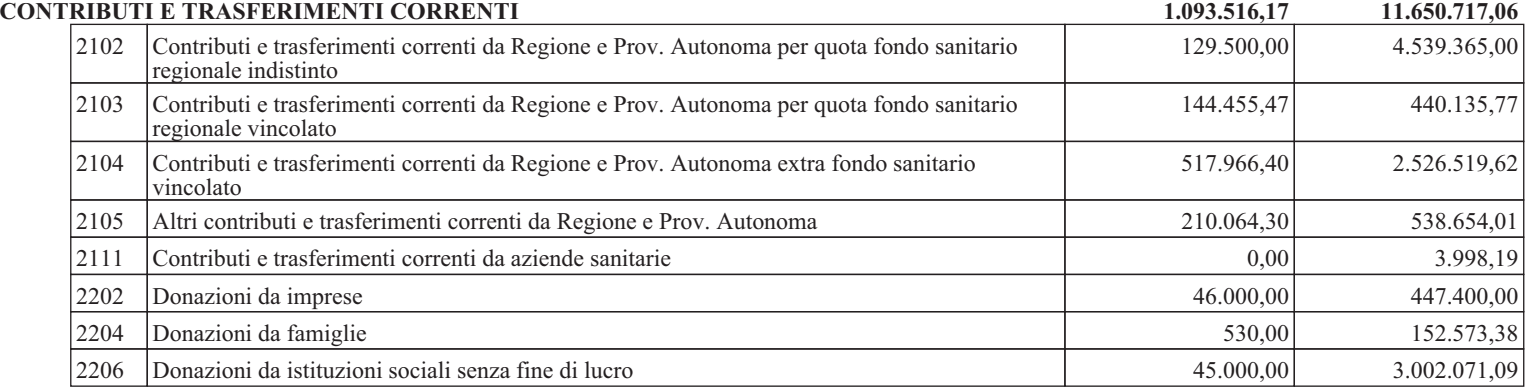

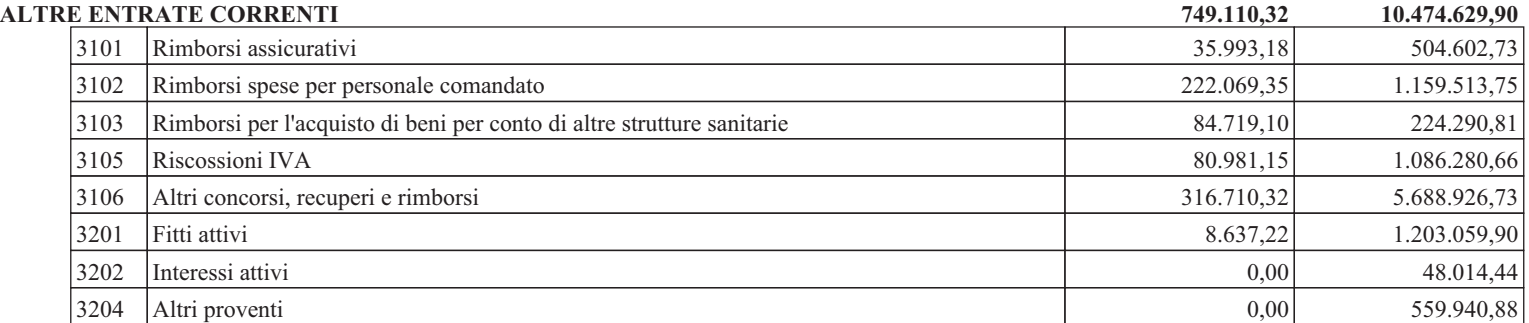

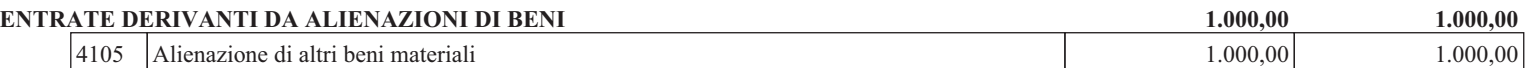

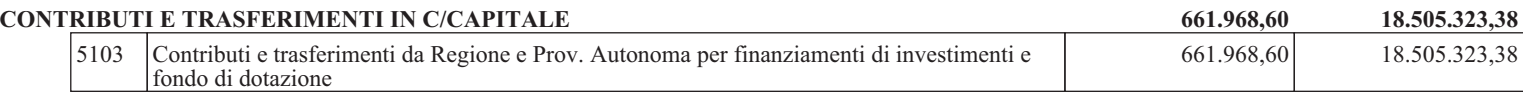

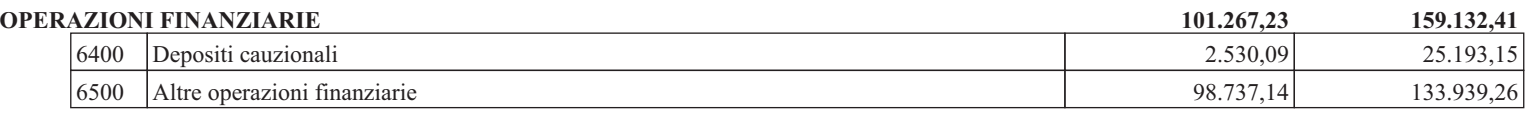

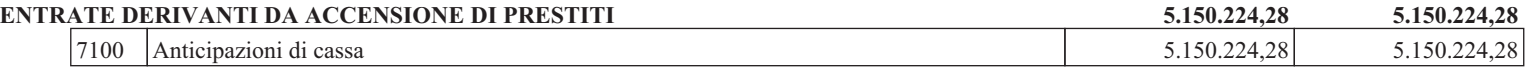

#### **INCASSI PER CODICI GESTIONALI SIOPE Pagina 3**

#### **000748789000000 - AZIENDA OSPEDALIERA S. ORSOLA MALPIGHI - BOLOGNA (GESTIONE CORRENTE)**

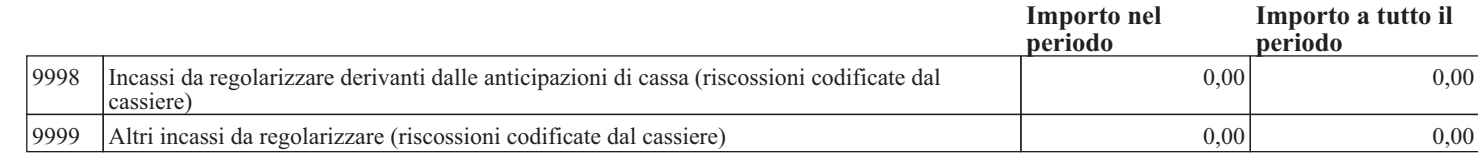

**TOTALE GENERALE 52.489.515,47 557.958.177,68**

**Firmato** 

**Il Direttore Generale** 

**Dott. Sergio Venturi** 

# **CTSS**

## Conferenza territoriale sociale e sanitaria di Bologna

Bologna, 85,2013<br>Prot. N.68 + 18 del 8.5.2013 Fasc. 15.1.9/2/2013 consegnata a mano, trasmessa via email non seque invio postale cartaceo

> Al Direttore Generale Azienda Ospedaliera Universitaria S. Orsola-Malpighi Dott. Sergio Venturi

 $E$  p.c. All'Assessore alle Politiche per la salute della Regione Emilia Romagna Dott. Carlo Lusenti

Oggetto: Parere della Conferenza territoriale sociale e sanitaria di Bologna.

Gentile Direttore,

La presente per comunicarLe che nella seduta dell' 8 maggio 2013 la Conferenza Territoriale Sociale e Sanitaria di Bologna ai fini del controllo esercitato dalla Giunta regionale a norma del c. 8 dell'art.4 della L. n. 412/1991 - ai sensi dell'articolo 11, comma 2, lettere c) della L.R. n.19/1994 e successive modificazioni e integrazioni, ed in particolare del D.Lgs. n. 88/2011 - ha espresso parere favorevole sul Bilancio di Esercizio 2012 della Azienda Ospedaliero Universitaria San Orsola-Malpighi di Bologna.

Cordiali saluti.

Il Presidente Giuliano Barigazzi

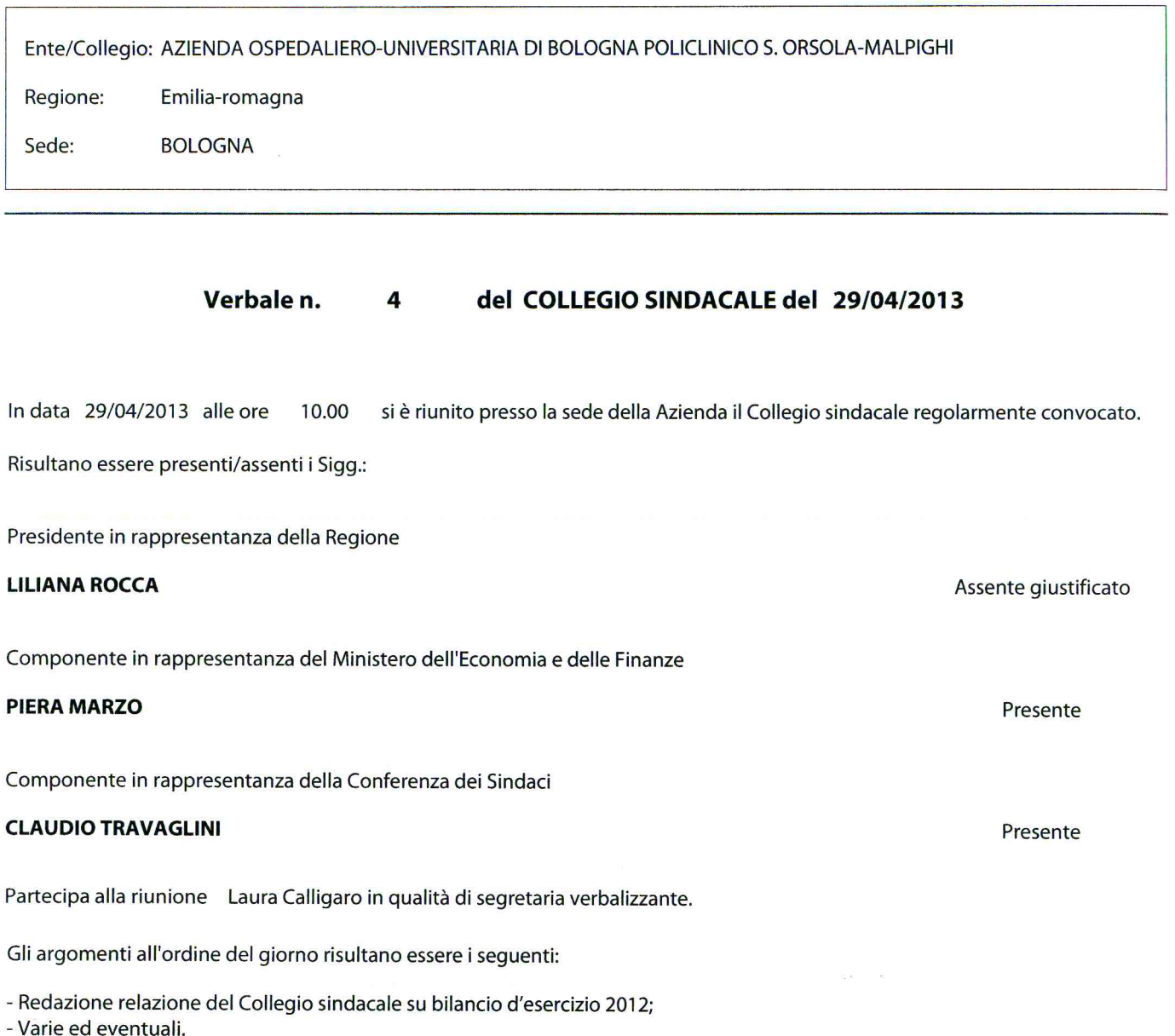

 $\sim$ 

### **ESAME DETERMINAZIONI SOTTOPOSTE A CONTROLLO**

### RISCONTRI ALLE RICHIESTE DI CHIARIMENTO FORMULATE NEI PRECEDENTI VERBALI

Ulteriori attività del collegio

Infine il collegio procede a:

redigere e completare la relazione al bilancio d'esercizio 2012 che verrà allegata al presente verbale.

La seduta viene tolta alle ore 16.15

previa redazione, lettura e sottoscrizione del presente verbale.

Riguardo a quanto sopra, si osserva che:

Non vi sono osservazioni.

#### **BILANCIO D'ESERCIZIO**

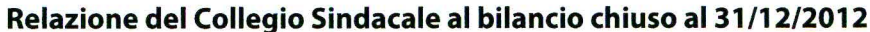

In data 29/04/2013 si é riunito presso la sede della AZIENDA OSPEDALIERO-UNIVERSITARIA DI BOLOGNA POLICLINICO S. ORSOLA-MALPIGHI il Collegio Sindacale, regolarmente convocato, per procedere all'esame del Bilancio dell'esercizio per l'anno 2012. Risultano essere presenti/assenti i Sigg.: Sono presenti i componenti Piera Marzo e Claudio Travaglini. E' assente il Presidente Liliana Rocca. Il bilancio dell'esercizio chiuso al 31/12/2012 di cui alla delibera di adozione del Direttore Generale n. 153 del 29/04/2013 , è stato trasmesso al Collegio Sindacale per le debite valutazioni in data con nota prot. n. del e, ai sensi dell'art. 26 del d. lgs. N. 118/2011, è composto da: stato patrimoniale  $\boxtimes$ conto economico  $\boxtimes$ rendiconto finanziario  $\boxtimes$  $\boxtimes$ nota integrativa relazione del Direttore generale  $\nabla$ Il bilancio evidenzia un pareggio di con un decremento rispetto all'esercizio precedente di €7.653.171,00 , pari al 100 %.

Si riportano di seguito i dati riassuntivi del bilancio al 2012, espressi in Euro, confrontati con quelli dell'esercizio precedente:

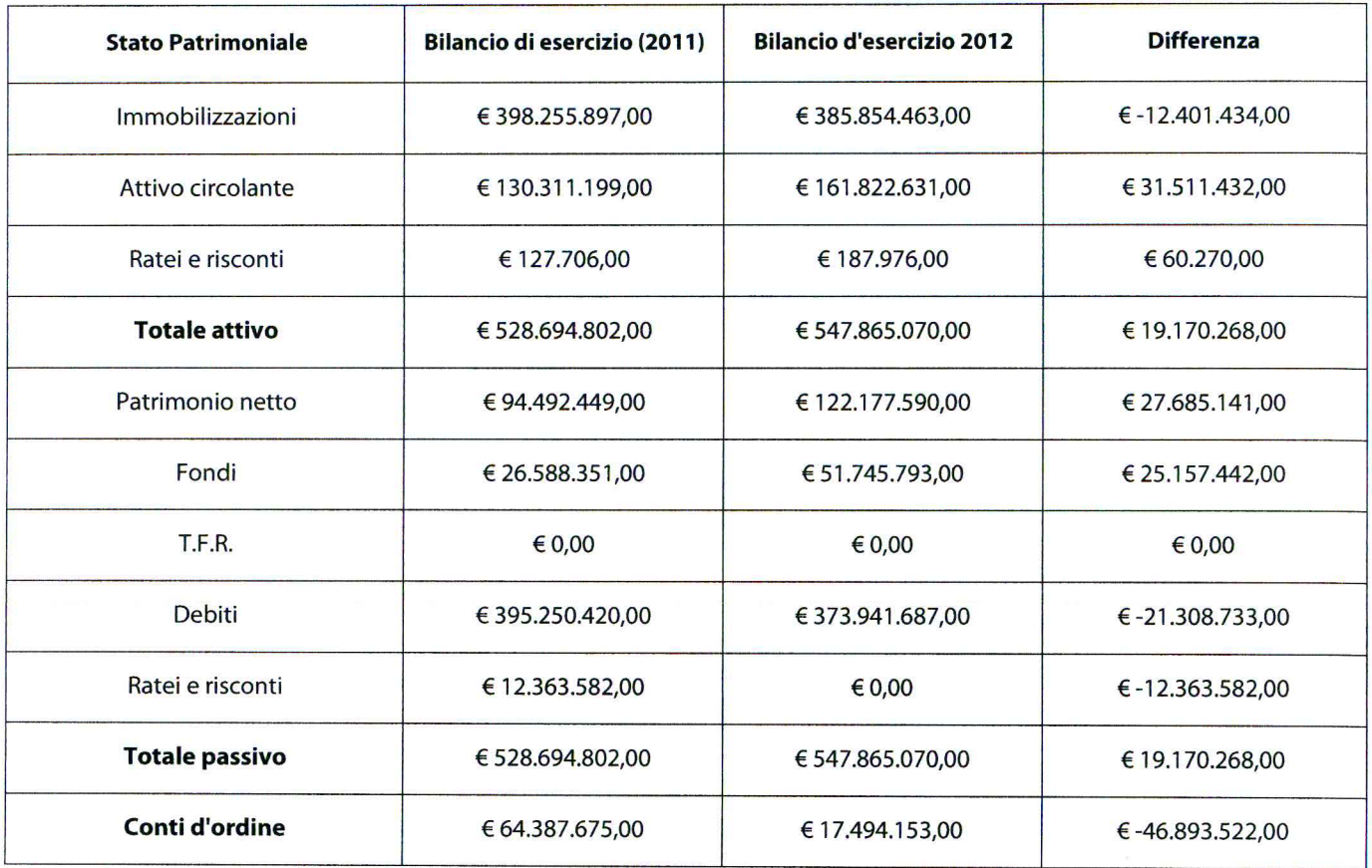

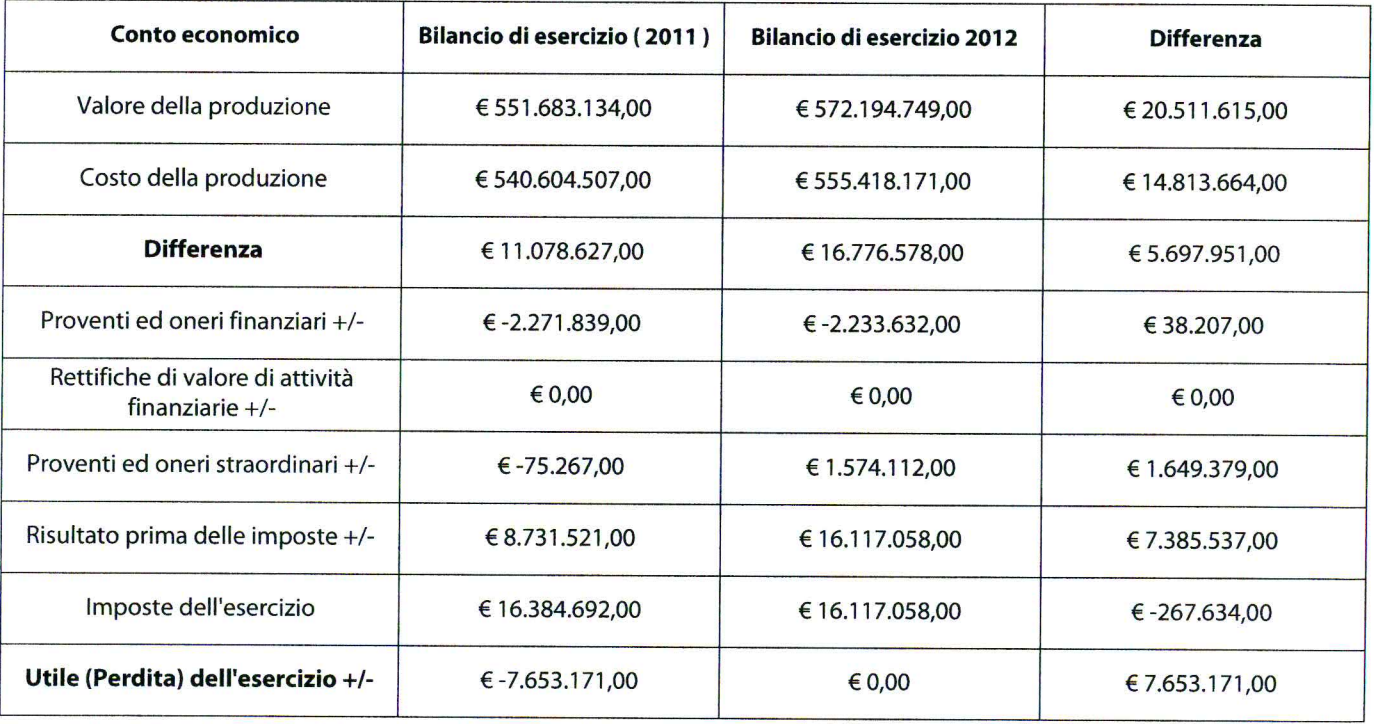

Si evidenziano gli scostamenti tra bilancio di previsione 2012 e relativo bilancio d'esercizio:

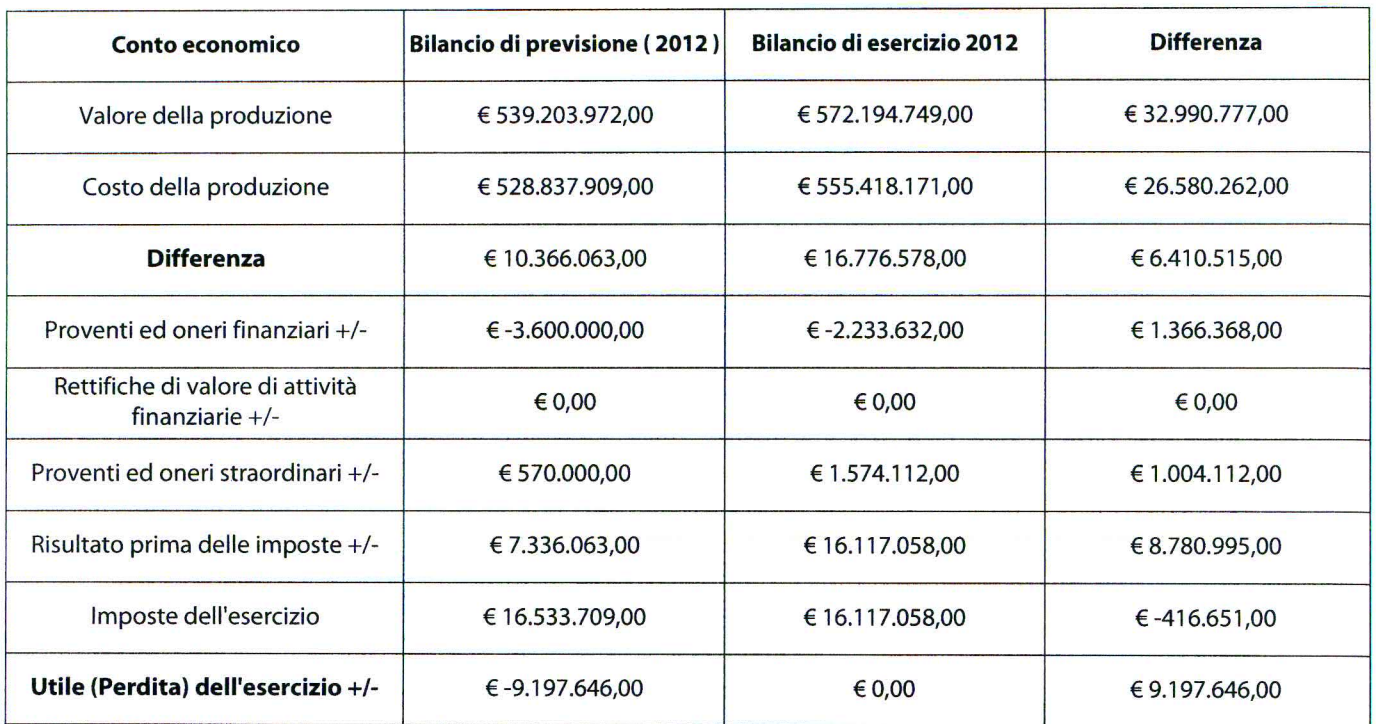

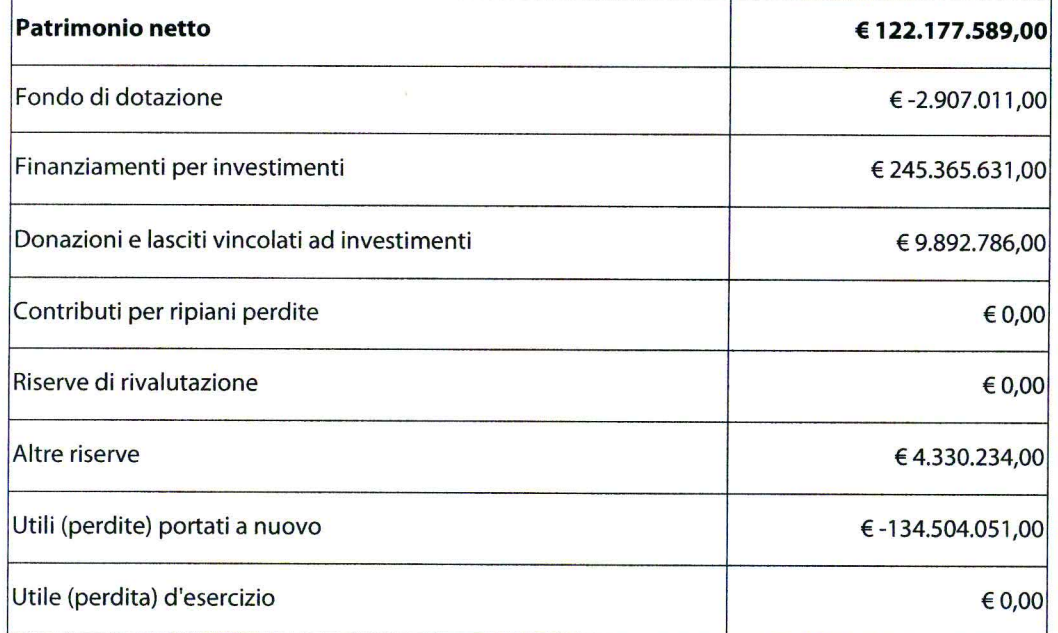

#### Il pareggio di

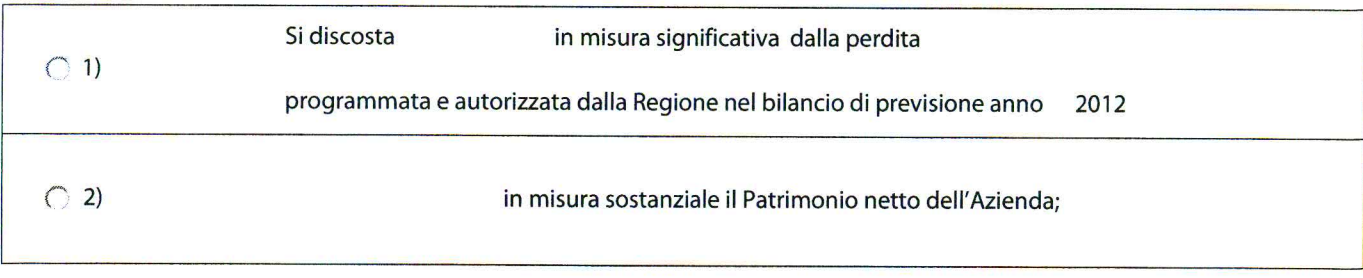

Bilancio di esercizio

 $\binom{3}{}$ 

In base ai dati esposti il Collegio osserva:

Secondo quanto indicato dalla delibera di Giunta regionale n.653 del 21.05.2012 "Linee di programmazione e finanziamento delle Aziende del Servizio sanitario regionale per l'anno 2012" la modalità di verifica del risultato di esercizio delle Aziende sanitarie e del consolidato regionale definita dal tavolo di verifica degli adempimenti (ex articolo 12 dell'Intesa 23 marzo 2005, istituito presso il MEF) ha comportato, a partire dal 2012, la copertura finanziaria degli ammortamenti non sterilizzati di competenza dell'esercizio riferiti a tutti i beni ad utilità pluriennale. Tale modalità ha evidenziato la necessità di assicurare, a livello regionale, una situazione di pareggio di bilancio, da determinarsi sulla base dei criteri civilistici: a partire dall'anno 2012 all'interno dell'equilibrio sono interamente ricompresi gli ammortamenti netti di competenza dell'anno.

L'Azienda Ospedaliero Universitaria di Bologna ha raggiunto pienamente l'obiettivo economico finanziario posto dalla Regione evidenziando un risultato di pareggio di bilancio. Tale risultato è stato raggiunto nonostante, nel corso del 2012, vi sia stata la revisione dei finanziamenti a seguito della legge 135 del 7.08.2012 (Spending review), con una riduzione del livello del Fondo sanitario regionale che per l'Azienda ha significato una decurtazione nelle assegnazioni pari a 3,2 milioni di euro. Inoltre, l'anno 2012 ha visto l'entrata in vigore del decreto legislativo n.118/2011"Disposizioni in materia di armonizzazione dei sistemi contabili e degli schemi di bilancio delle Regioni, Enti locali e dei loro organismi, a norma degli articoli 1 e 2 della legge 5 maggio 2009n. 42" avviando il processo di armonizzazione dei procedimenti contabili previsto dal Patto per la Salute e dai decreti attuativi del federalismo fiscale.

Il recepimento del Decreto Legislativo n.118/2011, nonché delle ulteriori indicazioni pervenute dal Ministero della Salute (in particolare relative al ricalcolo straordinario degli ammortamenti - nota prot. DGPROGS n.8036-P-25/03/2013), avvenute nel corso dell'esercizio 2012, hanno comportato modifiche ad alcuni criteri di rappresentazione/valutazione rispetto al bilancio di esercizio 2011 e preventivo 2012. Nel corso dell'esercizio l'Azienda ha recepito ed attuato le disposizioni regionali finalizzate all'applicazione del D.Lqs n.118/11 che definisce principi contabili generali ed applicati al settore sanitario, nonché della Casistica applicativa emanata ed in corso di emanazione da parte dei Ministeri competenti.

In particolare è stata garantita l'applicazione dei principi contabili contenuti nel Titolo II del D.Lgs n.118/2011:

- All'utilizzo dei coefficienti di ammortamento riportati nell'allegato 3 al D.Lgs n.118/2011;

- All'applicazione dei principi e delle regole concernenti la modalità di rilevazione degli ammortamenti e la procedura di sterilizzazione degli stessi;

- All'acquisizione delle Immobilizzazioni con contributi in conto esercizio;

- Al corretto utilizzo degli schemi contabili riportati nell'allegato 2 al D.Lgs n.118/2011;

- Al corretto utilizzo dei modelli ministeriali CE ed SP;

- Allo svolgimento delle verifiche e dei controlli della situazione debitoria e creditoria propedeutici alla predisposizione dello Stato Patrimoniale iniziale della gestione Sanitaria Accentrata regionale;

- All'effettuazione delle quadrature contabili riferite ai rapporti di scambio di beni e prestazioni infraziendali, propedeutiche all'implementazione della procedura regionale di consolidamento della spesa sanitaria regionale;

- Alla valutazione dello stato dei rischi sulla base delle indicazioni definite a livello regionale.

Il Collegio ha operato in tutela dell'interesse pubblico perseguito dall'Azienda e nella diligente attività di sorveglianza della contabilità per singoli settori e per rami di funzioni svolta secondo il criterio cd. "logico-sistematico", oltre che con controlli ispettivi non limitati ad atti isolati.

L'esame del bilancio è stato svolto secondo i principi di comportamento del Collegio sindacale raccomandati dal CNDCEC e, in conformità a tali principi, è stato fatto riferimento alle norme di legge nazionali e regionali, nonché alle circolari emanate dal Ministero dell'Economia e delle Finanze, ed, in particolare, alla circolare n. 80 del 20.12.93 e la circolare n. 27 del 25.6.01, nonché alla circolare vademecum n. 47 del 21.12.01, che disciplinano, tra l'altro, il bilancio d'esercizio delle Aziende del comparto sanitario, interpretate ed integrate dai principi contabili applicabili, nonché è stato fatto riferimento ai principi contabili specifici del settore sanitario di cui al titolo II del D.lgs. n. 118/2011.

In riferimento alla struttura e al contenuto del bilancio d'esercizio, esso è predisposto secondo le disposizioni del

del D. Igs. N. 118/2011 esponendo in modo comparato i dati dell'esercizio precedente.

Nella redazione al bilancio d'esercizio non ci sono

deroghe alle norme di legge, ai sensi dell'art. 2423 e sequenti del

Bilancio di esercizio

codice civile.

Sono stati rispettati i principi di redazione previsti dall'art. 2423 bis del codice civile, fatto salvo quanto previsto dal titolo II del D. las. N. 118/2011, ed in particolare:

√ La valutazione delle voci è stata fatta secondo prudenza e nella prospettiva della continuazione dell'attività;

Sono stati indicati esclusivamente gli utili realizzati alla data di chiusura dell'esercizio;

Gli oneri ed i proventi sono stati determinati nel rispetto del principio di competenza, indipendentemente dalla data  $\sqrt{}$ dell'incasso o del pagamento;

√ Si è tenuto conto dei rischi e delle perdite di competenza dell'esercizio, anche se conosciuti dopo la chiusura dello stesso;

Gli elementi eterogenei ricompresi nelle singole voci sono stati valutati separatamente;

√ I criteri di valutazione non sono stati modificati rispetto all'esercizio precedente;

 $\sqrt{ }$  Sono state rispettate le disposizioni relative a singole voci dello stato patrimoniale previste dall'art. 2424 bis del codice civile;

√ I ricavi e i costi sono stati iscritti nel Conto Economico rispettando il disposto dell'art. 2425 bis del codice civile;

 $\sqrt{ }$  Non sono state effettuate compensazioni di partite;

La Nota Integrativa, a cui si rimanda per ogni informativa di dettaglio nel merito dell'attività svolta dall'Azienda, è stata  $\sqrt{}$ redatta rispettando il contenuto previsto dal D. Lgs. N. 118/2011.

Ciò premesso, il Collegio passa all'analisi delle voci più significative del bilancio e all'esame della nota integrativa:

#### Immobilizzazioni

#### Immateriali

Sono iscritte al costo d'acquisto o di produzione, inclusi gli oneri accessori di diretta imputazione e l'IVA in quanto non detraibile ed esposte al netto degli ammortamenti effettuati nel corso degli esercizi.

Le quote di ammortamento, imputate a conto economico, sono state calcolate secondo le aliquote previste dal titolo II del D. lgs. N. 118/2011.

In relazione alle spese capitalizzate il Collegio rileva:

Gli unici oneri capitalizzati sono costituiti da licenze d'uso (software di cui si riconosce la natura di bene pluriennale).

#### **Materiali**

Sono iscritte al costo di acquisto o di produzione, inclusi gli oneri accessori di diretta imputazione e l'IVA in quanto non detraibile ed esposte al netto degli ammortamenti effettuati negli esercizi.

Nel valore di iscrizione in bilancio d'esercizio si è portato a riduzione del costo gli sconti commerciali e gli sconti cassa di ammontare rilevante.

Le quote di ammortamento, imputate a conto economico, sono state calcolate secondo le aliquote previste dal titolo II del D. lgs. N. 118/2011.

Per le immobilizzazioni acquisite con contributi per investimenti, il Collegio ha verificato l'imputazione a conto economico tra il valore della produzione, delle quote di contributi per un importo pari agli ammortamenti relativi agli investimenti oggetto di agevolazione (cosiddetto metodo della "sterilizzazione").

#### **Finanziarie**

#### **Altri titoli**

Sono iscritte al minor valore tra il costo d'acquisto e quanto è possibile realizzare sulla base dell'andamento del mercato.

Per quanto riquarda le immobilizzazioni materiali, le quote di ammortamento imputate a conto economico sono state calcolate attesi l'utilizzo, la destinazione, la durata economica-tecnica dei cespiti, sulla base della residua possibilità di utilizzazione. Le aliquote sono state in parte modificate rispetto all'esercizio precedente come definito dal decreto legislativo 118/2011. Di seguito le aliquote utilizzate: fabbricati strumentali 3%, mobili ed arredamento aliquota variata dal 10% al 12,5%, attrezzature sanitarie aliquota variata dal 12,5% al 20%, automezzi 25%, audiovisivi e attrezzature ufficio 20%, beni economali aliquota variata dal 12,5% al 20%. Gli ammortamenti dei beni entrati in funzione nell'esercizio sono stati calcolati in dodicesimi. Relativamente alle immobilizzazioni materiali si evidenzia che l'Azienda ha utilizzato aliquote superiori a quelle indicate dalla

nuova normativa, in quanto maggiormente rappresentative dell'obsolescenza tecnica ed economica dei beni in oggetto, nei sequenti casi: - ottiche endoscopiche a rapida obsolescenza, aliquota utilizzata dall'Azienda 33,3% o 50% a seconda delle tipologie. A seguito di specifiche indicazioni regionali si è proceduto all'ammortamento integrale nel caso di acquisto di immobilizzazioni con contributi finalizzati e per progetti/funzioni di competenza dell'esercizio, e di utilizzo degli stessi contributi contabilizzati in esercizi precedenti.

#### Rimanenze

Sono iscritte al minor valore tra il costo d'acquisto e di produzione e valore descrivibile dall'andamento del mercato. Per i beni fungibili il costo è calcolato con il metodo della media ponderata.

I criteri di gestione del magazzino prevedono il mantenimento di una scorta di sicurezza presso il magazzino centralizzato rapportato ai consumi. Presso ogni singolo reparto, secondo le specifiche dell'attività sanitaria, sono collocate ulteriori scorte minime di sicurezza. Si precisa che il metodo di valutazione adottato come disposto dal decreto legislativo 118/2011 è quello del costo medio ponderato. Si rileva che nel corso dell'esercizio il piano dei conti relativamente ai beni sanitari ha subito una profonda riclassificazione per adequarsi alla classificazione del Modello CE Ministeriale in attuazione a quanto disposto dal D.leg.vo 118/2011.

#### Crediti

#### I crediti sono esposti al presumibile valore di realizzazione.

(Evidenziare eventuali problematiche, dettagliare ove possibile gli stessi per anno di formazione e descrivere, i particolare, il relativo fondo svalutazione crediti - esporre ad esempio la percentuale che rappresenta oppure se lo stesso è congruo all'ammontare dei crediti iscritti in bilancio.)

I crediti sono costituiti in massima parte da crediti verso la Regione per spesa corrente e spesa per conto capitale e da crediti verso Aziende sanitarie pubbliche e private. I crediti verso la Regione e le Aziende sanitarie sono oggetto di un periodico processo di riconciliazione con gli uffici amministrativi dei predetti enti . Tale processo ha originato alcune sopravvenienze e insussistenze esposte al punto 23 della Nota integrativa. Al fine di rettificare la massa dei crediti con un fondo svalutazione che ne indichi il presumibile valore prudenziale di realizzo futuro l'Azienda ha specificatamente considerato le diverse posizioni creditorie iscrivendo un Fondo determinato con differenziate percentuali di svalutazione come esposte in Nota integrativa nella tabella CRED 01 al punto 4. In base a tali valutazioni si ritiene congrua la valutazione dei crediti e la correlativa determinazione del Fondo svalutazione crediti. Nella Nota integrativa vi è l'illustrazione dettagliata del valore nominale dei crediti al 31.12.12 per anno di formazione (tab. 20).

#### Disponibilità liquide

Risultano dalle certificazioni di tesoreria, di cassa e di conto corrente postale.

 $E^{\prime}$ stato effettuato nel corso dell'anno con frequenza quindicinale il giro di fondi in Tesoreria Provinciale dello Stato

delle giacenze sui c/c postali, stante l'obbligo in tal senso per gli enti assoggettati alla Tesoreria Unica.

#### Ratei e risconti

Riguardano quote di componenti positivi e negativi di redditi comuni a due o più esercizi e sono determinati in funzione della competenza temporale.

(Tra i ratei passivi verificare il costo delle degenze in corso presso altre strutture sanitarie alla data del 31/12/2012.)

I risconti attivi sono rappresentati da quote che attengono a due esercizi che in parte hanno già avuto la loro manifestazione finanziaria.

Si rileva che il mutamento dei criteri di contabilizzazione dei fondi prevalentemente di ricerca attribuiti all'Azienda ha comportato la diversa iscrizione di somme che precedentemente venivano rilevate come quote di risconti passivi imputati all'esercizio. La nuova modalità di contabilizzazione prevede come illustrato in Nota integrativa alla pagina 4 e rendicontato nella voce 20 Accantonamenti, la contabilizzazione del totale del contributo vincolato al momento dell'assegnazione ed il successivo accantonamento della quota non utilizzata dell'esercizio a specifici fondi di spese future.

#### Trattamento di fine rapporto

#### Fondo premi di operosità medici SUMAI:

l'effettivo debito maturato verso i medici interessati in conformità di legge e dei contratti di lavoro vigenti

(Convenzione unica nazionale).

Tfr:

l'effettivo debito maturato verso i dipendenti per i quali è previsto in conformità di legge e dei contratti di

lavoro vigenti.

#### Fondi per rischi e oneri

Sono stati stanziati per coprire perdite o debiti di esistenza certa e probabile, dei quali tuttavia a chiusura dell'esercizio non erano determinati l'ammontare e la data della sopravvenienza.

In particolare, l'Azienda ha provveduto ad effettuare i sequenti accantonamenti:

#### **ACCANTONAMENTI A FONDI PER RISCHI:**

- Fondo Controversie Legali per contenzioso personale dipendente: accantonamento pari a € 545.000 a fronte dei ricorsi ricevuti nell'esercizio 2012. Prudentemente si è accantonato tutto il valore oggetto dei ricorsi ricevuti.

- Fondo Rischi non Assicurati: accantonamento pari a € 3.970.000 a fronte della numerosità dei sinistri registrati nell'anno 2012 (pari a 177 casi) opportunamente depurati dai casi rigettati o casi a cui non seguirà richiesta di risarcimento (complessivamente 35 casi). La stima economica è stata effettuata sulla base del valore medio riconosciuto nei risarcimenti degli ultimi due anni. - Fondo per Contenzioso Appalti: accantonamento pari a € 560.000 a fronte di azioni legali poste da fornitori dell'Azienda. Prudentemente si è accantonato tutto il valore richiesto.

- Fondo Controversie Legali per Spese Legali: accantonamento pari a € 350.000 a fronte di previsione di parcelle di Avvocati rappresentanti l'Azienda in giudizio, formulata dall'ufficio Legale ed Assicurativo.

#### **ACCANTONAMENTI A FONDI PER ONERI:**

- Fondo Interessi Passivi Debiti Commerciali: accantonamento prudenziale pari a € 500.000, portando la consistenza del fondo a € 8.080.350, in considerazione del ritardo medio nei pagamenti registrato nel corso dell'esercizio 2012, stabilizzatosi a fine 2012 in 8,5 mesi dalla data di protocollazione delle fatture.

- Fondo Compenso Aggiuntivo Organi Istituzionali: l'accantonamento, pari a € 107.486,94, si riferisce al fondo per il compenso di risultato degli organi istituzionali.

- Fondo Personale in Quiescenza: accantonamento pari a € 167.374, pari all'importo delle rate dei piani di ammortamento (quota capitale e quota interessi) inviati dall'INPDAP per le quali non è ancora pervenuta richiesta di pagamento.

- Fondo Spese interventi di Ripristino legali agli Eventi Sismici: gli eventi sismici del 20 e 29 maggio 2012 hanno causato danni significativi agli archivi storici aziendali, siti in Minerbio. Per quanto concerne gli interventi di ripristino strutturale/impiantistico. l'Azienda è destinataria di fondi finalizzati stanziati dal Presidente della Regione Emilia-Romagna in qualità di Commissario delegato. Per gli interventi di recupero e catalogazione della documentazione, non inclusi nel finanziamento sopracitato, la Direzione Tecnica dell'Azienda stima un impegno complessivo pari a € 900.000, oggetto di accantonamento.

- Fondo Manutenzioni Cicliche: accantonamento pari a € 6.433.872,48 finalizzato al ripristino ordinario della struttura edilizia ed impiantistica ospedaliera, stimato sulla base dell'usura della struttura e degli interventi medi programmati per esercizio. Si rileva inoltre, che all'interno dei Fondi per rischi e oneri vi sono le nuove poste denominate "Quote inutilizzate contributi" in attuazione a quanto stabilito dal D.leg.vo 118/2011 per un totale di € 11.006.768. In tali poste al 1.01.2012 sono stati girocontati i risconti passivi per contributi, a fine esercizio sono state decrementate per la parte di utilizzo, e incrementate attraverso specifici accantonamenti per la parte dei contributi non ancora utilizzati per essere rese disponibili negli esercizi successivi. L'Azienda ha realizzato una specifica analisi delle fattispecie sottostanti alla determinazione dei fondi, analisi che è stata oggetto di illustrazione e valutazione del Collegio nella seduta del 17 aprile 2013. In relazione a tale analisi ed in ottica prudenziale, il Collegio concorda con il complessivo stanziamento delle somme in oggetto. In particolare, in relazione all'istituzione del Fondo manutenzioni e riparazioni cicliche soggetto a ulteriore incremento posteriormente alla citata seduta del 17 aprile di questo Collegio, il Collegio concorda con la prudenziale determinazione di un maggior importo da destinare a manutenzioni della struttura edilizia dell'Azienda Ospedaliera,considerata la tipologia degli edifici del complesso edilizio, la loro vetustà e la necessità di continui interventi manutentivi. Il Collegio rileva che l'utilizzo di tale fondo dovrà essere soggetto a rendicontazione in relazione allo svolgimento ed alla liquidazione degli interventi manutentivi in oggetto.

#### **Debiti**

#### I debiti sono esposti al loro valore nominale.

(Dettaaliare ove possibile ali stessi per anno di formazione)

Il dettaglio dei debiti per anno di formazione è esposto nella Nota integrativa (tab.43).

La quota dei mutui passivi in scadenza entro 12 mesi ammonta a 6,249 milioni di euro, da 12 mesi a cinque anni è pari a 35,320 milioni di euro e oltre i cinque anni è pari a 68,536 milioni di euro.

I debiti verso fornitori comprensivi di fatture da ricevere ammontano 160.427.036, presentando un decremento rispetto al valore di 176.349.544 al termine dell'esercizio precedente

(Indicare, per classi omogenee, i risultati dell'analisi sull'esposizione debitoria con particolare riferimento ai debiti scaduti e alle motivazioni del ritardo nei pagamenti.)

Per quanto riguarda i tempi di pagamento a fine esercizio 2012, il ritardo medio si è stabilizzato in 8,5 mesi dalla data di protocollazione fattura.

(Particolare attenzione "all'anzianità" delle poste contabili.)

#### Conti d'ordine

In calce allo stato patrimoniale risultano gli impegni, le garanzie prestate, le merci presso terzi nonché gli altri conti d'ordine.

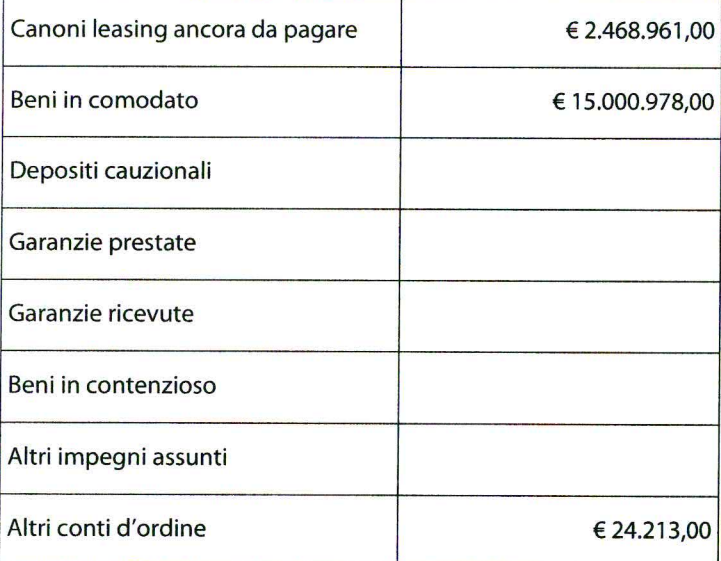

(Eventuali annotazioni)

I beni in comodato indicati nei conti d'ordine per l'importo di €15.000.978 fanno riferimento sostanzialmente ad attrezzature e beni mobili dell'Università degli Studi, utilizzati dall'Azienda

#### Imposte sul reddito

Le imposte sul reddito iscritte in bilancio sono contabilizzate per competenza e sono relative a: (indicare i redditi secondo la normativa vigente – ad esempio irap e ires)

Irap per personale dipendente, altri rapporti assimilati al lavoro dipendente, organi istituzionali, attività di libera professione per un ammontare pari a €15.968.505 e Ires per un importo di € 148.553.

Il debito di imposta è esposto, al netto degli acconti versati e delle ritenute subite, nella voce debiti tributari.

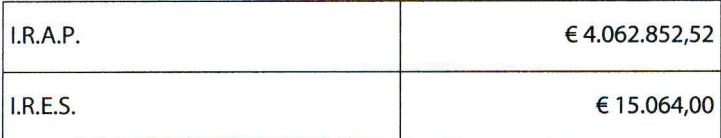

Costo del personale

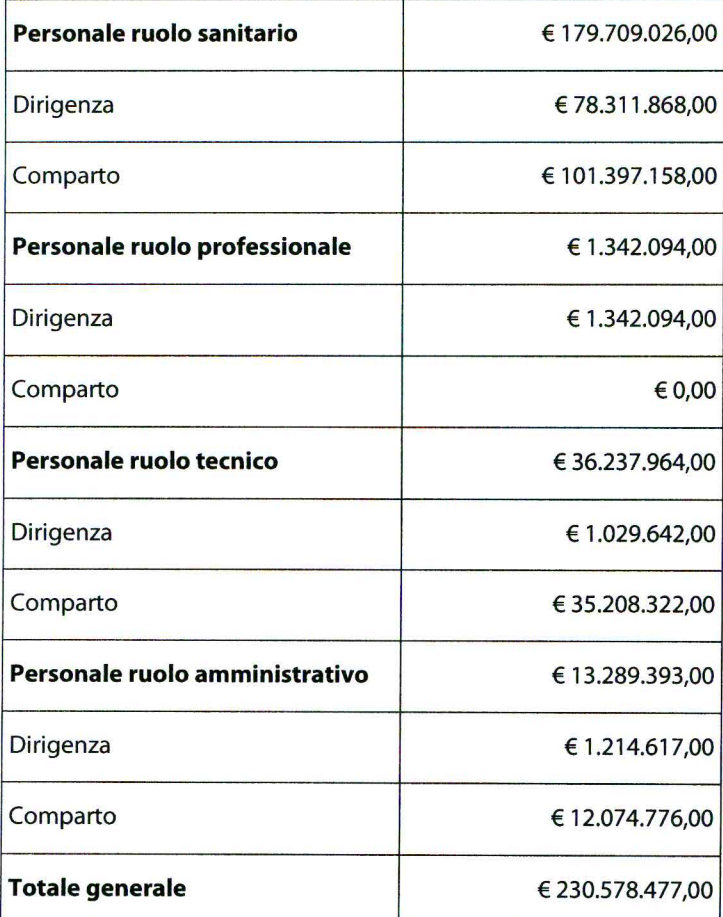

#### Tutti suggerimenti

- Evidenziare eventuali problematiche come ad esempio l'incidenza degli accantonamenti per ferie non godute e l'individuazione dei correttivi per la riduzione del fenomeno:

L'Azienda ha dato applicazione a quanto previsto in merito al divieto di liquidazione delle ferie non godute prevista dall'art. 5, comma 8, del d.l. n. 95 del 2012, convertito in l. n. 135 del 2012; l'effetto è retroattivo poichè agisce per tutte le ferie residue, anche quelle di periodi precedenti la data di entrata in vigore del provvedimento.

Successivi pareri del Ministero per la pubblica amministrazione hanno indicato come fattispecie escluse dal divieto i casi di dispensa dal servizio per inabilità e di cessazione dopo lunghe malattie, per cui è stata mantenuta la disponibilità del fondo esistente al 31.12.2012.

- Variazione quantitativa del personale in servizio, indicando le eventuali modifiche della pianta organica a seguito anche di procedure concorsuali interne stabilite da contratto:

Il livello occupazionale è diminuito complessivamente di 100 unità tp equivalenti (da 5260 del 2011 a 5160 del 2012); il dato analitico evidenzia una diminuzione dell'1,4% del personale dipendente ed un decremento più consistente dei rapporti di lavoro atipici (- 22,3%).

- Rappresentare a seguito di carenza di personale il costo che si è dovuto sostenere per ricorrere a consulenze o esternalizzazione del servizio:

Le consulenze sanitarie di cui si avvale l'Azienda per un costo complessivo di €126.591, volte ad integrare le competenze interne, sono costituite prevalentemente da consulenze di altre aziende sanitarie per un costo di € 94.559.

- Ingiustificata monetizzazione di ferie non godute per inerzia dell'Amministrazione:

Non risulta alcun comportamento inerte dell'Azienda che abbia dato luogo a ingiustificata monetizzazione di ferie non godute.

- Ritardato versamento di contributi assistenziali e previdenziali:

I contributi previdenziali ed assistenziali risultano regolarmente versati.

- Corresponsione di ore di straordinario in eccedenza ai limiti di legge o di contratto:

Nell'anno 2012 sono state liquidate competenze per lavoro straordinario nei limiti previsti dal CCNL vigenti e nell'ambito delle complessive risorse dei fondi contrattuali per il trattamento accessorio.

- Avvenuto inserimento degli oneri contrattuali relativi al rinnovo del contratto della dirigenza e del comparto:

Alla luce delle vigenti disposizioni in materia di personale non sono stati effettuati accantonamenti contrattuali.

#### - Altre problematiche:

In merito al trattamento Fondo premi di operosità medici Sumai si rileva che non vi sono tali figure professionali all'interno dell'Azienda.

#### Mobilità passiva

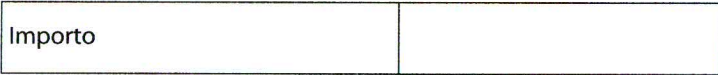

La mobilità passiva così come le Convenzioni esterne riguardano le aziende territoriali e non le Aziende Ospedaliere.

#### **Farmceutica**

Il costo per la farmaceutica, pari ad € 64.120.551,00 che risulta essere in linea con il dato regionale nonché nazionale, mostra un incremento rispetto all'esercizio precedente. Non sono state istituite misure di contenimento della spesa, quali istituzione ticket regionale

 $\mathsf{E}^{\prime}$ stata realizzata in maniera sistematica e non casuale una attività di controllo tesa ad accertare il rispetto della normativa in materia di prescrizione e distribuzione dei farmaci.

#### **Convenzioni esterne**

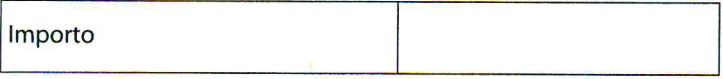

#### Altri costi per acquisti di beni e servizi

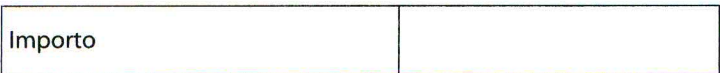

#### Ammortamento immobilizzazioni

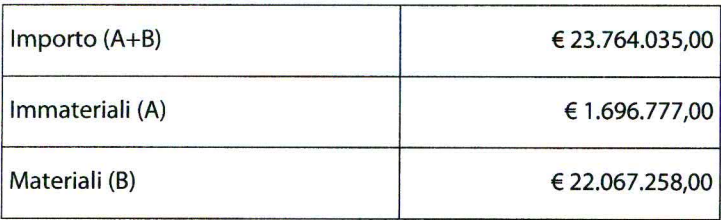

#### Eventuali annotazioni

In applicazione dell'articolo 29, comma 1 del decreto legislativo 118/2011 come sostituito dall'art.1 comma 36 della legge 228/2012 e ottemperando alle indicazioni dei Ministeri della Salute e dell'Economia e Finanza si è provveduto a variare le aliquote di ammortamento dei beni strumentali non ancora integralmente ammortizzati, per l'esercizio 2012 e a ricalcolare gli ammortamenti pregressi con contestuale riduzione del Patrimonio netto corrispondente alle maggiori perdite pregresse. Il dettaglio dei valori implicati e degli effetti sul patrimonio aziendale è riportato nei criteri generali illustrati nella Nota integrativa.

#### Proventi e oneri finanziari

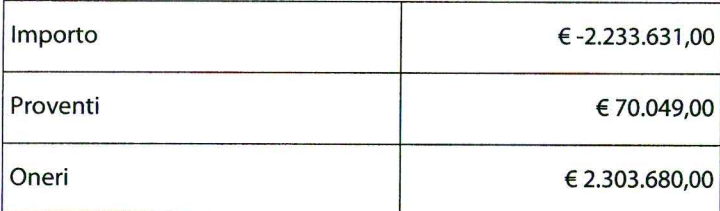

#### Eventuali annotazioni

Riguardo alla dinamica degli oneri finanziari si rileva come alla riduzione di € 348.682 (pari a -18%) relativi a interessi passivi su mutui corrispondono incrementi di € 247.975 (pari a +89,9%) per altri interessi passivi verso fornitori e di 23.524 (pari a +113%) per interessi passivi su anticipazione di cassa.

#### Proventi e oneri straordinari

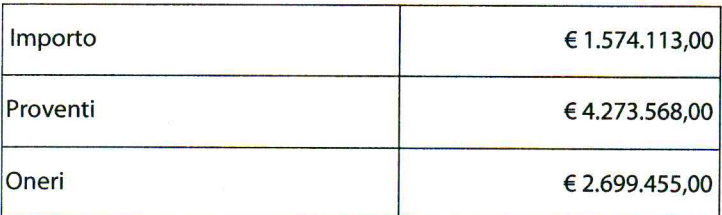

Eventuali annotazioni

Nella nuova classificazione adottata i Proventi straordinari sono dati da: Plusvalenze, Proventi da donazioni e liberalità, Sopravvenienze attive, Insussistenze attive. Gli oneri straordinari sono dati da: Minusvalenze, Oneri tributari da esercizi precedenti, Oneri da cause civili ed oneri processuali, Sopravvenienze passive e Insussistenze passive. Le sopravvenienze attive e passive e le Insussistenze attive e passive sono dettagliate al punto 23 della Nota integrativa.

#### **Ricavi**

Si indicano di seguito le assegnazioni di contributi da Regione in conto esercizio:

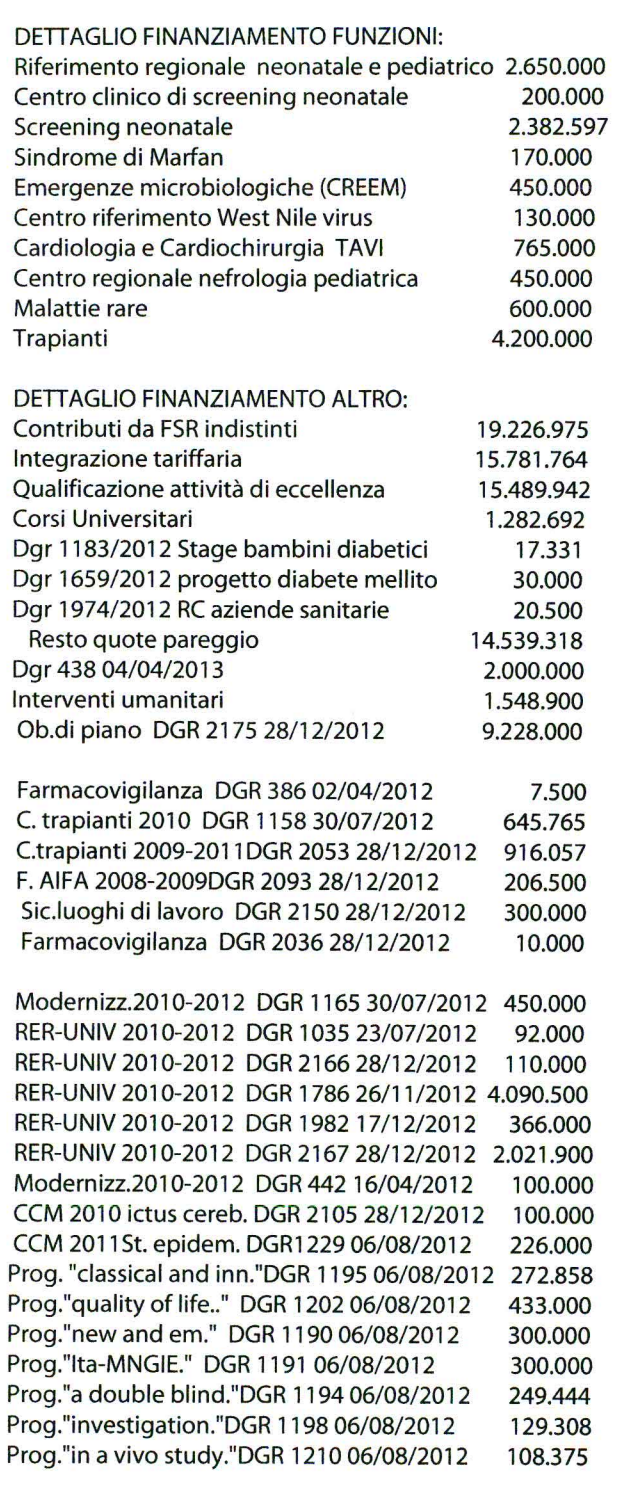

#### Principio di competenza

Il Collegio, sulla base di un controllo a campione delle fatture e dei documenti di spesa, ha effettuato la verifica della corretta applicazione del principio di competenza con particolare attenzione a quei documenti pervenuti in Azienda in momenti successivi al 31 dicembre, ma riferiti a costi del periodo in oggetto.

#### Attività amministrativo contabile

Il Collegio attesta che nel corso dell'anno sono state regolarmente eseguite le verifiche periodiche disposte dall'art. 2403 del

codice civile, durante le quali si è potuto verificare il controllo sulla corretta

tenuta della contabilità, del libro giornale, del libro inventari e dei registri previsti dalla normativa fiscale. Nel corso delle verifiche si è proceduto ad accertare il rispetto degli accordi contrattuali con l'Istituto tesoriere, al controllo dei valori di cassa economale, al controllo delle riscossioni tramite i servizi CUP, al controllo sulle altre gestioni di fondi ed degli altri valori posseduti dall'Azienda, come anche si è potuto verificare il

corretto

e tempestivo adempimento dei versamenti delle ritenute e delle altre somme dovute all'Erario, dei contributi dovuti ad Enti previdenziali e la

corretta/avvenuta presentazione di tutte le dichiarazioni fiscali.

Il Collegio ha riscontrato che nel corso dell'anno si è provveduto, alle scadenze stabilite, alla trasmissione dei modelli

#### $(C.E./S.P/C.P./L.A.)$

Sulla base dei controlli svolti è

sempre emersa una sostanziale corrispondenza tra le risultanze fisiche e la situazione contabile, né sono state riscontrate violazioni degli adempimenti civilistici, fiscali, previdenziali e delle norme regionali e nazionali in genere. Il Collegio, sia nel corso dell'anno, in riferimento all'attività amministrativo contabile dell'Azienda, sia sul bilancio, inteso come espressione finale in termini di risultanze contabili dell'attività espletata, ha effettuato i controlli necessari per addivenire ad un giudizio finale.

Nel corso delle verifiche periodiche effettuate dal Collegio sono state formulate osservazioni i cui contenuti più significativi vengono qui di seguito riportati:

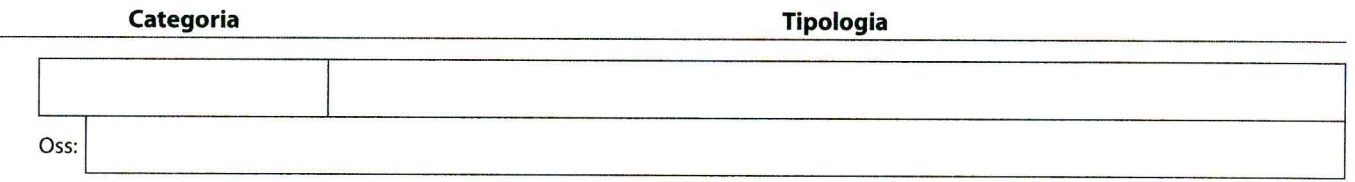

#### **Contenzioso legale**

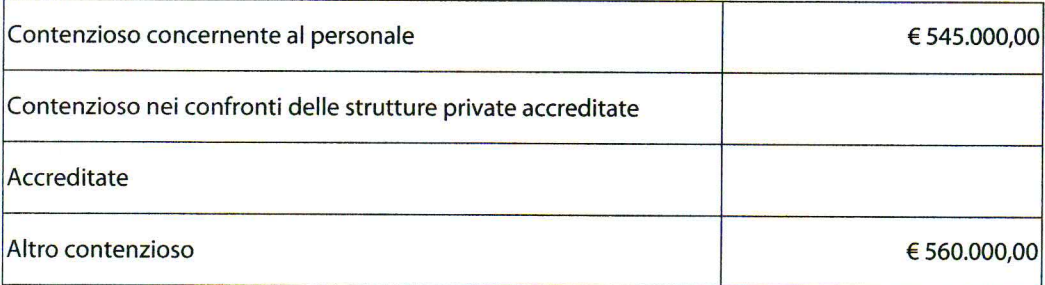

i cui riflessi sulla situazione patrimoniale e finanziaria e sul risultato economico

essere ragionevolmente stimati alla data odierna e in merito si rileva:

#### Il Collegio

Informa di aver ricevuto eventuali denunce (indicandole) e di aver svolto in merito le opportune indagini, rilevando quanto seque:

Nel mese di aprile 2012 il Collegio ha ricevuto una segnalazione anonima relativa ad acquisti di beni mobili e conferimenti di incarichi a cui ha fatto seguito un approfondimento informativo presso gli uffici (nota pg 18087 del 23 maggio 2012; pg.21445 del 20 giugno 2012).

Informa che nel corso dell'anno l'Azienda non è stata oggetto di verifica amministrativo-contabile a cura di

un dirigente dei Servizi Ispettivi di Finanza Pubblica.

Visti i risultati delle verifiche eseguite e tenuto conto delle considerazioni e raccomandazioni esposte, attesta

la corrispondenza del bilancio d'esercizio alle risultanze contabili e la conformità dei criteri di valutazione del Patrimonio a quelli previsti dal codice civile e dalle altre disposizioni di legge, fatto salvo quanto diversamente disposto dal D. lgs. 118/2011.

Il Collegio ritiene di esprimere un parere favorevole

**Osservazioni** 

al documento contabile esaminato.
## **ELENCO FILE ALLEGATI AL DOCUMENTO**

Nessun file allegato al documento.

**FIRME DEI PRESENTI** 

Pere He PIERA MARZO  $\epsilon$ **CLAUDIO TRAVAGLINI** 

## **SERVIZIO SANITARIO REGIONALE EMILIA-ROMAGNA**

Azienda Ospedaliero - Universitaria di Bologna

Policlinico S. Orsola-Malpighi Comitato di Indirizzo

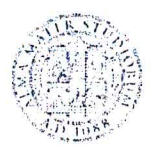

ALMA MATER STUDIORUM UNIVERSITA DI BOLOGNA

**Al Direttore Generale** Dott. Sergio Venturi **SEDE** 

## OGGETTO: Parere del Comitato di Indirizzo sul Bilancio di esercizio 2012.

Con riferimento alla riunione del Comitato di Indirizzo svoltasi il giorno 8 maggio 2013 e alle successive comunicazioni intercorse, si trasmette di seguito il parere espresso sul Bilancio dell'esercizio 2012.

"Il bilancio di esercizio 2012 dell'Azienda Ospedaliero-Universitaria presenta un miglioramento rispetto agli esercizi precedenti conseguendo gli obiettivi economicofinanziari previsti dalla programmazione regionale. In particolare, rispetto al 2011, si verifica un azzeramento del disavanzo corrente a fronte di un valore pari a poco più di 7 milioni di euro della gestione precedente.

Il contributo regionale complessivo registra un ulteriore aumento e al suo interno aumentano in particolar modo le quote relative alla ricerca in coerenza con la natura dell'Azienda Ospedaliero-Universitaria e diminuiscono quelle extra-fondo a titolo di copertura dei disavanzi. Si consolida quindi una tendenza a garantire un finanziamento specifico per gli ospedali di insegnamento e ricerca, parti essenziali della rete dell'alta specializzazione regionale, quale componente strutturale dei meccanismi di finanziamento integrativi rispetto a quello tariffario.

Dal lato della produzione nel 2012 si registra una lieve riduzione nei volumi e nei proventi da prestazioni - sia di degenza ordinaria sia di day hospital - con una flessione più accentuata per quelle rese a favore dei cittadini di Bologna e dei residenti extra regionali. Andamenti opposti si hanno invece per i residenti di Imola e delle altre province della regione. Si segnala inoltre che nel 2012 vi è stata una ripresa dell'attività di trapianto di organi che negli ultimi anni aveva subito una contrazione anche per le difficoltà di reperimento degli organi.

Al di là dell'aumento di attrazione relativa ai cittadini di Imola che potrebbe derivare da una ridefinizione dell'accordo di fornitura, parte significativa dell'aumento della mobilità extra-provinciale, ma interna alla regione, è dovuta al terremoto che nel 2012 ha ridotto notevolmente la capacità assistenziale delle strutture dislocate nelle province maggiormente colpite dal sisma. Con riferimento alla mobilità extra-provinciale,

 $\mathbf{1}$ 

**SERVIZIO SANITARIO REGIONALE FMILIA-ROMAGNA** Azienda Ospedaliero - Universitaria di Bologna

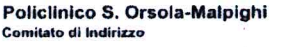

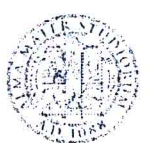

**ALMA MATER STUDIORUM** UNIVERSITÀ DI BOLOGNA

il Comitato apprezza le iniziative promosse dall'Azienda Ospedaliero-Universitaria di Bologna - anche in sede regionale - per ridefinire gli specifici accordi tra le Aziende sanitarie territoriali e quelle Ospedaliere in modo da contenere i rischi di abbattimenti ex post dei valori della produzione.

Al netto dei due elementi che mostrano un andamento positivo (Imola e intraregionale), peraltro non sufficienti a garantire un segno positivo dei volumi complessivi, il Comitato nota con preoccupazione la perdita di capacità attrattiva nei confronti dei residenti al di fuori della regione (-7,65% nei dimessi e - 5,43% nei proventi, mentre la percentuale dei proventi da casi extraregionali sul totale passa dal 20 al 18,9%). In particolare, il Comitato nota che tale flessione è in proporzione più accentuata rispetto a quella dell'Azienda Ospedaliero-Universitaria di Parma e mostra un andamento di segno opposto rispetto all'aumento registrato, sempre nella mobilità extraregionale, dall'Azienda Ospedaliera di Reggio Emilia.

Alla base di questa minore attrazione extra-regionale, da sempre caratteristica precipua dell'Azienda Ospedaliero-Universitaria di Bologna, vi è una pluralità di fattori concomitanti che vanno dal permanere di valori della TUC non remunerativi rispetto ai costi reali della produzione determinando situazioni in cui aumentare i volumi comporta un aggravio ulteriore dei saldi finanziari, alla predisposizione di misure di contenimento della mobilità passiva da parte delle altre regioni fino all'introduzione di specifici limiti regionali all'erogazione di diversi trattamenti a cittadini di altre regioni. A questi elementi, che valgono tuttavia anche per le altre Aziende Ospedaliere della regione, si aggiungono anche altre cause che caratterizzano specificamente il caso dell'Azienda Ospedaliero-Universitaria di Bologna e che a giudizio del Comitato hanno a che fare anche con la perdurante carenza di investimenti in strutture e attrezzature tecnologiche che svolgono un ruolo di crescente importanza nel determinare le direzioni dei flussi di mobilità sanitaria.

In relazione ai costi, si prende atto della perdurante capacità di contenimento dei costi nell'acquisizione di beni con particolare riferimento alla spesa farmaceutica interna e si osserva una più sensibile riduzione nei costi per servizi sanitari. È stato inoltre conseguito l'obiettivo regionale in termini di contenimento dei costi per il personale dipendente con una più forte riduzione del costo del personale del comparto in ruoli diversi da quelli medico o con ruolo sanitario. Continua inoltre la riduzione degli oneri finanziari per interessi passivi.

Nello stato patrimoniale si osserva un aumento dell'attivo dovuto all'aumento nei crediti nei confronti della regione. Nel passivo, si accentua in modo sensibile l'aumento nei fondi rischi e si registra una riduzione dei debiti nei confronti dei fornitori. Il rendiconto di liquidità indica un forte aumento nel saldo complessivo della gestione corrente dovuto prevalentemente all'aumento nei fondi rischi e una contestuale riduzione del saldo complessivo della gestione reddituale.

Il Comitato di indirizzo esprime parere positivo sul bilancio consuntivo 2012, valutando con favore l'azzeramento del disavanzo corrente dell'Azienda Ospedaliero-Universitaria, il conseguimento degli obiettivi specifici posti dalla regione e le iniziative

 $\overline{2}$ 

**SERVIZIO SANITARIO REGIONALE EMILIA-ROMAGNA** Azienda Ospedaliero - Universitaria di Bologna

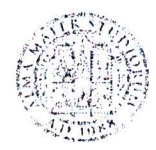

ALMA MATER STUDIORUM UNIVERSITÀ DI BOLOGNA

Policlinico S. Orsola-Malpighi Comitato di Indirizzo

volte a rinegoziare gli accordi con le Aziende sanitarie territoriali della regione in modo da contenere al minimo le possibili riduzioni nella valorizzazione delle attività assistenziali realizzate.

Il Comitato segnala tuttavia la necessità di un intervento sui meccanismi di finanziamento complessivo dell'Azienda Ospedaliero-Universitaria di Bologna al fine di consentire mediante trasferimenti diretti ad hoc o in modo indiretto l'adozione di un piano complessivo di investimento in strutture e attrezzature tecnologiche senza le quali sono a rischio sia la capacità attrattiva extra-regionale sia l'adeguato supporto alle imprescindibili funzioni di ricerca e di didattica."

Distinti saluti.

D'ordine del Presidente ad interim del Comitato di Indirizzo Prof. Gianluca Fiorentini

J.

 $8.42$ 

Il segretario Andrea Frabetti